#### **МИНОБРНАУКИ РОССИИ**

## Федеральное государственное бюджетное образовательное учреждение высшего образования «Воронежский государственный университет»

#### **УТВЕРЖДЕНО**

Ученым советом ФГБОУ ВО «ВГУ»

от . . . 20 г. протокол №

#### Основная профессиональная образовательная программа высшего образования

09.03.02 Информационные системы и технологии

Профиль подготовки: Встраиваемые вычислительные системы и интернет вещей

Уровень высшего образования: бакалавриат

Квалификация: Бакалавр

Форма обучения: очная

Год начала подготовки: 2021

СОГЛАСОВАНО Представитель работодателя: Генеральный директор ООО «КОДОФОН-Т» -- Д.В. Иванов

Воронеж 2021

## **Утверждение изменений в ОПОП для реализации в 20\_\_/20\_\_ учебном году**

ООП пересмотрена, обсуждена и одобрена для реализации в 20\_\_/20\_\_ учебном году на заседании ученого совета университета \_\_\_\_\_.20\_\_ г. протокол № \_\_\_

Заместитель председателя Ученого совета ФГБОУ ВО «ВГУ» \_\_\_\_\_\_\_\_\_\_\_\_\_\_ Е.Е. Чупандина

\_\_.\_\_.20\_\_ г.

## **Утверждение изменений в ОПОП для реализации в 20\_\_/20\_\_ учебном году**

ООП пересмотрена, обсуждена и одобрена для реализации в 20\_\_/20\_\_ учебном году на заседании ученого совета университета \_\_. \_\_. 20\_\_ г. протокол № \_\_

Заместитель председателя Ученого совета ФГБОУ ВО «ВГУ»

\_\_\_\_\_\_\_\_\_\_\_\_\_\_ Е.Е. Чупандина

\_\_.\_\_.20\_\_ г.

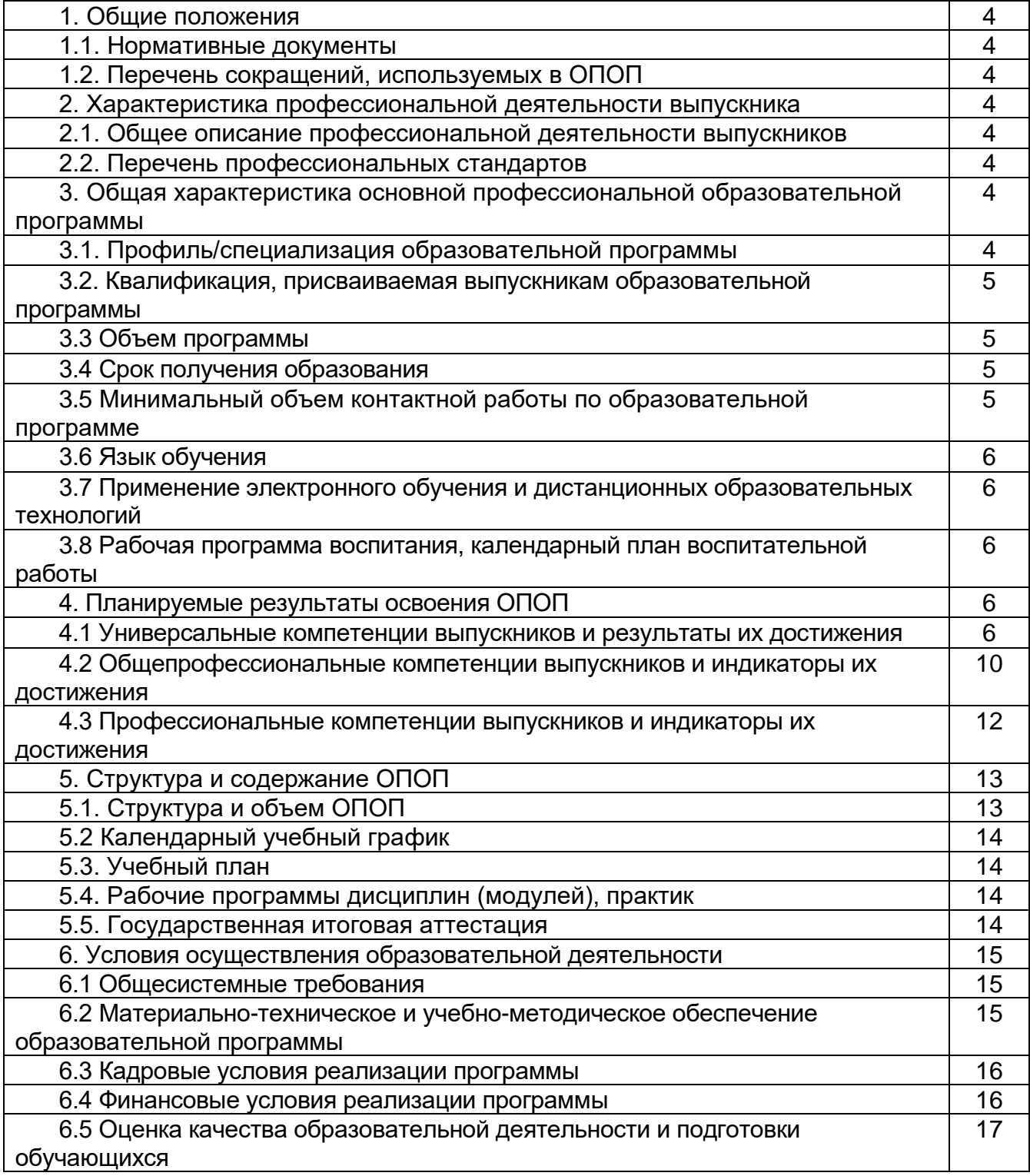

## **1. Общие положения**

Основная профессиональная образовательная программа (далее – ОПОП) по направлению подготовки/специальности 09.03.02 Информационные системы и технологии представляет собой комплекс основных характеристик образования (объем, содержание, планируемые результаты) и организационно-педагогических условий (материально-техническое, учебно-методическое, кадровое и финансовое обеспечение), который представлен в виде учебного плана, календарного учебного графика, рабочих программ учебных предметов, курсов, дисциплин (модулей), иных компонентов, оценочных и методических материалов, а также рабочей программы воспитания, календарного плана воспитательной работы, форм аттестации.

## **1.1. Нормативные документы**

− Федеральный закон от 29.12.2012 № 273 – ФЗ «Об образовании в Российской Федерации»;

− Федеральный государственный образовательный стандарт по направлению подготовки/специальности 09.03.02 Информационные системы и технологии высшего образования, утвержденный приказом Минобрнауки России от «26» ноября 2020 г. № 1456 (далее – ФГОС ВО);

## **1.2 Перечень сокращений, используемых в ОПОП**

ФГОС ВО – федеральный государственный образовательный стандарт высшего образования;

ФУМО – федеральное учебно-методическое объединение;

УК - универсальные компетенции;

ОПК – общепрофессиональные компетенции;

ПК - профессиональные компетенции;

ПООП - примерная основная образовательная программа;

ОПОП – основная профессиональная образовательная программа;

ОТФ - обобщенная трудовая функция;

ТФ - трудовая функция;

ТД - трудовое действие;

ПС – профессиональный стандарт

## **2. Характеристика профессиональной деятельности выпускников**

## **2.1. Общее описание профессиональной деятельности выпускников**

Области профессиональной деятельности, в которых выпускники, освоившие программу бакалавриата, могут осуществлять профессиональную деятельность

– 40 Сквозные виды профессиональной деятельности

– 06 Связь, информационные и коммуникационные технологии.

Сферами профессиональной деятельности, в которых выпускники, освоившие программу, могут осуществлять профессиональную деятельность, являются): научные исследования, разработка и тестирование программного обеспечения; создание, поддержка и администрирование информационно-коммуникационных систем и баз данных, управление информационными ресурсами в информационнотелекоммуникационной сети «Интернет», разработка автоматизированных систем управления производством.

Выпускники могут осуществлять профессиональную деятельность и в других областях и (или) сферах профессиональной деятельности при условии соответствия уровня их образования и полученных компетенций требованиям к квалификации работника.

В рамках освоения образовательной программы выпускники готовятся к решению задач профессиональной деятельности следующих типов:

– научно-исследовательский;

– производственно-технологический (основной).

Основными объектами профессиональной деятельности выпускников являются:

– информационные системы и технологии;

– программное обеспечение информационных систем;

– базы данных и хранилища информации;

– сети и телекоммуникации;

– проекты в области информационных технологий;

– техническая документация в сфере информационных технологий;

– интерфейсы информационных систем.

технолого 03.02 Информационные системы и технологии 09.03.02 Информационные системы и 2.2. Перечень профессиональных стандартов **2.2. Перечень профессиональных стандартов**

Перечень используемых профессиональных стандартов, соотнесенных с федеральным государственным образовательным стандартом по направлению подготовки/специальности 09.03.02 Информационные системы и технологии и используемых при формировании ОПОП приведен в приложении 1.

Перечень обобщённых трудовых функций и трудовых функций, имеющих отношение к профессиональной деятельности выпускника данной образовательной программы, представлен в приложении 2.

## **3. Общая характеристика основной профессиональной образовательной программы**

#### **3.1. Профиль/специализация образовательной программы**

Профиль образовательной программы в рамках направления подготовки Информационные системы и технологии.

#### **3.2. Квалификация, присваиваемая выпускникам образовательной программы**

Квалификация, присваиваемая выпускникам образовательной программы: бакалавр.

#### **3.3. Объем программы**

Объем программы составляет 240 зачетных единиц вне зависимости от применяемых образовательных технологий, реализации программы по индивидуальному учебному плану.

Объем программы, реализуемый за один учебный год, составляет не более 70 з.е. вне зависимости от применяемых образовательных технологий, реализации программы по индивидуальному учебному плану (за исключением ускоренного обучения), а при ускоренном обучении – не более 80 з.е.

#### **3.4. Срок получения образования:**

в очной форме обучения составляет 4 года.

#### **3.5 Минимальный объем контактной работы**

Минимальный объем контактной работы по образовательной программе составляет 3779 часов.

#### **3.6 Язык обучения**

Программа реализуется на русском языке.

## **3.7 Применение электронного обучения и дистанционных образовательных технологий**

Реализация программы возможна с применением электронного обучения, дистанционных образовательных технологий в электронной информационнообразовательной среде (ЭИОС) университета и с использованием массовых открытых онлайн курсов (МООК), размещенных на открытых образовательных платформах.

**3.8 Рабочая программа воспитания, календарный план воспитательной работы** представлены в Приложении 7.

## **4. Планируемые результаты освоения ОПОП**

**4.1 Универсальные компетенции выпускников и индикаторы их достижения**

В результате освоения программы бакалавриата у выпускника должны быть сформированы следующие **универсальные компетенции**

**Таблица 4.1**

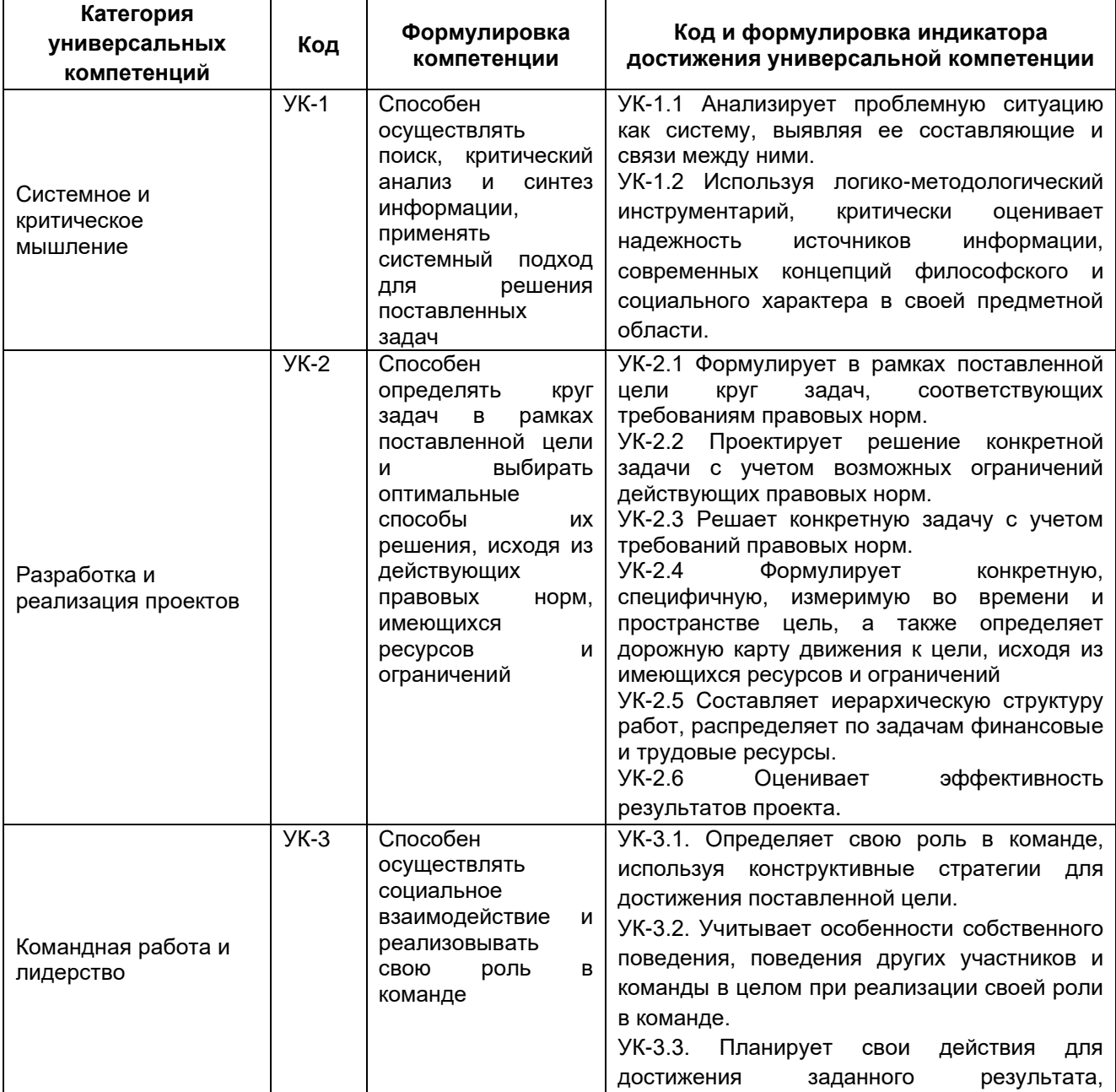

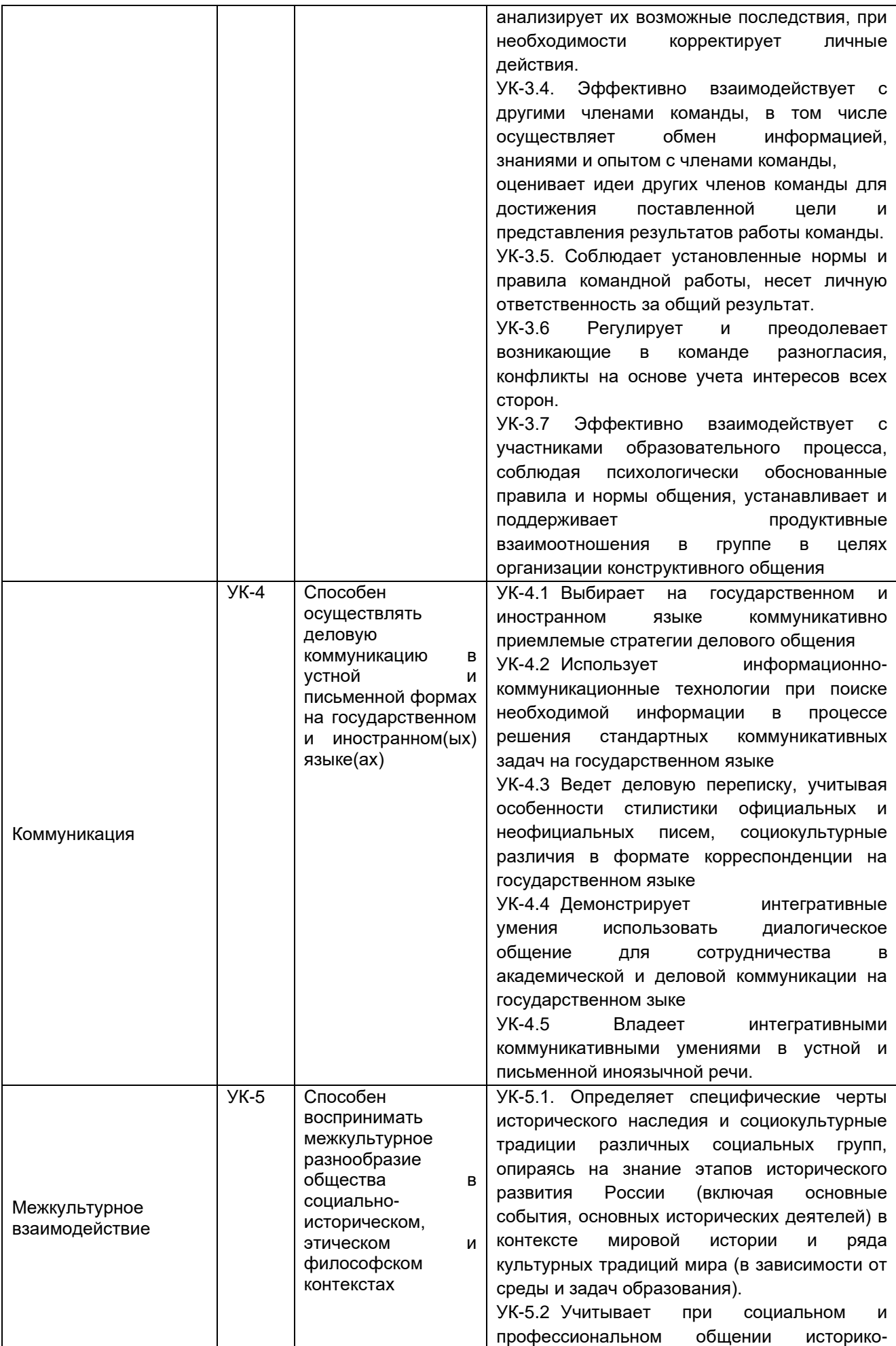

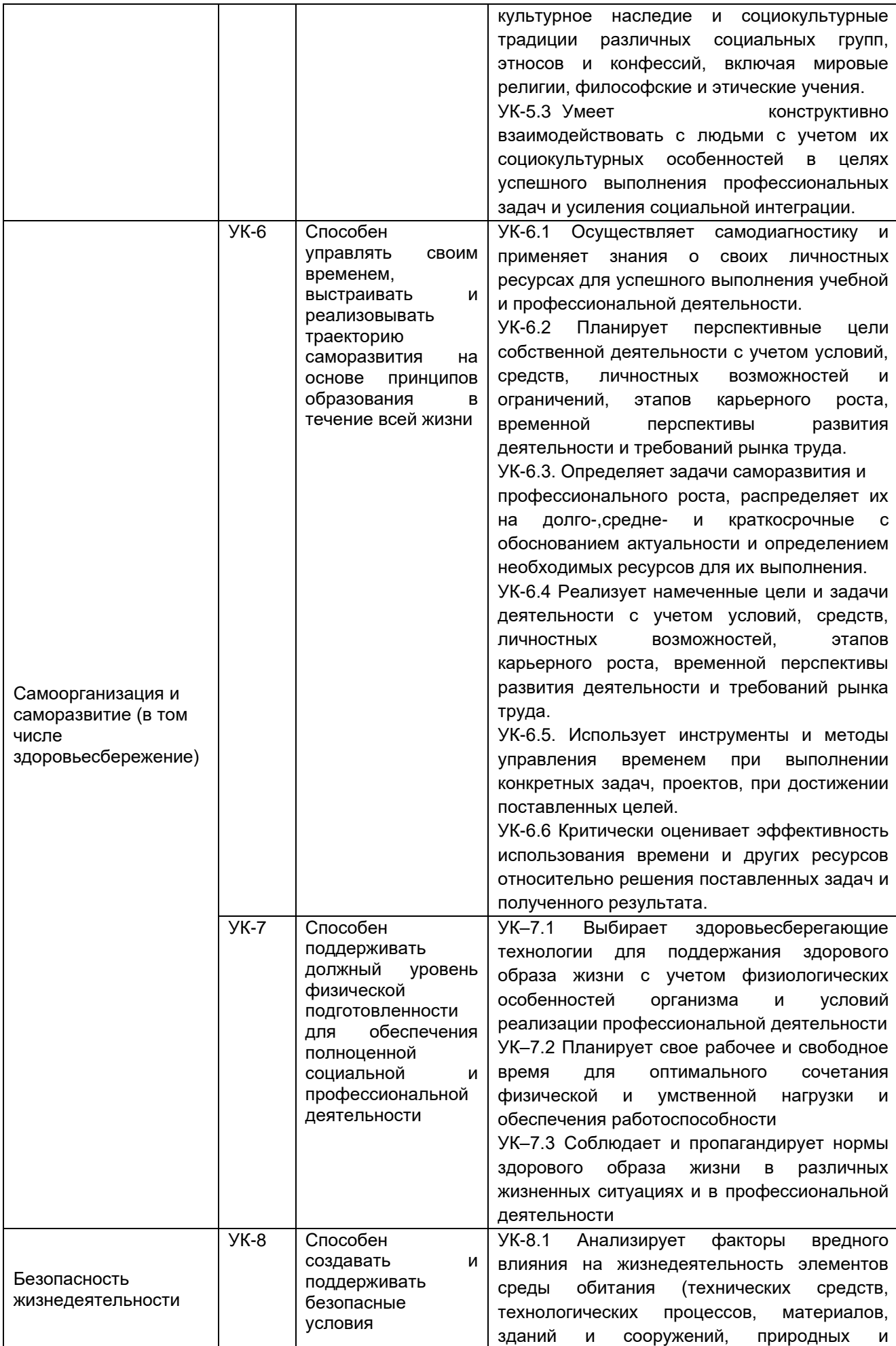

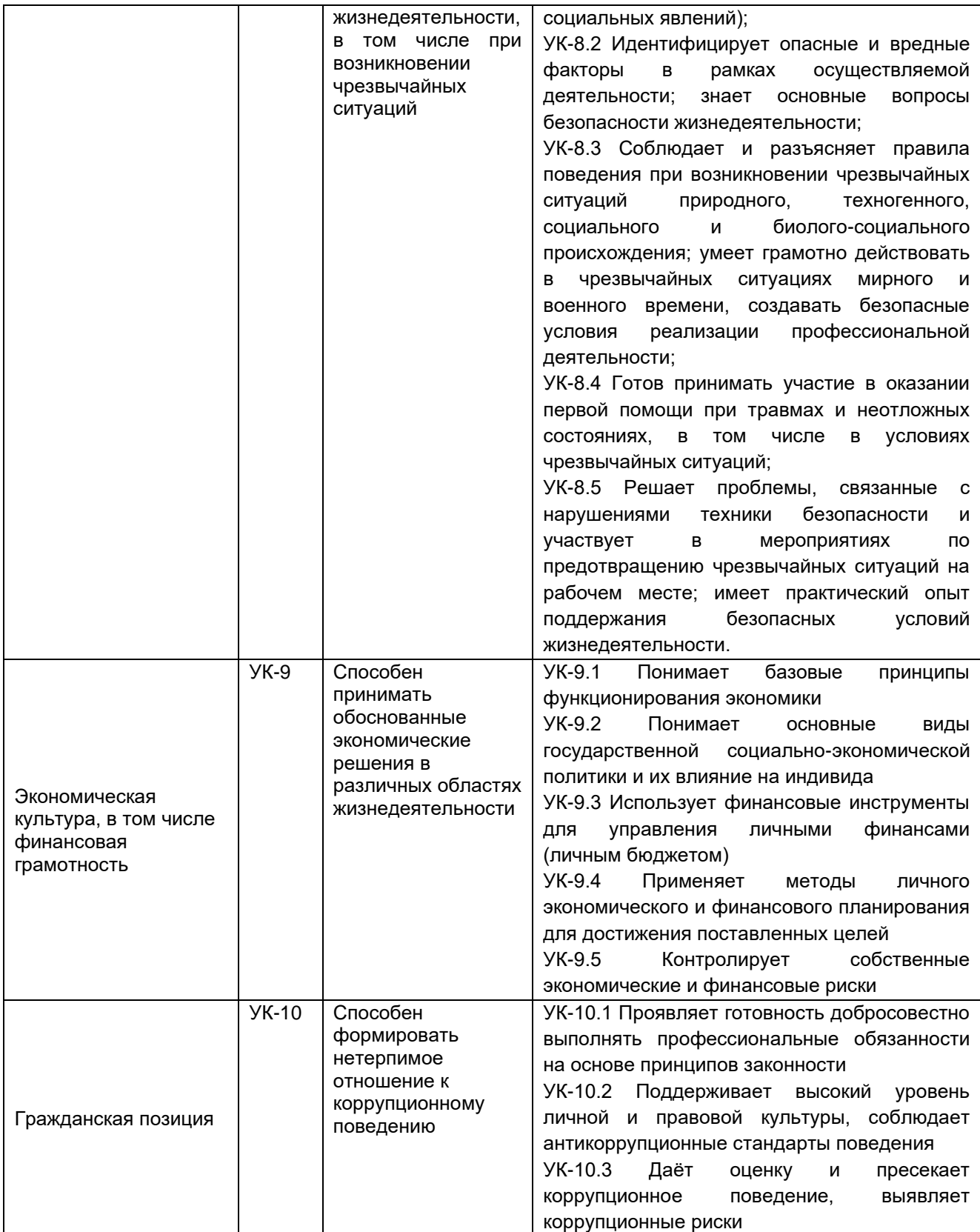

## **4.2. Общепрофессиональные компетенции выпускников и индикаторы их достижения**

В результате освоения программы у выпускника должны быть сформированы следующие **общепрофессиональные компетенции**:

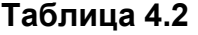

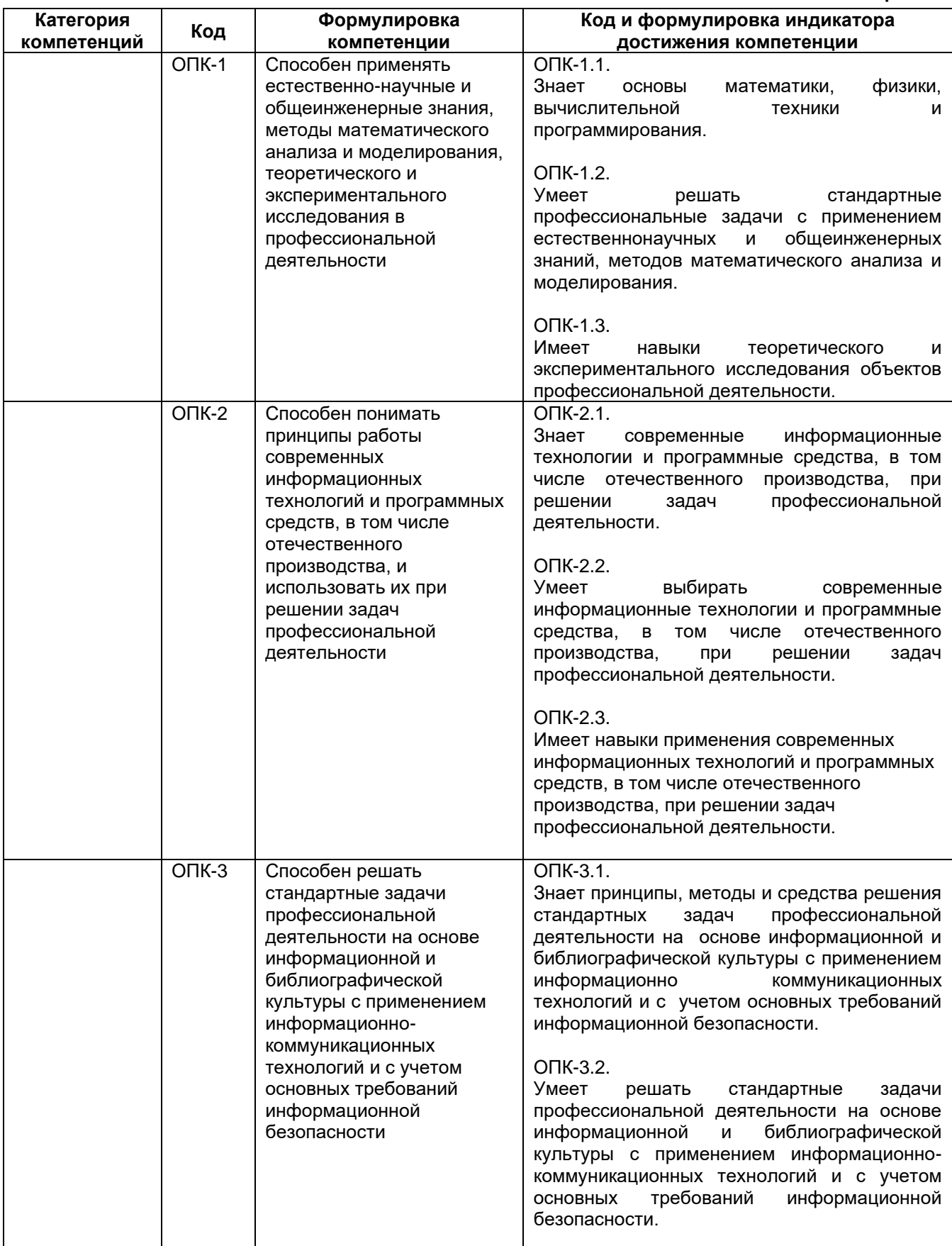

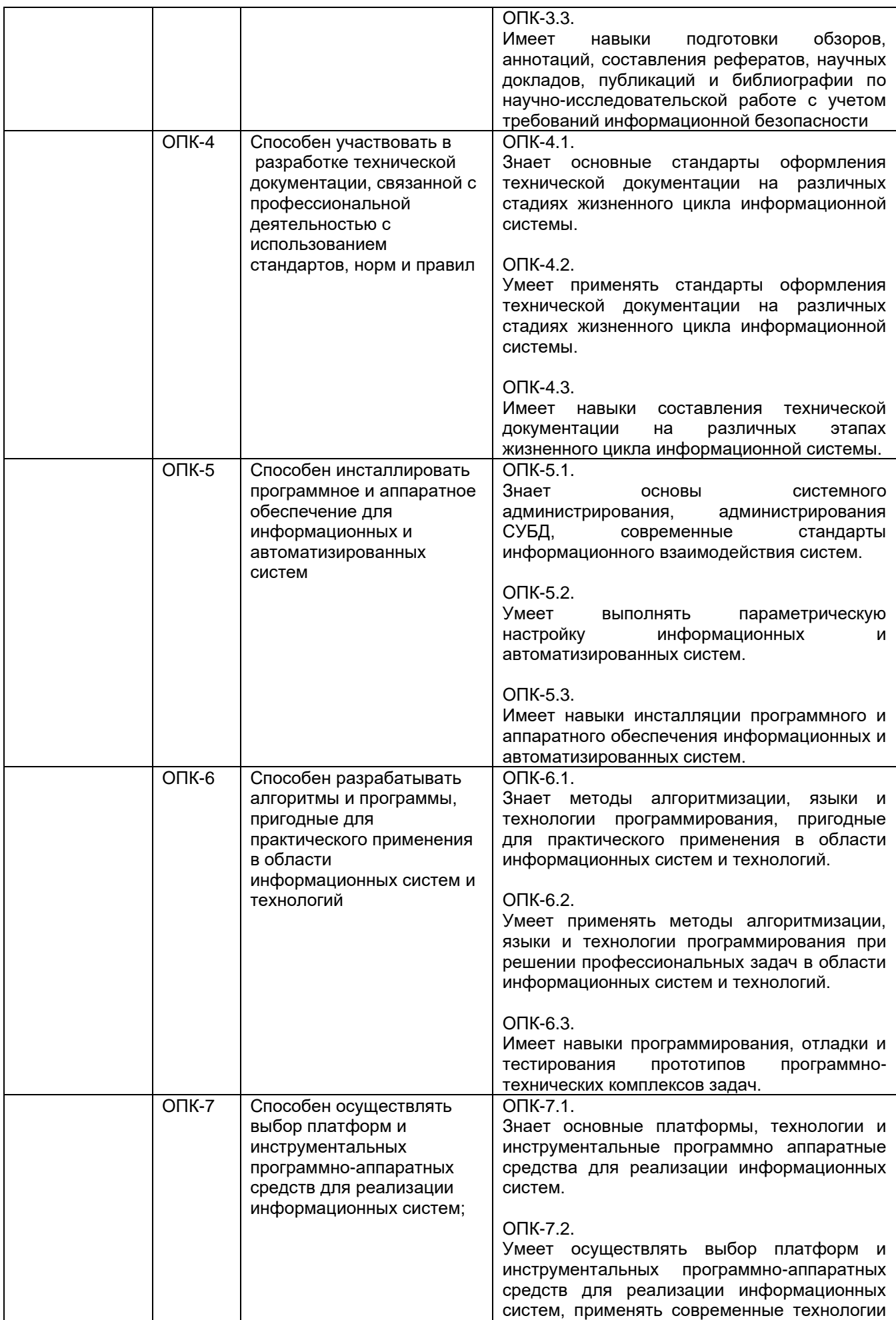

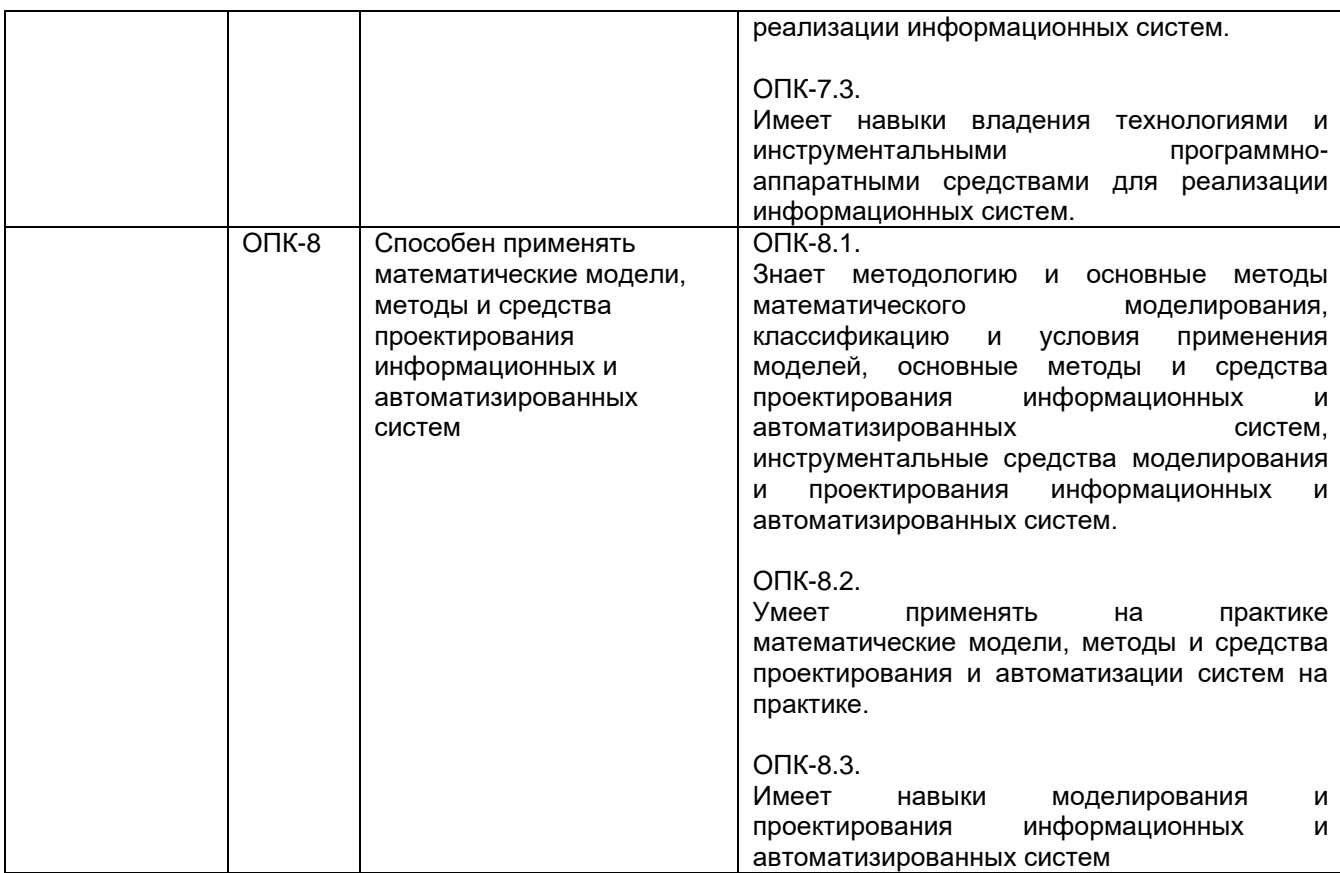

## **4.3. Профессиональные компетенции выпускников и индикаторы их достижения**

В результате освоения программы у выпускника должны быть сформированы следующие **профессиональные компетенции**:

## **Таблица 4.3**

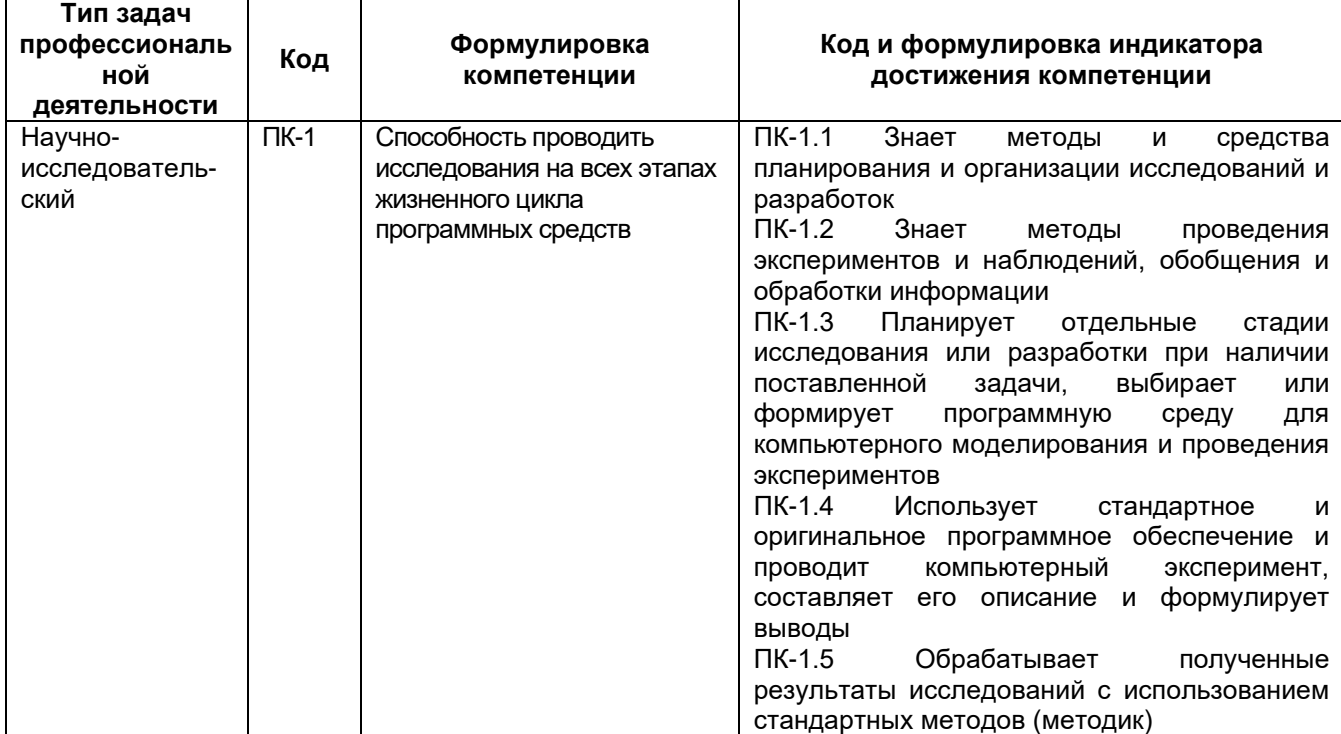

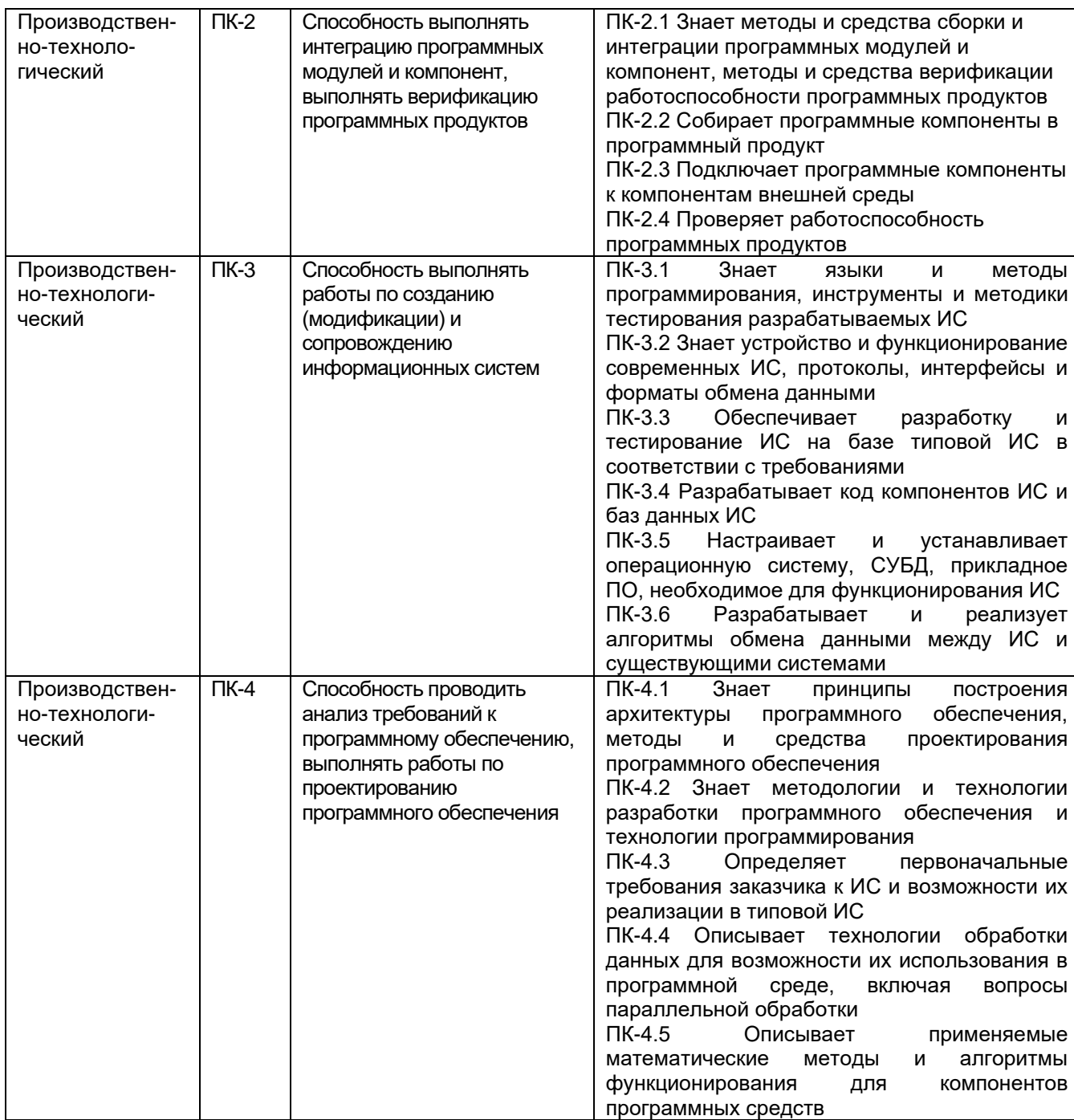

## **5. Структура и содержание ОПОП 5.1 Структура и объем ОПОП**

ОПОП включает обязательную часть и часть, формируемую участниками образовательных отношений (вариативную).

Образовательная программа включает следующие блоки:

Таблица 5.1

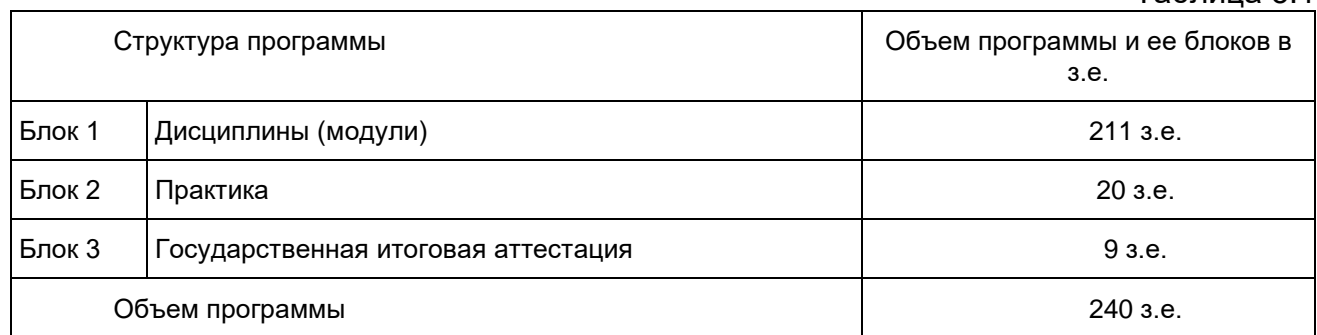

Матрица соответствия компетенций, индикаторов их достижения и элементов ОПОП приведена в приложении 3*.*

В Блок 2 Практика включены следующие виды практик – *учебная и производственная*. В рамках ОПОП проводятся следующие практики: (указываются типы практик по учебному плану: *учебная ознакомительная, учебная (научноисследовательская работа), производственная проектно-технологическая, научно-исследовательская работа.* Формы, способы и порядок проведения практик устанавливаются соответствующим Положением о порядке проведения практик.

В Блок 3 «Государственная итоговая аттестация» входит: выполнение и защита выпускной квалификационной работы.

Объем обязательной части, без учета объема государственной итоговой аттестации, составляет 72,1 % общего объема образовательной п. 2.9 ФГОС ВО.

#### **5.2 Календарный учебный график.**

Календарный учебный график определяет периоды теоретического обучения, практик, НИР, экзаменационных сессий, государственной итоговой аттестации, каникул и их чередования в течение периода обучения, а также сводные данные по бюджету времени (в неделях) по программе бакалавриата 09.03.04 Информационные системы и технологии (профиль «Встраиваемые вычислительные системы и интернет вещей») представлен в Приложении 4.

## **5.3 Учебный план**

Документ, определяющий перечень дисциплин (модулей), практик, их объем (в зачетных единицах и академических часах), распределение по семестрам, по видам работ (лекции, практические, лабораторные, самостоятельная работа), наличие курсовых работ, проектов, форм промежуточной аттестации по программе 09.03.04 Информационные системы и технологии (профиль «Встраиваемые вычислительные системы и интернет вещей») представлен в Приложении 5.

#### **5.4 Рабочие программы дисциплин (модулей), практик**

*В ОПОП должны быть рабочие программы всех дисциплин (модулей), практик как обязательной, так и вариативной частей учебного плана, включая дисциплины по выбору обучающегося и факультативы. Для размещения на официальном сайте составляются аннотации рабочих программ дисциплин (модулей), практик в соответствии с Приложениями 8-9.*

Аннотации рабочих программ дисциплин представлены в Приложении 8, аннотации рабочих программ практик представлены в Приложении 9.

Рабочие программы размещены в ЭИОС ВГУ. Каждая рабочая программа содержит оценочные материалы для проведения текущей и промежуточной аттестации обучающихся по дисциплине (модулю), практике.

#### **5.5 Государственная итоговая аттестация**

Государственная итоговая аттестация (ГИА) проводится после освоения обучающимся основной профессиональной образовательной программы в полном объеме.

Порядок проведения, формы, содержание, оценочные материалы, критерии оценки и методические материалы, определяющие процедуры оценивания результатов освоения образовательной программы регламентируется Положением о порядке проведения государственной итоговой аттестации по образовательным программам высшего образования – программам бакалавриата, программам специалитета и программам магистратуры Воронежского государственного университета, утвержденным Ученым советом ВГУ и программой государственной итоговой аттестации по образовательной программе, утвержденной Ученым советом факультета компьютерных наук. Программа ГИА размещена в ЭИОС ВГУ.

## **6. Условия осуществления образовательной деятельности**

## **6.1 Общесистемные требования**

Университет располагает материально-технической базой, соответствующей действующим противопожарным правилам и нормам для проведения всех видов аудиторных занятий, практической и научно-исследовательской работ обучающихся, предусмотренных учебным планом.

Каждый обучающийся в течение всего периода обучения обеспечен индивидуальным неограниченным доступом к ЭИОС из любой точки, в которой имеется доступ к информационно-телекоммуникационной сети «Интернет», как на территории университета, так и вне ее.

ЭИОС университета обеспечивает:

- доступ к учебным планам, рабочим программам дисциплин (модулей), практик, электронным учебным изданиям и электронным образовательным ресурсам, указанным в рабочих программах дисциплин (модулей), практик;
- − формирование электронного портфолио обучающегося, в том числе сохранение его работ и оценок за эти работы;
- − доступ к электронно-библиотечным системам (электронным библиотекам):
- 1. «Университетская библиотека online» Контракт № 3010-06/05-20 от 28.12.2020;
- 2. «Консультант студента» Контракт № 3010-06/06-20 от 28.12.2020;
- 3. ЭБС «Лань» Контракт №3010-06/04-21 от 10.03.2021;
- 4. ЭБС «Лань» Контракт №3010-06/03-21 от 10.03.2021;
- 5. «РУКОНТ» (ИТС Контекстум) Договор ДС-208 от 01.02.2021.

Для дисциплин, реализуемых с применением ЭО и ДОТ электронная информационно-образовательная среда Университета дополнительно обеспечивает:

- фиксацию хода образовательного процесса, результатов промежуточной аттестации и результатов освоения программы;
- проведение учебных занятий, процедур оценки результатов обучения, реализация которых предусмотрена с применением электронного обучения, дистанционных образовательных технологий;
- взаимодействие между участниками образовательного процесса, в том числе синхронное и (или) асинхронное взаимодействия посредством сети "Интернет" (в соответствии с разделом «Требования к условиям реализации программы» ФГОС ВО).

Функционирование электронной информационно-образовательной среды обеспечивается соответствующими средствами информационно-коммуникационных технологий и квалификацией работников, ее использующих и поддерживающих. Функционирование электронной информационно-образовательной среды соответствует законодательству Российской Федерации.

## **6.2 Материально-техническое и учебно-методическое обеспечение программы**

6.2.1 Помещения представляют собой учебные аудитории для проведения учебных занятий, предусмотренных данной программой, оснащены оборудованием, техническими средствами обучения, программными продуктами, состав которых определяется в РПД, РПП. Помещения для самостоятельной работы оснащены компьютерной техникой с возможностью подключения к сети Интернет и обеспечением доступа в электронную информационно-образовательную среду Университета.

6.2.2 Университет обеспечен необходимым комплектом лицензионного и свободно распространяемого программного обеспечения, в том числе отечественного производства (состав определяется в рабочих программах дисциплин (модулей) и подлежит обновлению при необходимости).

6.2.3 Используемые в образовательном процессе печатные издания представлены в библиотечном фонде Университета из расчета не менее 0,25 экземпляра каждого из изданий, указанных в рабочих программах дисциплин (модулей), практик, на одного обучающегося из числа лиц, одновременно осваивающих соответствующую дисциплину (модуль), проходящих соответствующую практику.

6.2.4 Обучающимся обеспечен доступ (удаленный доступ), в том числе в случае применения электронного обучения, дистанционных образовательных технологий, к современным профессиональным базам данных и информационным справочным системам, состав которых определяется в рабочих программах дисциплин (модулей) и подлежит обновлению (при необходимости).

Перечень материально-технического оборудования и программного обеспечения, представлен в Приложении 6.

#### **6.3 Кадровые условия реализации программы**

Реализация программы обеспечивается педагогическими работниками университета, а также лицами, привлекаемыми к реализации программы на иных условиях.

Квалификация педагогических работников Университета отвечает квалификационным требованиям, указанным в квалификационных справочниках, и (или) профессиональных стандартах (при наличии).

98 процентов численности педагогических работников Университета, участвующих в реализации программы, и лиц, привлекаемых к реализации программы бакалавриата на иных условиях (исходя из количества замещаемых ставок, приведенного к целочисленным значениям), ведут научную, учебно-методическую и (или) практическую работу, соответствующую профилю преподаваемой дисциплины (модуля), что соответствует п. 4.4.3 ФГОС ВО.

12 процентов численности педагогических работников Университета, участвующих в реализации программы бакалавриата, и лиц, привлекаемых к реализации программы бакалавриата на иных условиях (исходя из количества замещаемых ставок, приведенного к целочисленным значениям), являются руководителями и (или) работниками иных организаций, осуществляющими трудовую деятельность в профессиональной сфере, соответствующей профессиональной деятельности, к которой готовятся выпускники (имеют стаж работы в данной профессиональной сфере не менее 3 лет), что соответствует п. 4.4.4 ФГОС ВО (*для бакалавриата)*.

85 процентов численности педагогических работников Университета и лиц, привлекаемых к образовательной деятельности Университета на иных условиях (исходя из количества замещаемых ставок, приведенного к целочисленным значениям), имеют ученую степень и (или) ученое звание, что соответствует п. 4.4.5 ФГОС ВО (*для бакалавриата)*.

#### **6.4 Финансовые условия реализации программы**

Финансовое обеспечение реализации программы осуществляется в объеме не ниже значений базовых нормативов затрат на оказание государственных услуг по реализации образовательных программ высшего образования - программ *бакалавриата* и значений корректирующих коэффициентов к базовым нормативам затрат, определяемых Минобрнауки России.

#### 6.5 Оценка качества образовательной деятельности и подготовки обучающихся

Качество образовательной деятельности и подготовки обучающихся по программе определяется в рамках системы внутренней оценки, а также внешней оценки качества образования.

В целях совершенствования программы при проведении регулярной внутренней оценки качества образовательной деятельности и подготовки обучающихся по программе привлекаются работодатели и (или) их объединения, иные юридические и (или) физические лица, включая педагогических работников Университета.

Внутренняя оценка качества образовательной деятельности проводится в рамках текущей, промежуточной и государственной (итоговой) аттестаций.

В рамках внутренней системы оценки качества образовательной деятельности по программе обучающимся предоставляется возможность оценивания условий, содержания, и качества образовательного процесса в целом и отдельных дисциплин (модулей) и практик.

Система внутренней оценки качества образования реализуется в соответствии с планом независимой оценки качества, утвержденным ученым советом факультета.

Внешняя оценка качества образовательной деятельности по программе рамках процедуры государственной аккредитации целью ПРОВОДИТСЯ  $\mathbf{B}$  $\mathsf C$ соответствия образовательной деятельности ПО программе подтверждения требованиям ФГОС ВО с учетом соответствующей ПООП.

Нормативно-методические документы и материалы, регламентирующие и обеспечивающие качество подготовки обучающихся:

Положение о текущей аттестации обучающихся по программам высшего образования Воронежского государственного университета, утвержденное ученым советом ВГУ:

Положение о проведении промежуточной аттестации обучающихся по образовательным программам высшего образования, утвержденное решением Ученого совета ВГУ:

Положение о порядке проведения государственной итоговой аттестации по образовательным программам высшего образования - программам бакалавриата, программам специалитета N магистратуры Воронежского программам государственного университета, утвержденное Ученым советом ВГУ;

Положение о независимой оценке качества образования в Воронежском государственном университете

Положение о текущей и промежуточной аттестации знаний, умений и навыков студентов в балльно-рейтинговой форме на факультете компьютерных наук Воронежского государственного университета.

Разработчики ОПОП:

Декан факультета

А.А. Крыловецки

Руководитель (куратор) программы

Д.Н. Борисов

Программа рекомендована Ученым советом факультета компьютерных наук от 07.06.2021 г. протокол № 6.

Перечень профессиональных стандартов, соотнесенных с федеральным государственным образовательным стандартом направления 09.03.02 Информационные системы и технологии,

используемых при разработке образовательной программы *Встраиваемые вычислительные системы и интернет вещей*

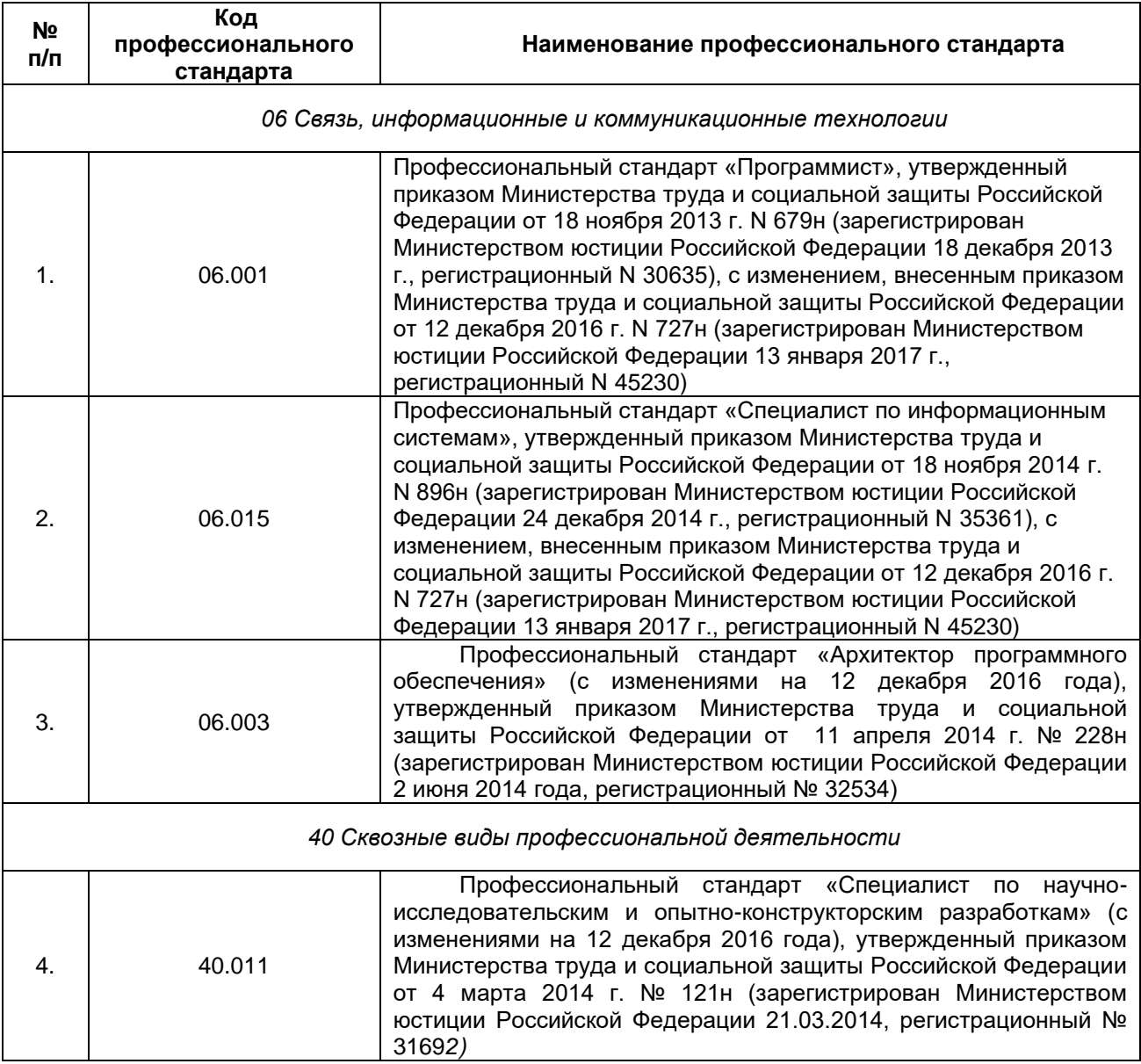

Перечень обобщённых трудовых функций и трудовых функций, имеющих отношение к профессиональной деятельности выпускника Образовательная программа *Встраиваемые вычислительные системы и интернет вещей* Уровень образования *бакалавриат* Направление подготовки *09.03.02 Информационные системы и технологии*

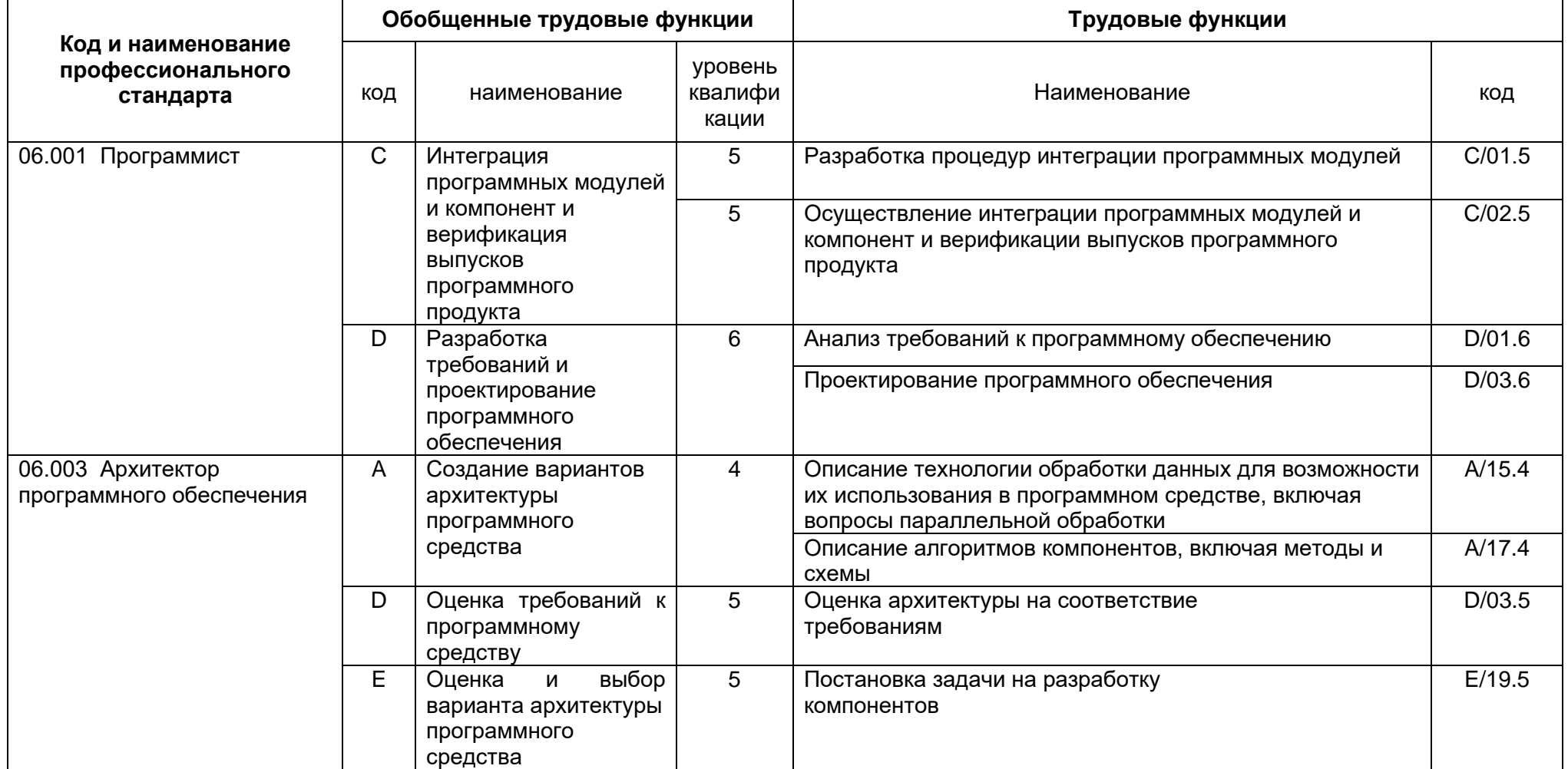

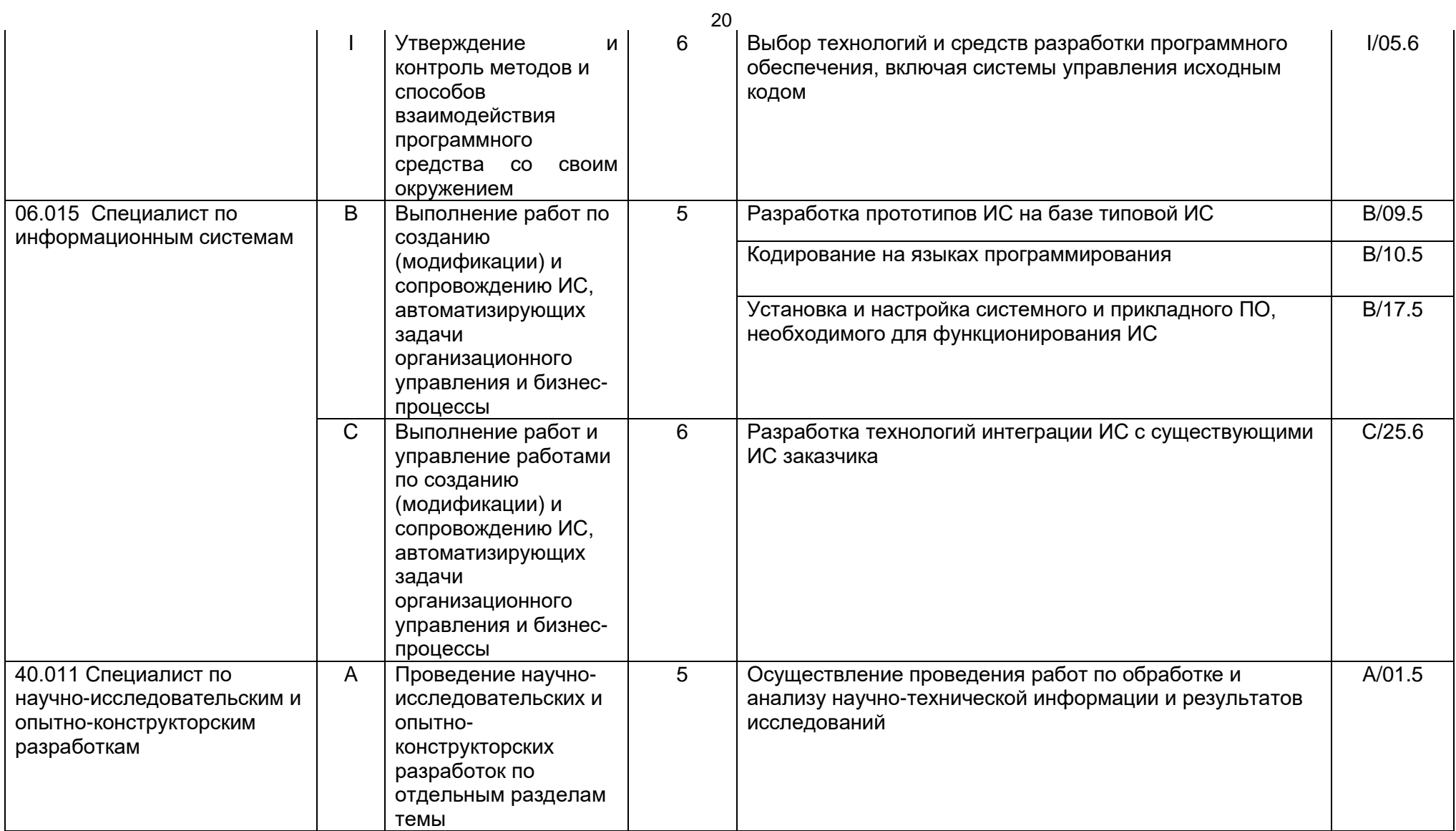

# **Приложение 3**

# Матрица соответствия компетенций, индикаторов их достижения и элементов ОПОП

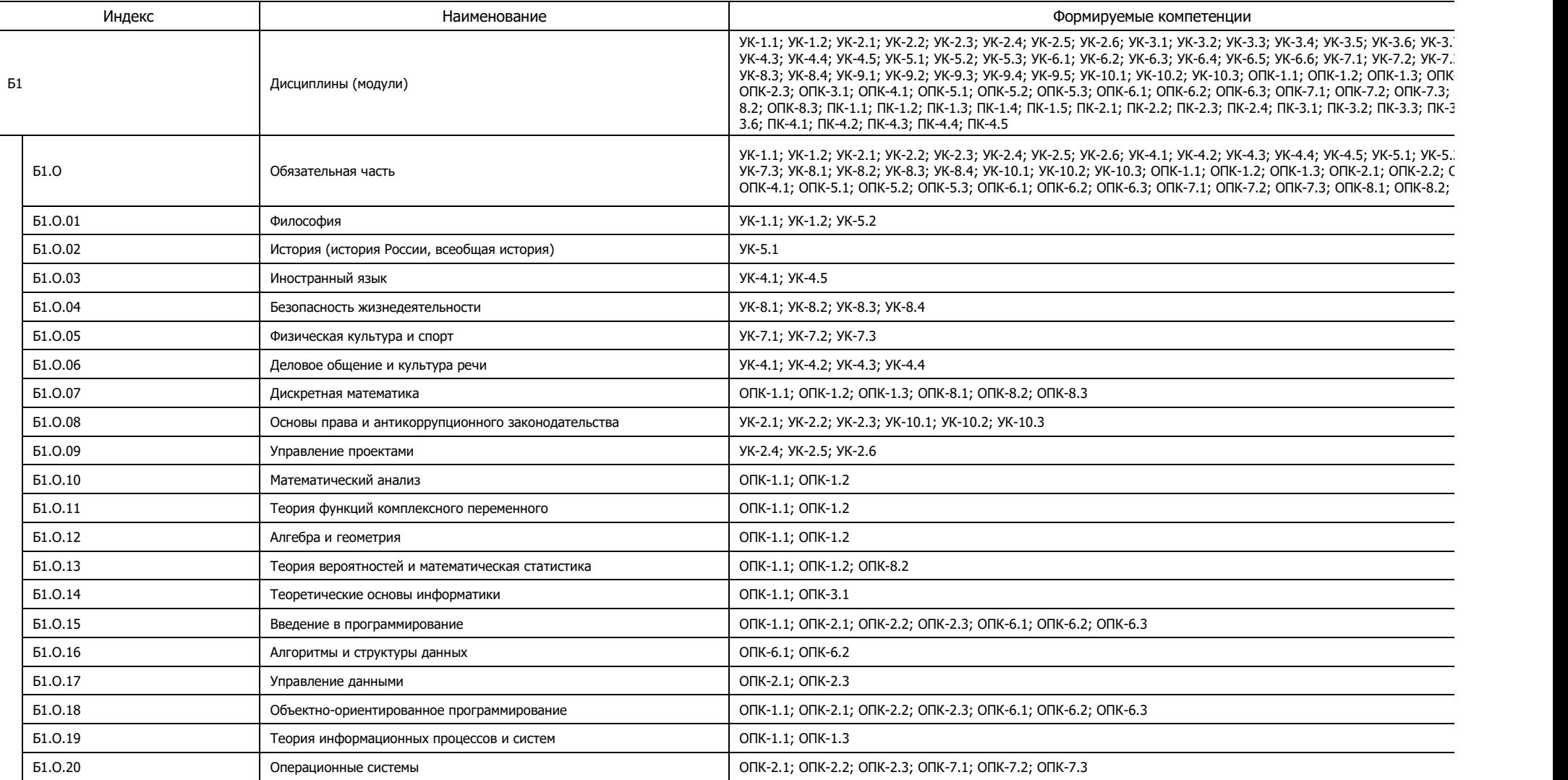

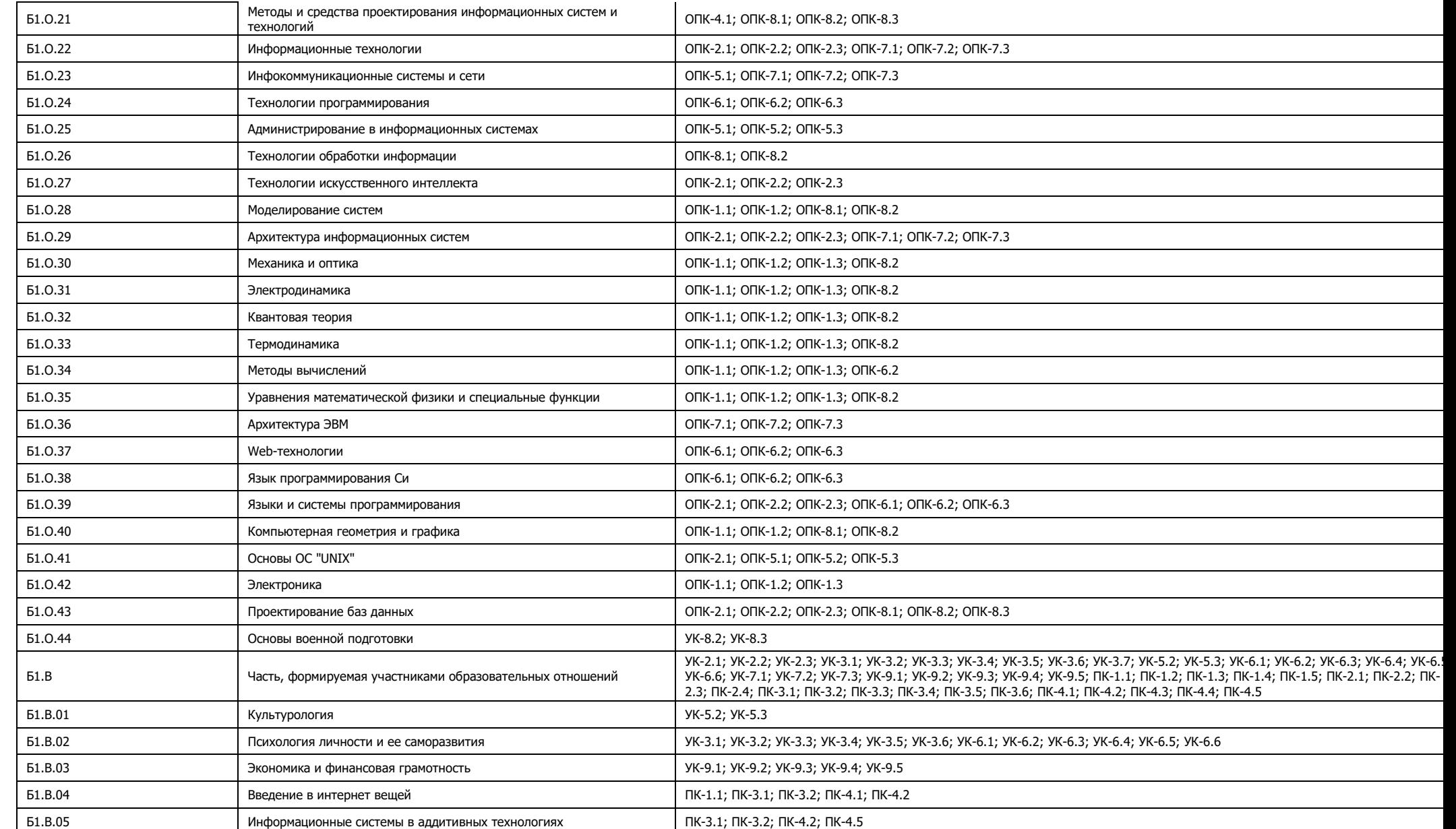

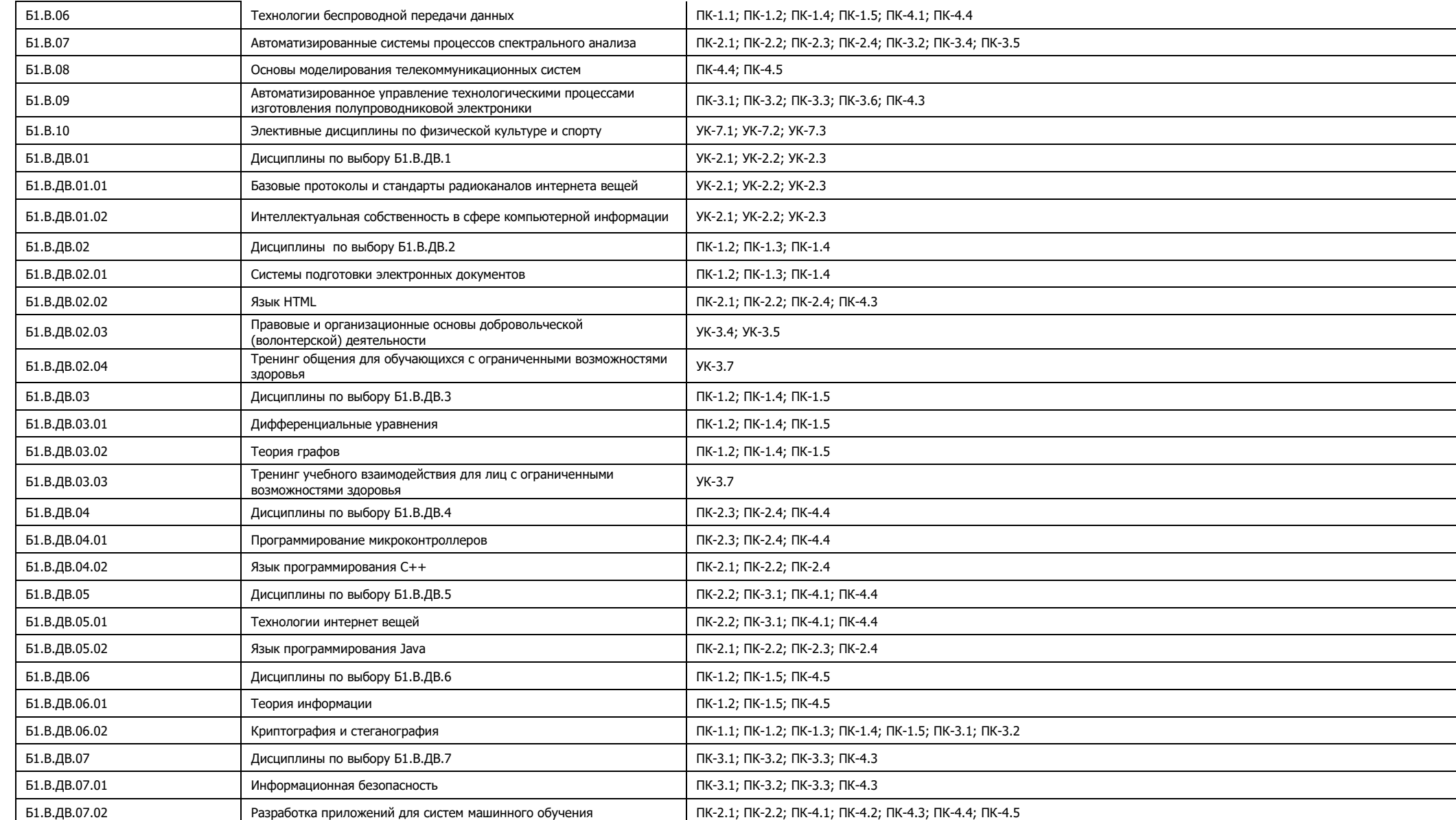

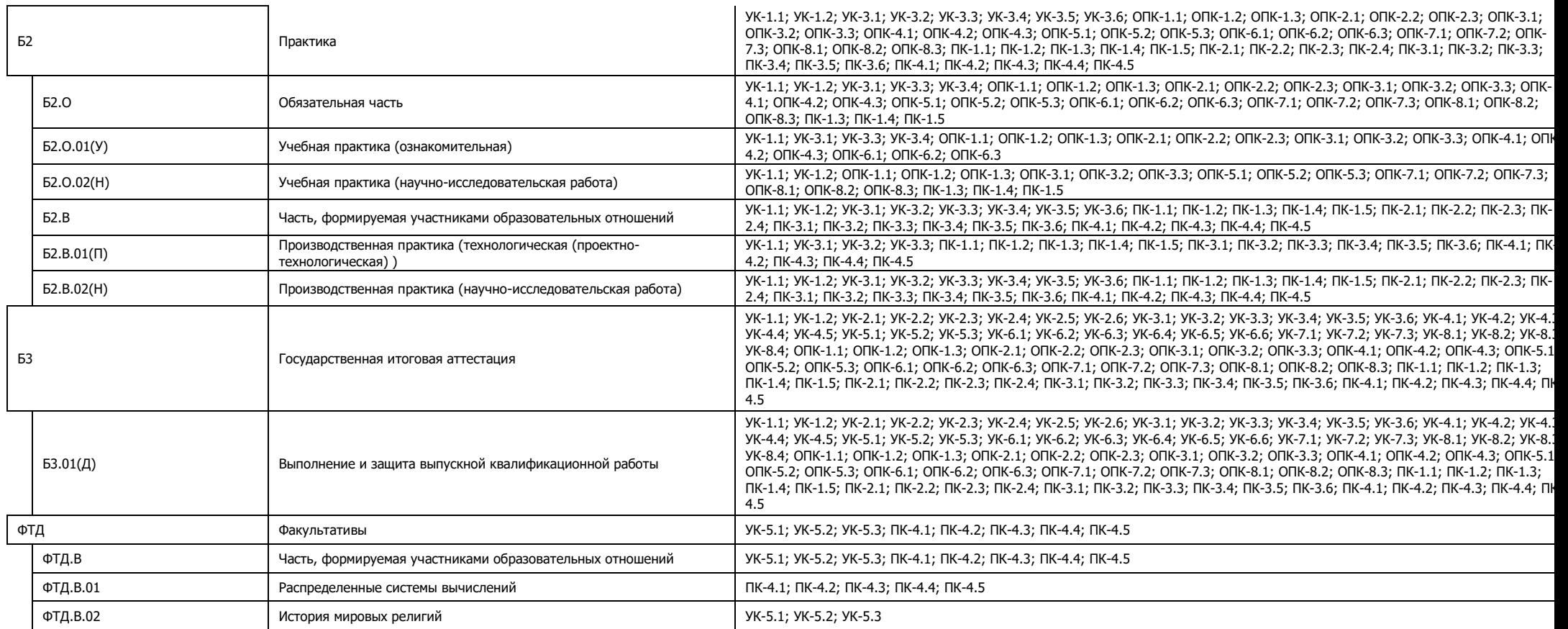

# **Приложение 4**

## Календарный учебный график Направление подготовки *Информационные системы и технологии*

профиль *Встраиваемые вычислительные системы и интернет вещей* и профиль форма обучения **очная** 

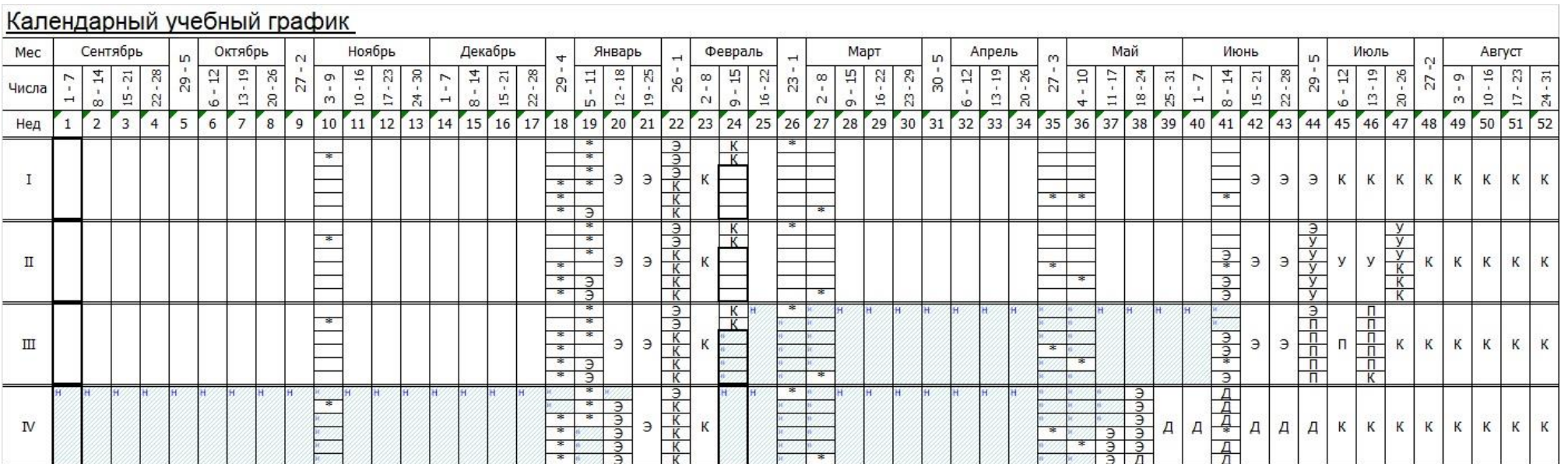

## Сводные данные

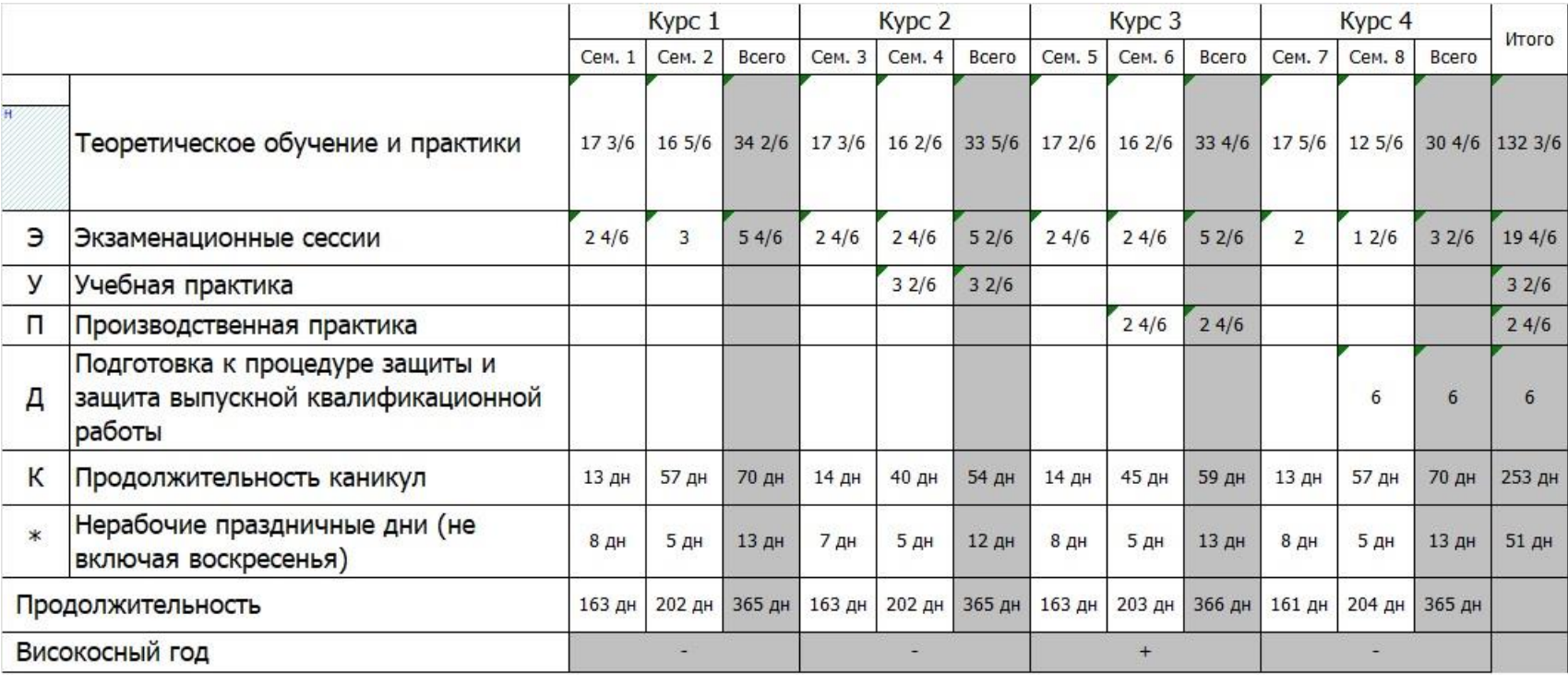

**Приложение 5**

**Учебный план 1 курс**

|                                                     | Наименование                                                                        |            | Семестр 1     |              |                     |                       |     |            |             |              |                |                                       | Семестр 2           |                            |              |    |          |          |         |                                  |                | Итого за курс                  |                        |                                  |              |                  |     |            |      |                                  |                |                             |                                  |                |
|-----------------------------------------------------|-------------------------------------------------------------------------------------|------------|---------------|--------------|---------------------|-----------------------|-----|------------|-------------|--------------|----------------|---------------------------------------|---------------------|----------------------------|--------------|----|----------|----------|---------|----------------------------------|----------------|--------------------------------|------------------------|----------------------------------|--------------|------------------|-----|------------|------|----------------------------------|----------------|-----------------------------|----------------------------------|----------------|
| № Индекс                                            |                                                                                     |            |               |              | Академических часов |                       |     |            |             |              |                |                                       | Академических часов |                            |              |    |          |          |         |                                  |                |                                | Академических часов    |                                  |              |                  |     |            | 3.e. |                                  |                |                             |                                  |                |
|                                                     |                                                                                     |            | Контроль      | Bcero        | Кон<br>такт         | Лек                   | Паб | $\n  np\n$ | CP          | Конт<br>роль | 3.e.           |                                       | Недель Контроль     | Bcero                      | Кон<br>такт. |    | Лек Лаб  | $\n  7$  | CP      | Конт<br>роль                     | 3.e.           | Недель Контроль                |                        | Bcero                            | Кон<br>такт. | Лек              | Лаб | $\n  np\n$ | CP   | Конт<br>роль                     | Bcero          | Недель                      | Каф.                             | Семестр        |
| ИТОГО (с факультативами)                            |                                                                                     |            |               | 1116         |                     |                       |     |            |             |              | 31             |                                       |                     | 1110                       |              |    |          |          |         |                                  | 29             |                                |                        | 2226                             |              |                  |     |            |      |                                  | 60             | 40                          |                                  |                |
| ИТОГО по ОП (без факультативов)                     |                                                                                     |            |               | 1116         |                     |                       |     |            |             |              | 31             | 201/6                                 |                     | 1110                       |              |    |          |          |         |                                  | 29             | 19 5/6                         |                        | 2226                             |              |                  |     |            |      |                                  | 60             |                             |                                  |                |
| ОП, факультативы (в период ТО)                      |                                                                                     |            |               | 55,6         |                     |                       |     |            |             |              |                |                                       |                     | 57,4                       |              |    |          |          |         |                                  |                |                                |                        | 56,5                             |              |                  |     |            |      |                                  |                |                             |                                  |                |
| <b>УЧЕБНАЯ</b>                                      | ОП, факультативы (в период экз. сес.)                                               |            |               | 54           |                     |                       |     |            |             |              |                |                                       |                     | 48                         |              |    |          |          |         |                                  |                |                                |                        | 51                               |              |                  |     |            |      |                                  |                |                             |                                  |                |
| НАГРУЗКА,                                           | Ауд. нагр. (ОП - элект. курсы по физ.к.)                                            |            |               | 28,6         |                     |                       |     |            |             |              |                |                                       |                     | 31,4                       |              |    |          |          |         |                                  |                |                                |                        | 30                               |              |                  |     |            |      |                                  |                |                             |                                  |                |
| (акад.час/нед)                                      | Конт. раб. (ОП - элект. курсы по физ.к.)                                            |            |               | 28,6         |                     |                       |     |            |             |              |                |                                       |                     | 31,4                       |              |    |          |          |         |                                  |                |                                |                        | 30                               |              |                  |     |            |      |                                  |                |                             |                                  |                |
|                                                     | Ауд. нагр. (элект. курсы по физ.к.)                                                 |            |               |              |                     |                       |     |            |             |              |                |                                       |                     | 2,9                        |              |    |          |          |         |                                  |                |                                |                        | 1,5                              |              |                  |     |            |      |                                  |                |                             |                                  |                |
| ДИСЦИПЛИНЫ (МОДУЛИ)                                 |                                                                                     |            |               | 1116 500 194 |                     |                       | 48  |            | 258 472 144 |              | 31             | TO: 17<br>1/2<br>$\exists$ : 2<br>2/3 |                     | 1110 576 256               |              |    | 64       | 256      | 390 144 |                                  | 29             | TO: 16<br>5/6<br>$\exists$ : 3 |                        | 2226 1076 450 112 514 862 288 60 |              |                  |     |            |      |                                  |                | TO: 34<br>1/3<br>3:5<br>2/3 |                                  |                |
| $\mathbf{1}$<br><b>51.0.02</b>                      | История (история России, всеобщая<br>история)                                       |            | 3KK(2)        | 144          | 68                  | 34                    |     | 34         | 40          | 36           | $\overline{4}$ |                                       |                     |                            |              |    |          |          |         |                                  |                |                                | Эк К(2)                | 144                              | 68           | 34               |     | 34         | 40   | 36                               | $\overline{4}$ |                             | 28                               |                |
| $\overline{2}$<br><b>51.0.03</b>                    | Иностранный язык                                                                    |            | 3a K(2)       | 108          | 50                  |                       |     | 50         | 58          |              | 3              |                                       | 3a K                | 72                         | 48           |    |          | 48       | 24      |                                  | $\overline{2}$ |                                | 3a(2) K(3)             | 180                              | 98           |                  |     | 98         | 82   |                                  | $\sqrt{5}$     |                             | 52                               | 1234           |
| $\overline{\mathbf{3}}$<br><b>51.0.05</b>           | Физическая культура и спорт                                                         |            | 3a            | 72           | 66                  | 8                     |     | 58         | 6           |              | $\overline{2}$ |                                       |                     |                            |              |    |          |          |         |                                  |                |                                | 3a                     | 72                               | 66           | $\boldsymbol{8}$ |     | 58         | 6    |                                  | $\overline{2}$ |                             | 21                               |                |
| $\overline{4}$<br><b>51.0.06</b>                    | Деловое общение и культура речи                                                     |            | 3a K          | 72           | 34                  | 18                    |     | 16         | 38          |              | $\overline{2}$ |                                       |                     |                            |              |    |          |          |         |                                  |                |                                | 3a K                   | 72                               | 34           | 18               |     | 16         | 38   |                                  | $\overline{2}$ |                             | 65                               | $\overline{1}$ |
| 5<br>51.0.07                                        | Дискретная математика                                                               |            |               |              |                     |                       |     |            |             |              |                |                                       | 3a K(2)             | 108                        | 64           | 32 |          | 32       | 44      |                                  | 3              |                                | 3a K(2)                | 108                              | 64           | 32               |     | 32         | 44   |                                  | 3              |                             | 118                              | 23             |
| <b>51.0.08</b><br>6                                 | Основы права и антикоррупционного<br>законодательства                               |            |               |              |                     |                       |     |            |             |              |                |                                       | 3a K                | 72                         | 48           | 32 |          | 16       | 24      |                                  | $\overline{2}$ |                                | 3aK                    | 72                               | 48           | 32               |     | 16         | 24   |                                  | $\overline{2}$ |                             | 173                              | $\overline{2}$ |
| $\overline{7}$<br><b>51.0.10</b>                    | Математический анализ                                                               |            | $\Im K (2)$   | 180 68       |                     | 34                    |     | 34         | 76          | 36           | 5              |                                       |                     |                            |              |    |          |          |         |                                  |                |                                | $\Im K(K(2))$          | 180                              | 68           | 34               |     | 34         | 76   | 36                               | 5              |                             | 118                              |                |
| 8<br>51.0.11                                        | Геория функций комплексного<br>переменного                                          |            |               |              |                     |                       |     |            |             |              |                |                                       | Эк К(2)             | 144                        | 64           | 32 |          | 32       | 44      | 36                               | $\overline{A}$ |                                | Эк К(2)                | 144                              | 64           | 32               |     | 32         | 44   | 36                               | $\overline{4}$ |                             | 118                              | 23             |
| 9<br><b>51.0.12</b>                                 | Алгебра и геометрия                                                                 |            |               |              |                     |                       |     |            |             |              |                |                                       | Эк К(2)             | 144                        | 80           | 48 |          | 32       | 28      | 36                               | $\overline{4}$ |                                | Эк К(2)                | 144                              | 80           | 48               |     | 32         | 28   | 36                               | $\overline{4}$ |                             | 118                              | $\overline{2}$ |
| 10 51.0.14                                          | Теоретические основы информатики                                                    |            | $\Im K(K(2))$ | 144          | 66                  | 34                    | 16  | 16         | 42          | 36           | $\overline{4}$ |                                       |                     |                            |              |    |          |          |         |                                  |                |                                | Эк К(2)                | 144                              | 66           | 34               | 16  | 16         | 42   | 36                               | $\overline{4}$ |                             | 116                              | $\overline{1}$ |
| 11<br><b>51.0.15</b><br>Введение в программирование |                                                                                     | 3KK(2)     | 180           | 66           | 34                  | 16                    | 16  | 78         | 36          | 5            |                |                                       |                     |                            |              |    |          |          |         |                                  |                | Эк К(2)                        | 180                    | 66                               | 34           | 16               | 16  | 78         | 36   | 5                                |                | 117                         | $\overline{1}$                   |                |
| 12 51.0.16<br>Алгоритмы и структуры данных          |                                                                                     |            |               |              |                     |                       |     |            |             |              |                | Эк К(2)                               | 144                 | 64                         | 32           | 16 | 16       | 44       | 36      | $\overline{4}$                   |                | Эк К(2)                        | 144                    | 64                               | 32           | 16               | 16  | 44         | 36   | $\overline{4}$                   |                | 117                         | $\overline{2}$                   |                |
| 13 51.0.36<br>Архитектура ЭВМ<br>14 51.0.37         |                                                                                     |            |               |              |                     |                       |     |            |             |              |                | Эк К(2)<br>3a K                       | 144<br>72           | 64<br>32                   | 32<br>16     | 16 | 16       | 44<br>40 | 36      | $\overline{4}$<br>$\overline{2}$ |                | Эк К(2)<br>3a K                | 144<br>72              | 64<br>32                         | 32<br>16     | 16<br>16         | 16  | 44<br>40   | 36   | $\overline{4}$<br>$\overline{2}$ |                | 116<br>116                  | $\overline{2}$<br>$\overline{2}$ |                |
| 15 51.0.38                                          | Web-технологии<br>Язык программирования Си                                          |            |               |              |                     |                       |     |            |             |              |                |                                       | 3a K                | 72                         | 32           | 16 | 16<br>16 |          | 40      |                                  | $\overline{2}$ |                                | 3a K                   | 72                               | 32           | 16               | 16  |            | 40   |                                  | $\overline{2}$ |                             | 116                              | $\overline{2}$ |
| 16 51.B.01                                          | Культурология                                                                       |            |               |              |                     |                       |     |            |             |              |                |                                       | 3aK                 | 72                         | 32           | 16 |          | 16       | 40      |                                  | $\overline{2}$ |                                | 3aK                    | 72                               | 32           | 16               |     | 16         | 40   |                                  | $\overline{2}$ |                             | 110                              | $\overline{2}$ |
| 17 51.B.03                                          | Экономика и финансовая грамотность                                                  |            | 3aO           | 108          | 50                  | 16                    |     | 34         | 58          |              | 3              |                                       |                     |                            |              |    |          |          |         |                                  |                |                                | 3aO                    | 108                              | 50           | 16               |     | 34         | 58   |                                  | 3              |                             | 83                               | $\mathbf{1}$   |
| 18 51.B.10                                          | Элективные дисциплины по физической<br>культуре и спорту                            |            |               |              |                     |                       |     |            |             |              |                |                                       | 3a                  | 66                         | 48           |    |          | 48       | 18      |                                  |                |                                | 3a                     | 66                               | 48           |                  |     | 48         | 18   |                                  |                |                             | 21                               | 23456          |
| 19<br>Б1.В.ДВ.02.01                                 | Системы подготовки электронных<br>документов                                        |            | 3a K          | 108          | 32                  | 16                    | 16  |            | 76          |              | 3              |                                       |                     |                            |              |    |          |          |         |                                  |                |                                | 3a K                   | 108                              | 32           | 16               | 16  |            | 76   |                                  | 3              |                             | 149                              |                |
| 20<br>Б1.В.ДВ.02.02                                 | Язык HTML                                                                           |            | 3a K          | 108          | 32                  | 16                    | 16  |            | 76          |              | $\mathbf{3}$   |                                       |                     |                            |              |    |          |          |         |                                  |                |                                | 3a K                   | 108                              | 32           | 16               | 16  |            | 76   |                                  | 3              |                             | 149                              |                |
| 21<br>Б1.В.ДВ.02.03                                 | Правовые и организационные основы<br>добровольческой (волонтерской)<br>деятельности |            | 3a K          | 108          | 32                  | 16                    | 16  |            | 76          |              | 3              |                                       |                     |                            |              |    |          |          |         |                                  |                |                                | 3a K                   | 108                              | 32           | 16               | 16  |            | 76   |                                  | 3              |                             | 99                               | 1              |
| 22 <i>51.B. 48.02.04</i>                            | Тренинг общения для обучающихся с<br>ограниченными возможностями<br>здоровья        |            | 3aK           | 108          | 32                  | 16                    | 16  |            | 76          |              | $\mathbf{3}$   |                                       |                     |                            |              |    |          |          |         |                                  |                |                                | 3a K                   | 108                              | 32           | 16               | 16  |            | 76   |                                  | 3              |                             | 111                              | $\mathbf 1$    |
| ФОРМЫ КОНТРОЛЯ                                      |                                                                                     |            |               |              |                     | Эк(4) За(4) ЗаО К(12) |     |            |             |              |                |                                       |                     | $\exists$ K(4) 3a(7) K(15) |              |    |          |          |         |                                  |                |                                | Эк(8) За(11) ЗаО К(27) |                                  |              |                  |     |            |      |                                  |                |                             |                                  |                |
| <b>ПРАКТИКИ</b><br>(План)                           |                                                                                     |            |               |              |                     |                       |     |            |             |              |                |                                       |                     |                            |              |    |          |          |         |                                  |                |                                |                        |                                  |              |                  |     |            |      |                                  |                |                             |                                  |                |
| ГОСУДАРСТВЕННАЯ ИТОГОВАЯ АТТЕСТАЦИЯ<br>(План)       |                                                                                     |            |               |              |                     |                       |     |            |             |              |                |                                       |                     |                            |              |    |          |          |         |                                  |                |                                |                        |                                  |              |                  |     |            |      |                                  |                |                             |                                  |                |
| <b>КАНИКУЛЫ</b>                                     |                                                                                     | 1 5/6<br>8 |               |              |                     |                       |     |            |             |              |                |                                       |                     |                            |              |    |          |          |         |                                  |                | 95/6                           |                        |                                  |              |                  |     |            |      |                                  |                |                             |                                  |                |

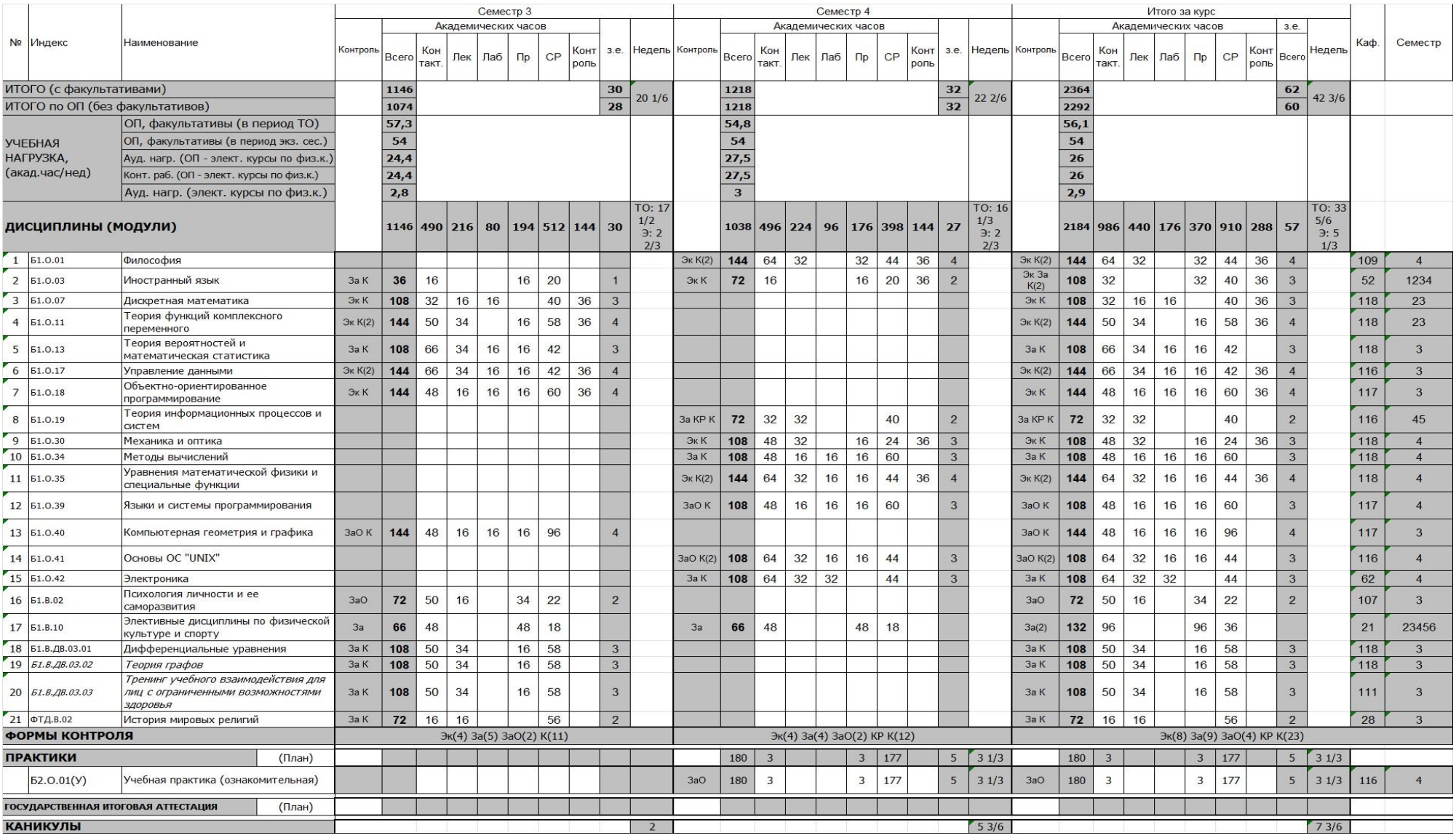

# **Учебный план 3 курс**

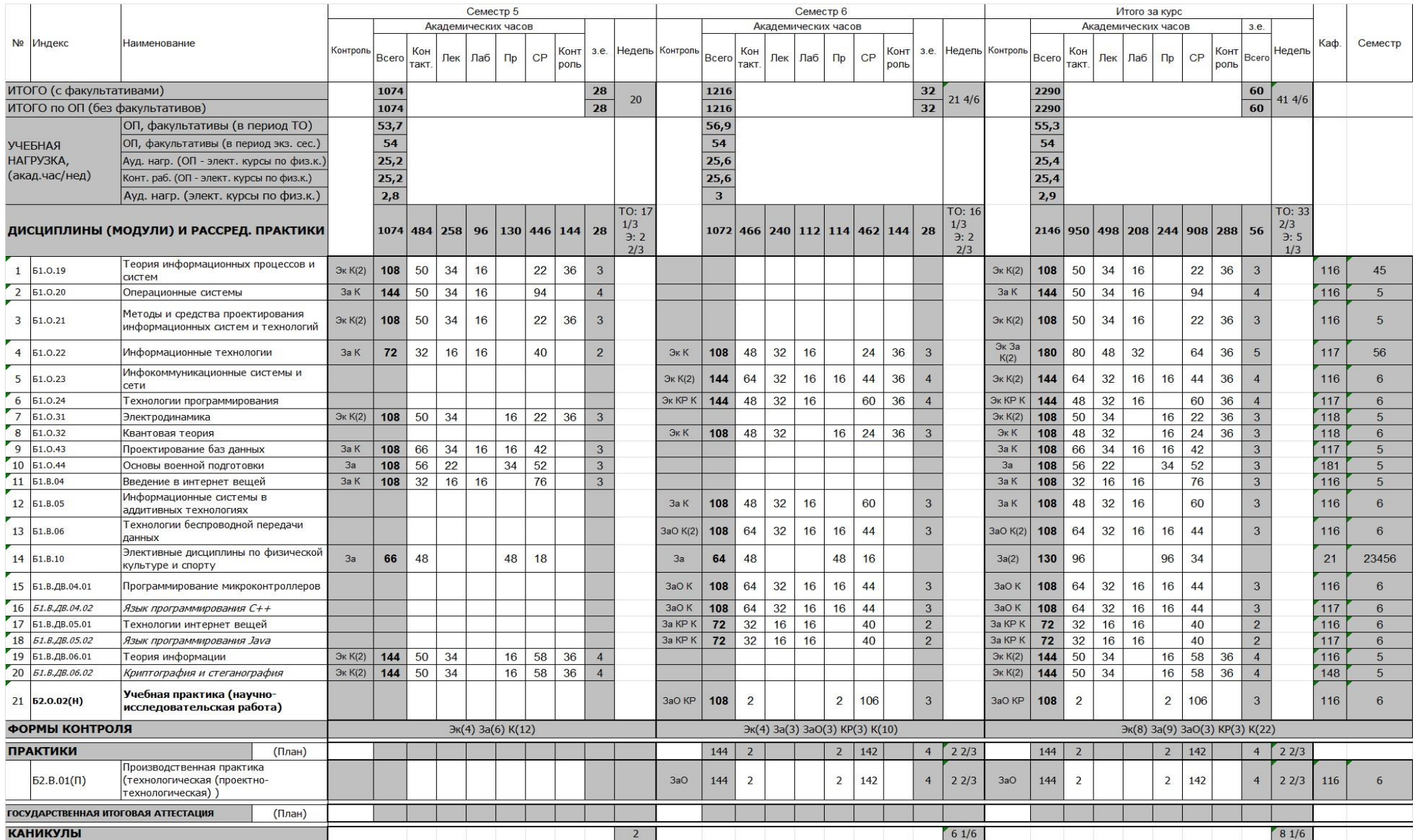

# **Учебный план 4 курс**

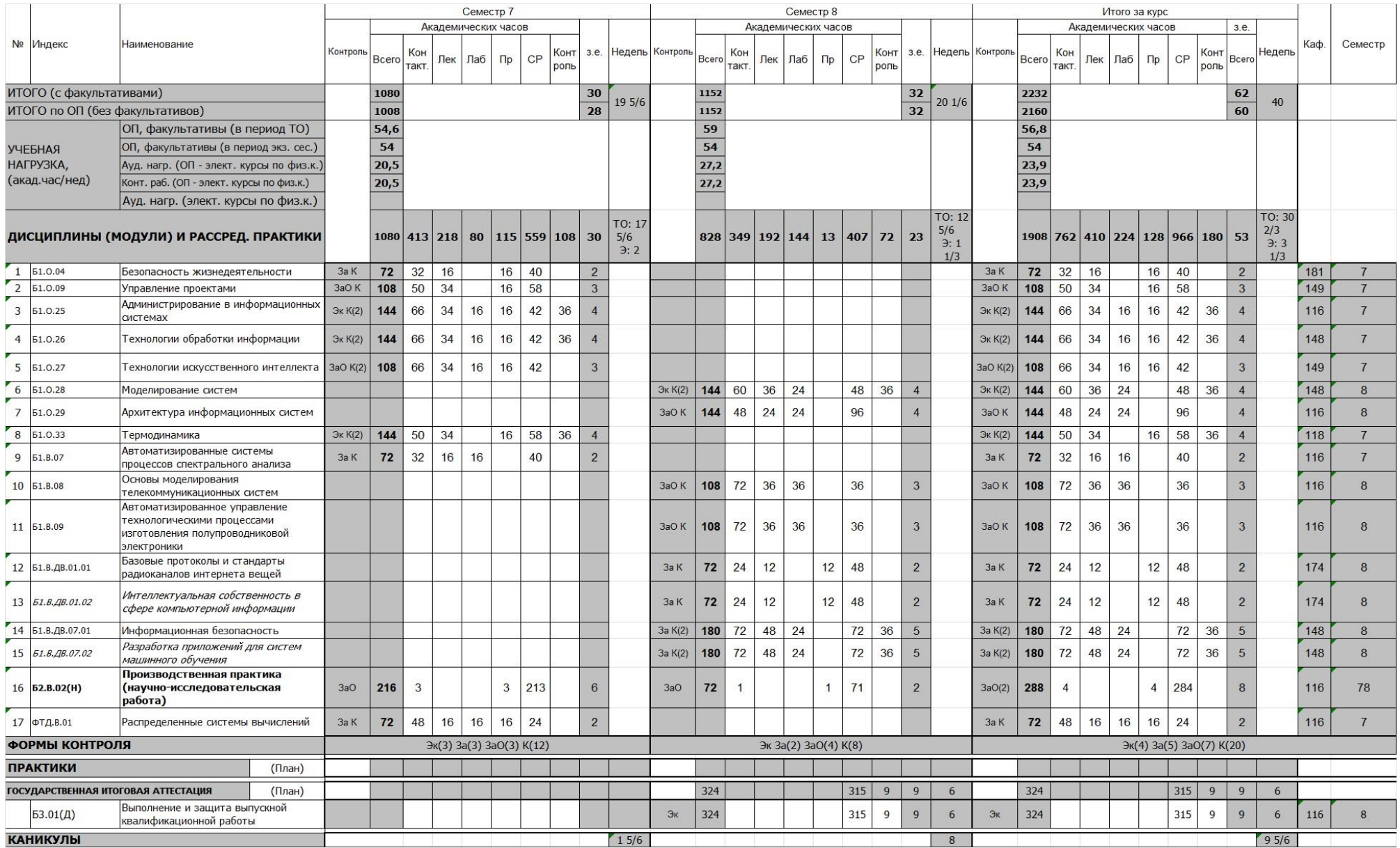

## **Материально-техническое обеспечение**

Материально-техническое обеспечение основной образовательной программы высшего образования – программы бакалавриата 09.03.02 *Информационные системы и технологии*, профиль *Встраиваемые вычислительные системы и интернет вещей*

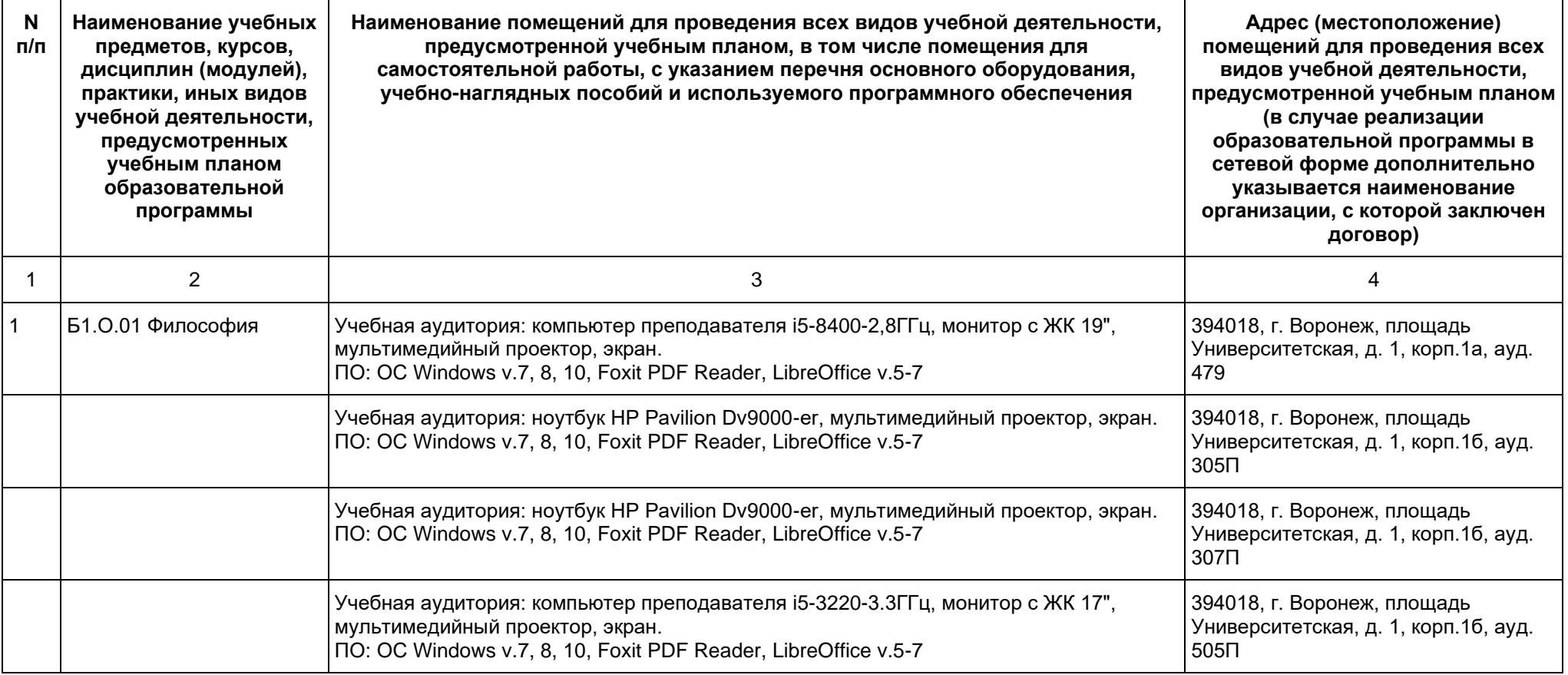

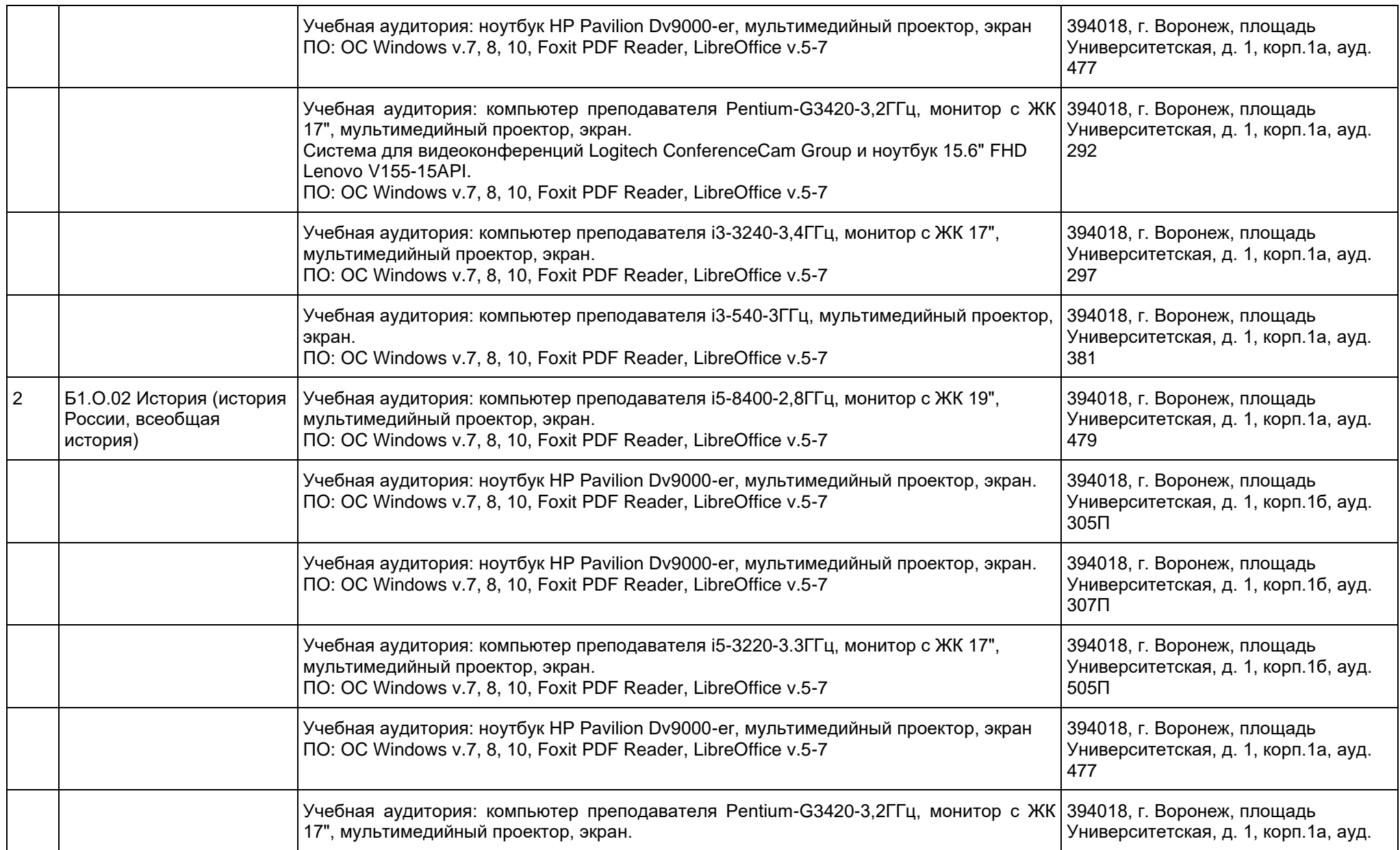

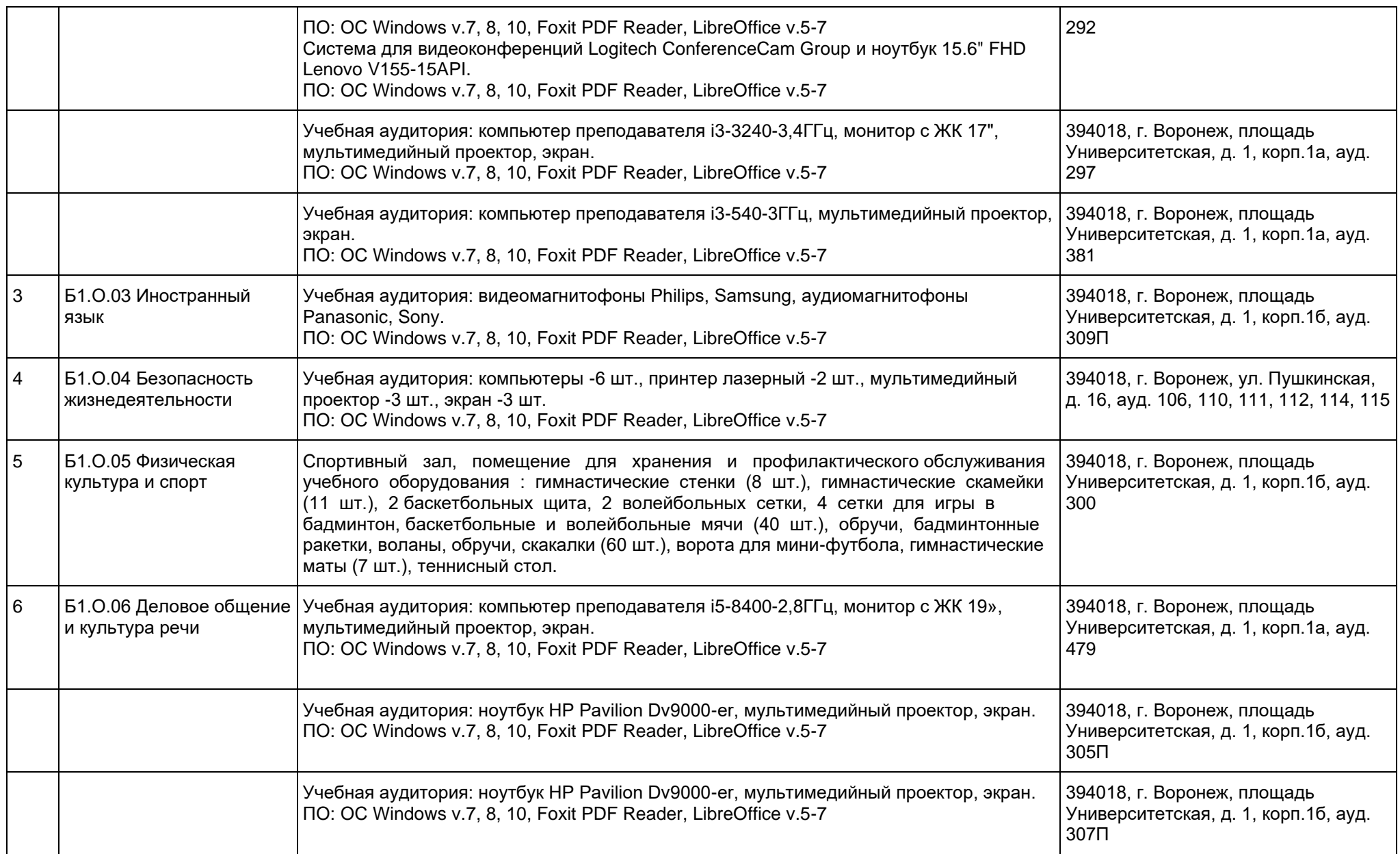

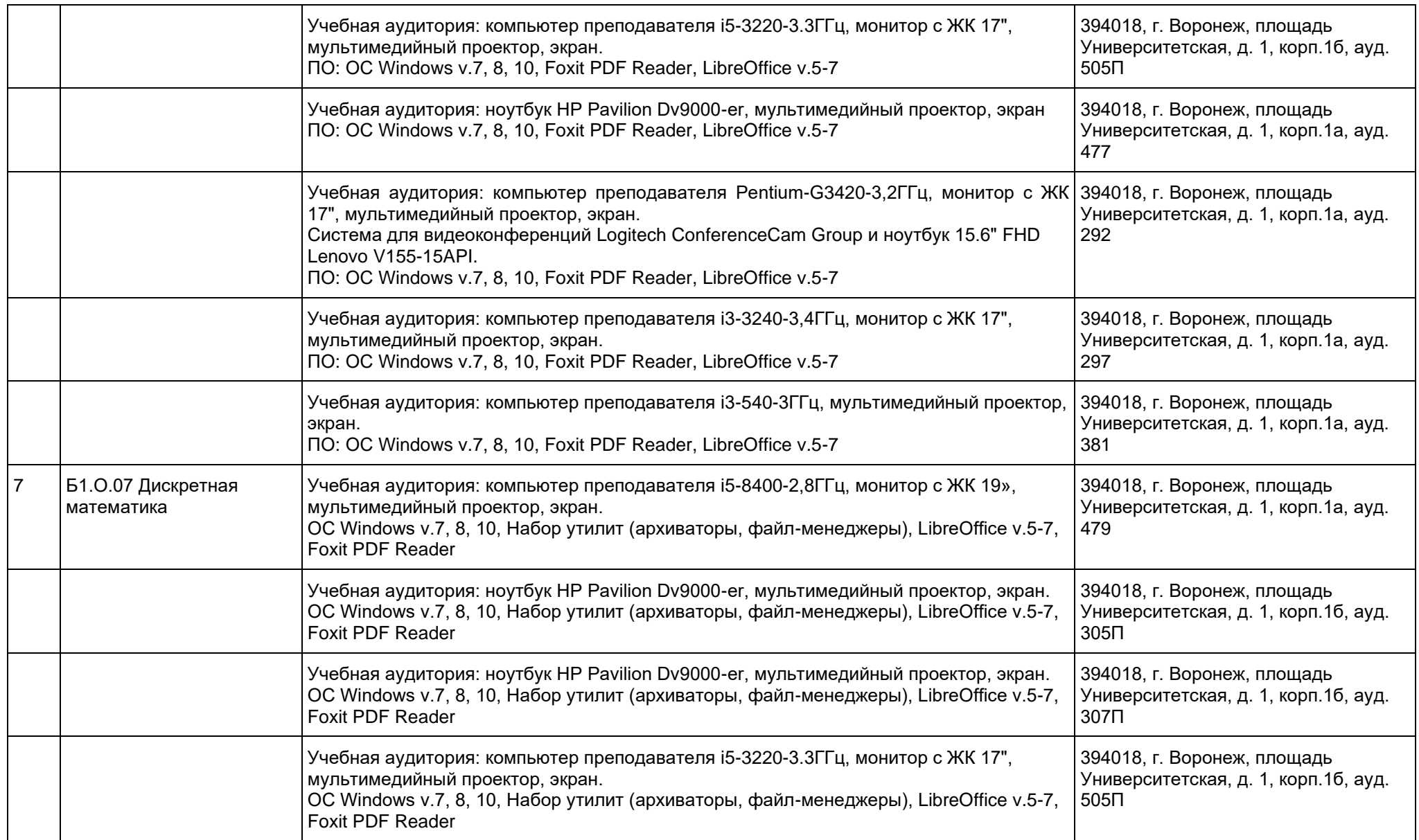

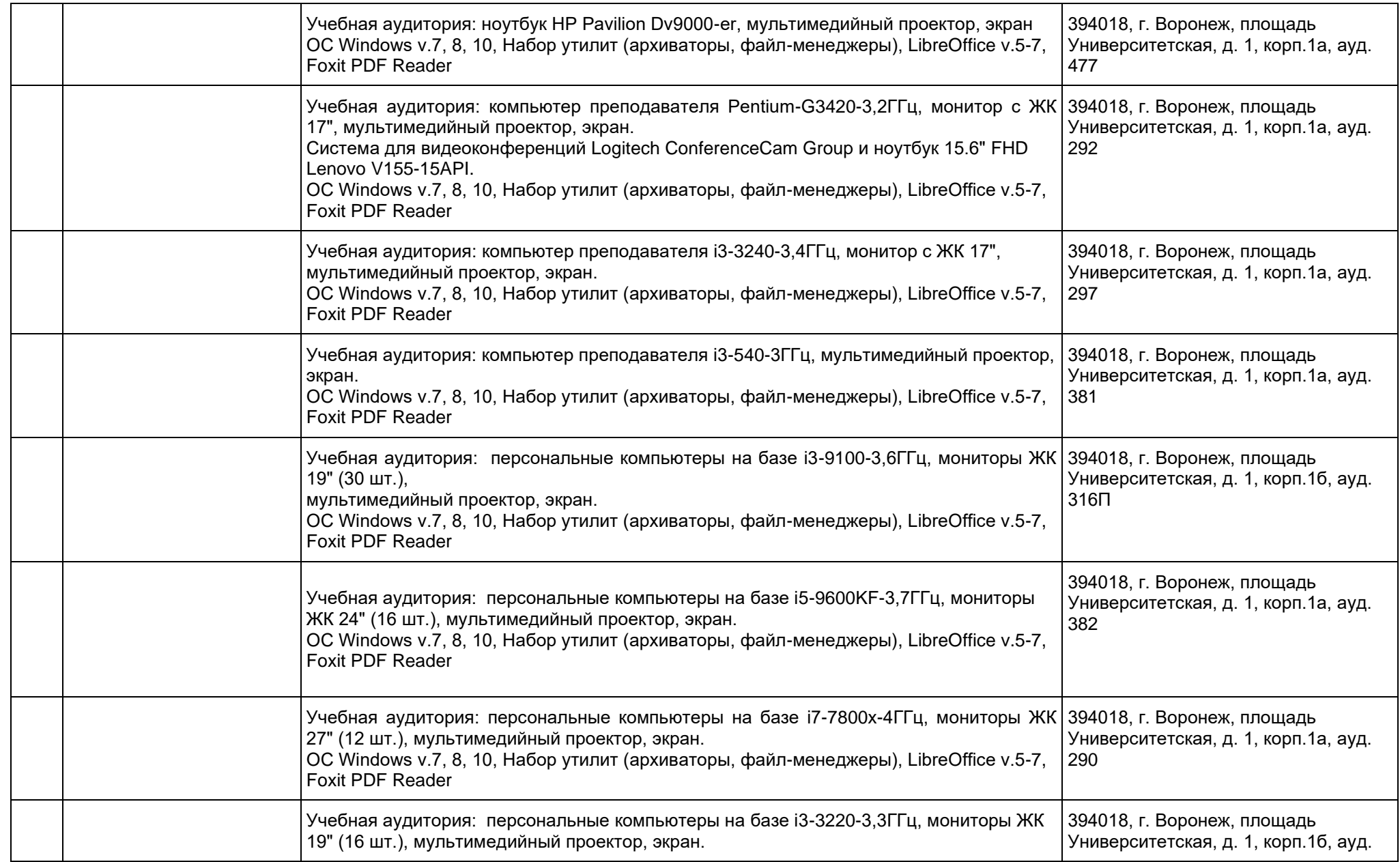

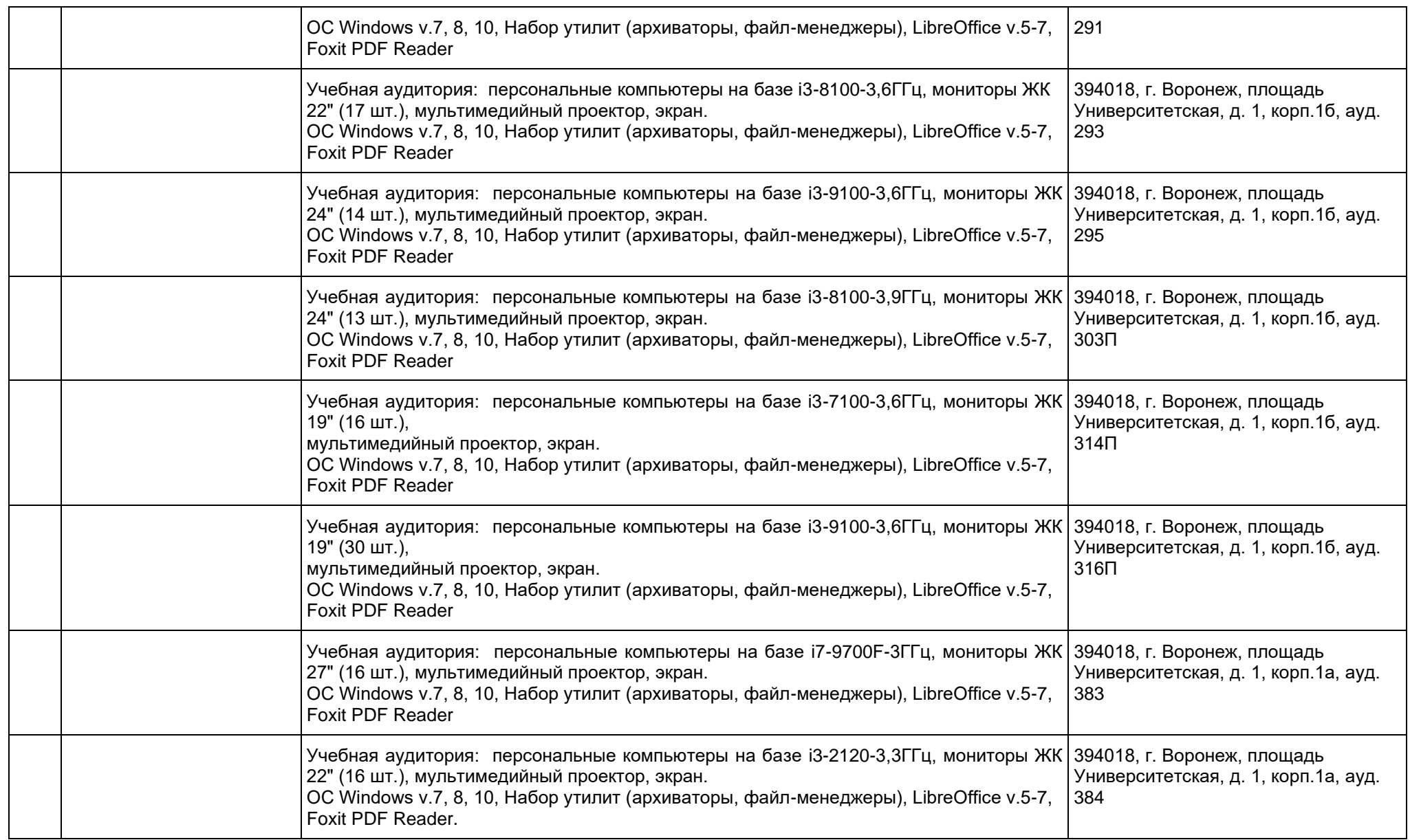
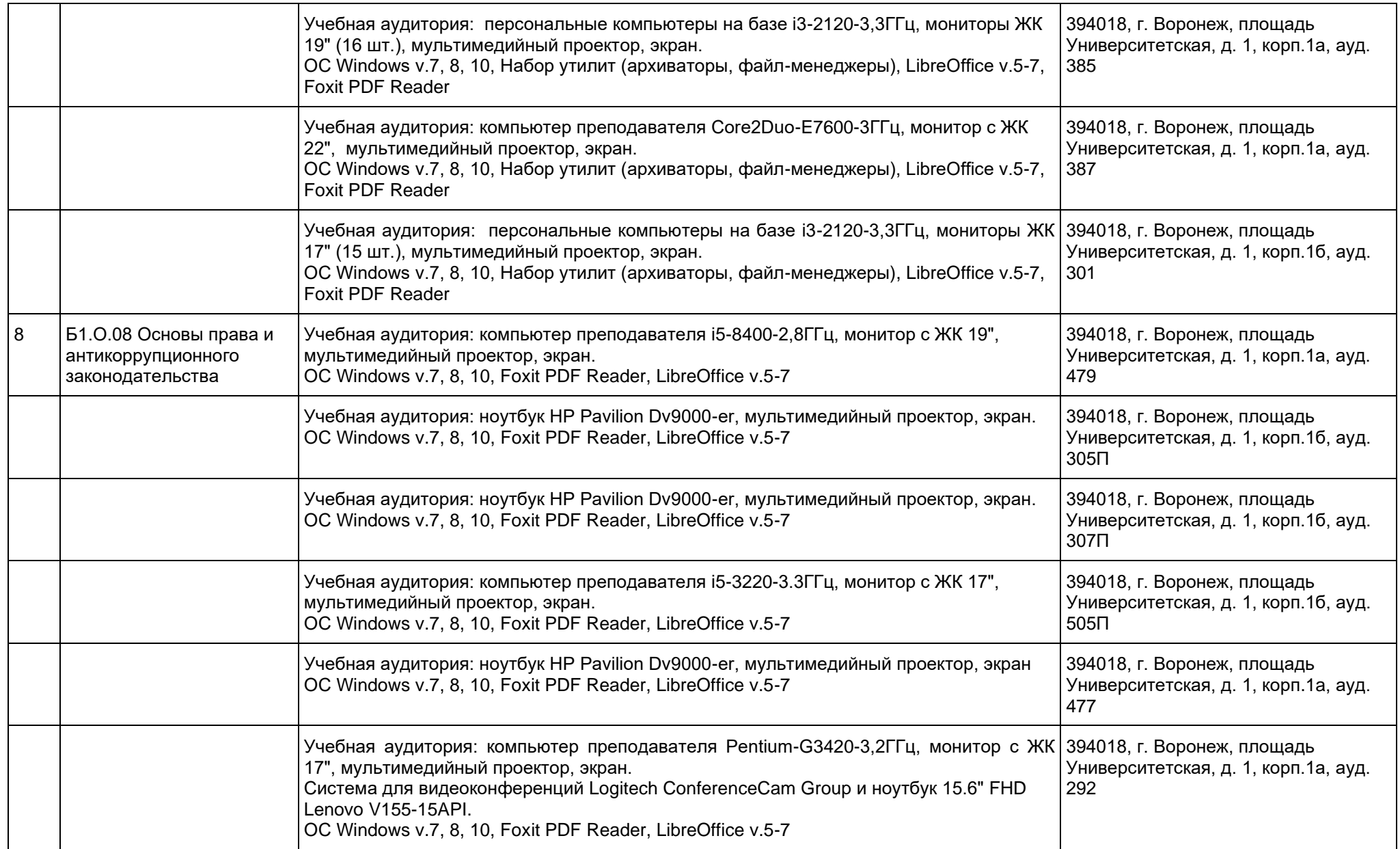

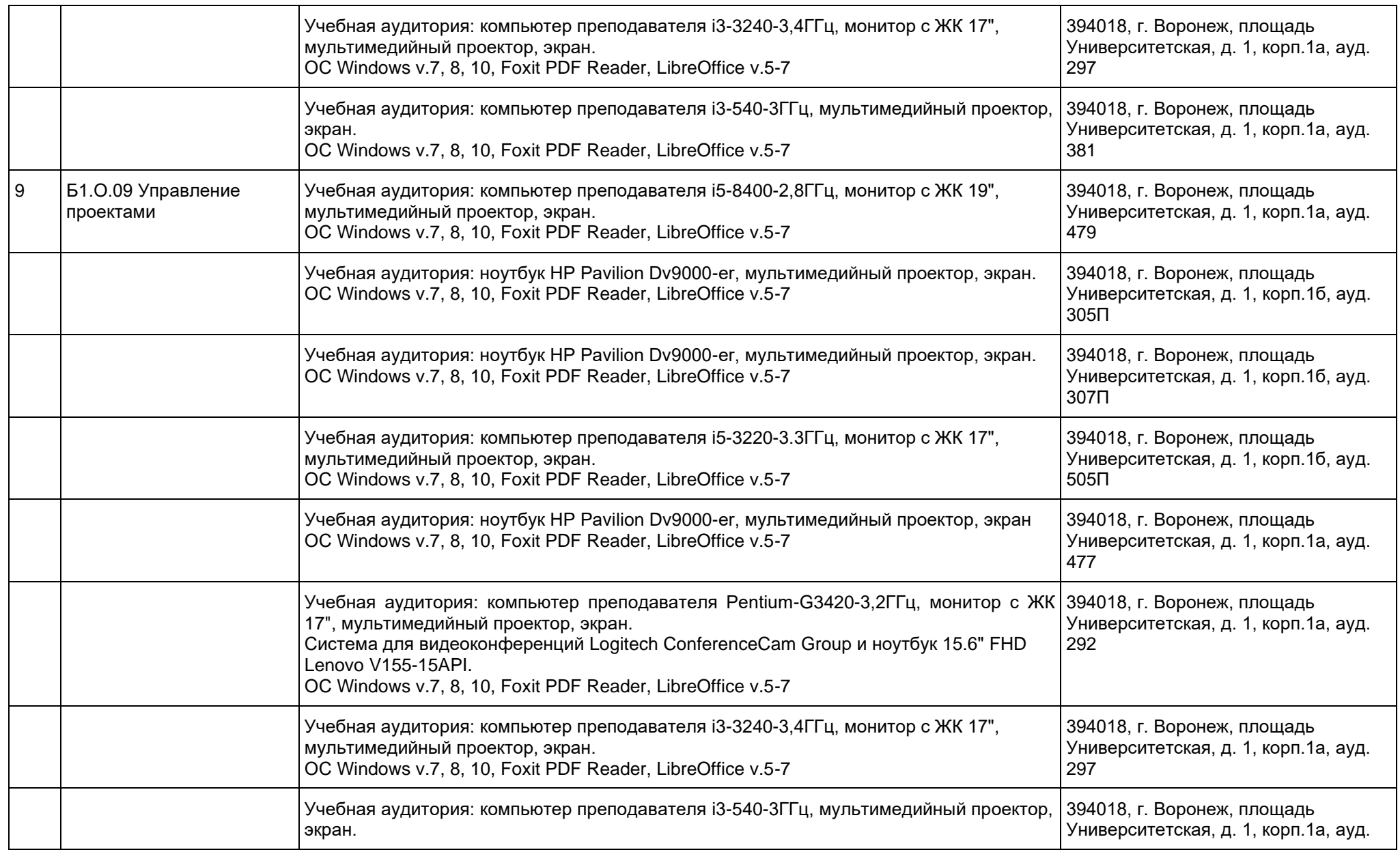

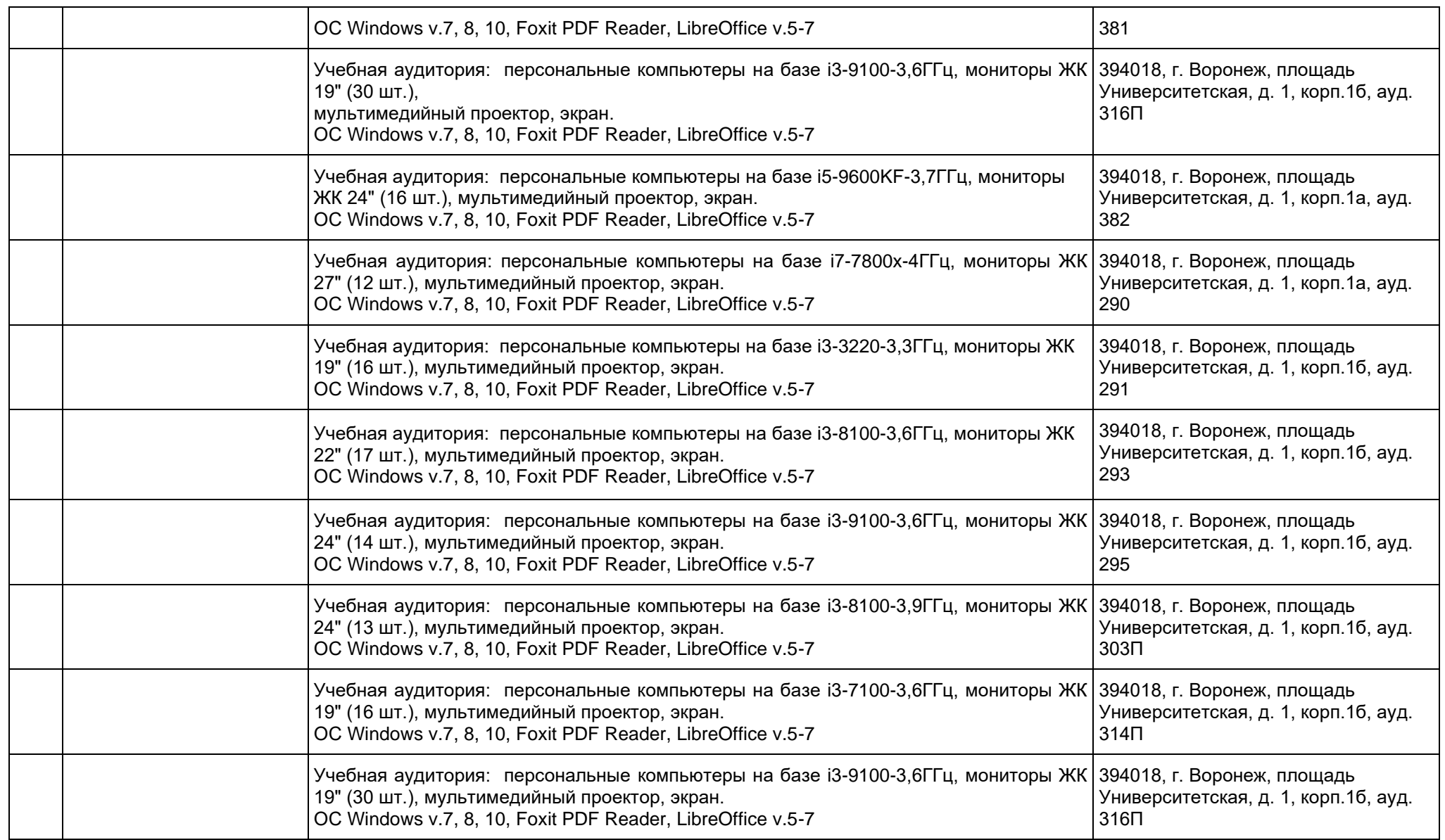

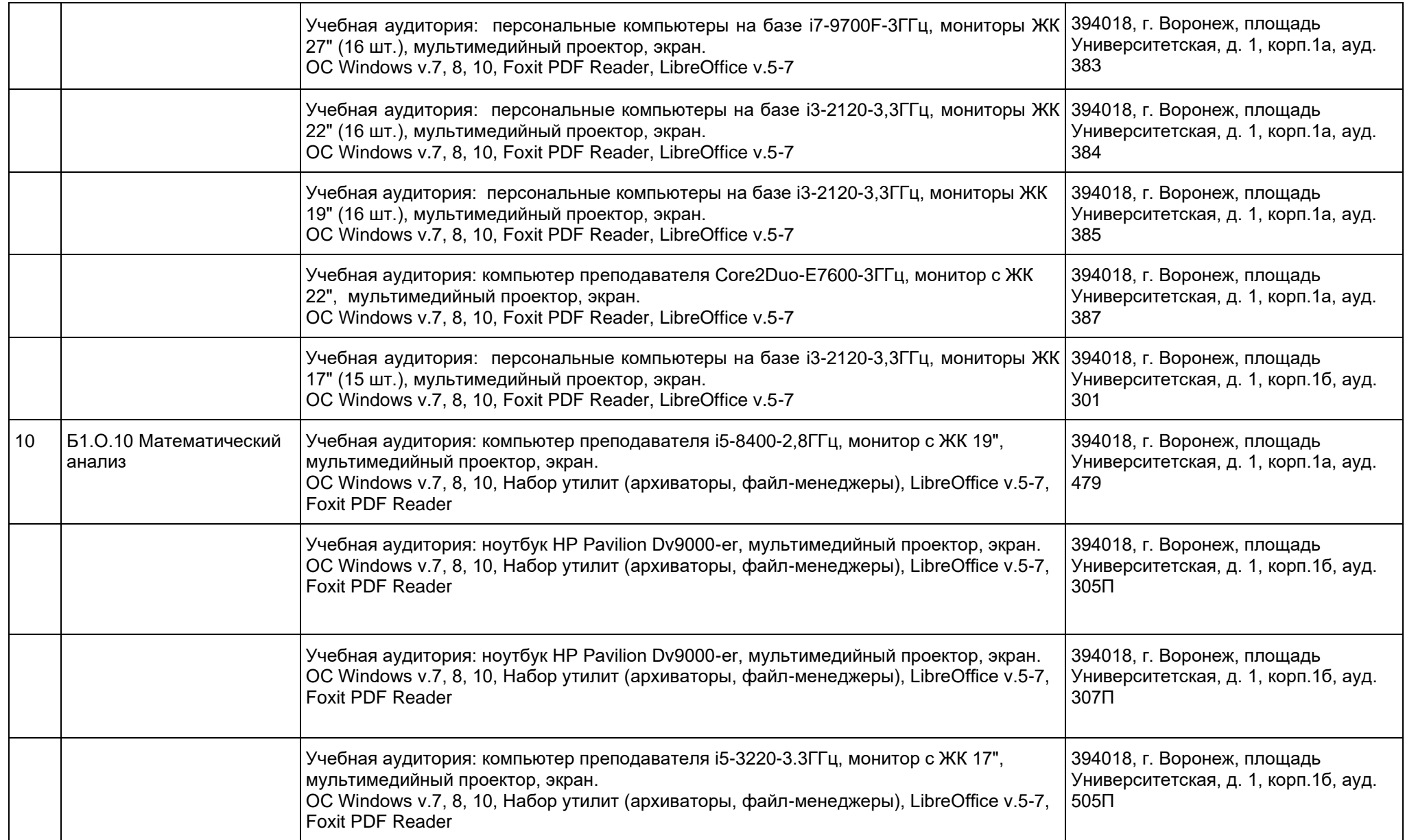

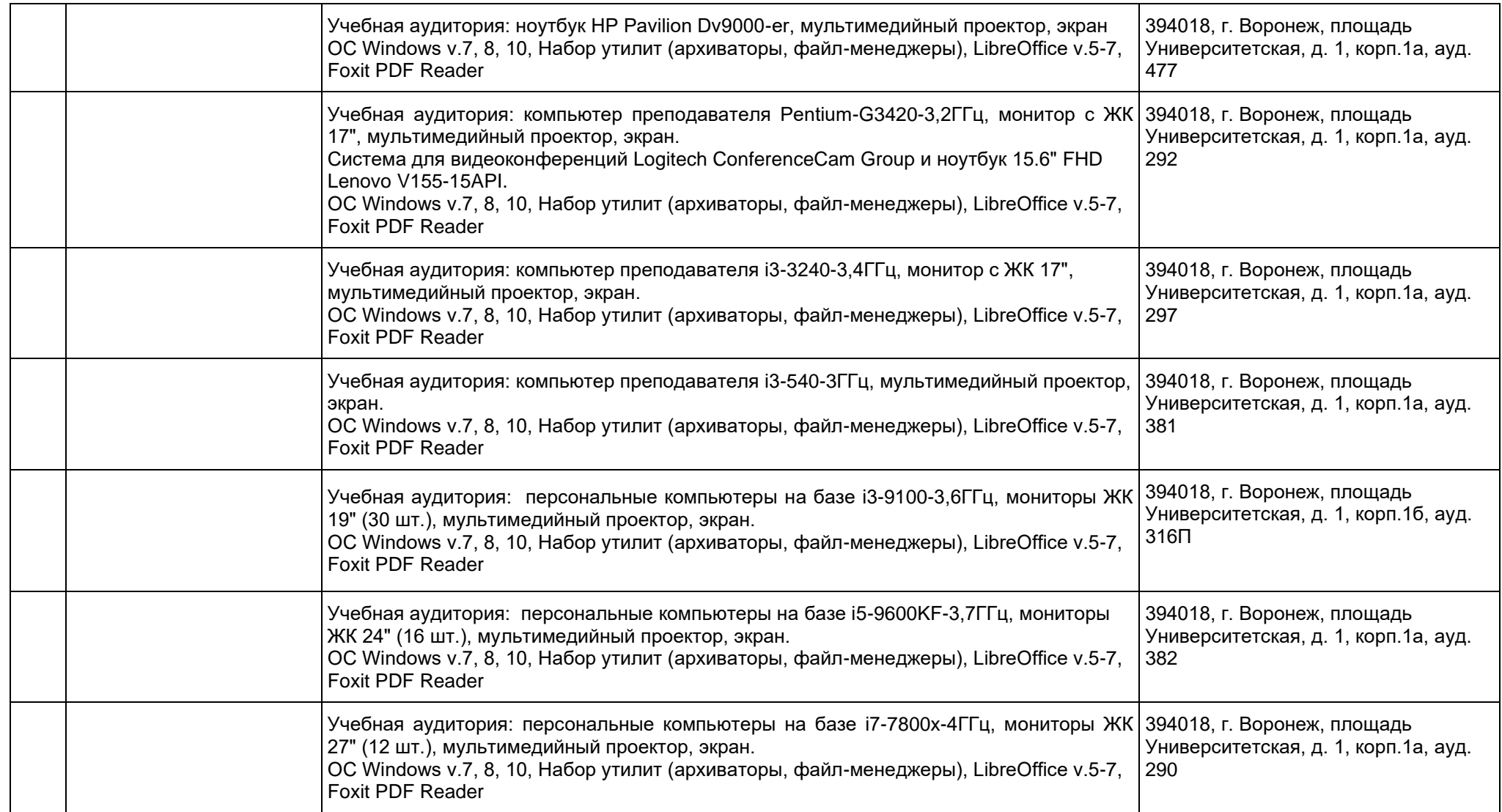

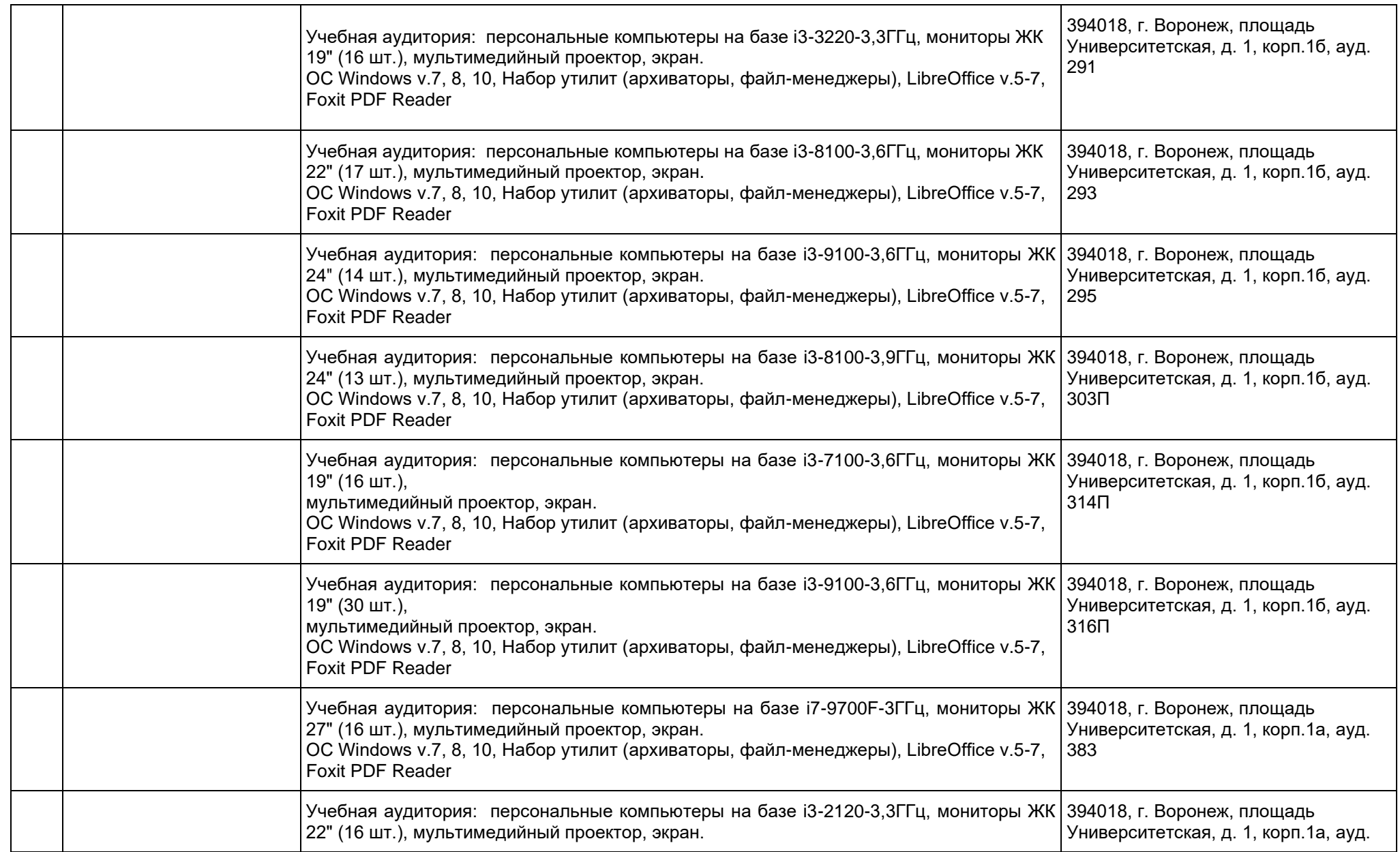

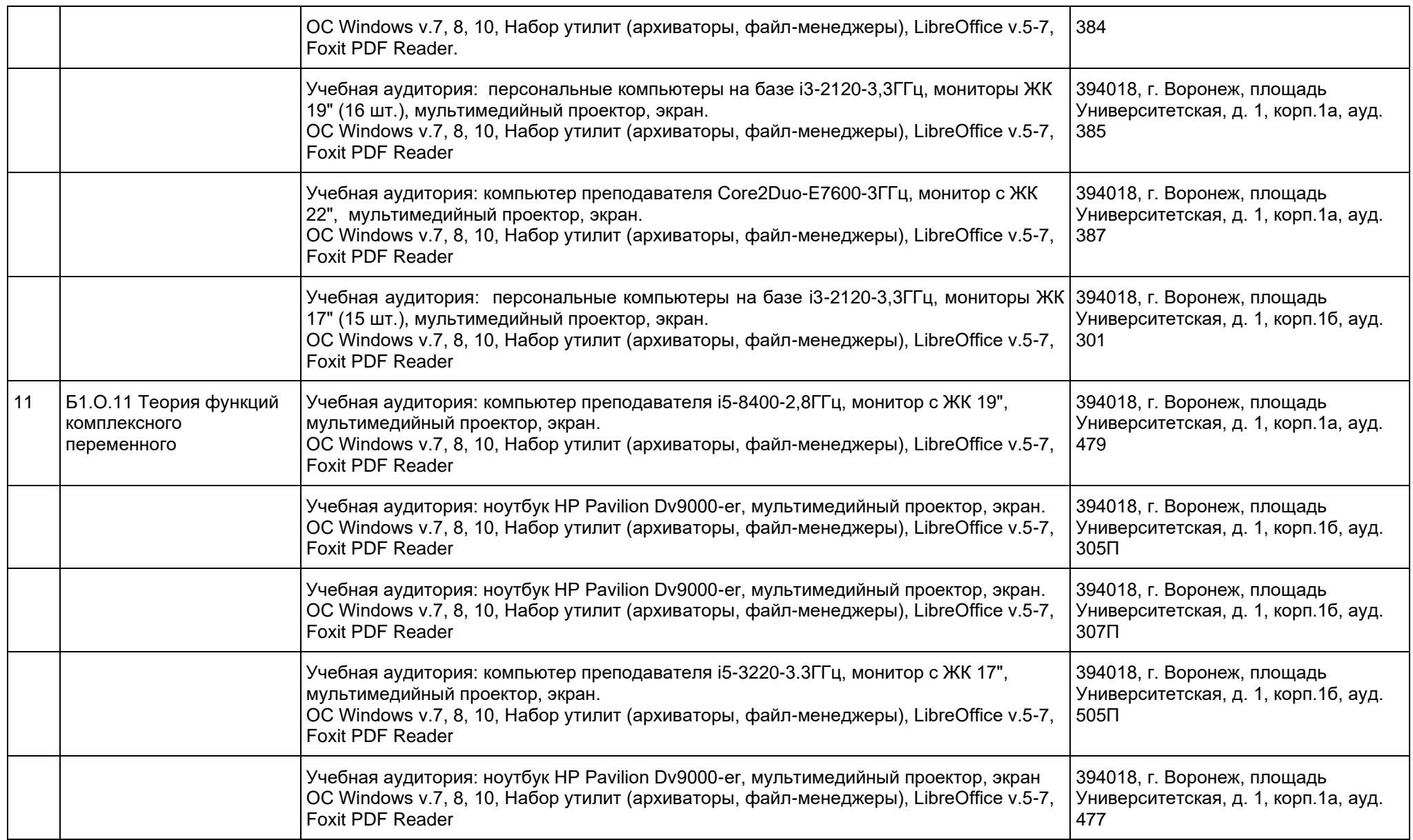

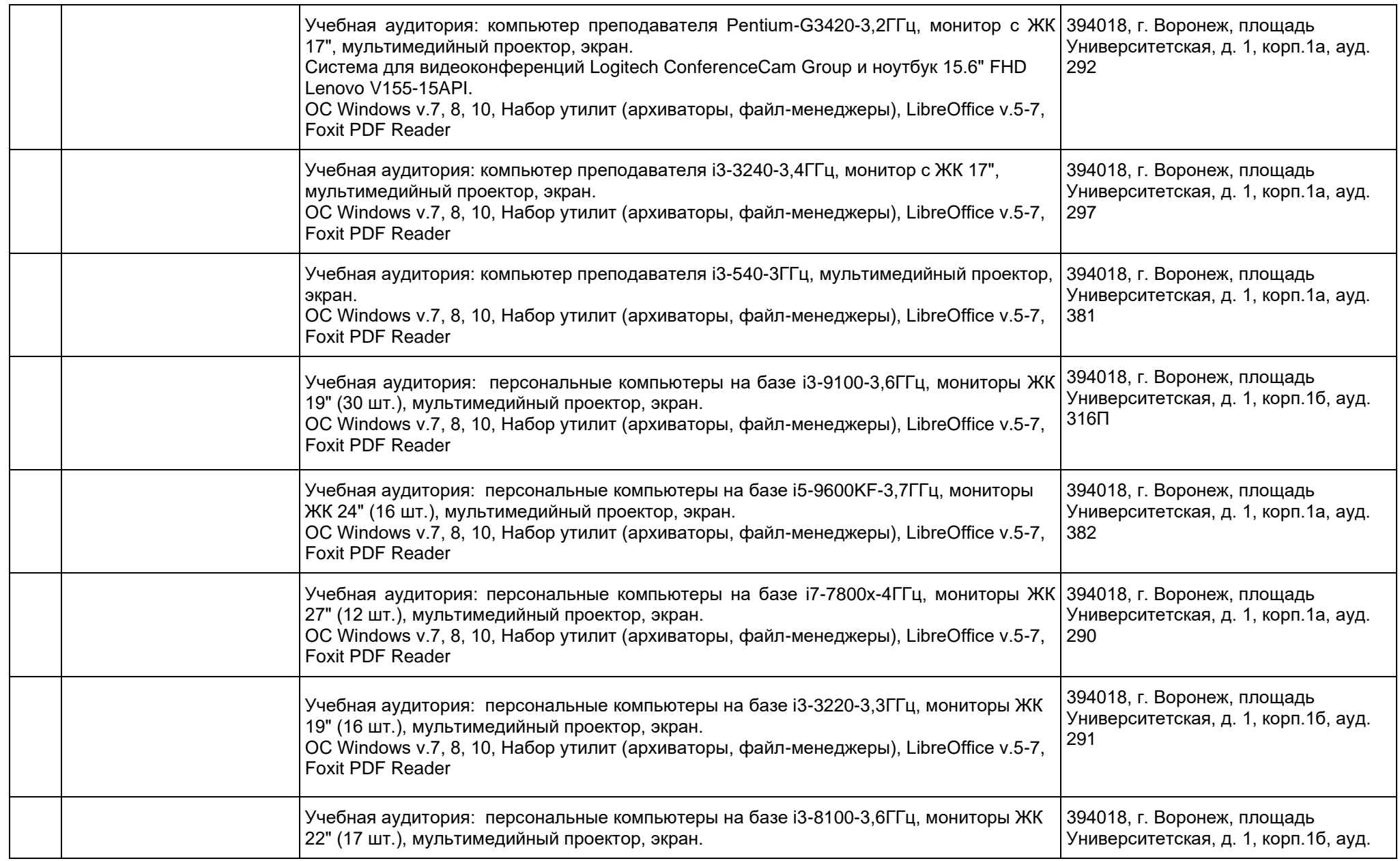

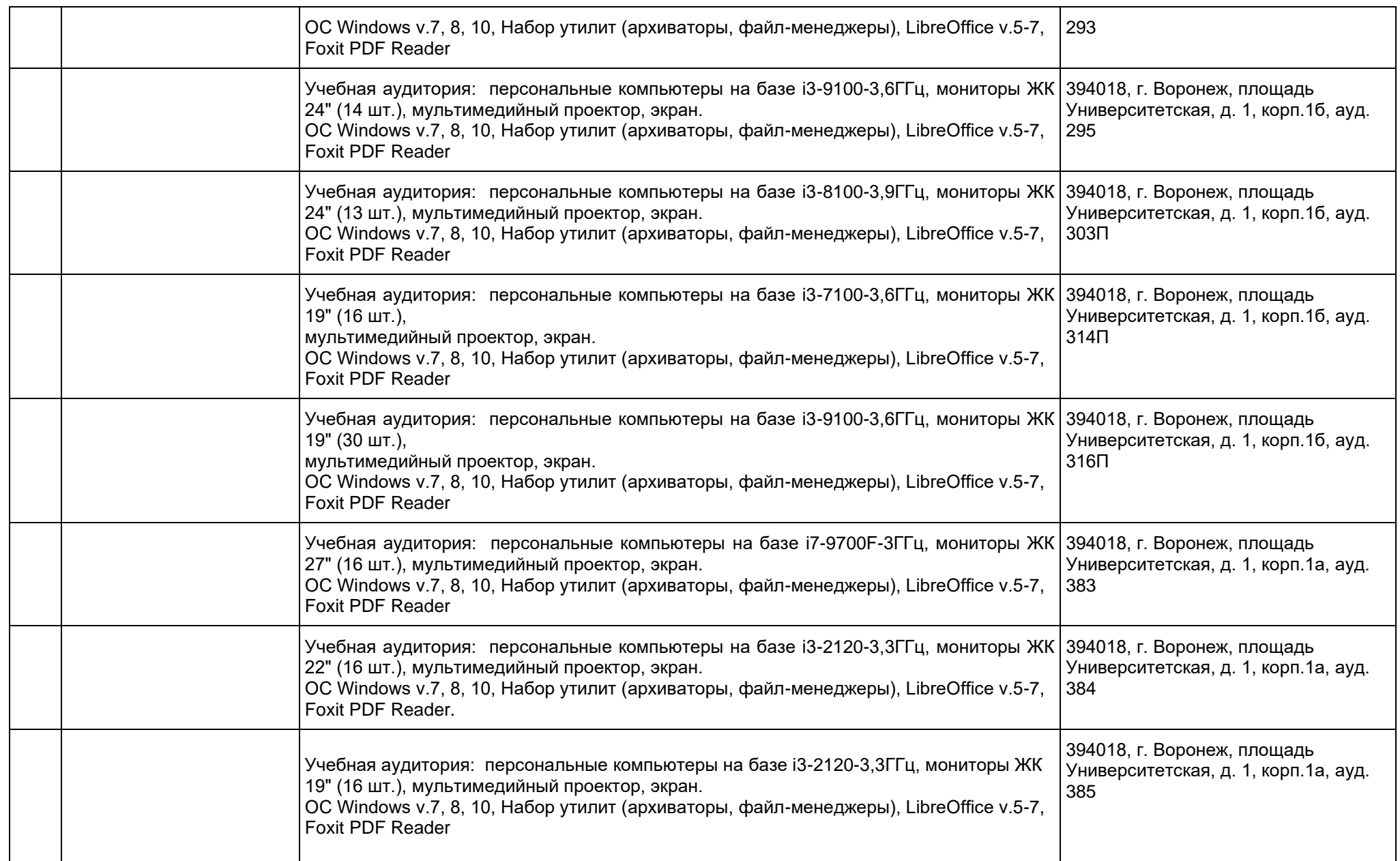

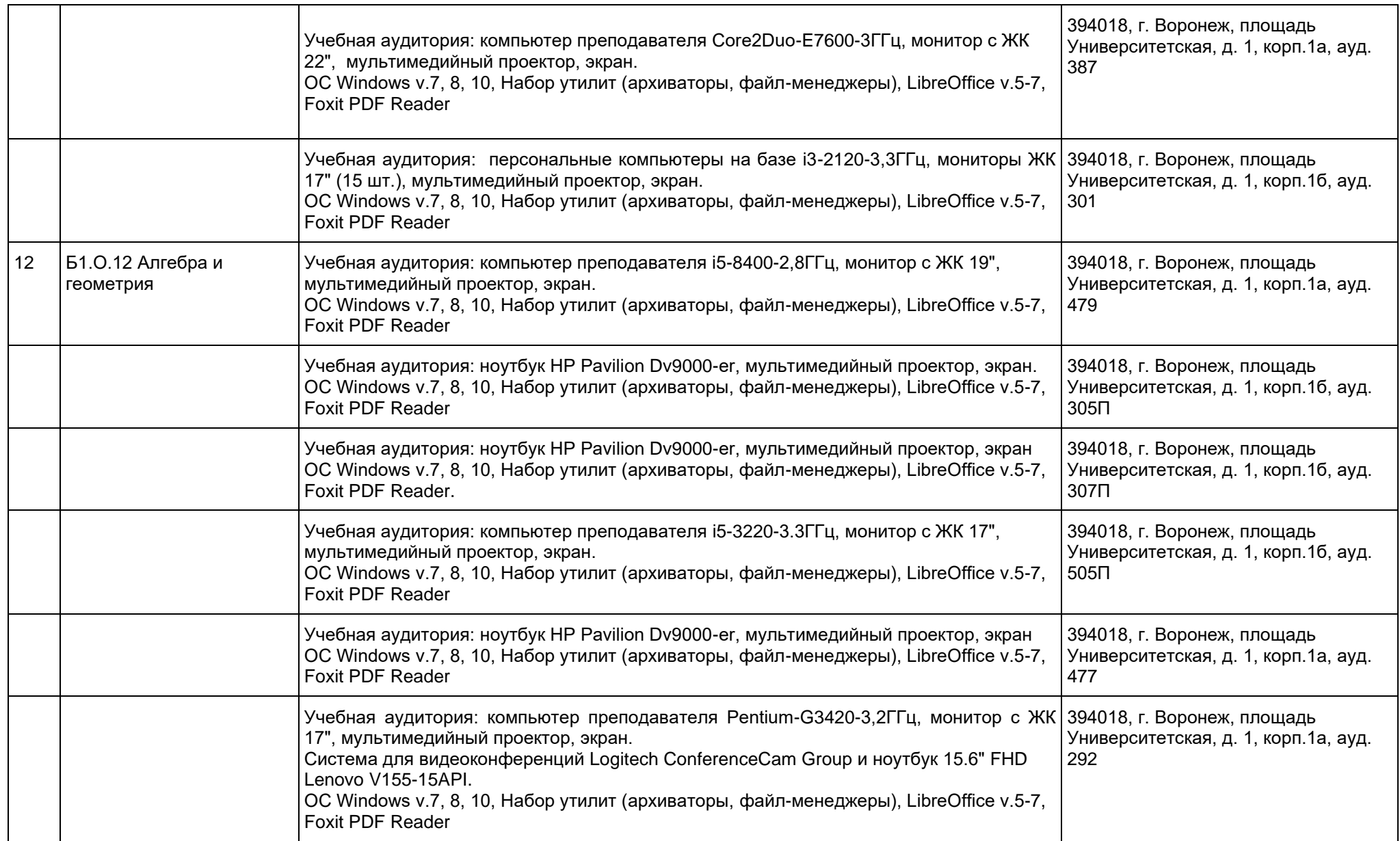

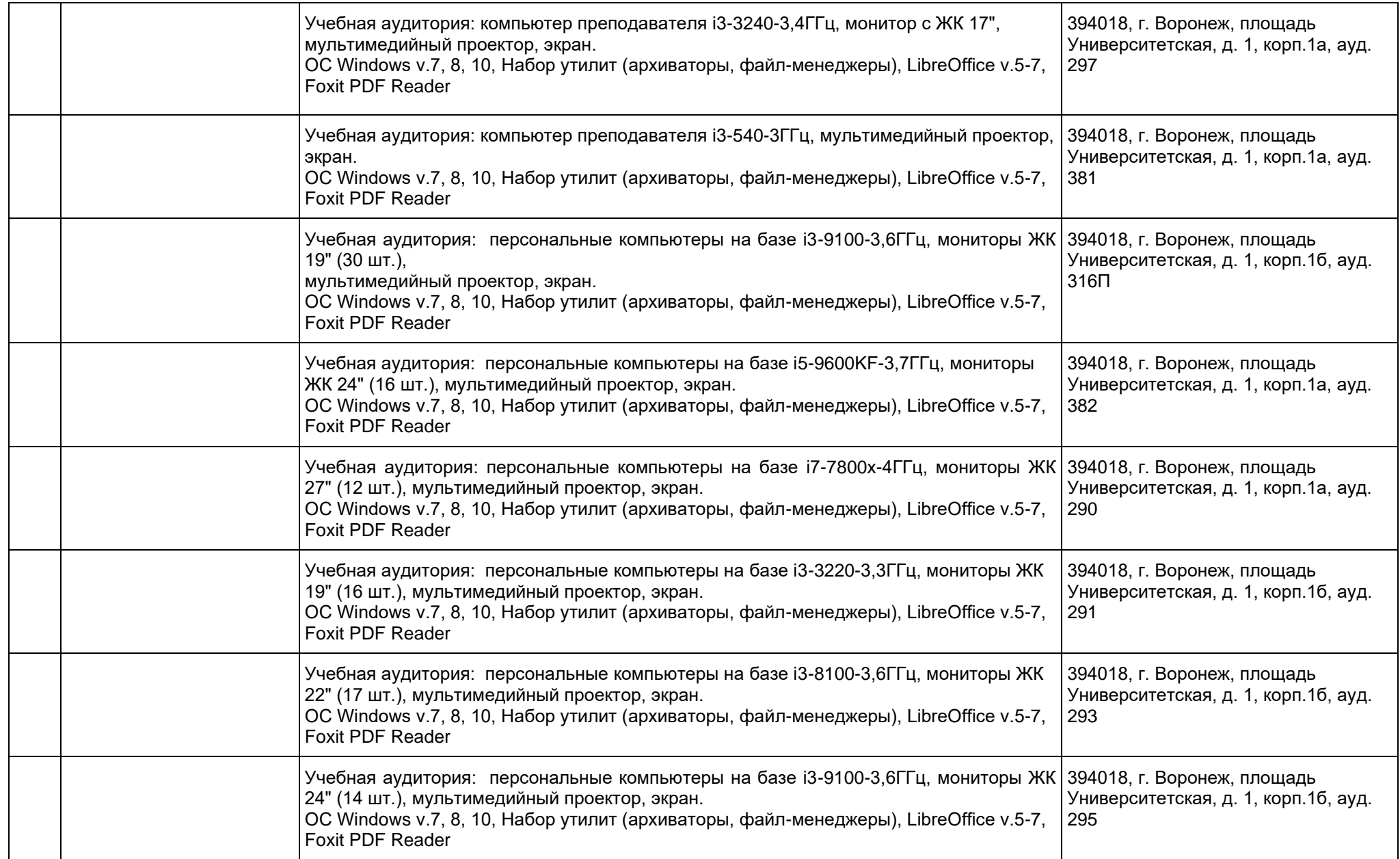

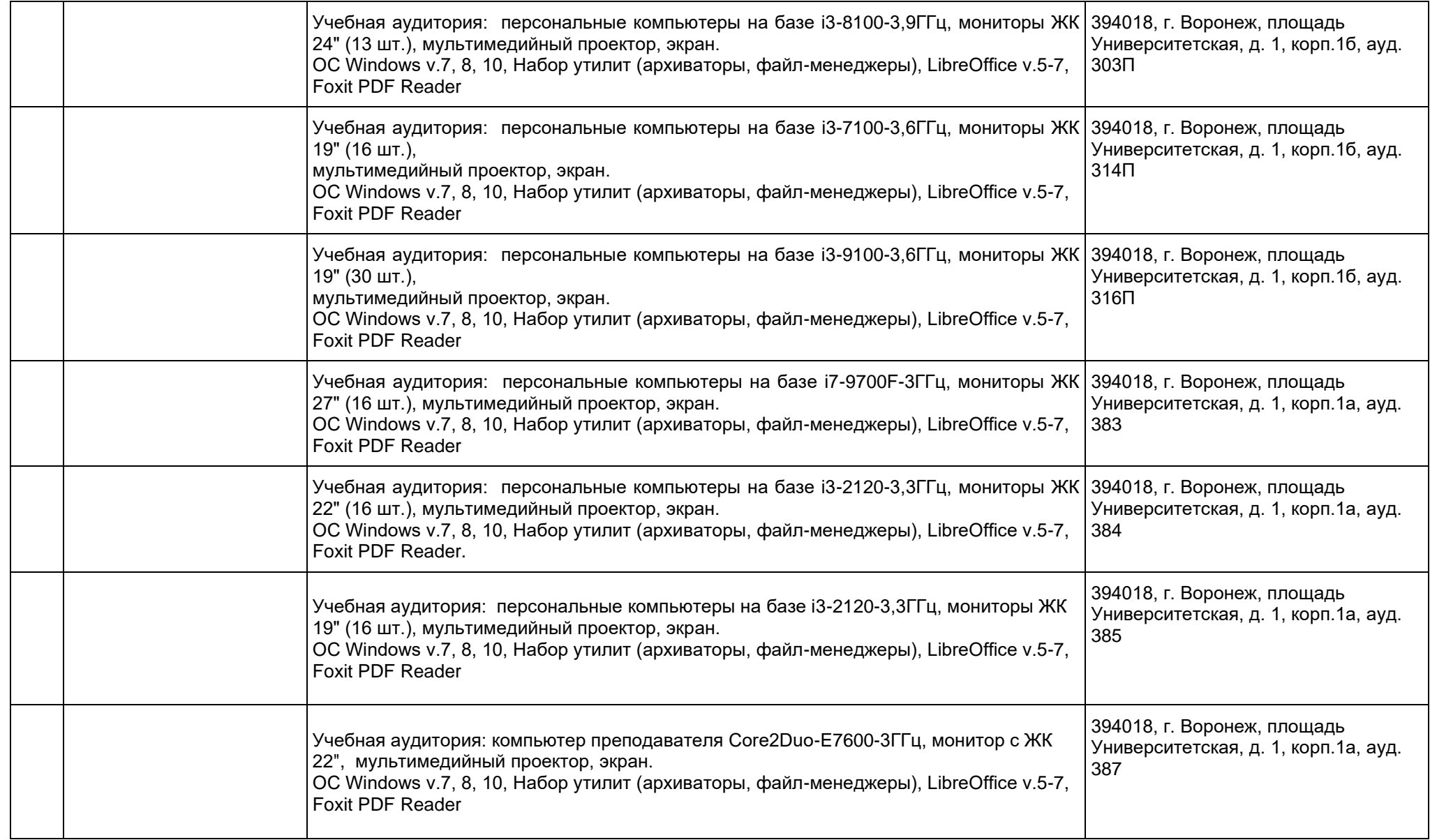

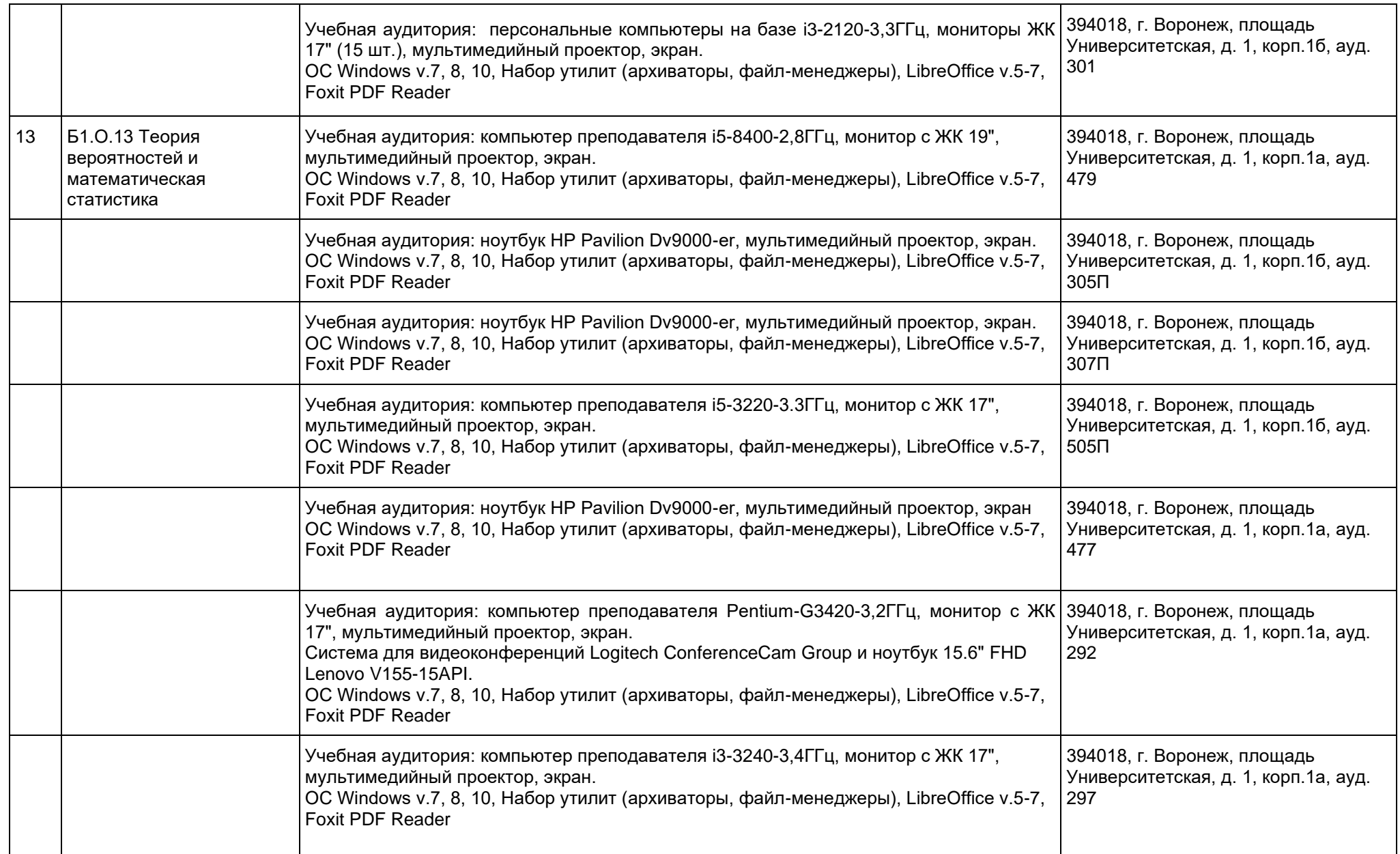

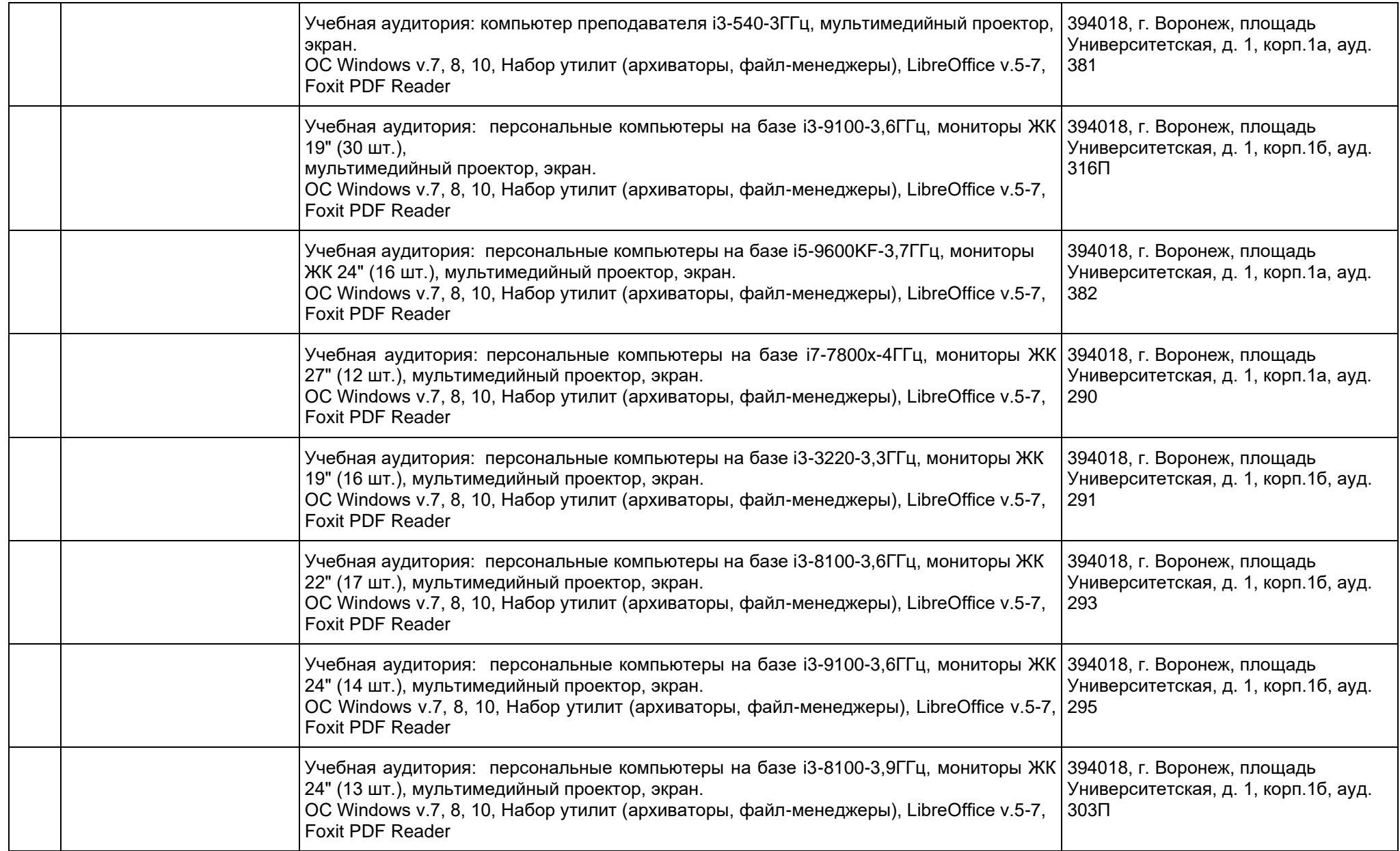

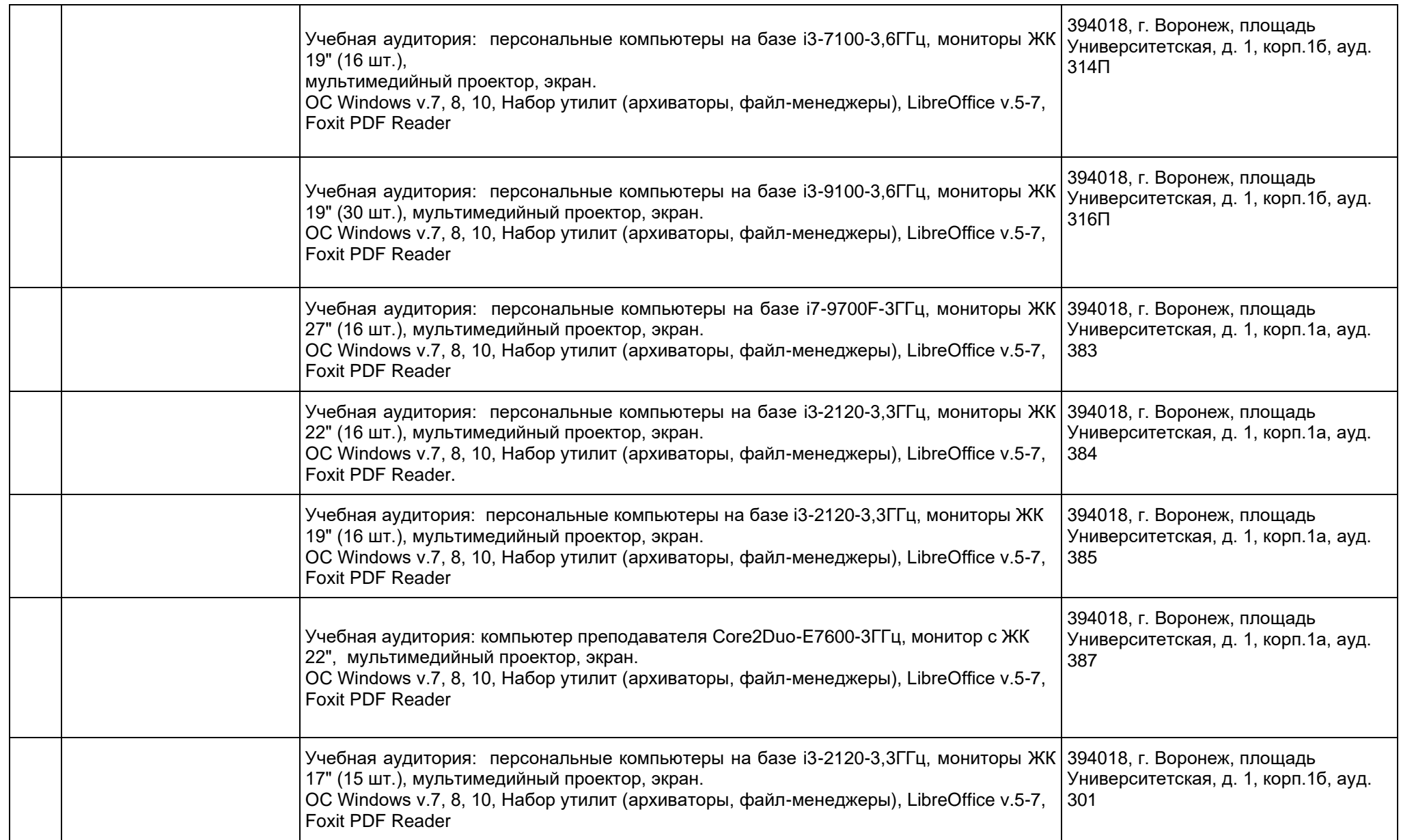

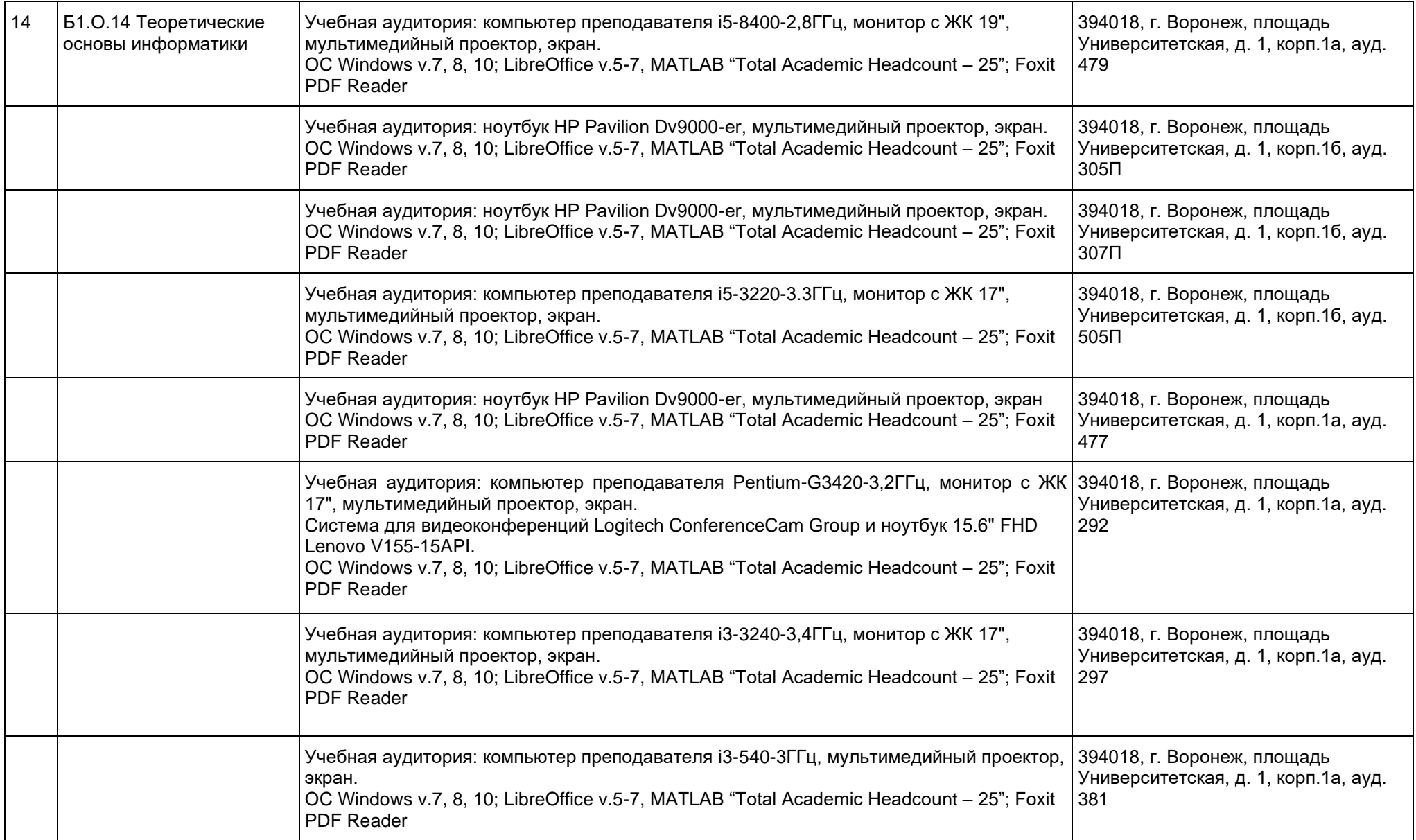

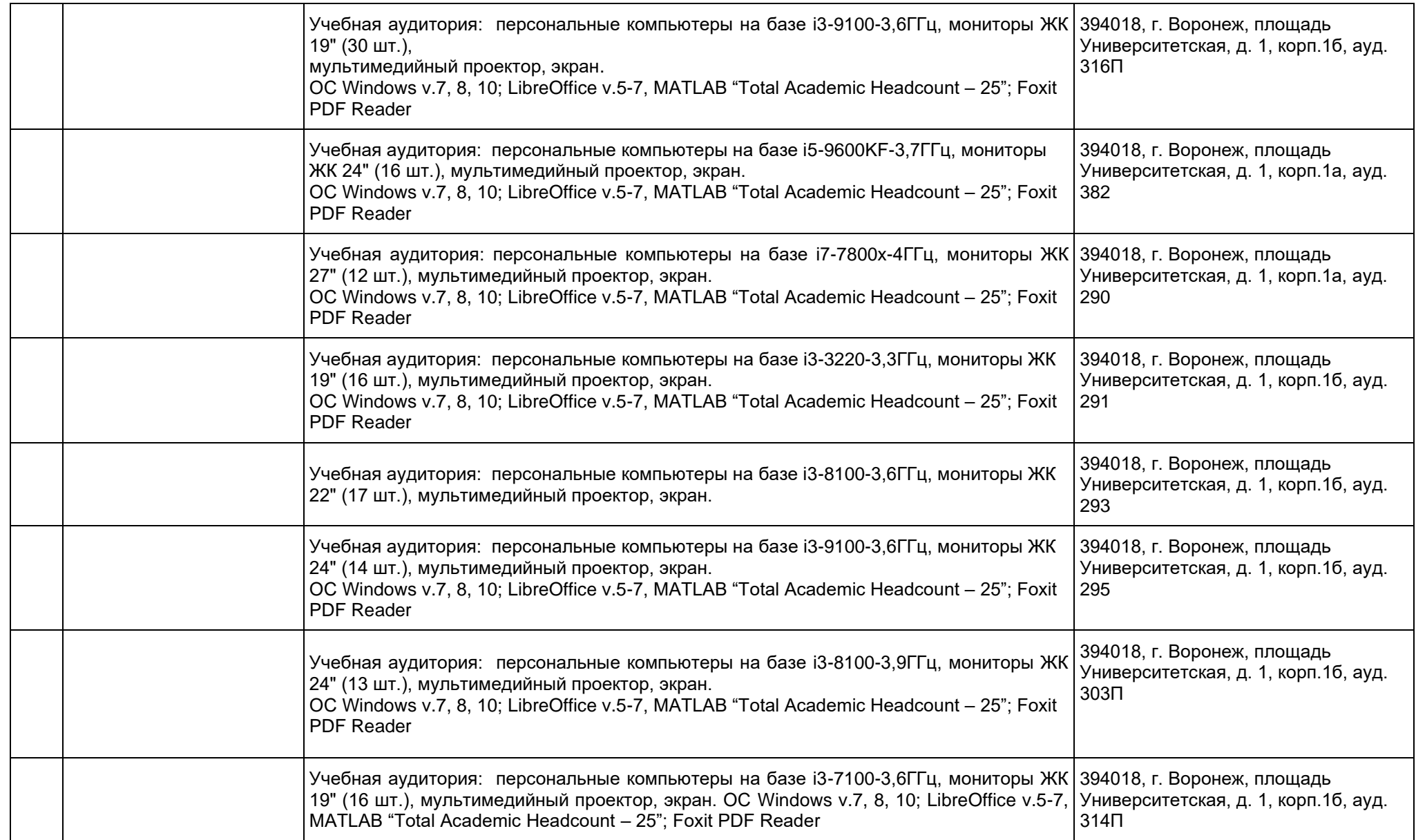

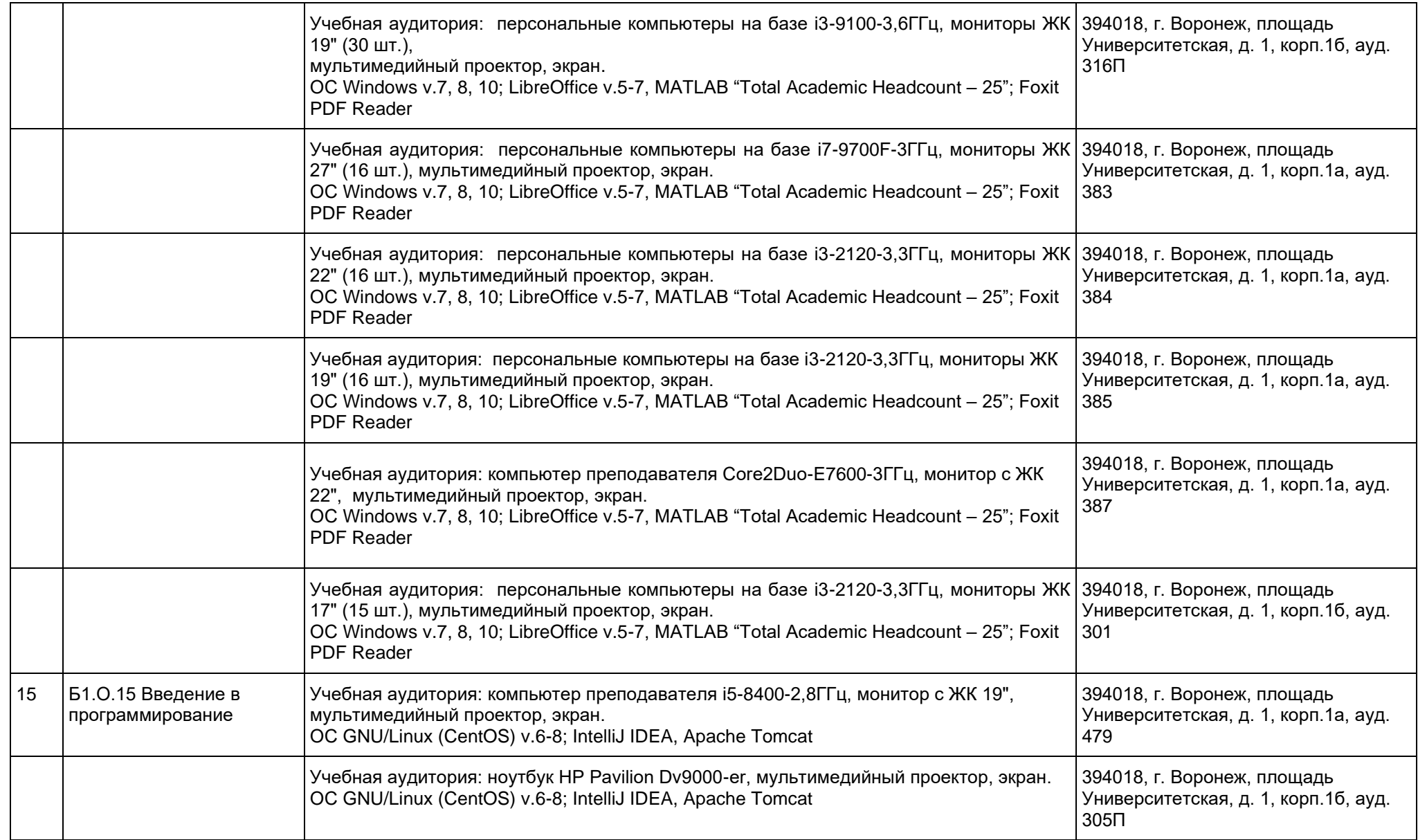

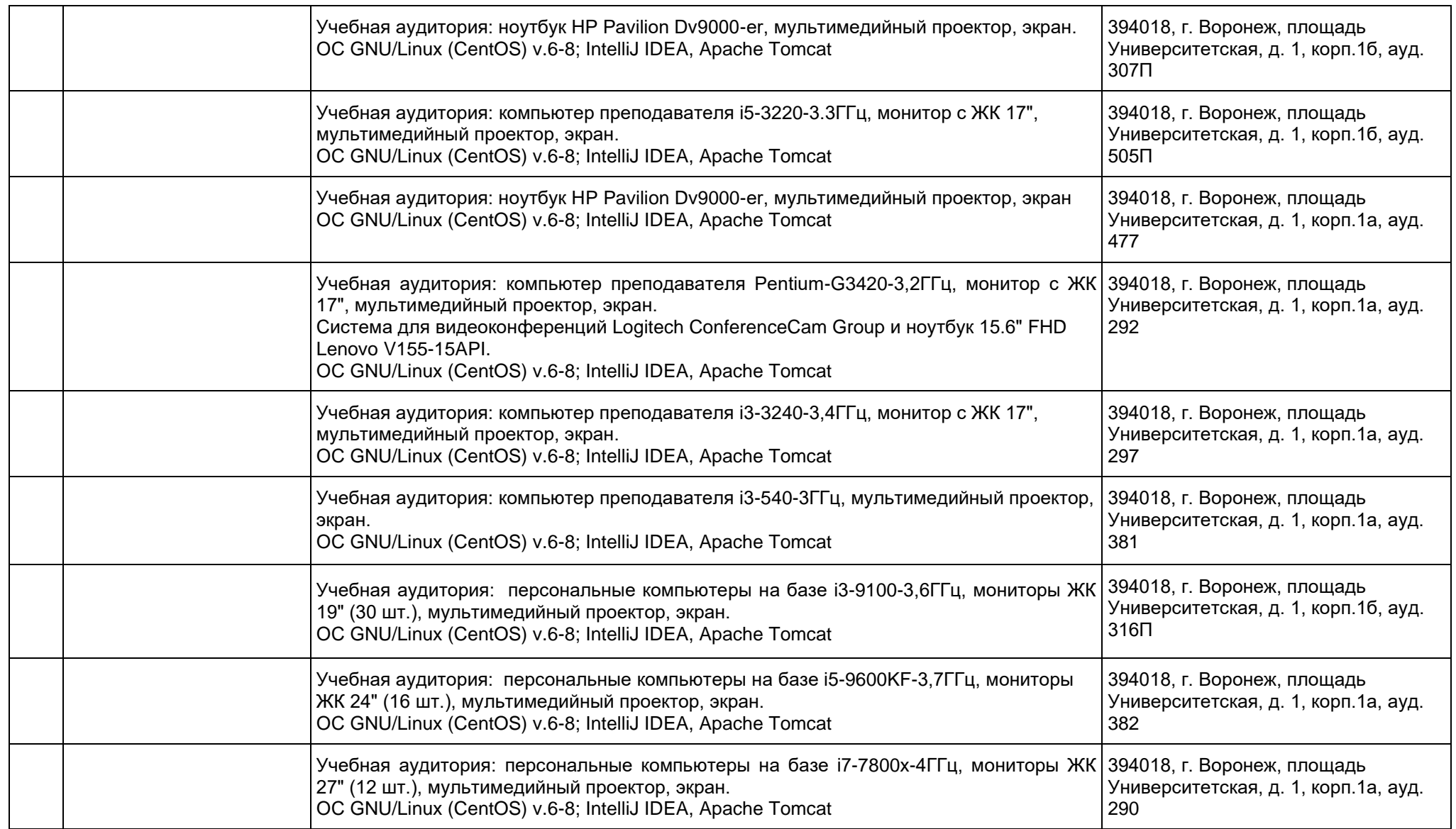

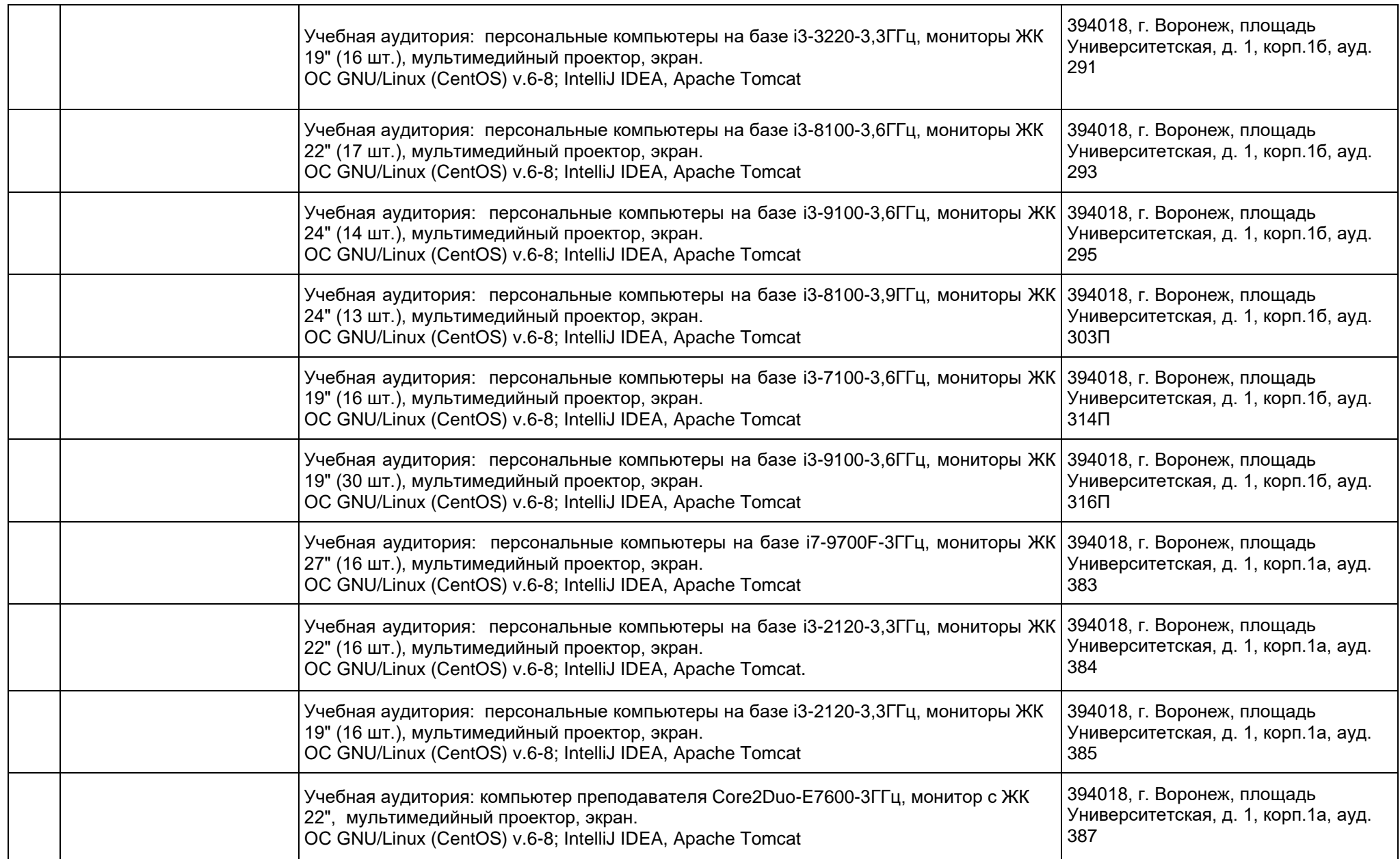

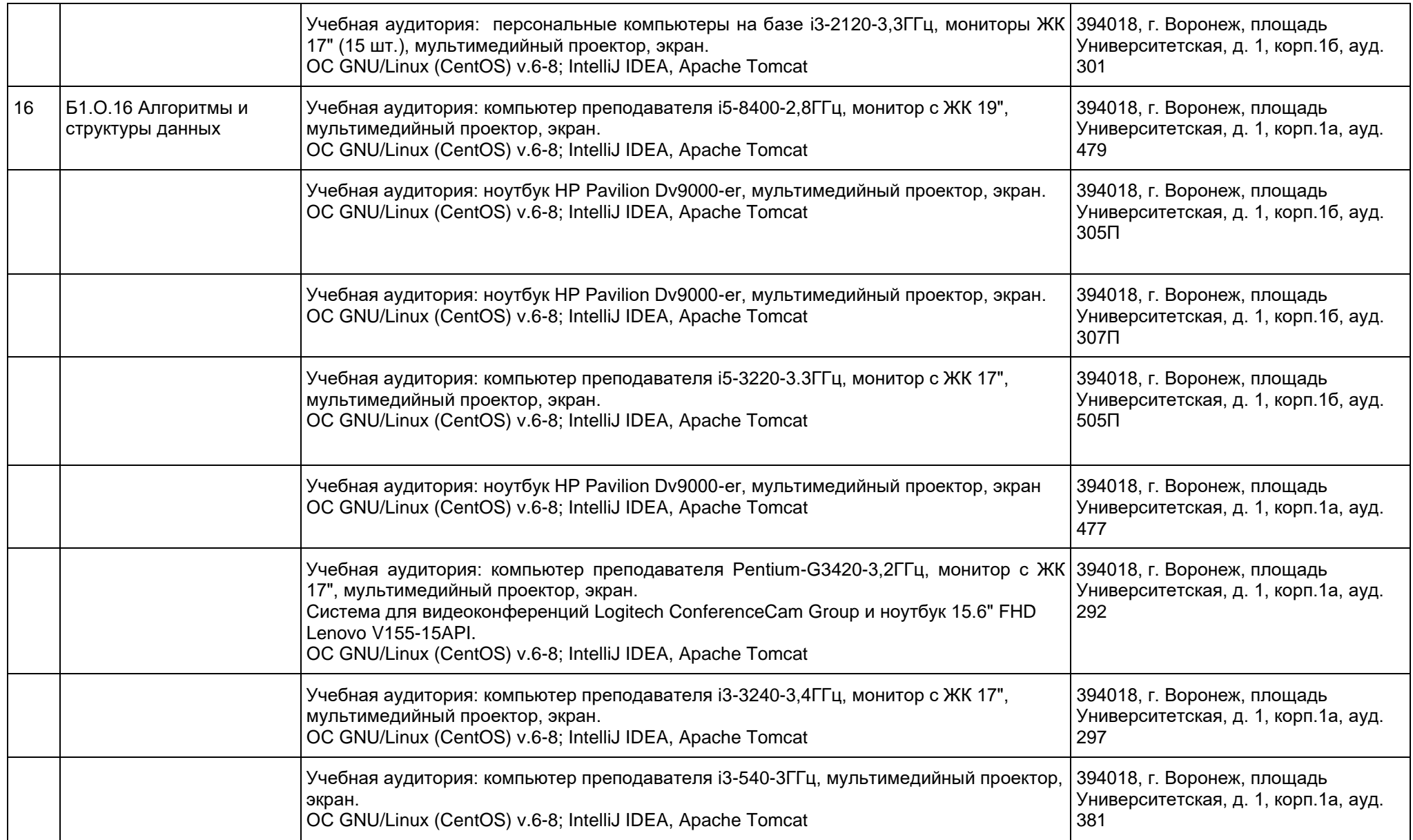

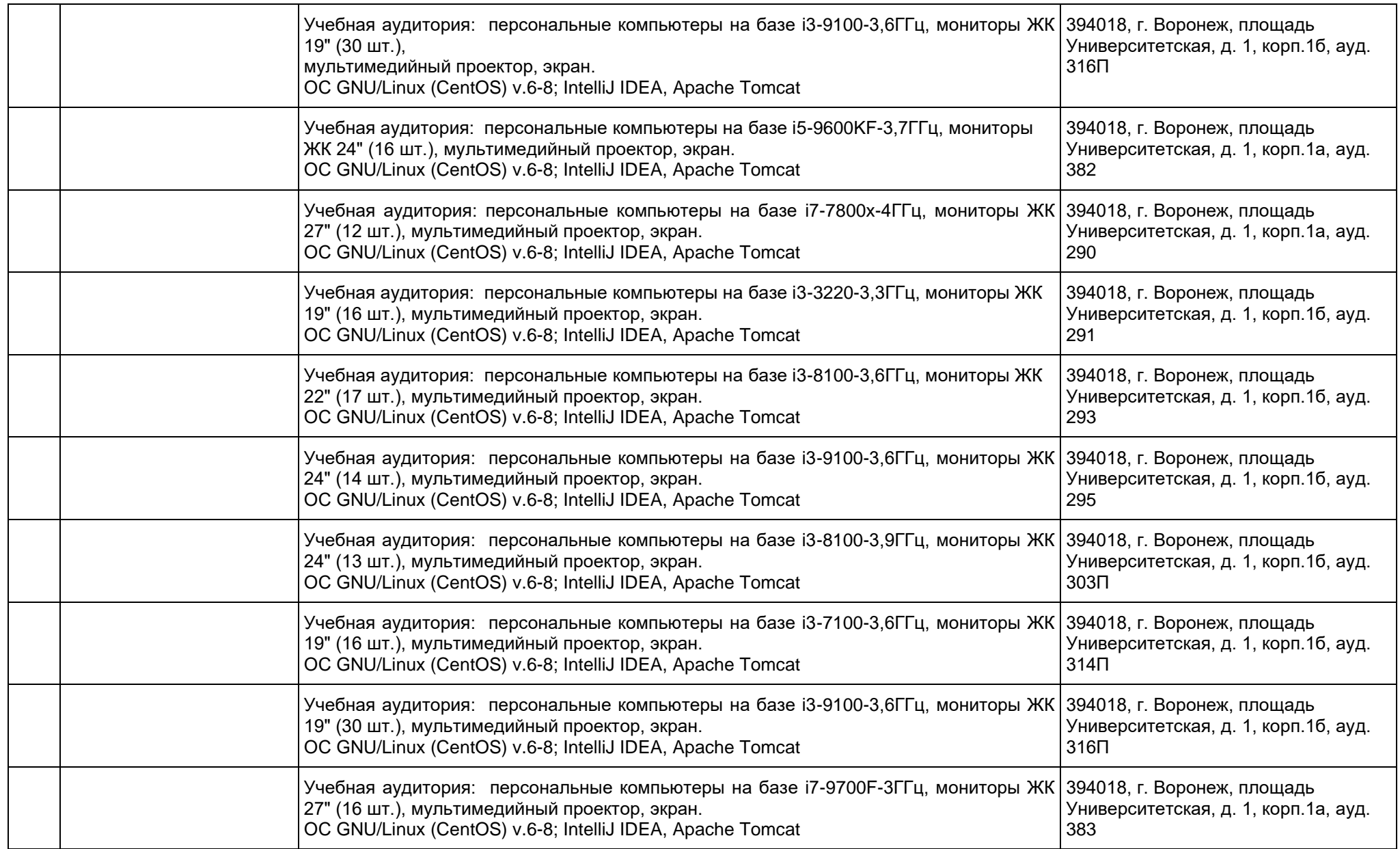

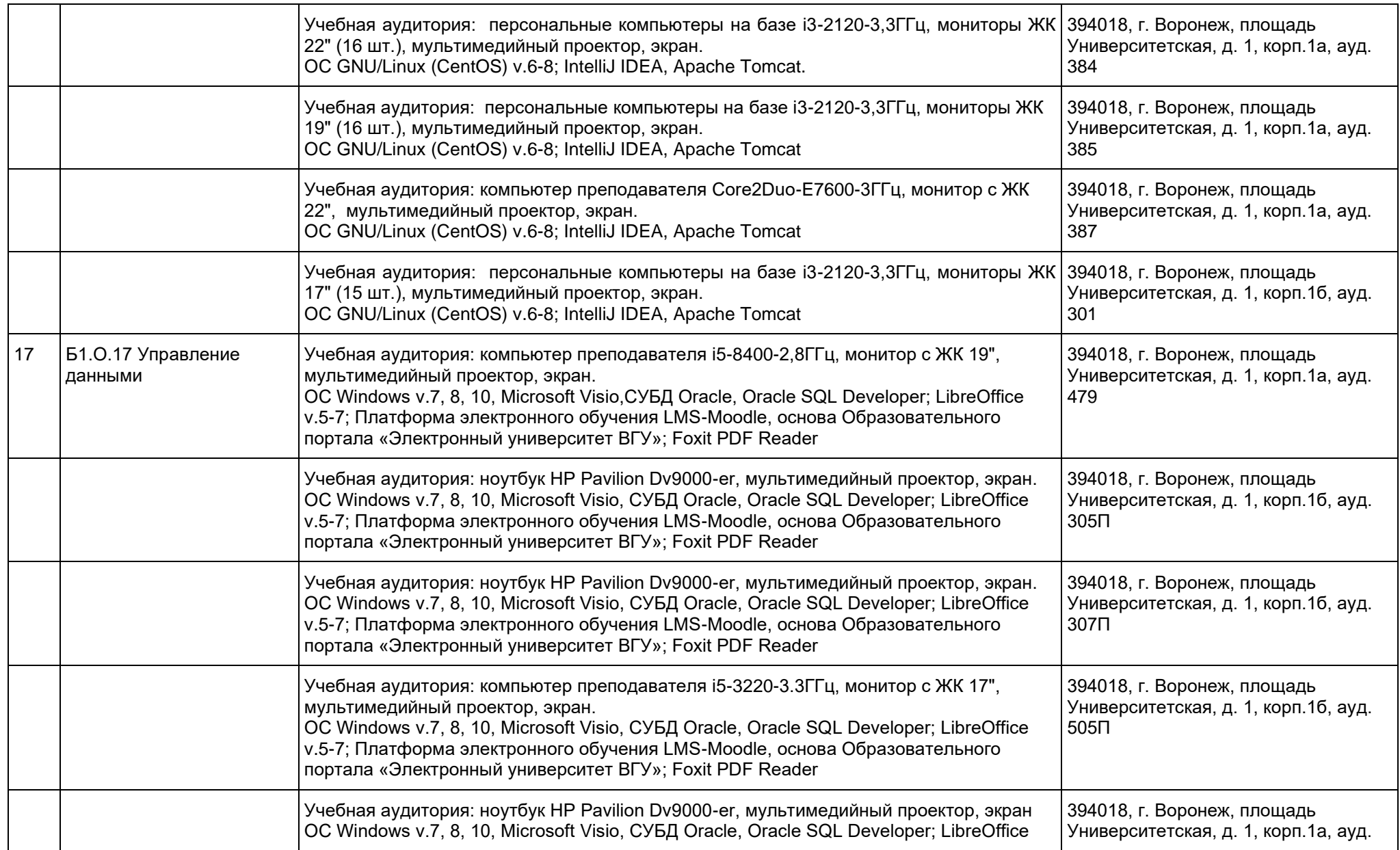

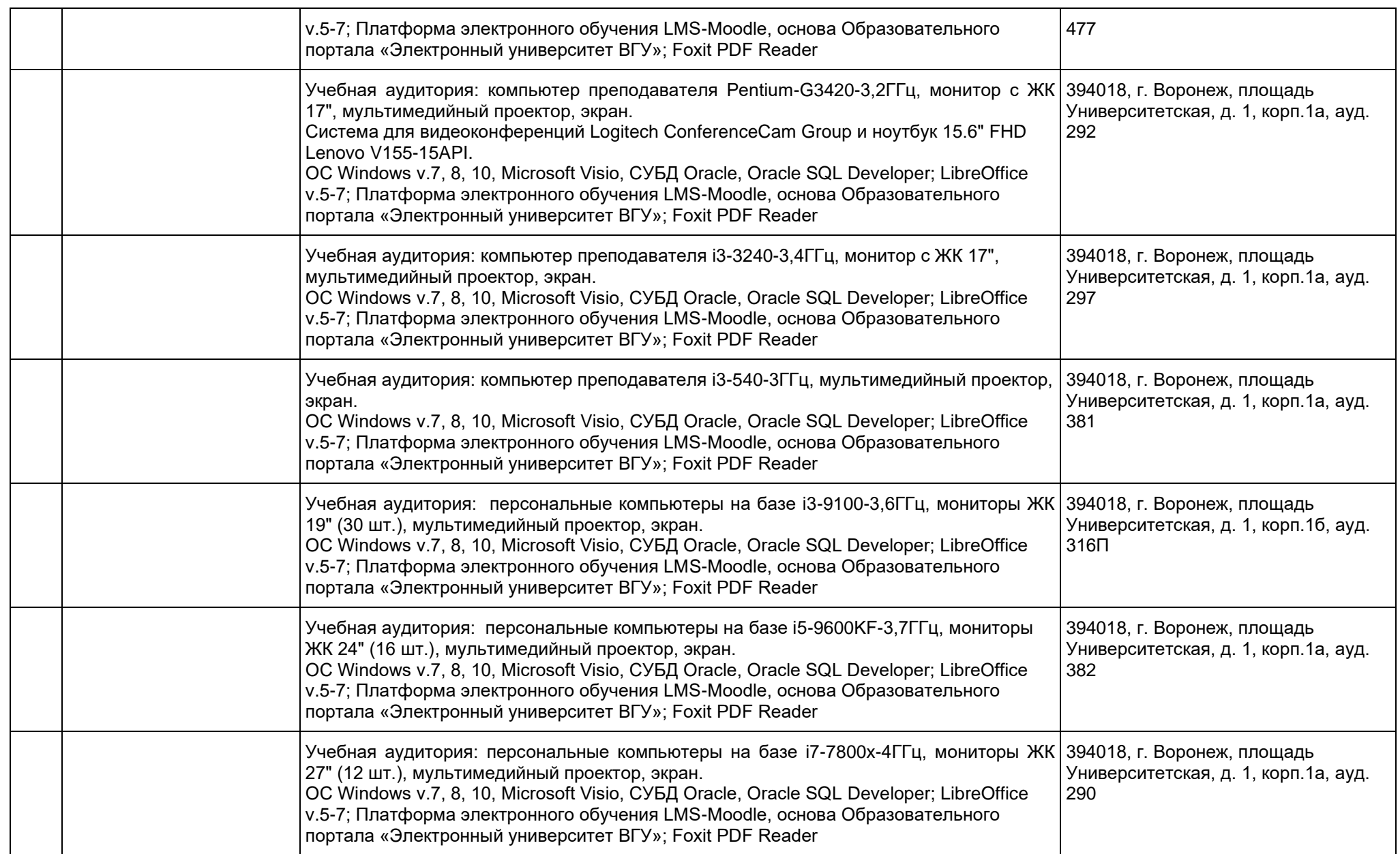

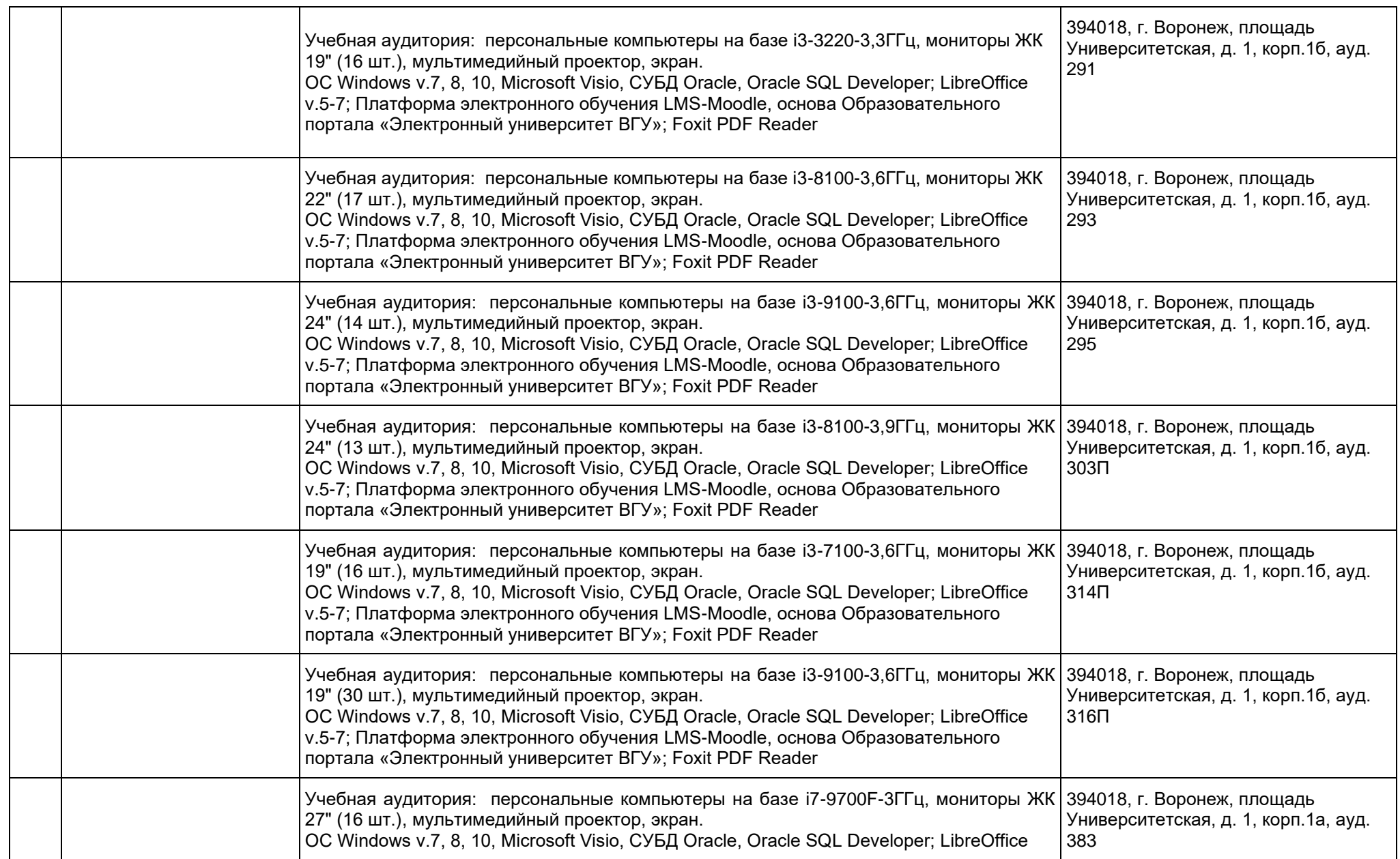

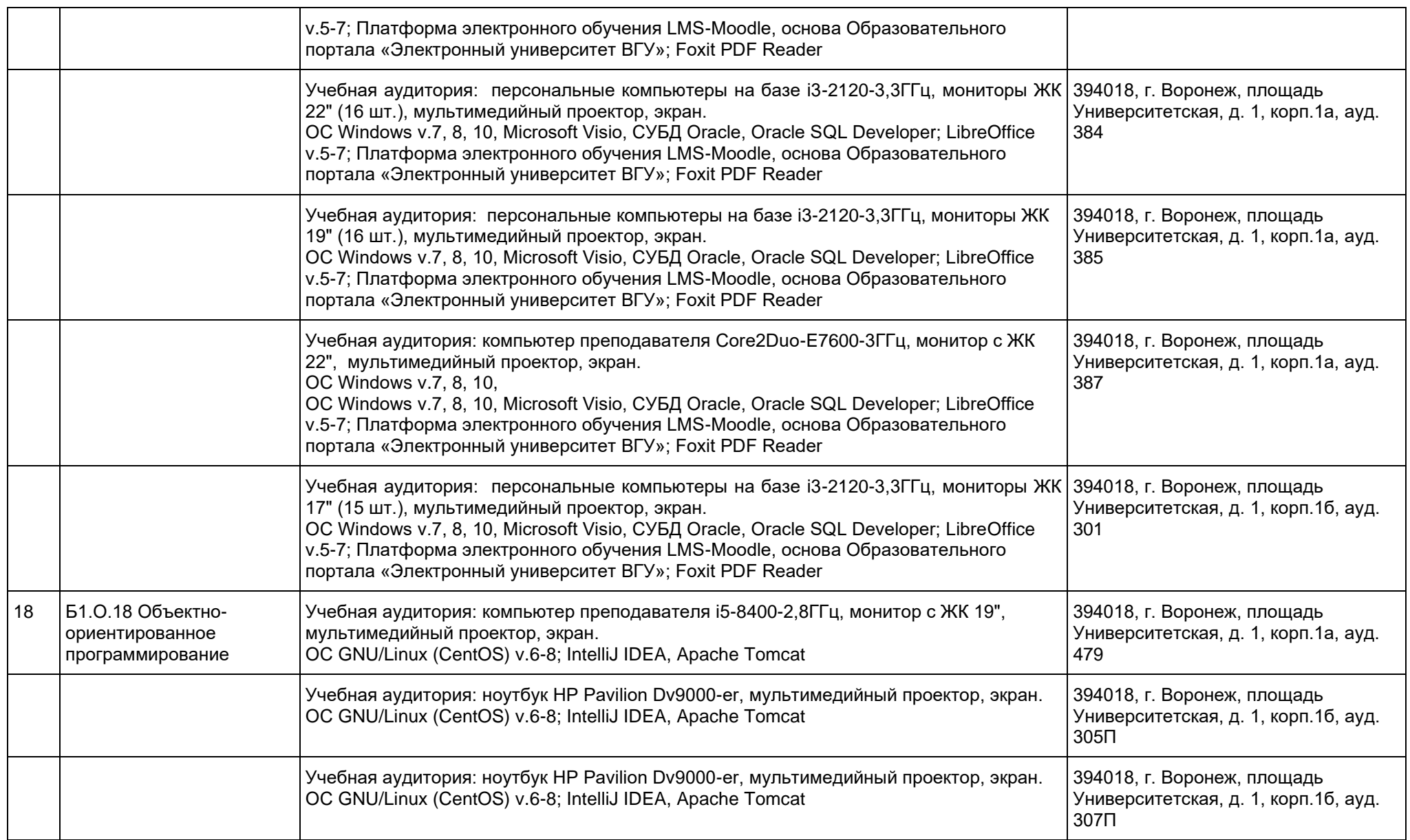

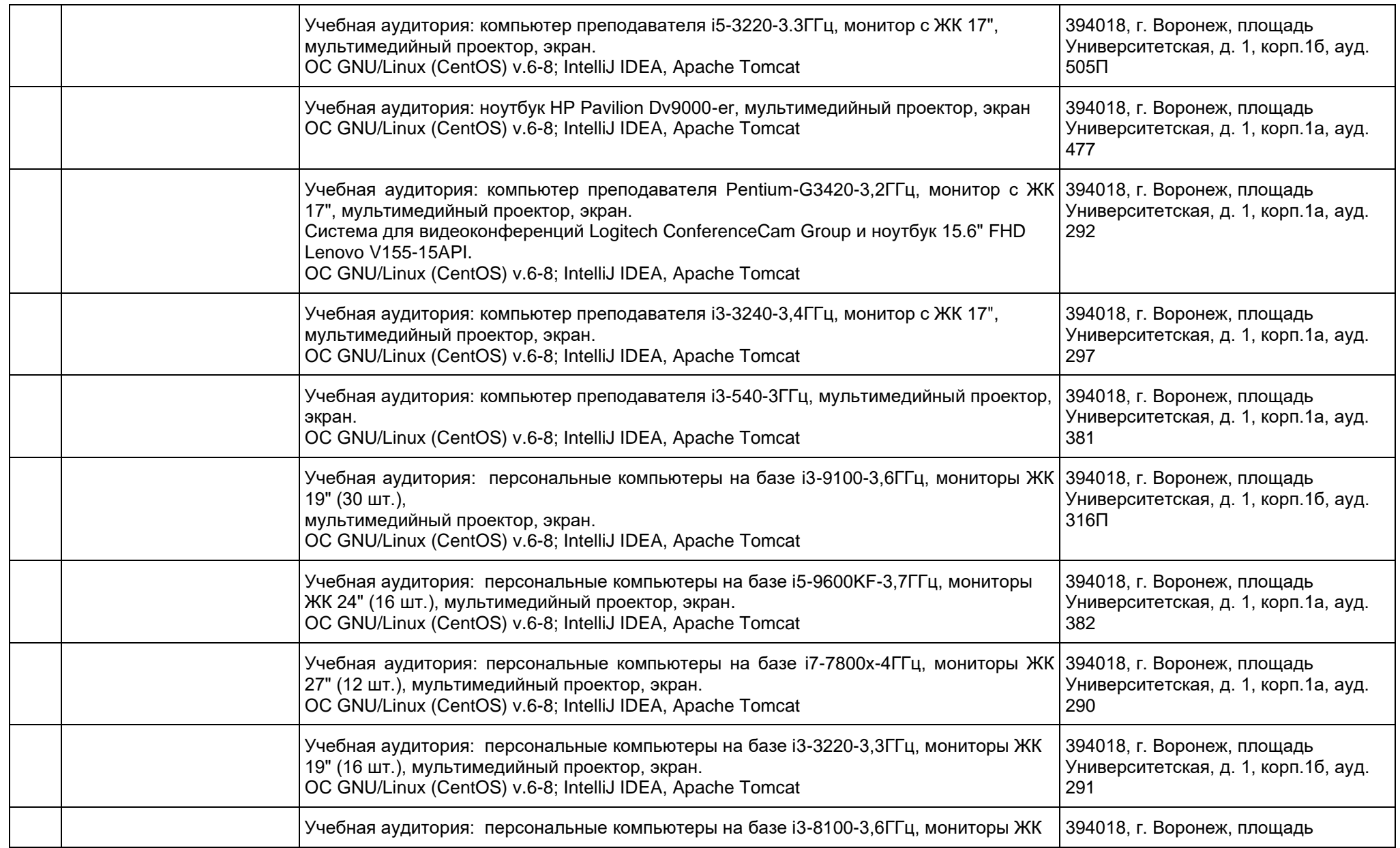

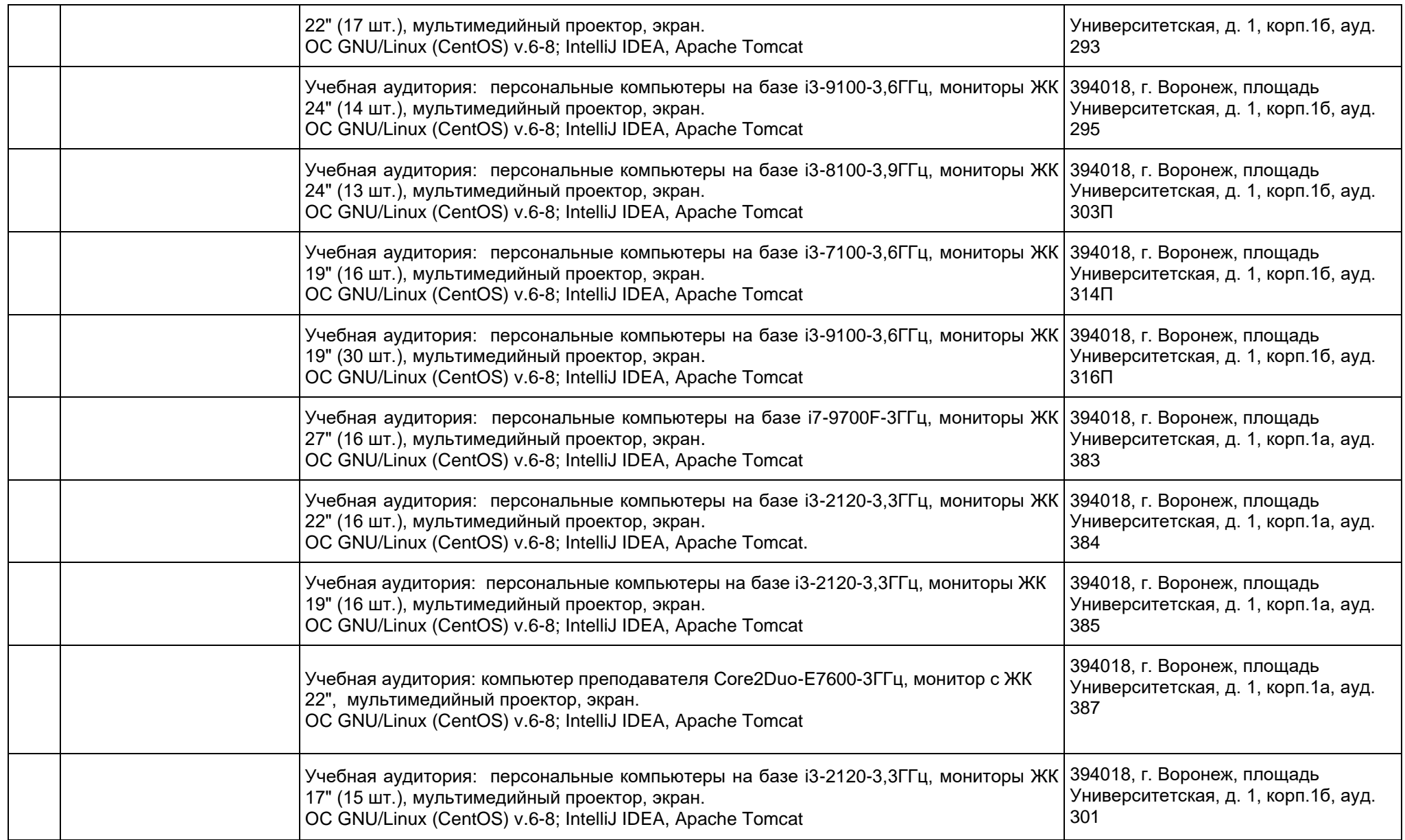

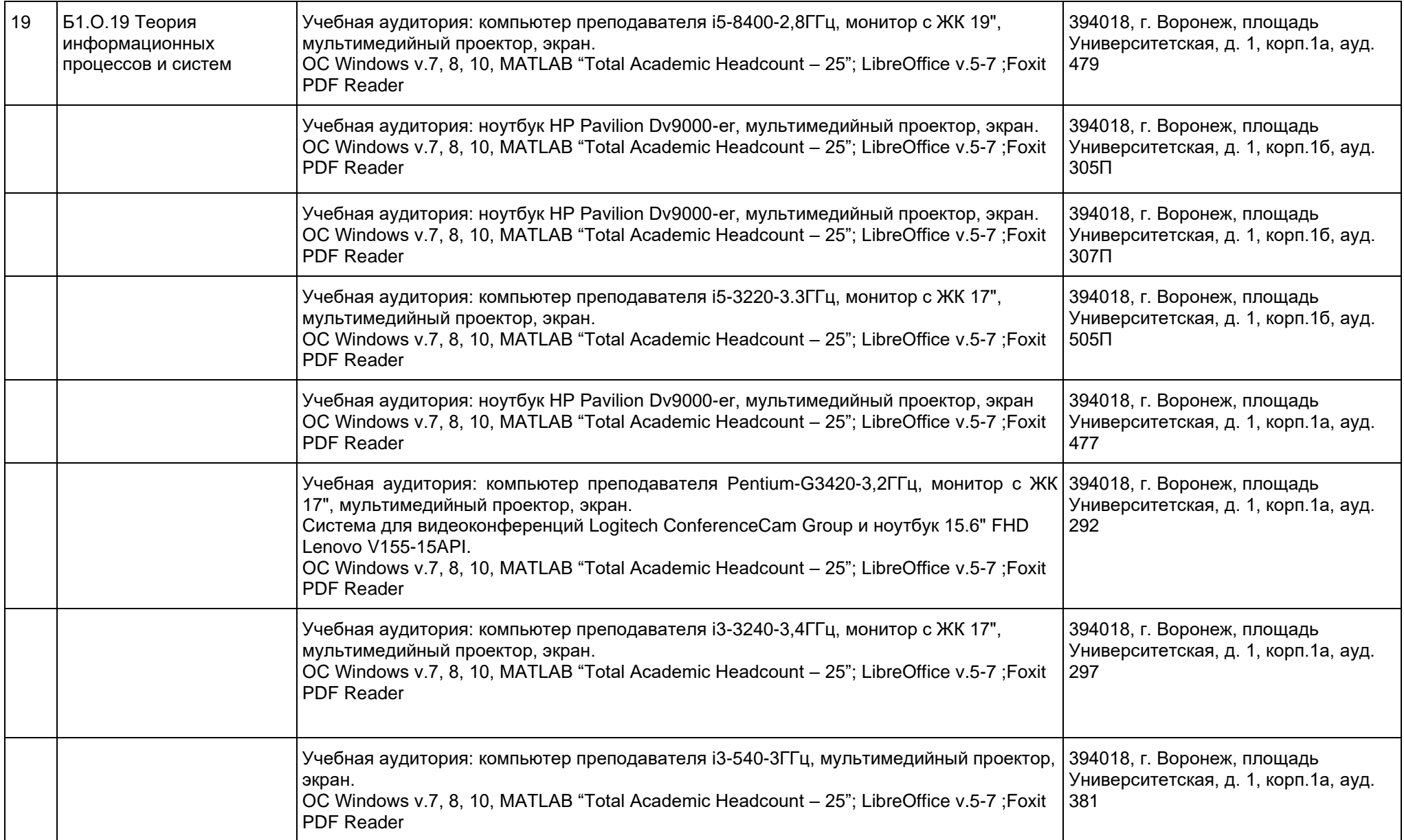

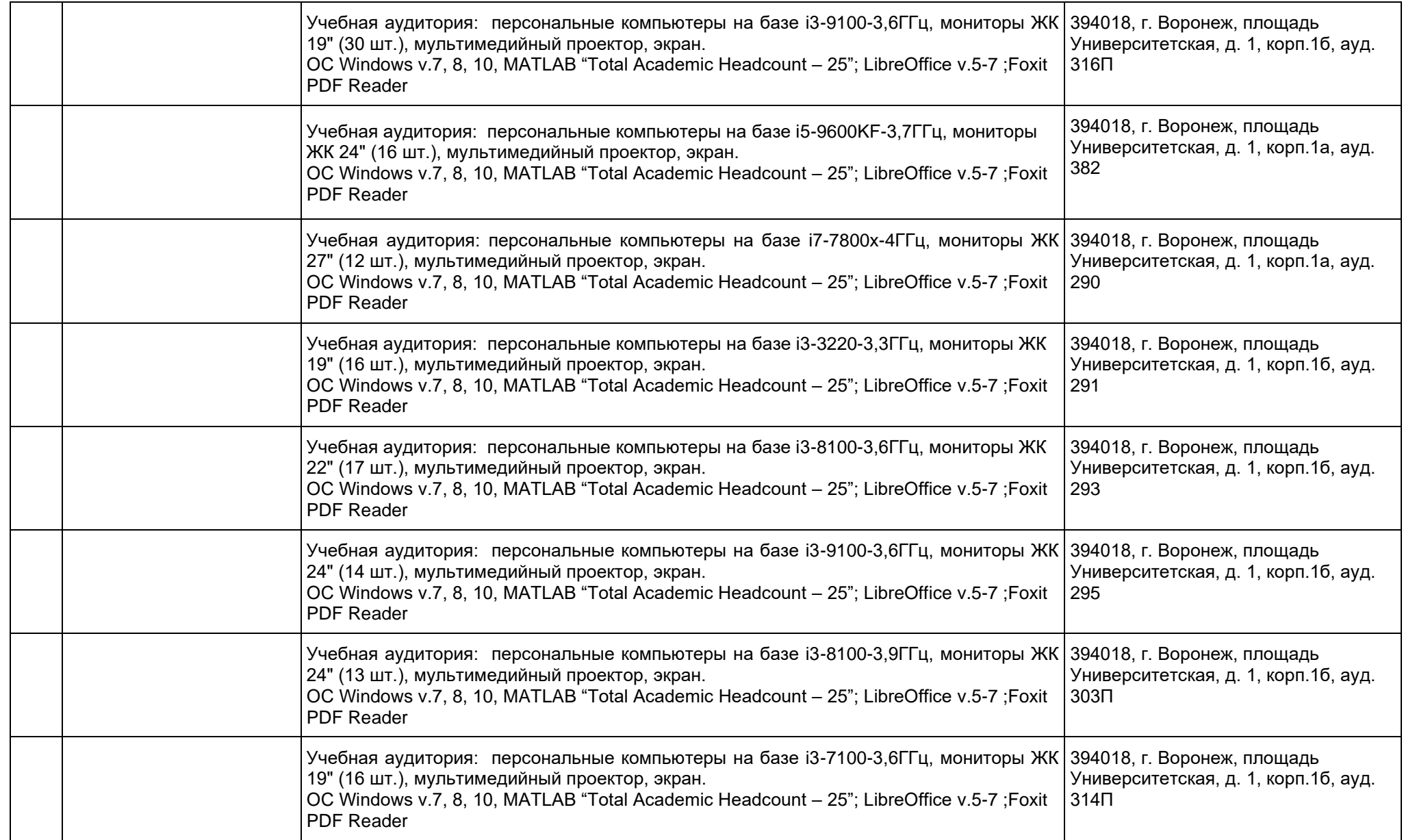

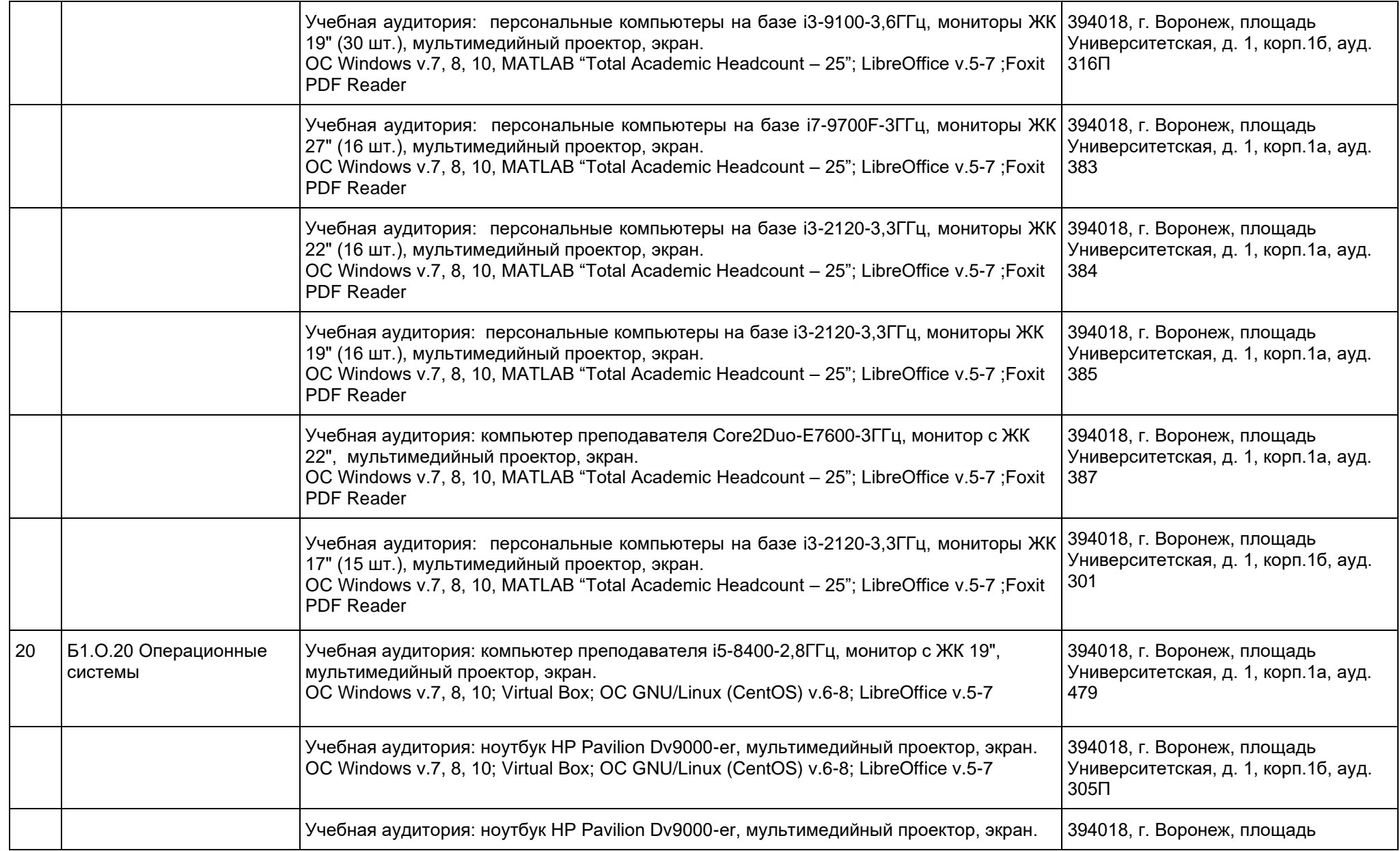

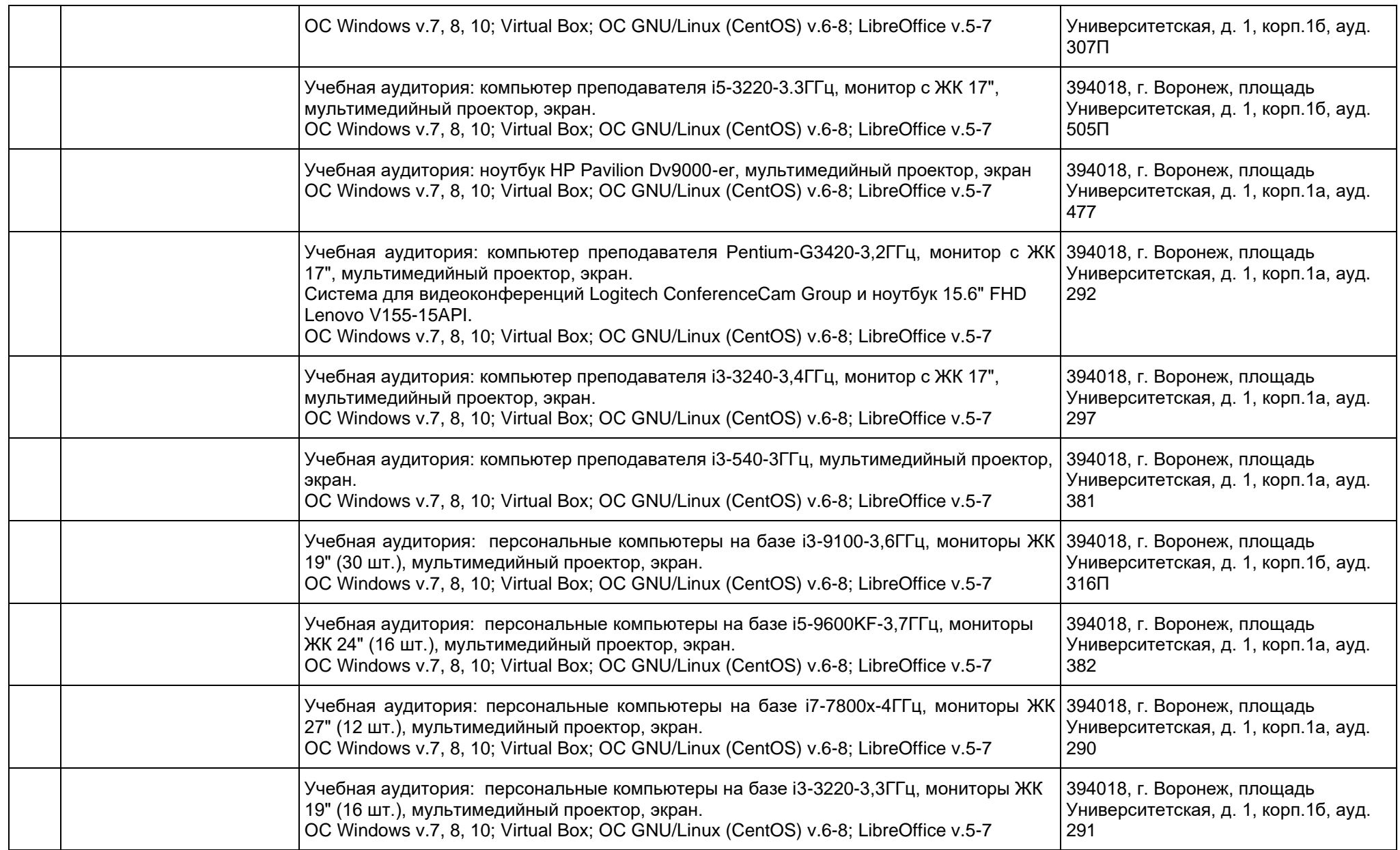

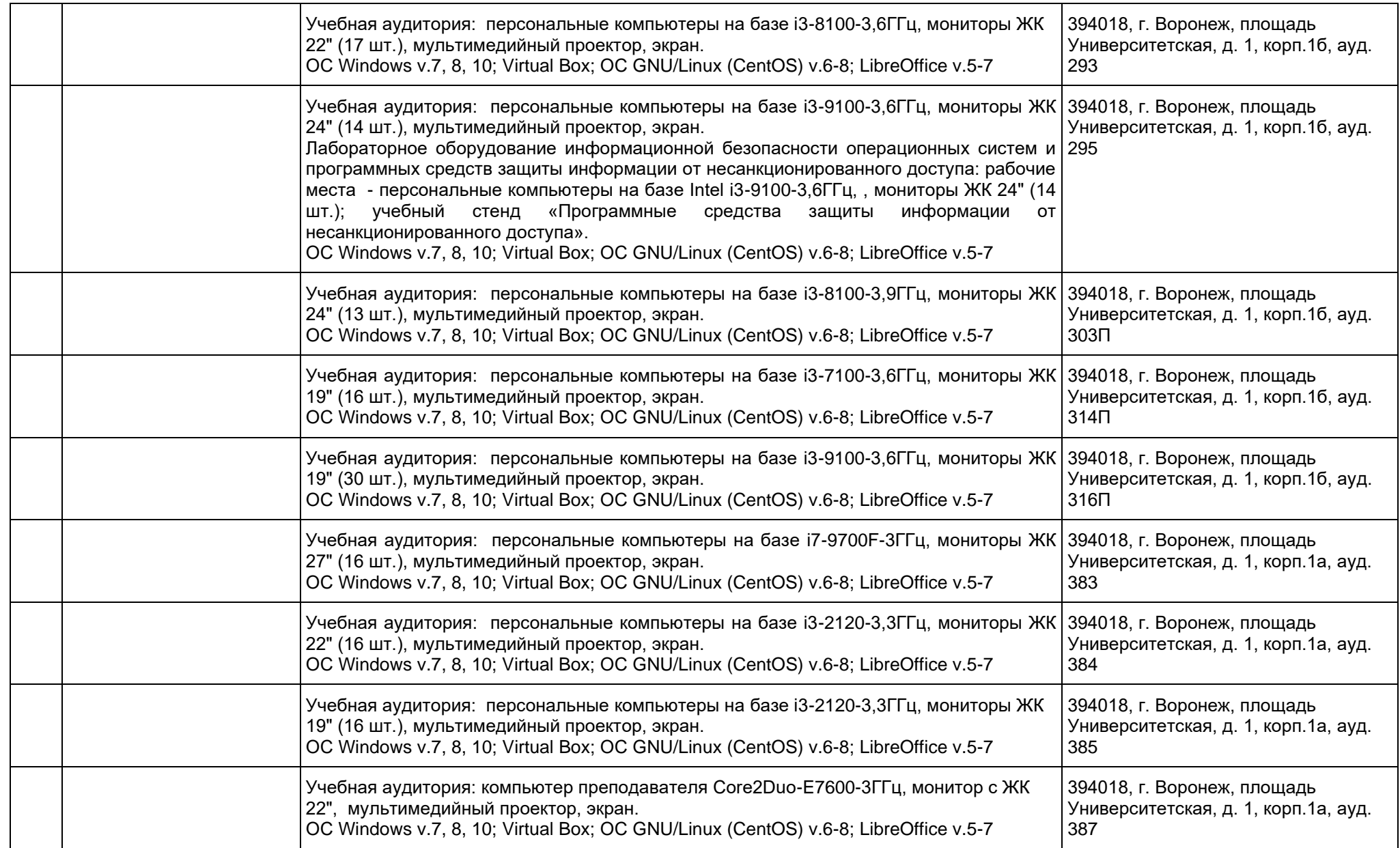

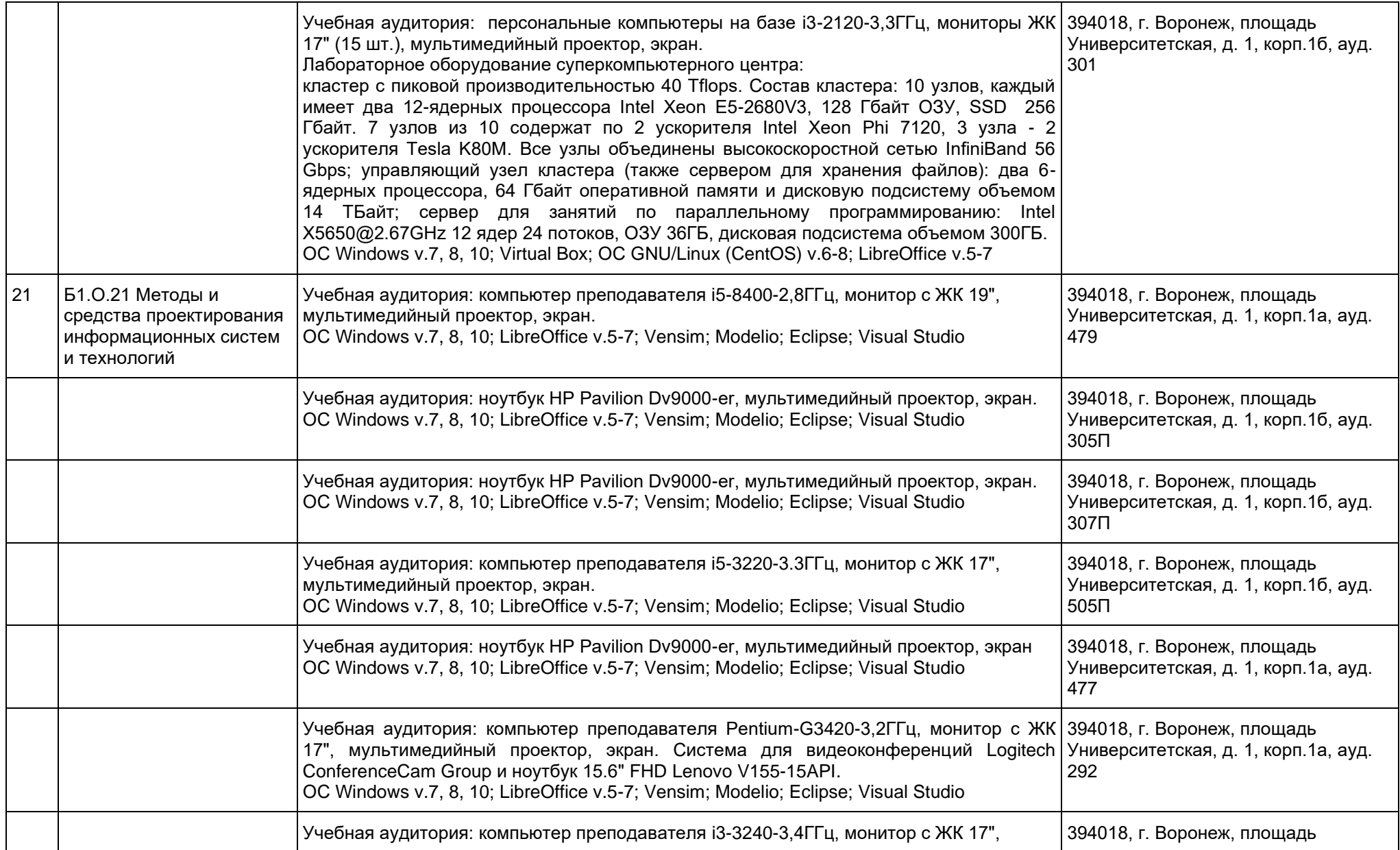

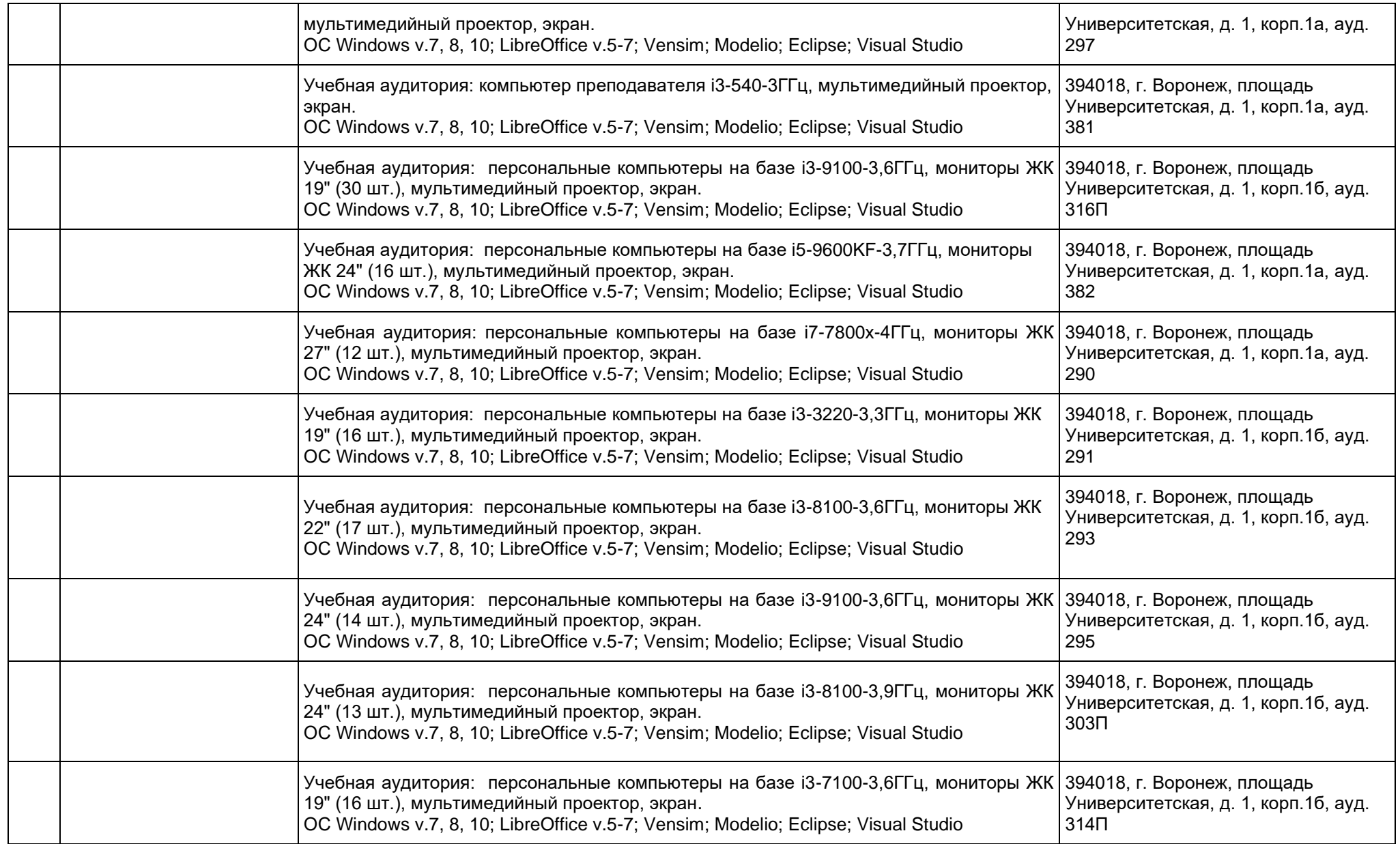

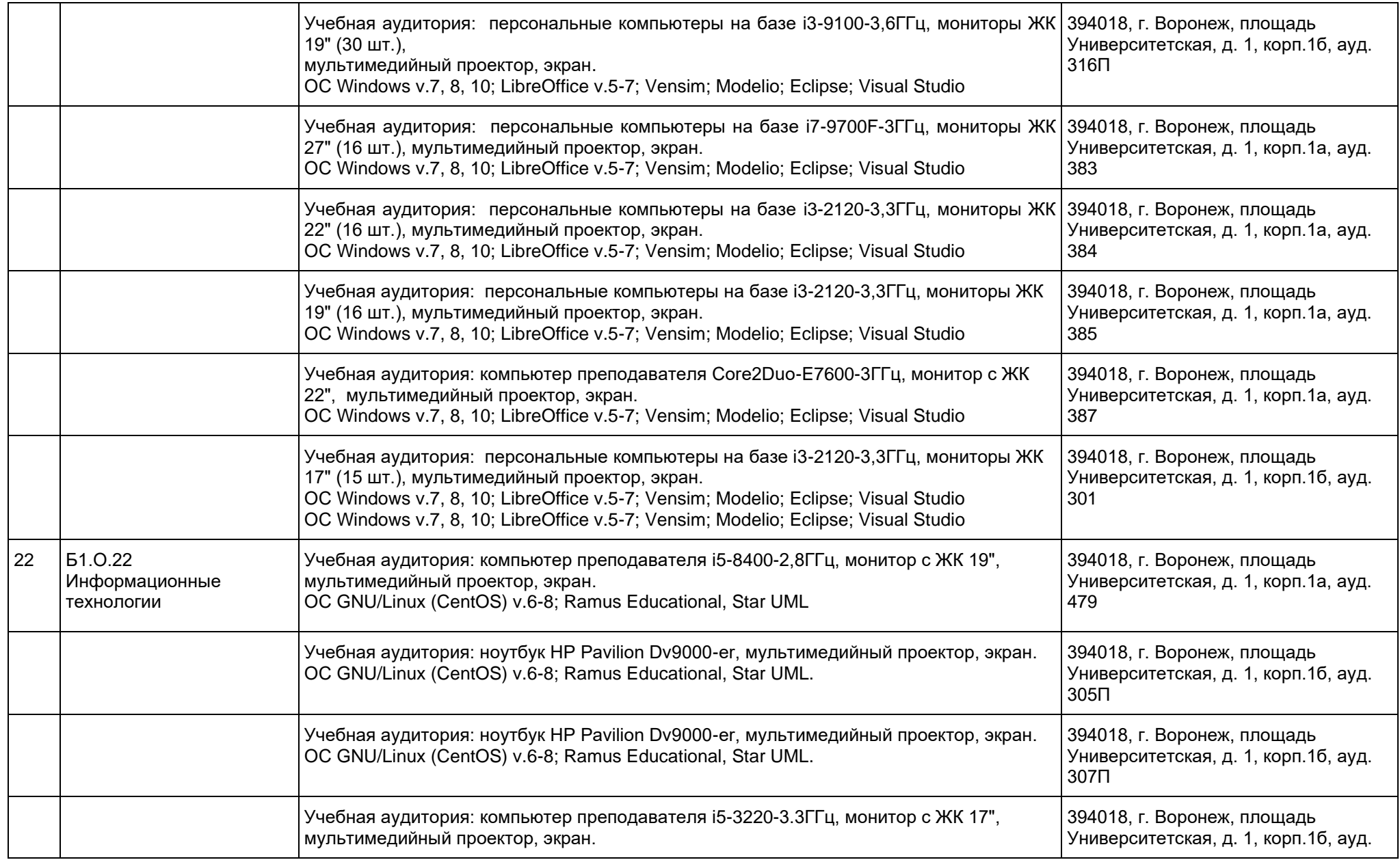
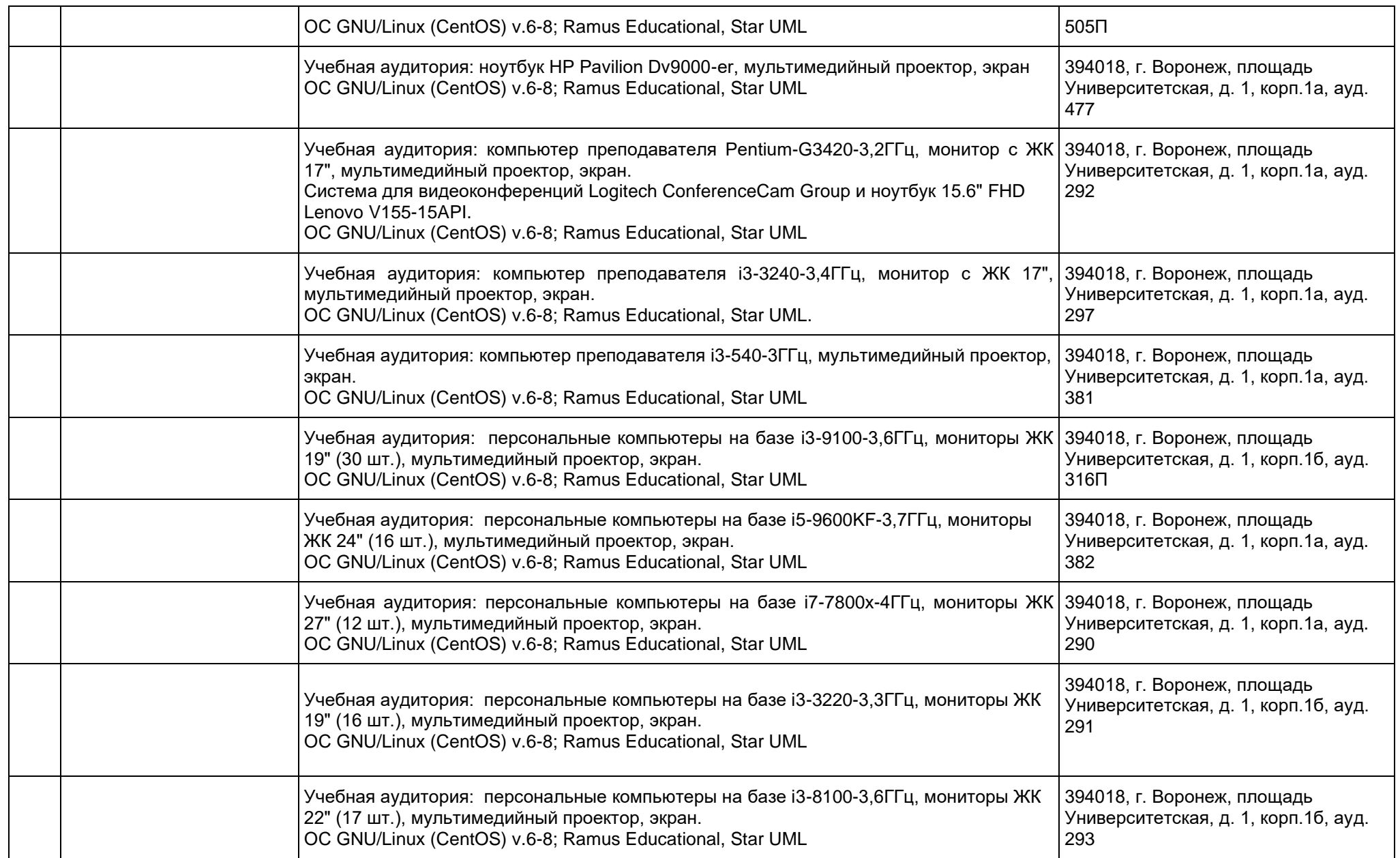

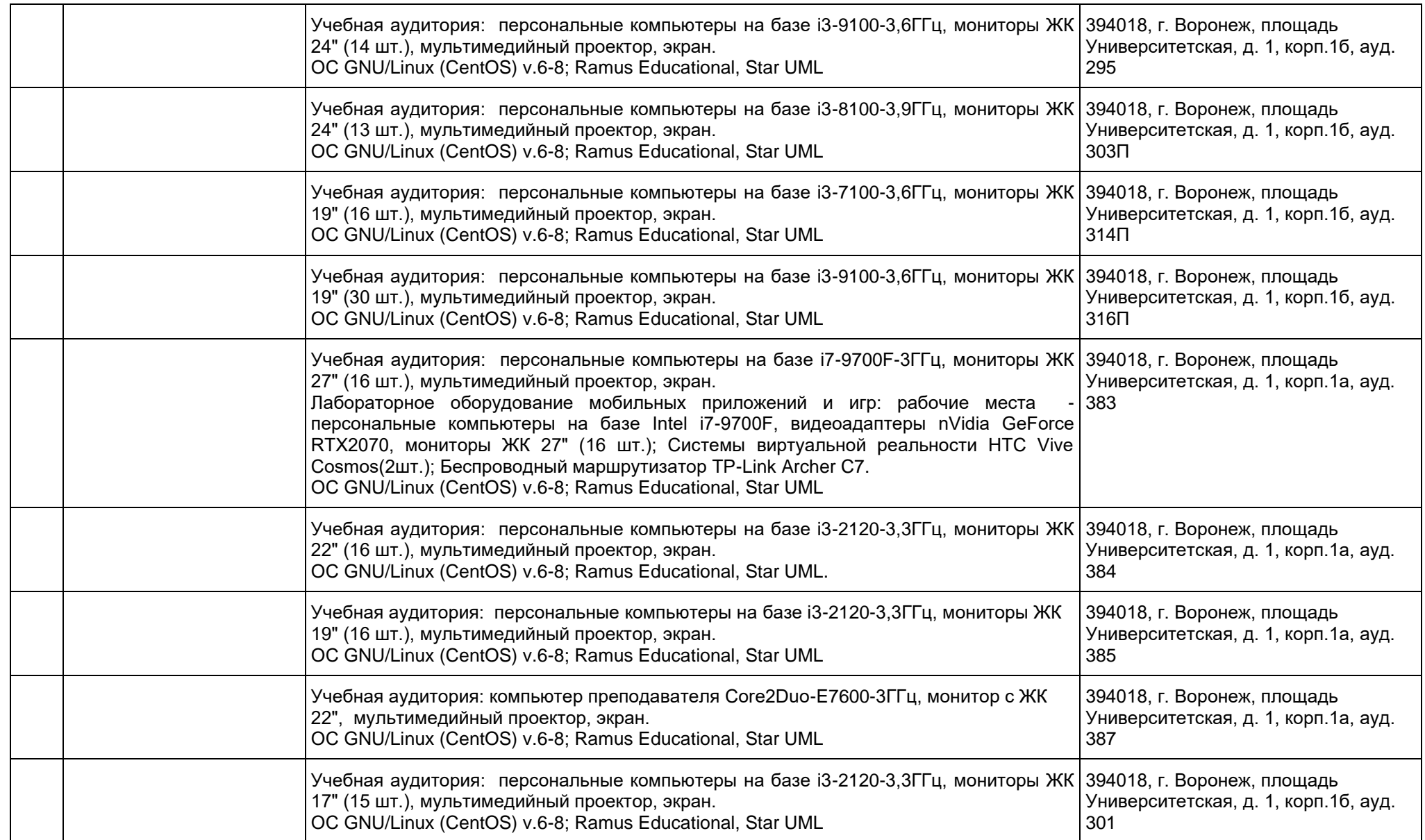

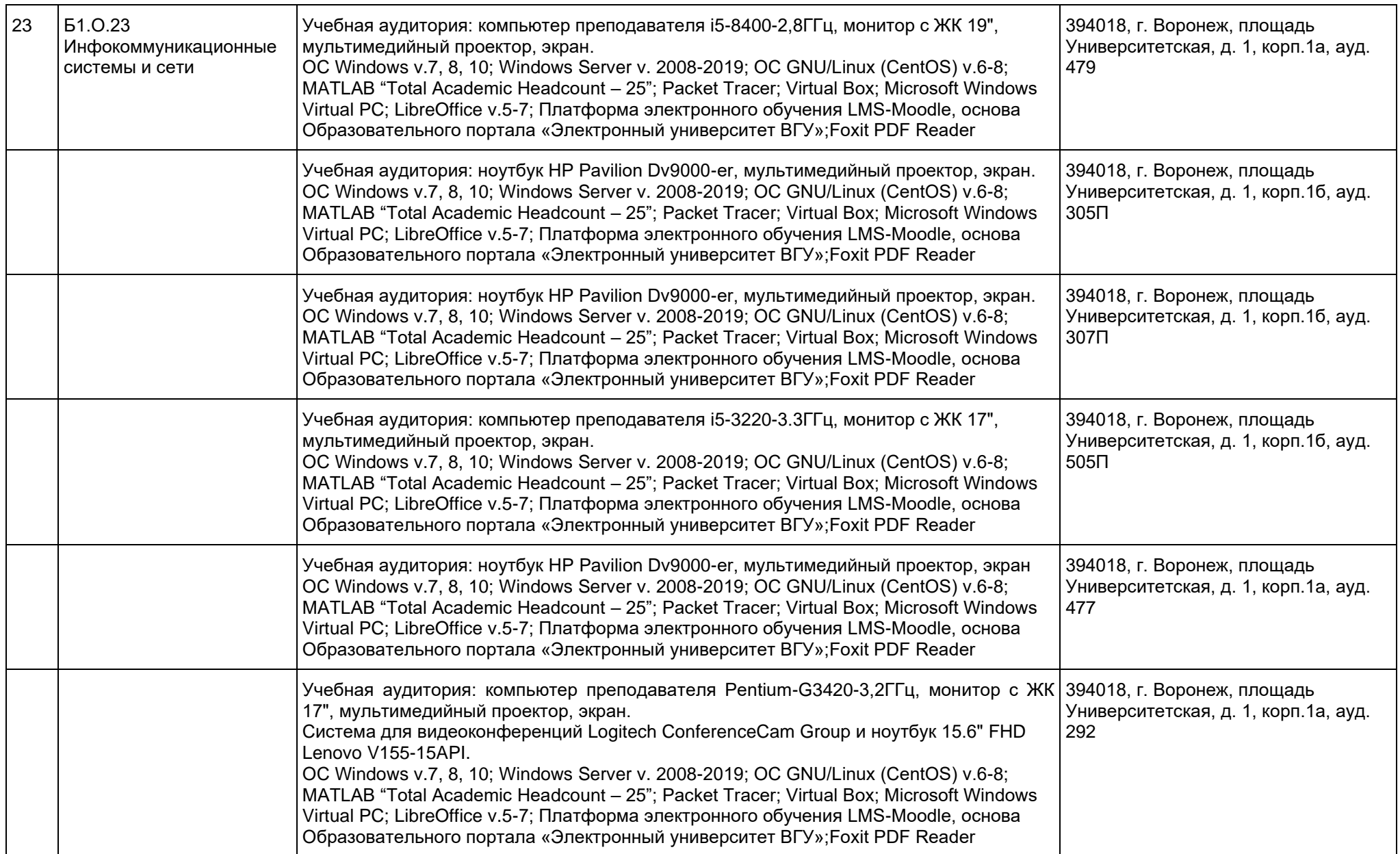

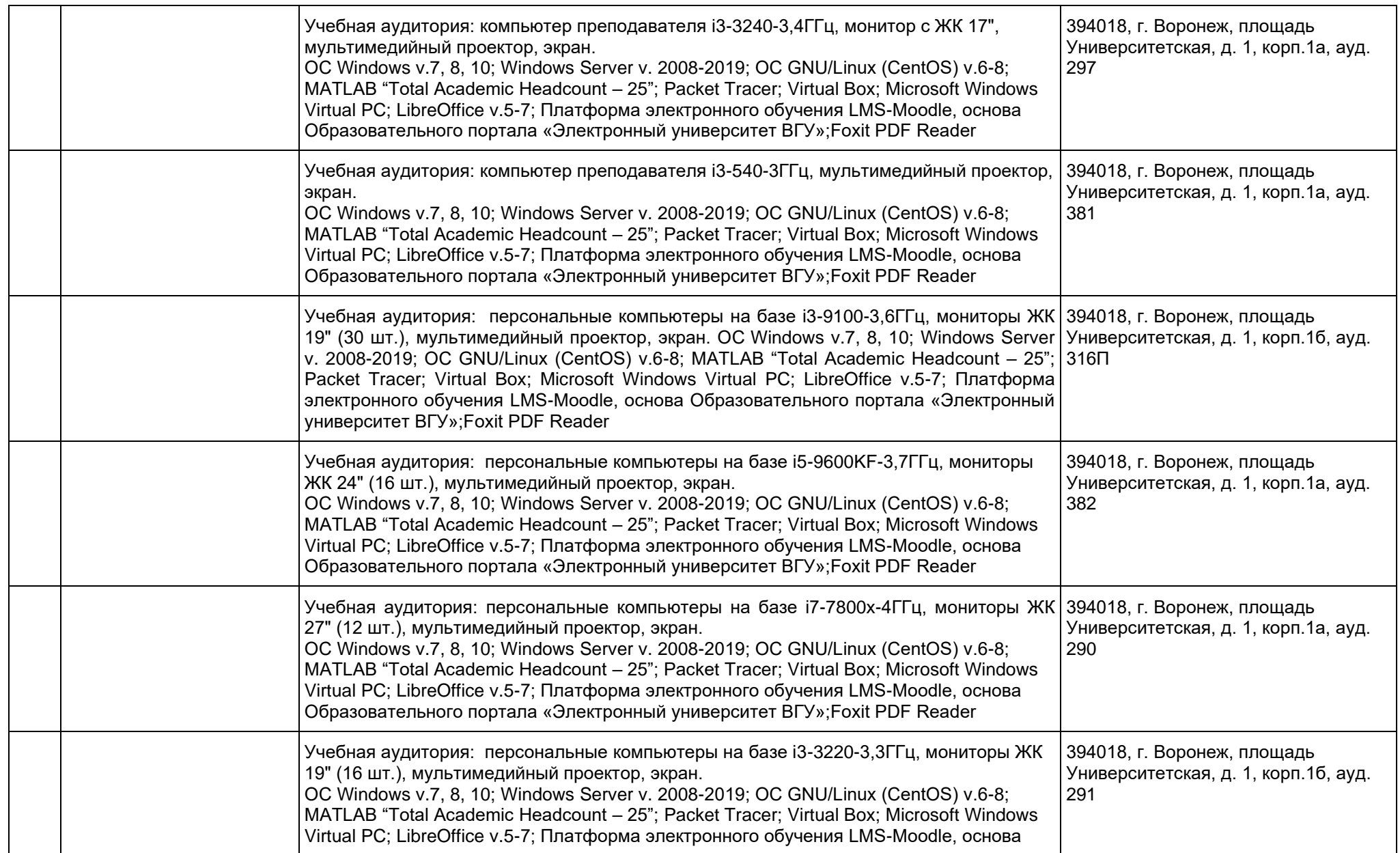

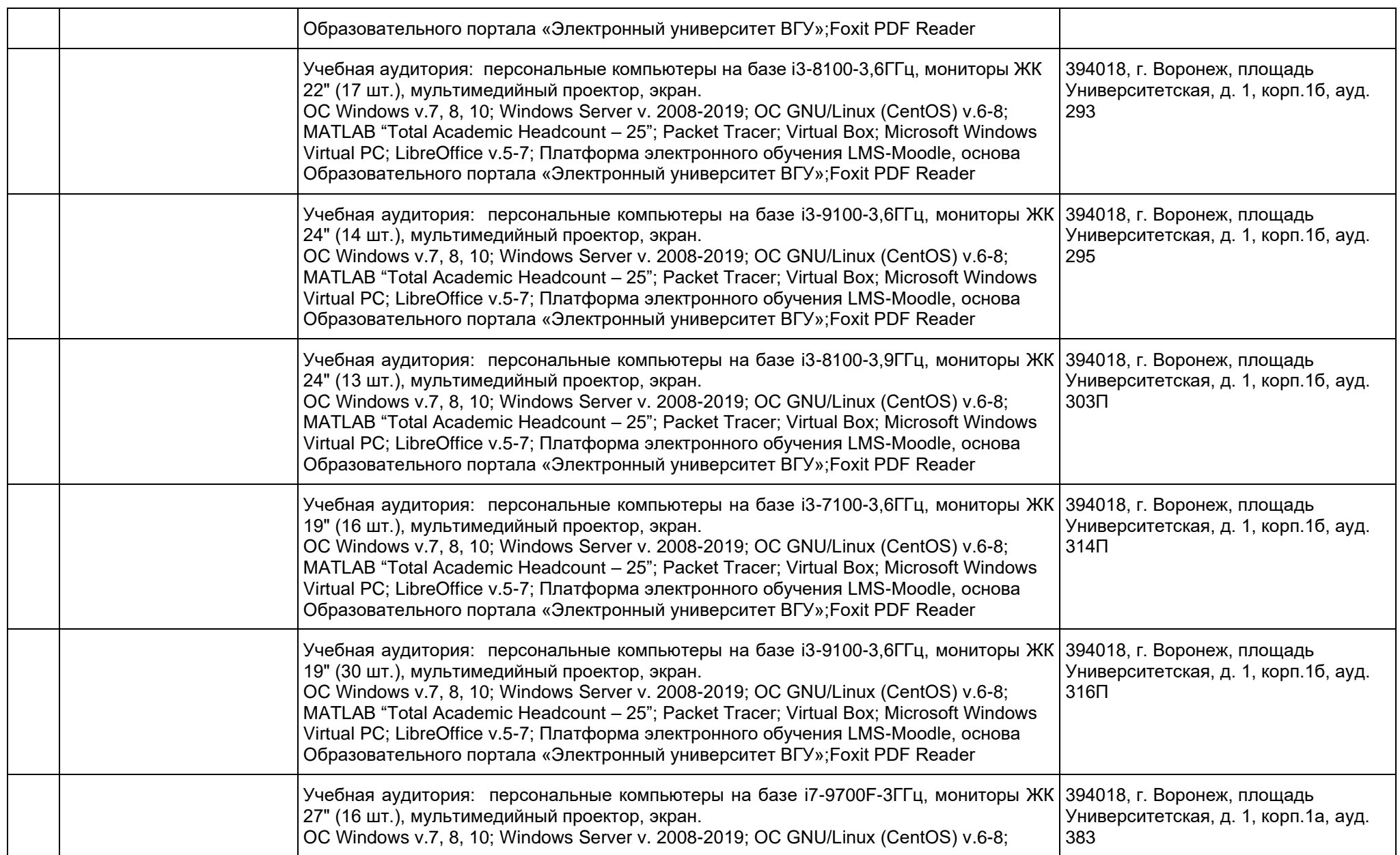

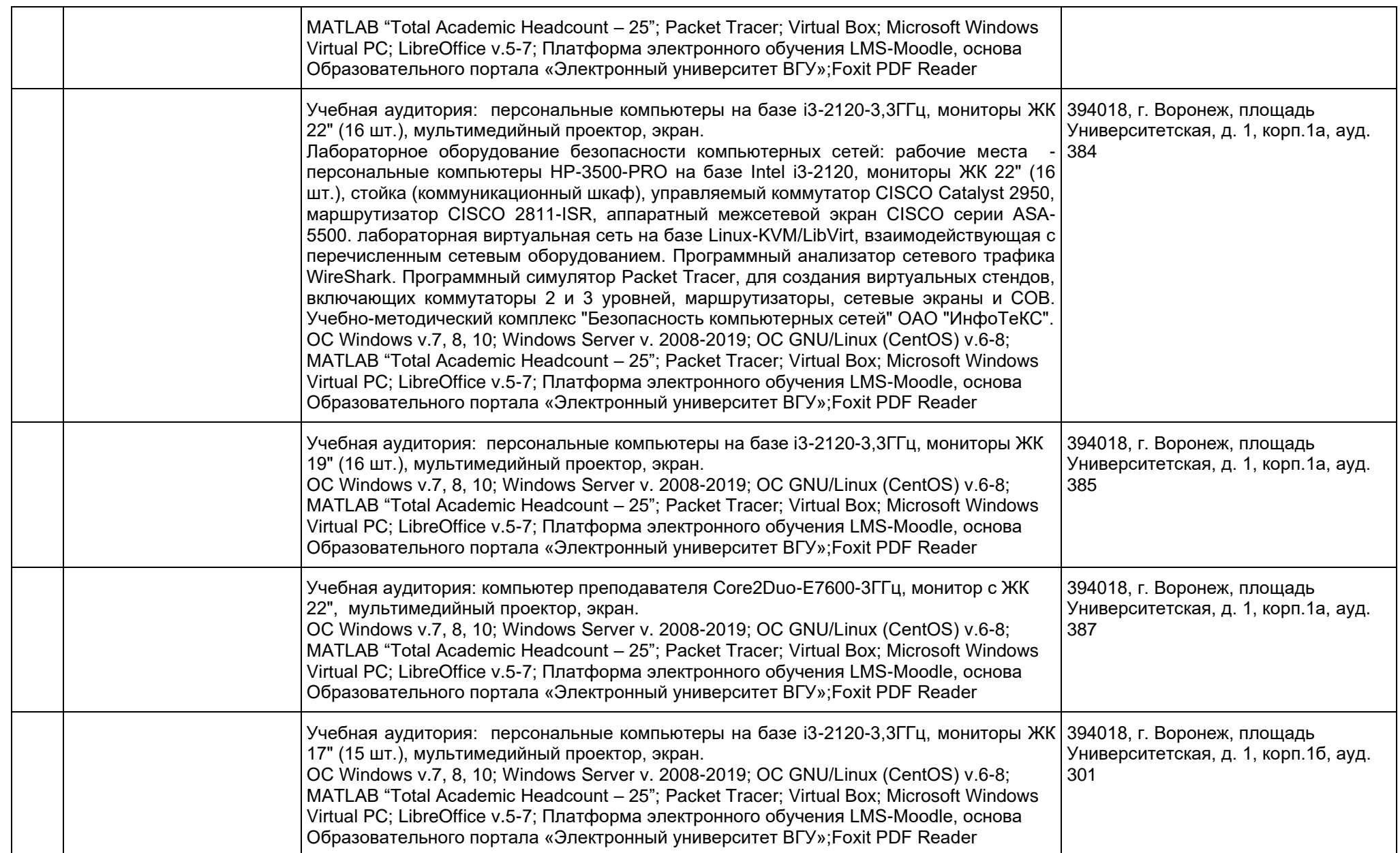

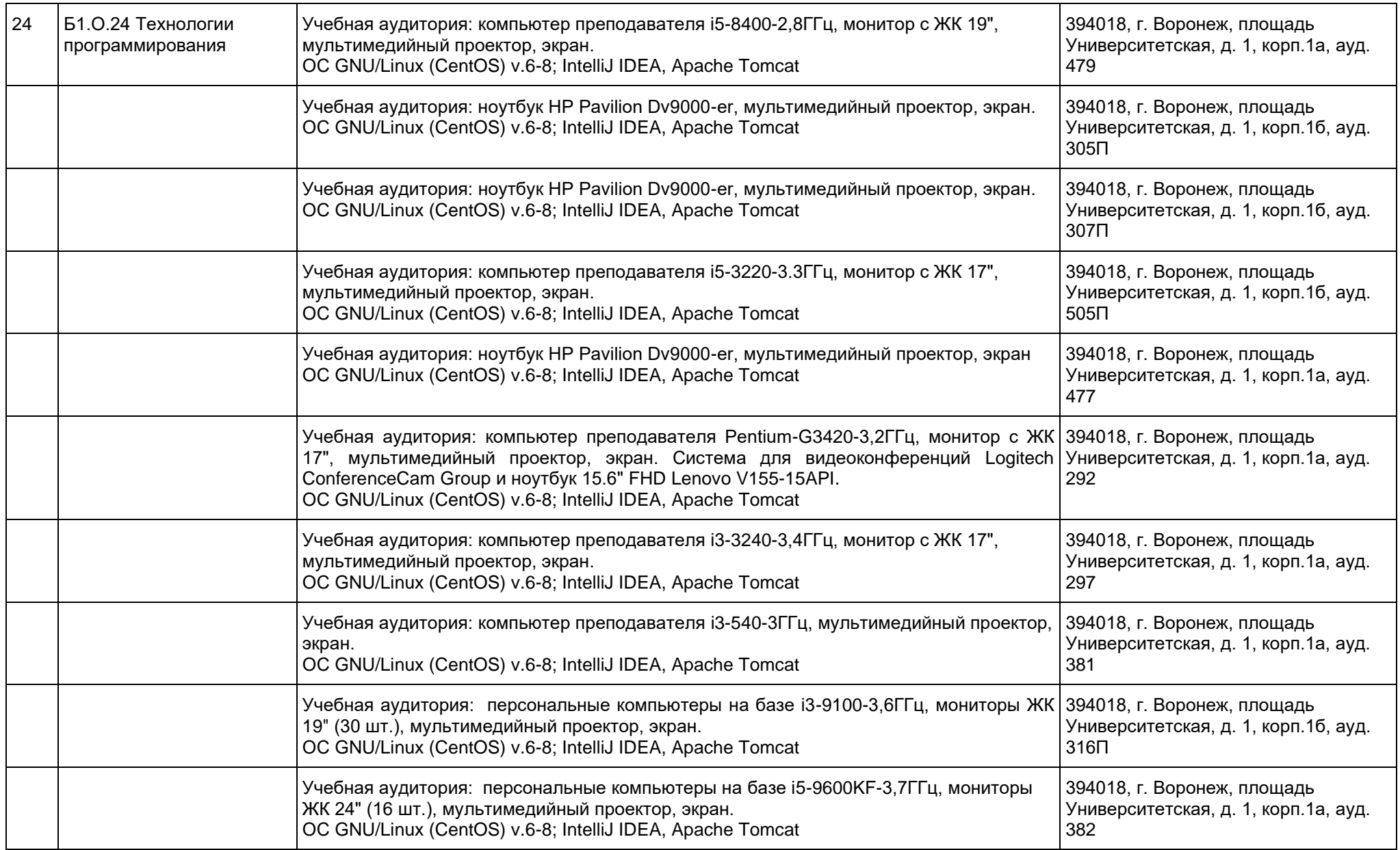

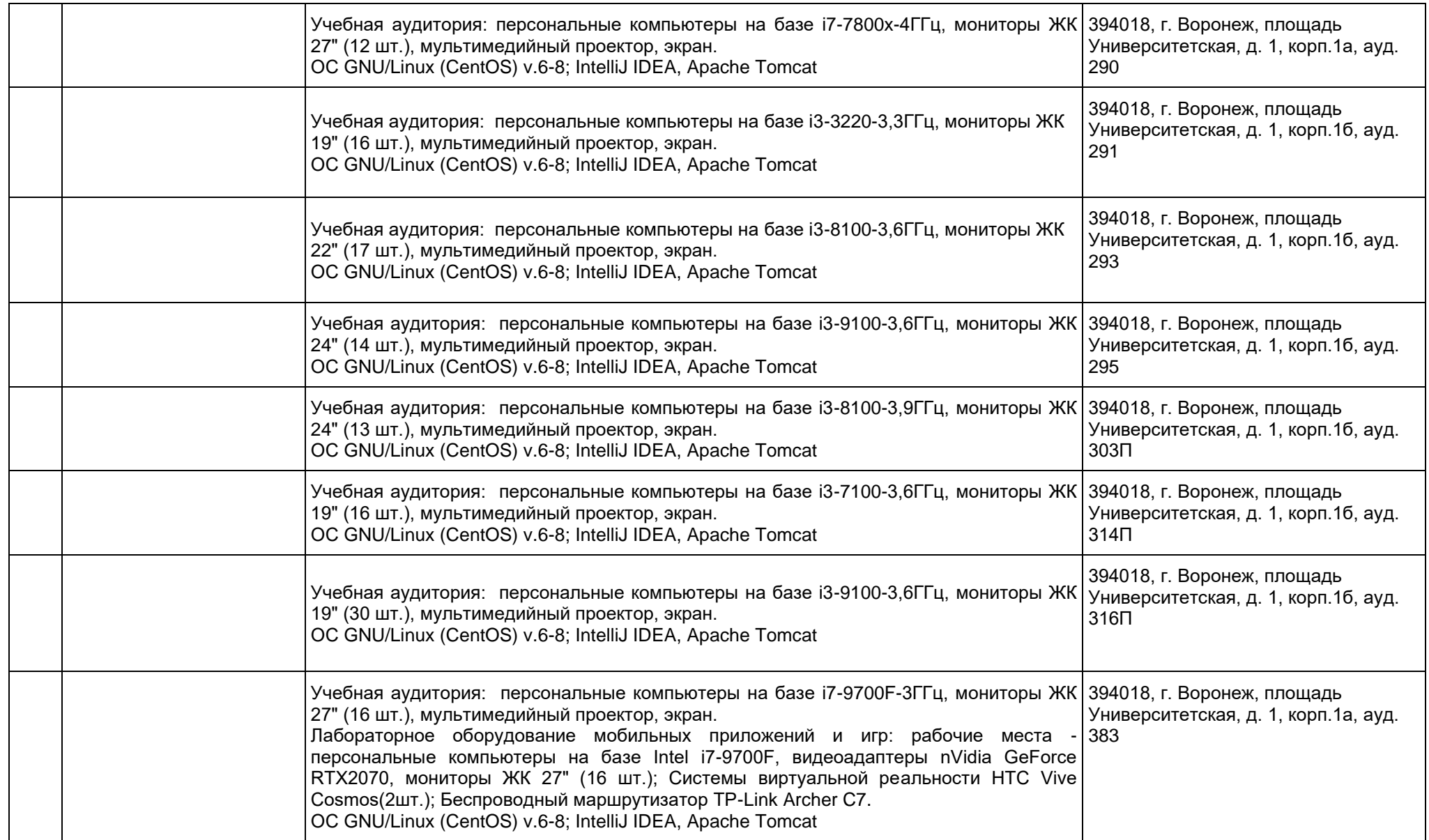

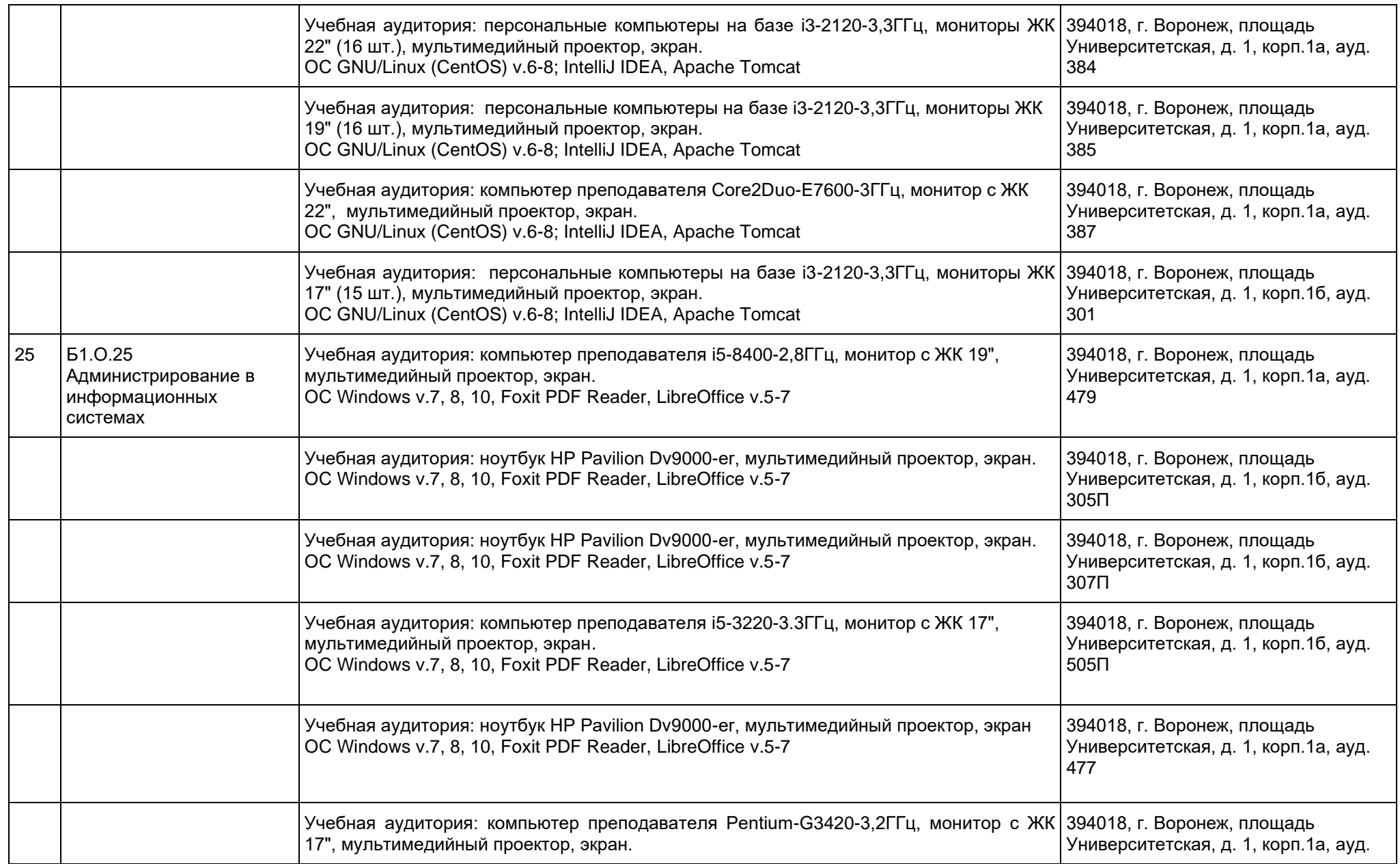

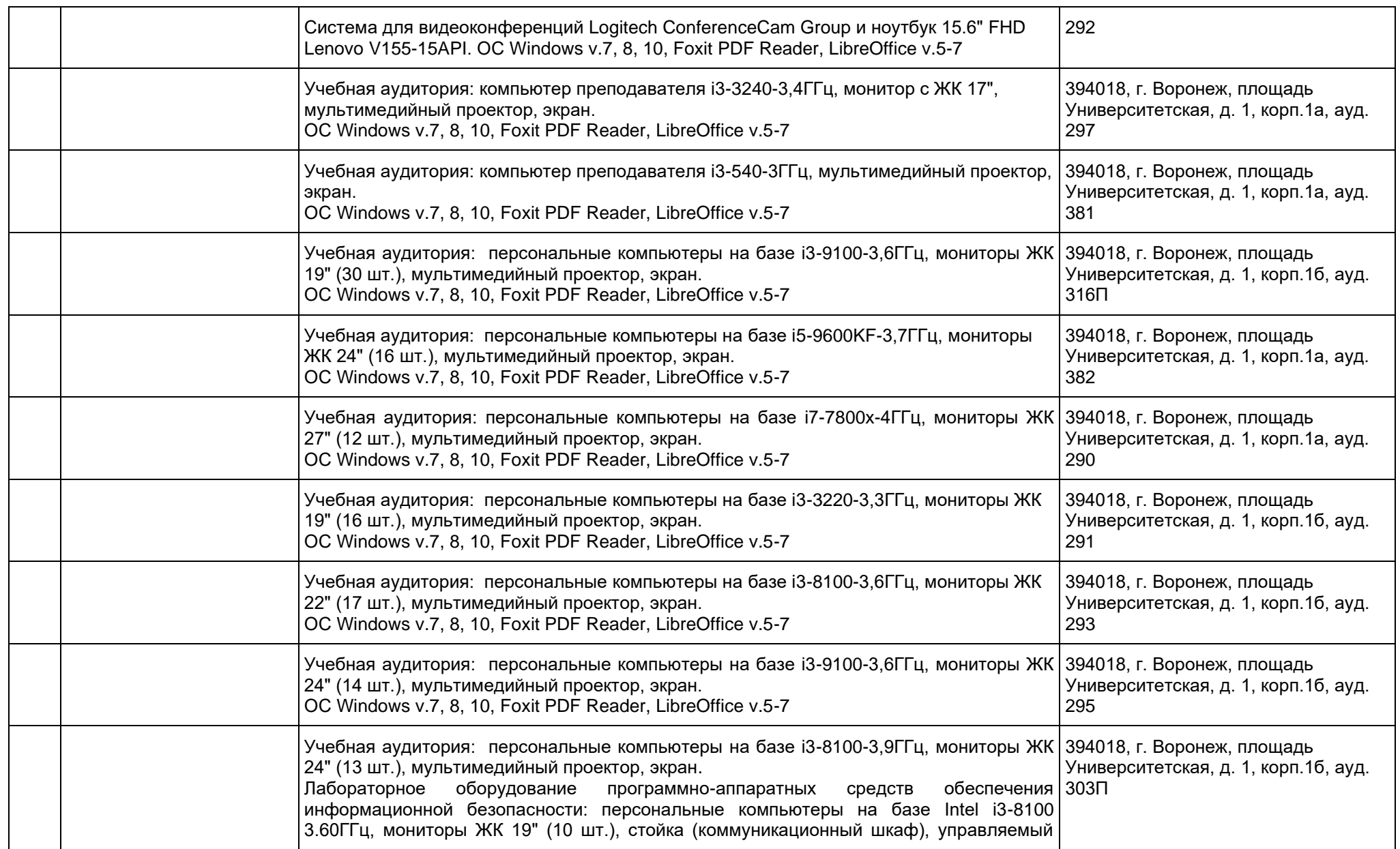

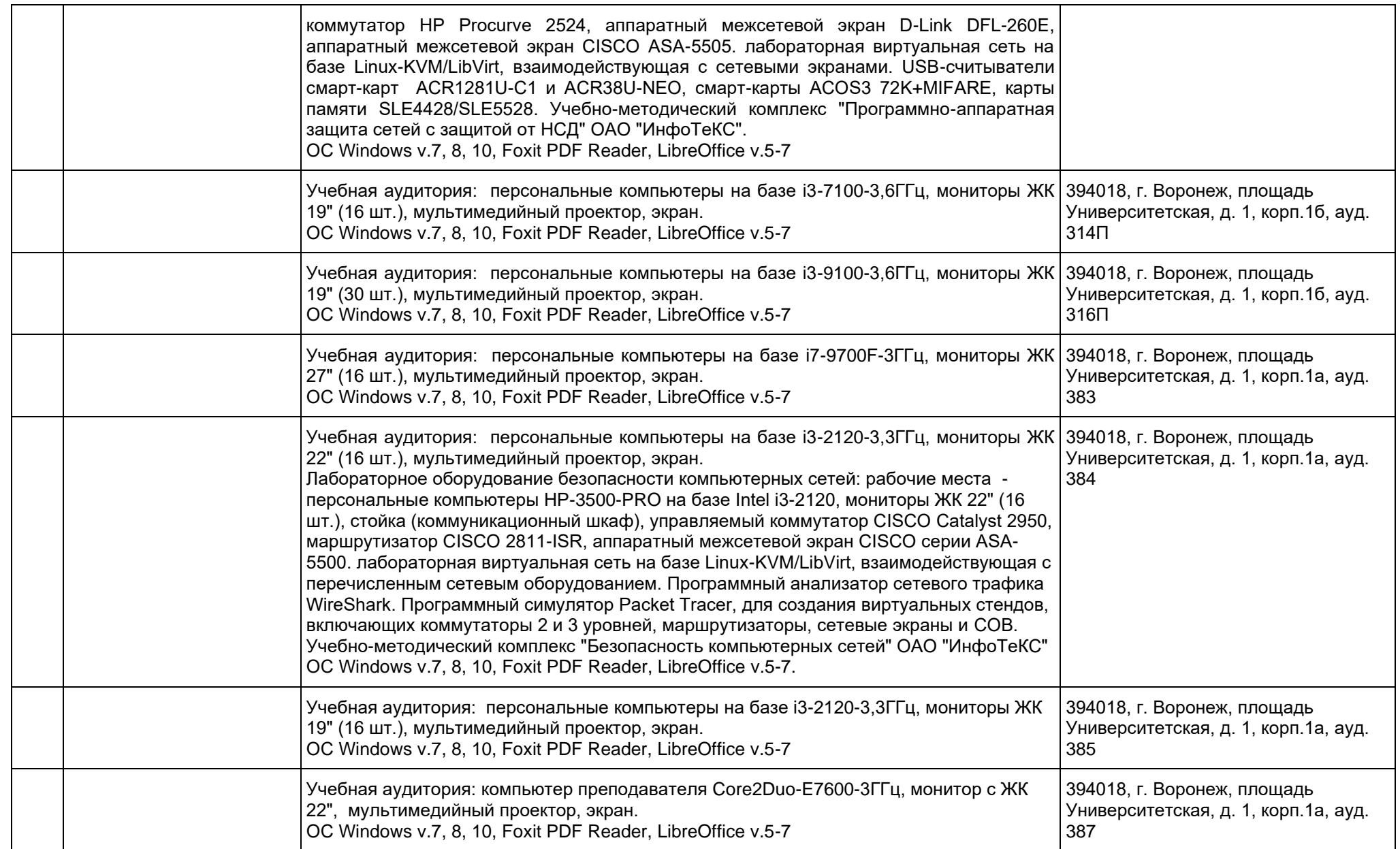

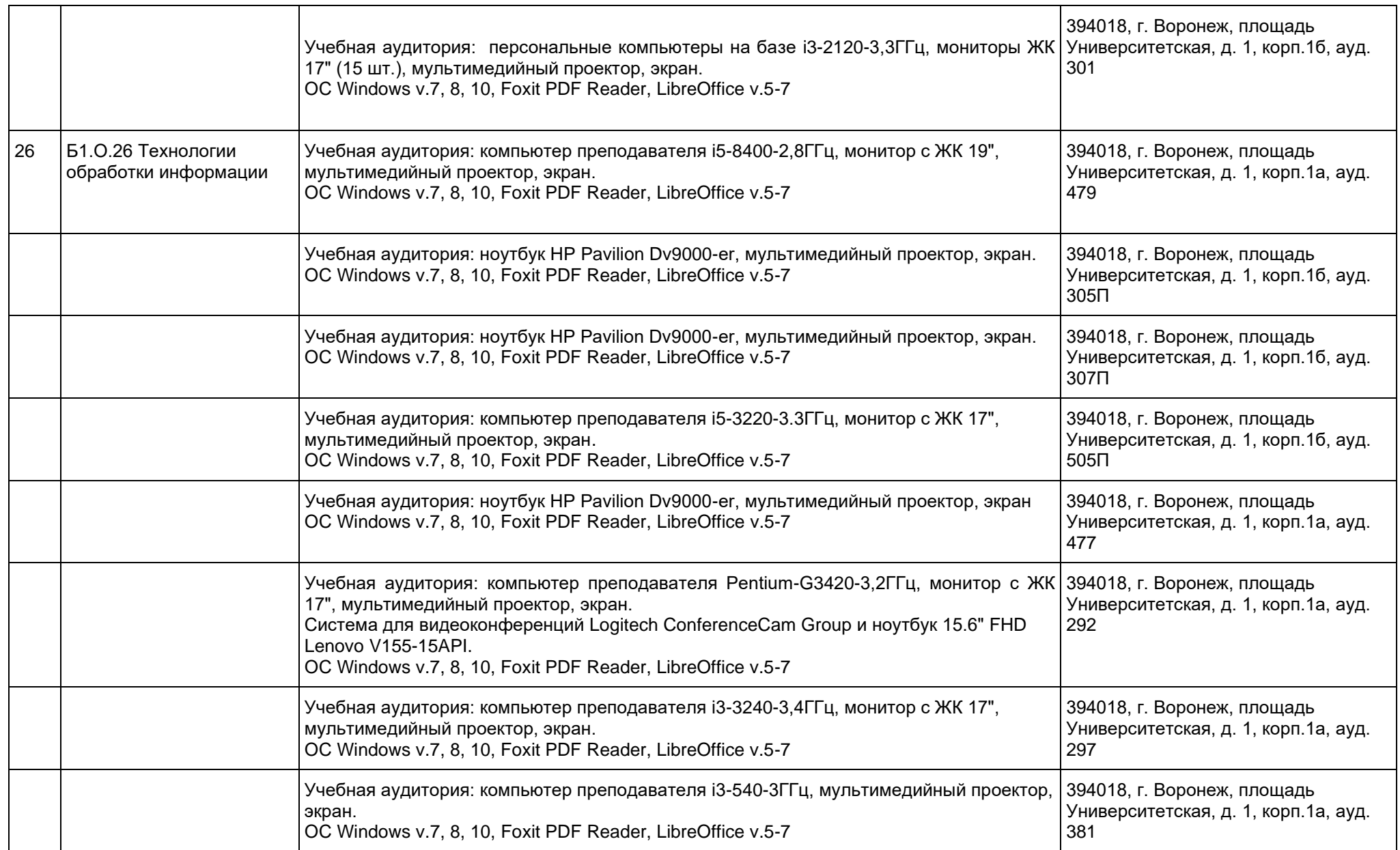

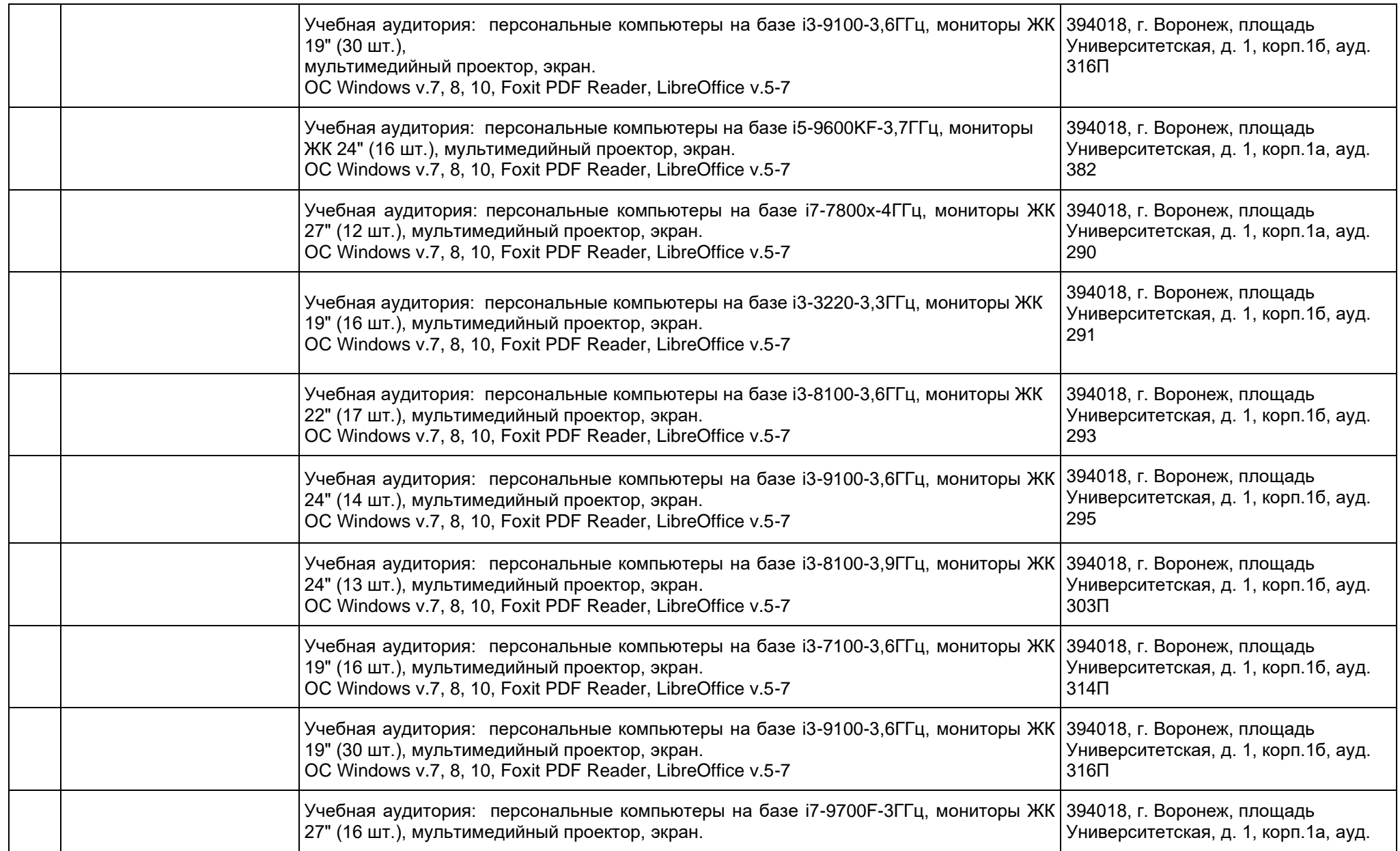

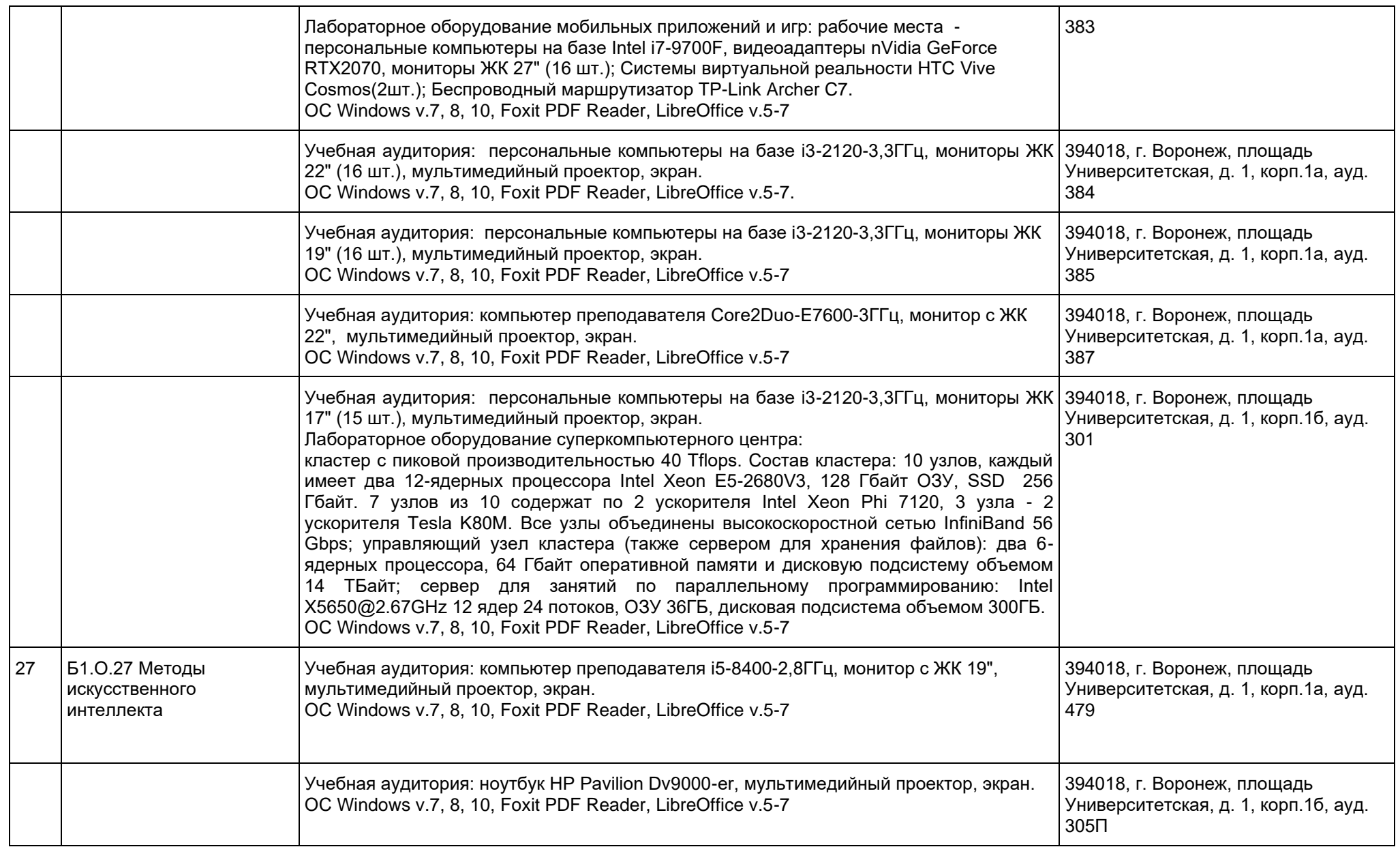

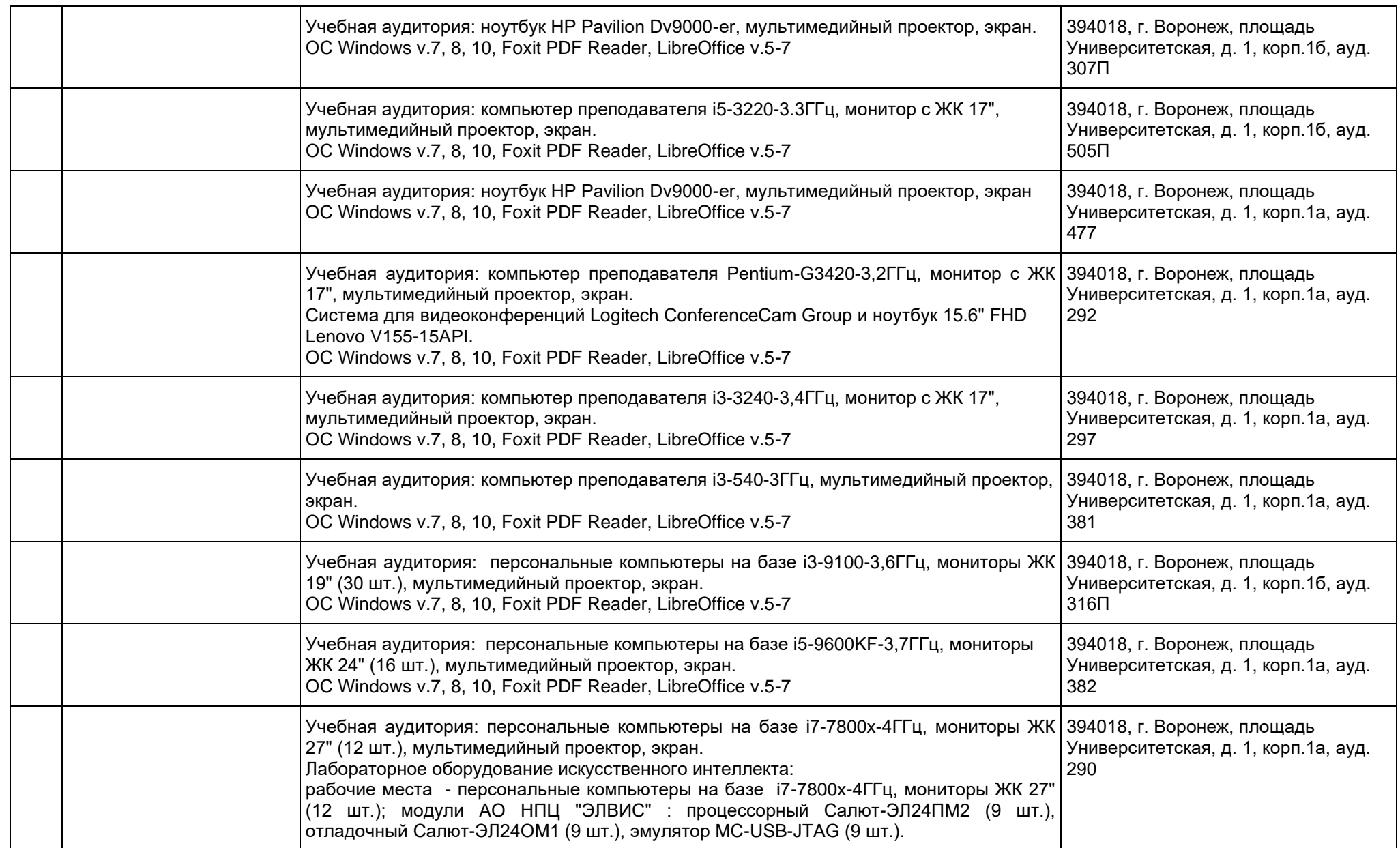

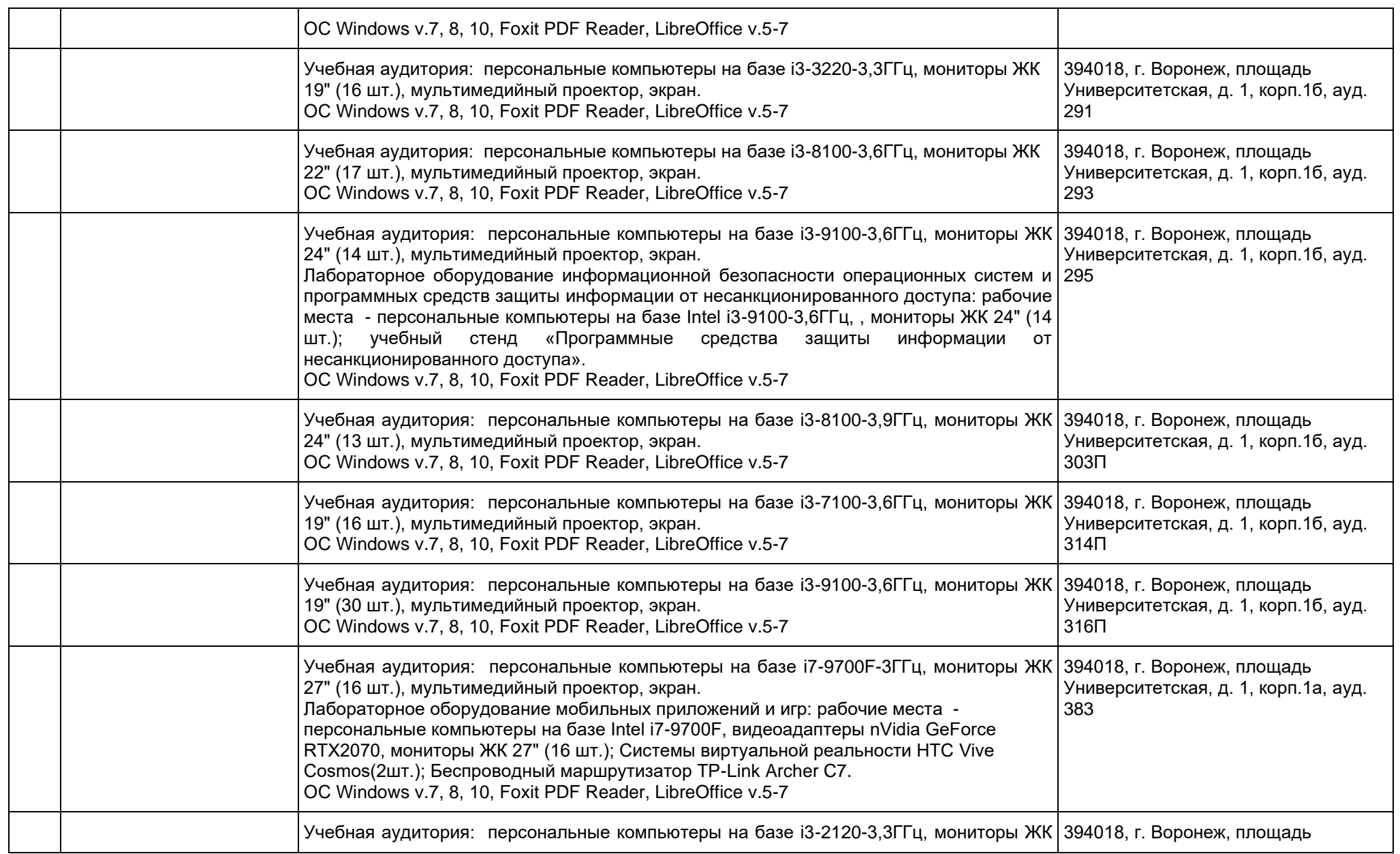

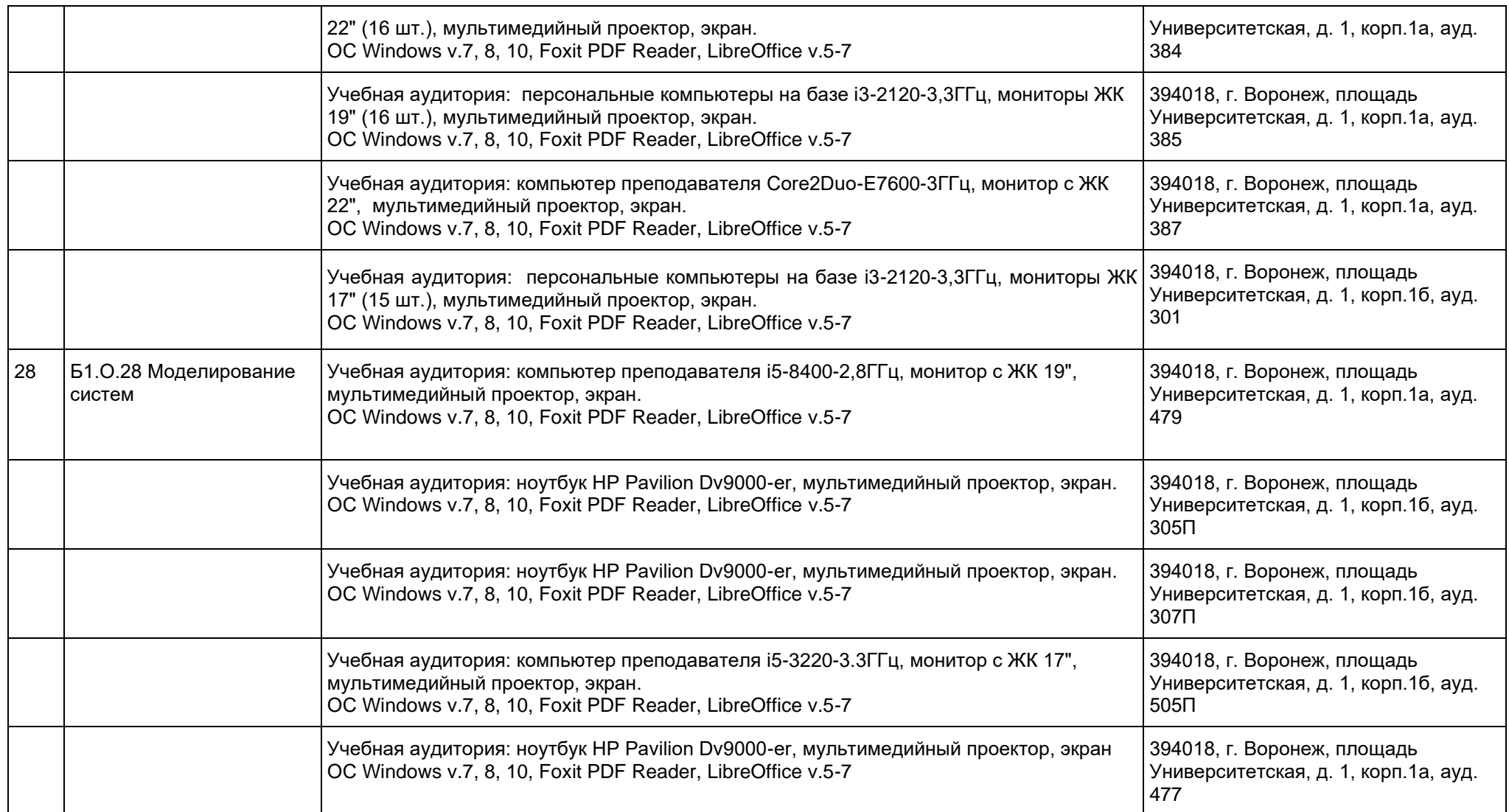

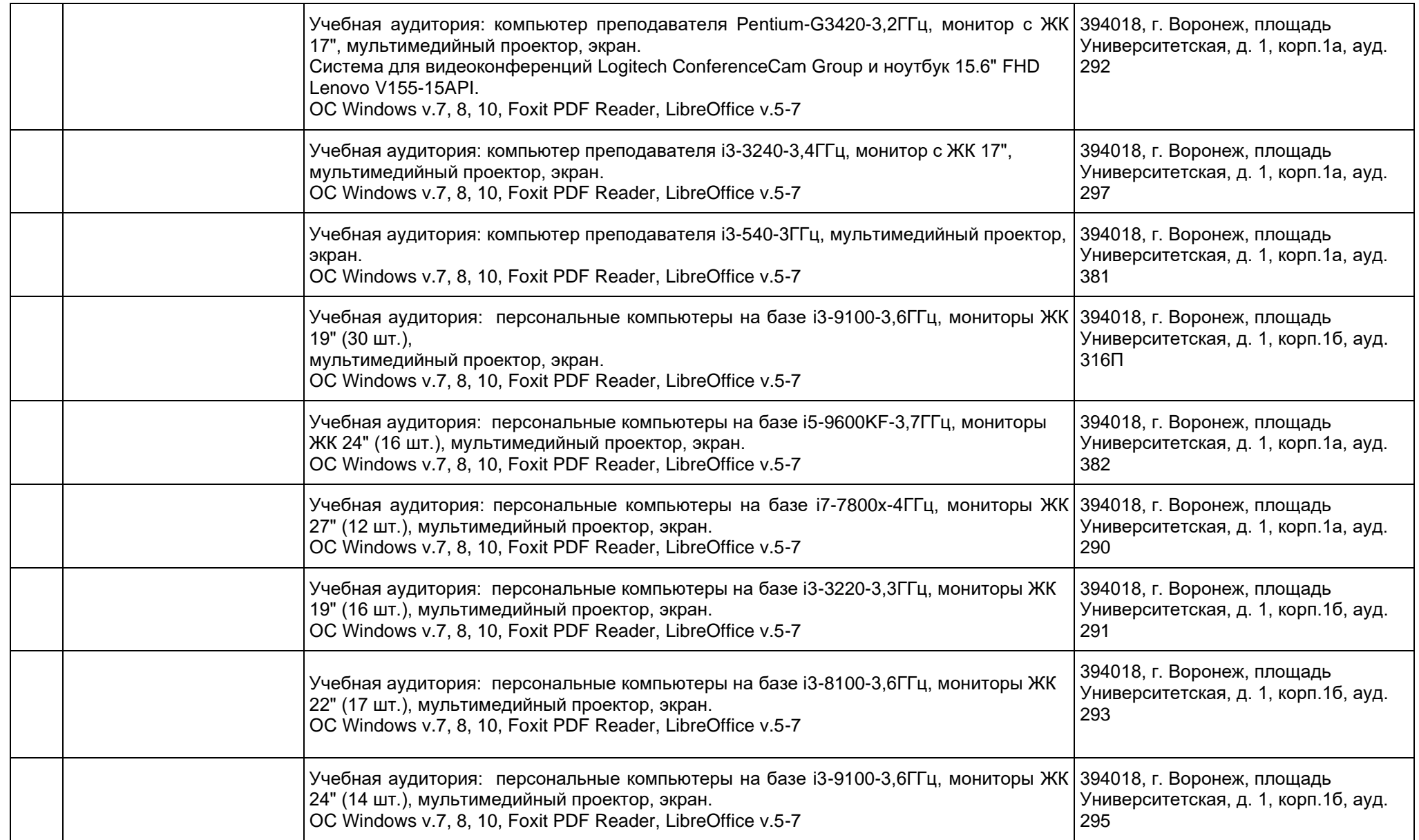

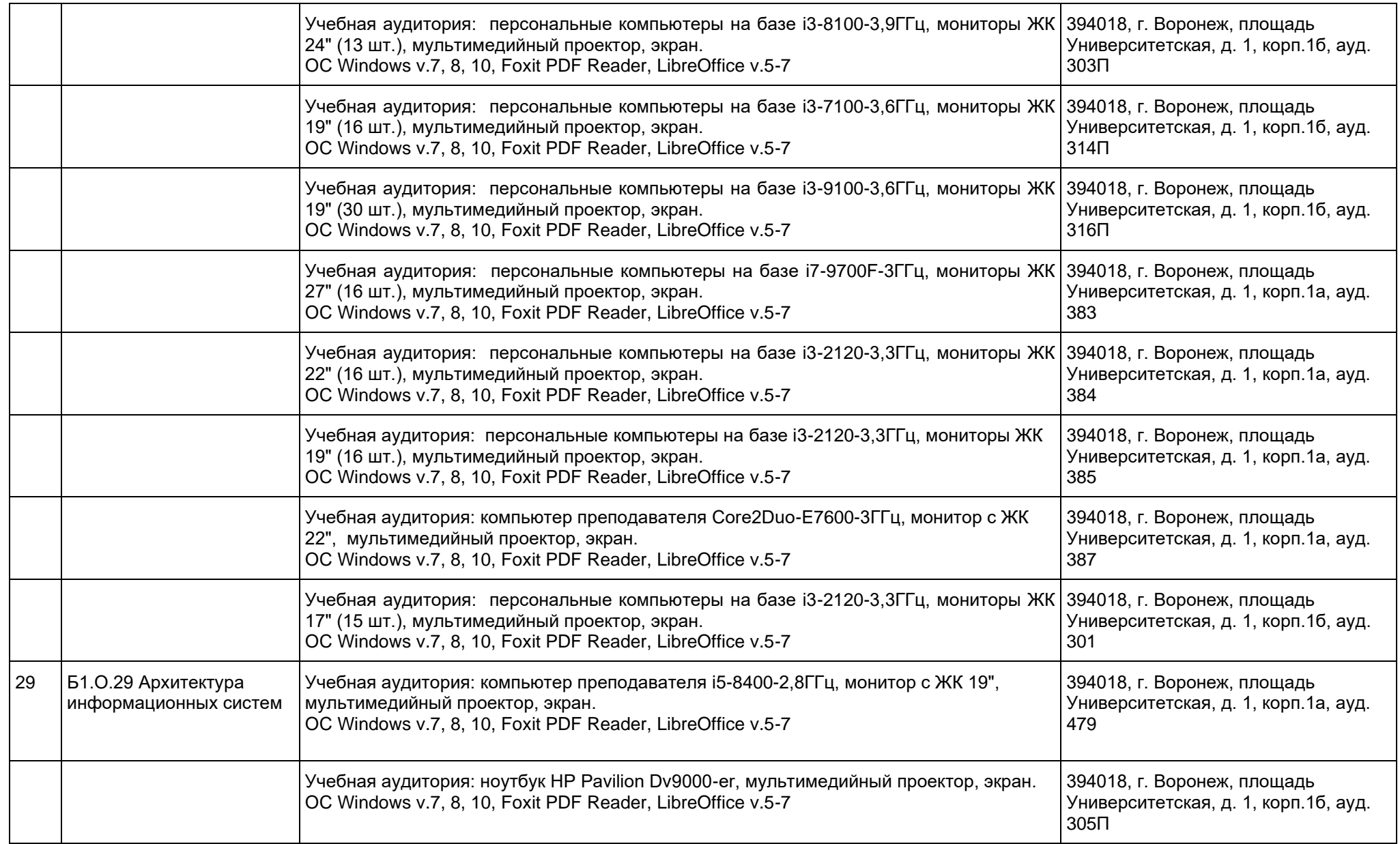

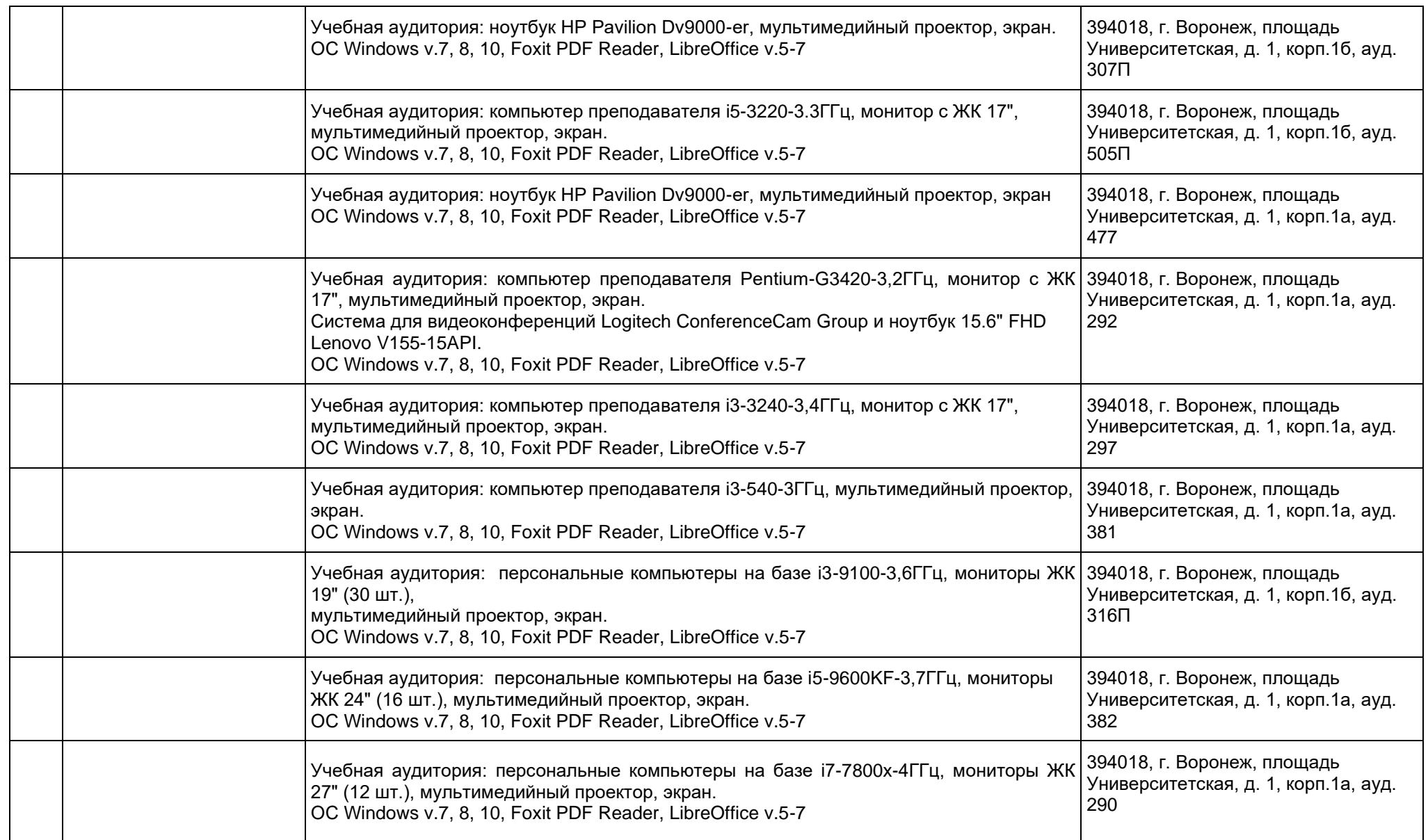

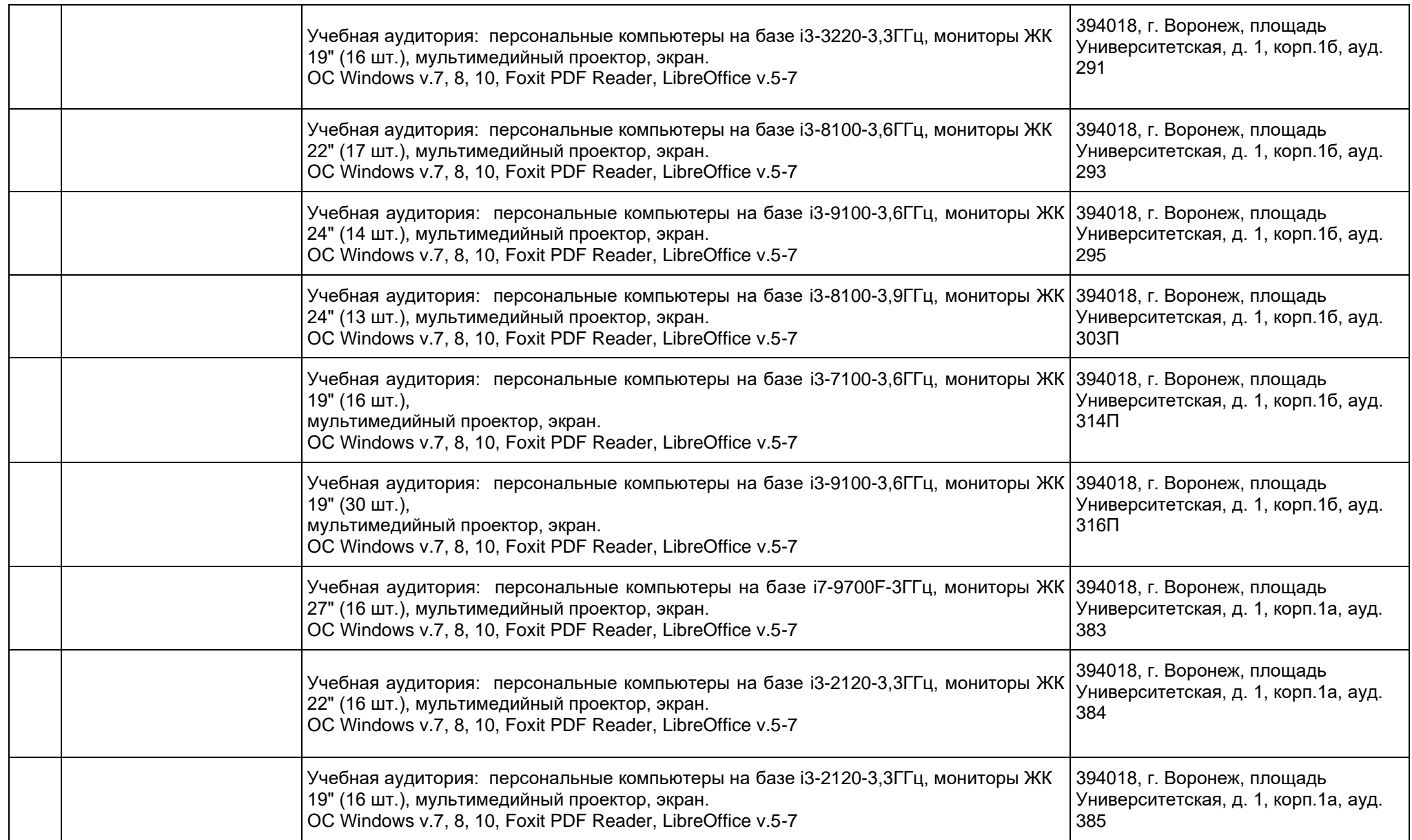

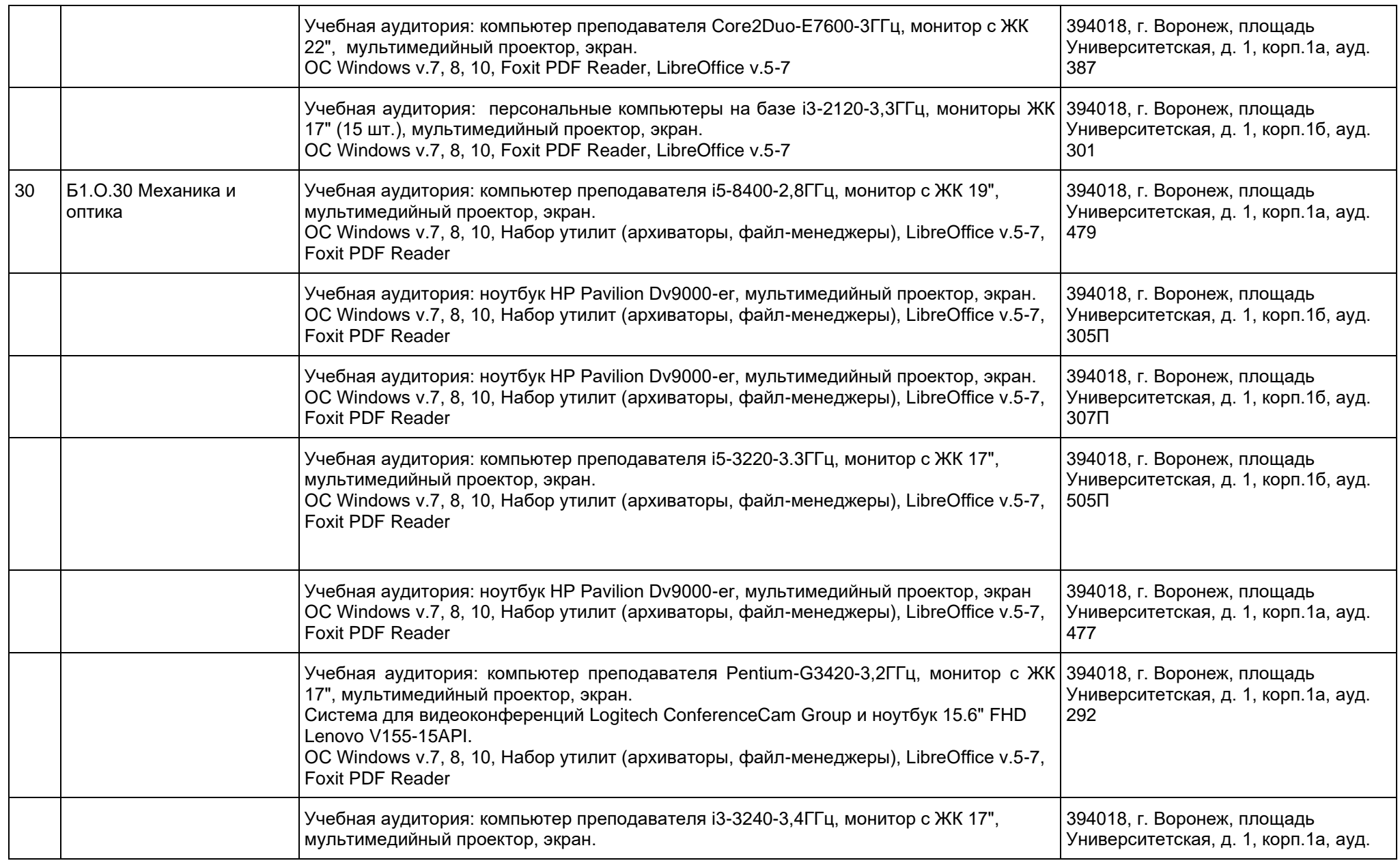

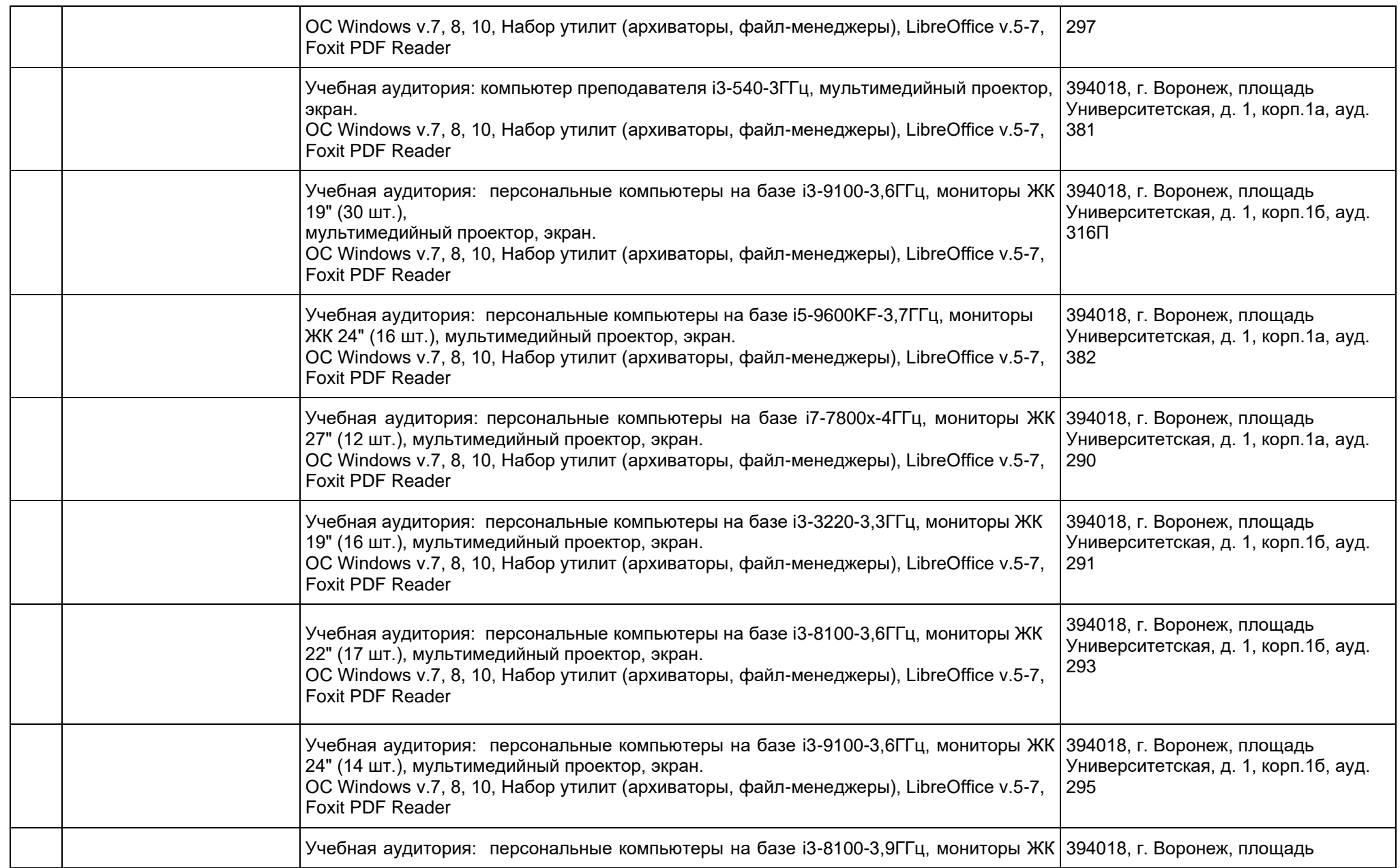

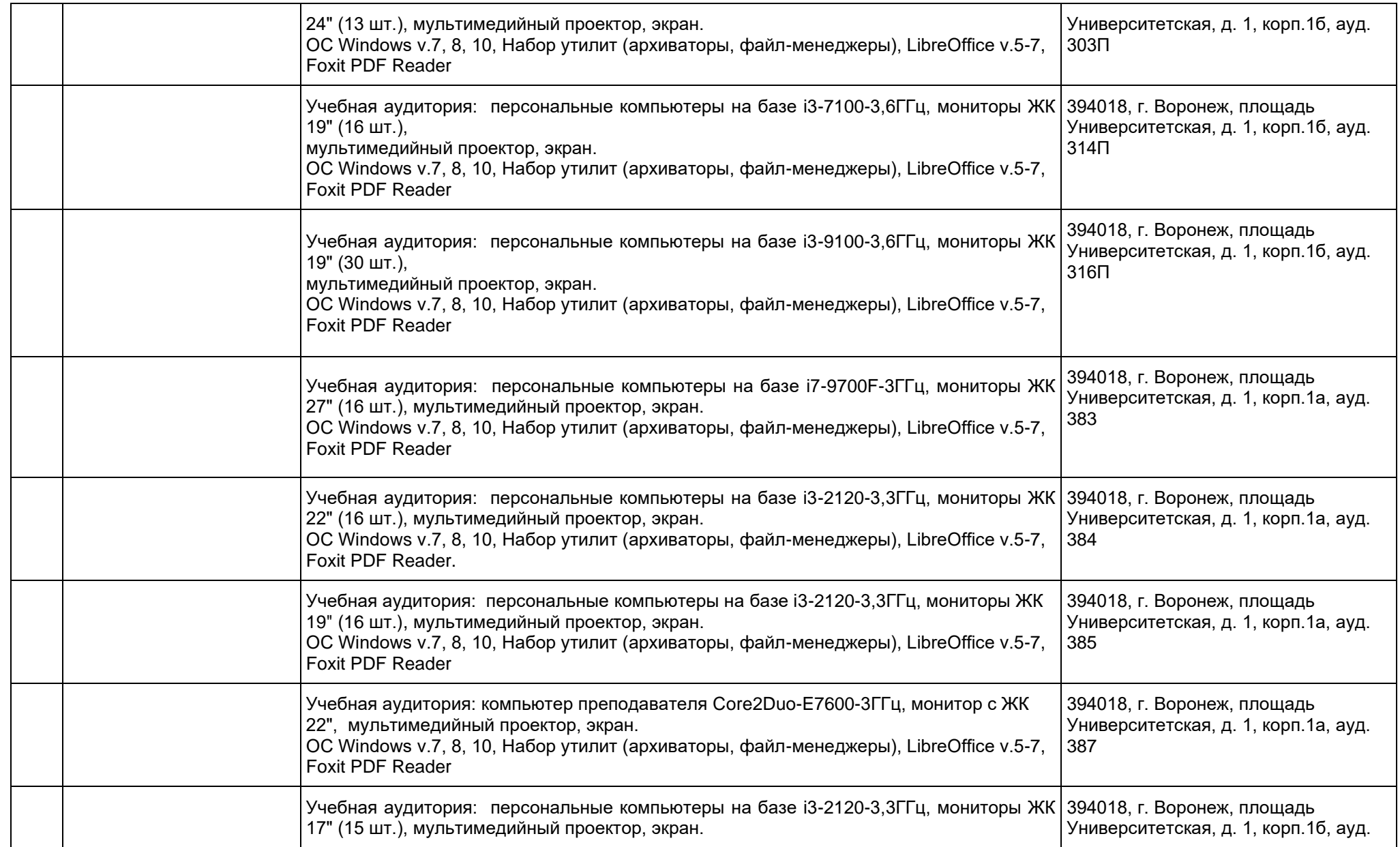

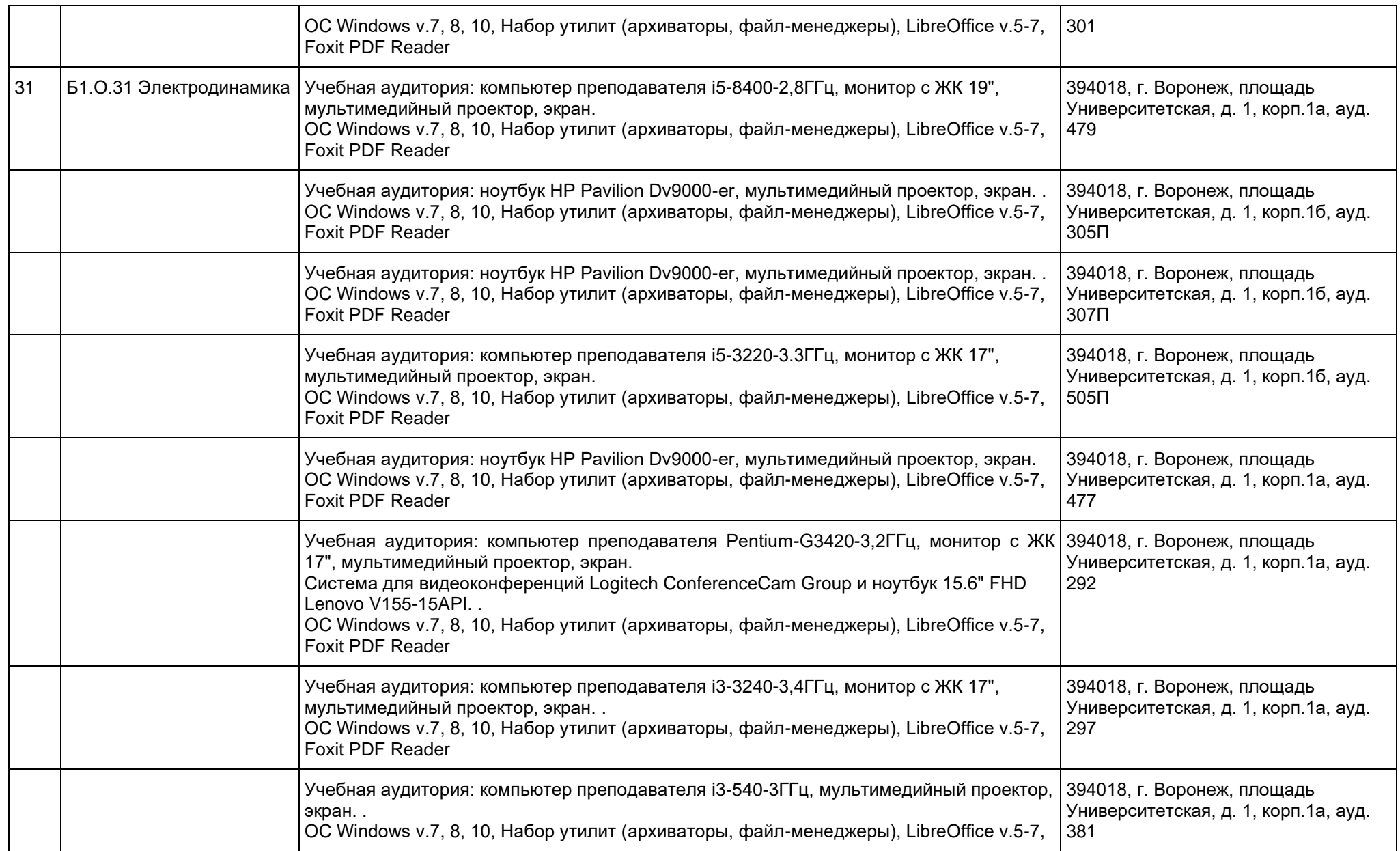

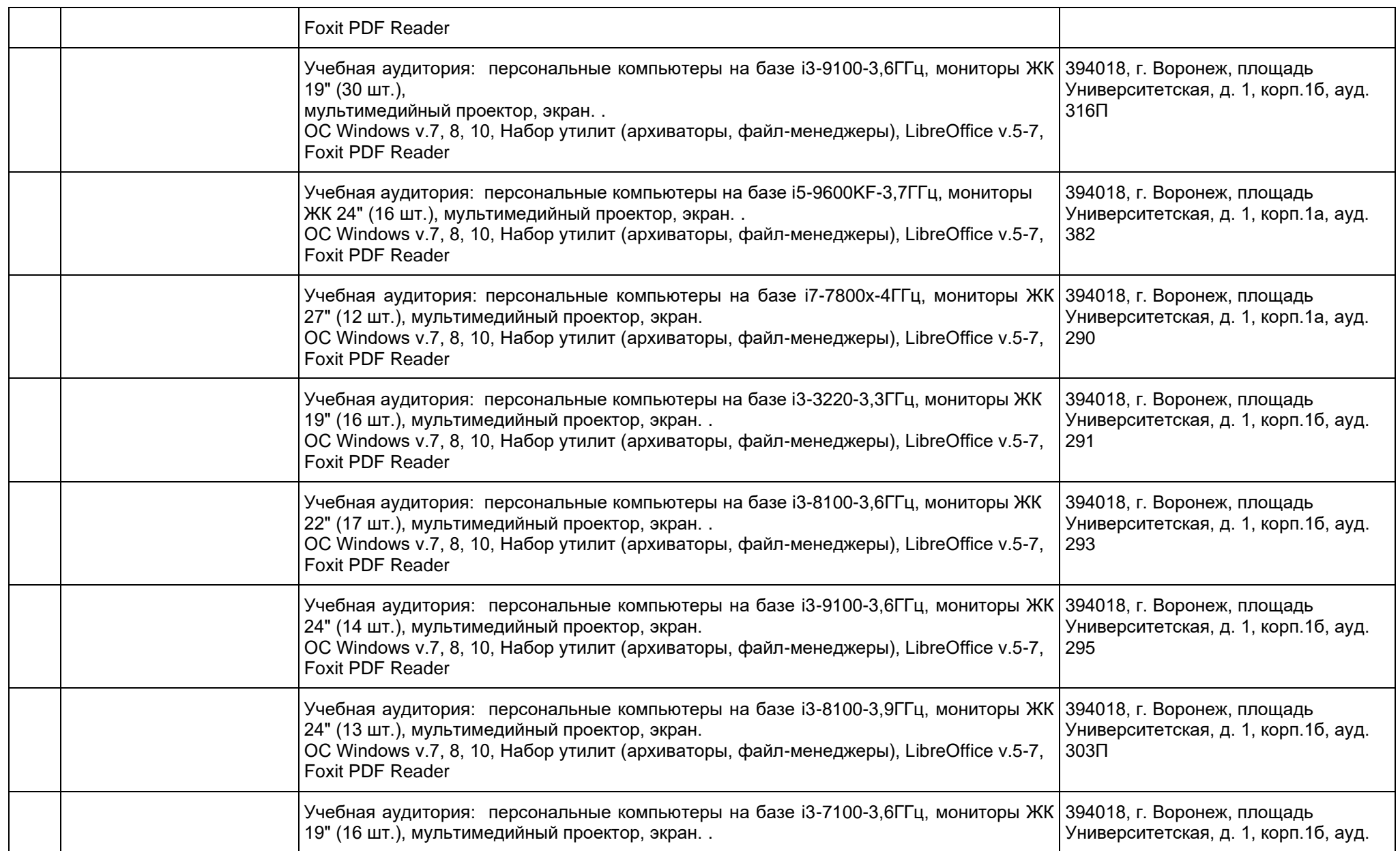

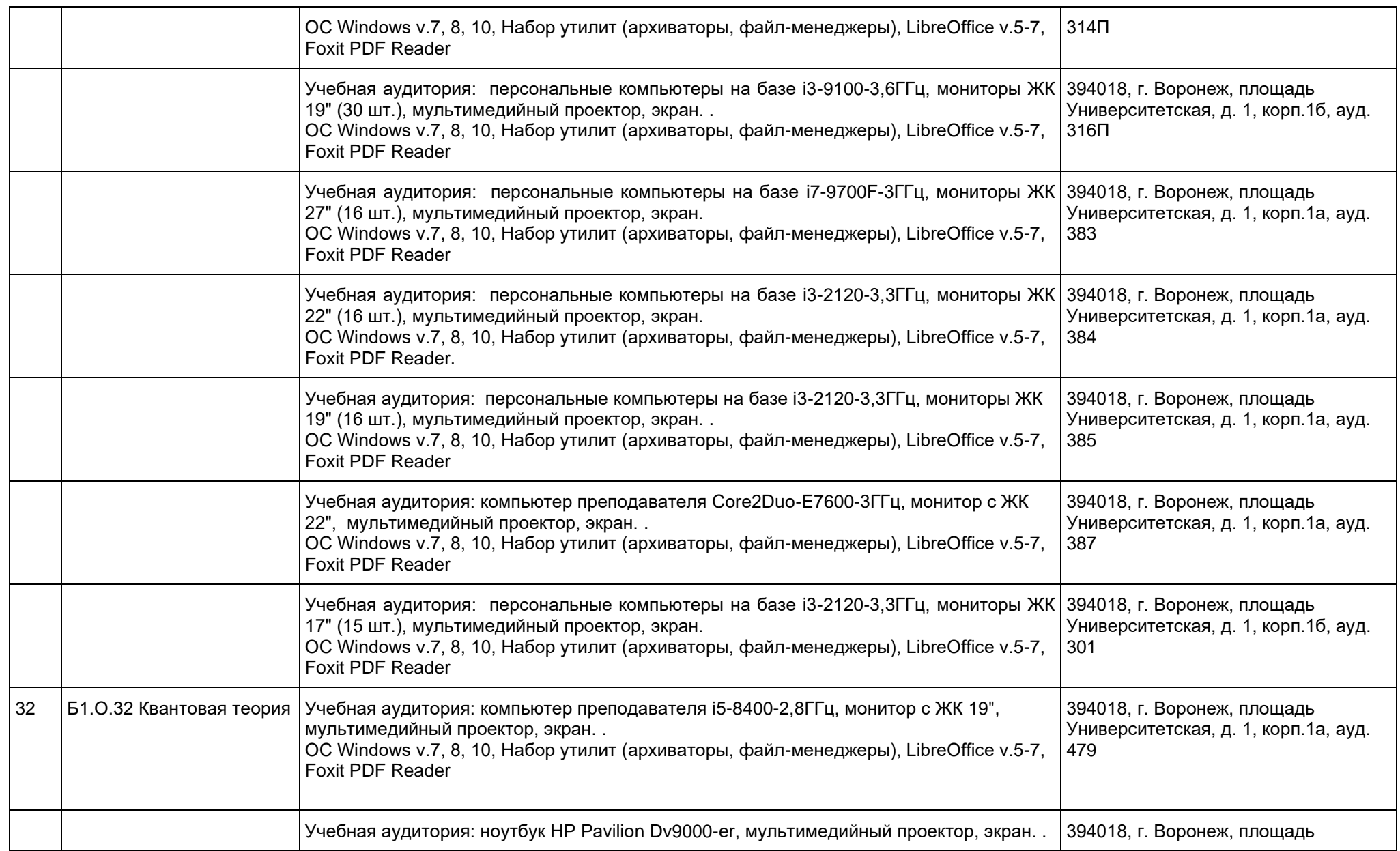

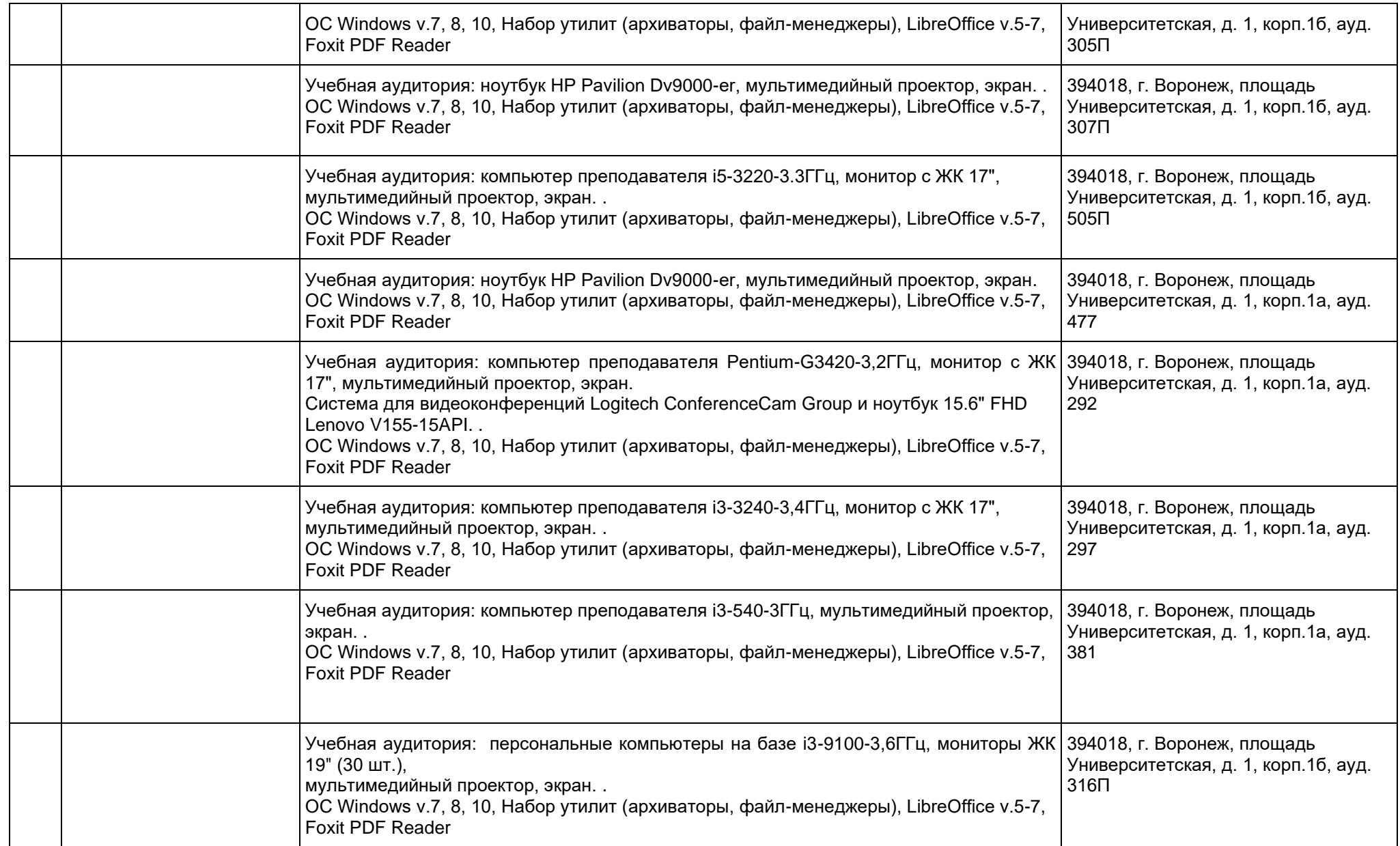

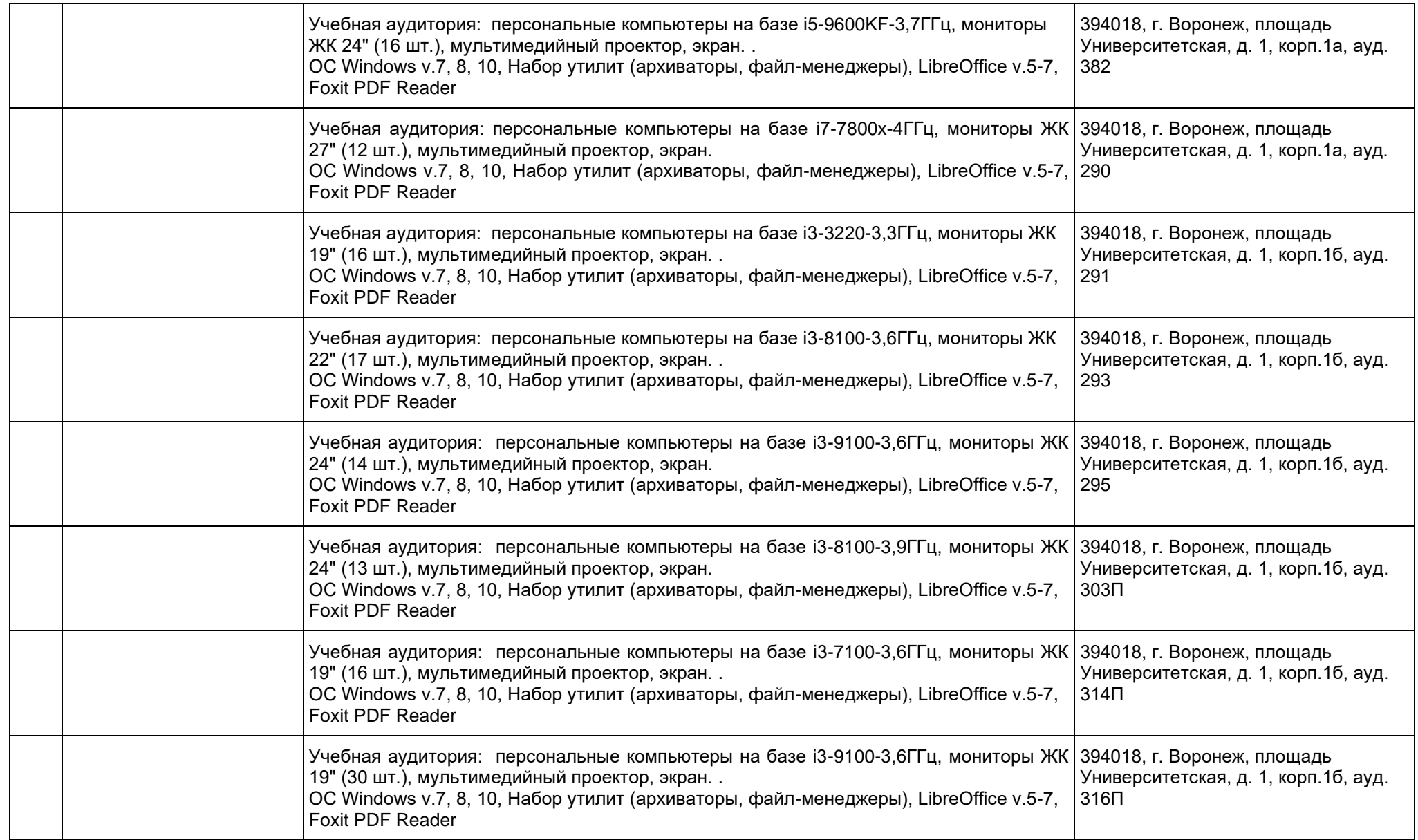

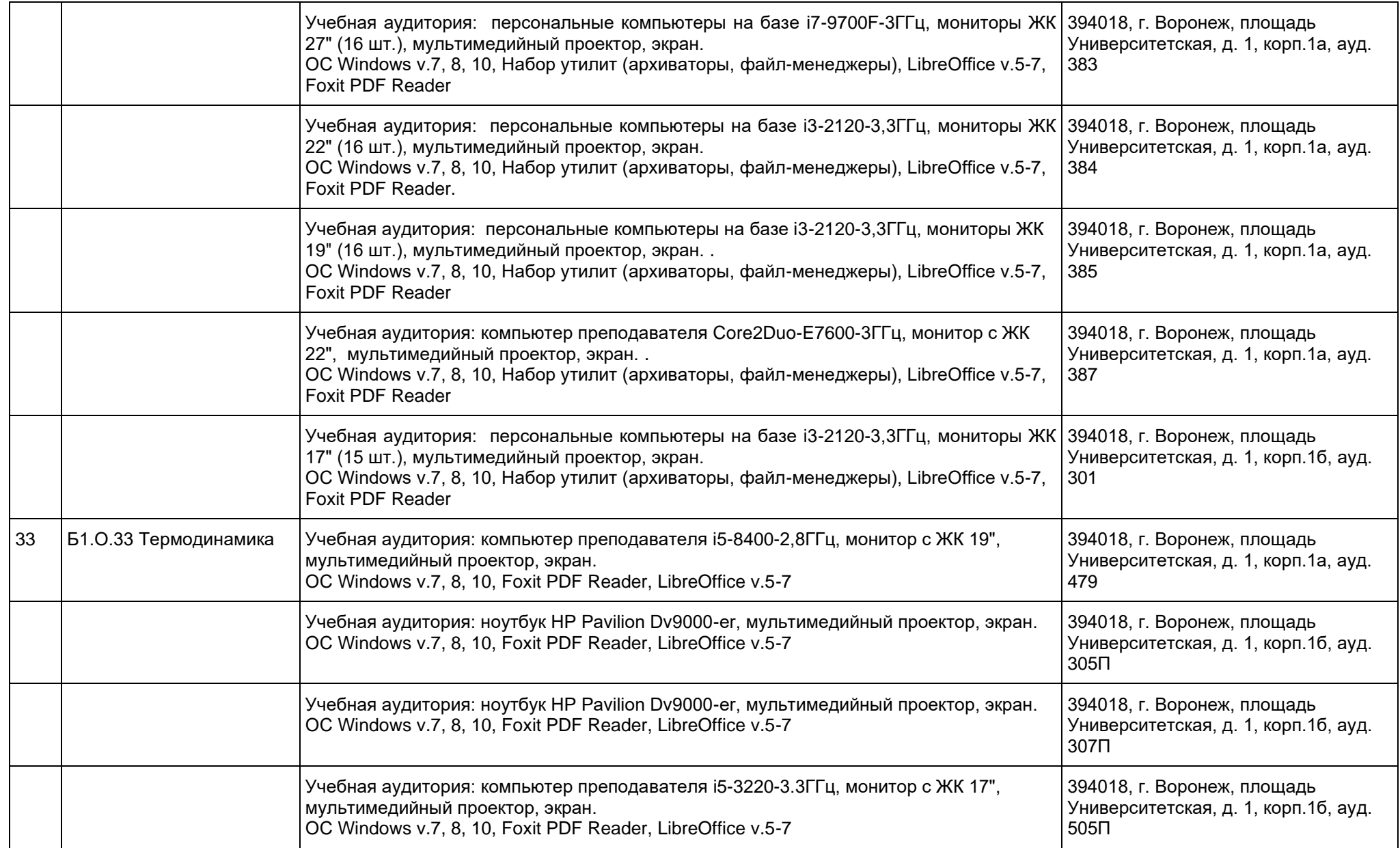

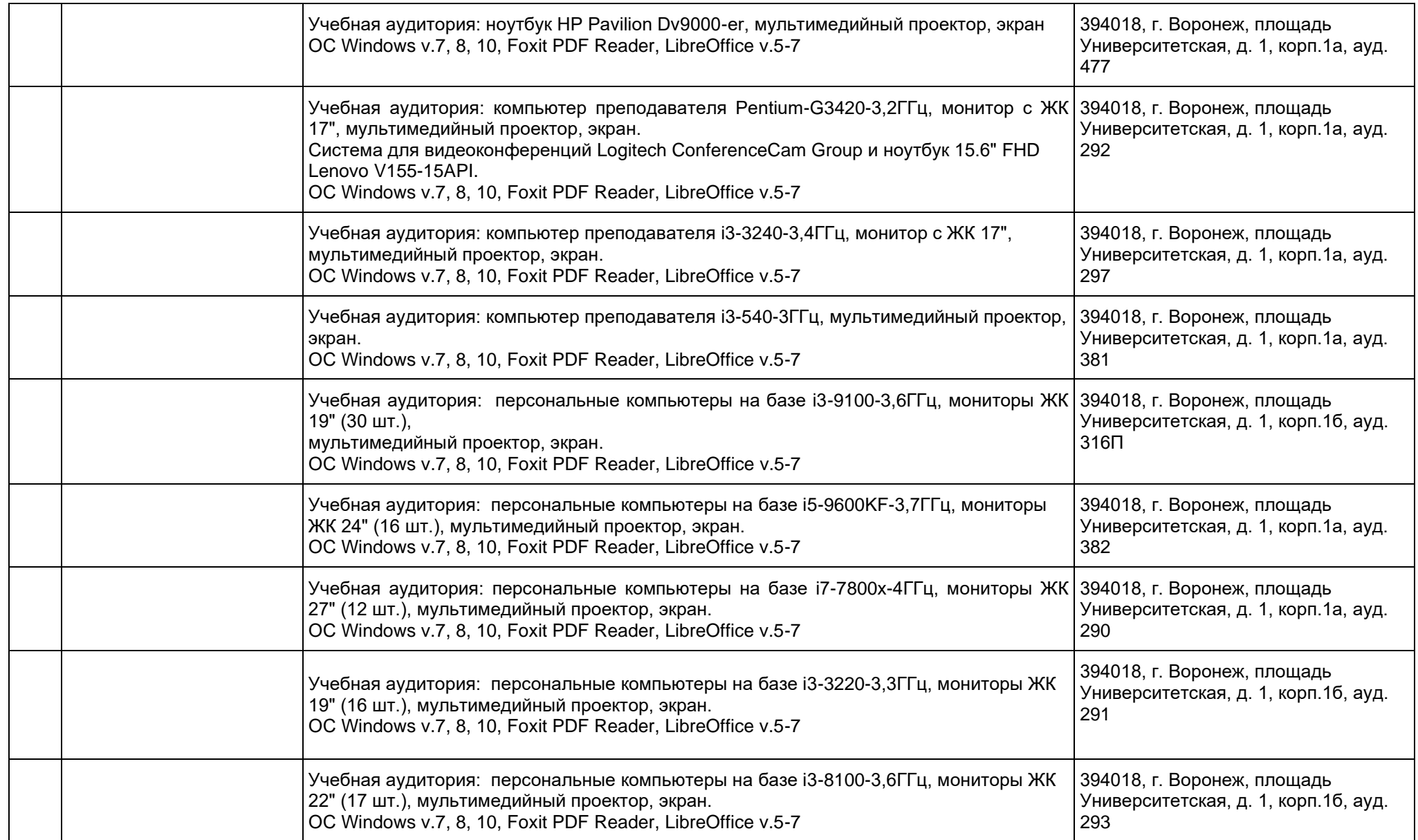

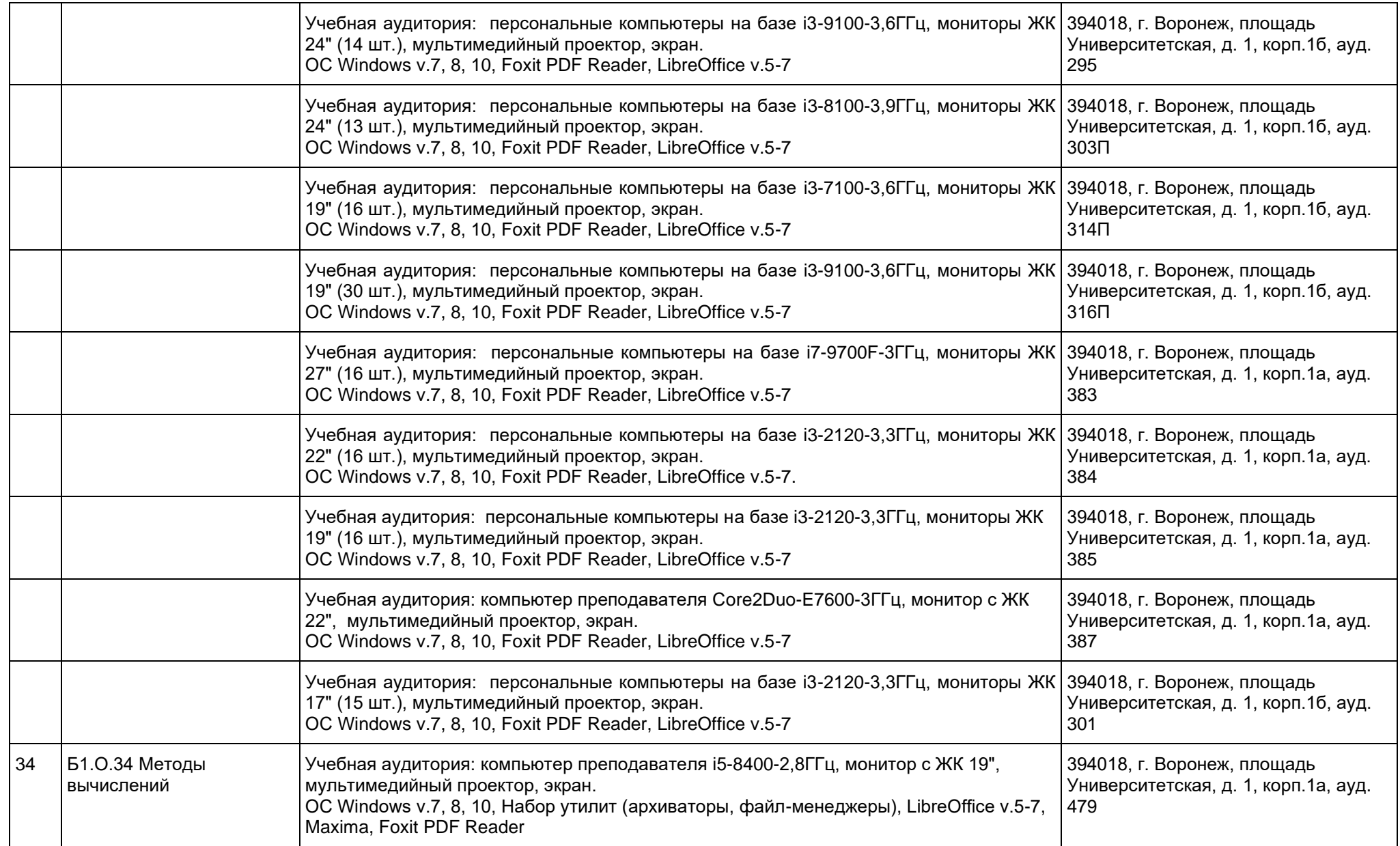

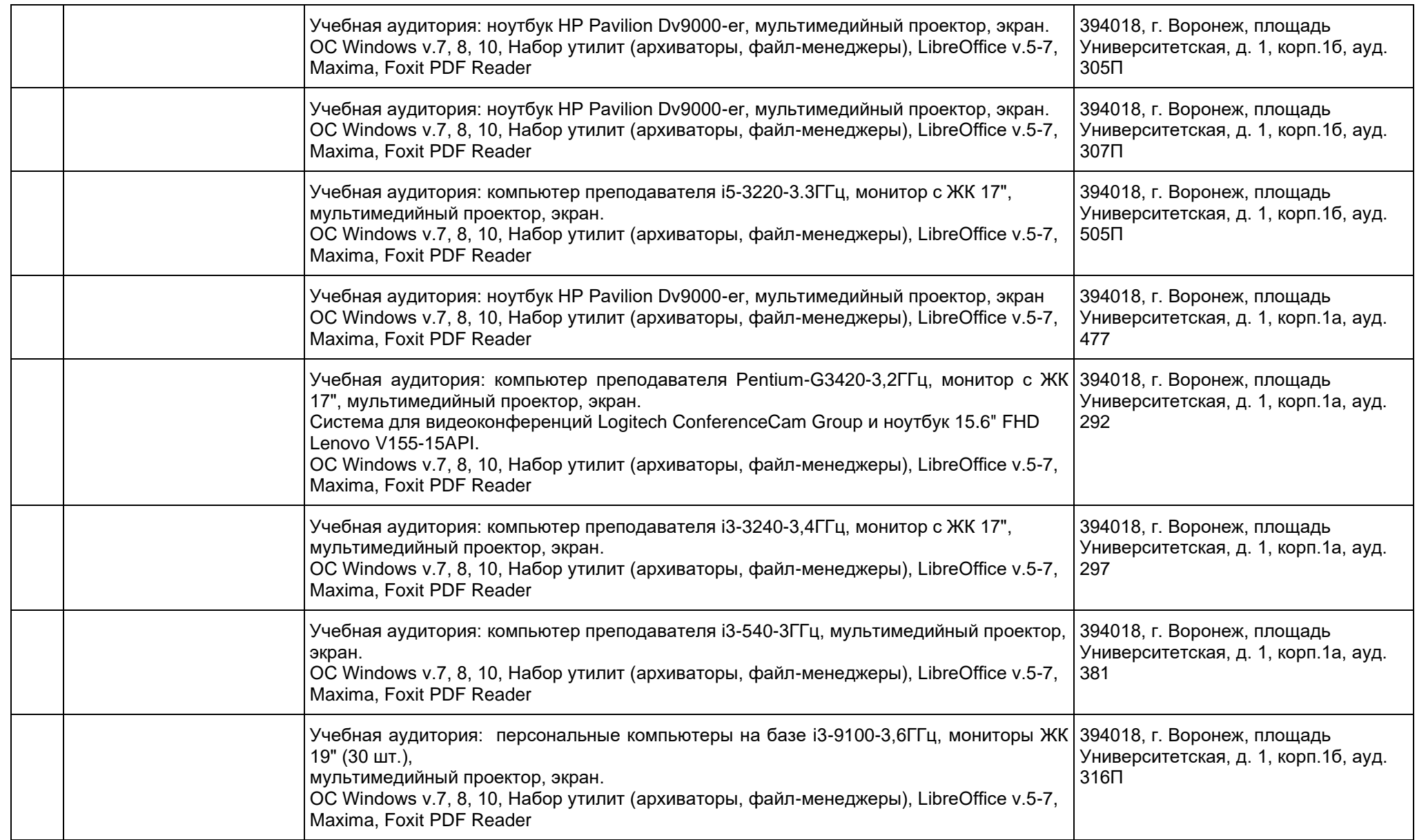

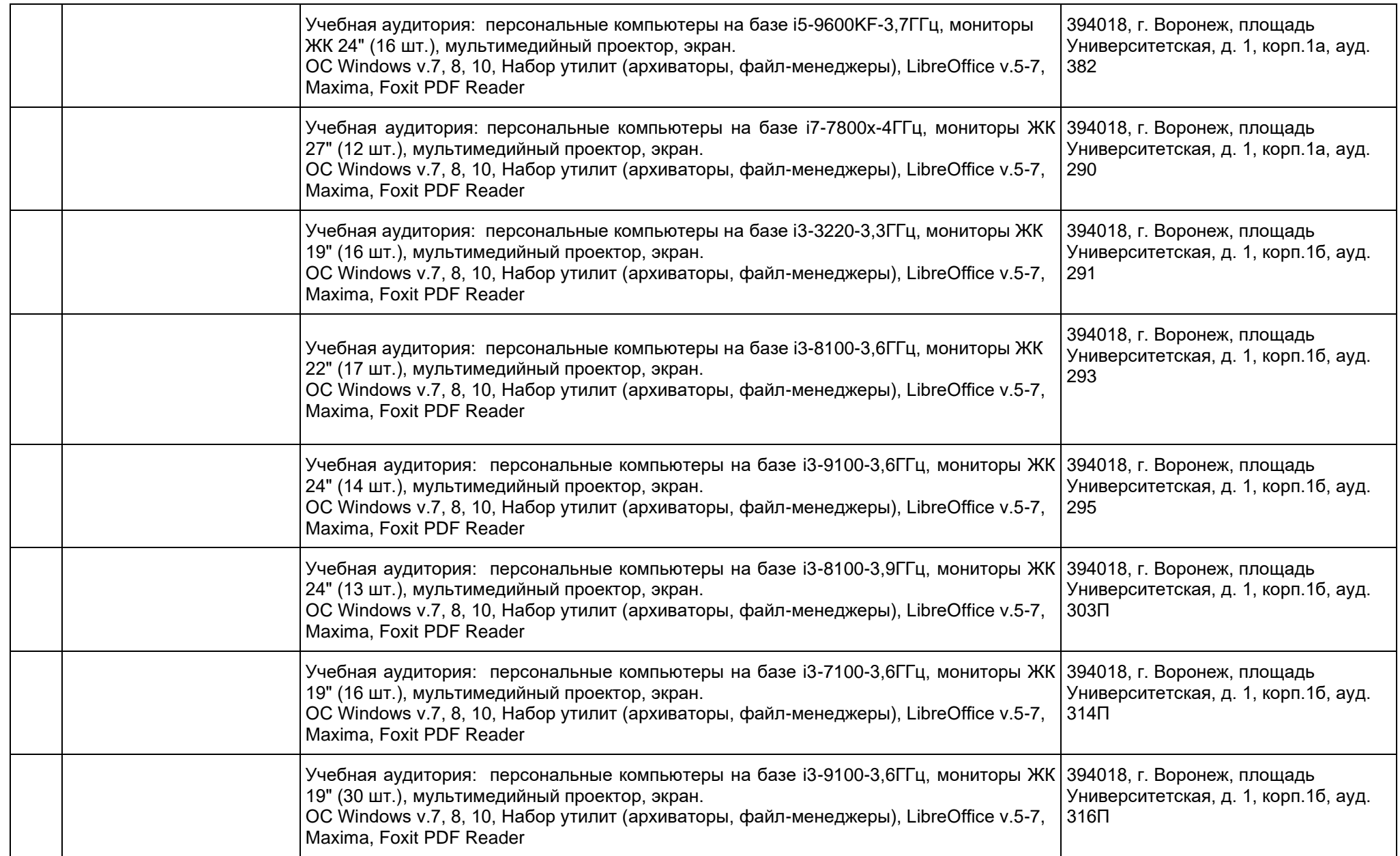

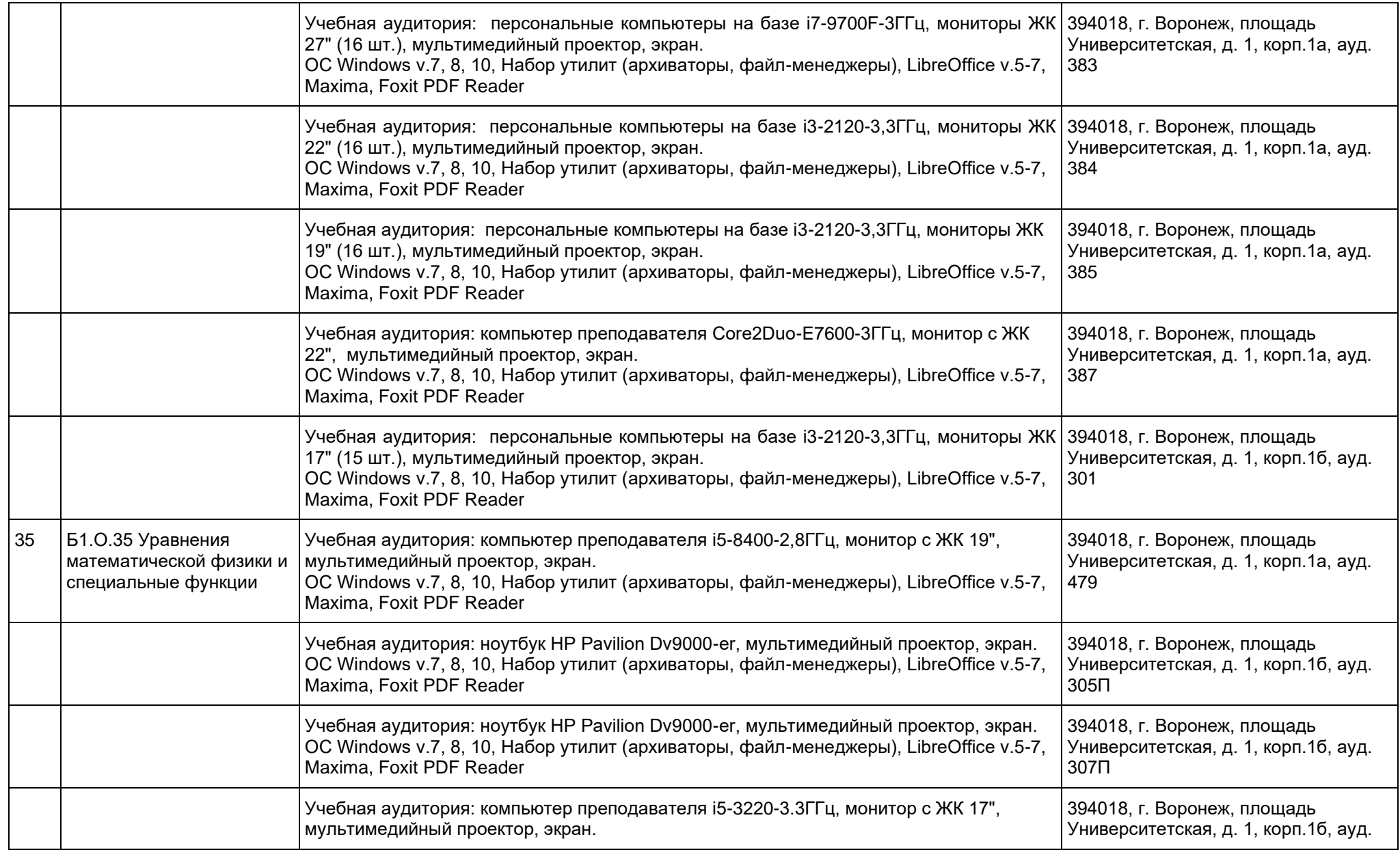

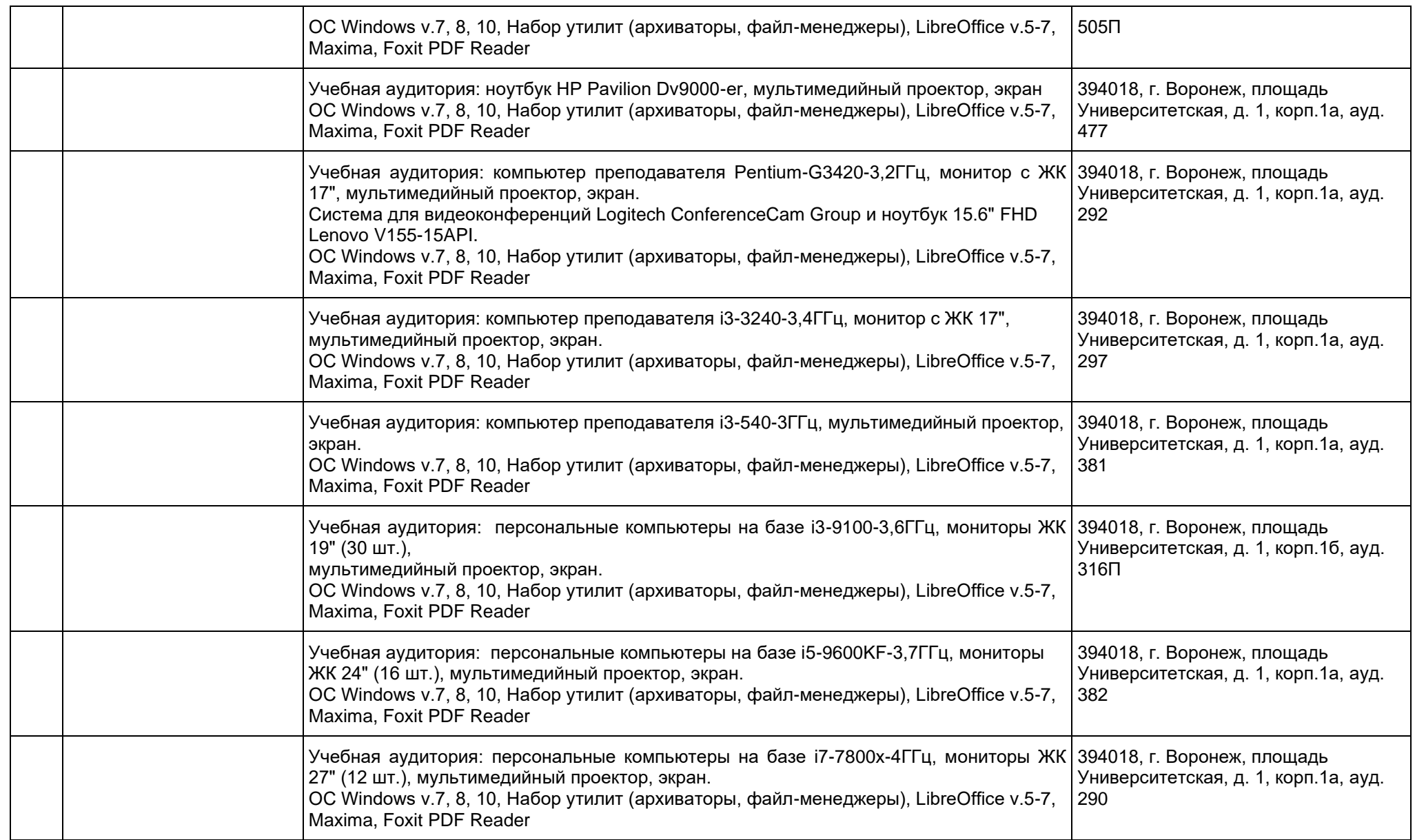
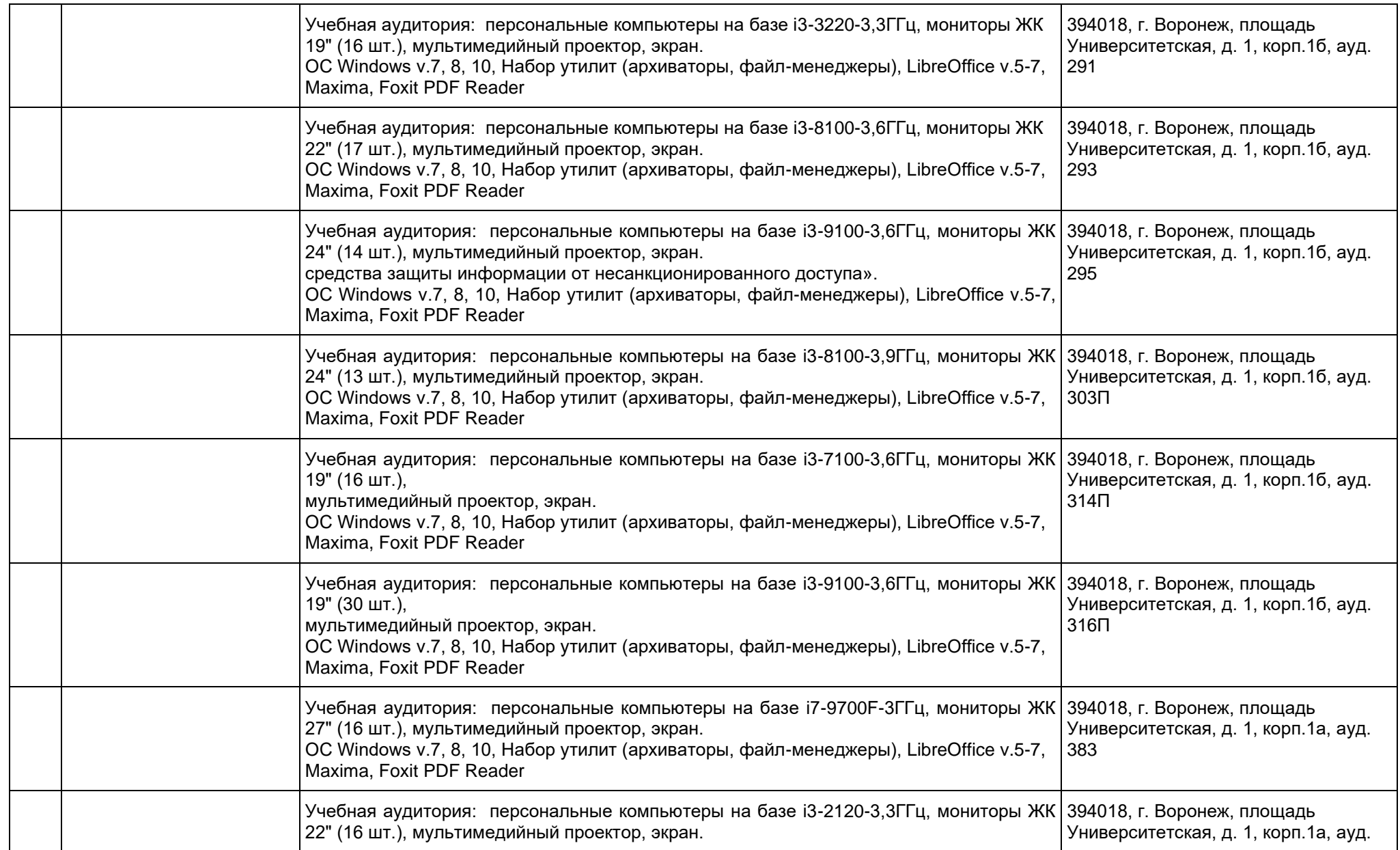

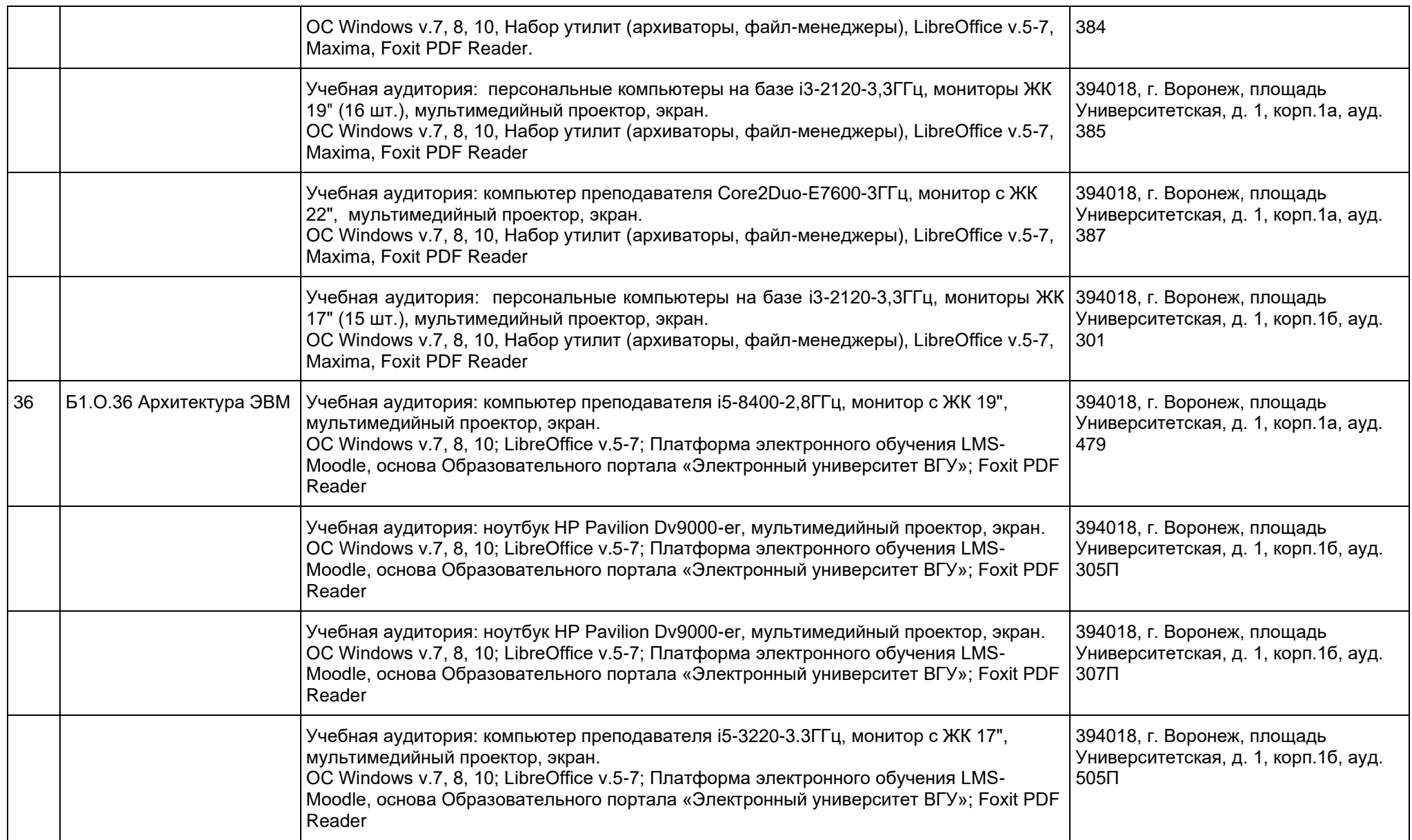

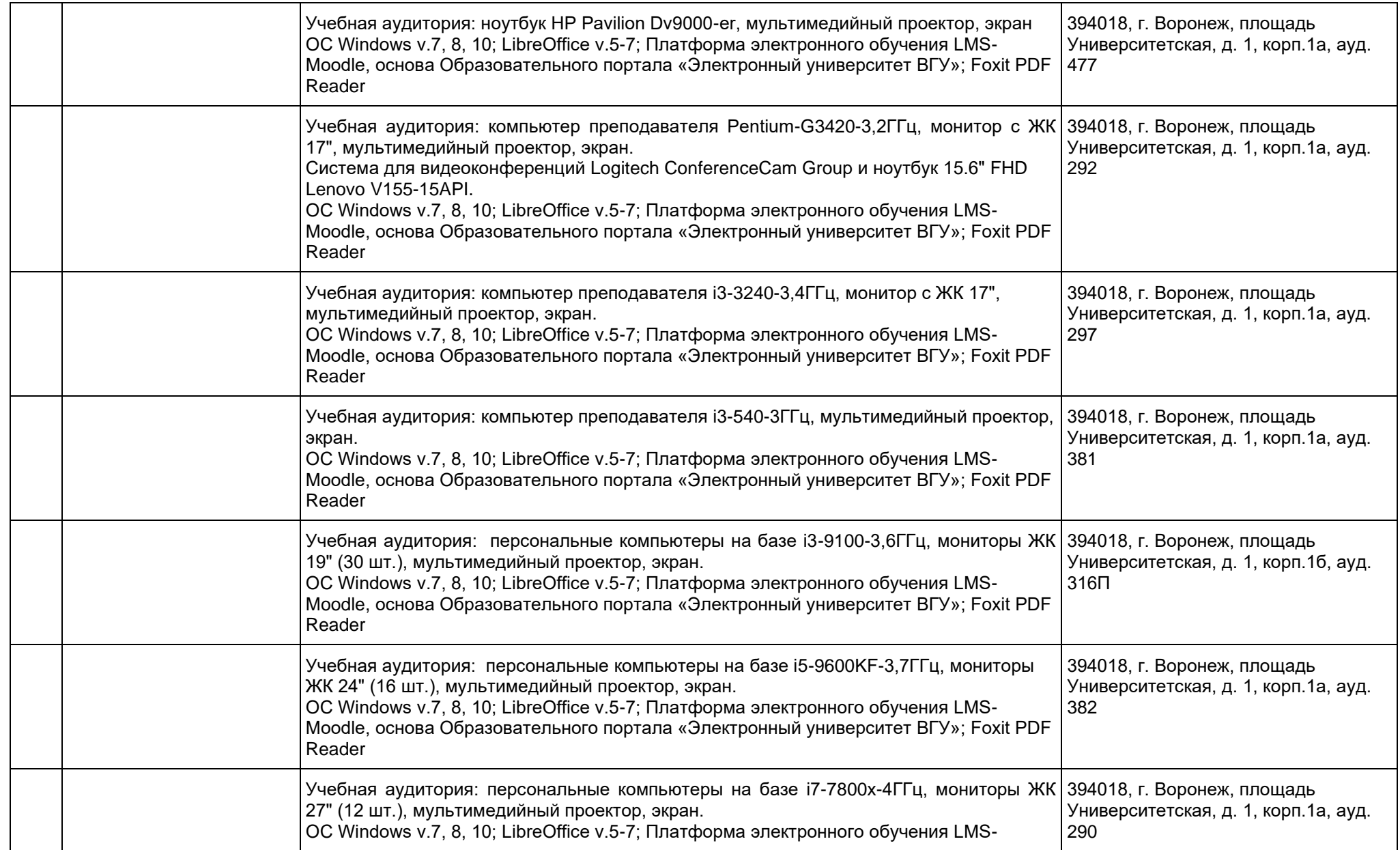

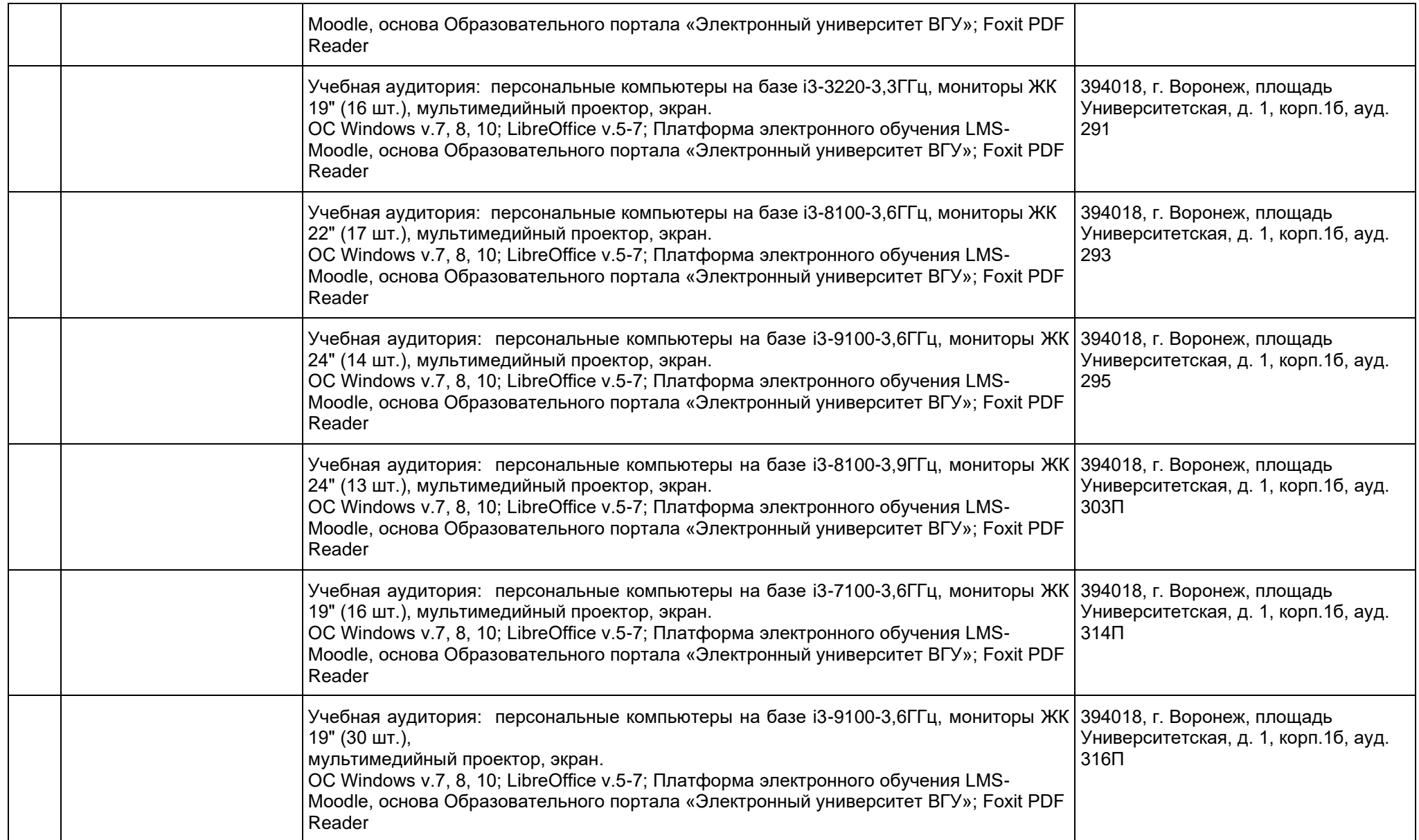

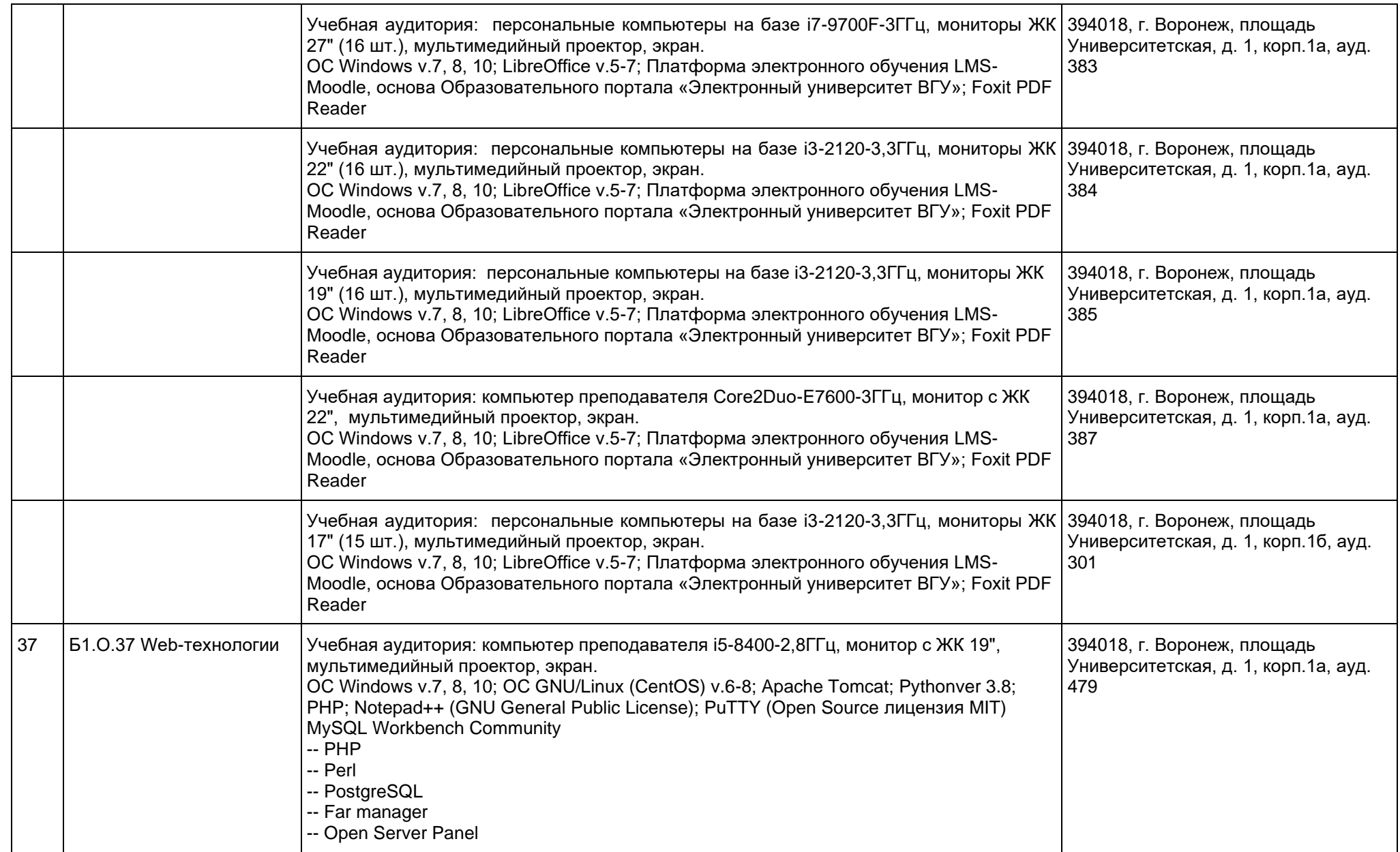

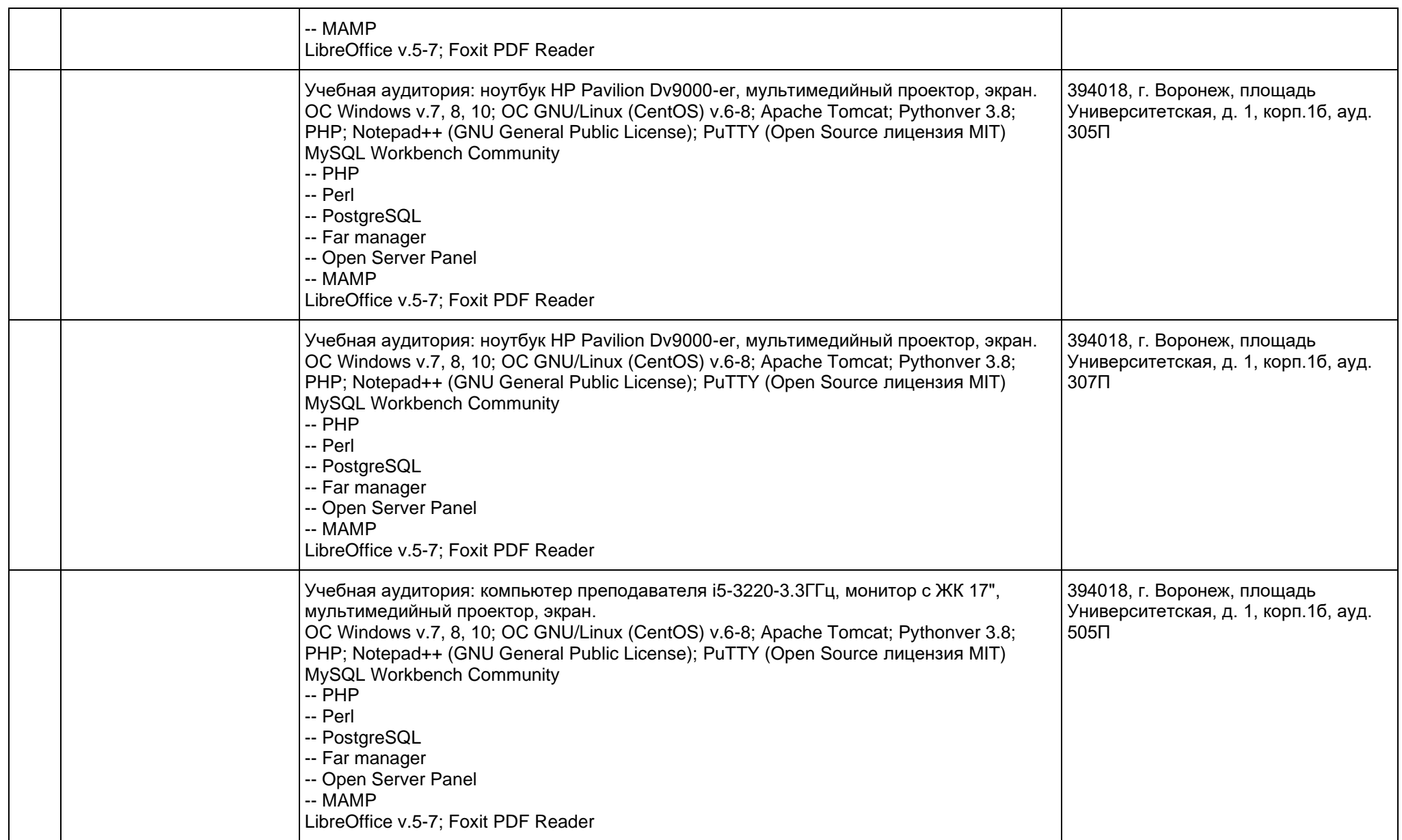

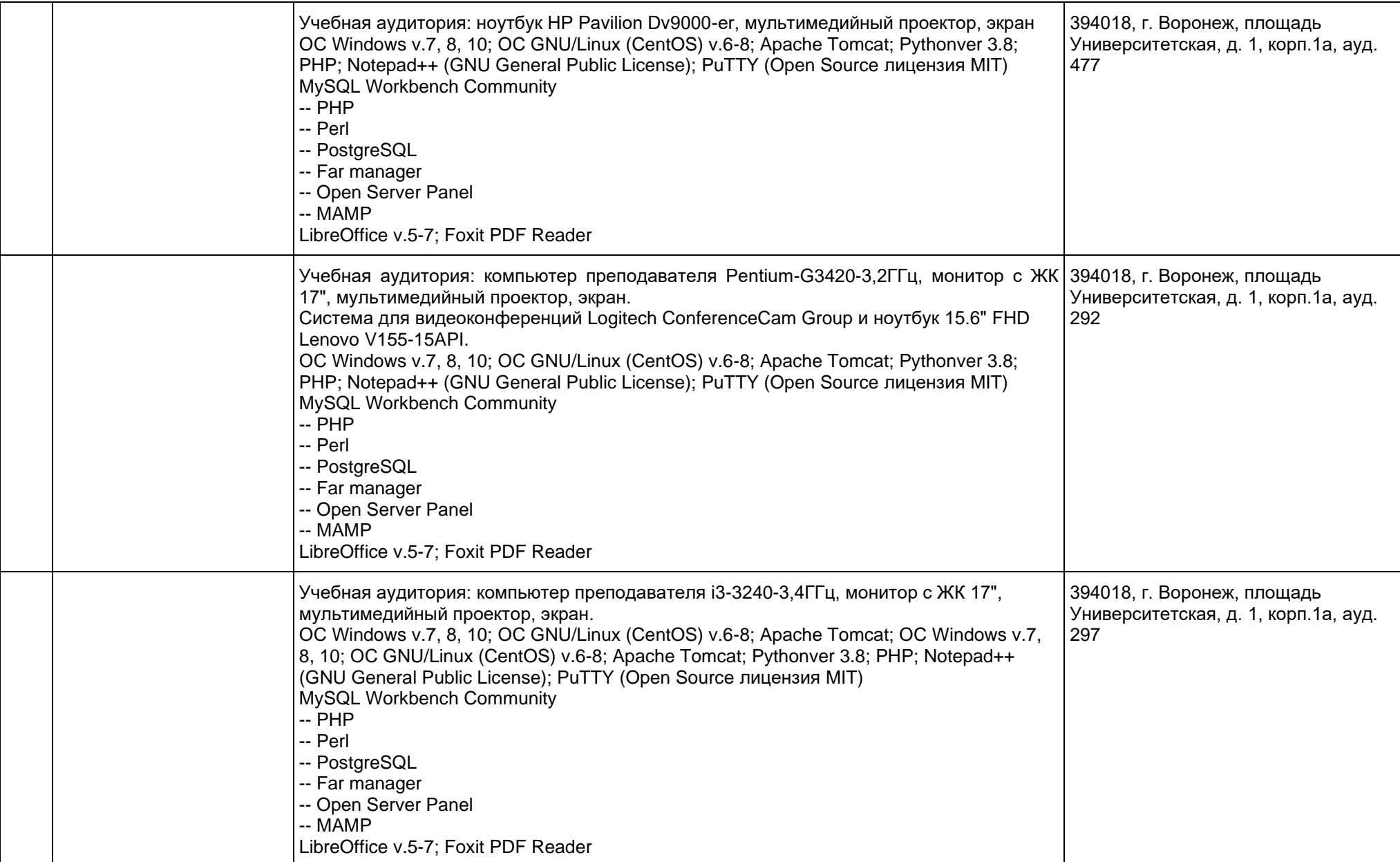

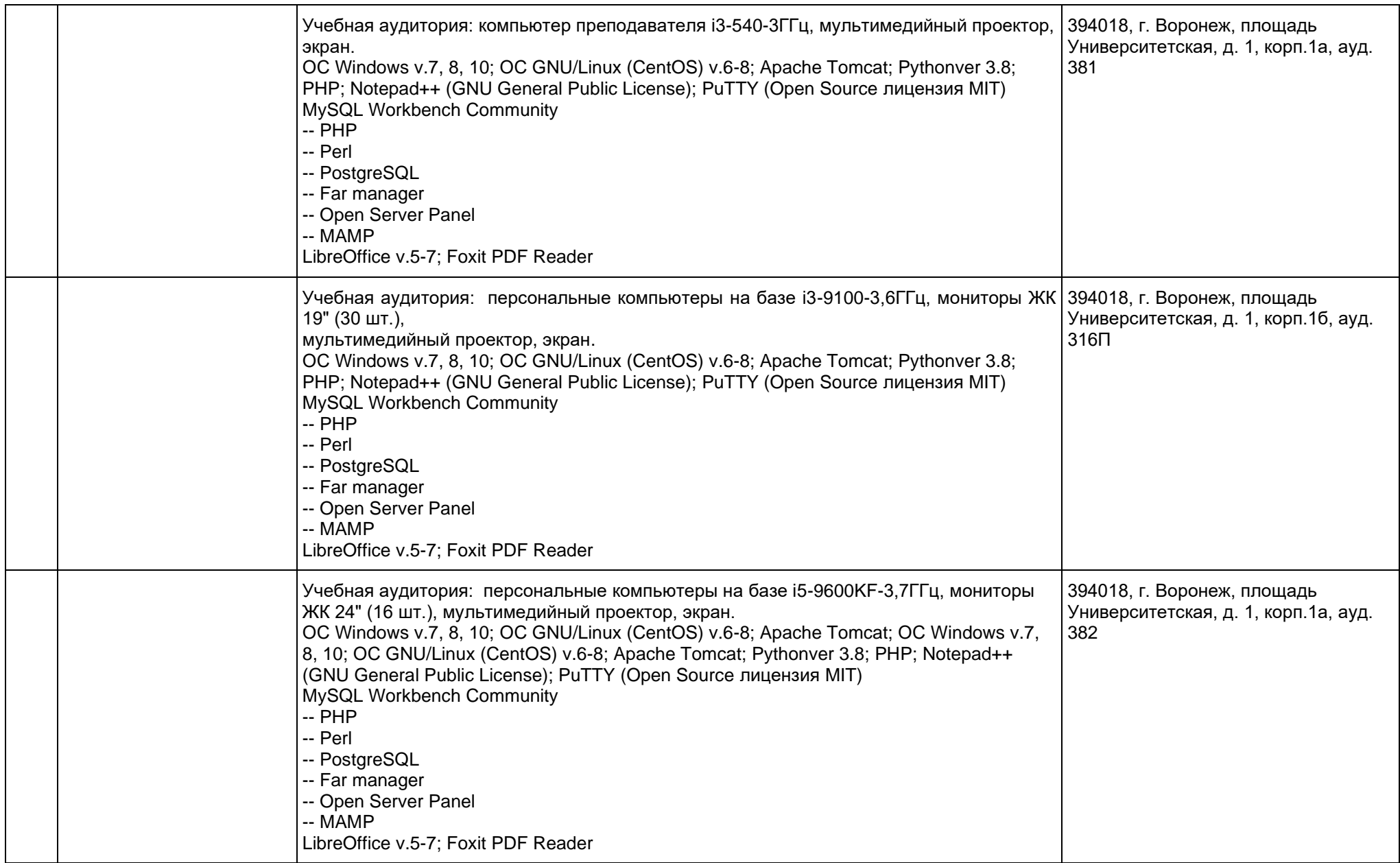

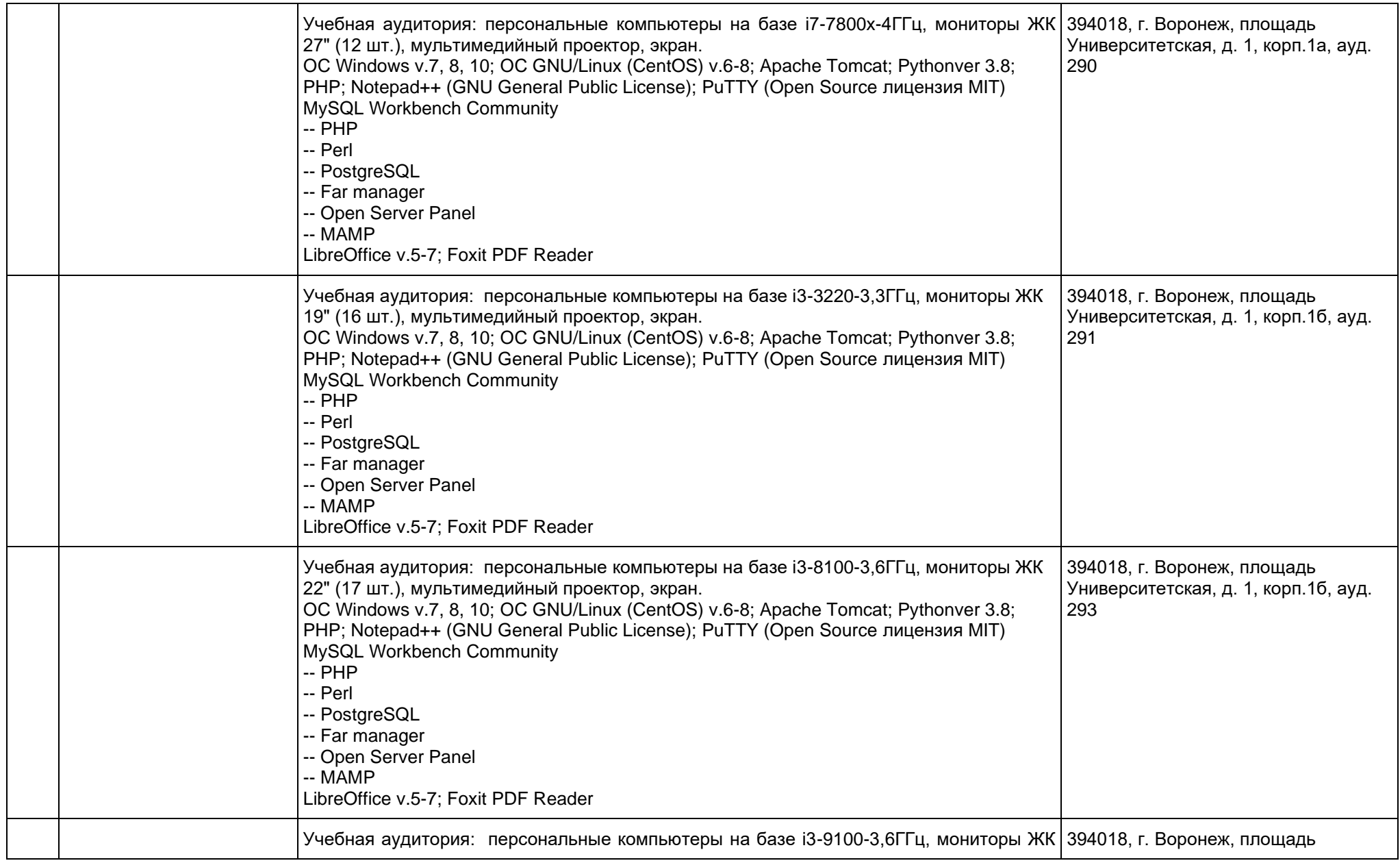

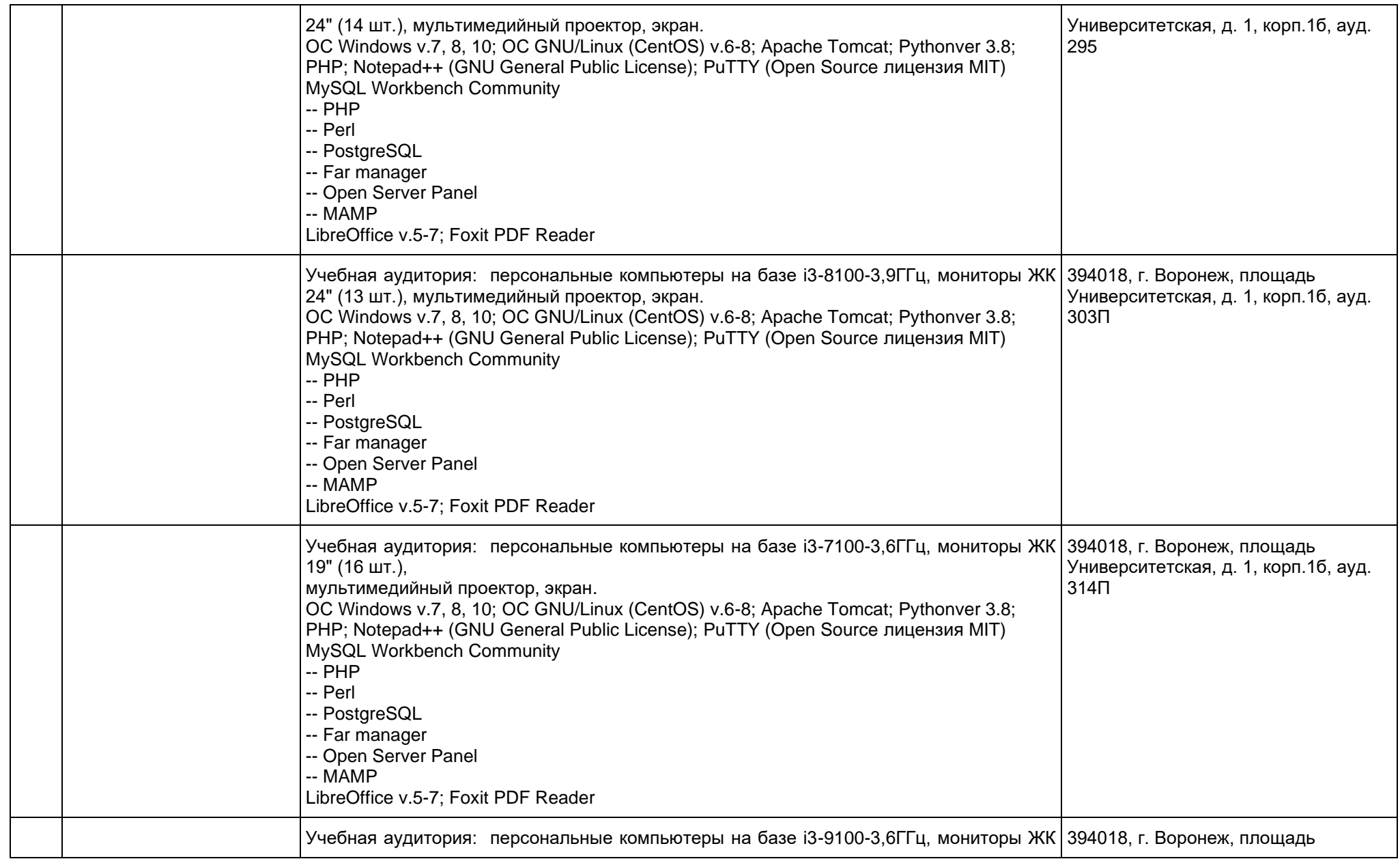

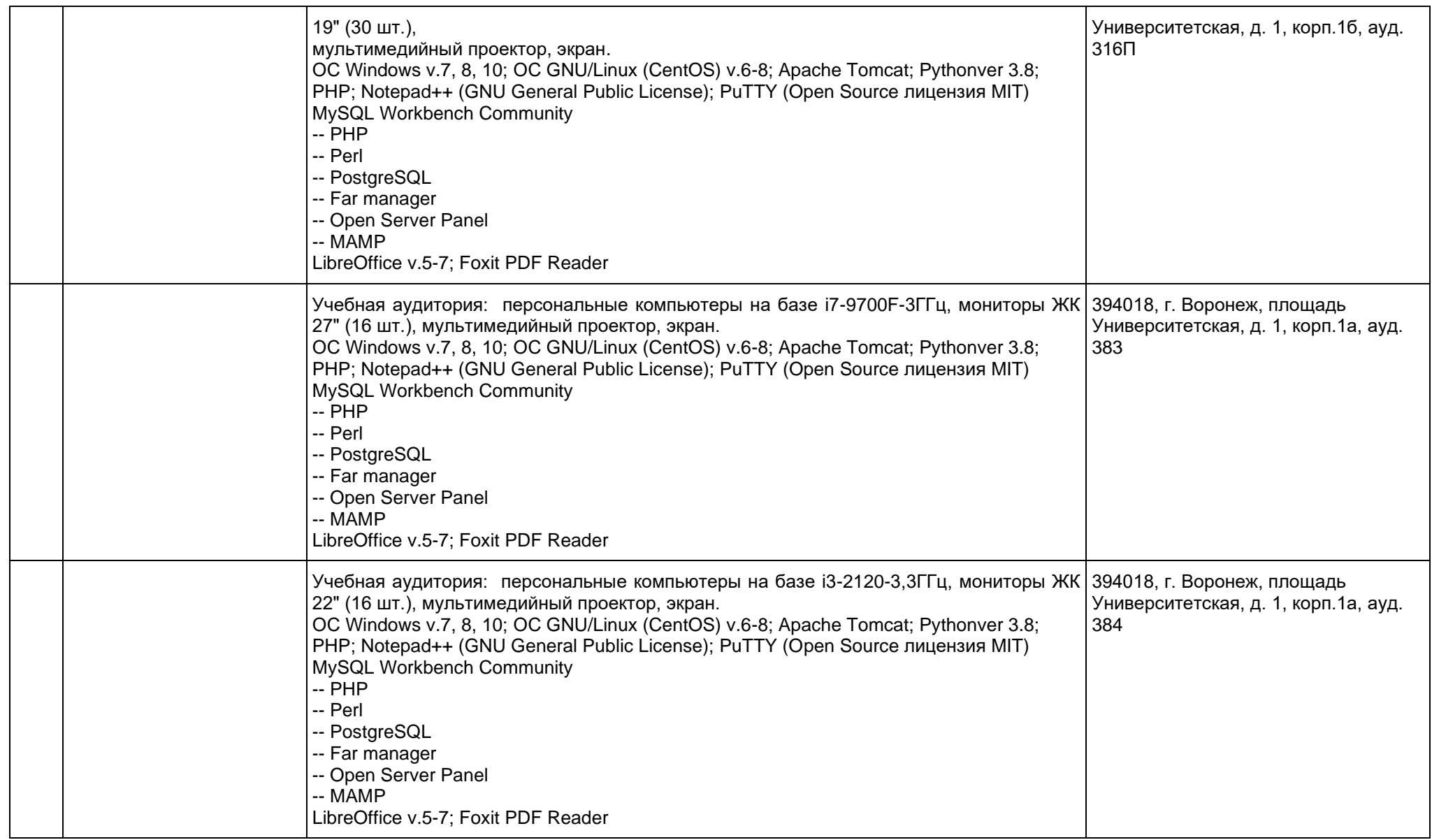

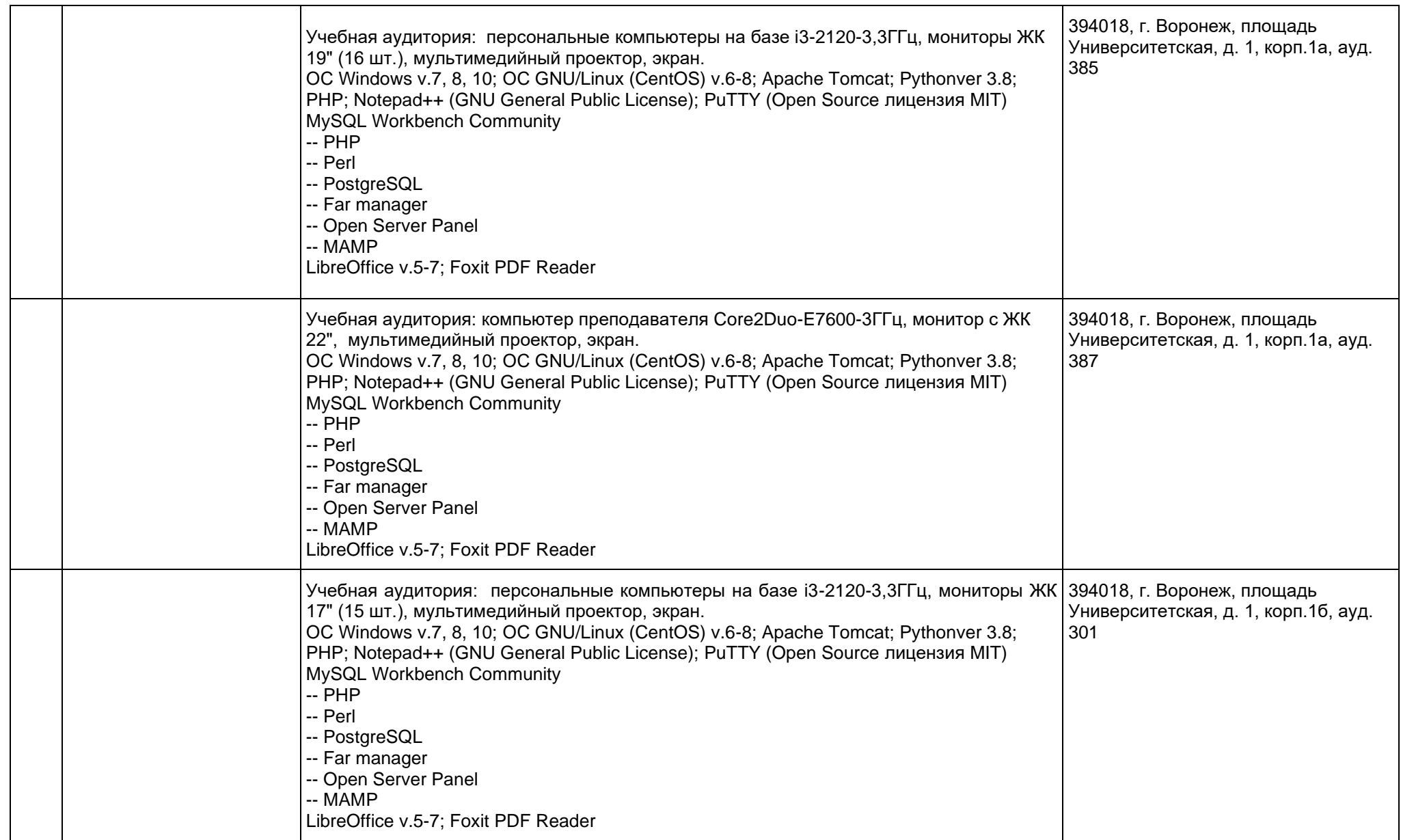

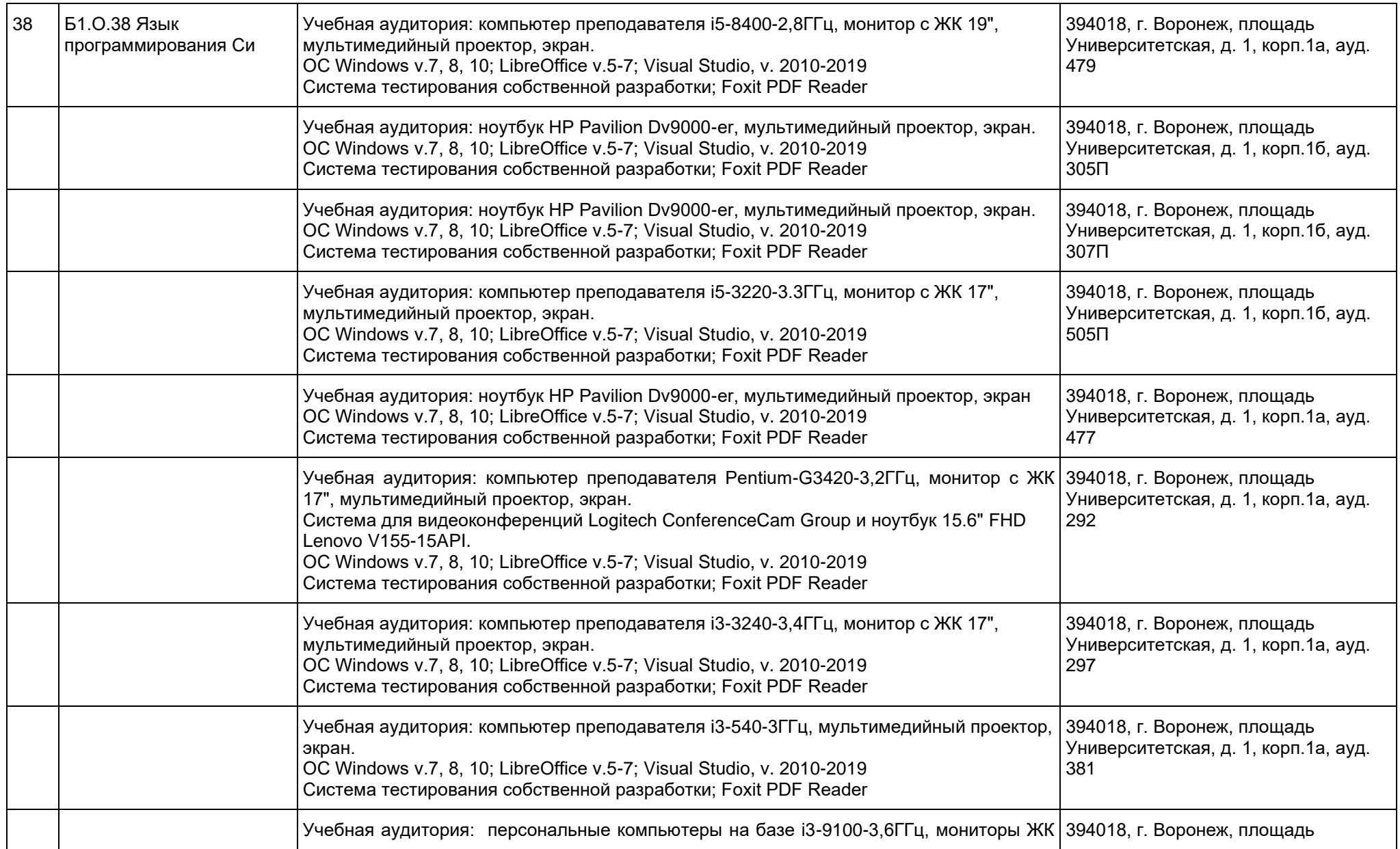

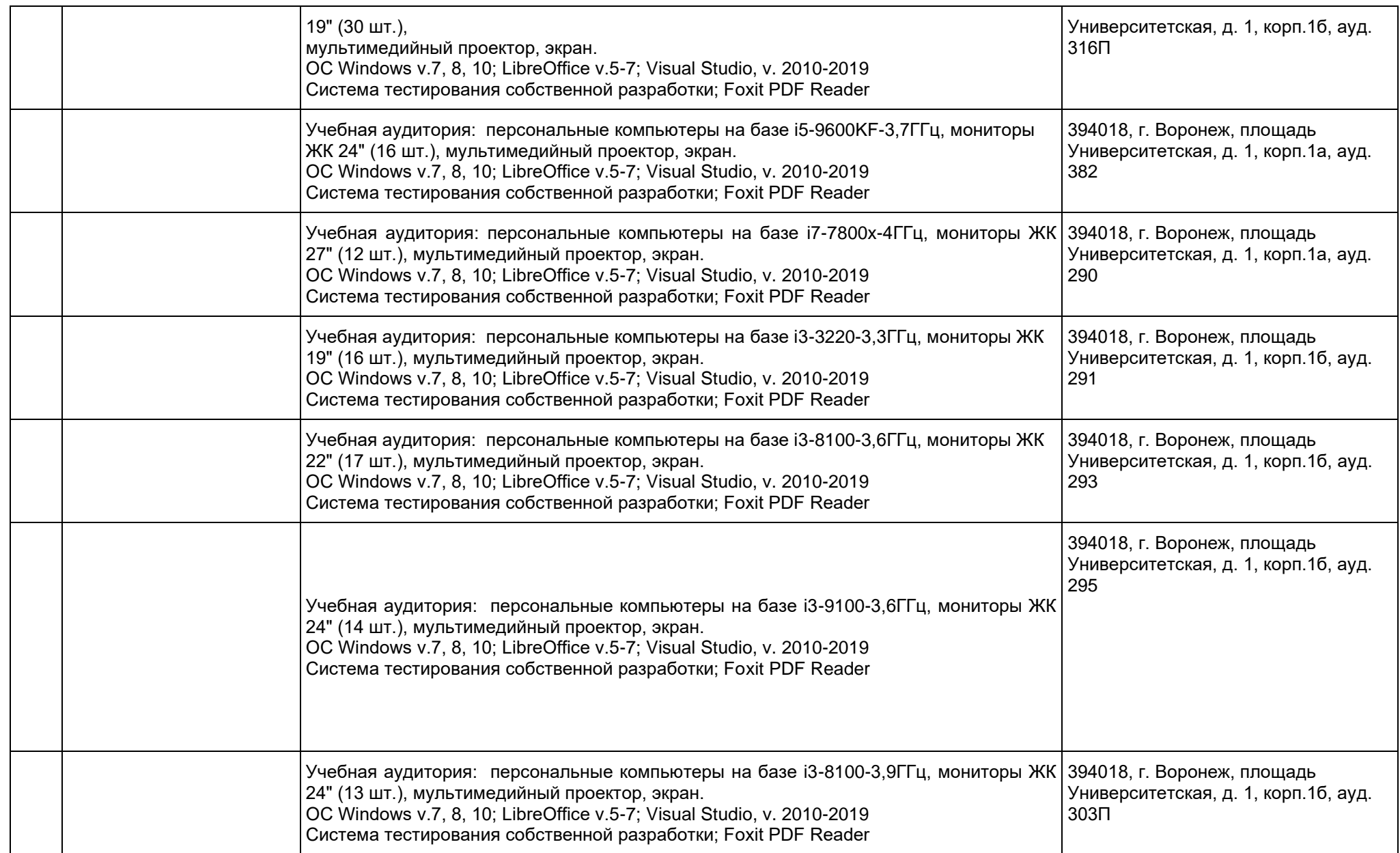

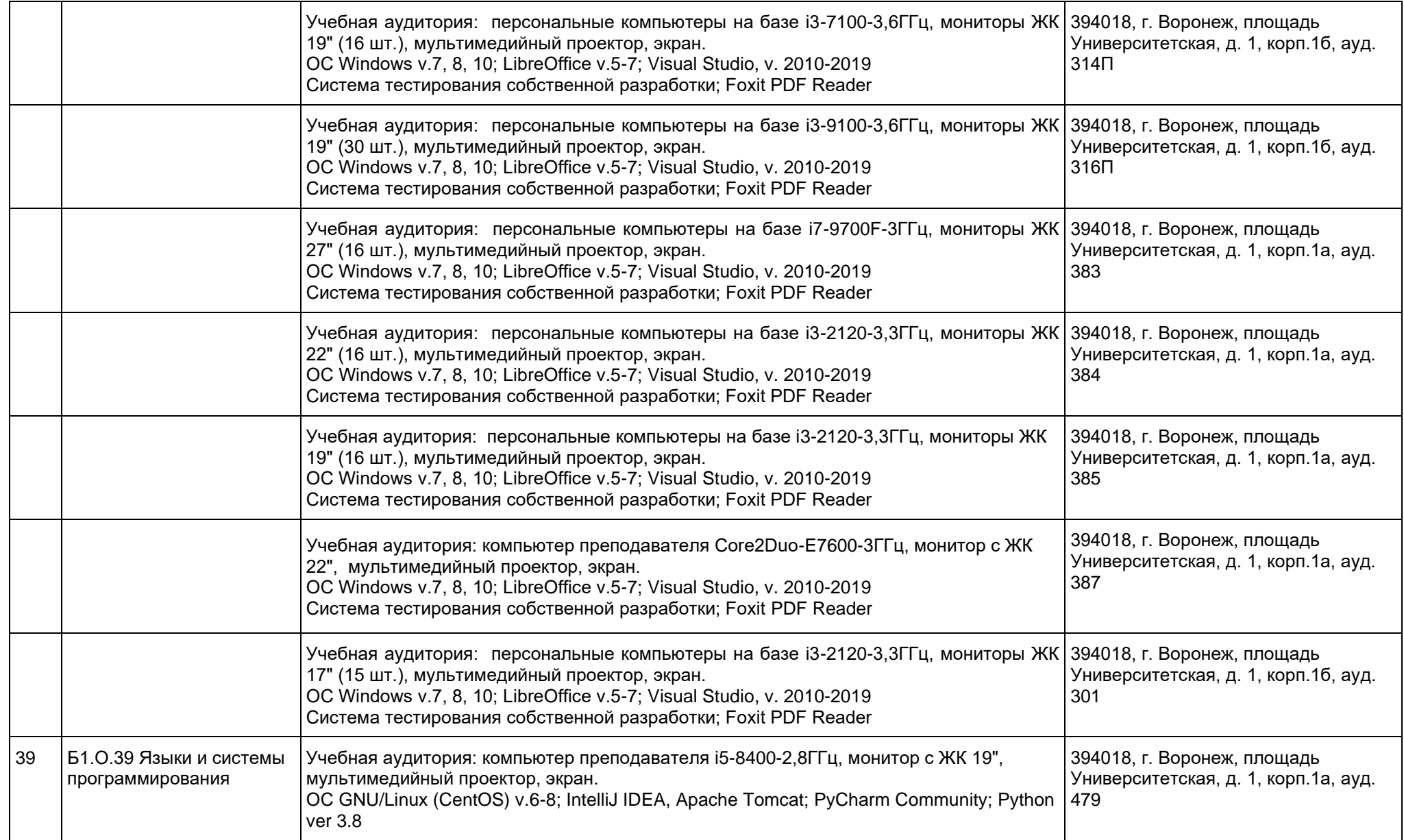

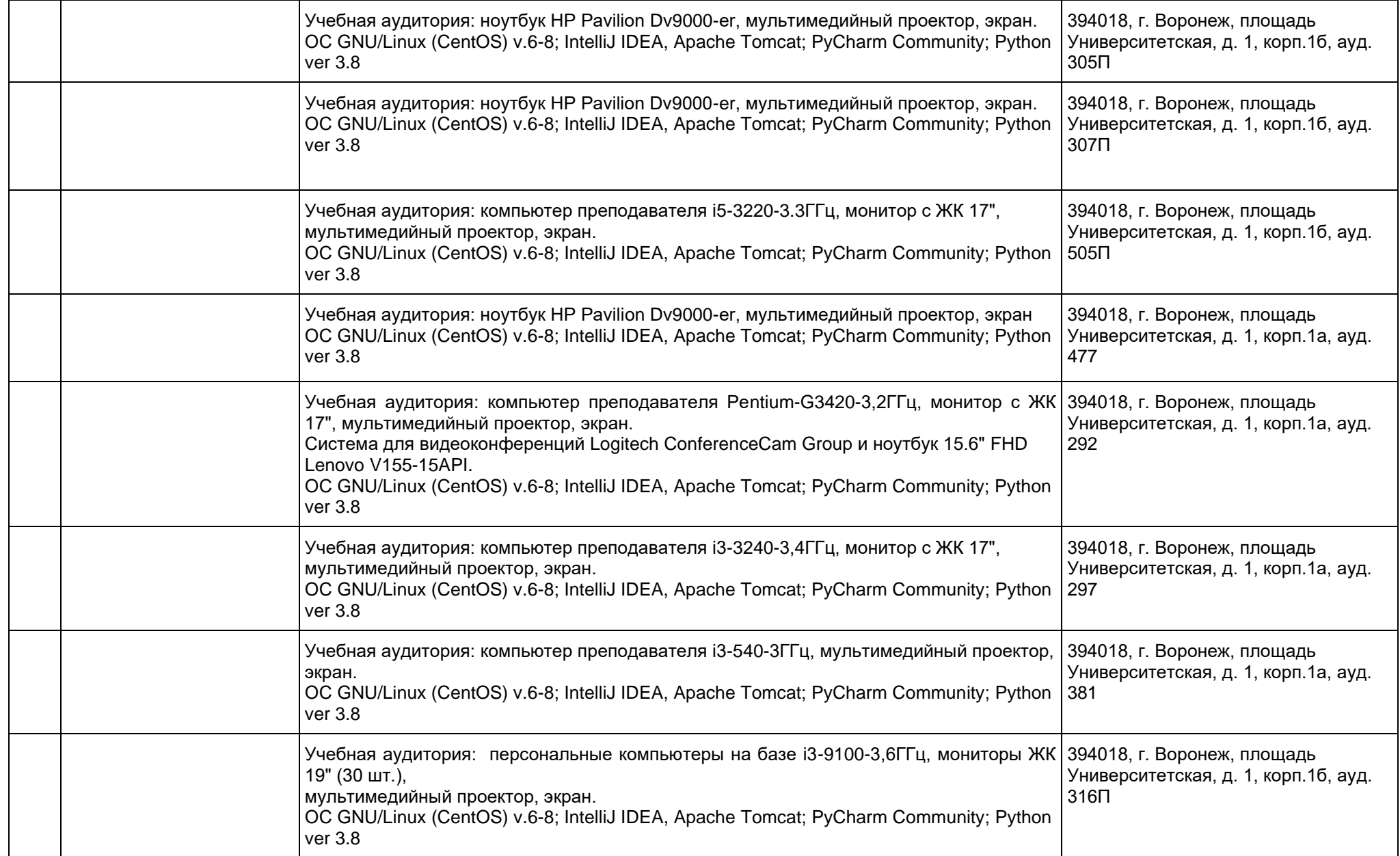

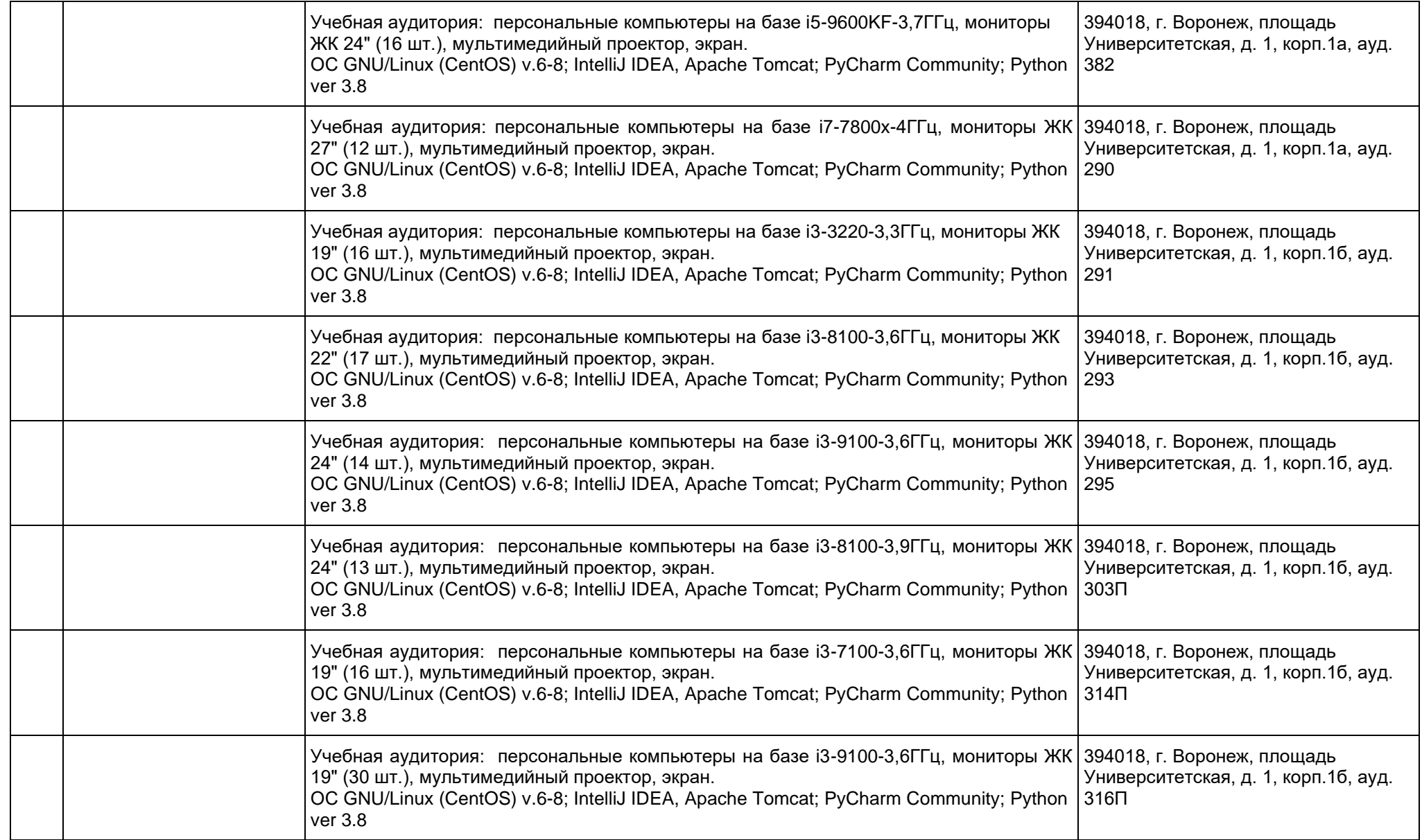

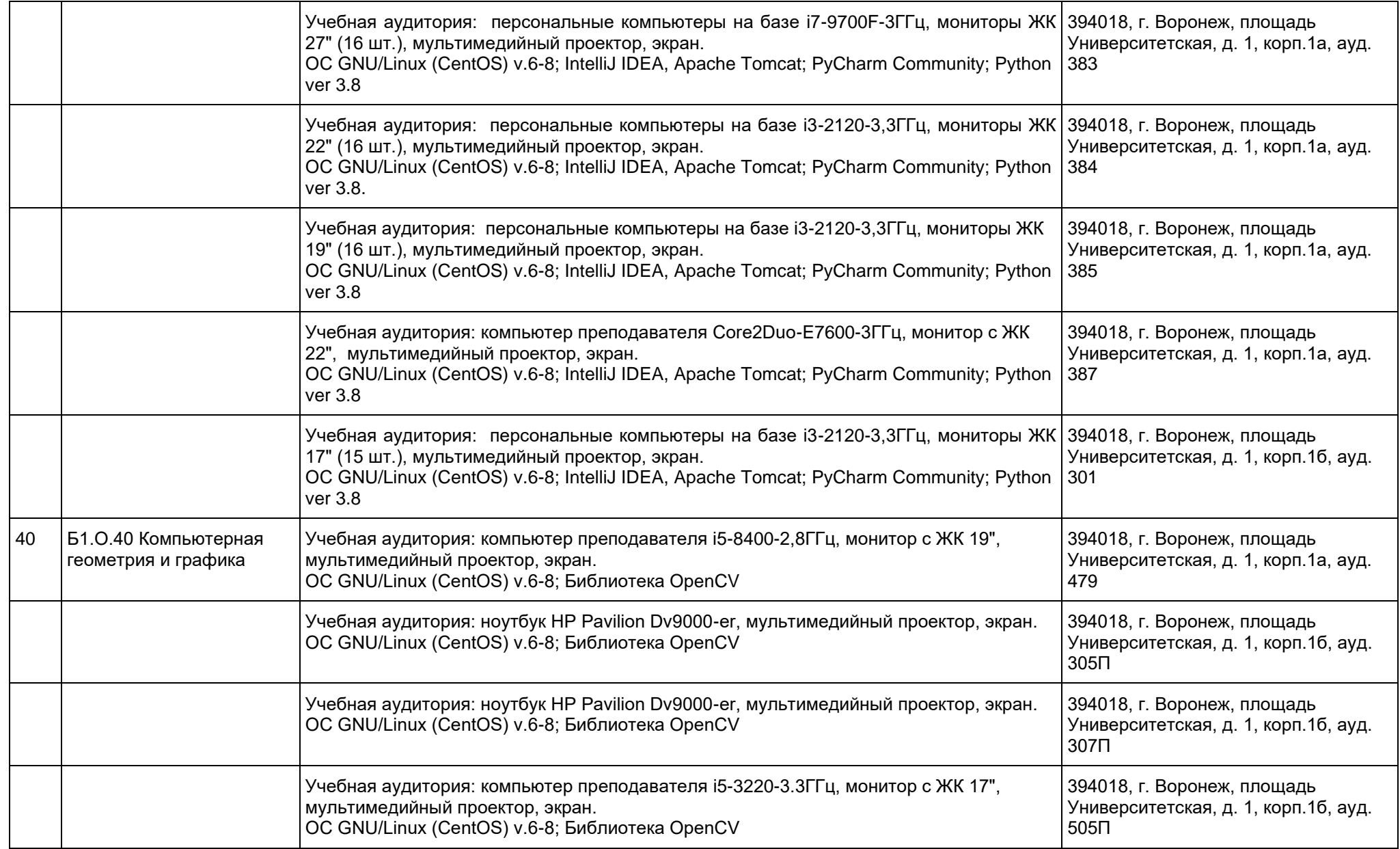

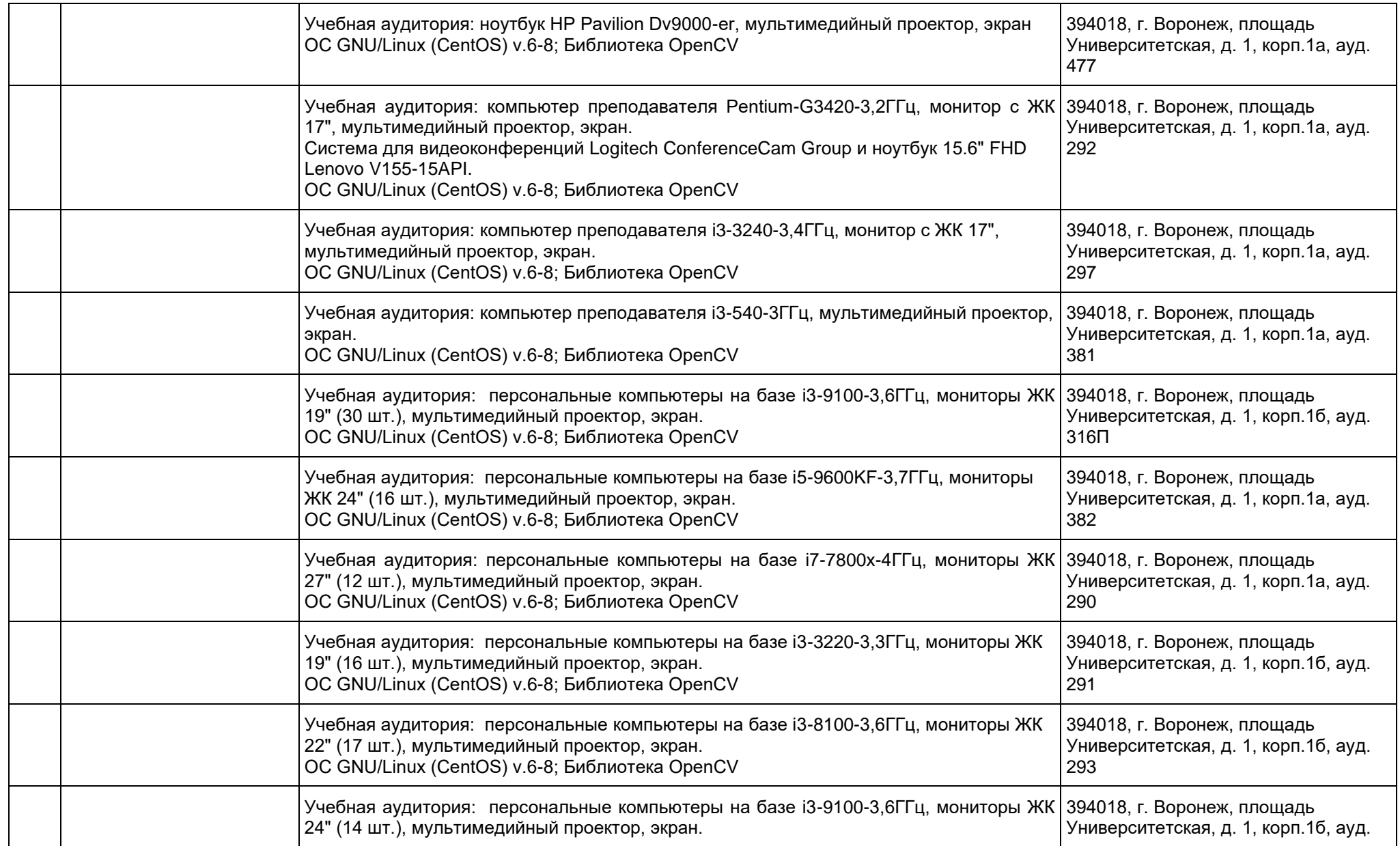

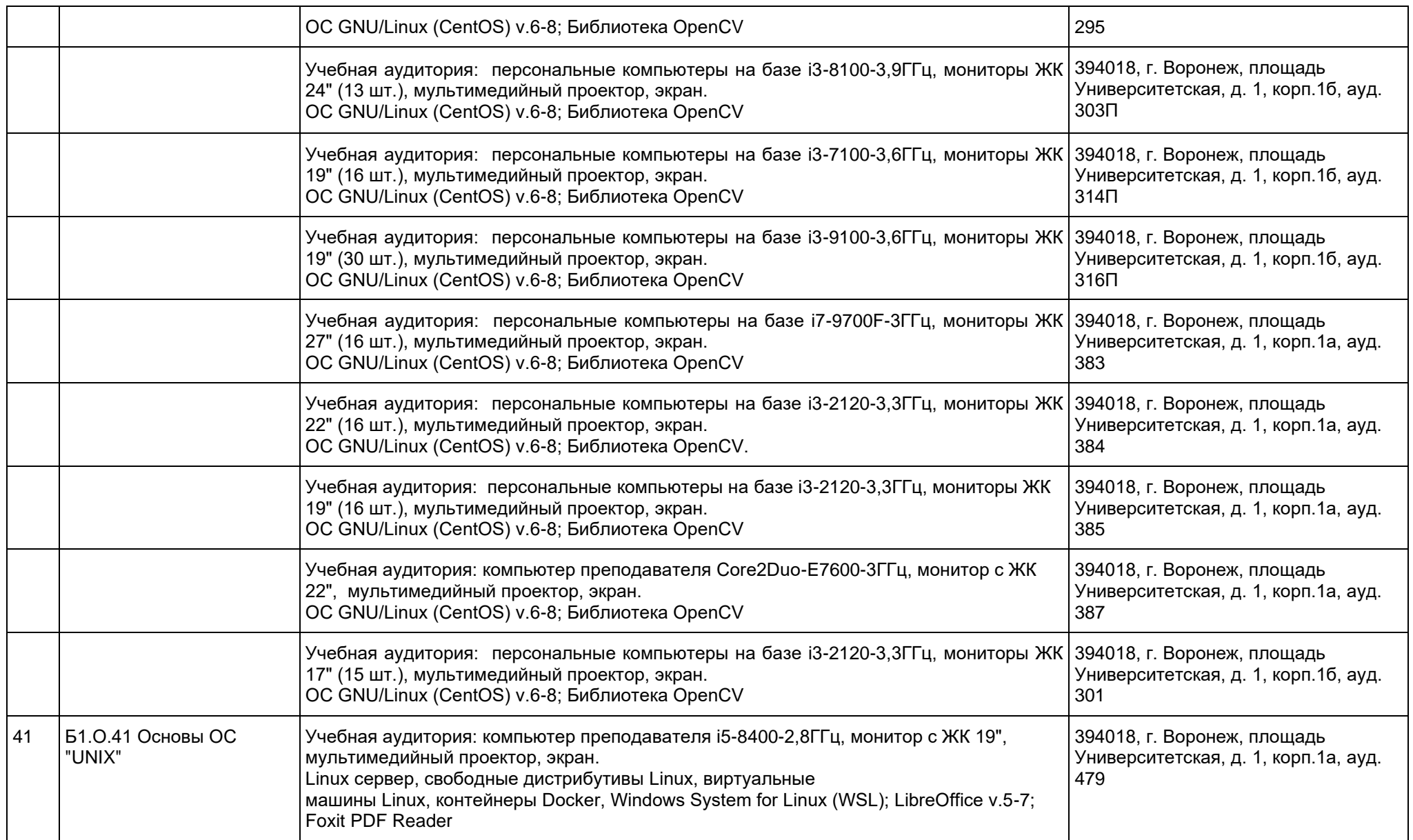

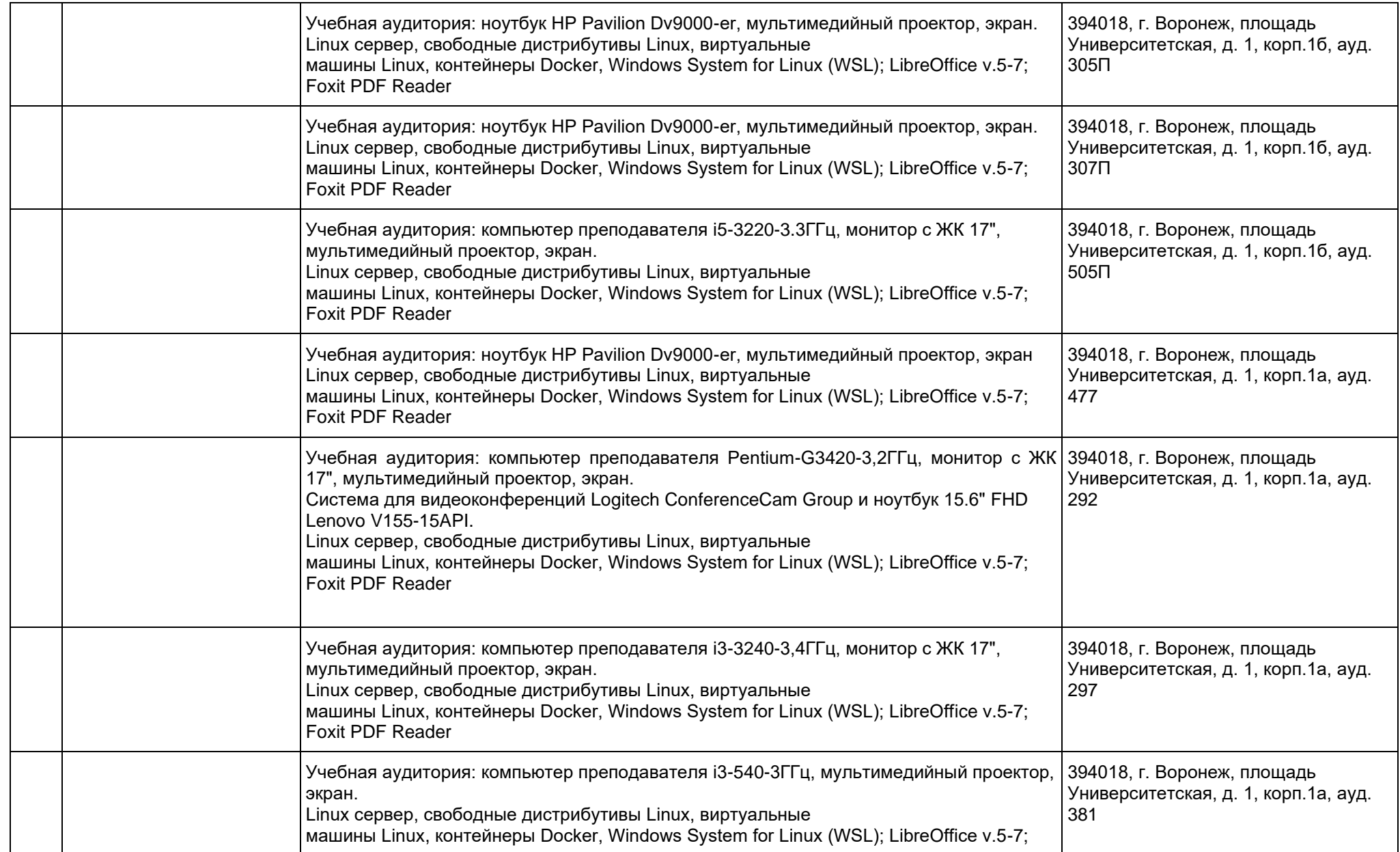

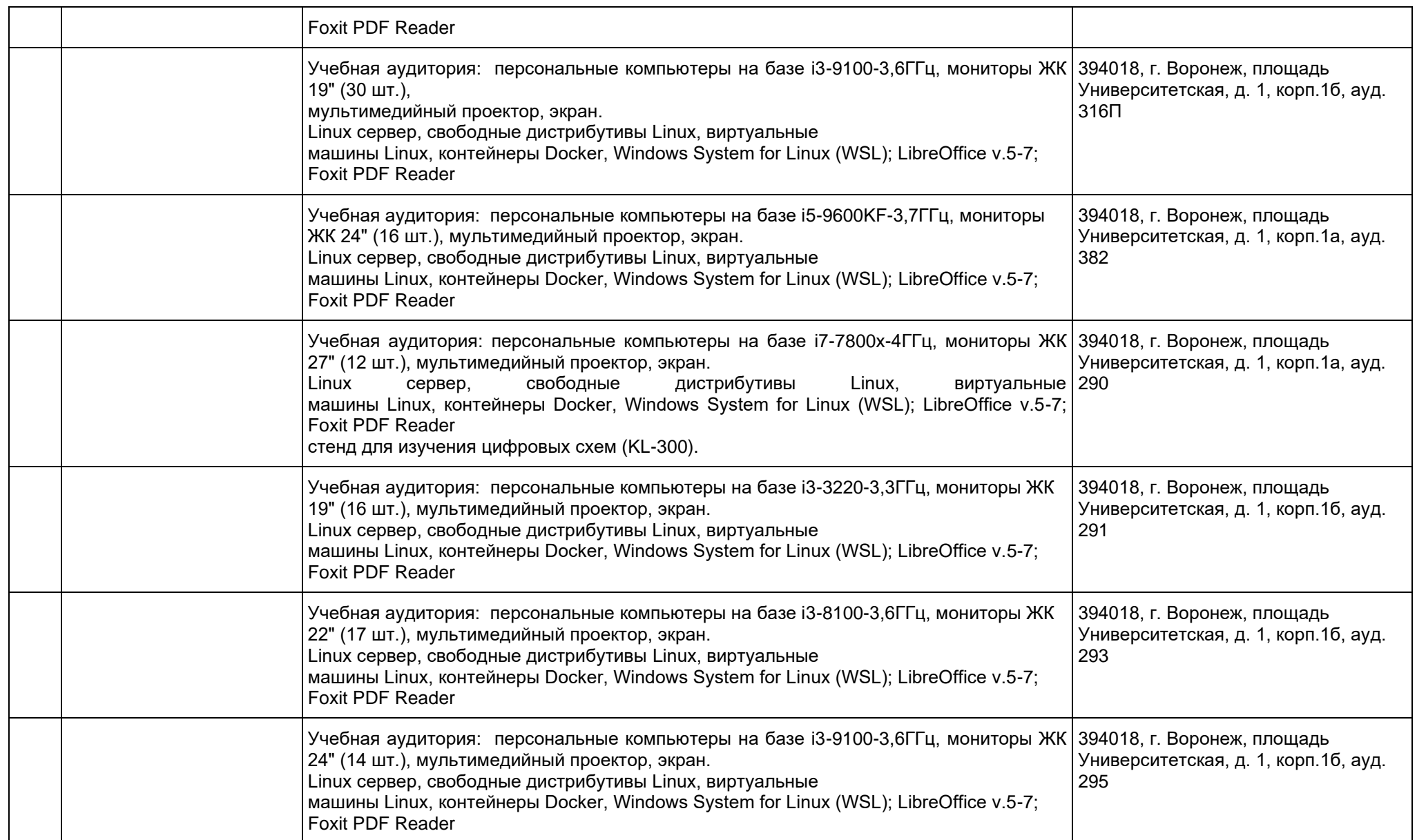

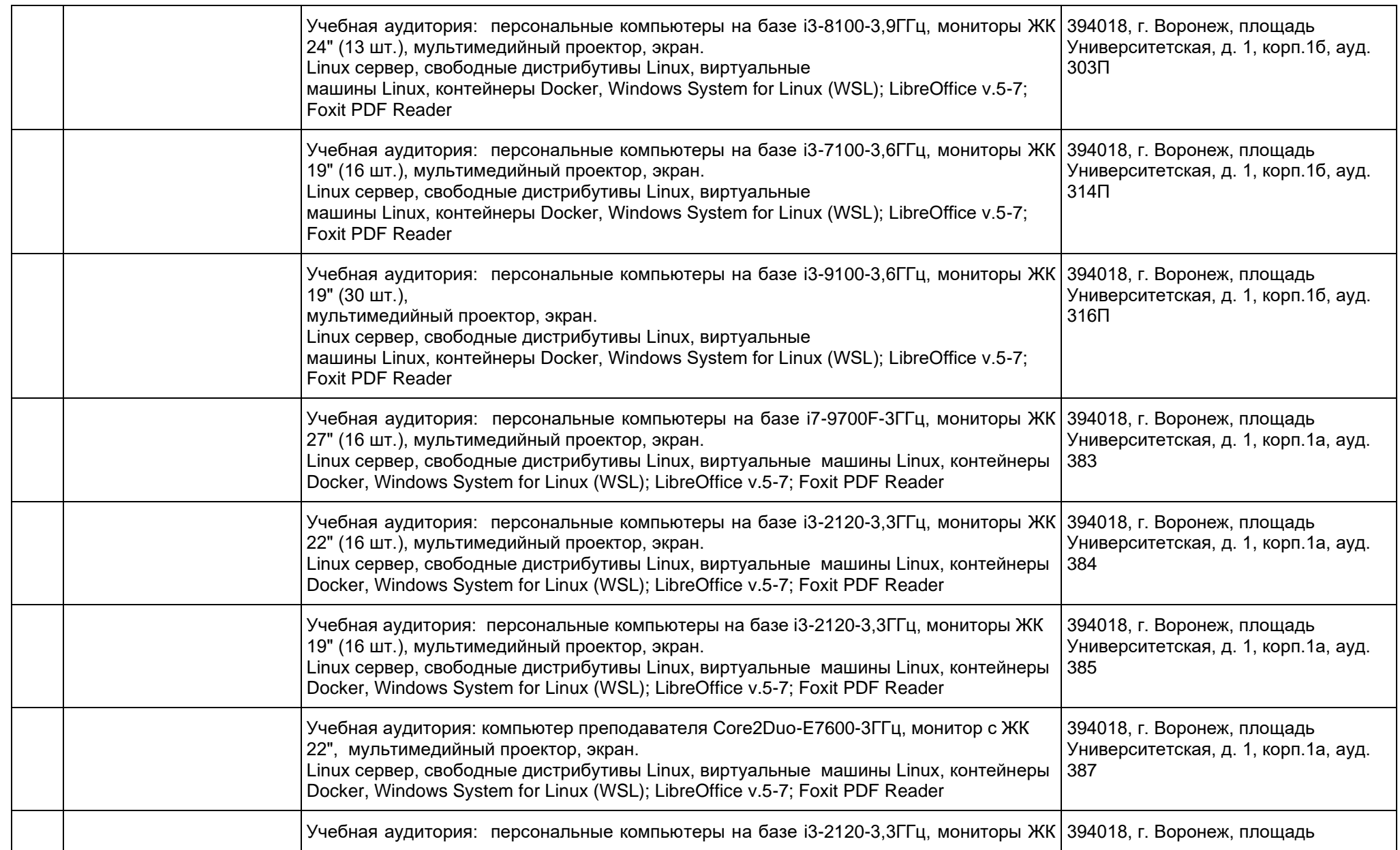

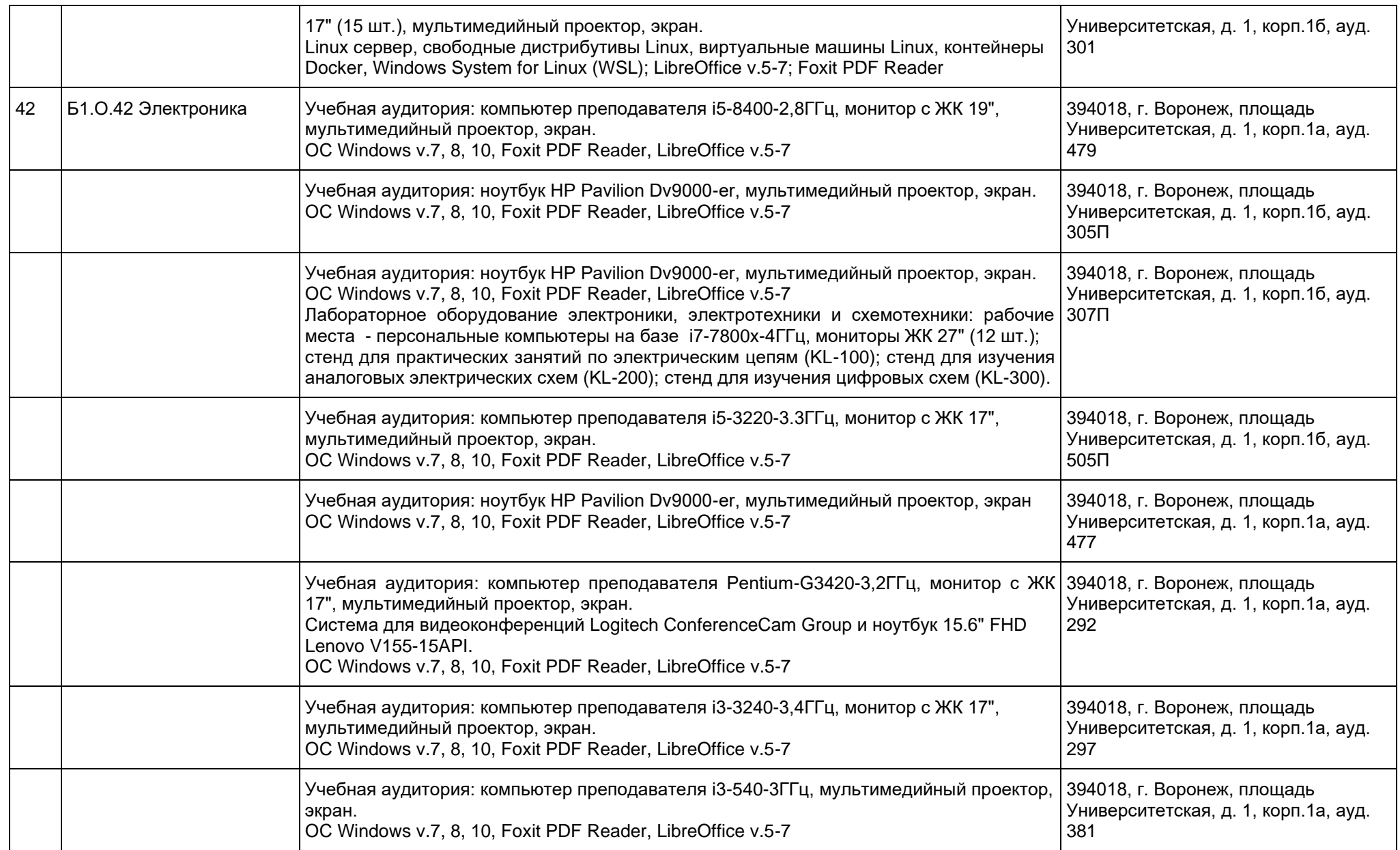

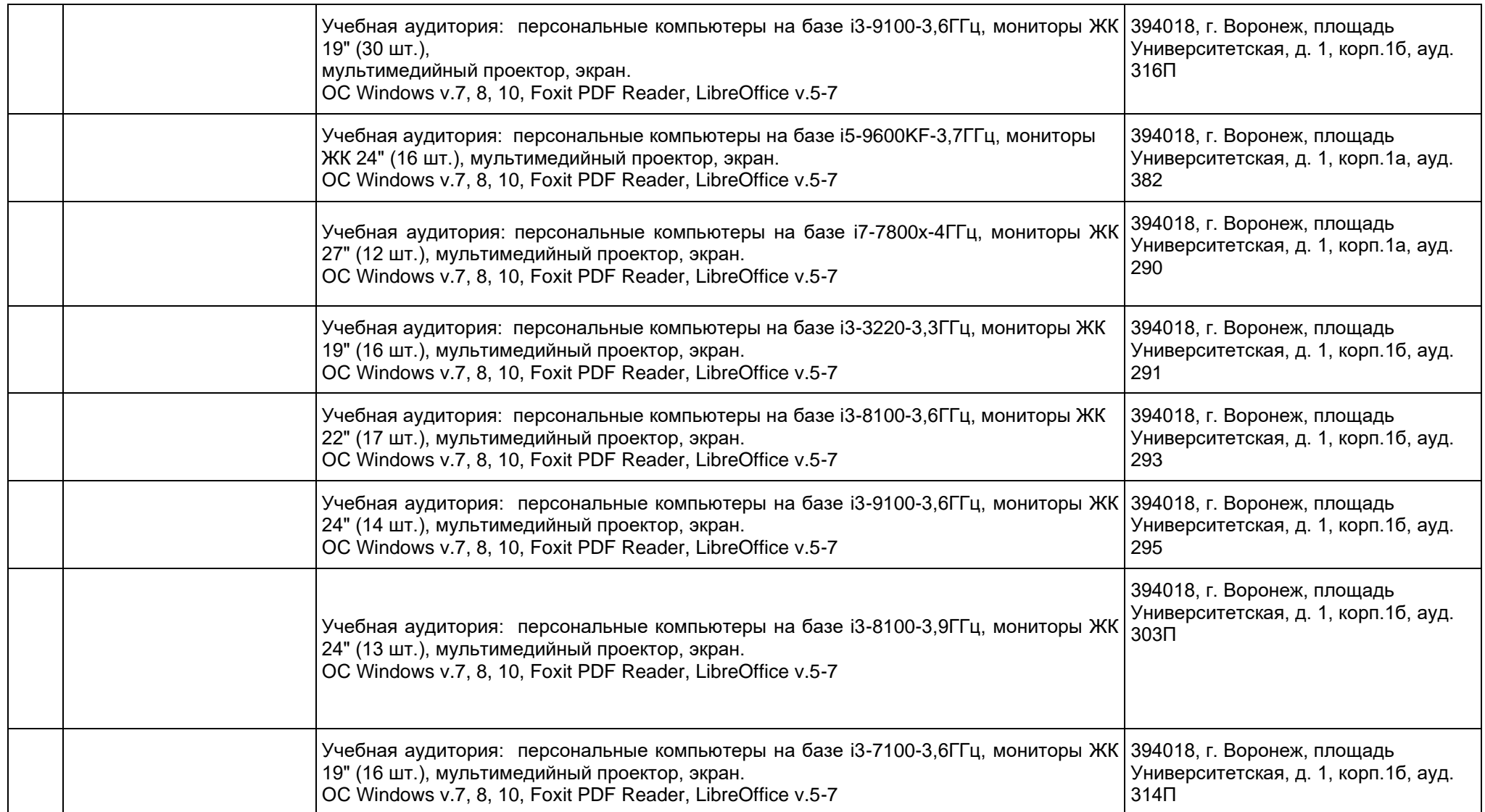

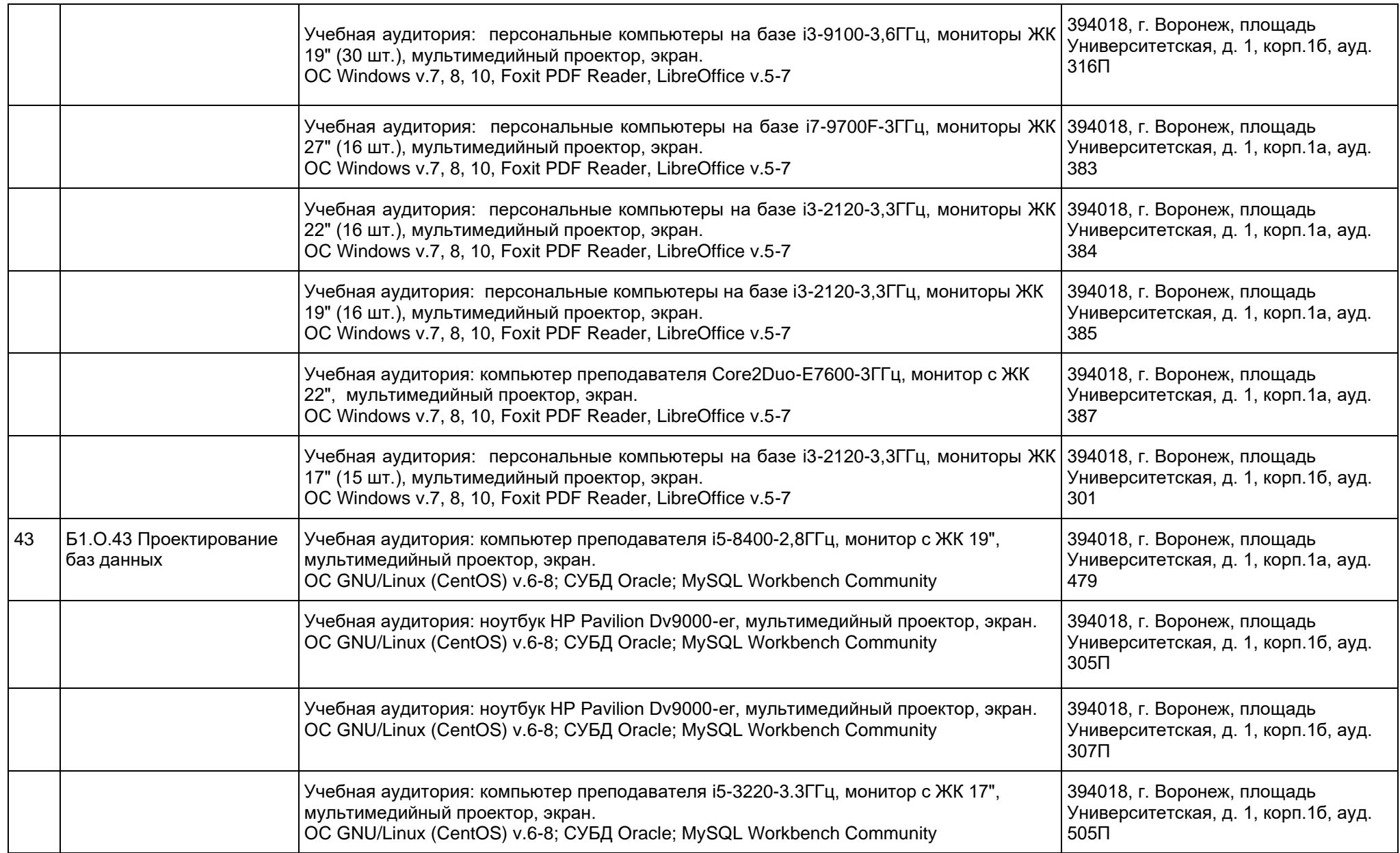

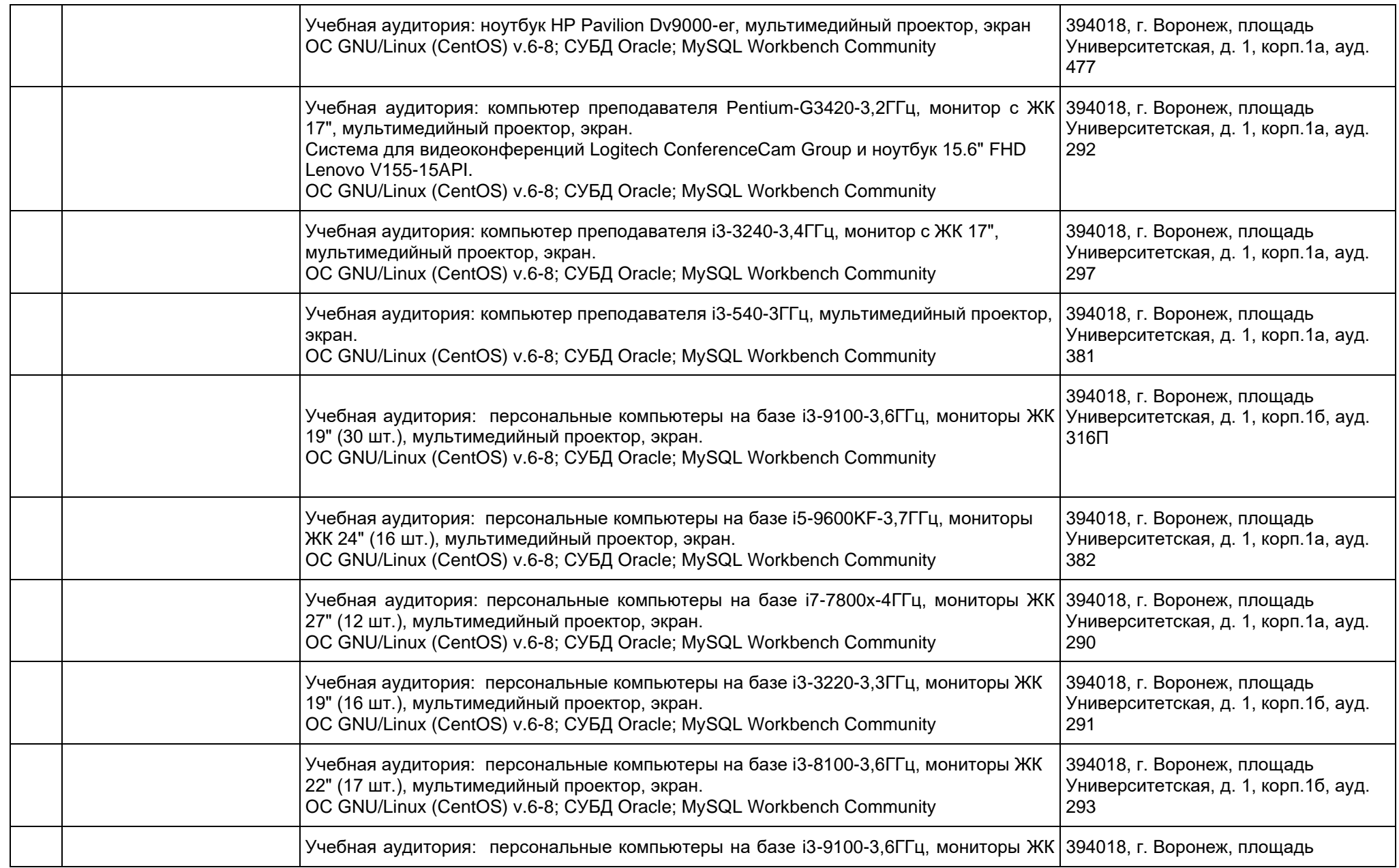

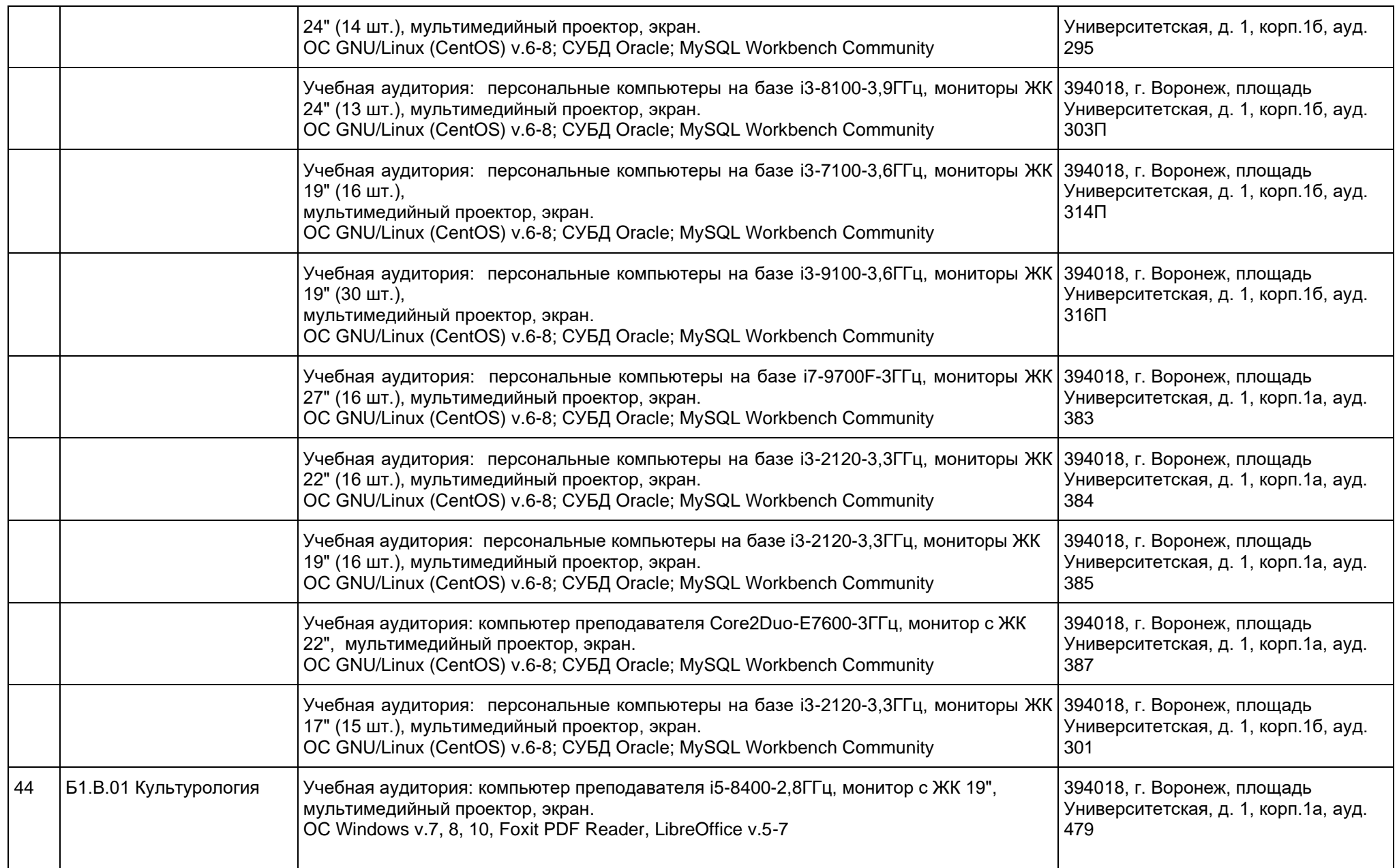

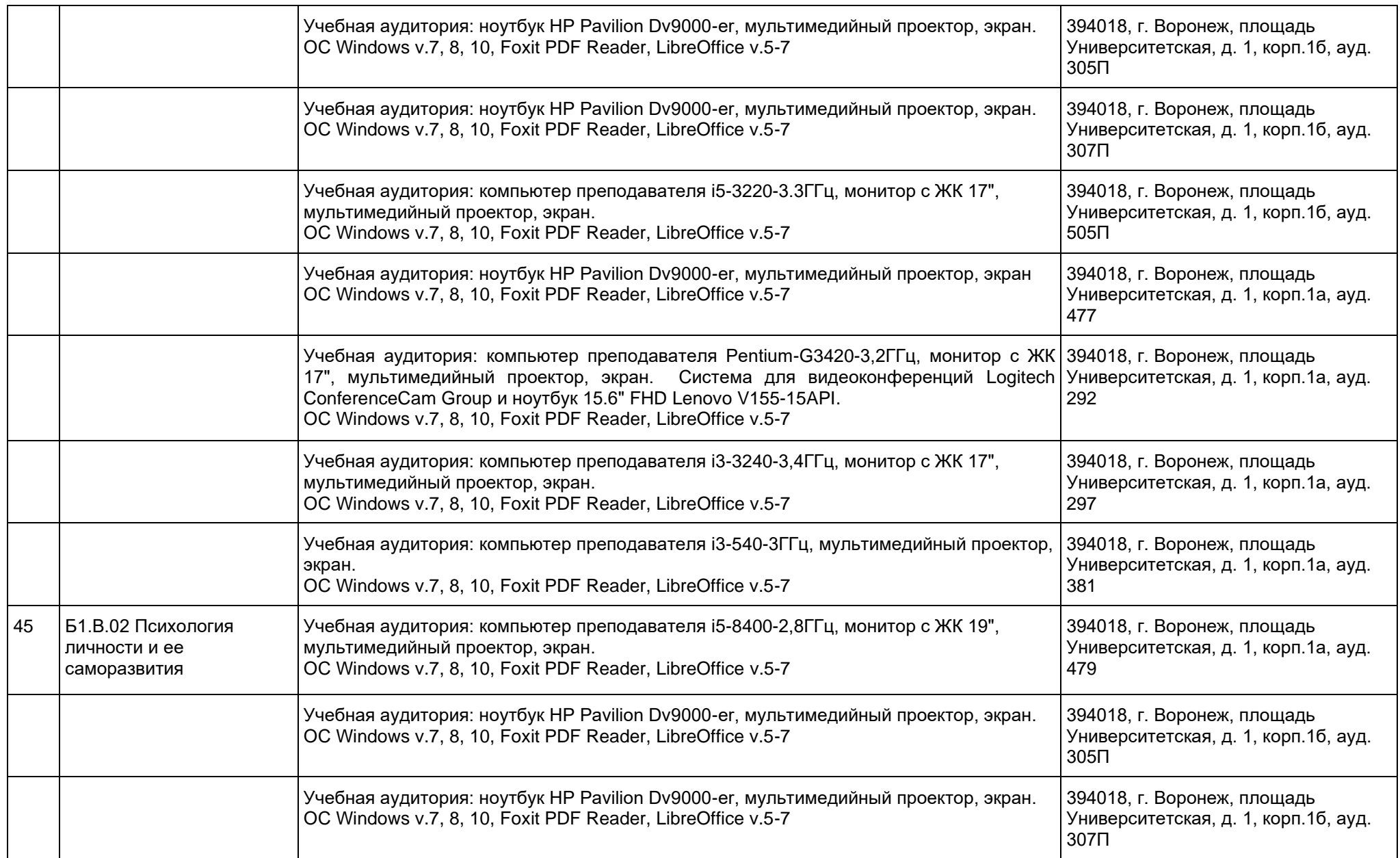

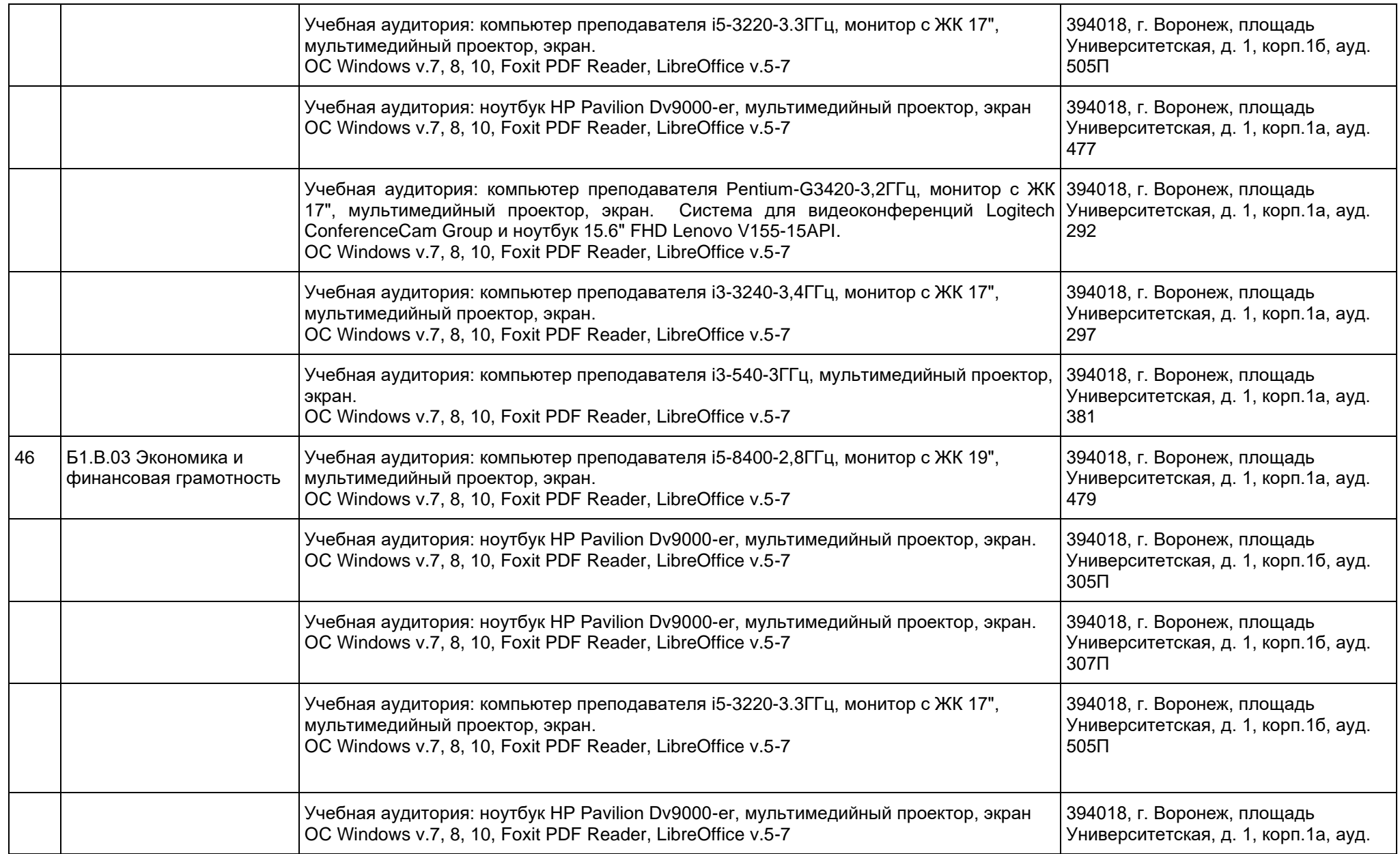

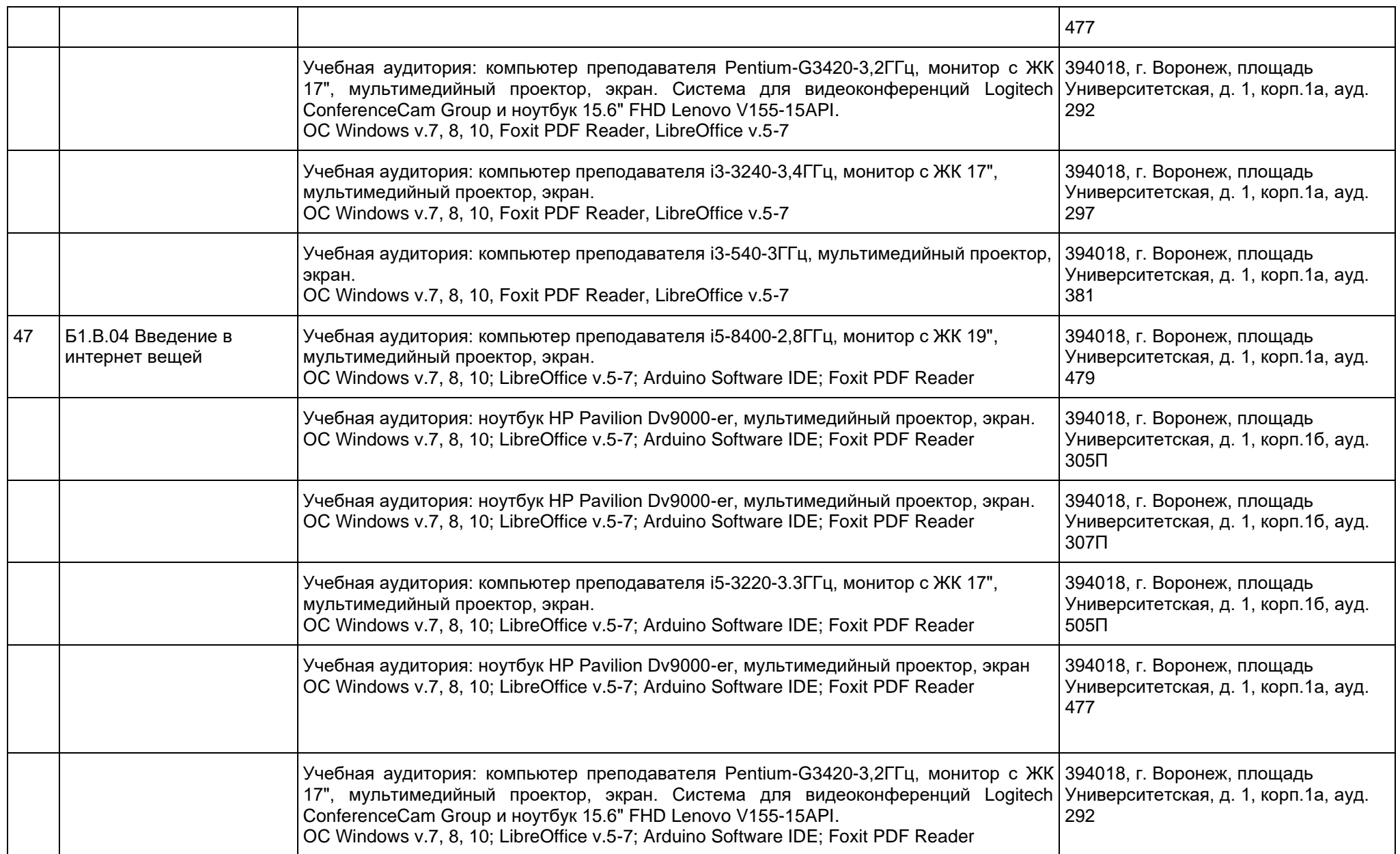

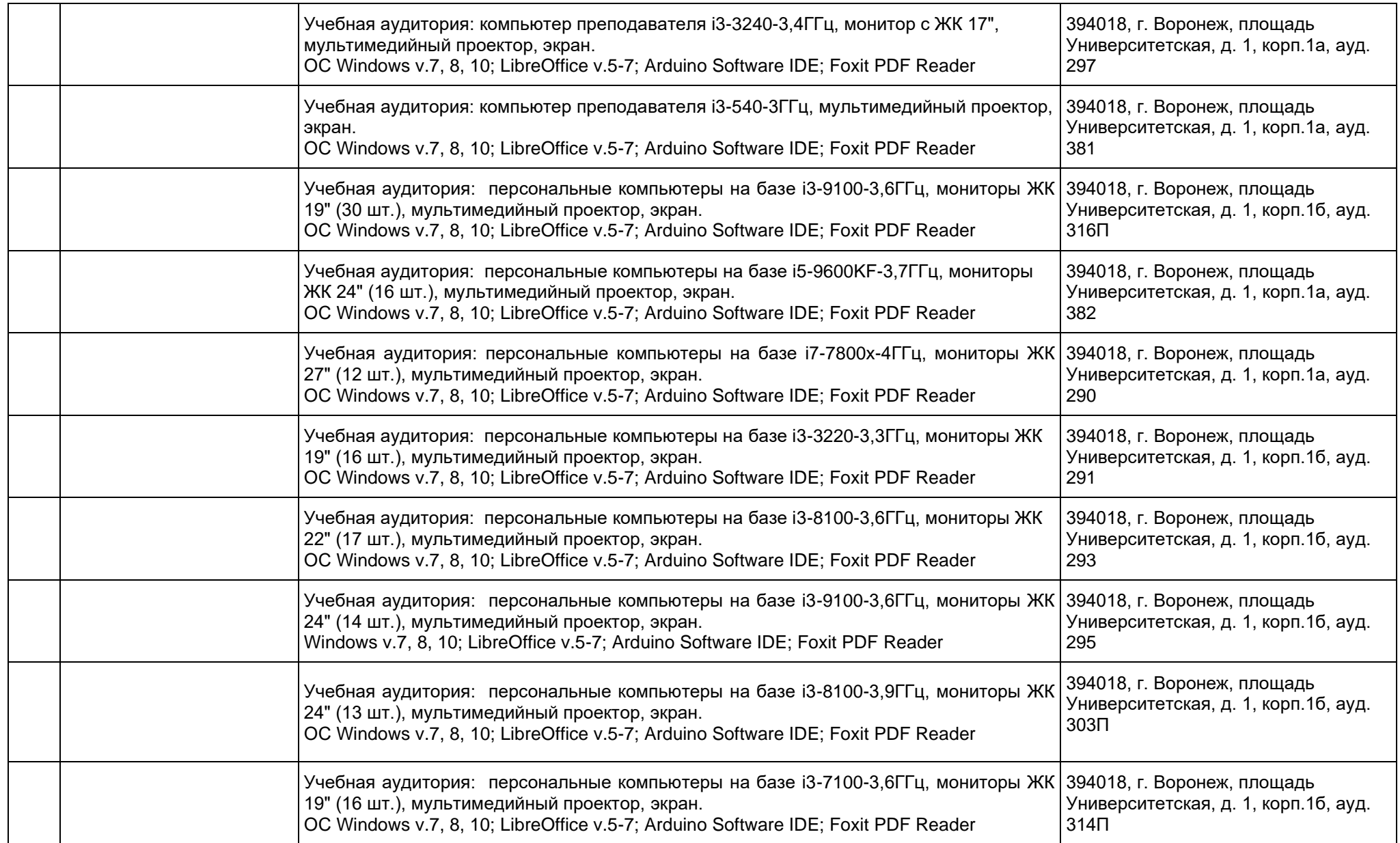

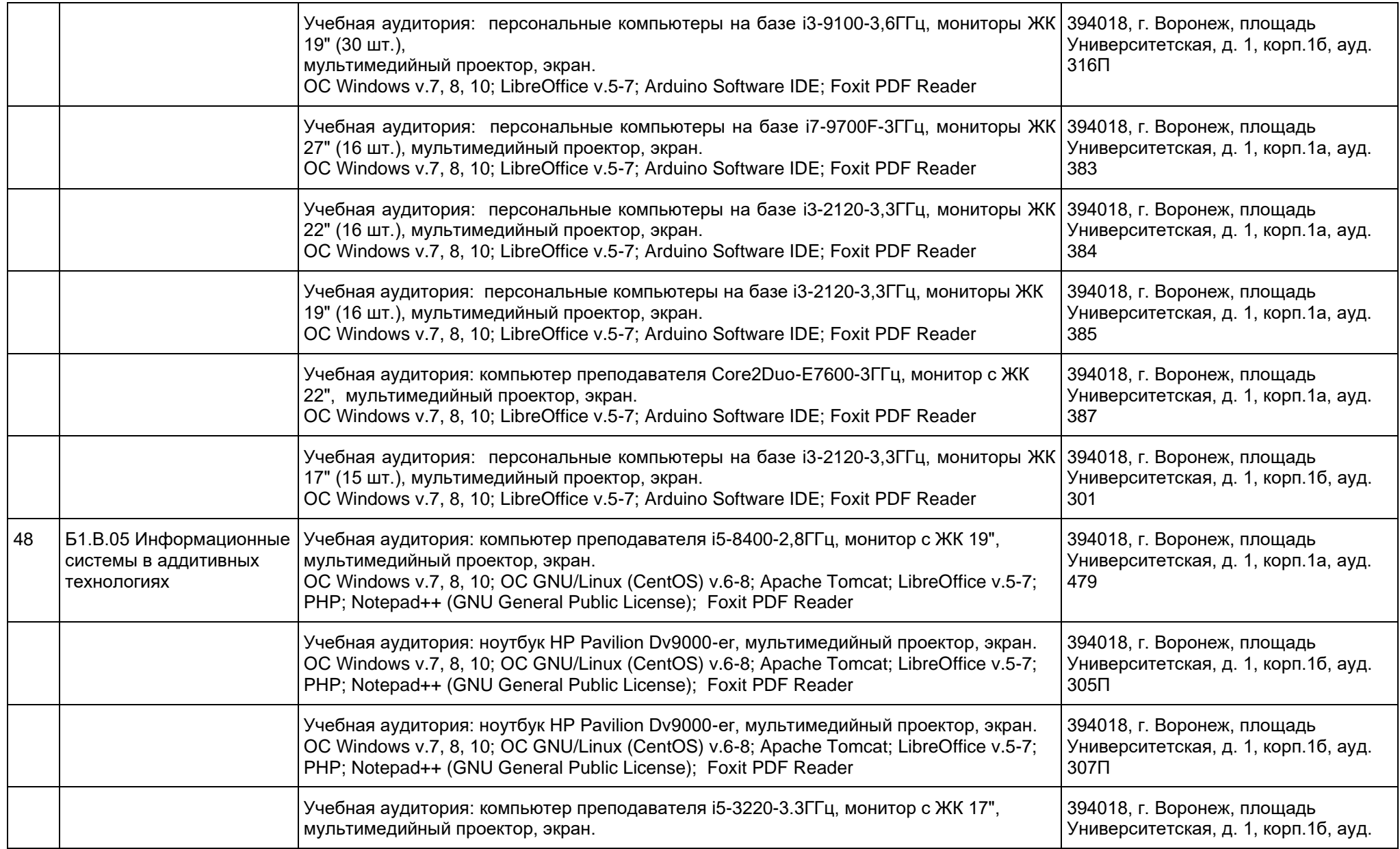

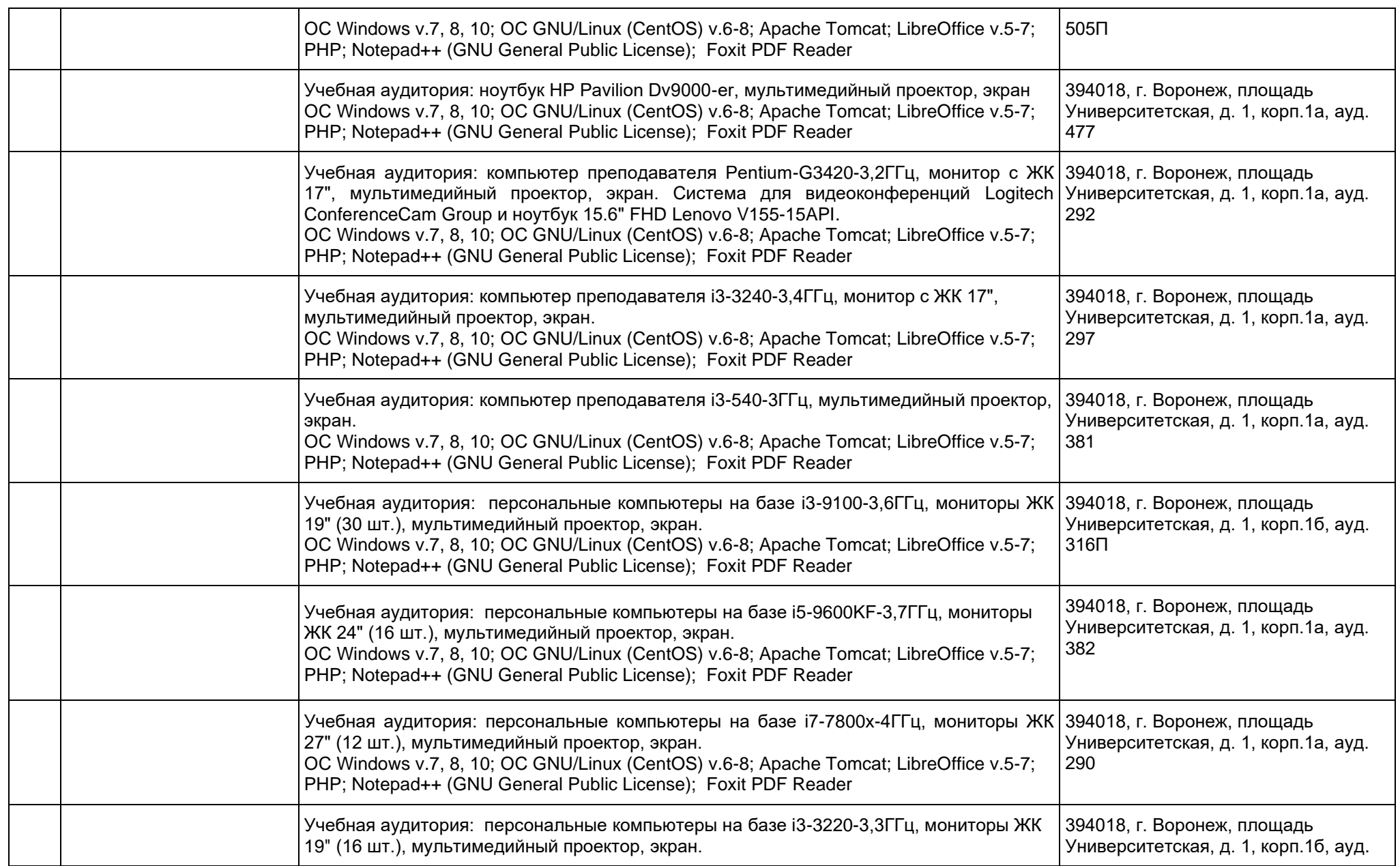

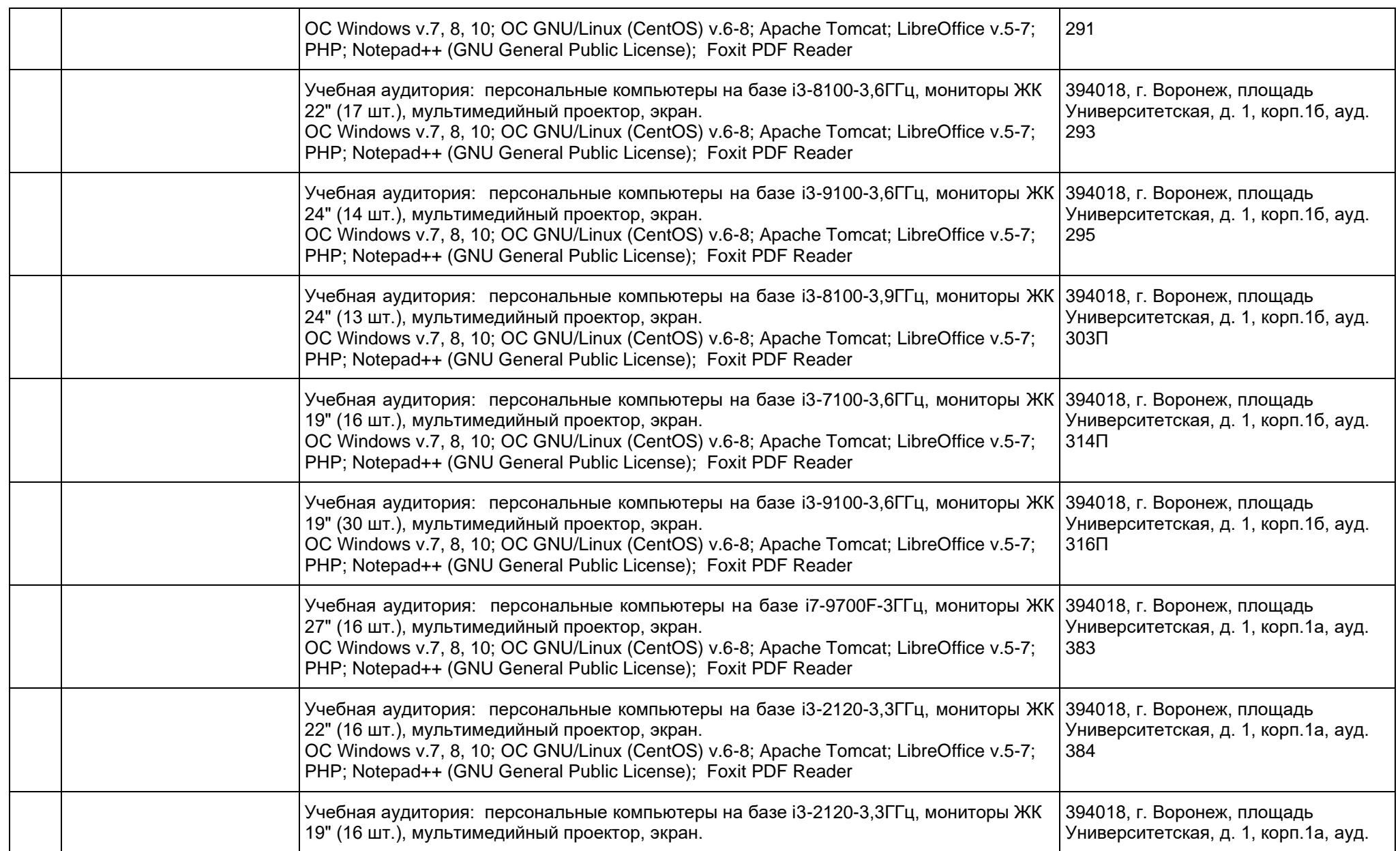

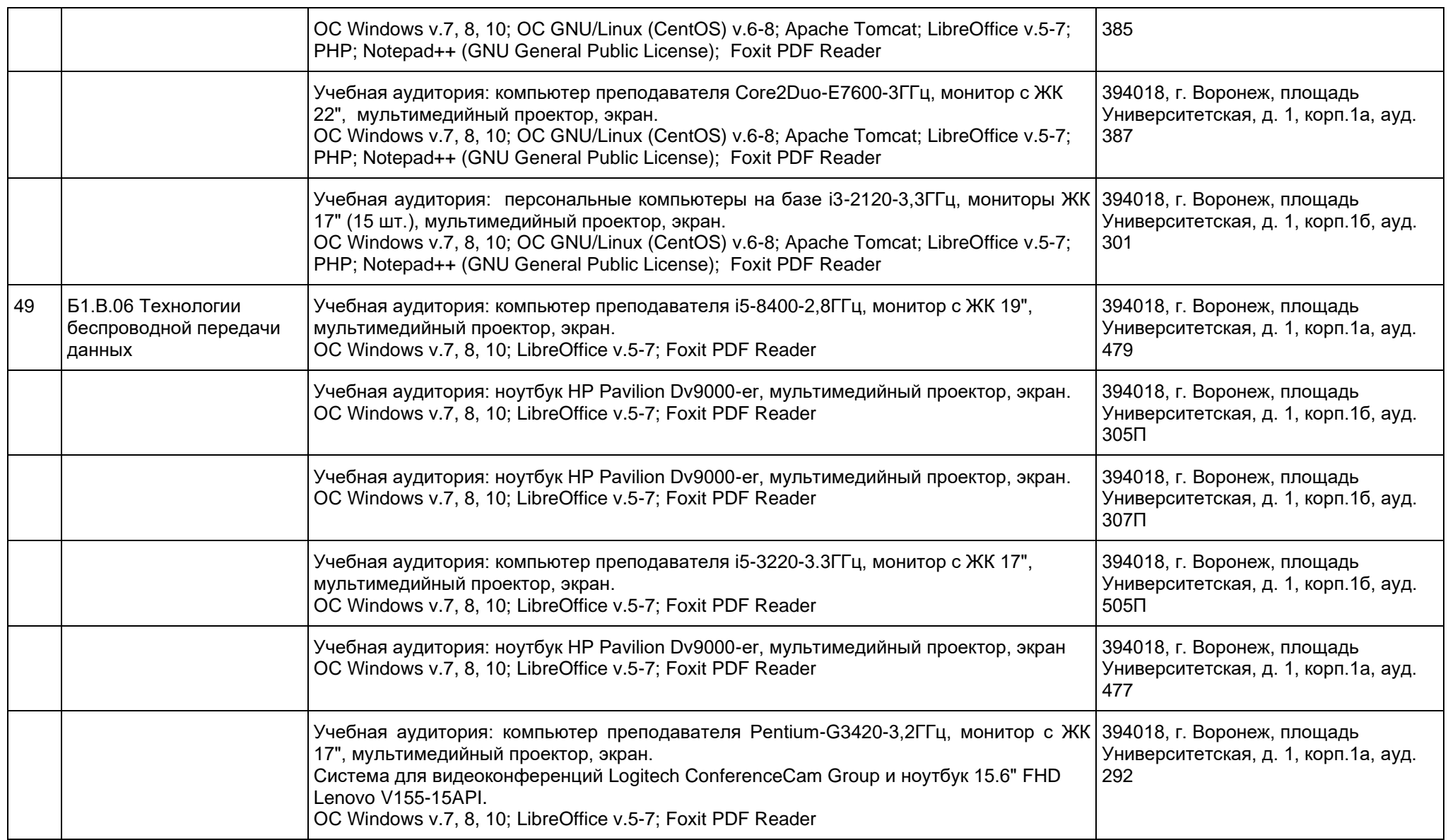
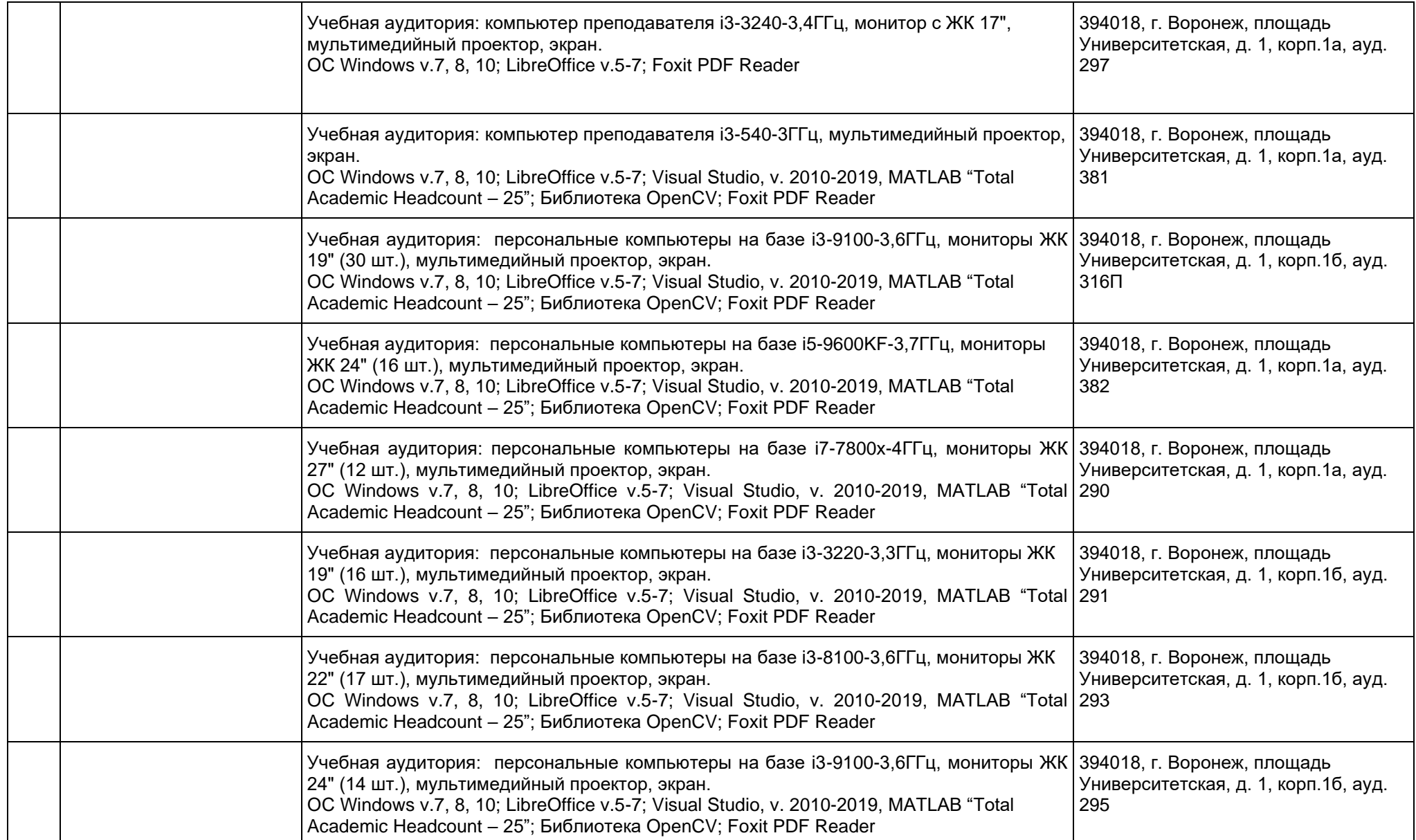

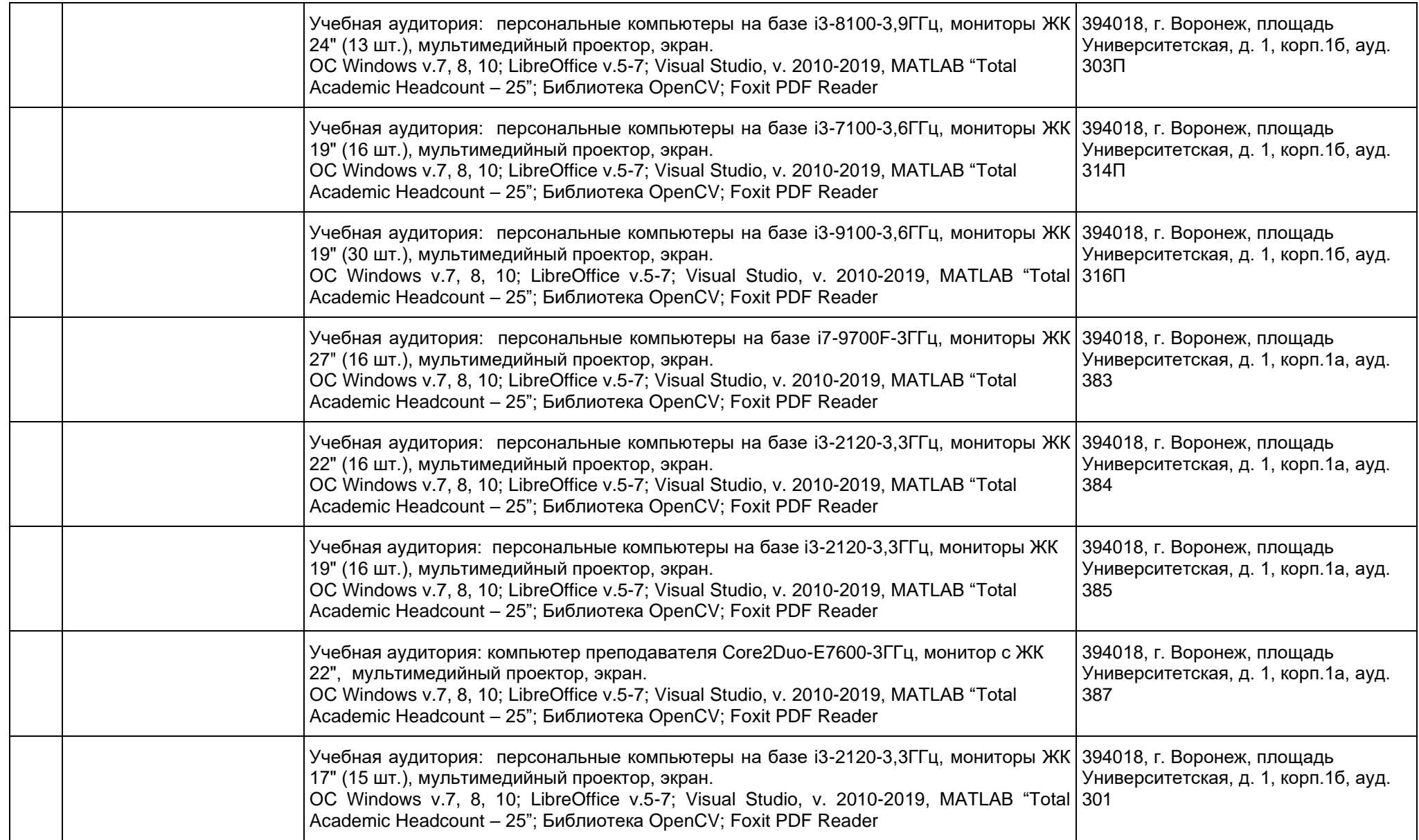

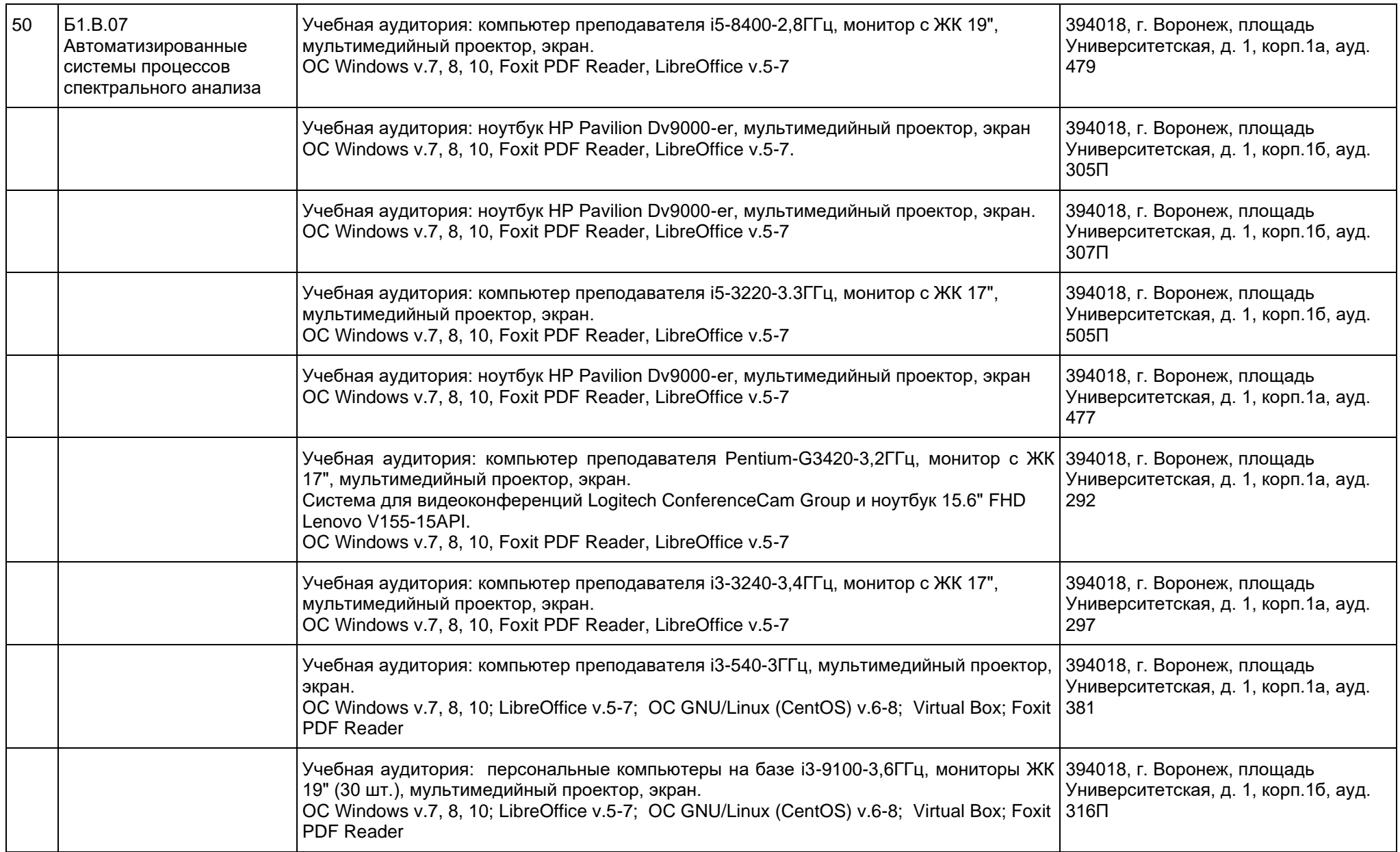

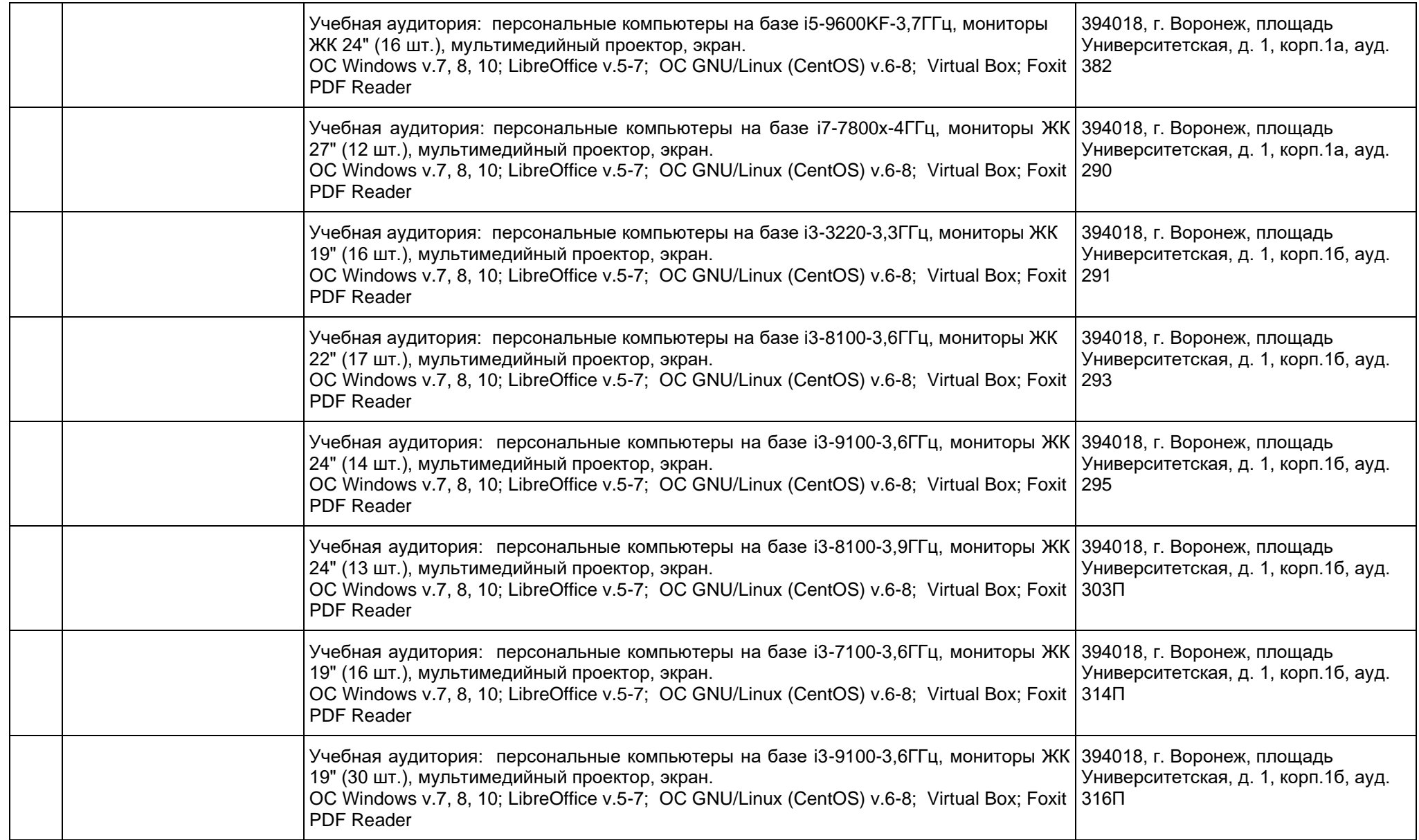

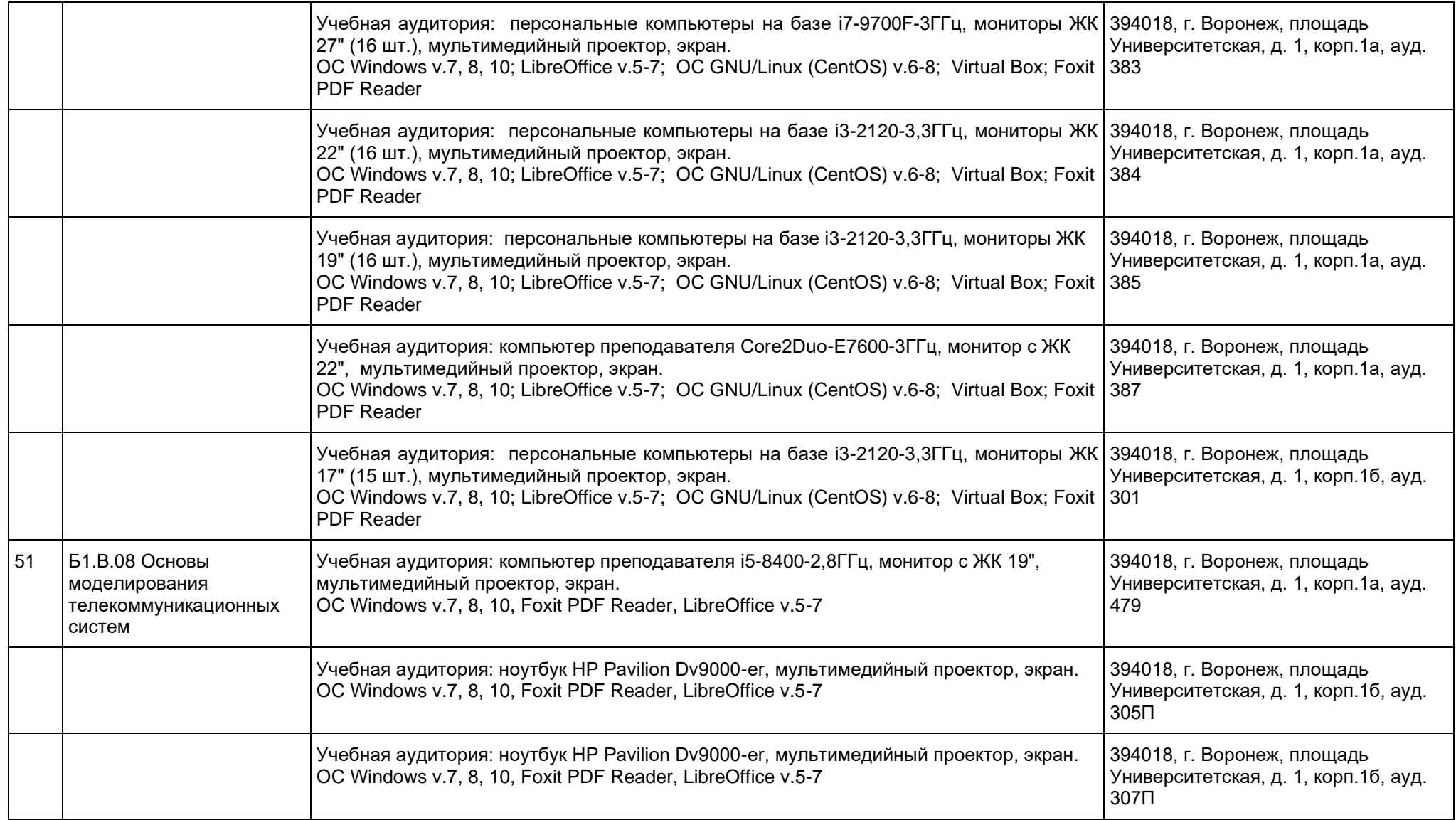

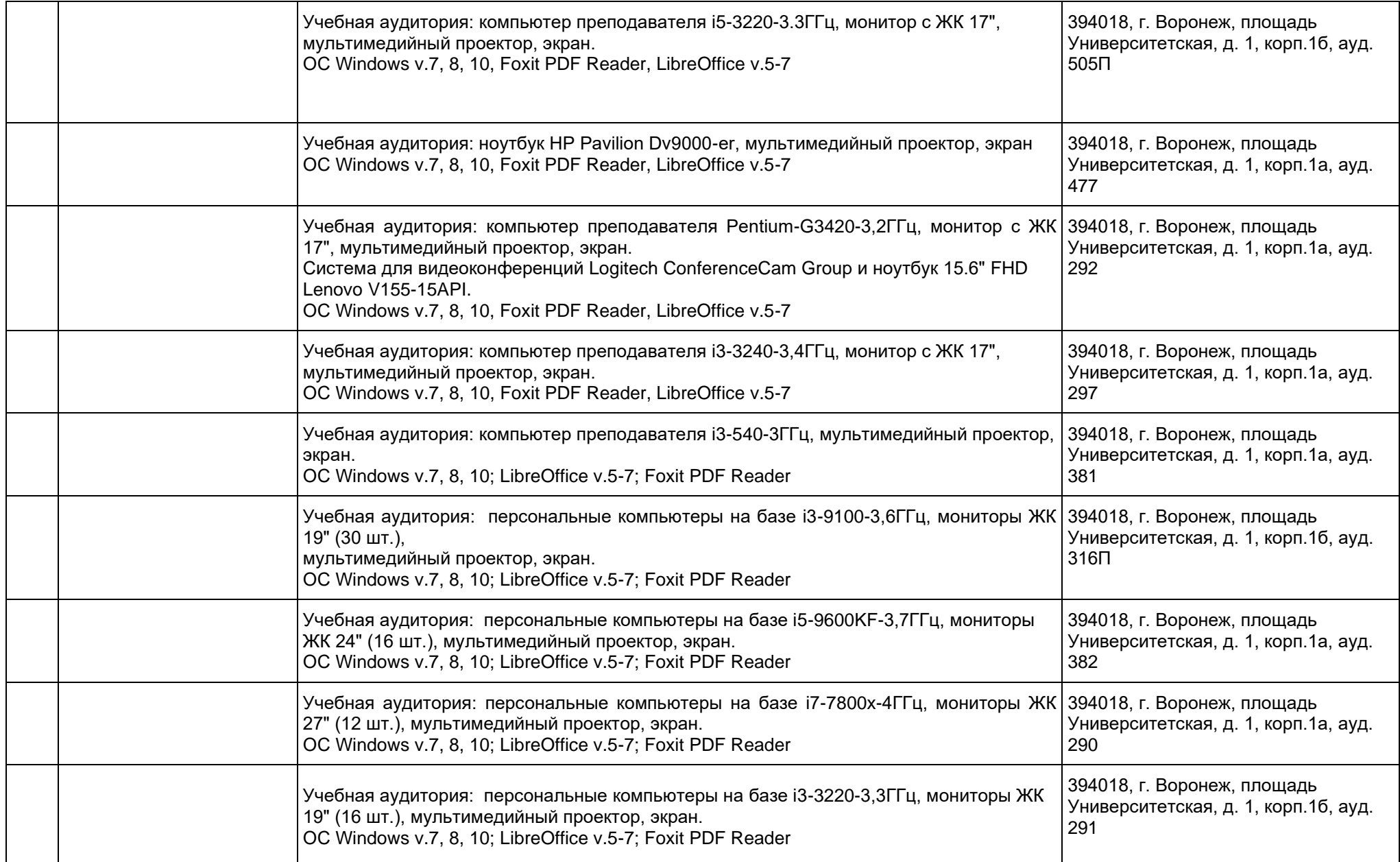

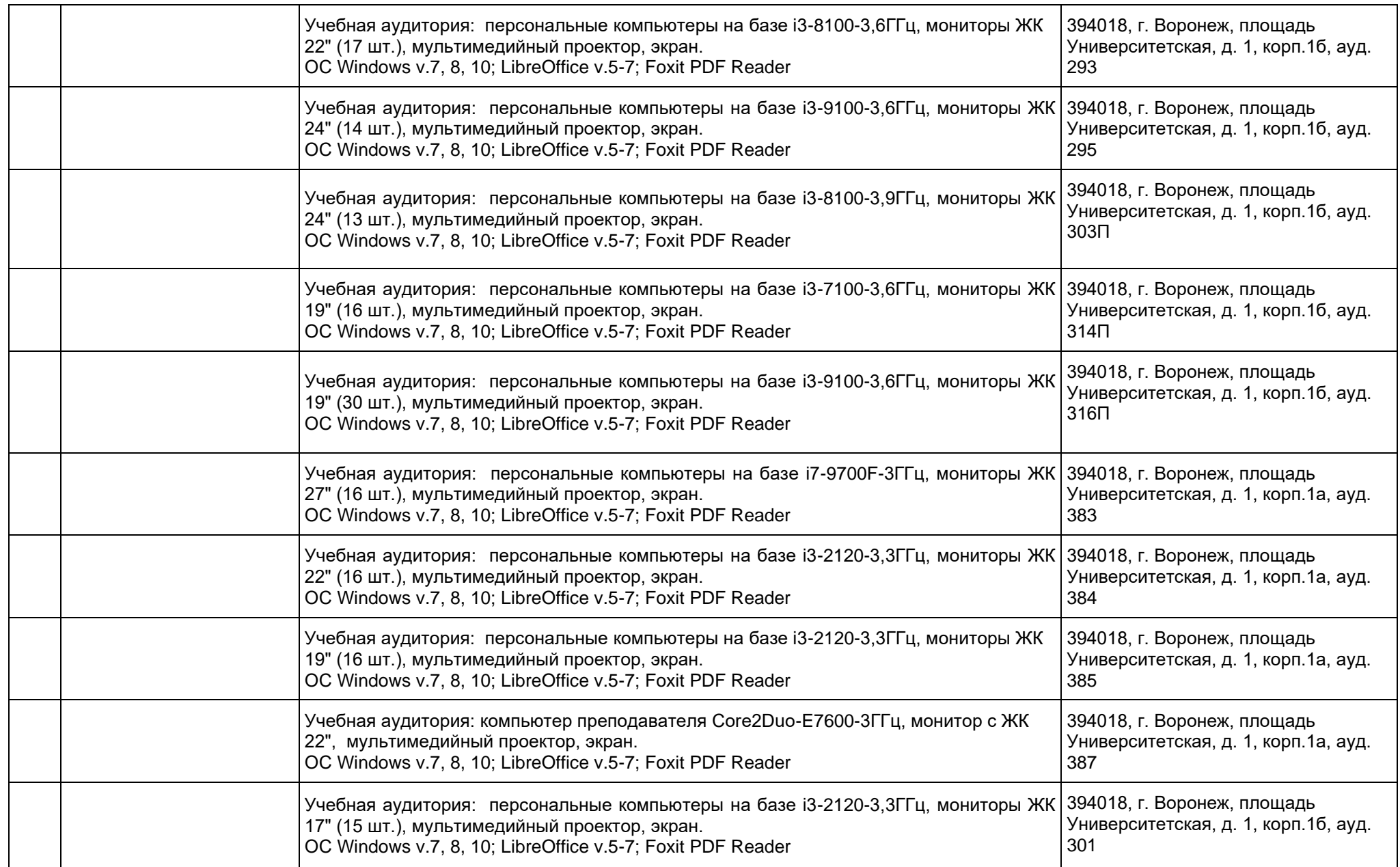

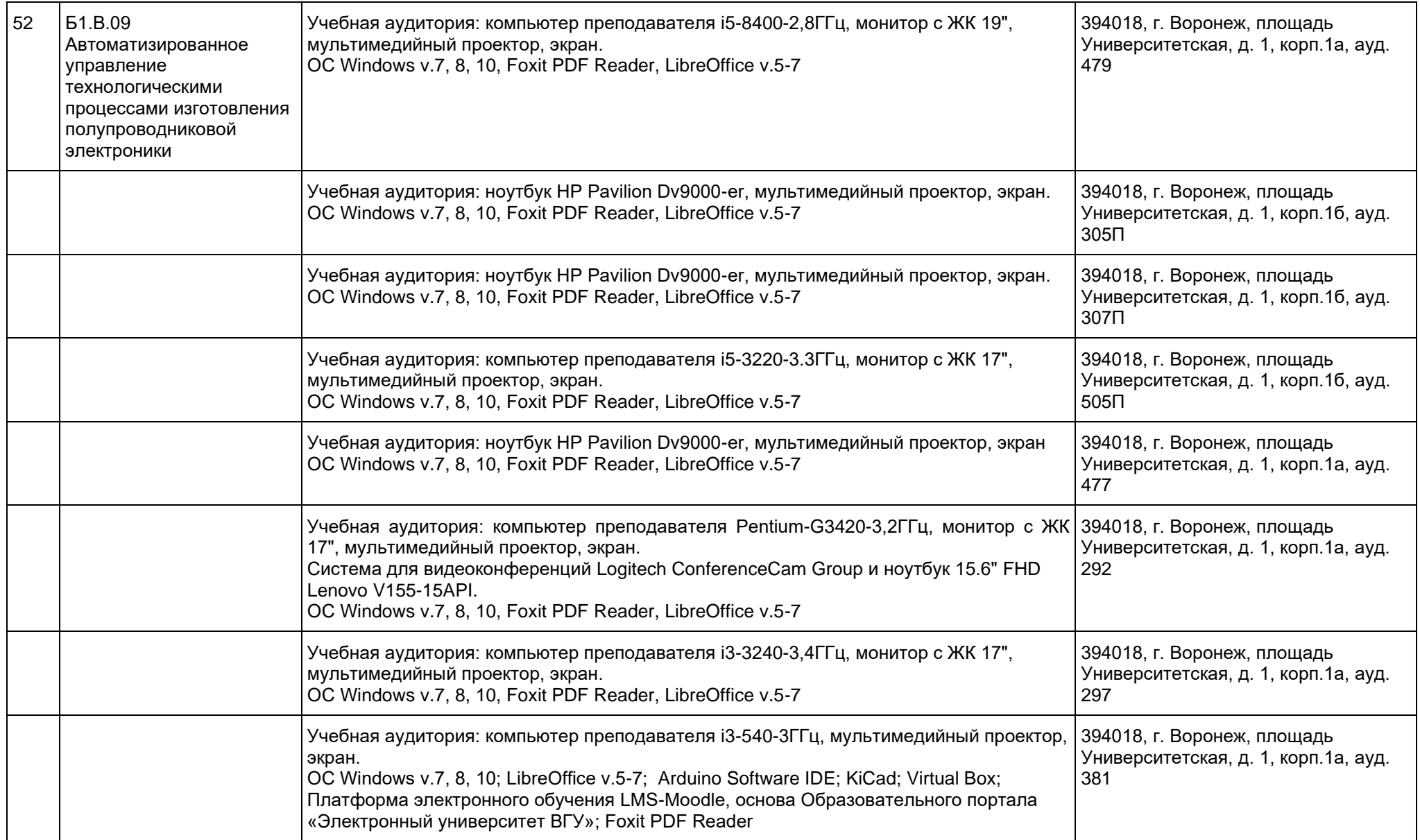

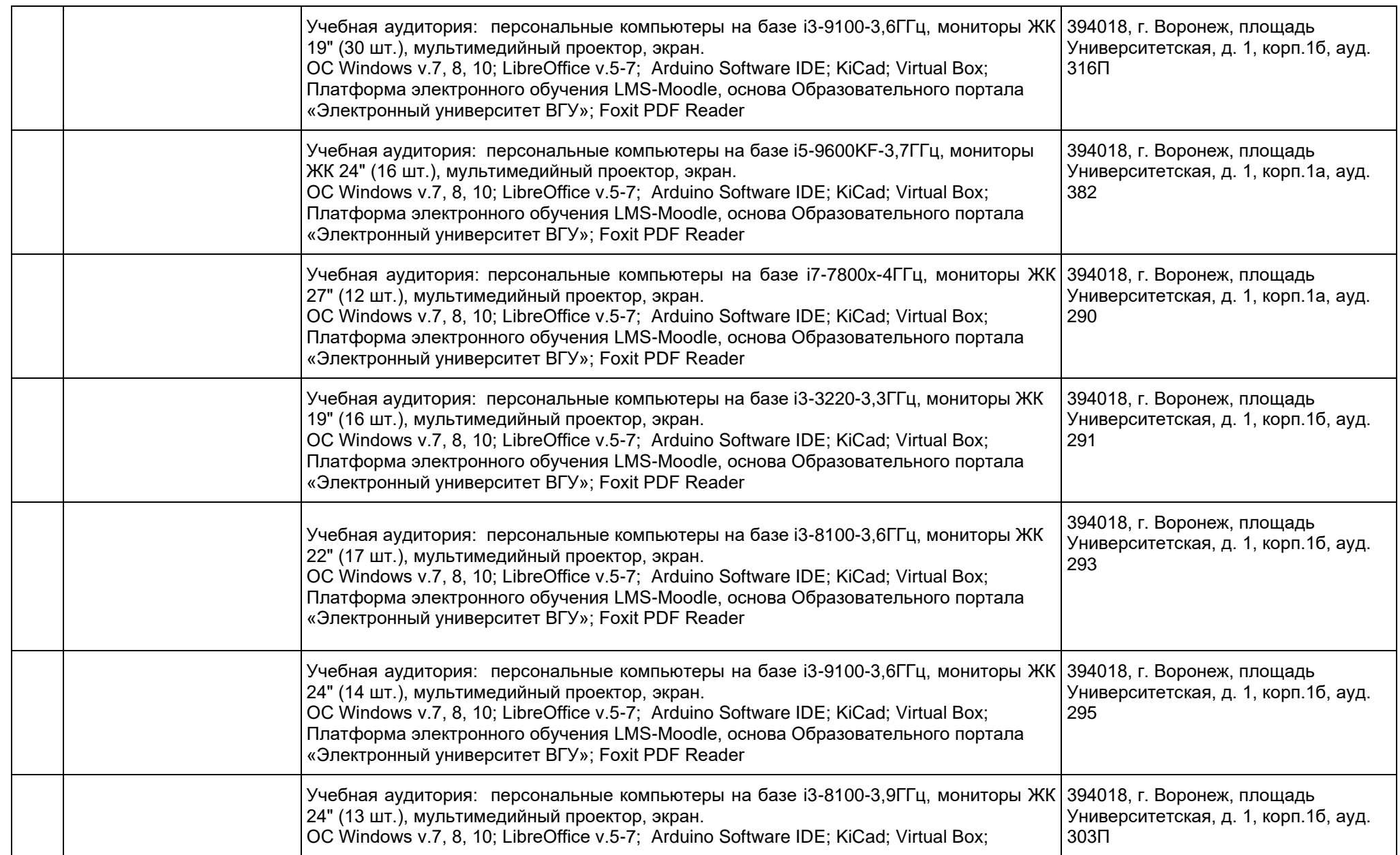

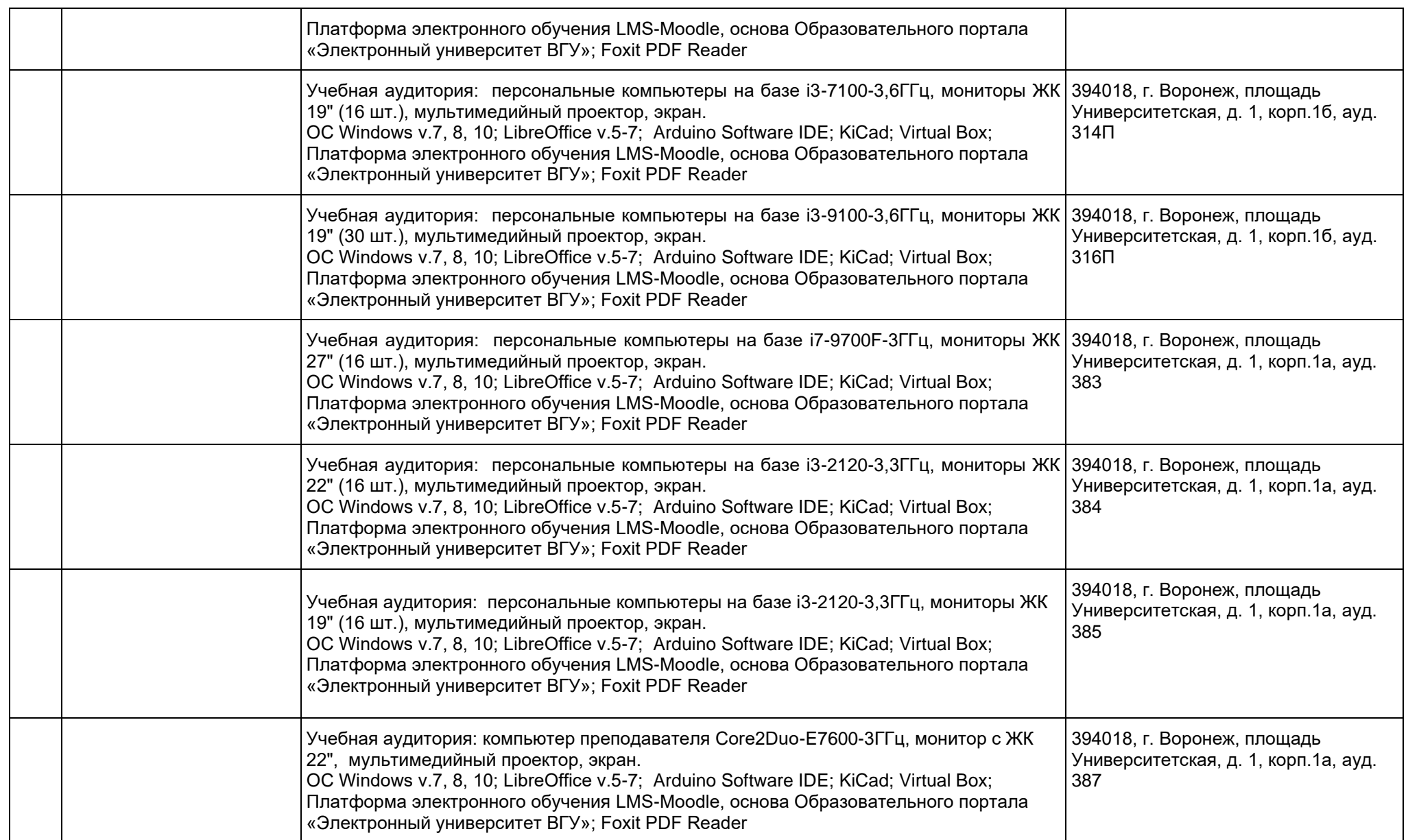

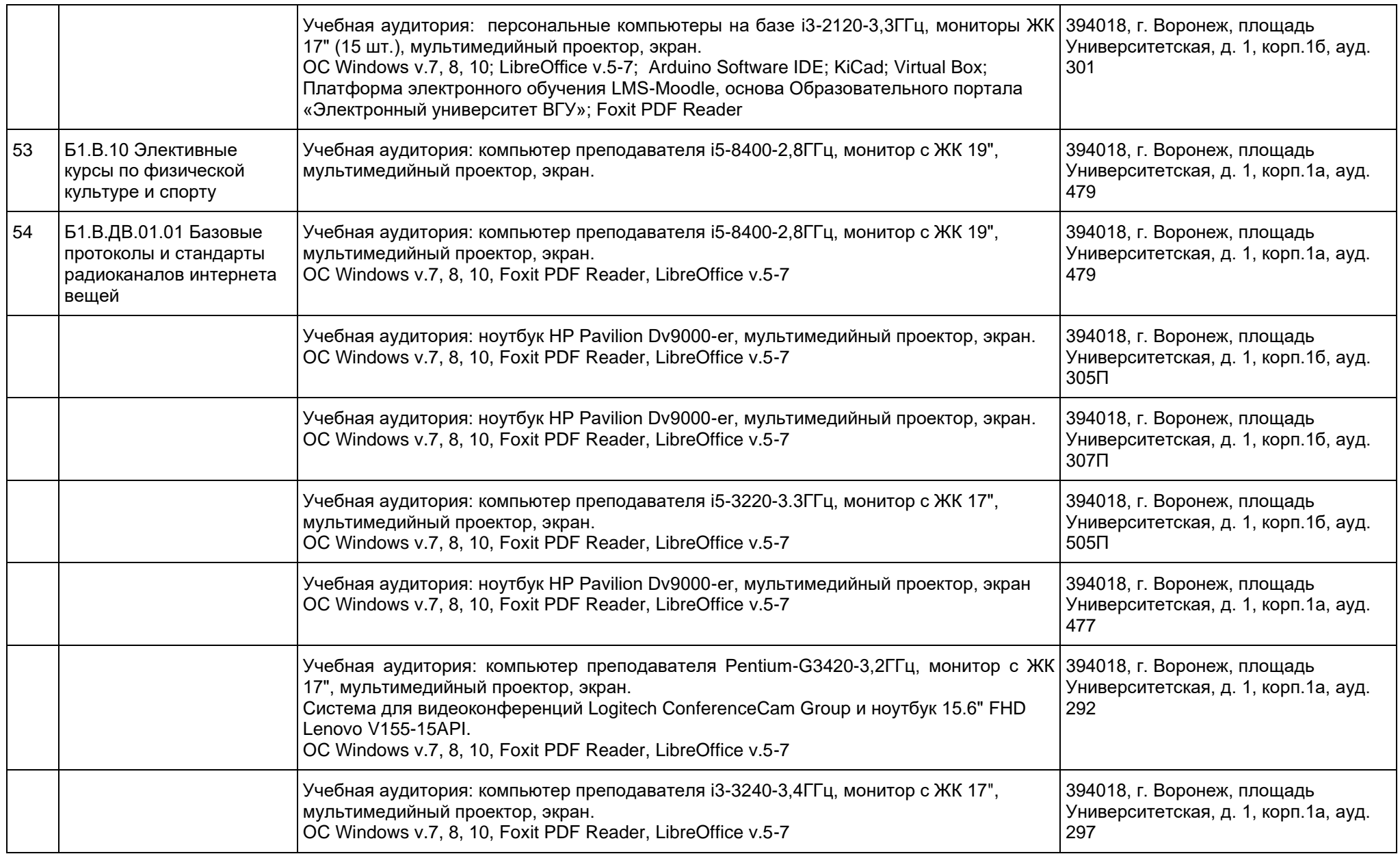

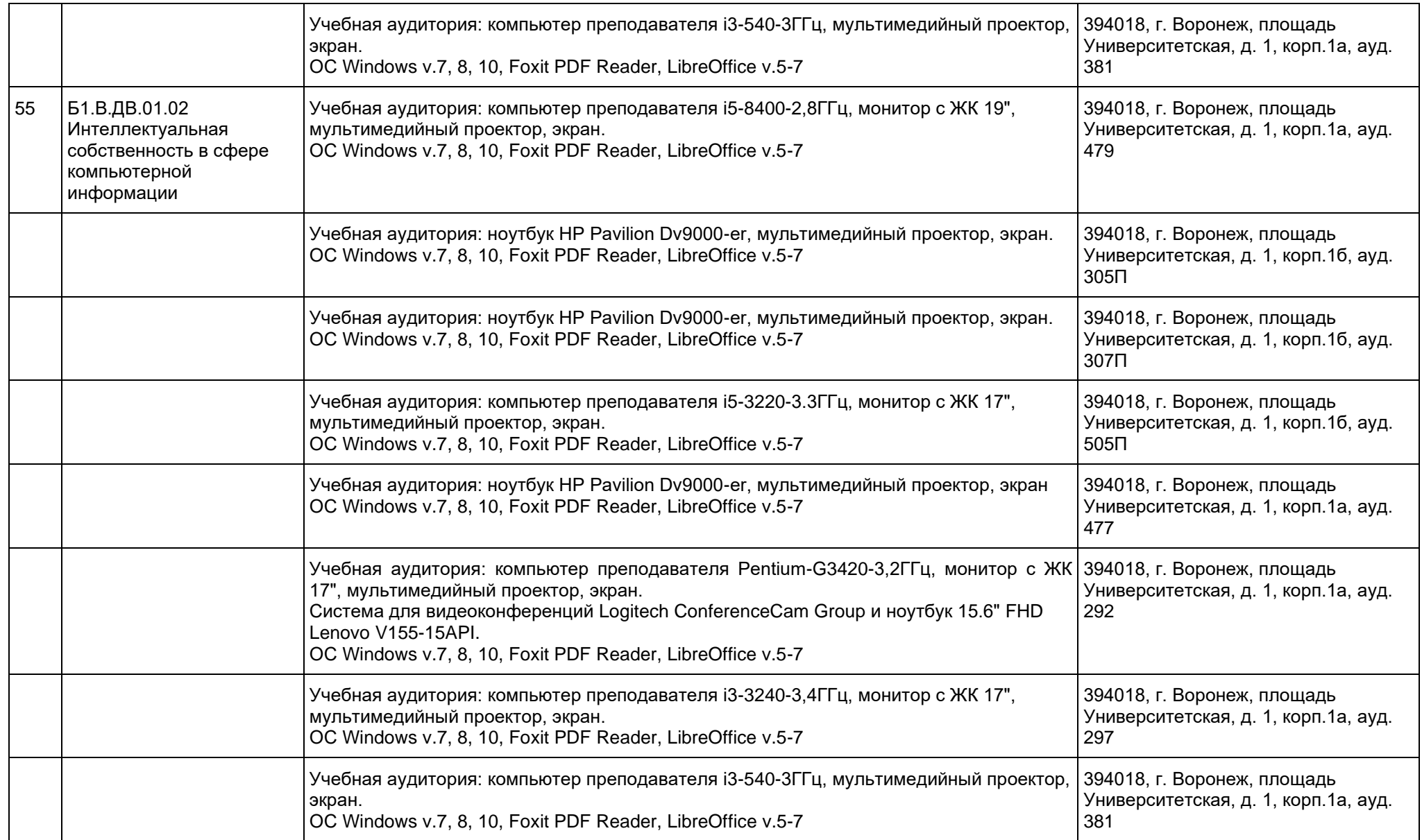

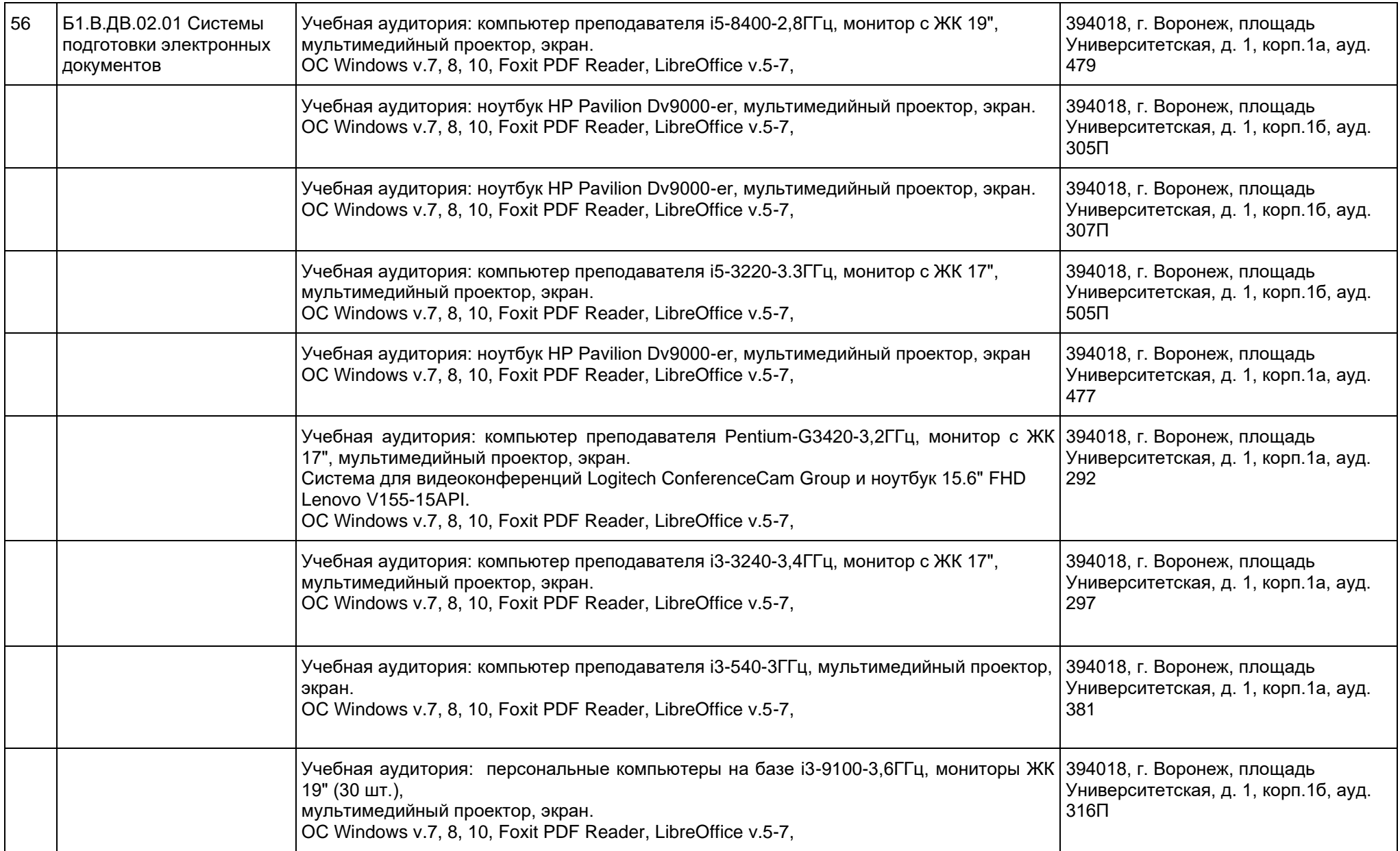

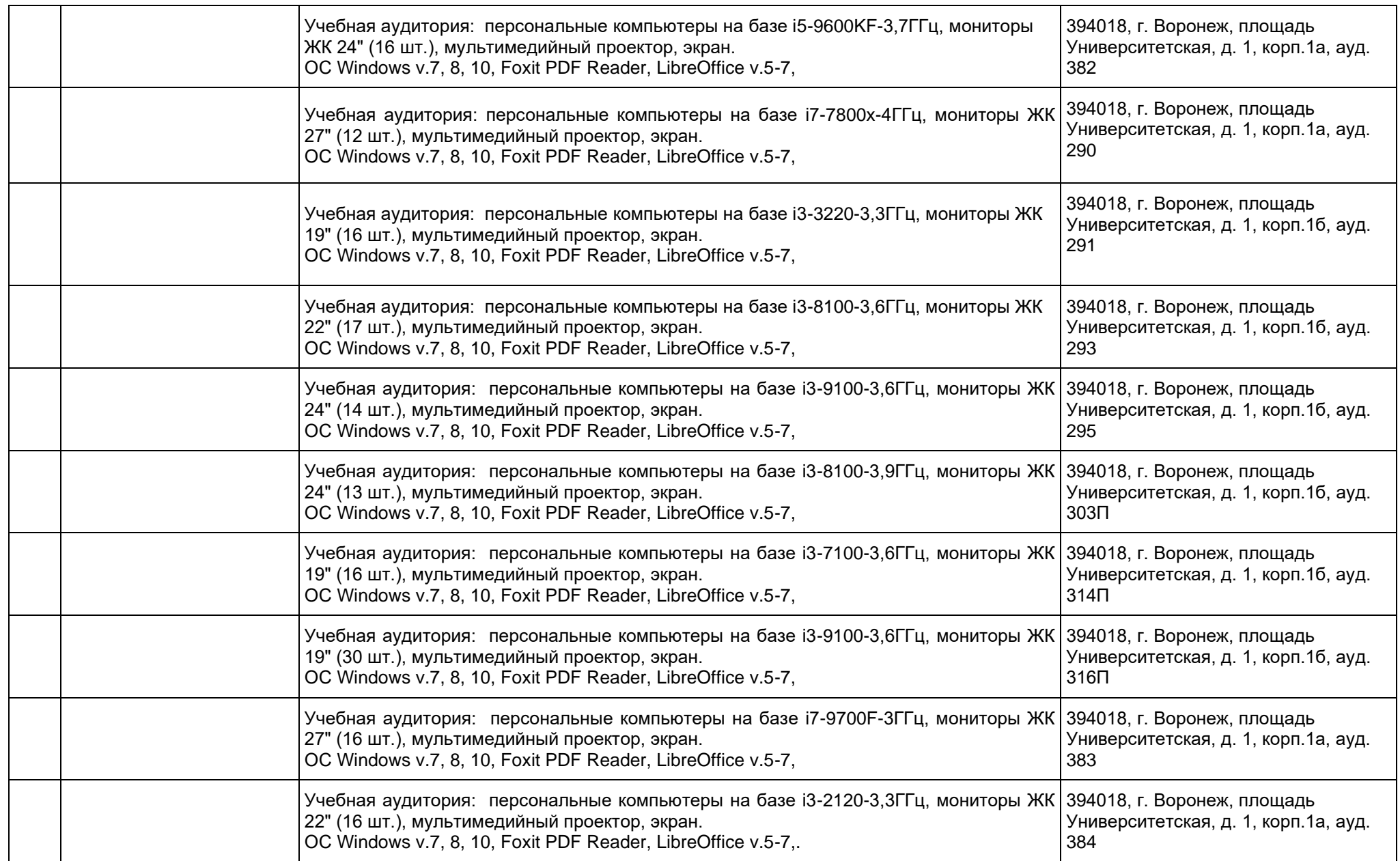

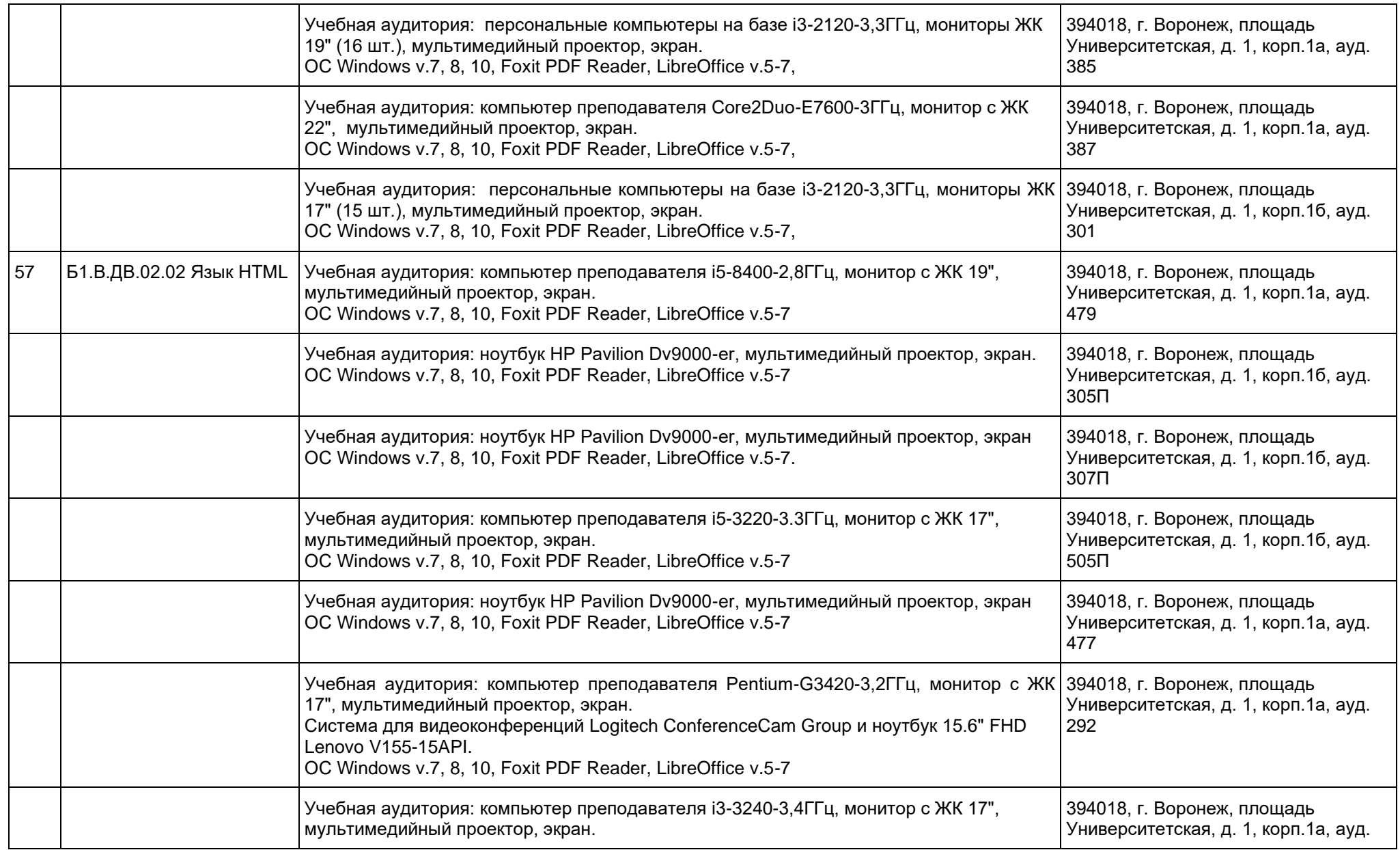

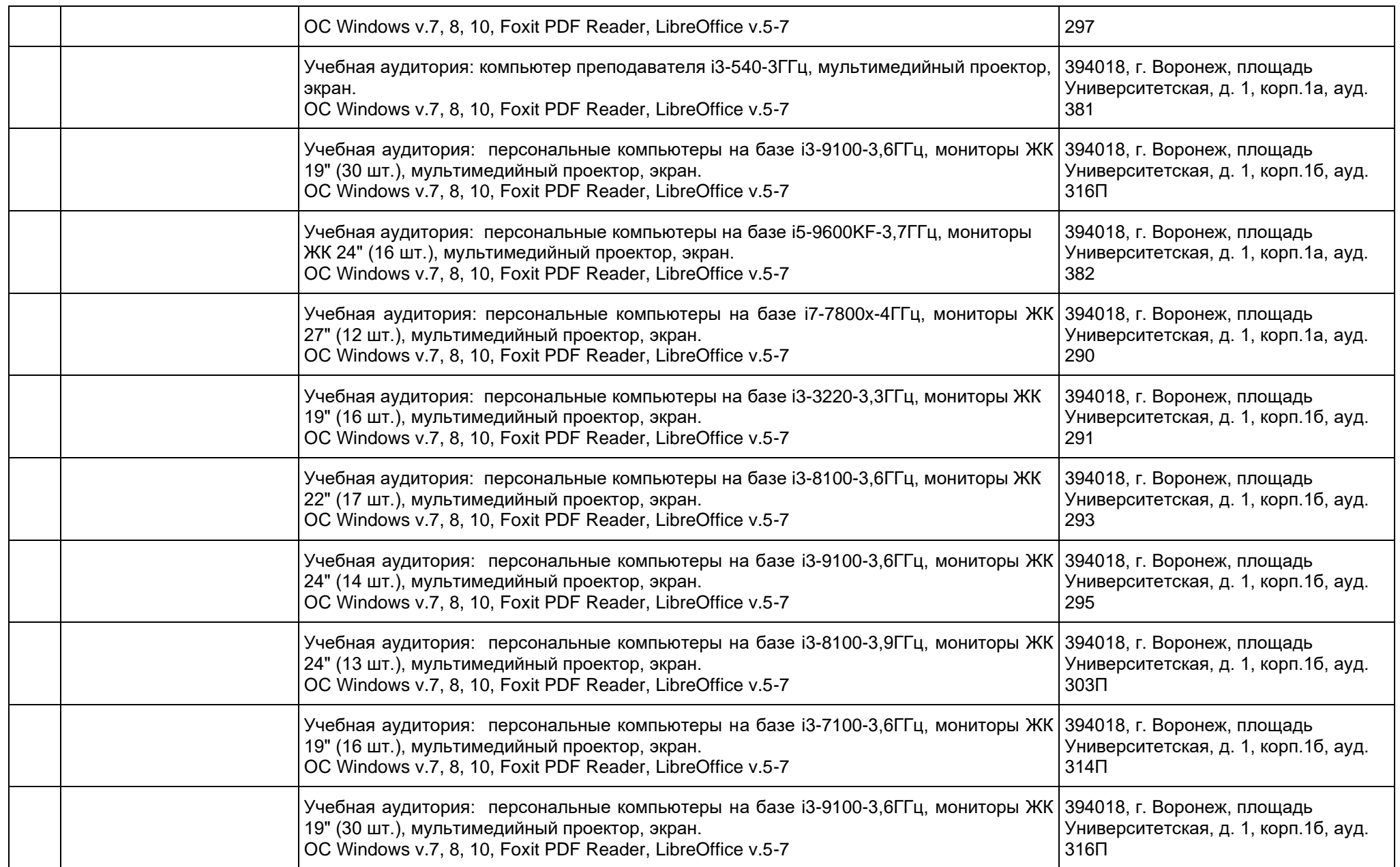

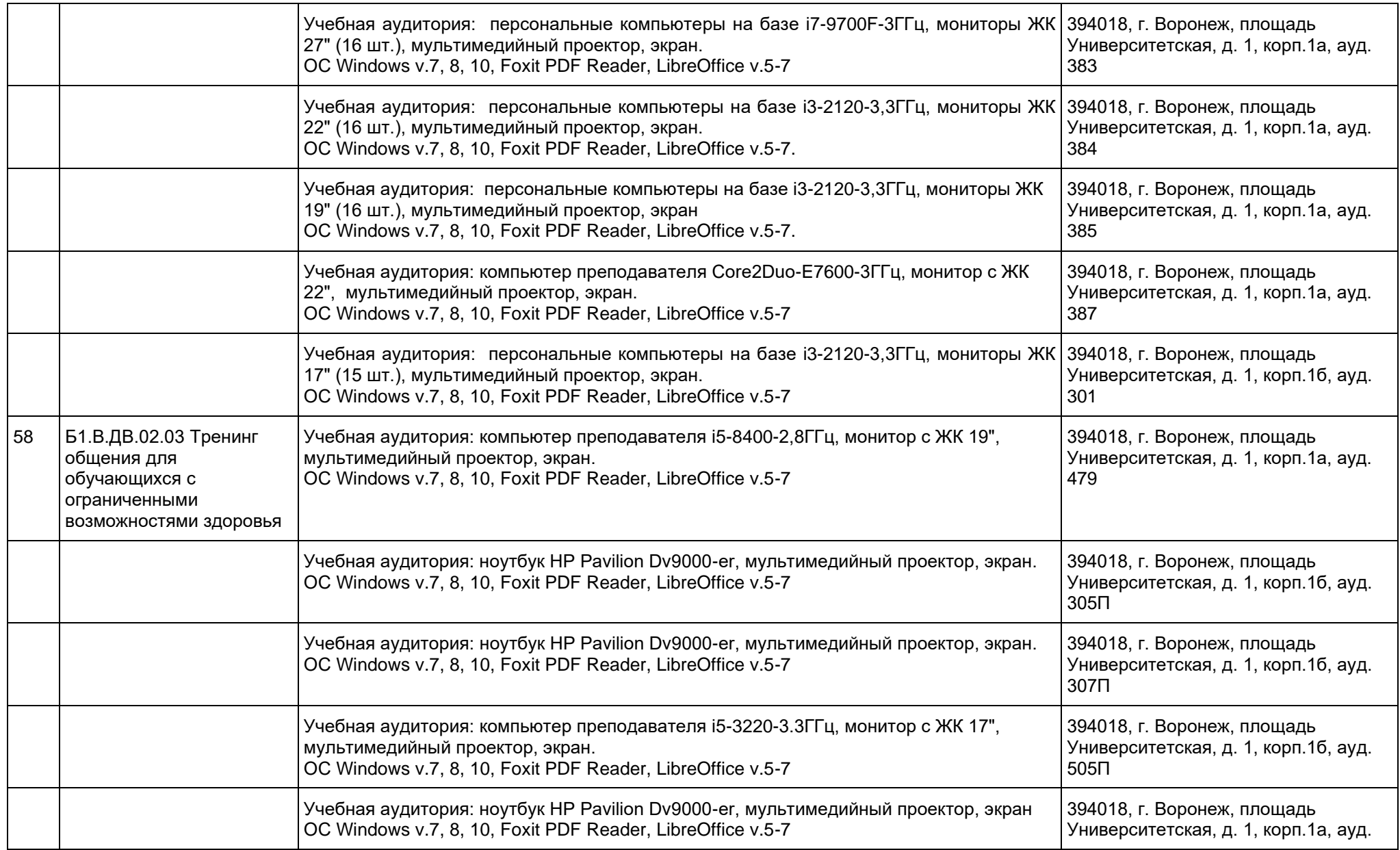

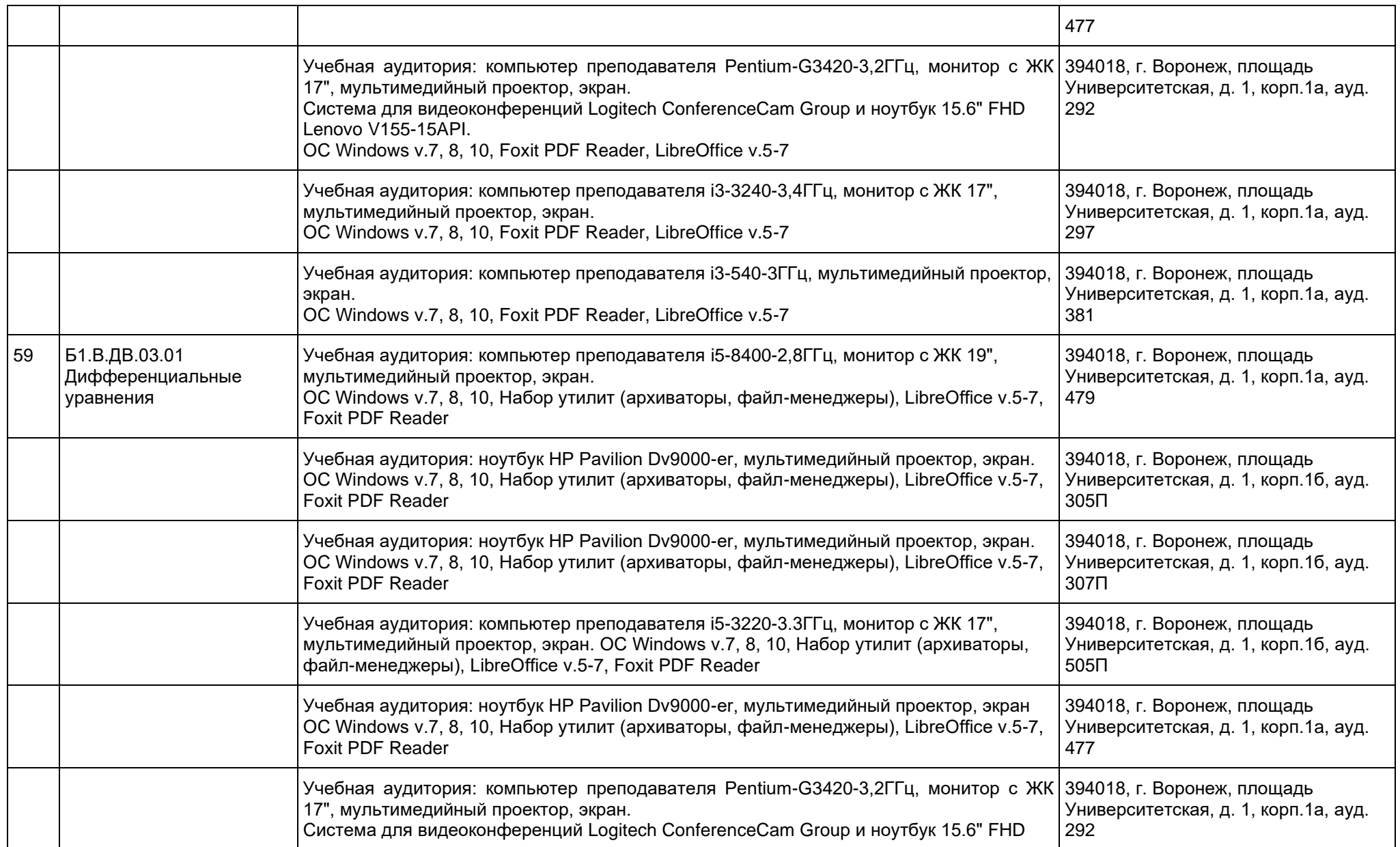

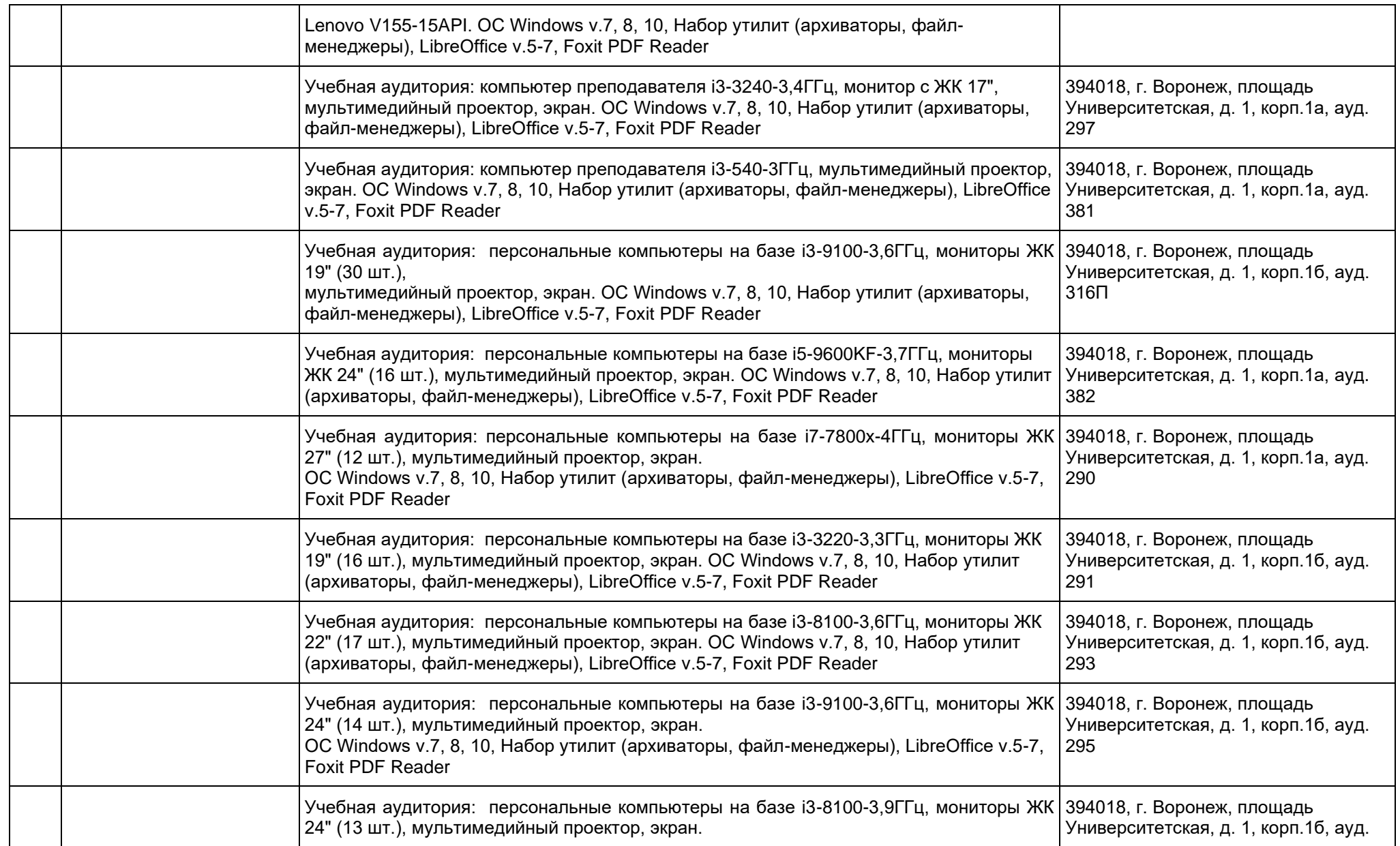

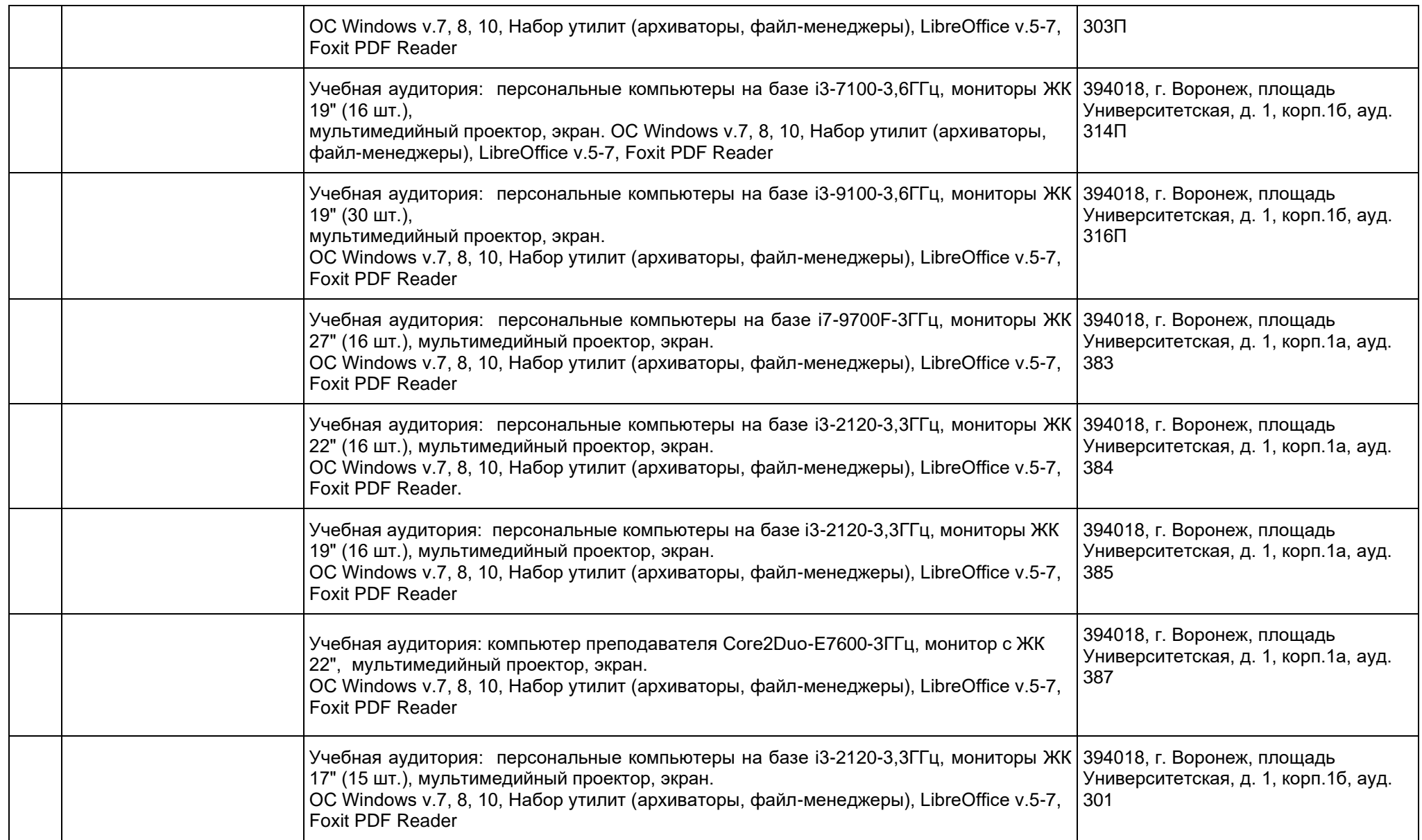

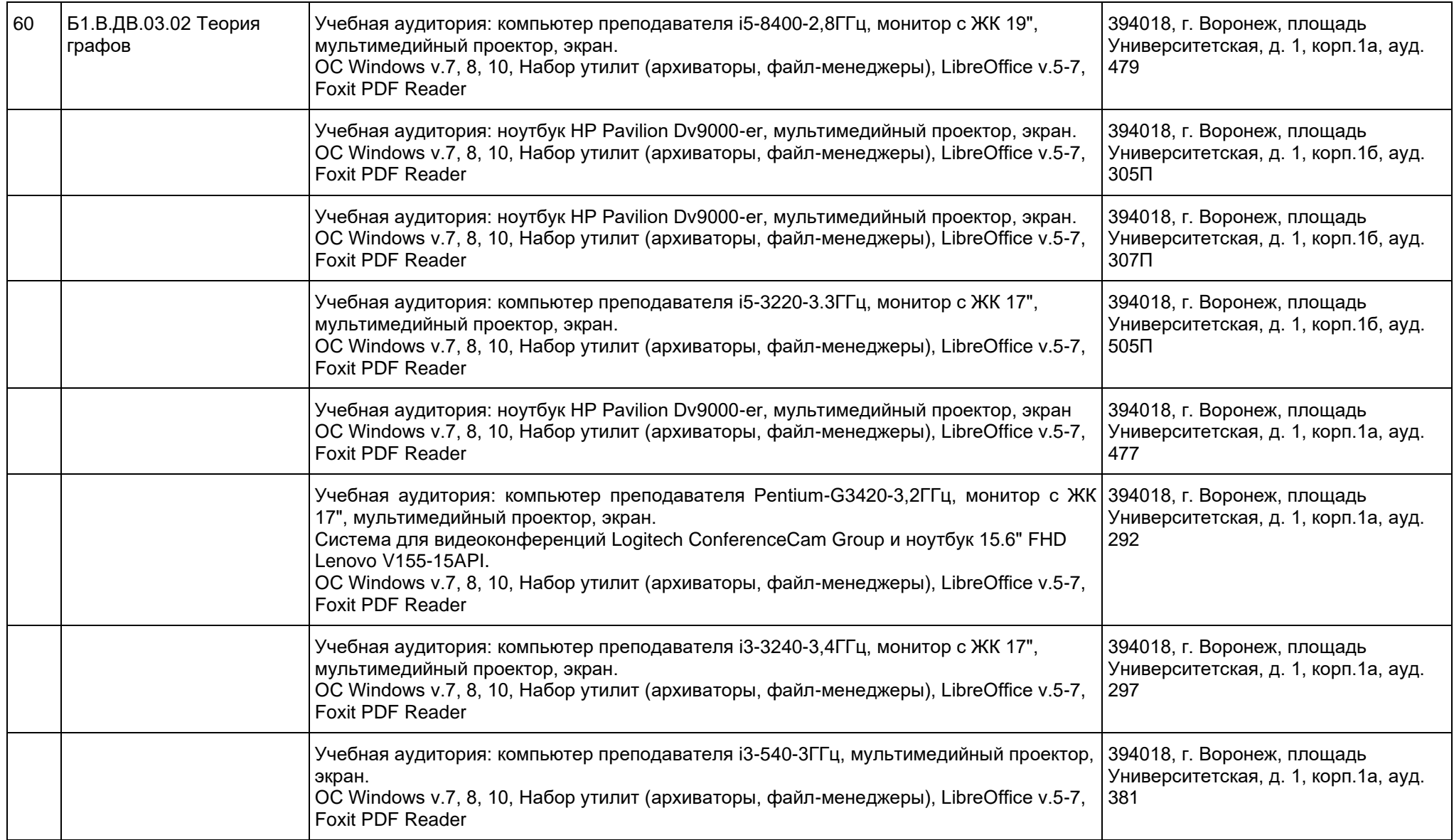

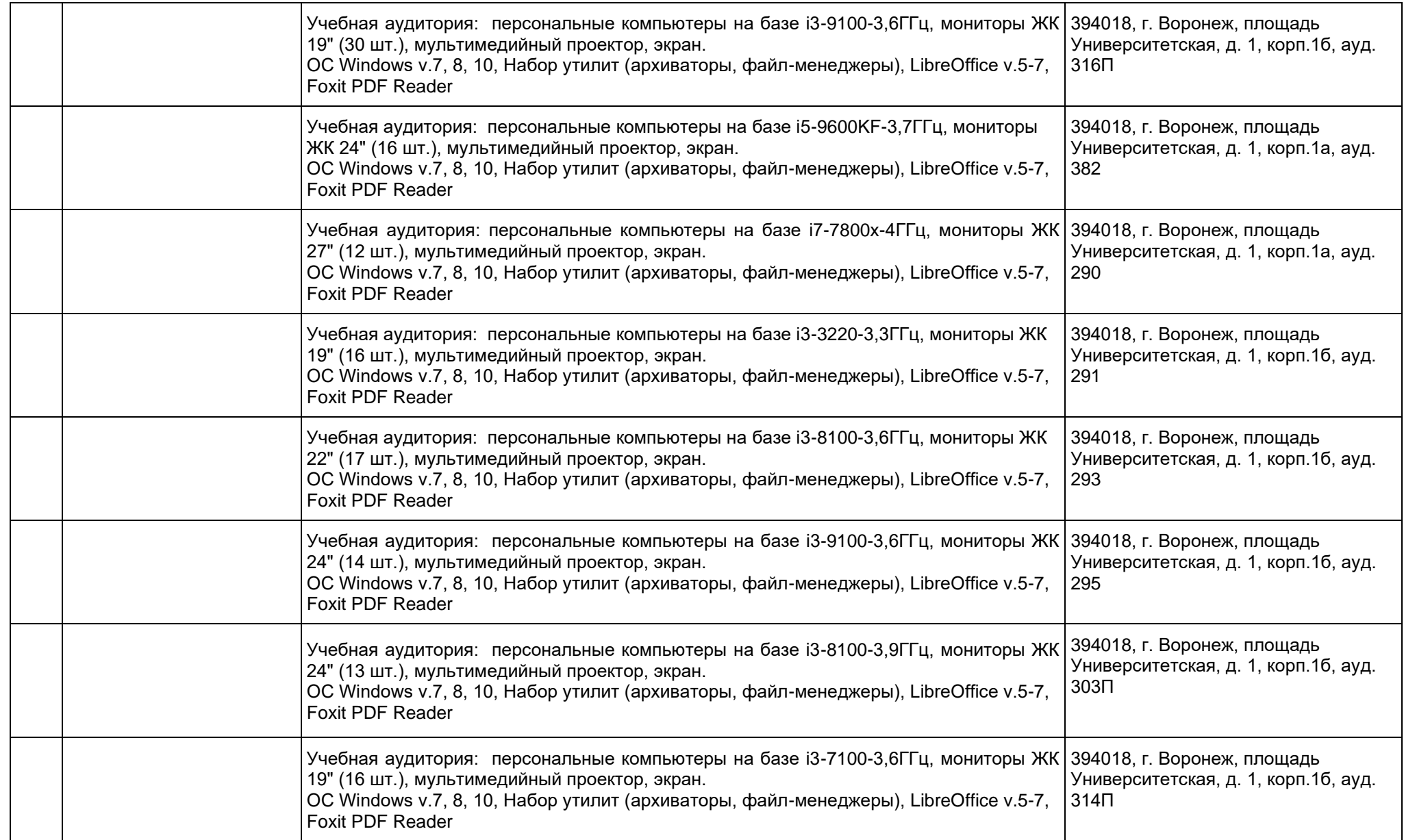

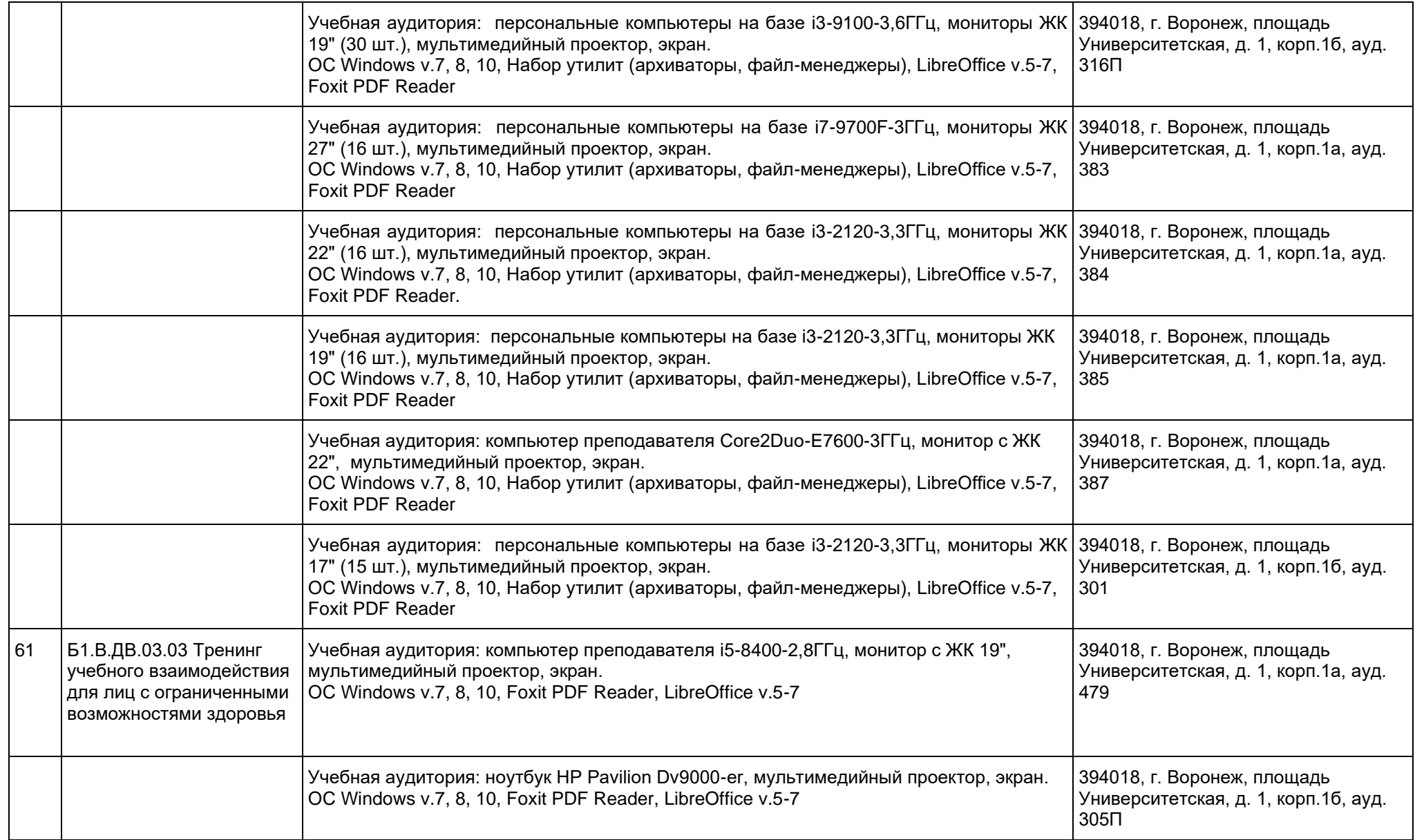

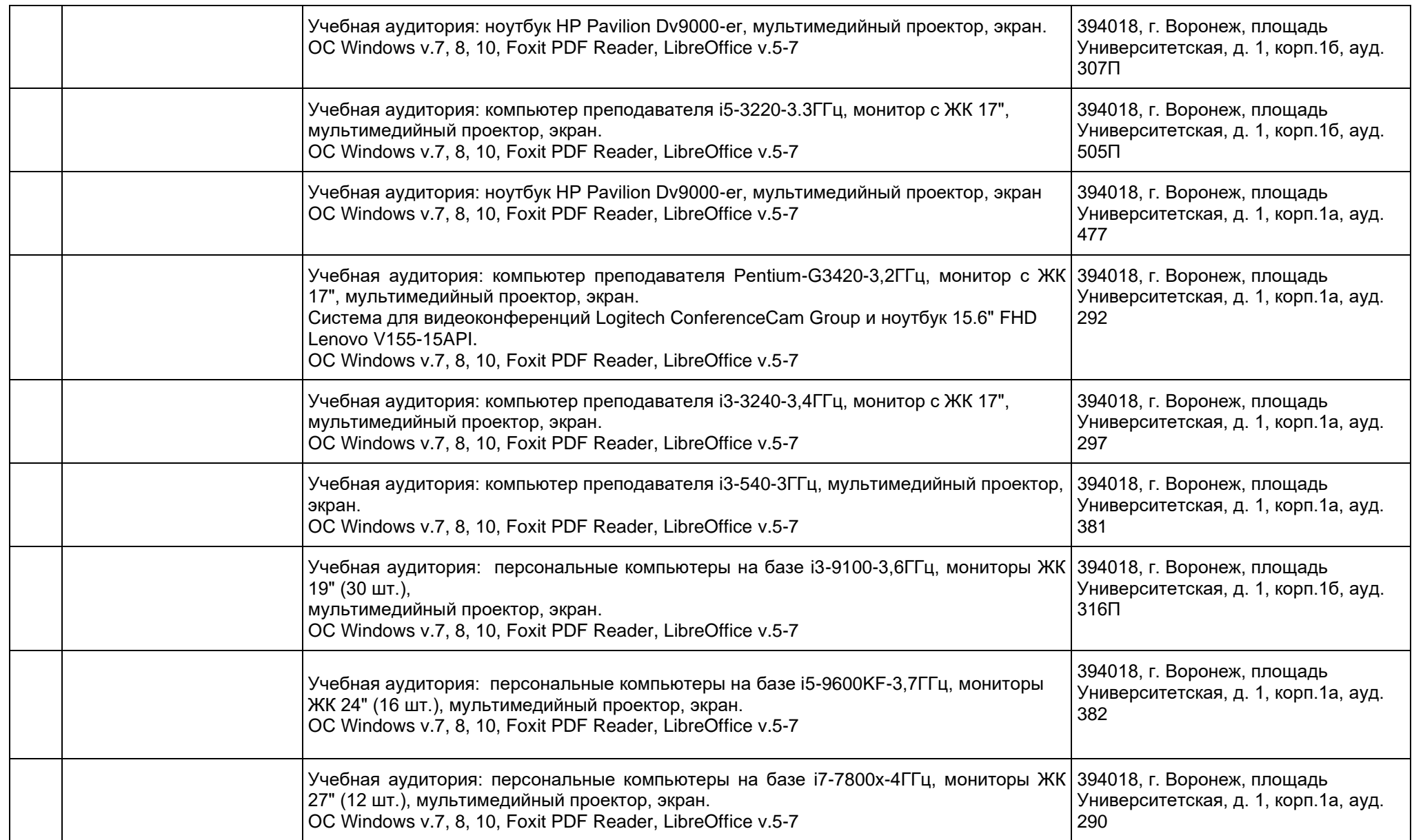

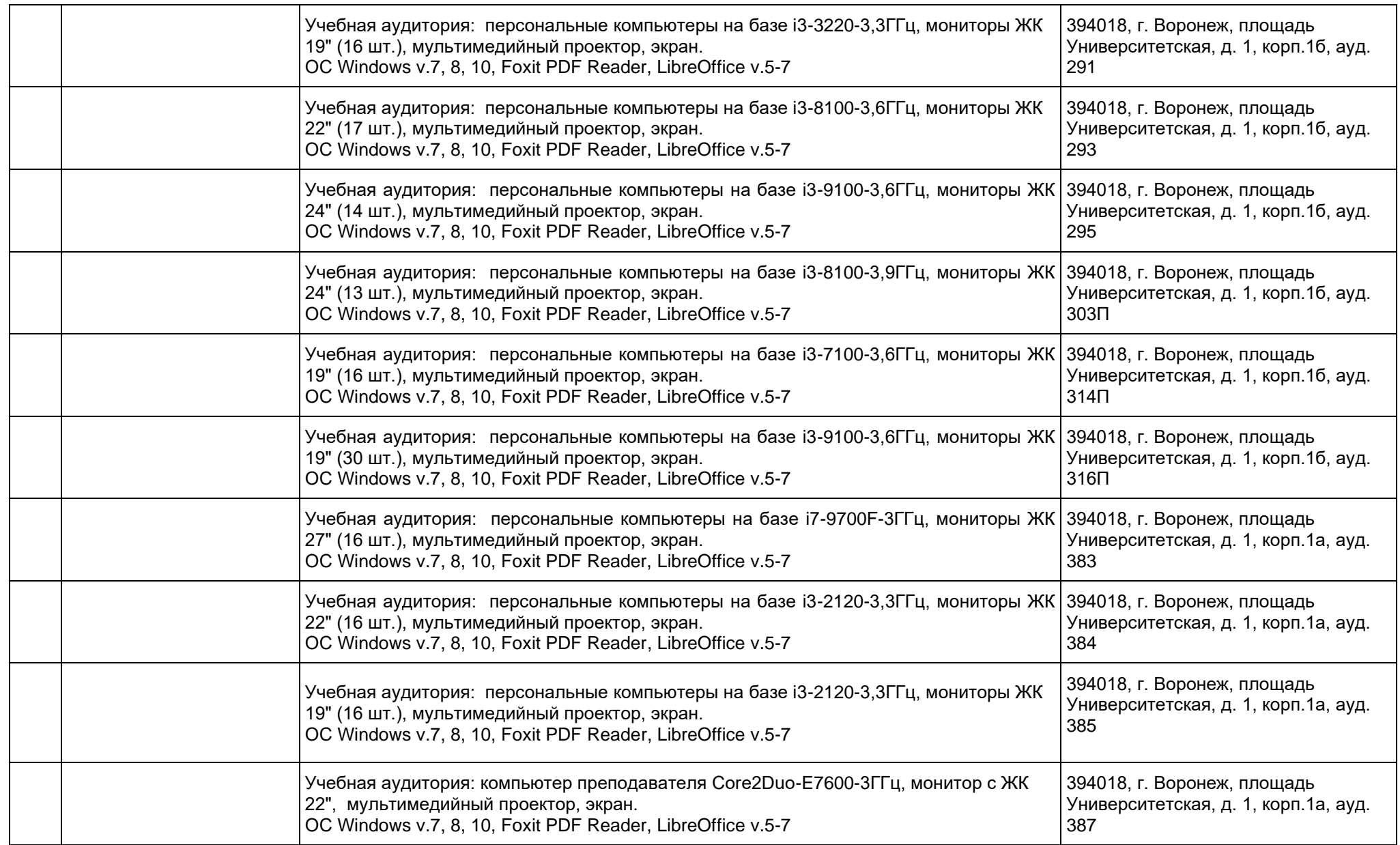

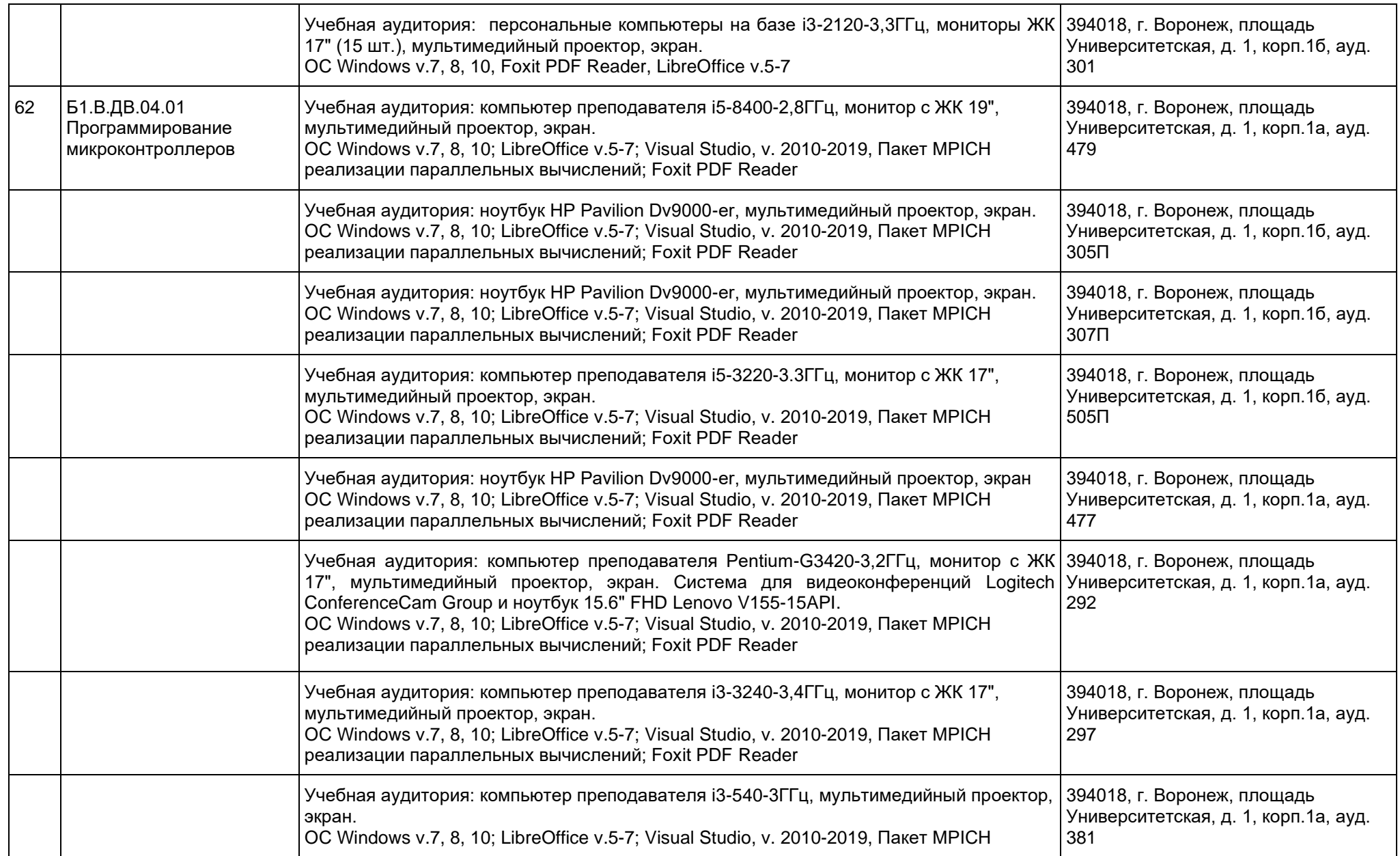

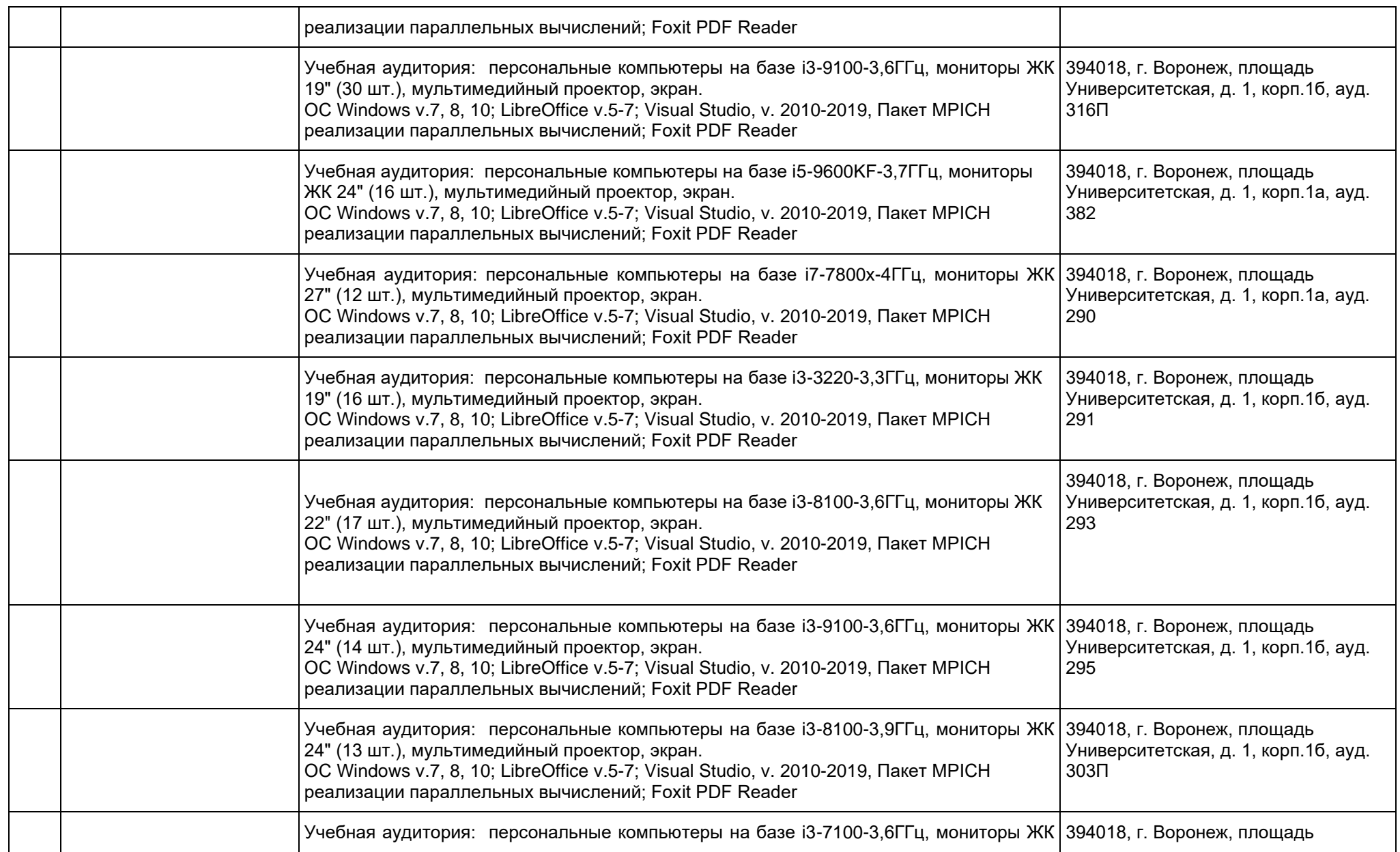

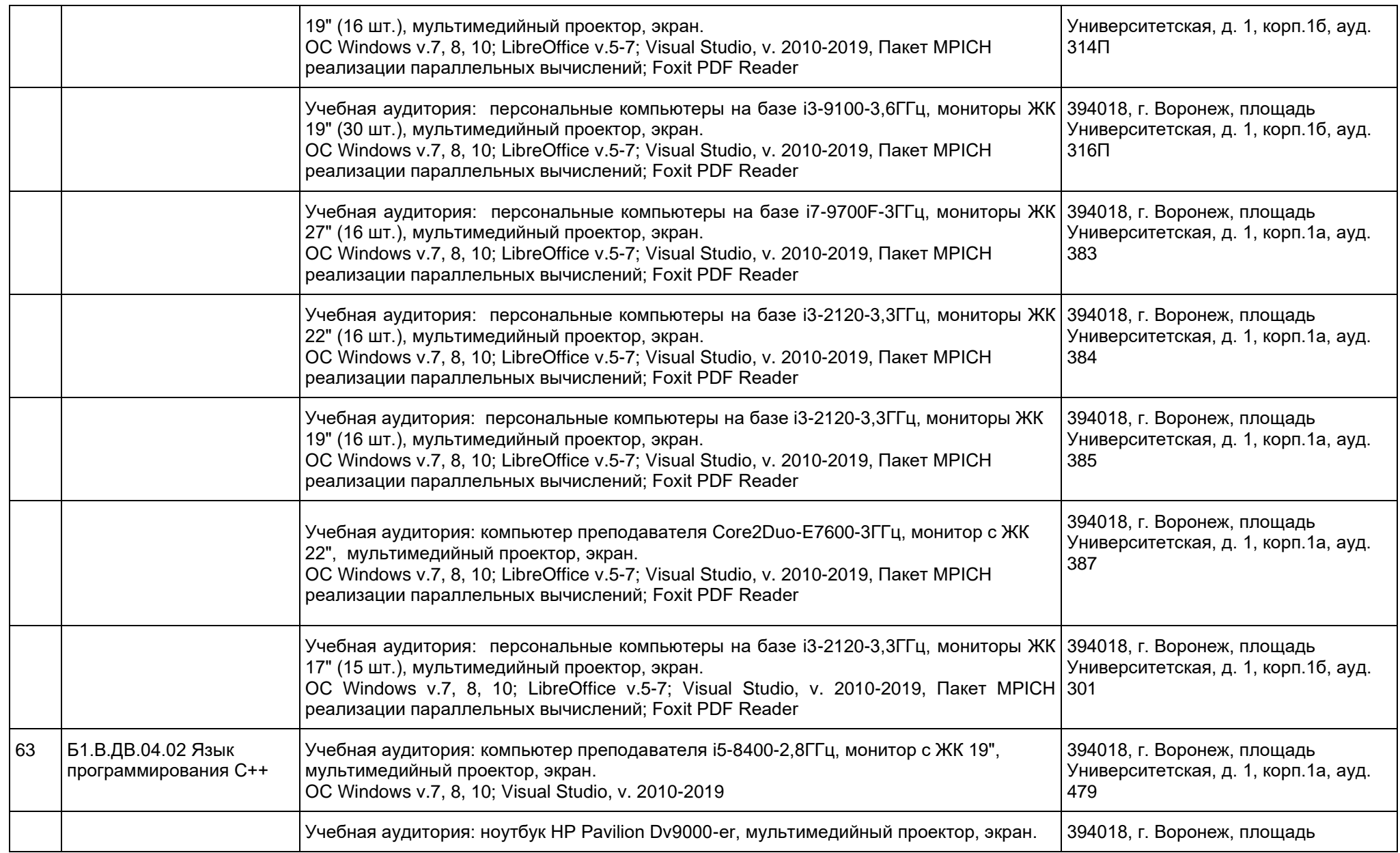

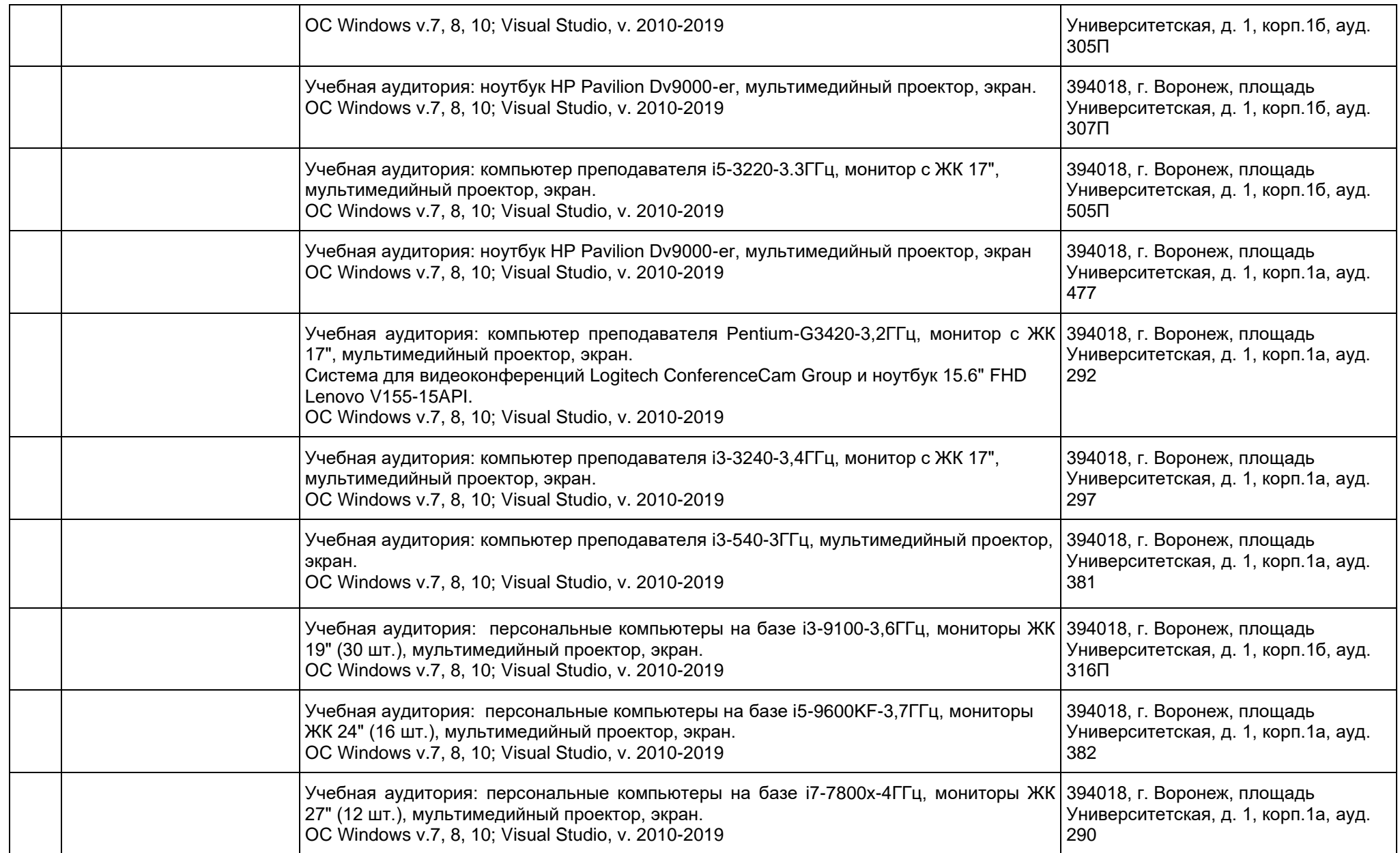

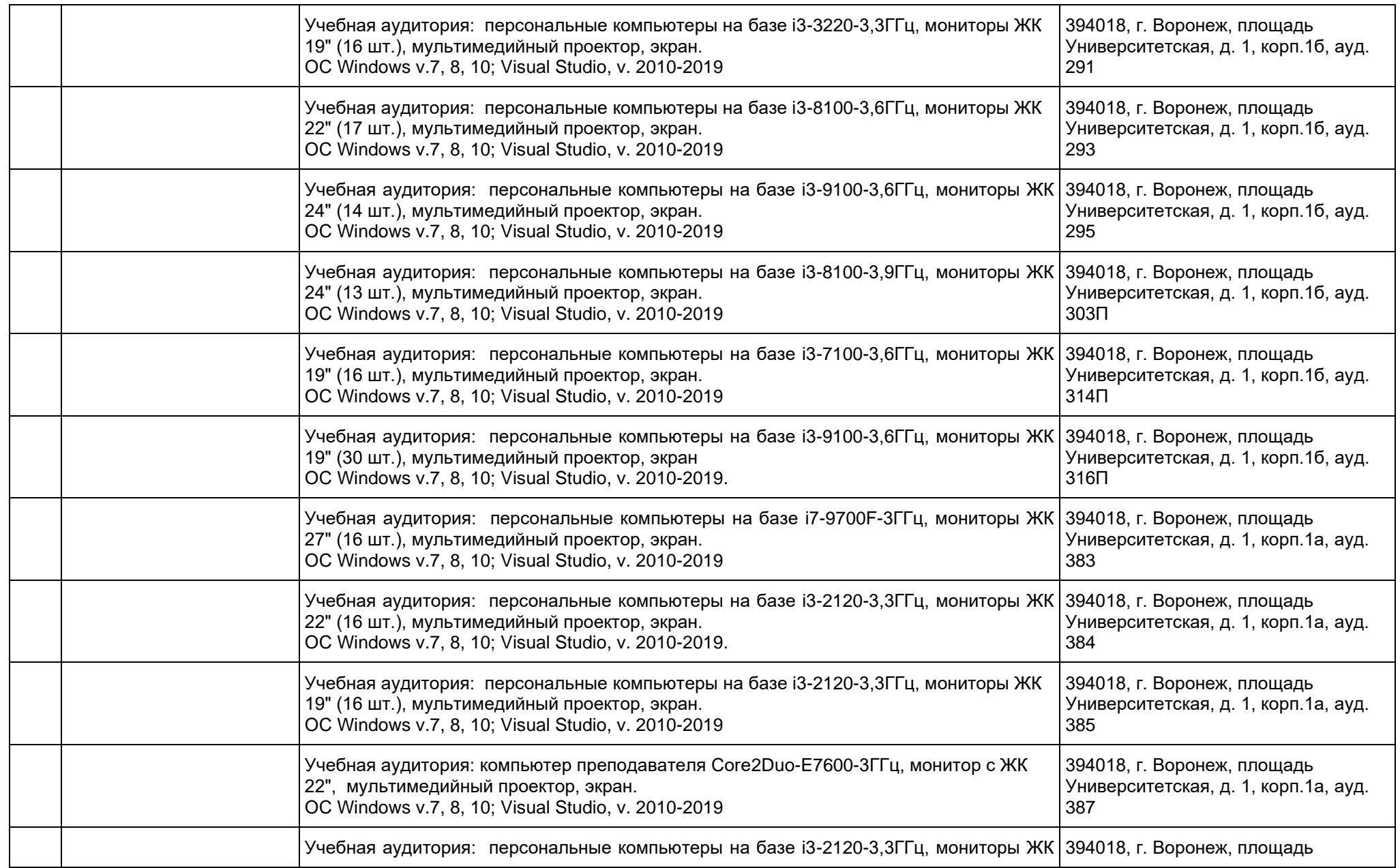

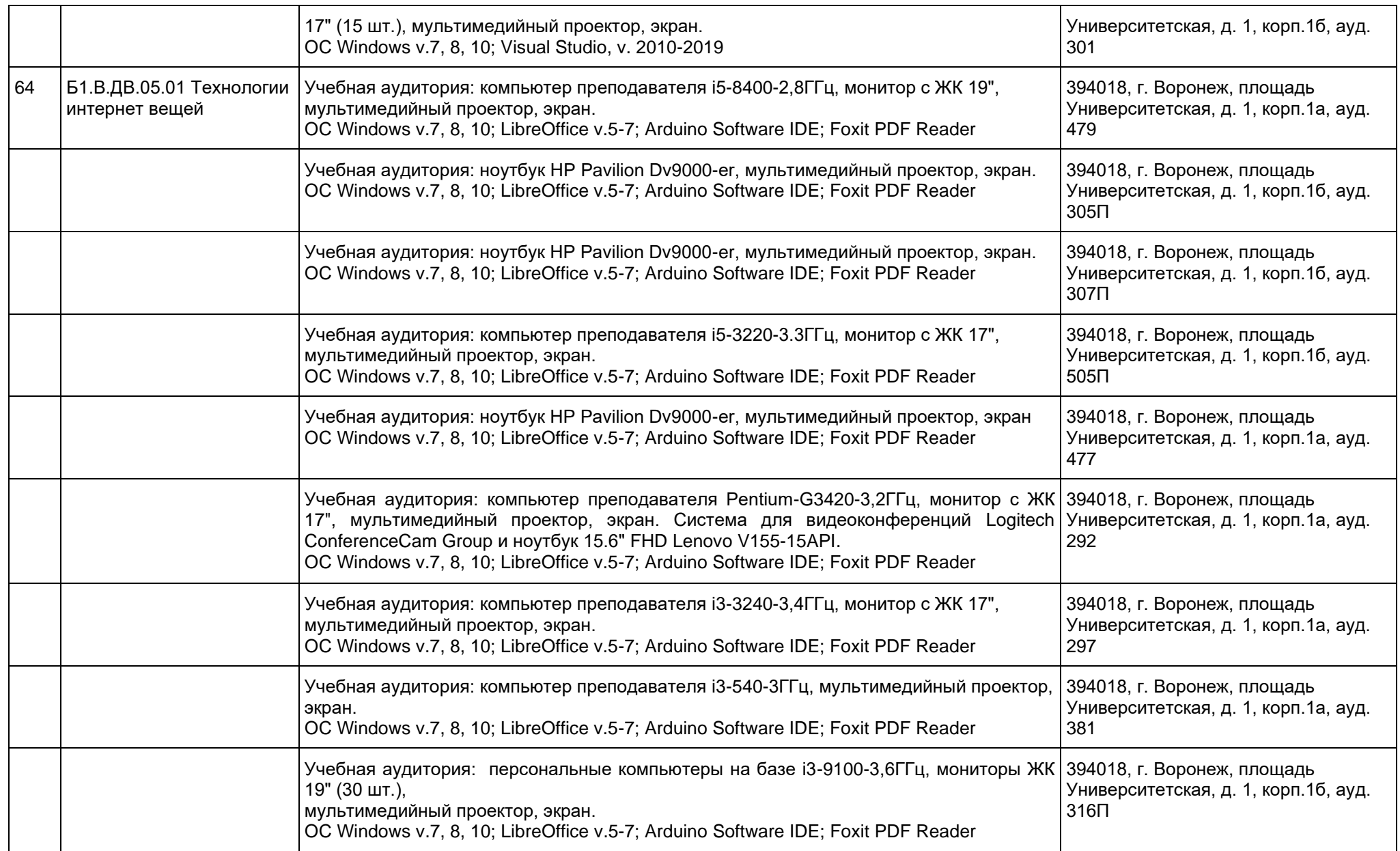

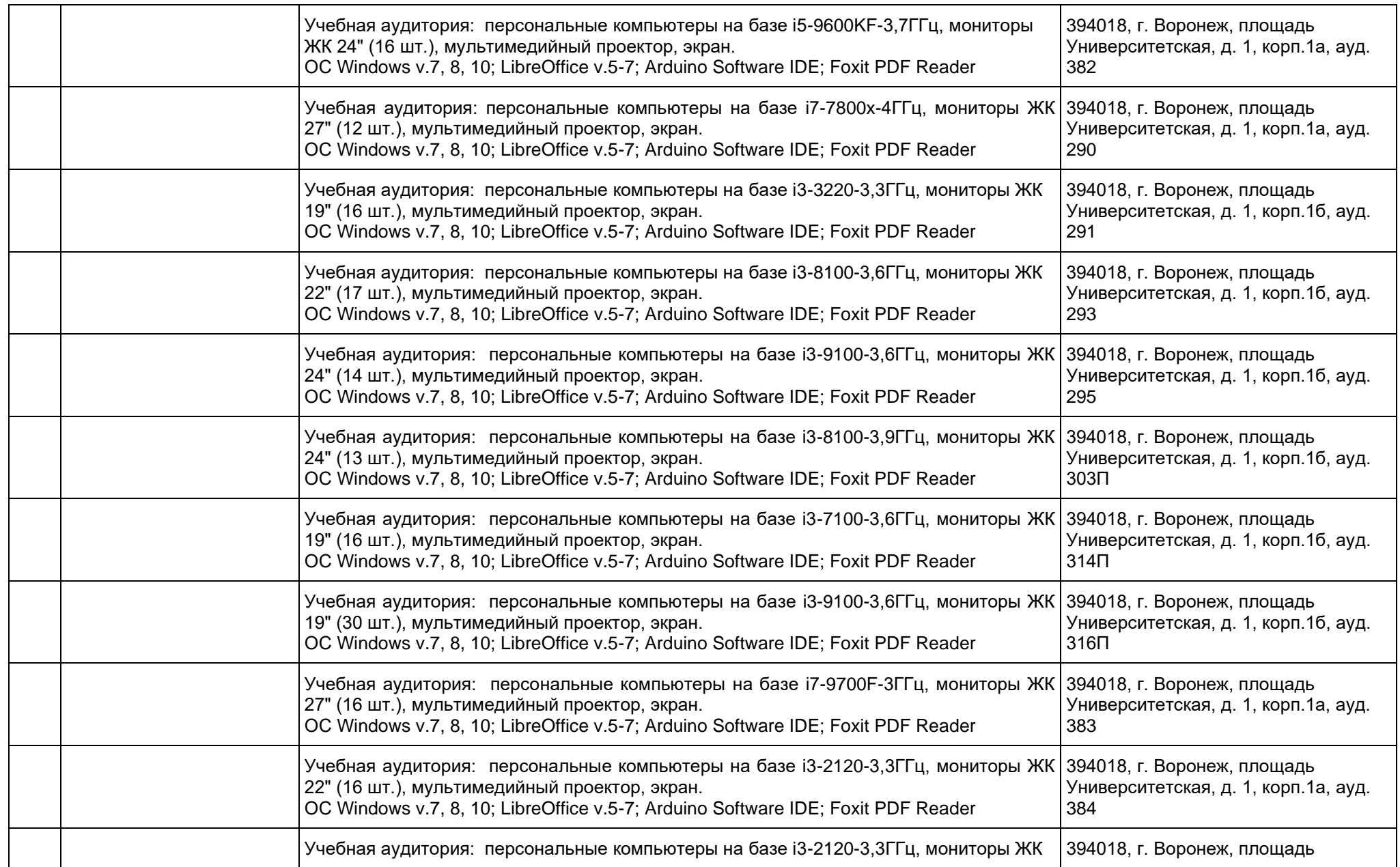

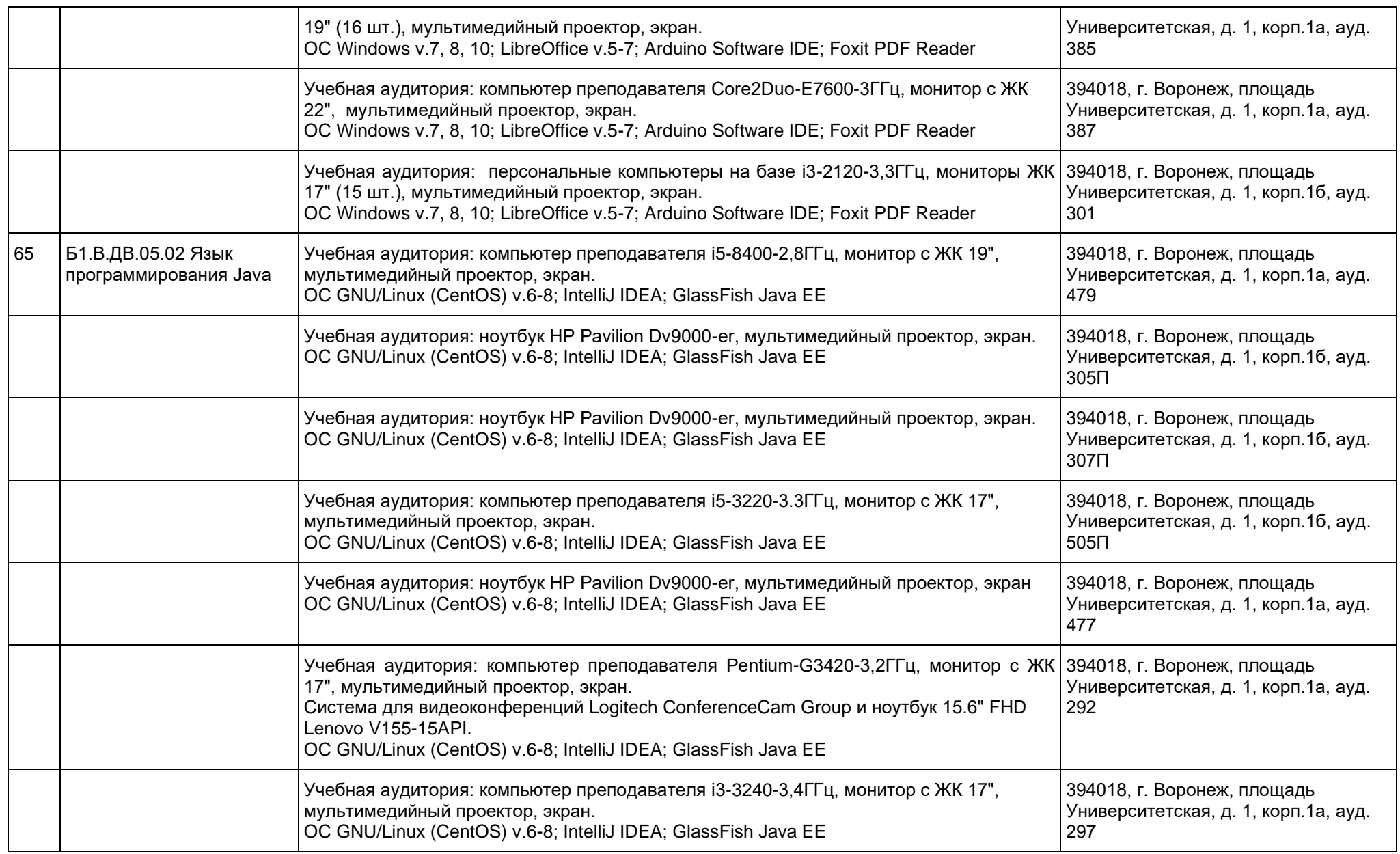

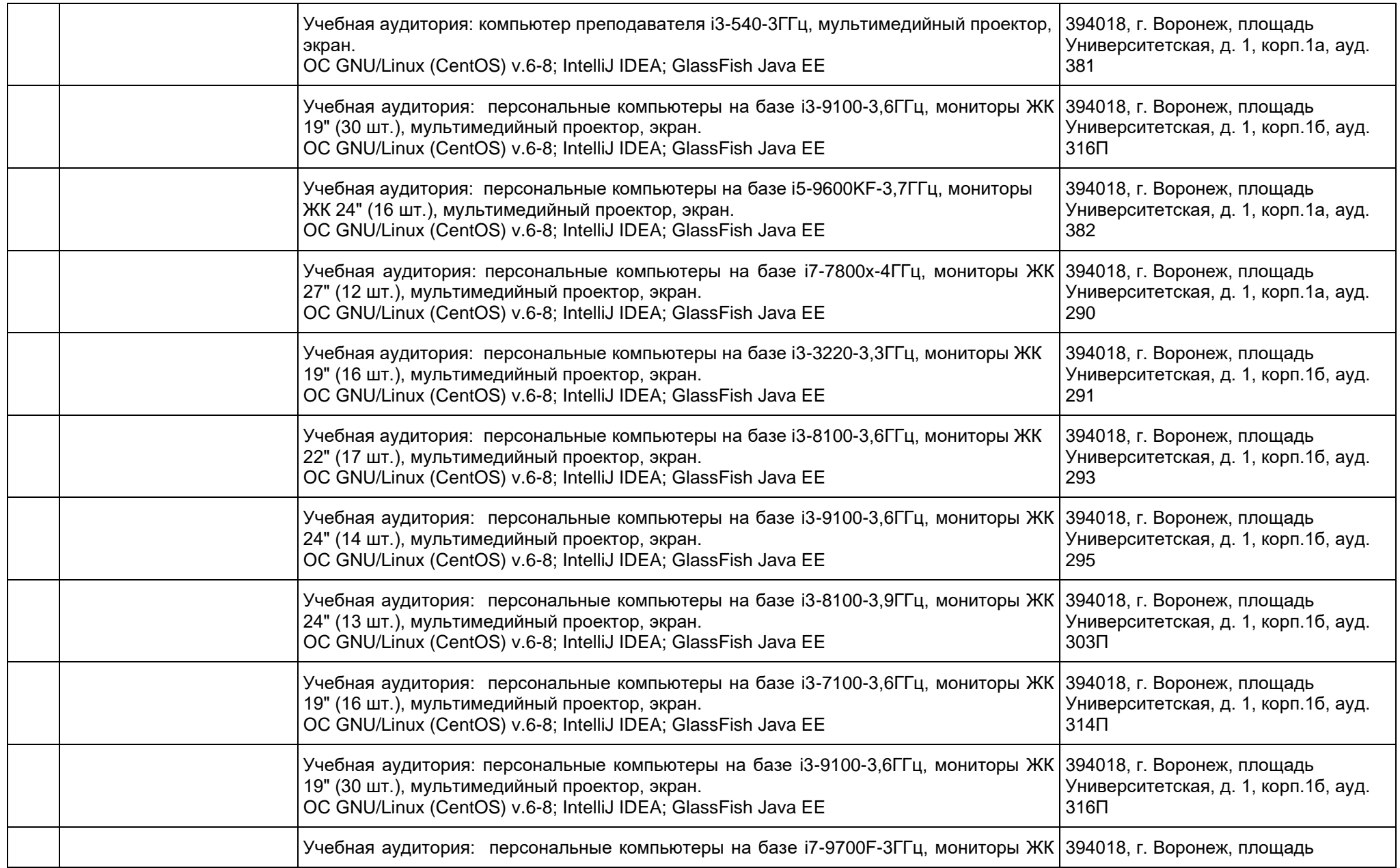

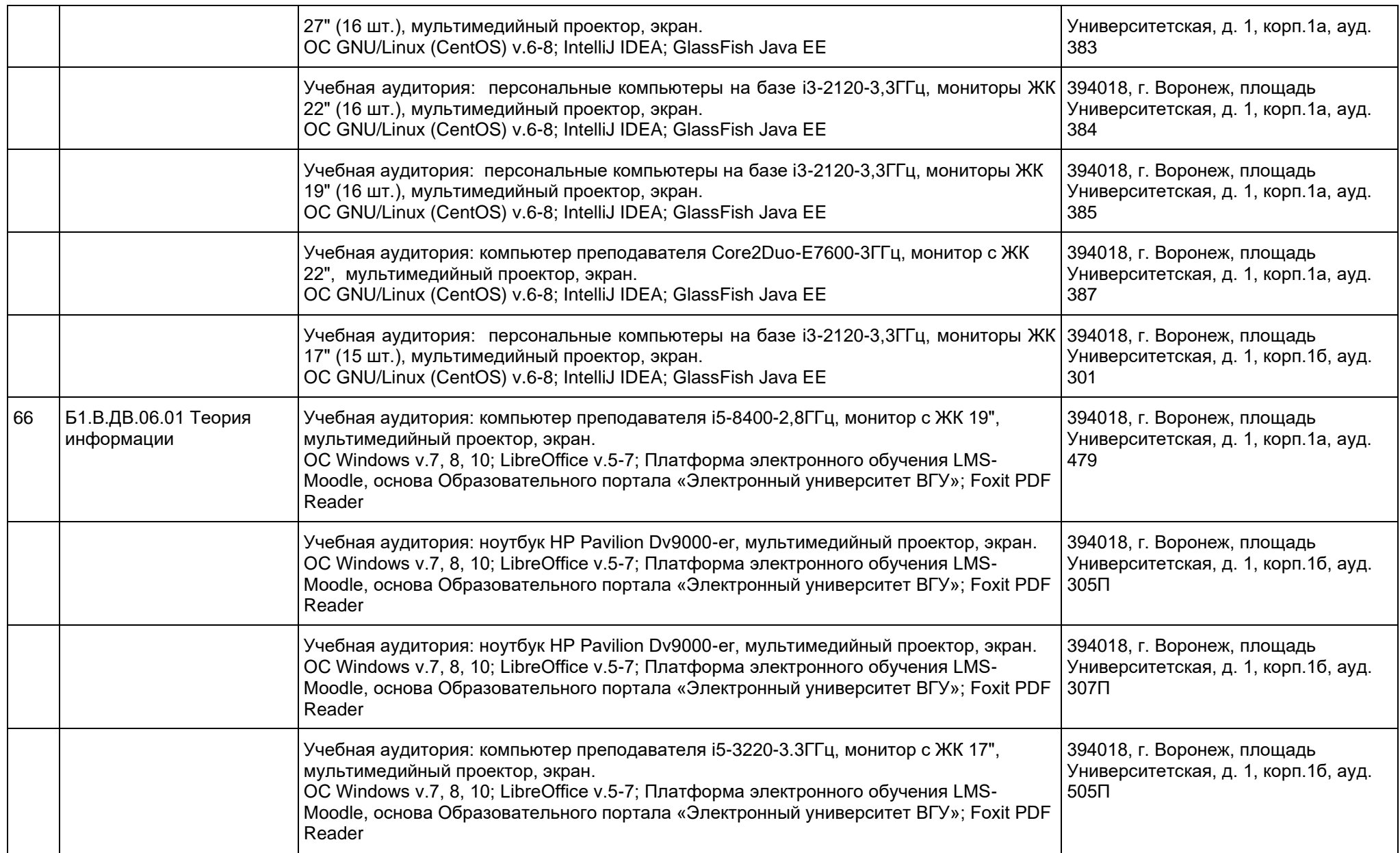

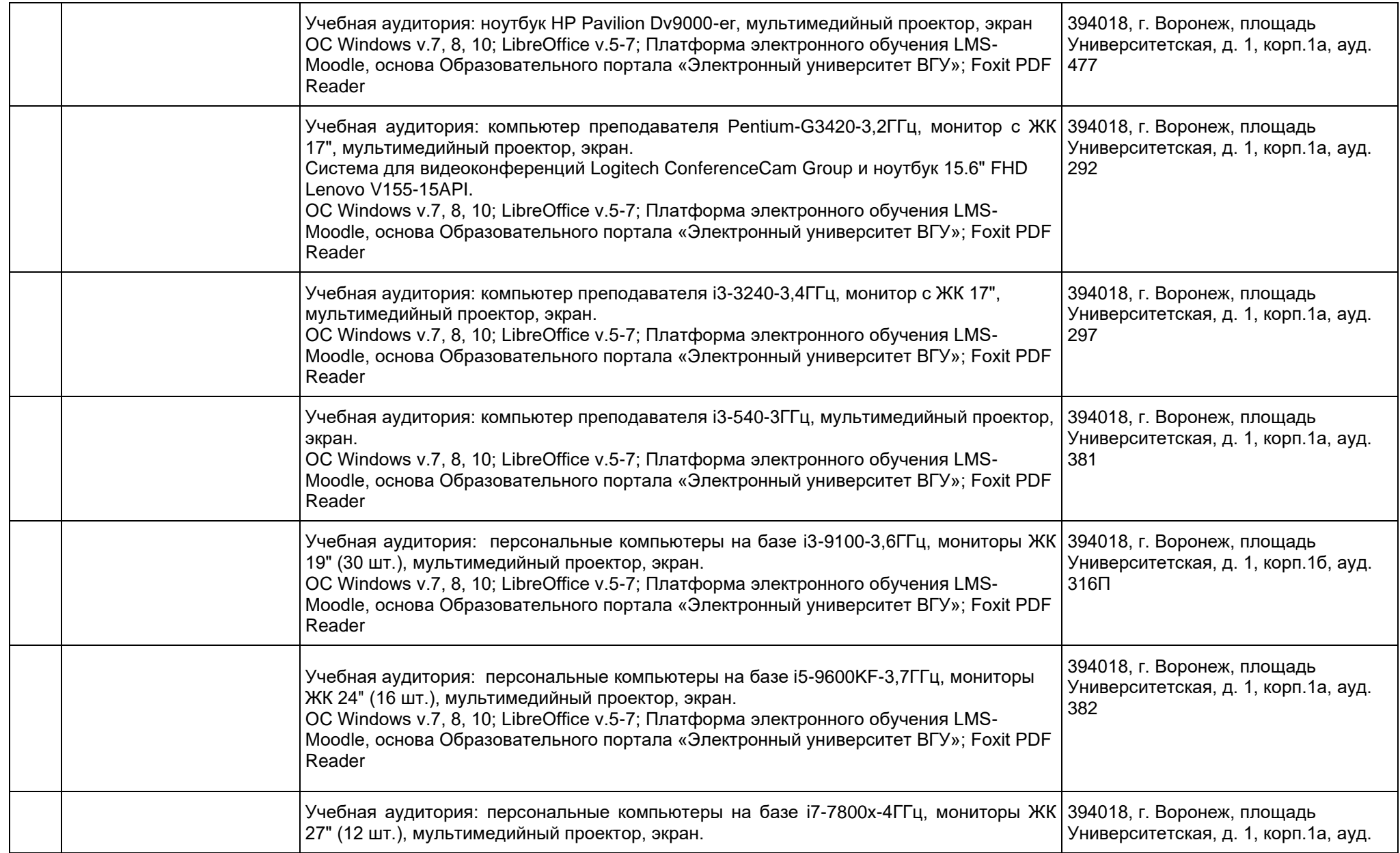
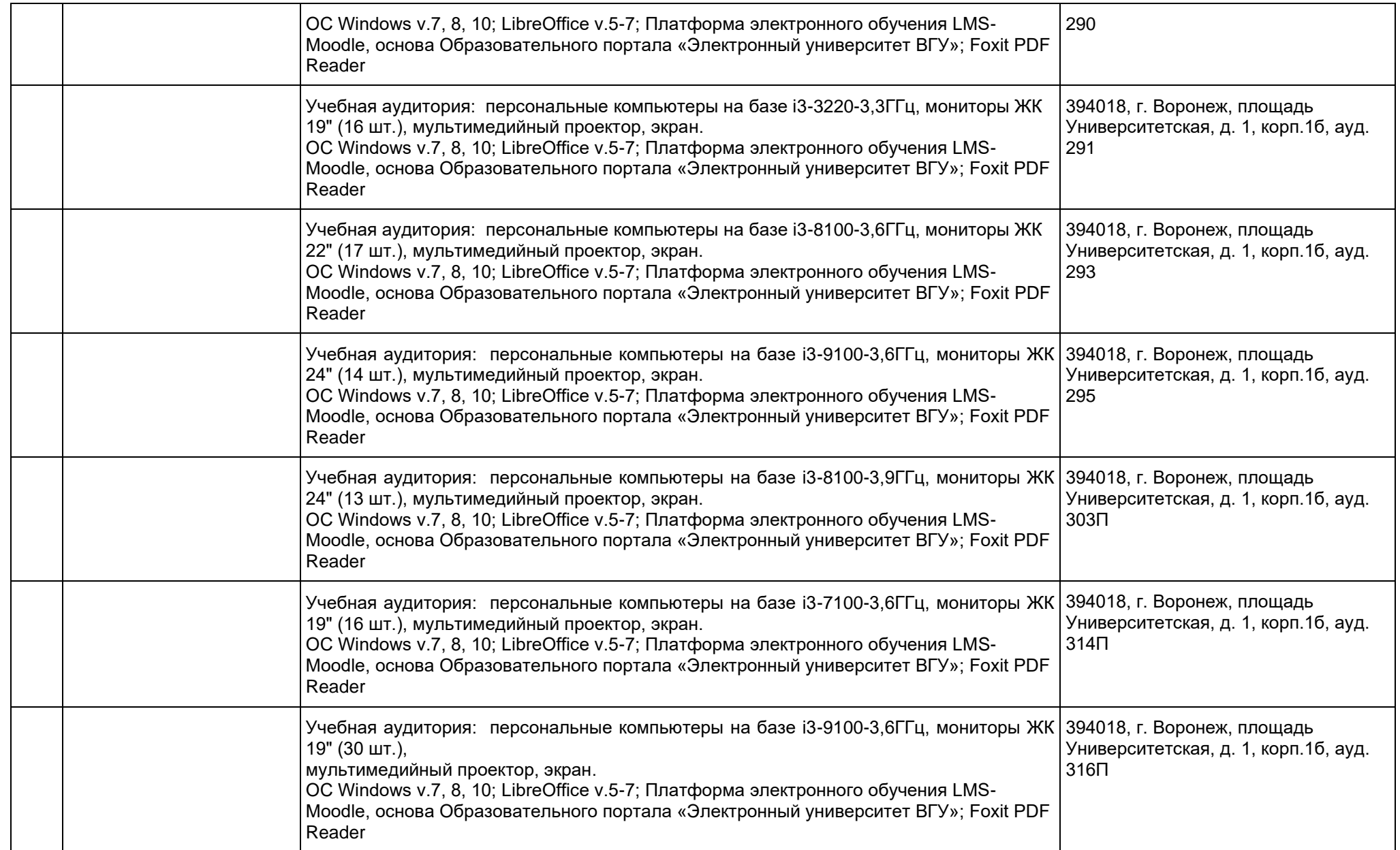

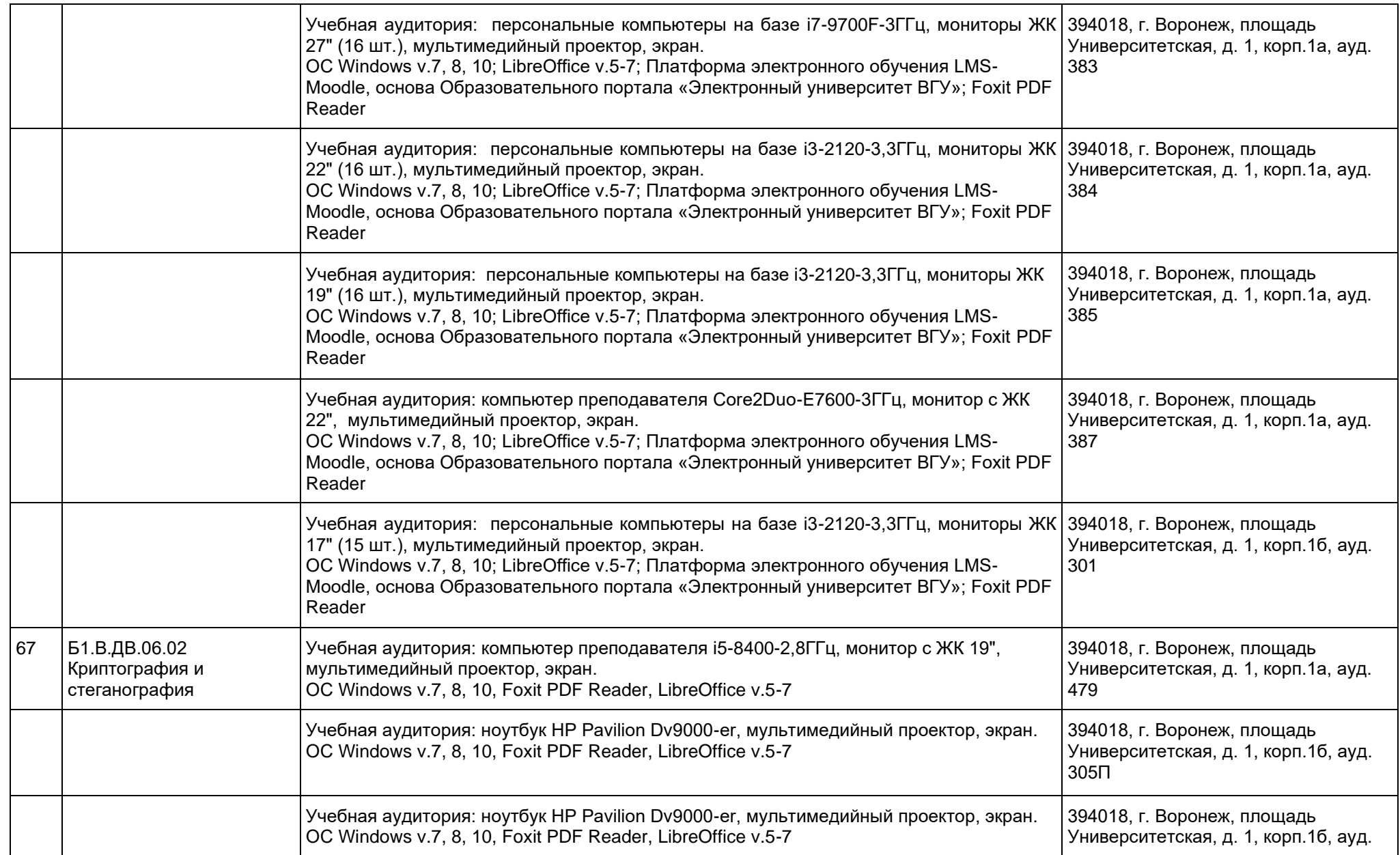

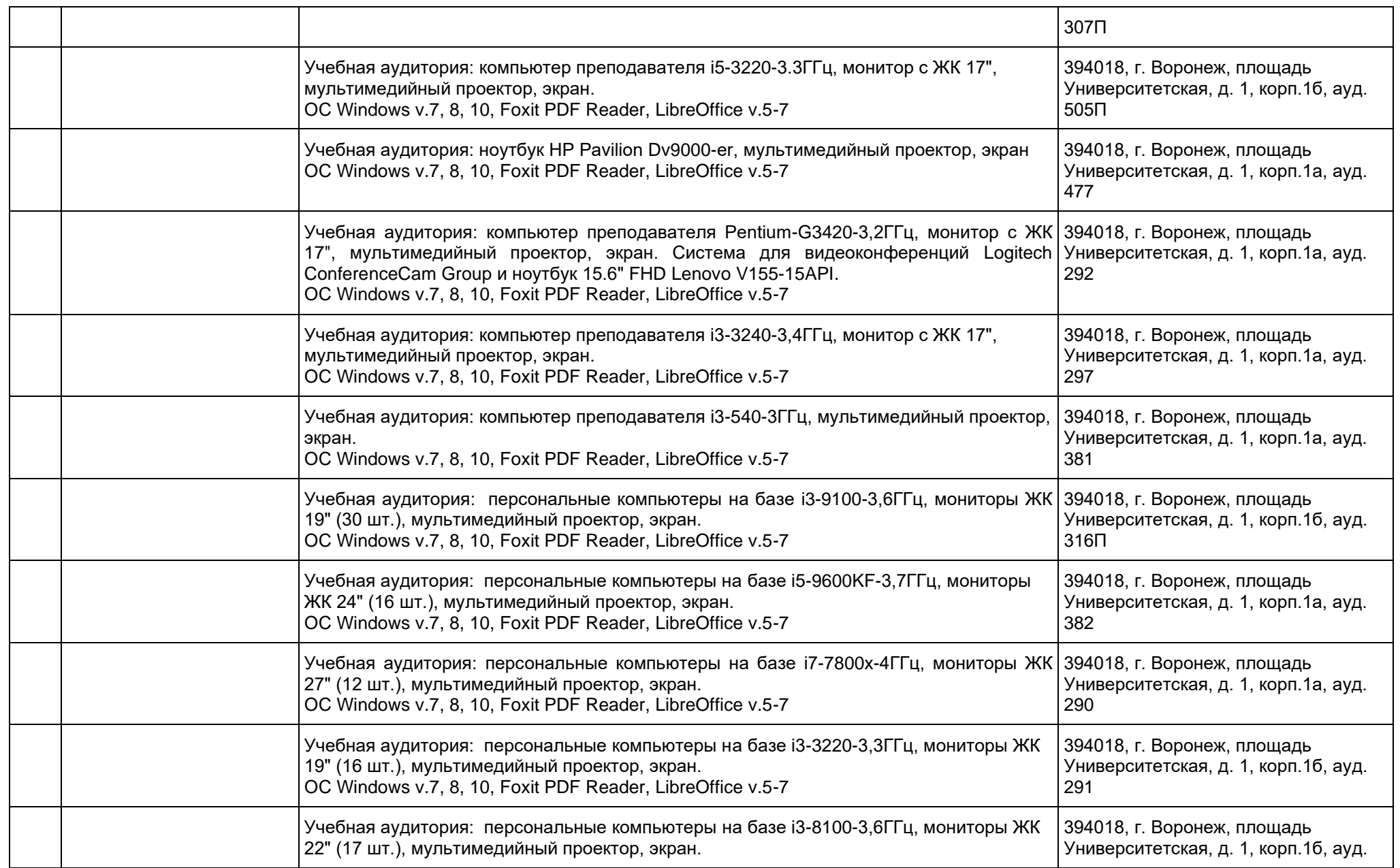

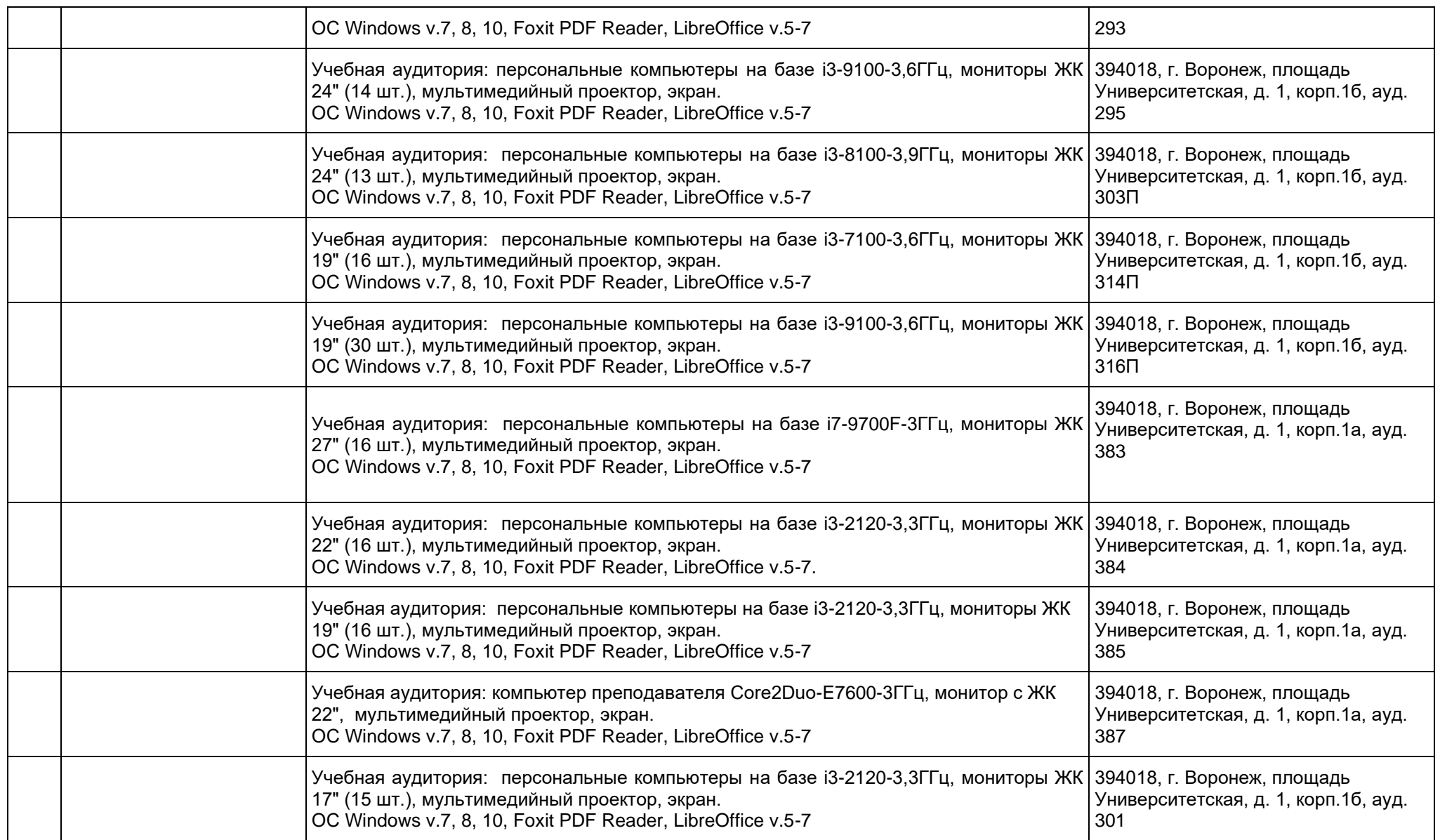

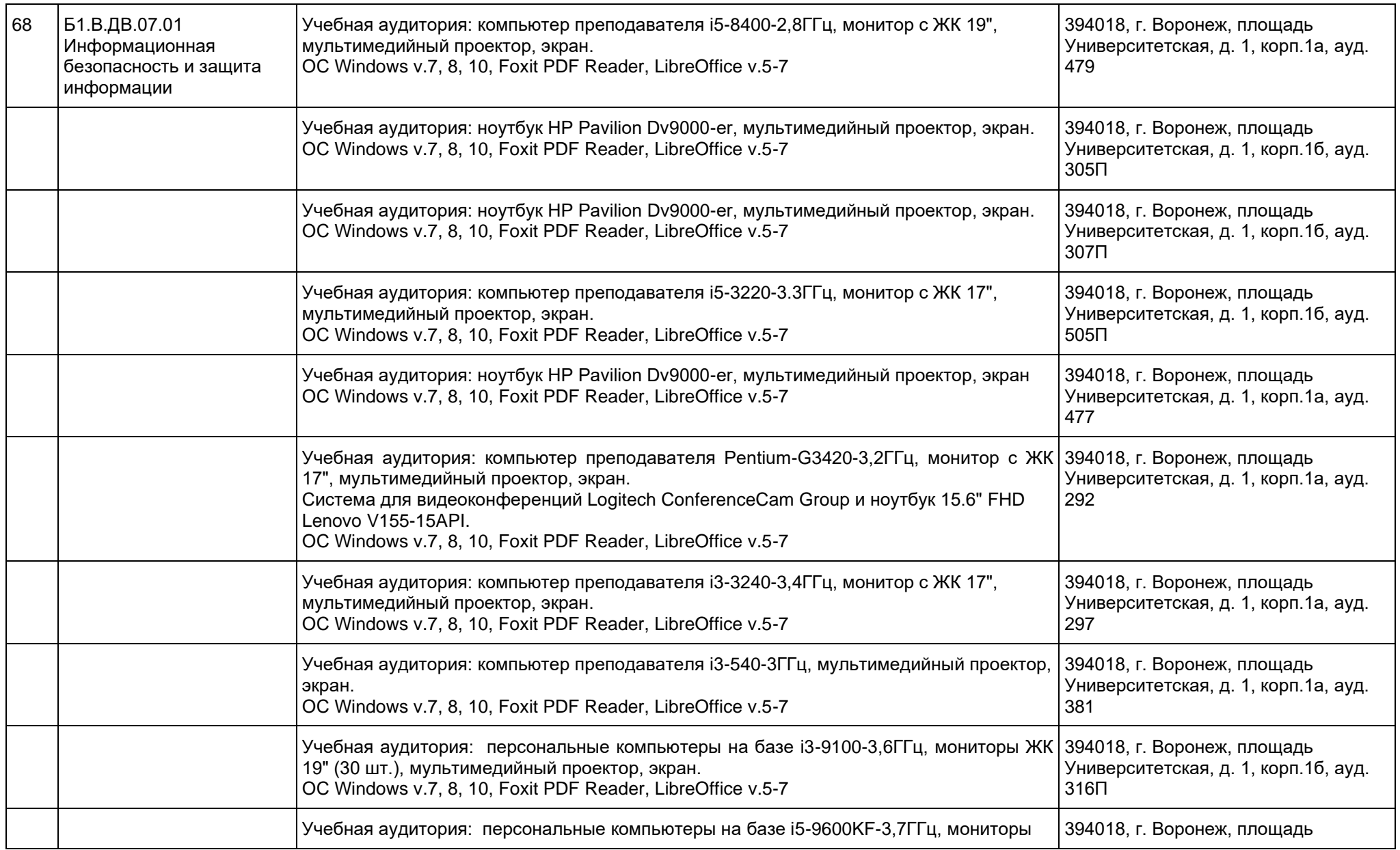

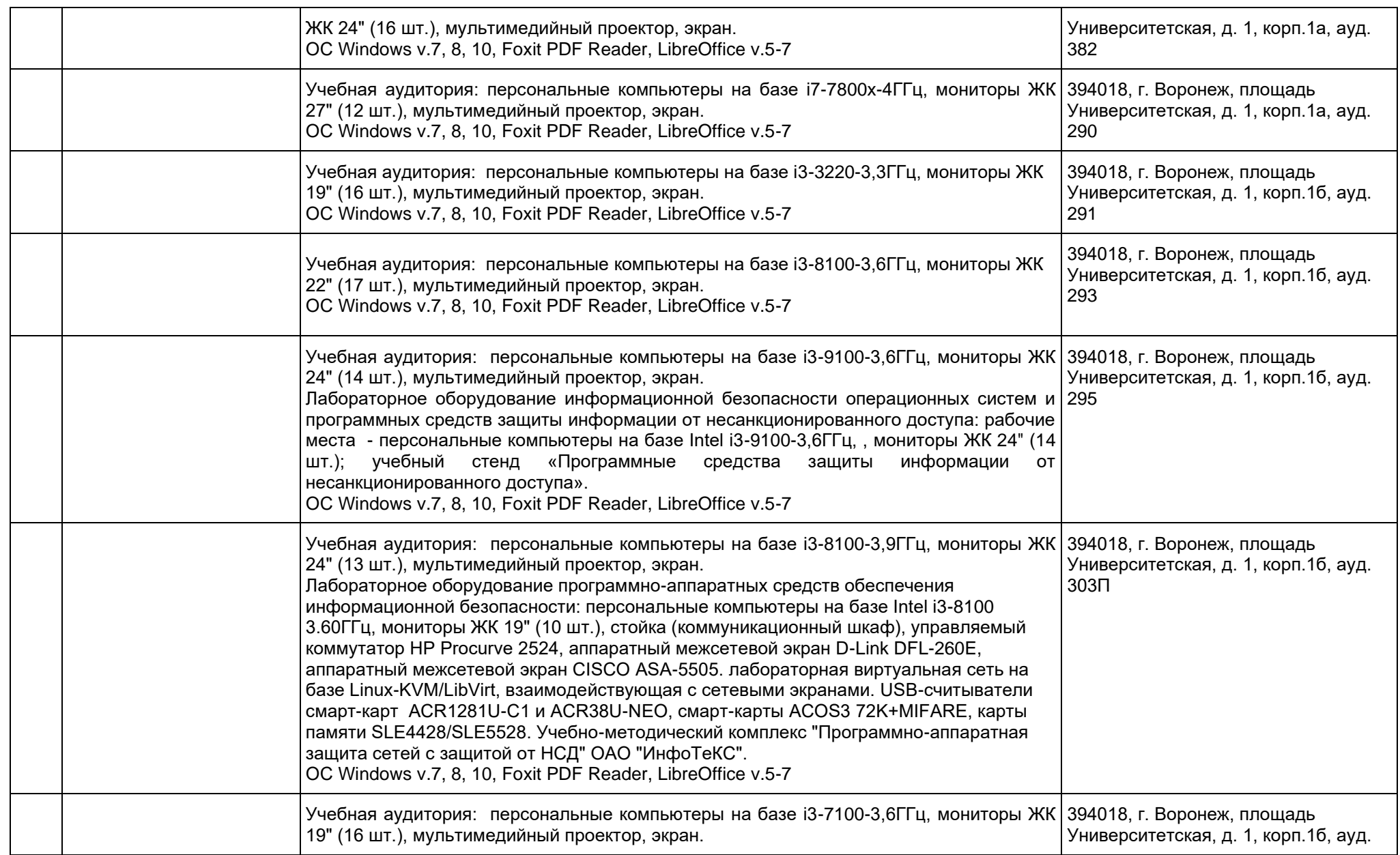

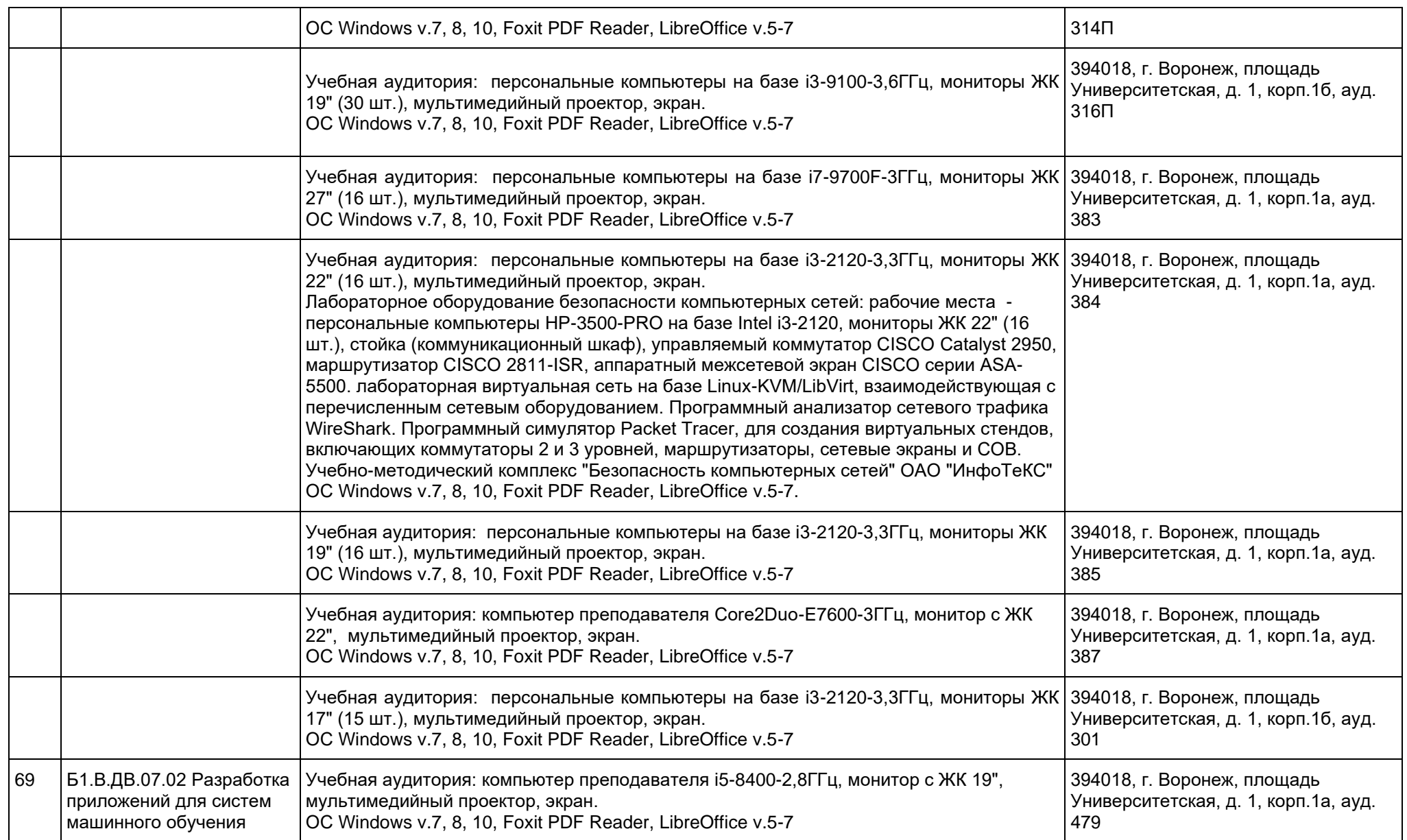

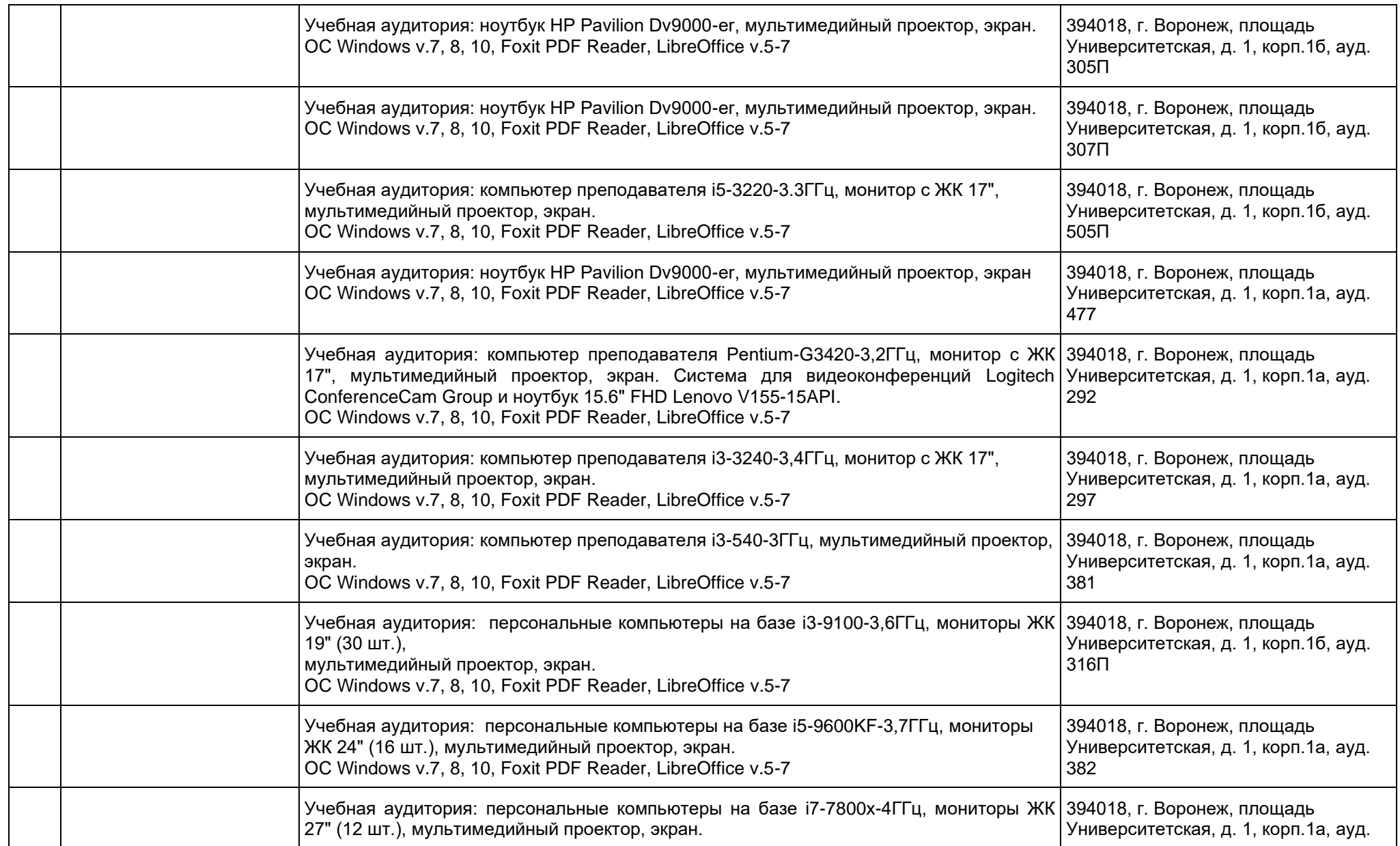

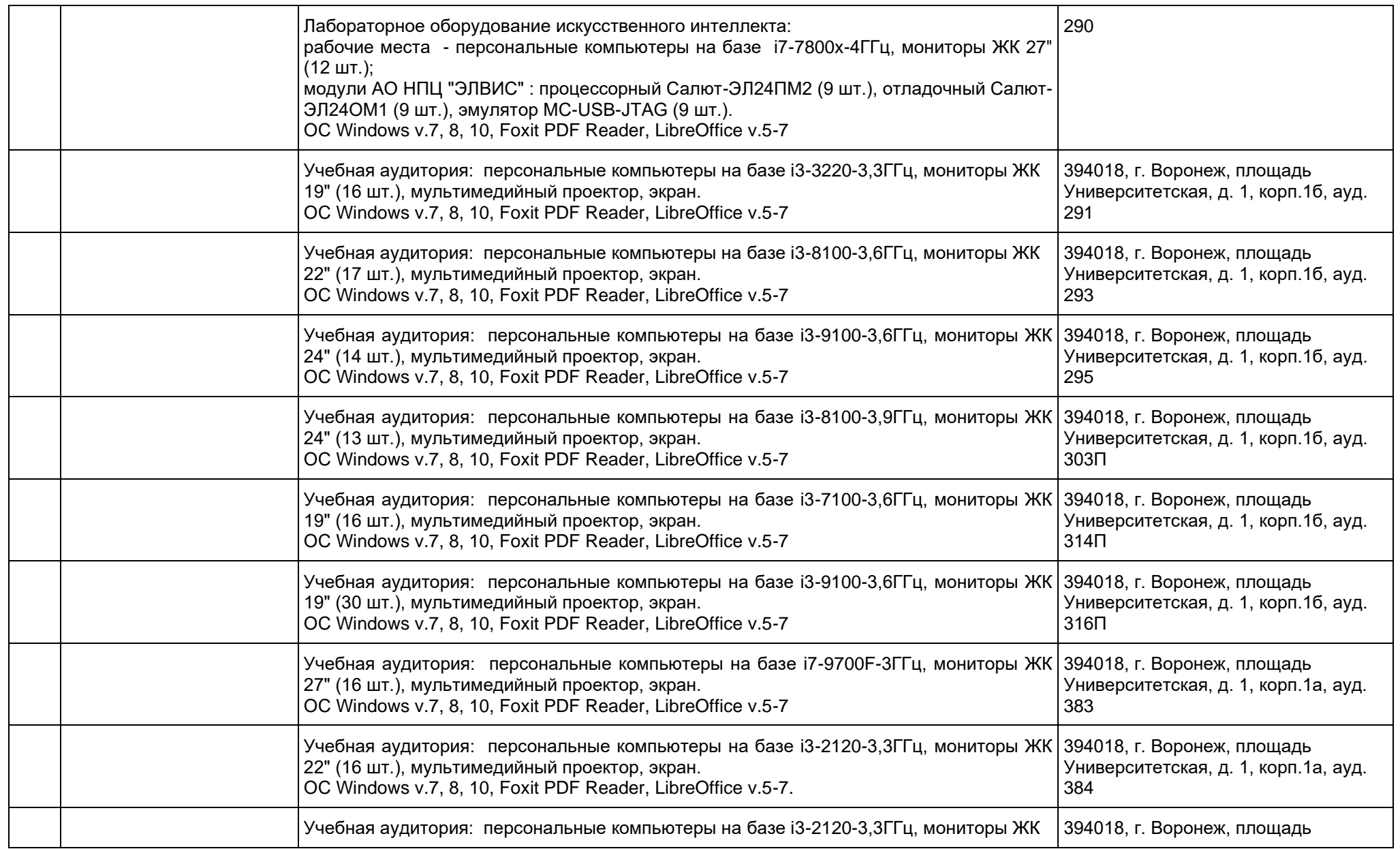

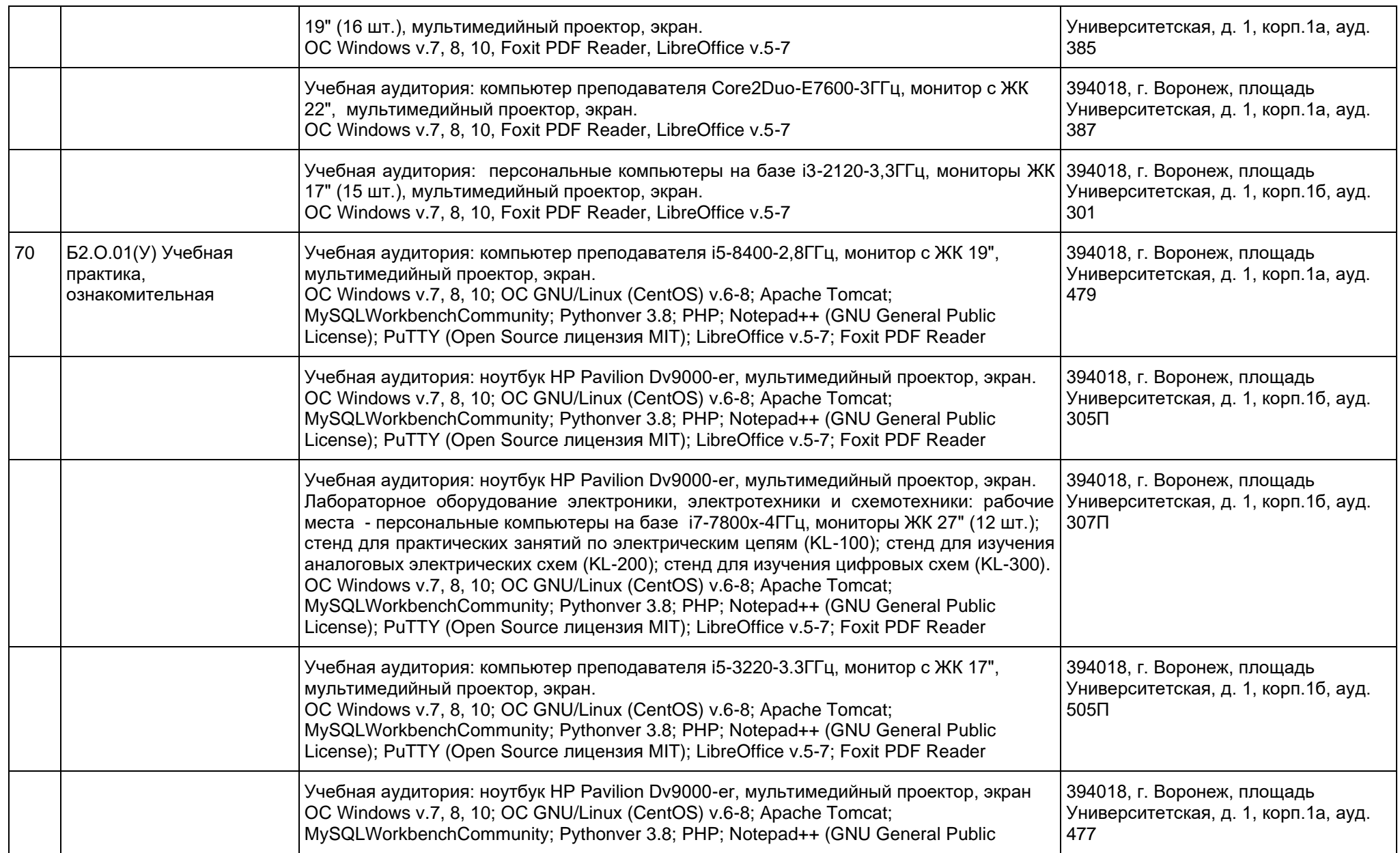

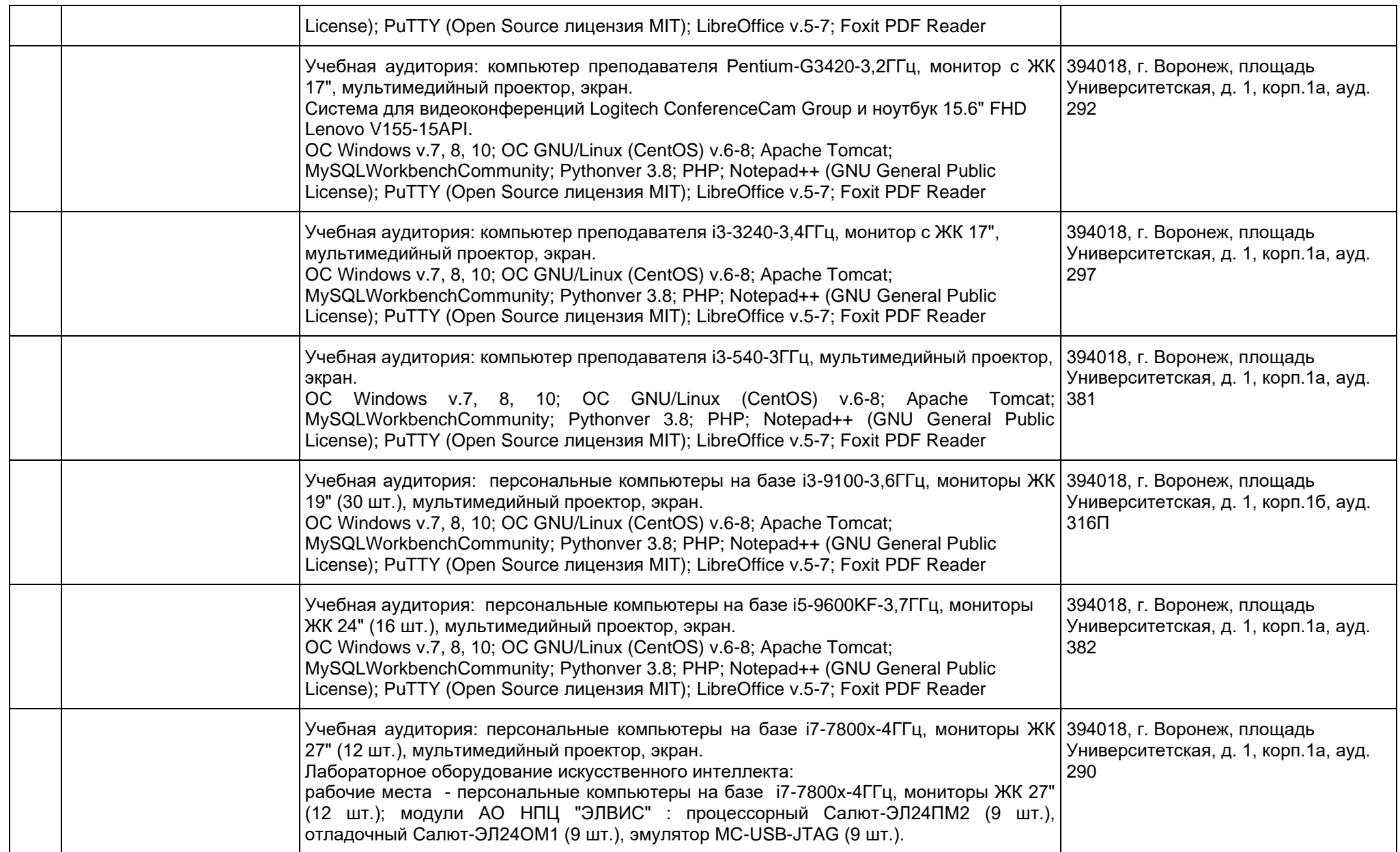

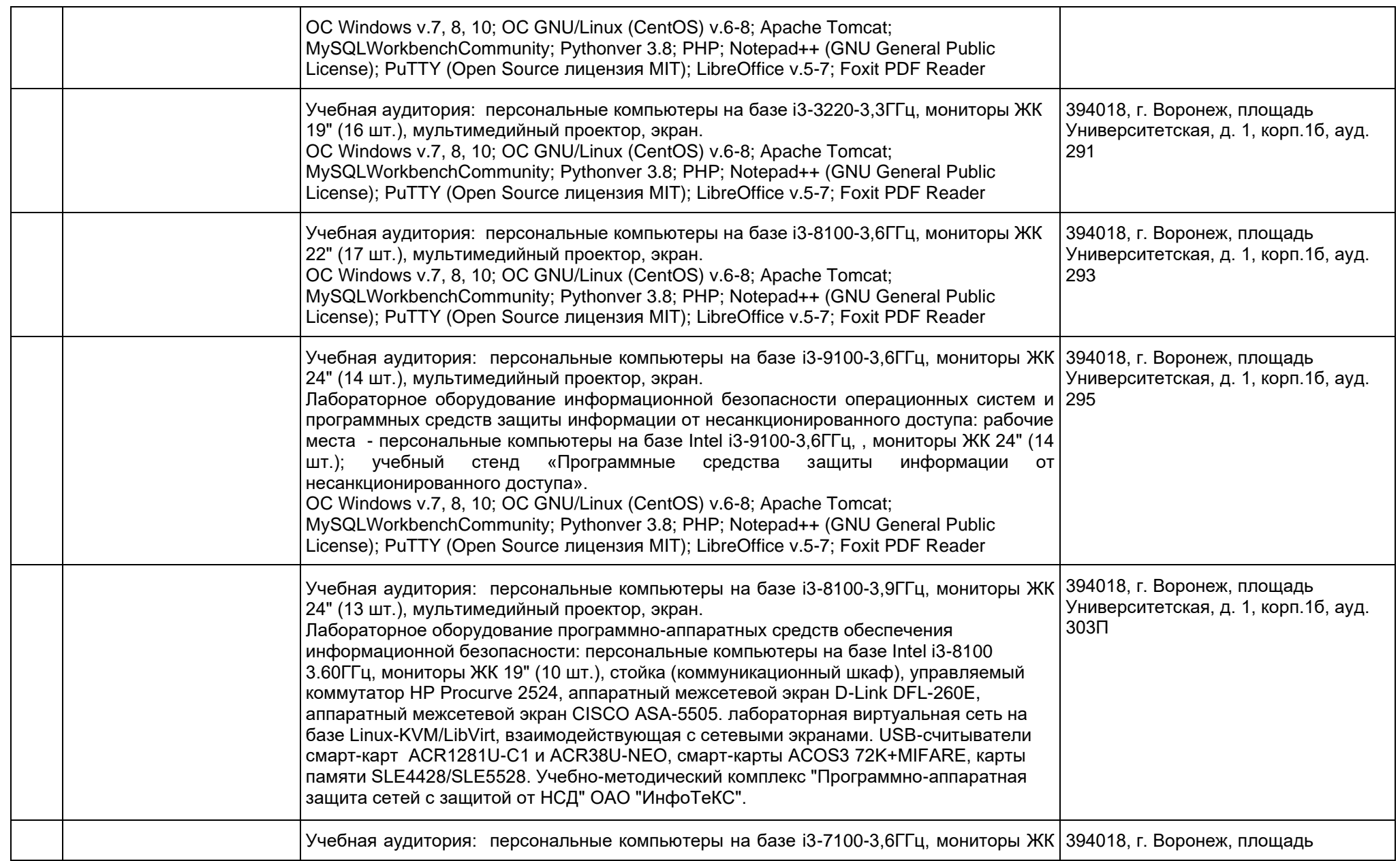

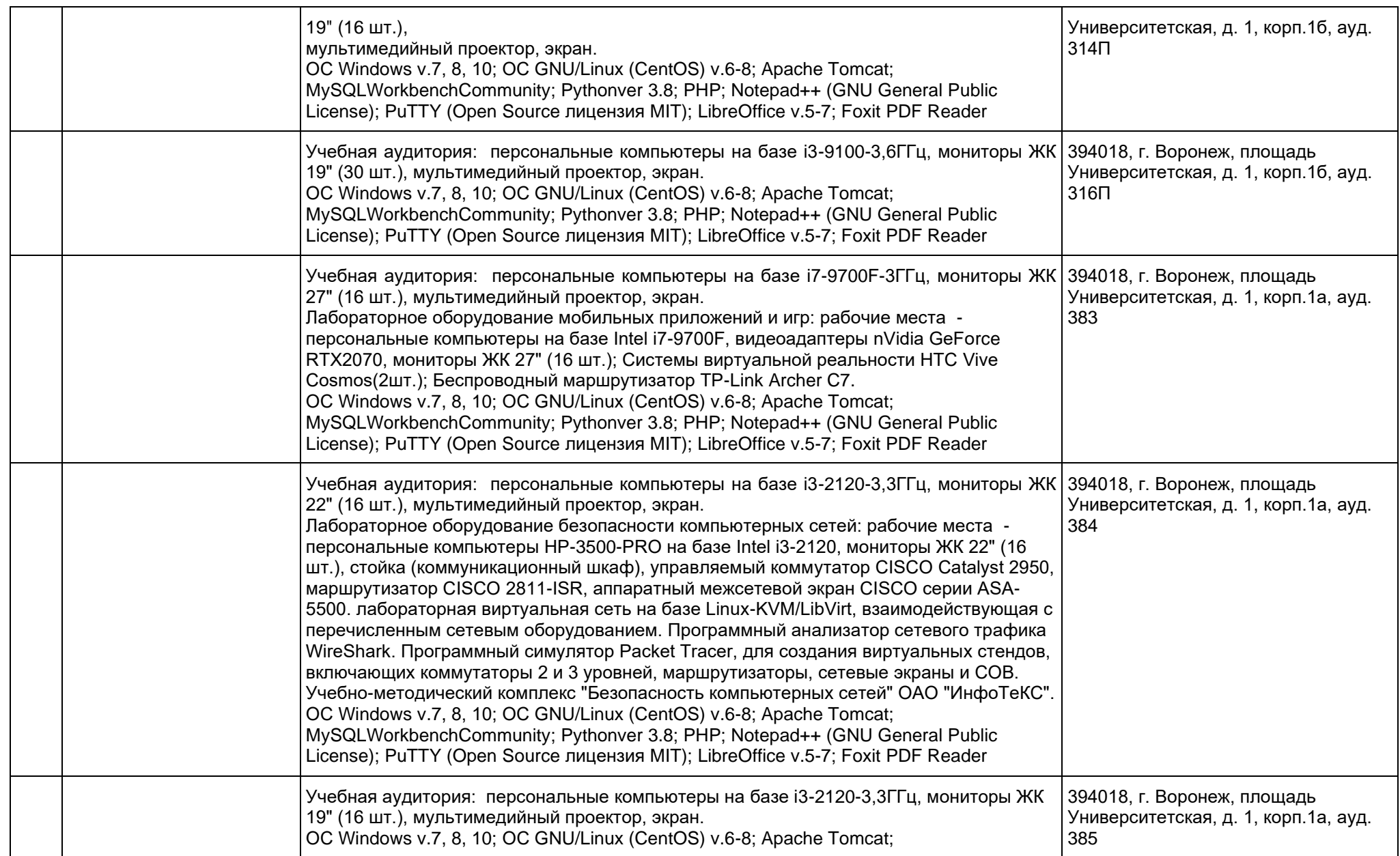

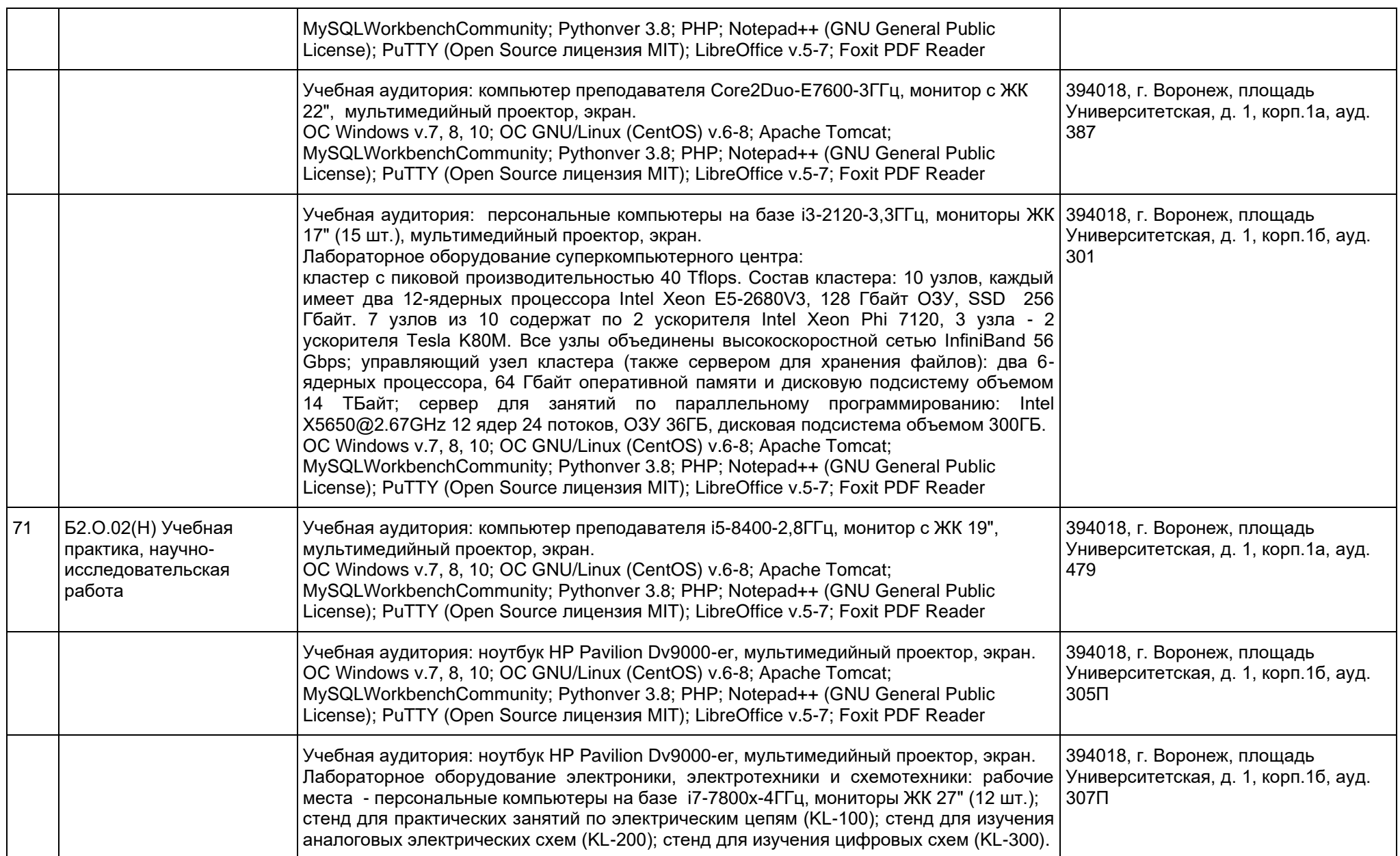

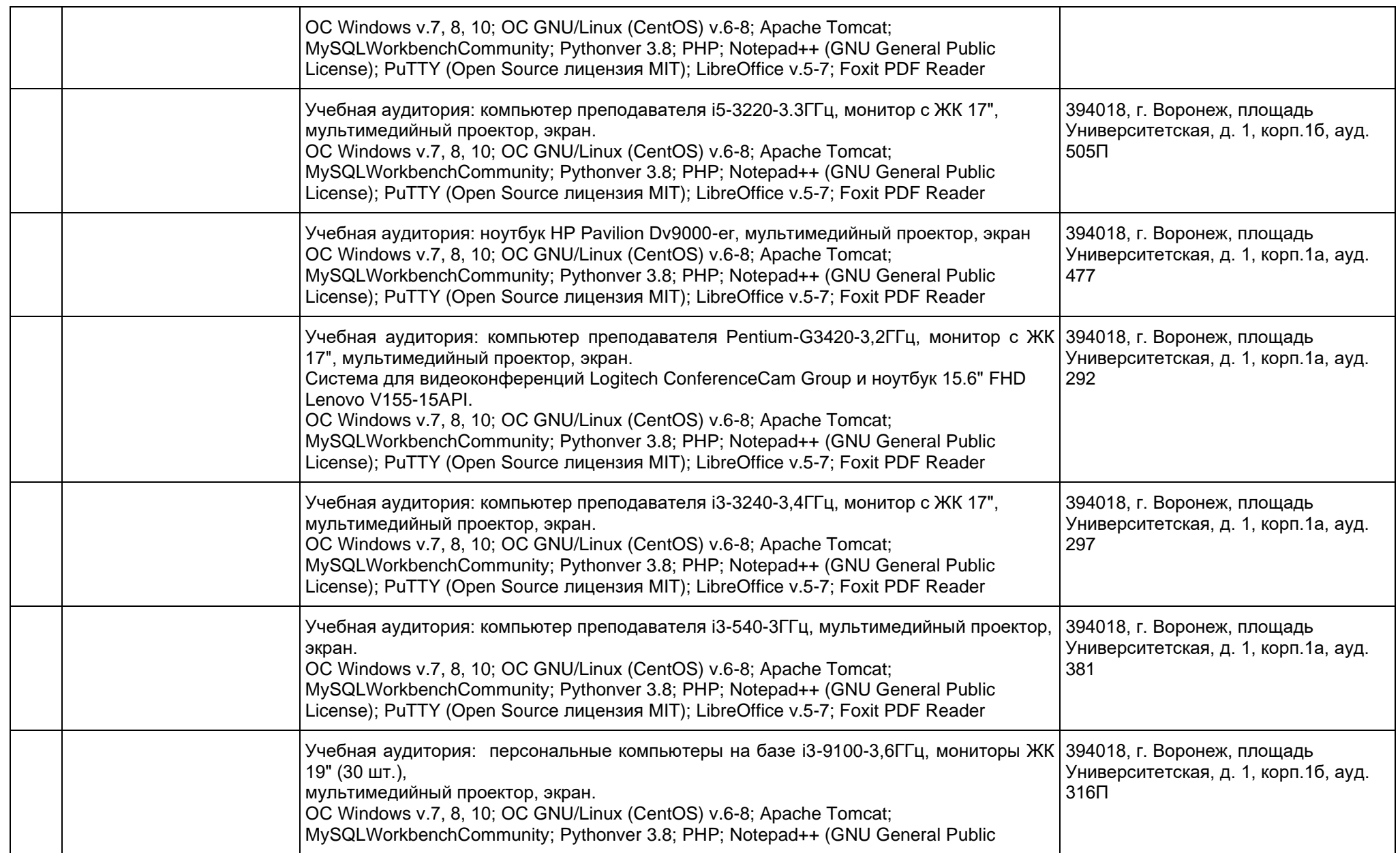

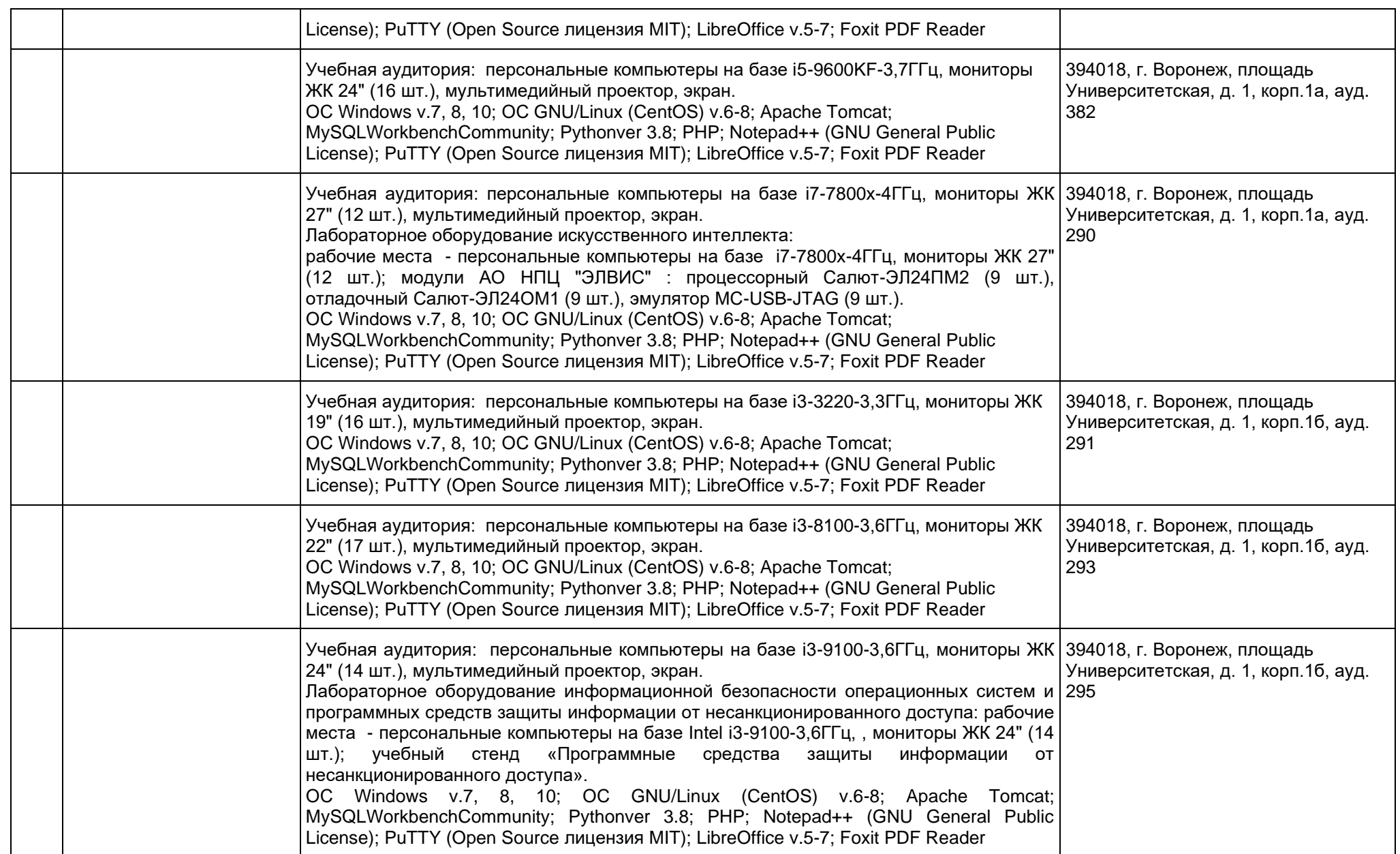

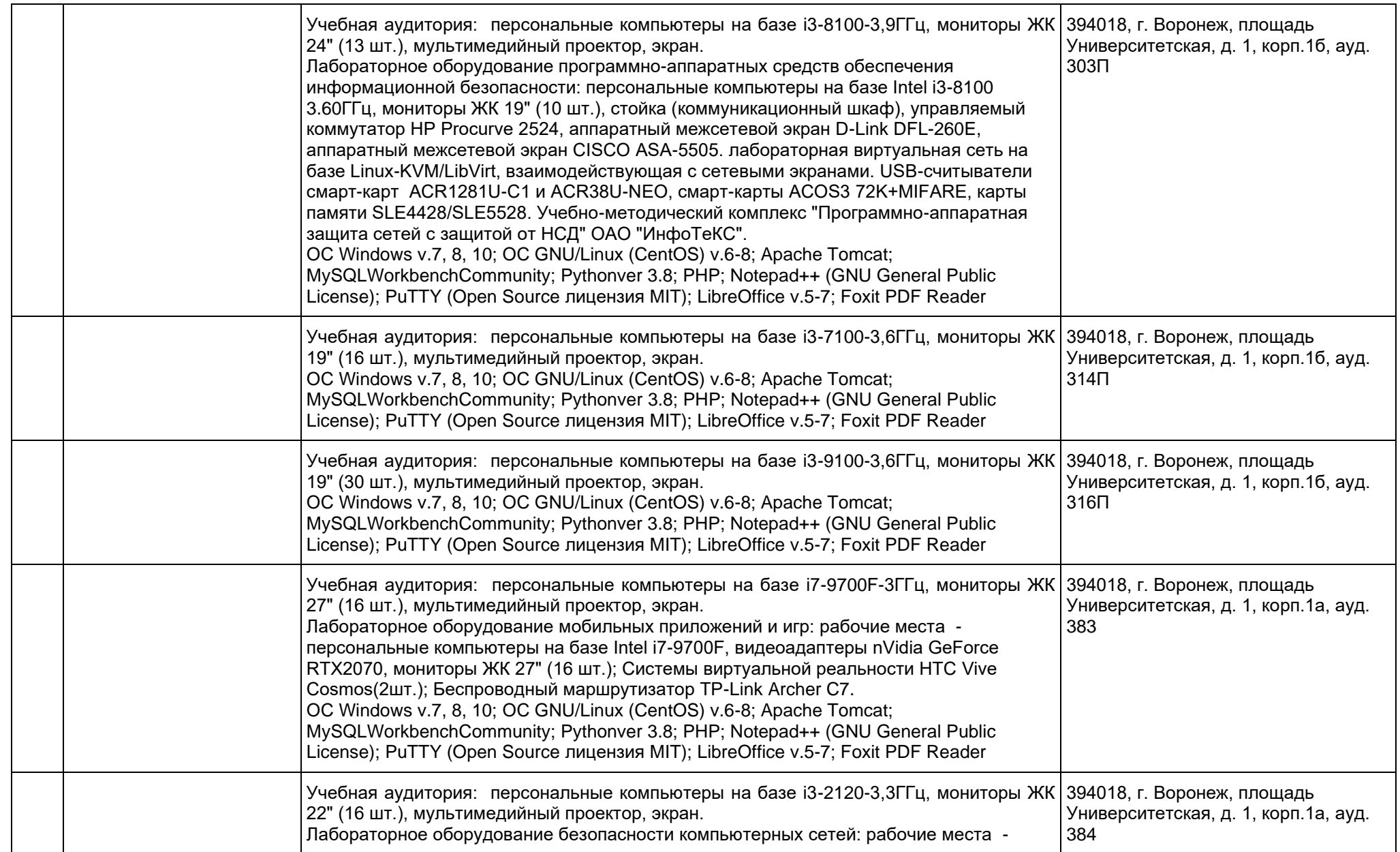

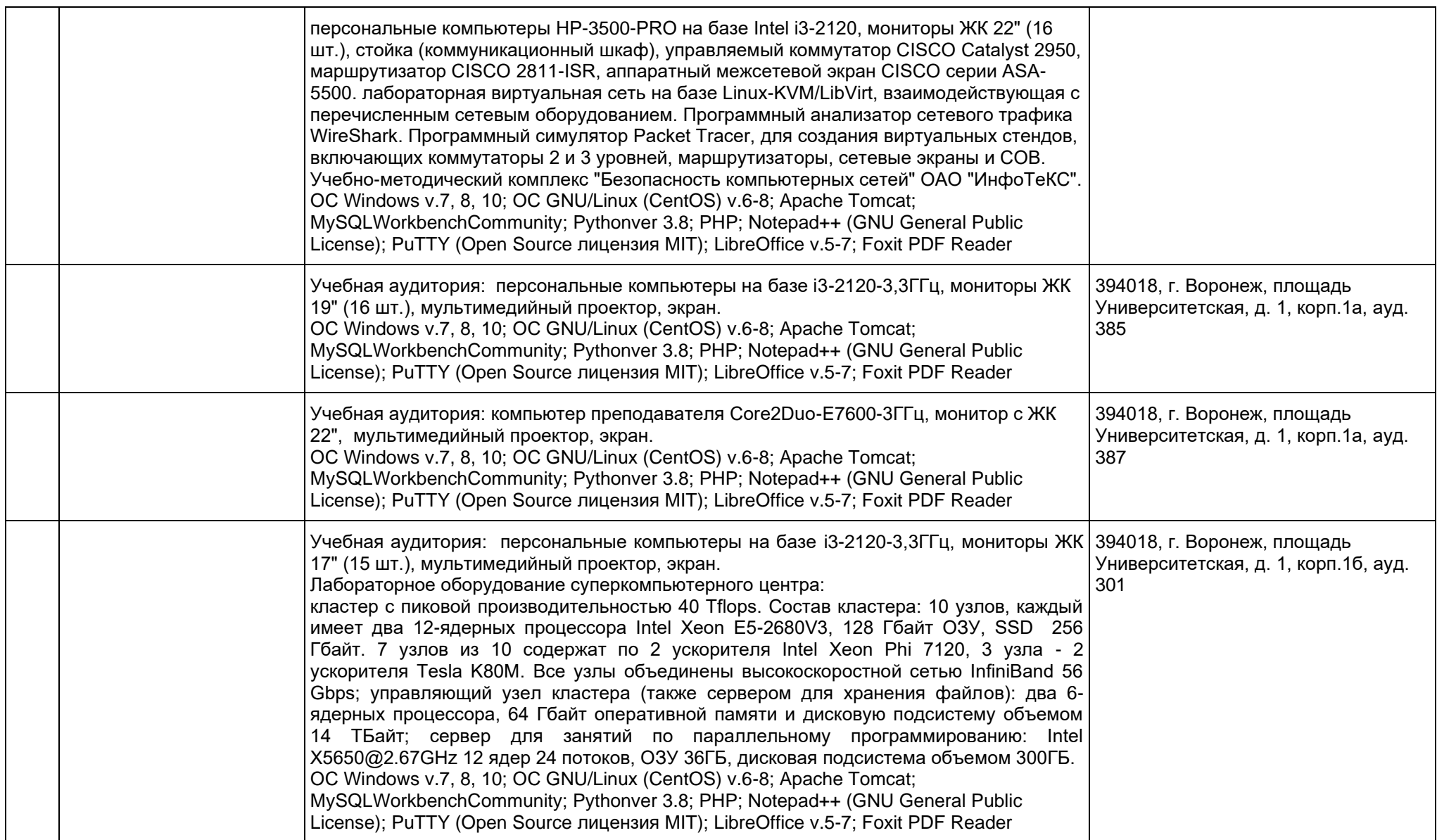

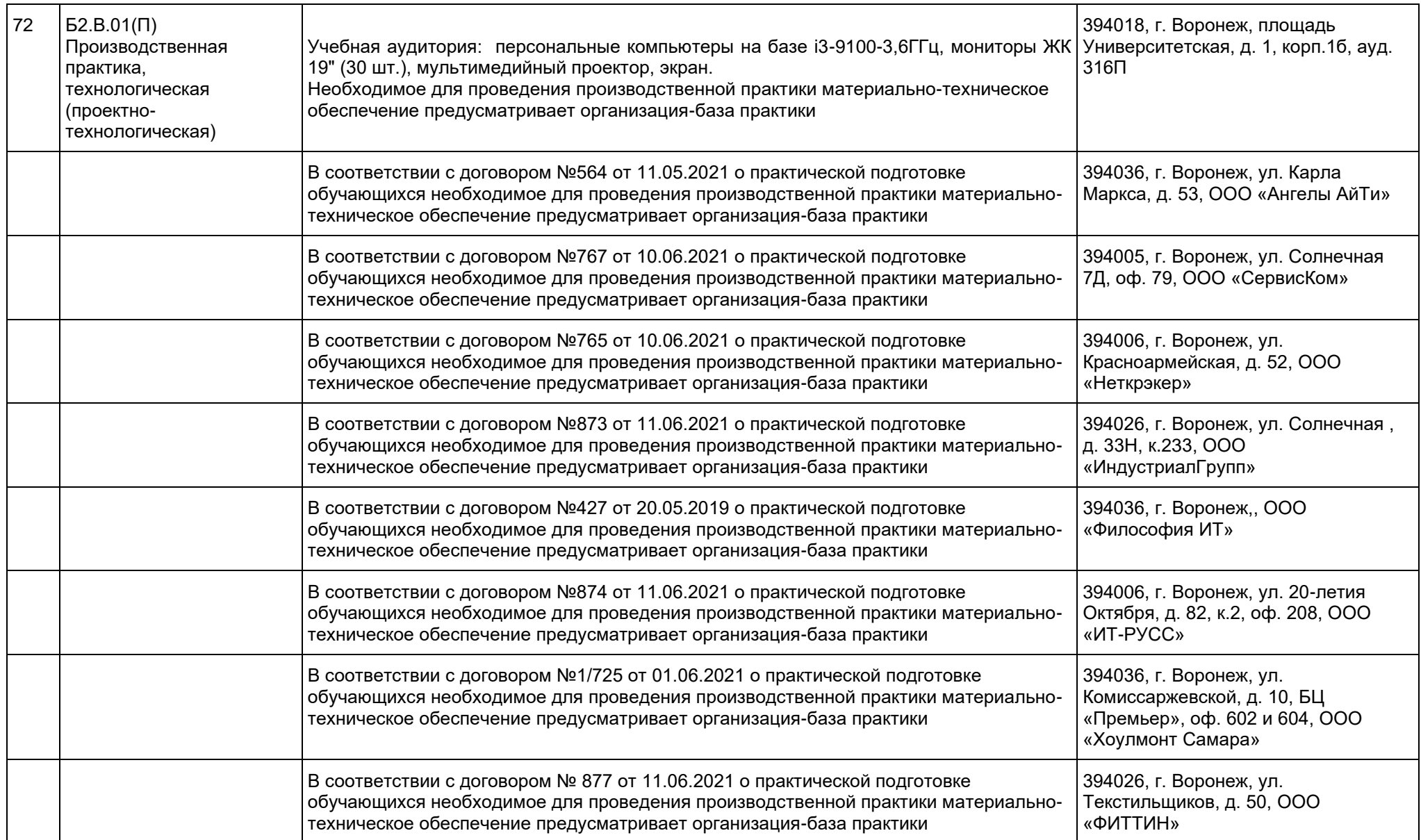

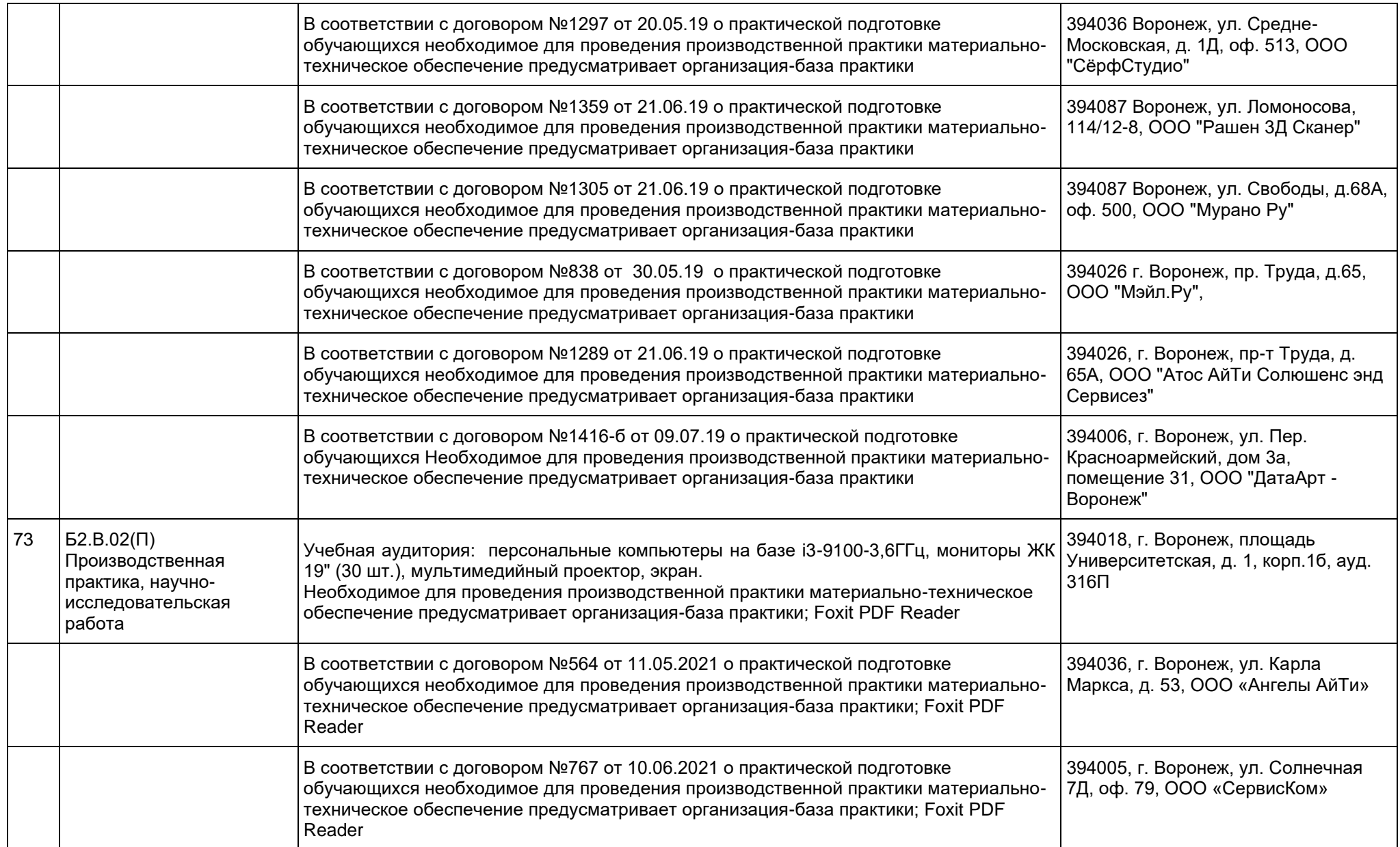

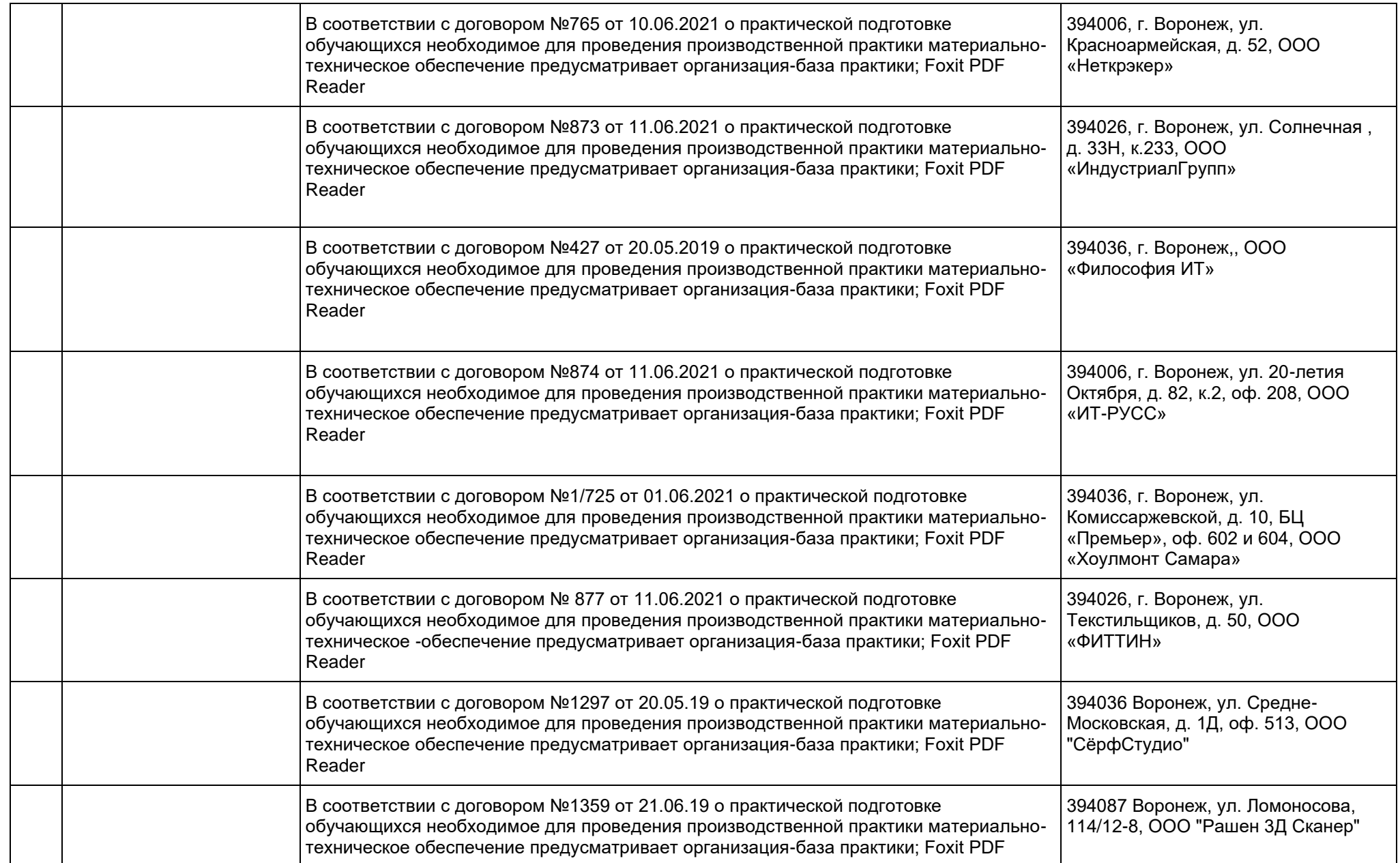

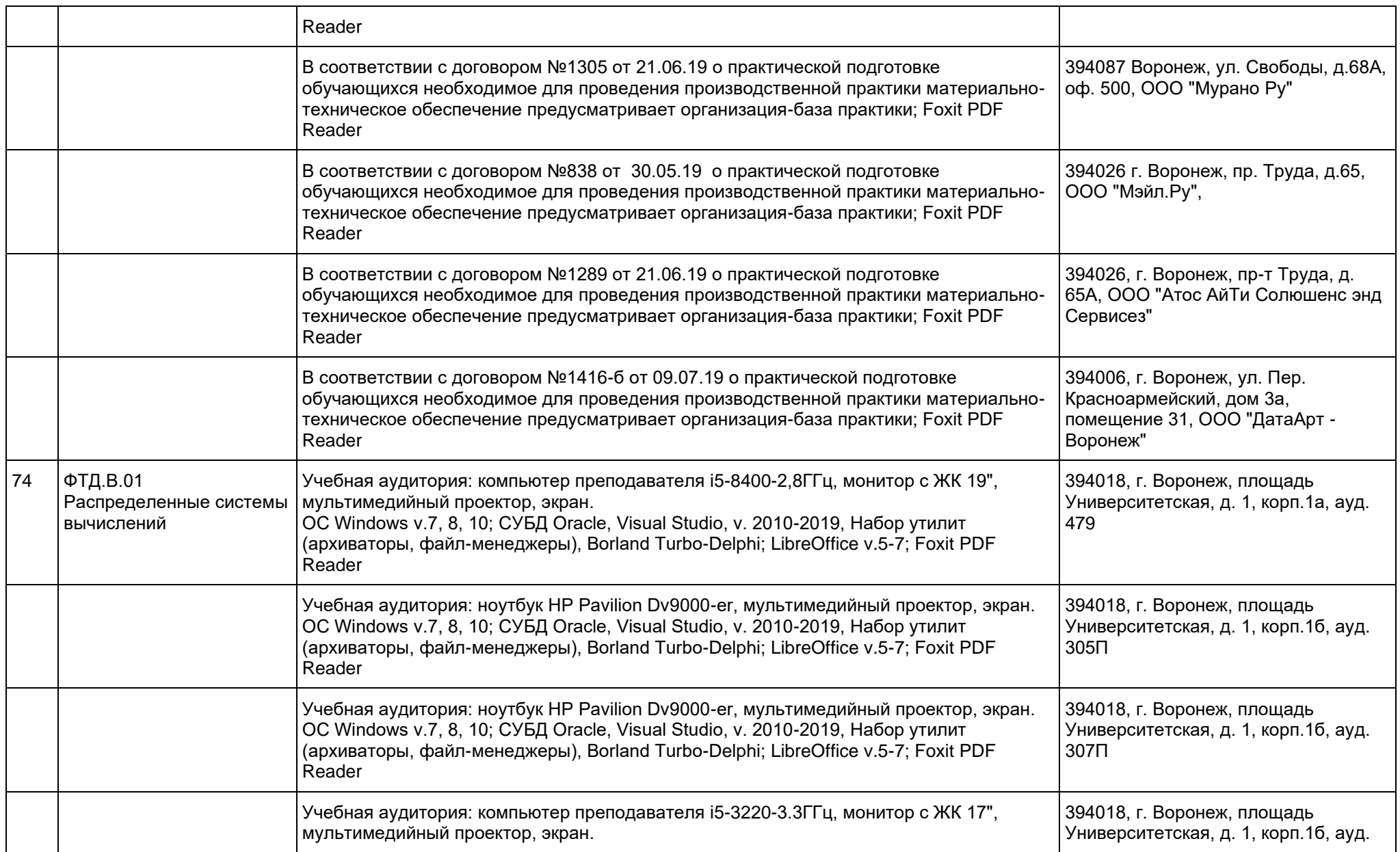

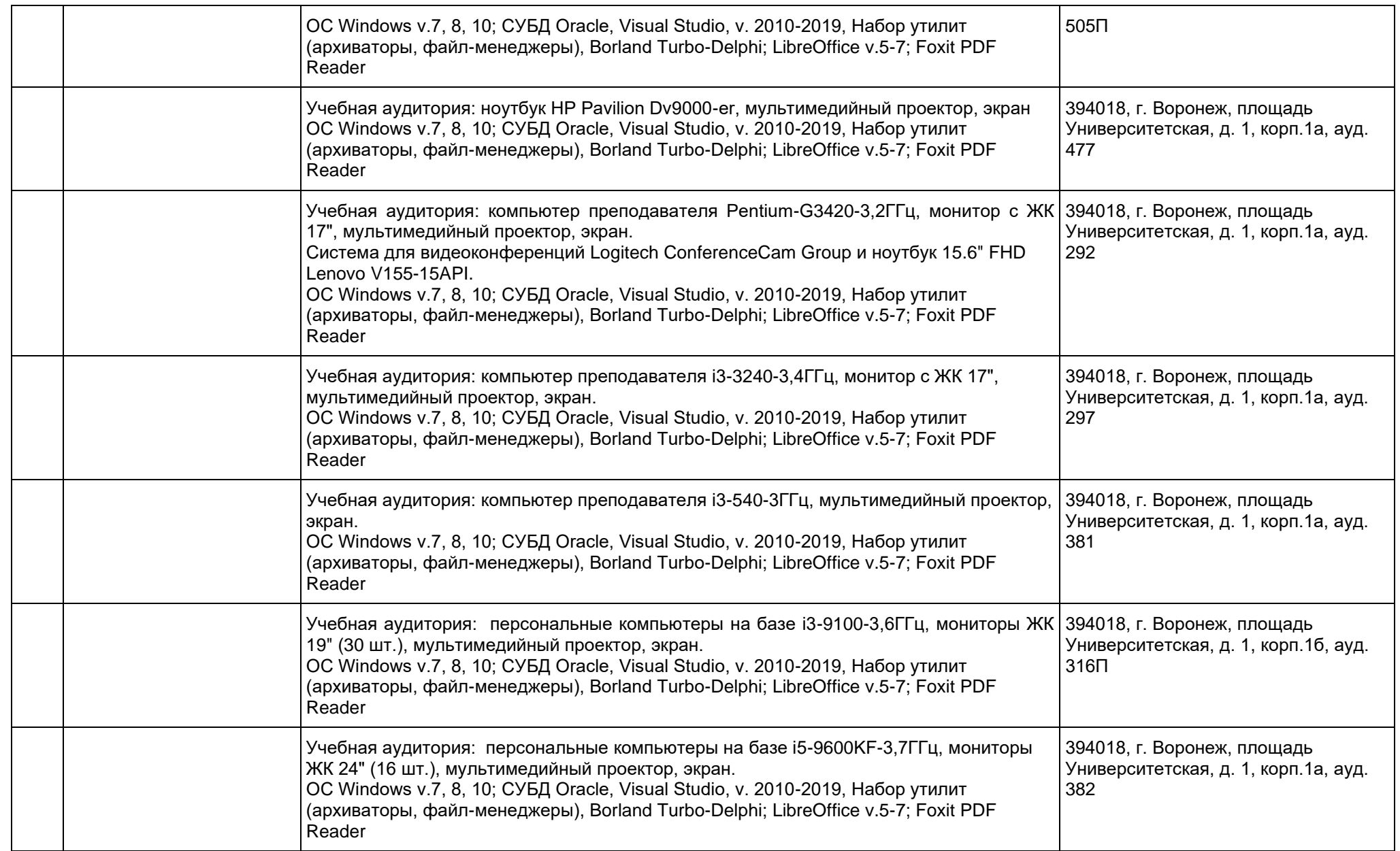

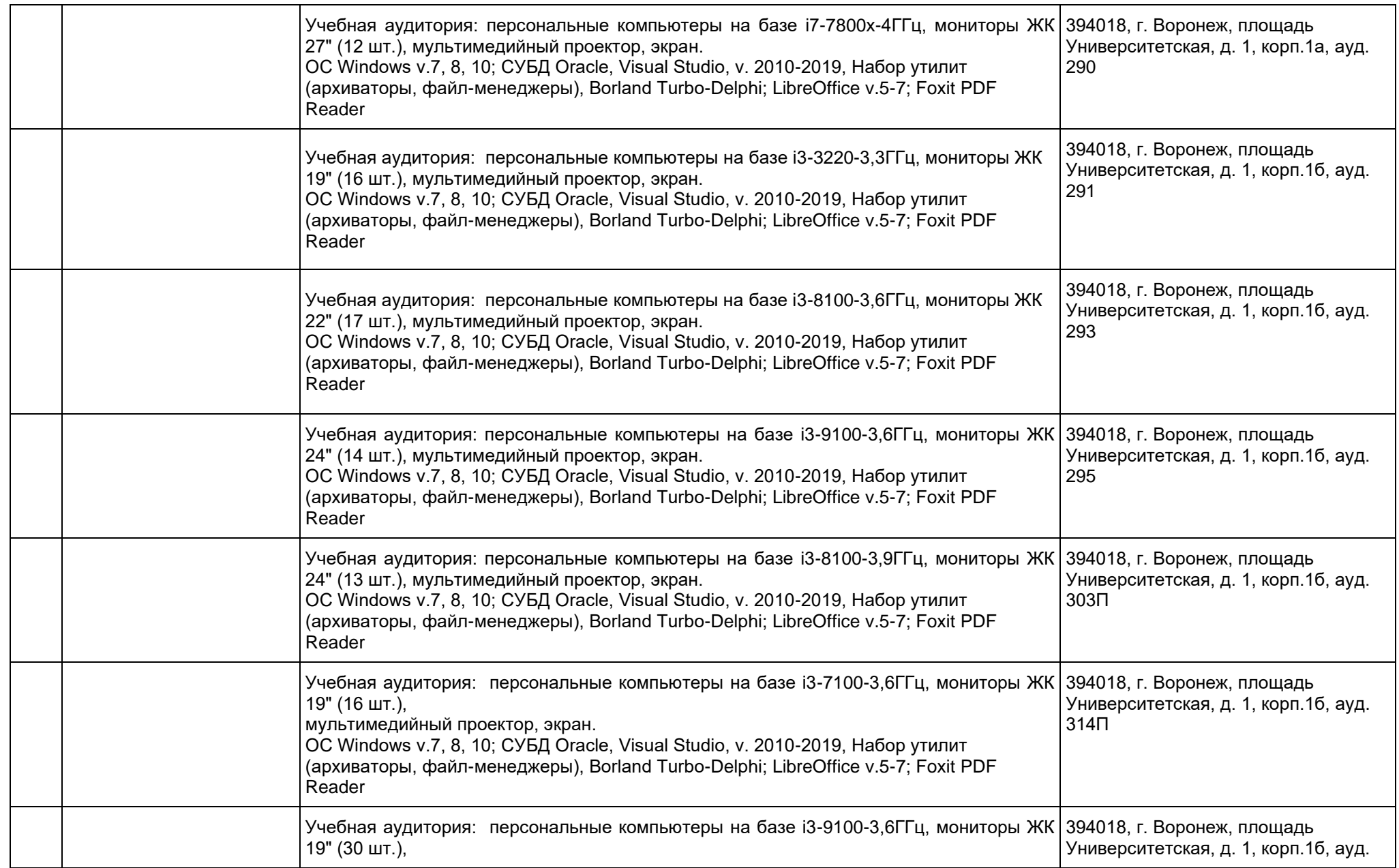

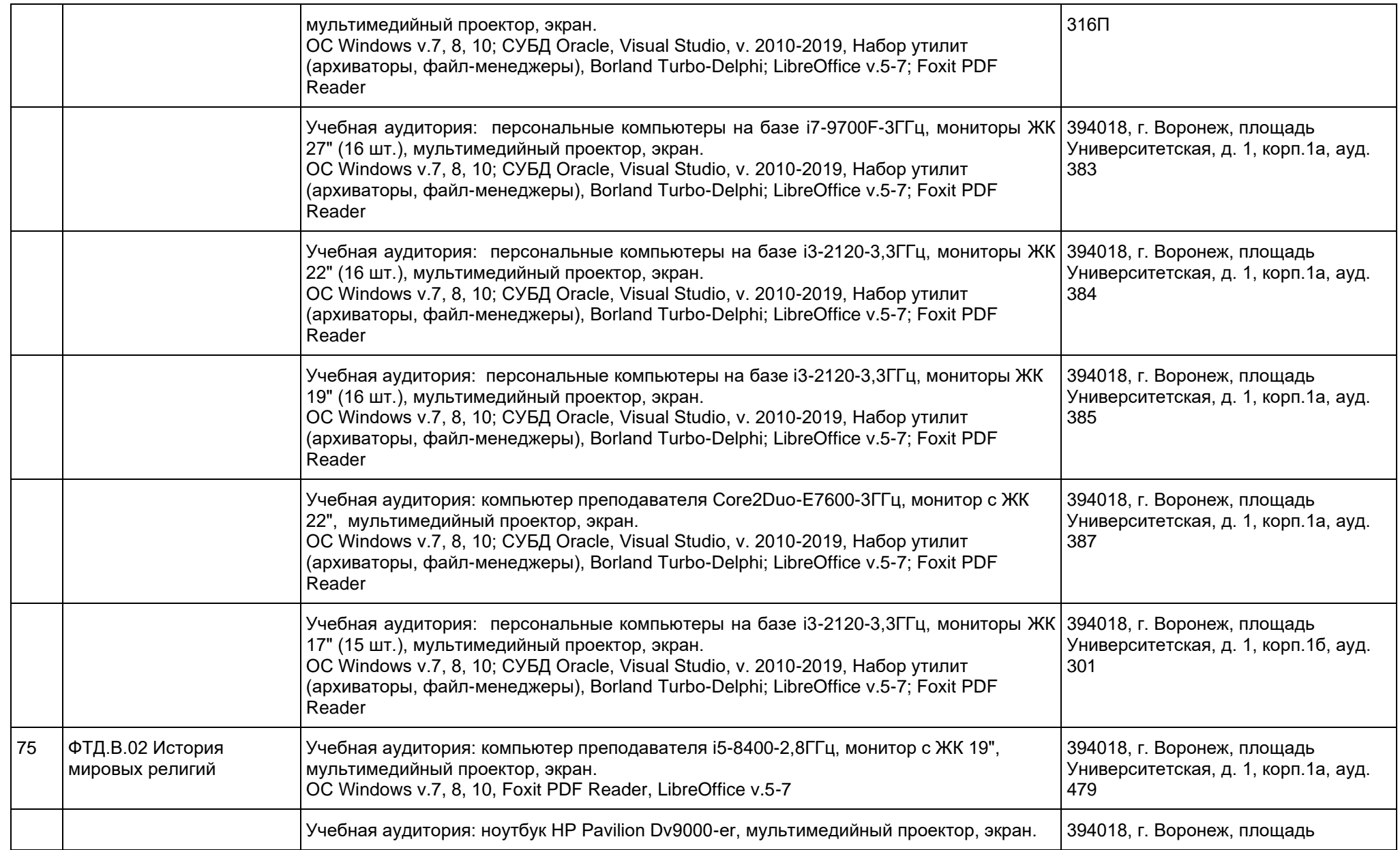

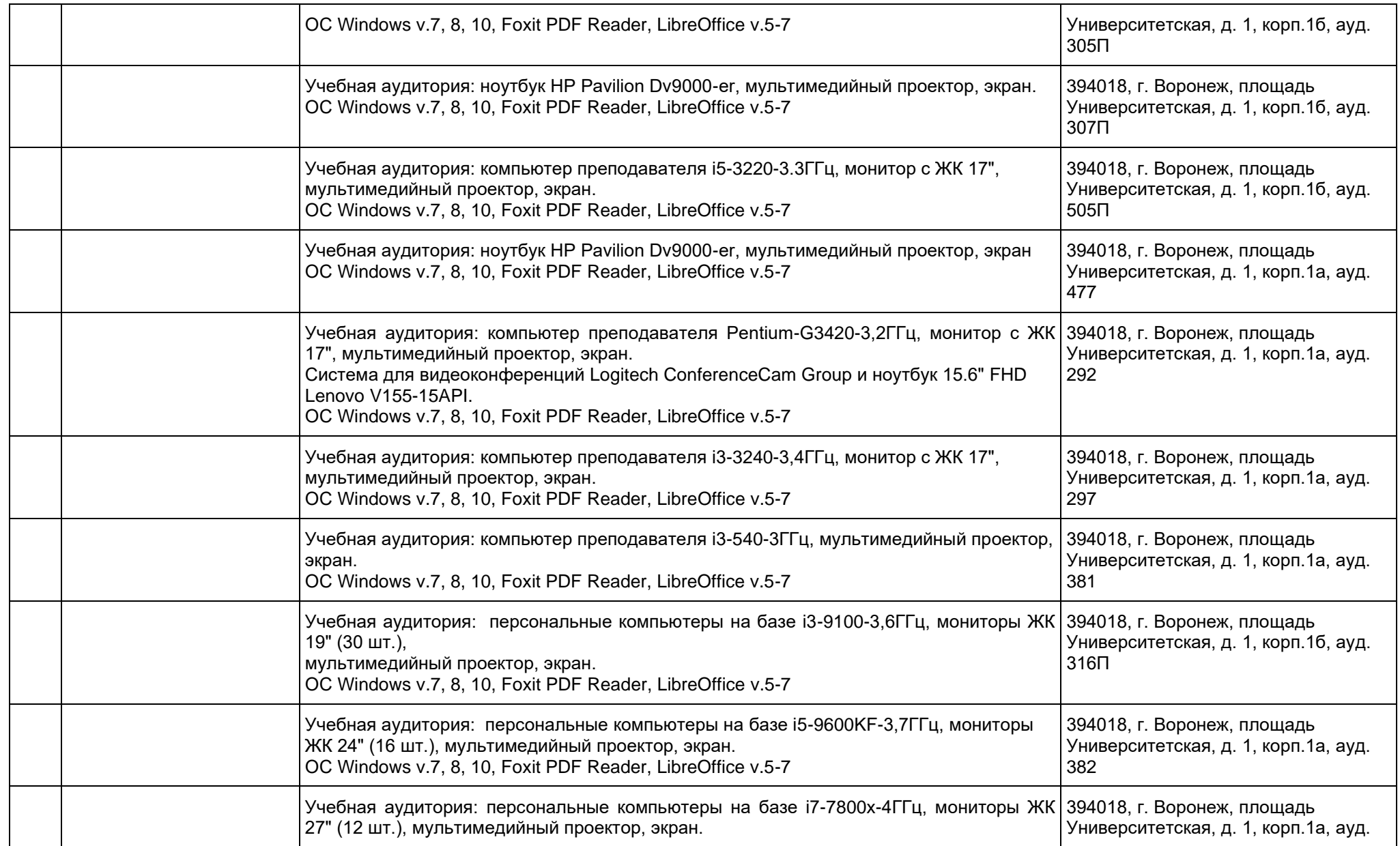

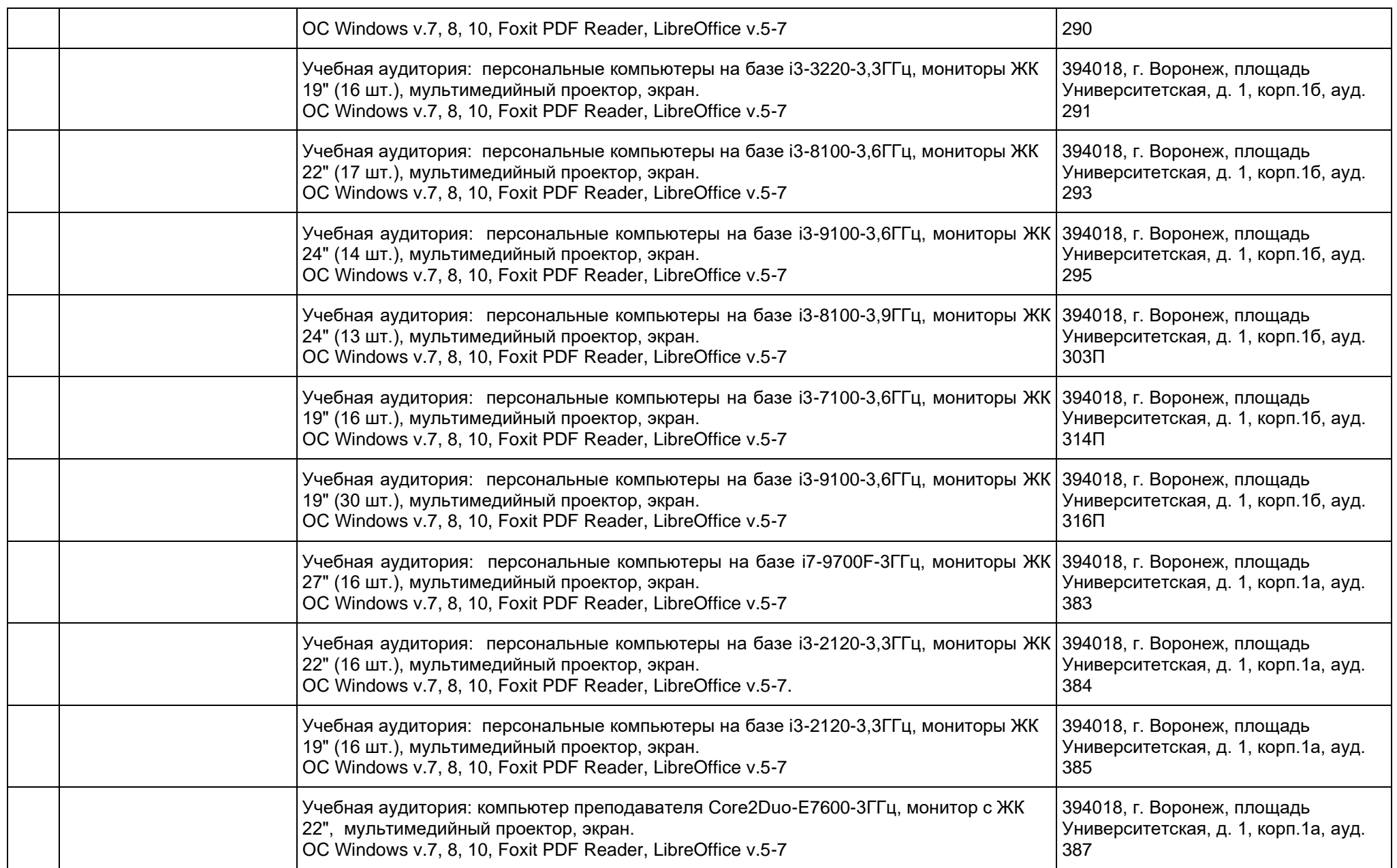

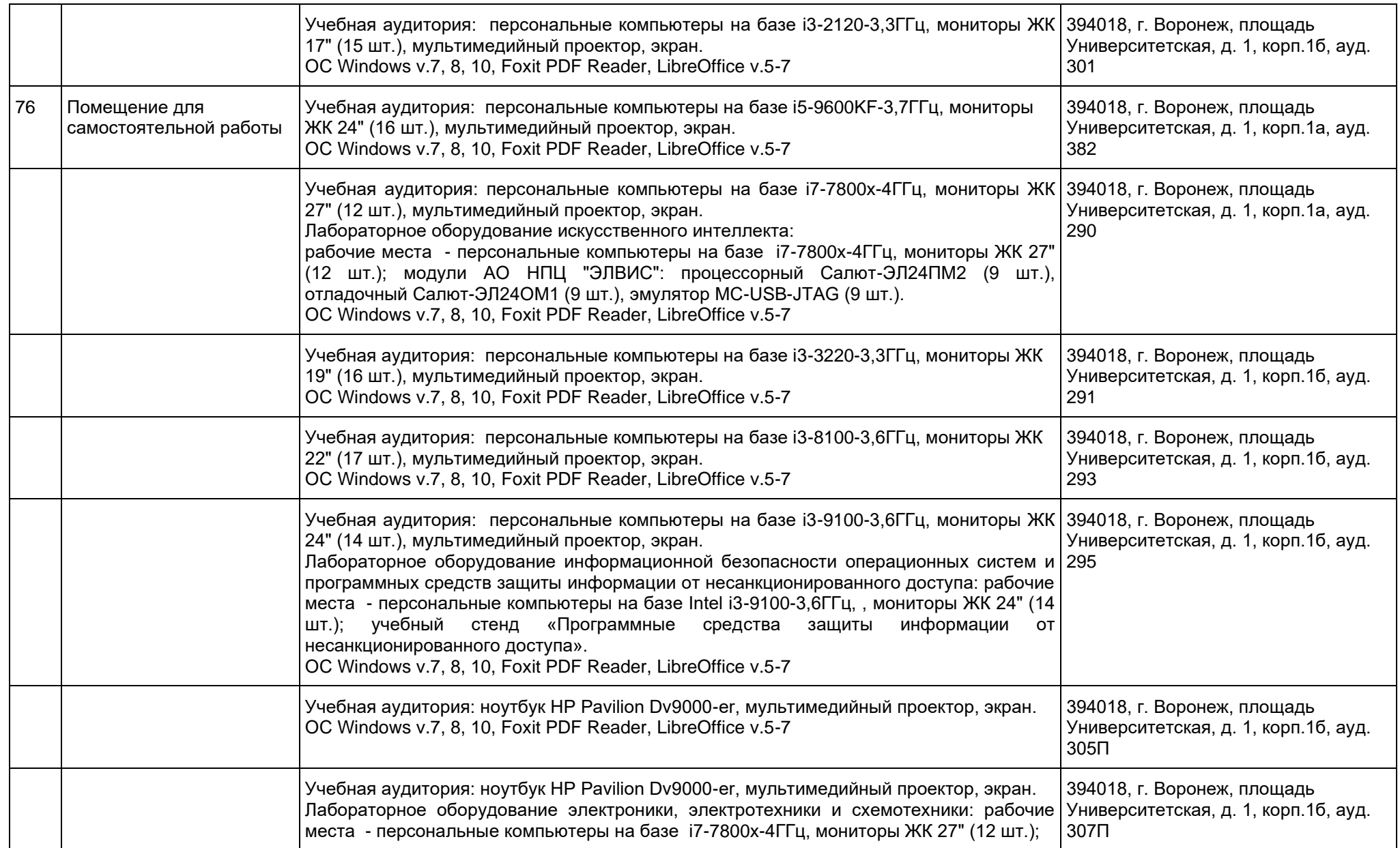

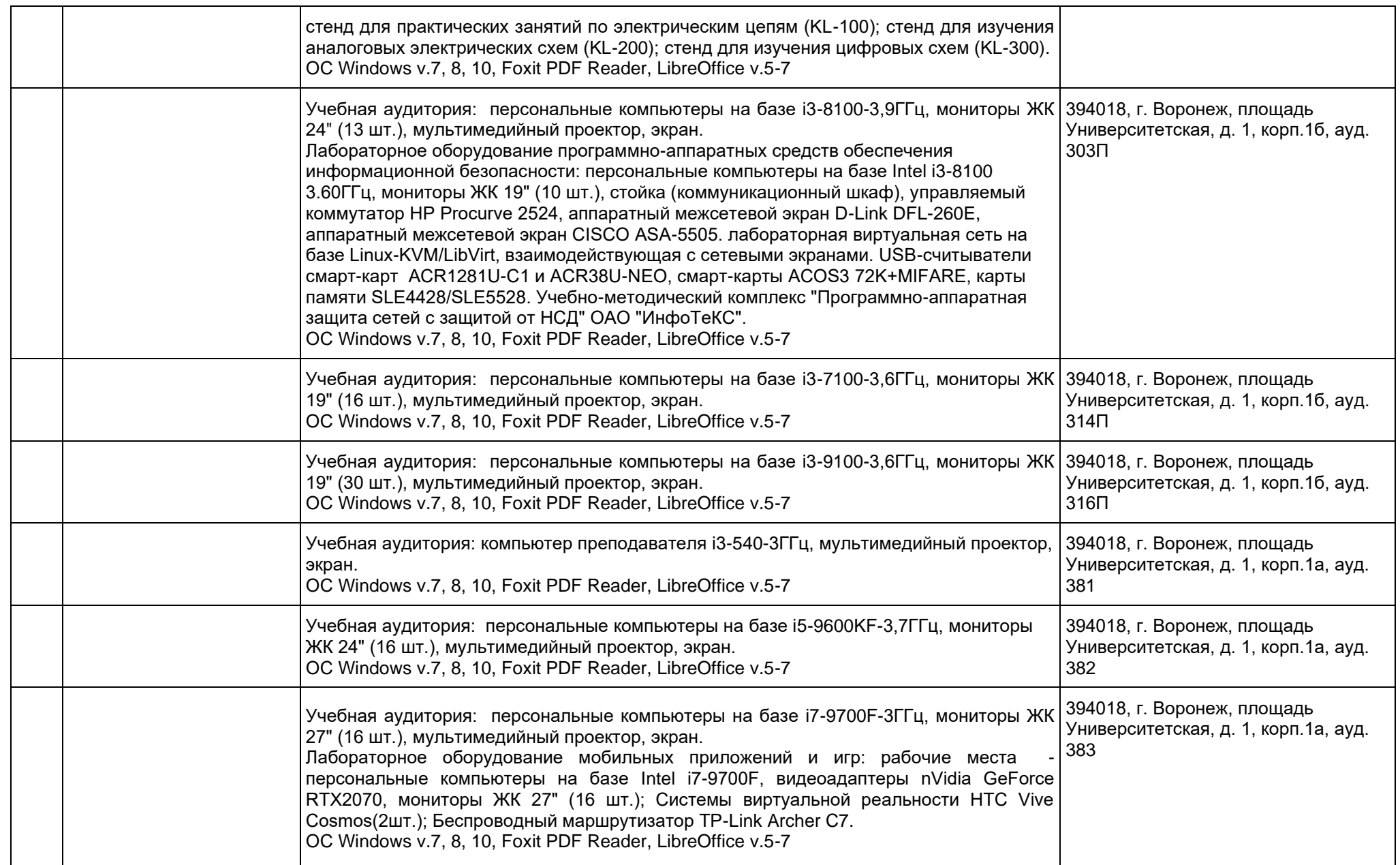

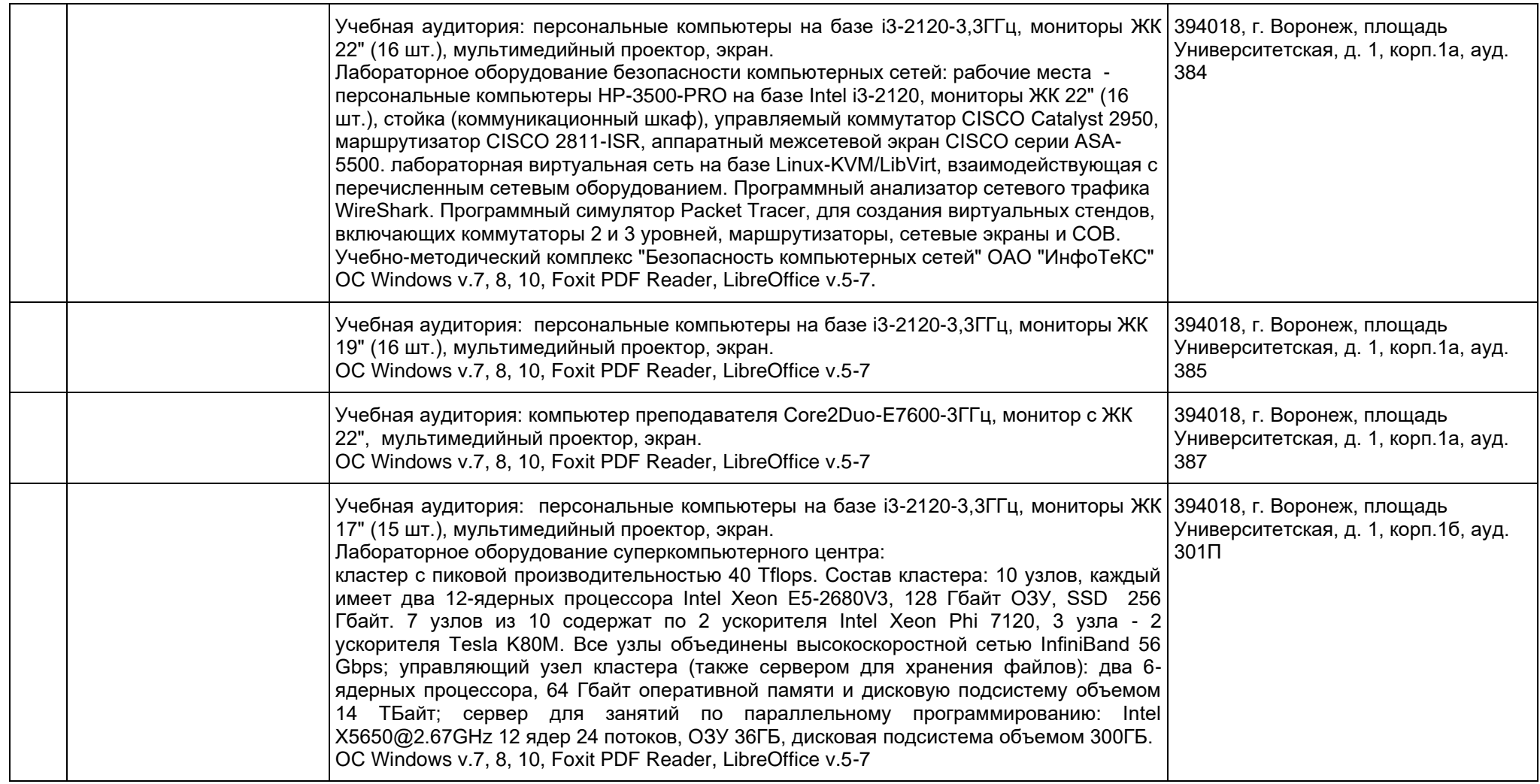

Приложение 7

#### Рабочая программа воспитания

МИНОБРНАУКИ РОССИИ ФЕДЕРАЛЬНОЕ ГОСУДАРСТВЕННОЕ БЮДЖЕТНОЕ ОБРАЗОВАТЕЛЬНОЕ УЧРЕЖДЕНИЕ ВЫСШЕГО ОБРАЗОВАНИЯ «ВОРОНЕЖСКИЙ ГОСУДАРСТВЕННЫЙ УНИВЕРСИТЕТ» (ФГБОУ ВО «ВГУ»)

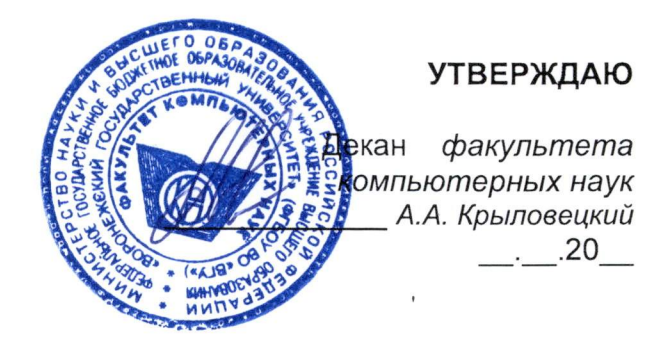

## РАБОЧАЯ ПРОГРАММА ВОСПИТАНИЯ

1. Код и наименование направления подготовки/специальности: 09.03.02 Информационные системы и технологии

2. Профиль подготовки/специализация: Встраиваемые вычислительные системы и интернет вещей

3. Квалификация выпускника: бакалавр

4. Составители программы: Епифанцева Л.В., заместитель декана по воспитательной работе, Митрофанова Е.Ю., к.т.н., доцент, заместитель декана по учебной работе

5. Рекомендована: НМС ФКН, 10.03.2021 протокол №5

6. Учебный год: 2021-2022

### **7. Цель и задачи программы:**

Цель программы – воспитание высоконравственной, духовно развитой и физически здоровой личности, обладающей социально и профессионально значимыми личностными качествами и компетенциями, способной творчески осуществлять профессиональную деятельность и нести моральную ответственность за принимаемые решения в соответствии с социокультурными и духовнонравственными ценностями.

Задачи программы:

- формирование единого воспитательного пространства, направленного на создание условий для активной жизнедеятельности обучающихся, их гражданского и профессионального самоопределения и самореализации;

- вовлечение обучающихся в общественно-ценностные социализирующие отношения по всем направлениям воспитательной работы в вузе/на факультете;

- освоение обучающимися духовно-нравственных ценностей, гражданскопатриотических ориентиров, необходимых для устойчивого развития личности, общества, государства;

- содействие обучающимся в личностном и профессиональном самоопределении, проектировании индивидуальных образовательных траекторий и образа будущей профессиональной деятельности, поддержка деятельности обучающихся по самопознанию и саморазвитию.

### **8. Теоретико-методологические основы организации воспитания**

В основе реализации программы лежат следующие *подходы:*

- − *системный*, который означает взаимосвязь и взаимообусловленность всех компонентов воспитательного процесса – от цели до результата;
- − *организационно-деятельн*остный, в основе которого лежит единство сознания, деятельности и поведения и который предполагает такую организацию коллектива и личности, когда каждый обучающийся проявляет активность, инициативу, творчество, стремление к самовыражению;
- − *личностно-ориентированный*, утверждающий признание человека высшей ценностью воспитания, активным субъектом воспитательного процесса, уникальной личностью;
- − *комплексный подход*, подразумевающий объединение усилий всех субъектов воспитания (индивидуальных и групповых), институтов воспитания (подразделений) на уровне социума, вуза, факультета и самой личности воспитанника для успешного решения цели и задач воспитания; сочетание индивидуальных, групповых и массовых методов и форм воспитательной работы.

Основополагающими *принципами* реализации программы являются:

- − системность в планировании, организации, осуществлении и анализе воспитательной работы;
- − *интеграция* внеаудиторной воспитательной работы, воспитательных аспектов учебного процесса и исследовательской деятельности;
- − *мотивированность* участия обучающихся в различных формах воспитательной работы (аудиторной и внеаудиторной);

− *вариативность,* предусматривающая учет интересов и потребностей каждого обучающегося через свободный выбор альтернативных вариантов участия в направлениях воспитательной работы, ее форм и методов.

Реализация программы предусматривает использование следующих *методов* воспитания:

- − методы формирования сознания личности (рассказ, беседа, лекция, диспут, метод примера);
- − методы организации деятельности и приобретения опыта общественного поведения личности (создание воспитывающих ситуаций, педагогическое требование, инструктаж, иллюстрации, демонстрации);
- − методы стимулирования и мотивации деятельности и поведения личности (соревнование, познавательная игра, дискуссия, эмоциональное воздействие, поощрение, наказание);
- − методы контроля, самоконтроля и самооценки в воспитании.

При реализации программы используются следующие *формы* организации воспитательной работы:

- − массовые формы мероприятия на уровне университета, города, участие во всероссийских и международных фестивалях, конкурсах и т.д.;
- − групповые формы мероприятия внутри коллективов академических групп, студий творческого направления, клубов, секций, общественных студенческих объединений и др.;
- − индивидуальные, личностно-ориентированные формы индивидуальное консультирование преподавателями обучающихся по вопросам организации учебно-профессиональной и научно-исследовательской деятельности, личностного и профессионального самоопределения, выбора индивидуальной образовательной траектории и т.д.

#### **9. Содержание воспитания**

Практическая реализация цели и задач воспитания осуществляется в рамках следующих направлений воспитательной работы в вузе/на факультете:

- 1) духовно-нравственное воспитание;
- 2) гражданско-правовое воспитание;
- 3) патриотическое воспитание;
- 4) экологическое воспитание;
- 5) культурно-эстетическое воспитание;
- 6) физическое воспитание;
- 7) профессиональное воспитание.

#### **9.1. Духовно-нравственное воспитание**

− формирование нравственной позиции, в том нравственного сознания и поведения на основе усвоения общечеловеческих ценностей и нравственных чувств (чести, долга, справедливости, милосердия, добра, дружелюбия);

− развитие способности к сопереживанию и формированию позитивного отношения к людям, в том числе к лицам с ограниченными возможностями здоровья и инвалидам;

- − формирование толерантного сознания и поведения в поликультурном мире, готовности и способности вести диалог с другими людьми, достигать в нем взаимопонимания, находить общие цели и сотрудничать для их достижения;
- развитие способности к духовному развитию, реализации творческого потенциала в учебно-профессиональной деятельности на основе нравственных установок и моральных норм, непрерывного самообразования и самовоспитания;
- развитие способности к сотрудничеству с окружающими в образовательной, общественно полезной, проектной и других видах деятельности.

# **9.2. Гражданско-правовое воспитание**

- − выработка осознанной собственной позиции по отношению к общественнополитическим событиям прошлого и настоящего;
- − формирование российской гражданской идентичности, гражданской позиции активного и ответственного члена российского общества, осознающего свои конституционные права и обязанности, уважающего закон и правопорядок, обладающего чувством собственного достоинства, осознанно принимающего традиционные национальные и общечеловеческие гуманистические и демократические ценности;
- − формирование установок личности, позволяющих противостоять идеологии экстремизма, национализма, ксенофобии, коррупции, дискриминации по социальным, религиозным, расовым, национальным признакам, другим негативным социальным явлениям;
- развитие студенческого самоуправления, совершенствование у обучающихся организаторских умений и навыков;
- расширение конструктивного участия обучающихся в принятии решений, затрагивающих их права и интересы, в том числе в различных формах общественной самоорганизации, самоуправления;
- поддержка инициатив студенческих объединений, развитие молодежного добровольчества и волонтерской деятельности;
- − организация социально значимой общественной деятельности студенчества.

## **9.3. Патриотическое воспитание**

- − формирование чувств патриотизма, гражданственности, уважения к памяти защитников Отечества и подвигам Героев Отечества;
- − формирование патриотического сознания, чувства верности своему Отечеству, стремления защищать интересы Родины и своего народа;
- − формирование чувства гордости и уважения к достижениям и культуре своей Родины на основе изучения культурного наследия и традиций многонационального народа России, развитие желания сохранять ее уникальный характер и культурные особенности;

214

- развитие идентификации себя с другими представителями российского народа;
- вовлечение обучающихся в мероприятия военно-патриотической направленности;
- приобщение обучающихся к истории родного края, традициям вуза, развитие чувства гордости и уважения к выдающимся представителям университета;
- − формирование социально значимых и патриотических качеств обучающихся.

### **9.4. Экологическое воспитание**

- − формирование экологической культуры;
- − формирование бережного и ответственного отношения к своему здоровью (физическому и психологическому) и здоровью других людей, живой природе, окружающей среде;
- − вовлечение обучающихся в экологические мероприятия;
- выработка умений и навыков разумного природопользования, нетерпимого отношения к действиям, приносящим вред экологии, приобретение опыта эколого-направленной деятельности;
- укрепление мотивации к физическому самосовершенствованию, занятию спортивно-оздоровительной деятельностью;
- развитие культуры безопасной жизнедеятельности, умений оказывать первую помощь;
- профилактика наркотической и алкогольной зависимости, табакокурения и других вредных привычек.

#### **9.5. Культурно-эстетическое воспитание**

- − формирование эстетического отношения к миру, включая эстетику научного и технического творчества, спорта, общественных отношений и быта;
- приобщение обучающихся к истинным культурным ценностям;
- − расширение знаний в области культуры, вовлечение в культурнодосуговые мероприятия;
- повышение интереса к культурной жизни региона; содействие его конкурентоспособности посредством участия во всероссийских конкурсах и фестивалях;
- создание социально-культурной среды вуза/факультета, популяризация студенческого творчества, формирование готовности и способности к самостоятельной, творческой деятельности;
- − совершенствование культурного уровня и эстетических чувств обучающихся.

### **9.6. Физическое воспитание**

создание условий для занятий физической культурой и спортом, для развивающего отдыха и оздоровления обучающихся, включая студентов с ограниченными возможностями здоровья, студентов, находящихся в трудной жизненной ситуации, в том числе на основе развития спортивной инфраструктуры вуза/факультета и повышения эффективности ее использования;

- − формирование мотивации к занятиям физической культурой и спортом, следованию здоровому образу жизни, в том числе путем пропаганды в студенческой среде необходимости участия в массовых спортивно-общественных мероприятиях, популяризации отечественного спорта и спортивных достижений страны/региона/города/вуза/факультета;
- − вовлечение обучающихся в спортивные соревнования и турниры, межфакультетские и межвузовские состязания, встречи с известными спортсменами и победителями соревнований.

## **9.7. Профессиональное воспитание**

- − приобщение студентов к традициям и ценностям профессионального сообщества, нормам корпоративной этики;
- − развитие профессионально значимых качеств личности будущего компетентного и ответственного специалиста в учебно-профессиональной, научно-исследовательской деятельности и внеучебной работе;
- − формирование творческого подхода к самосовершенствованию в контексте будущей профессии;
- − повышение мотивации профессионального самосовершенствования обучающихся средствами изучаемых учебных дисциплин, практик, научноисследовательской и других видов деятельности;
- − ориентация обучающихся на успех, лидерство и карьерный рост; формирование конкурентоспособных личностных качеств;
- освоение этических норм и профессиональной ответственности посредством организации взаимодействия обучающихся с мастерами профессионального труда.

# **10. Методические рекомендации по анализу воспитательной работы на факультете и проведению ее аттестации (по реализуемым направлениям подготовки/специальностям)**

Ежегодно заместитель декана по воспитательной работе представляет на ученом совете факультета отчет, содержащий анализ воспитательной работы на факультете и итоги ее аттестации (по реализуемым направлениям подготовки / специальностям).

Анализ воспитательной работы на факультете проводится с *целью*  выявления основных проблем воспитания и последующего их решения.

Основными *принципами* анализа воспитательного процесса являются:

- − *принцип гуманистической направленности*, проявляющийся в уважительном отношении ко всем субъектам воспитательного процесса;
- − *принцип приоритета анализа сущностных сторон воспитания*, ориентирующий на изучение не столько количественных его показателей, сколько качественных – таких как содержание и разнообразие деятельности, характер общения и отношений субъектов образовательного процесса и др.;
- − *принцип развивающего характера осуществляемого анализа*, ориентирующий на использование его результатов для совершенствования воспитательной деятельности в вузе/на факультете: уточнения цели и задач воспитания, планирования воспитательной работы, адекватного подбора видов, форм и содержания совместной деятельности обучающихся и преподавателей;
- − *принцип разделенной ответственности* за результаты профессиональноличностного развития обучающихся, ориентирующий на понимание того, что профессионально-личностное развитие – это результат влияния как социальных институтов воспитания, так и самовоспитания.

# *Схема анализа воспитательной работы на факультете*

# 1. Анализ целевых установок

1.1 Наличие рабочей программы воспитания по всем реализуемым на факультете ООП.

1.2 Наличие утвержденного комплексного календарного плана воспитательной работы.

2. Анализ информационного обеспечения организации и проведения воспитательной работы

2.1 Наличие доступных для обучающихся источников информации, содержащих план воспитательной работы, расписание работы студенческих клубов, кружков, секций, творческих коллективов и т.д.

3. Организация и проведение воспитательной работы

3.1 Основные направления воспитательной работы в отчетном году, использованные в ней формы и методы, степень активности обучающихся в проведении мероприятий воспитательной работы.

3.2 Проведение студенческих фестивалей, смотров, конкурсов и пр., их количество в отчетном учебном году и содержательная направленность.

3.3 Участие обучающихся и оценка степени их активности в фестивалях, конкурсах, смотрах, соревнованиях различного уровня.

3.4 Достижения обучающихся, участвовавших в фестивалях, конкурсах, смотрах, соревнованиях различного уровня (количество призовых мест, дипломов, грамот и пр.).

3.5 Количество обучающихся, участвовавших в работе студенческих клубов, творческих коллективов, кружков, секций и пр. в отчетном учебном году.

3.6 Количество обучающихся, задействованных в различных воспитательных мероприятиях в качестве организаторов и в качестве участников.

4. Итоги аттестации воспитательной работы факультета

4.1. Выполнение в отчетном году календарного плана воспитательной работы: выполнен полностью – перевыполнен (с приведением конкретных сведений о перевыполнении) – недовыполнен (с указанием причин невыполнения отдельных мероприятий).

4.2. Общее количество обучающихся, принявших участие в воспитательных мероприятиях в отчетном учебном году.

4.3. При наличии фактов пассивного отношения обучающихся к воспитательным мероприятиям: причины пассивности и предложения по ее устранению, активному вовлечению обучающихся в воспитательную работу.

4.4. Дополнительно в отчете могут быть представлены сведения об инициативном участии обучающихся в воспитательных мероприятиях, не предусмотренных календарным планом воспитательной работы, о конкретных обучающихся, показавших наилучшие результаты участия в воспитательных мероприятиях и др.

## **Процедура аттестации воспитательной работы и выполнения календарного плана воспитательной работы**

*Оценочная шкала:* «удовлетворительно» – «неудовлетворительно».

# *Оценочные критерии:*

1. Количественный – участие обучающихся в мероприятиях календарного плана воспитательной работы (олимпиадах, конкурсах, фестивалях, соревнованиях и т.п.), участие обучающихся в работе клубов, секций, творческих, общественных студенческих объединений.

Воспитательная работа признается удовлетворительной при выполнении **одного из условий**:

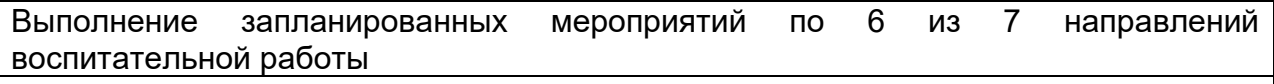

**или**

Участие не менее 80% обучающихся в мероприятиях по не менее 5 направлениям воспитательной работы

Охвачено 100% обучающихся по не менее 4 направлениям воспитательной работы

**или**

**или**

- 1. Охват не менее 50% обучающихся в мероприятиях по 7 направлениям воспитательной работы.
- 2. Наличие дополнительных достижений обучающихся (индивидуальных или групповых) в мероприятиях воспитательной направленности внутривузовского, городского, регионального, межрегионального, всероссийского или международного уровня.

2. Качественный – достижения обучающихся в различных воспитательных мероприятиях (уровень мероприятия – международный, всероссийский, региональный, университетский, факультетский; статус участия обучающихся – представители страны, области, вуза, факультета; характер участия обучающихся – организаторы, исполнители, зрители).

*Способы получения информации для проведения аттестации:* педагогическое наблюдение; анализ портфолио обучающихся и документации, подтверждающей их достижения (грамот, дипломов, благодарственных писем, сертификатов и пр.); беседы с обучающимися, студенческим активом факультета, преподавателями, принимающими участие в воспитательной работе, кураторами основных образовательных программ, кураторами студенческих групп 1-2 курсов.

*Источники получения информации для проведения аттестации:* устные, электронные.

*Фиксация результатов аттестации:* отражаются в ежегодном отчете заместителя декана по воспитательной работе в целом по факультету

# Календарный план воспитательной работы

# **УТВЕРЖДАЮ**

Декан Факультета компьютерных наук **В. А.А. Крыловецкий**<br>Продпись, расшифровка подписи  $3/08.2021$ 

# КАЛЕНДАРНЫЙ ПЛАН ВОСПИТАТЕЛЬНОЙ РАБОТЫ Факультета компьютерных наук на 2021/2022 учебный год

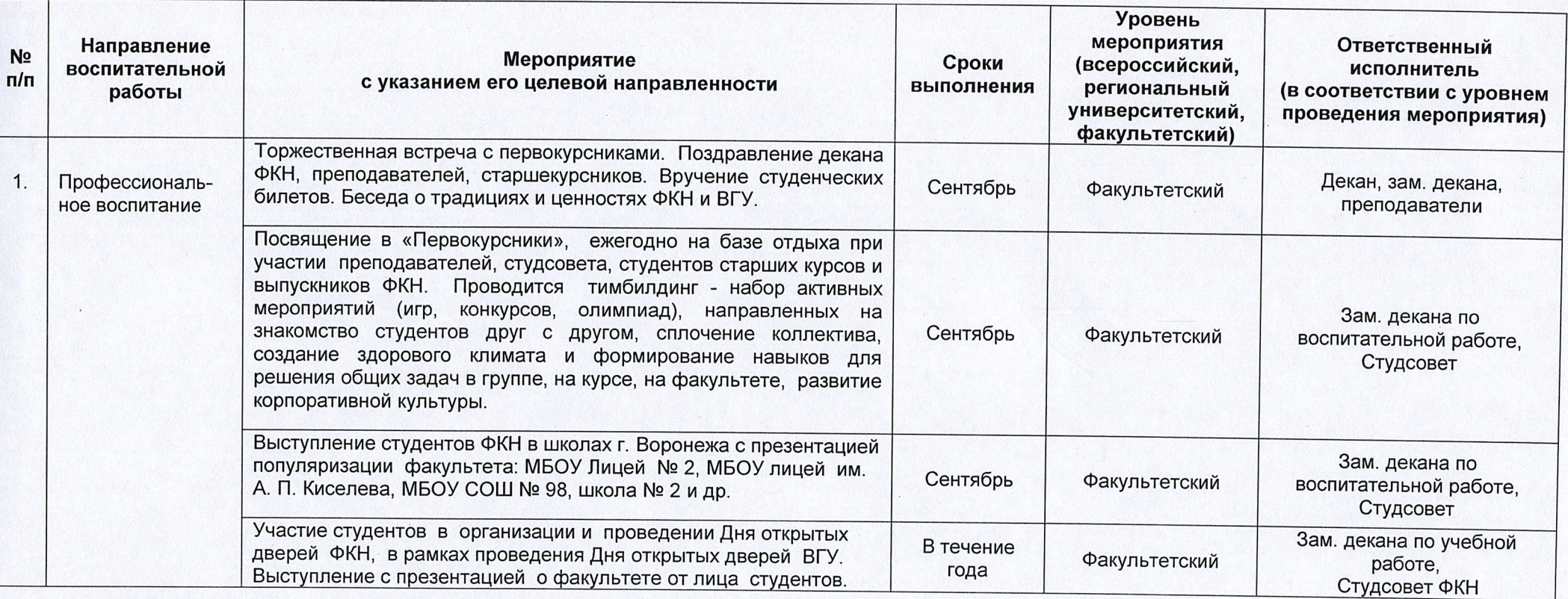

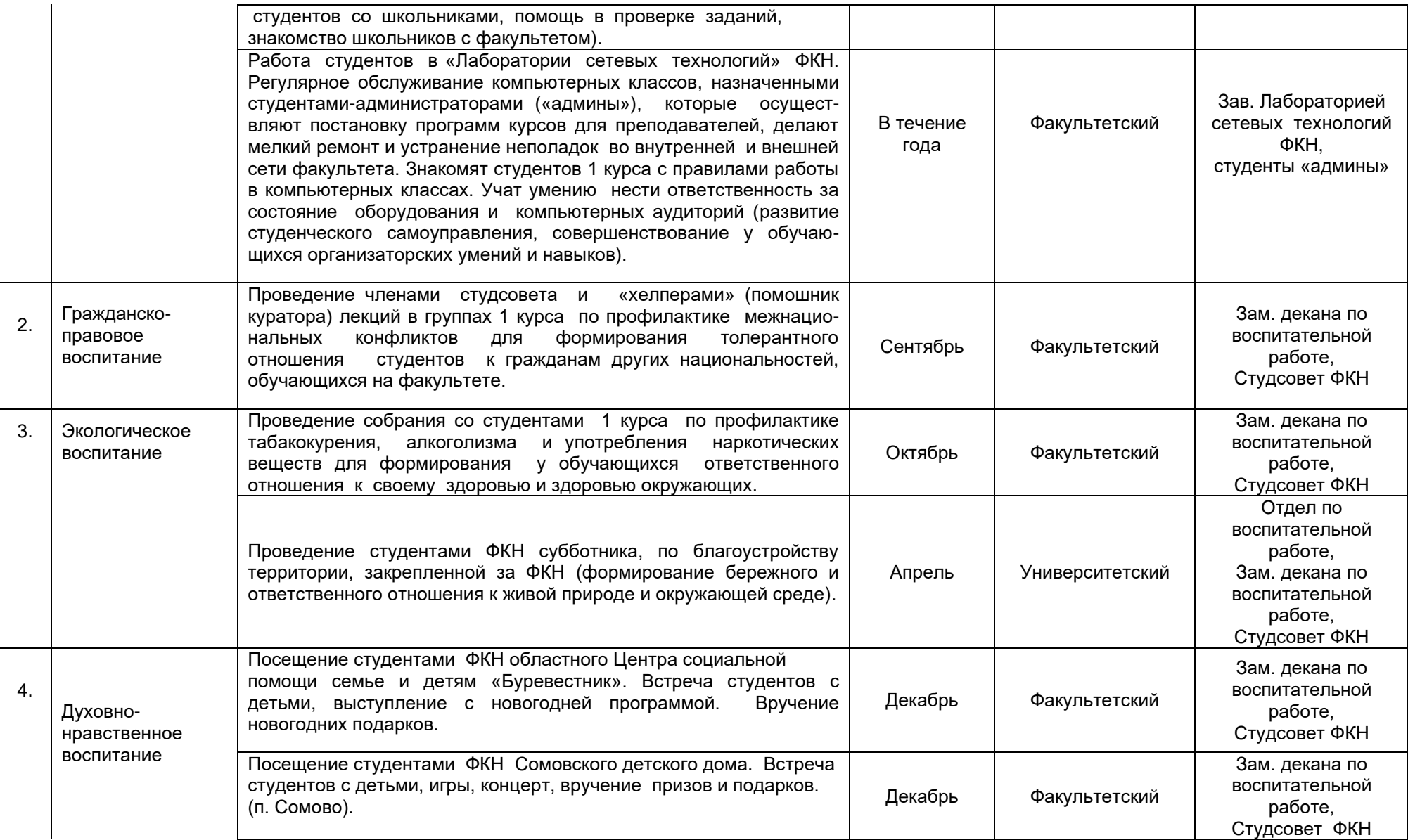

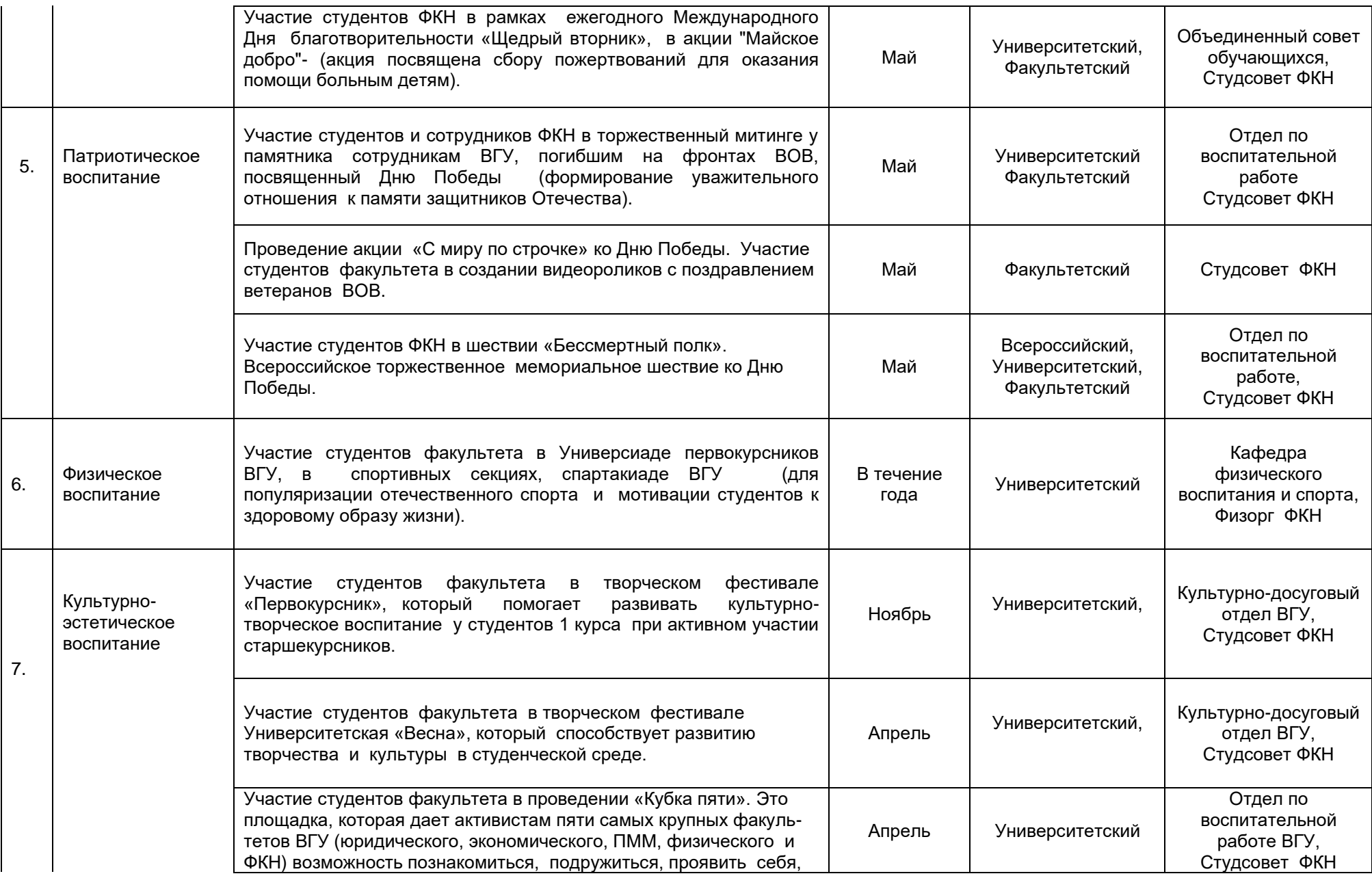

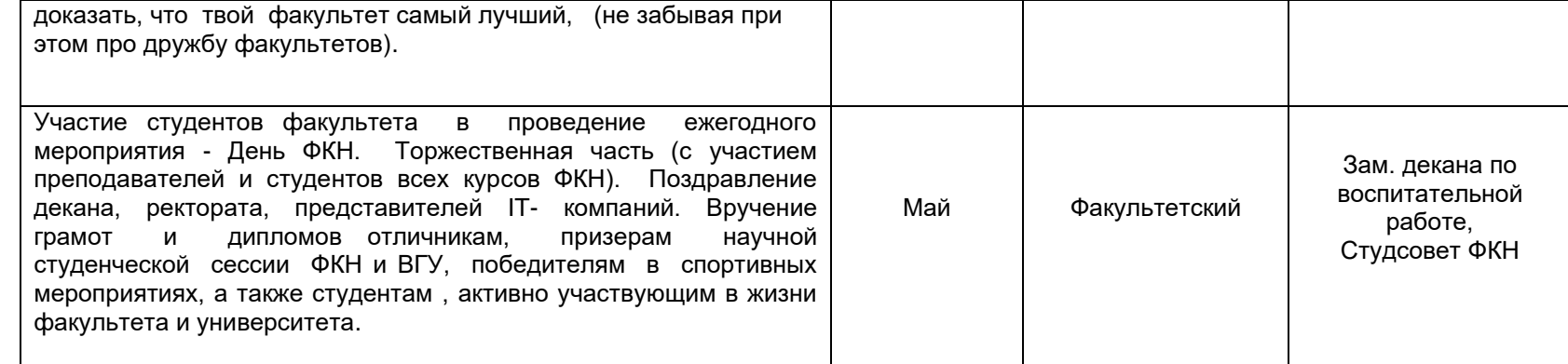

Зам. декана по воспитательной работе и поставляет по поставление и по поставление и по поставление Епифанцева Л.В.

**\***Примечания:

1. Общеуниверситетский календарный план дополняется факультетскими мероприятиями по направлениям воспитательной работы.

2. По решению ученого совета факультета из календарного плана могут быть изъяты отдельные мероприятия нефакультетского уровня (по представлению заместителя декана по воспитательной работе).

# **Аннотация рабочих программ дисциплин (модулей)**

## **Б1.О.01 ФИЛОСОФИЯ**

### **Общая трудоемкость дисциплины:** 4 з.е.

Дисциплина направлена на формирование следующих компетенций и индикаторов их достижения:

*УК-1. Способен осуществлять поиск, критический анализ и синтез информации, применять системный подход для решения поставленных задач.*

- УК-1.1. Анализирует проблемную ситуацию как систему, выявляя ее составляющие и связи между ними

- УК-1.2. Используя логико-методологический инструментарий, критически оценивает надежность источников информации, современных концепций философского и социального характера в своей предметной области.

*УК-5. Способен воспринимать межкультурное разнообразие общества в социально-историческом, этическом и философском контекстах.*

- УК-5.2. Учитывает при социальном и профессиональном общении историкокультурное наследие и социо-культурные традиции различных социальных групп, этносов и конфессий, включая мировые религии, философские и этические учения.

**Место учебной дисциплины в структуре ОПОП**: учебная дисциплина относится к обязательной части блока Б1.

#### **Цели и задачи учебной дисциплины**

*Цель изучения дисциплины:*

- формирование целостных представлений о зарождении и развитии философского знания;

- усвоение базовых понятий и категорий философской мысли, выработка умений системного изложения основных проблем теоретической философии, способствующих формированию мировоззренческой позиции.

*Задачи учебной дисциплины:*

- развитие у студентов интереса к фундаментальным философским знаниям;

- усвоение студентами проблемного содержания основных философских концепций, направлений и школ, овладение философским категориальным аппаратом с целью развития мировоззренческих основ профессионального сознания;

- формирование у студентов знаний о современных философских проблемах бытия, познания, человека и общества;

- развитие у студентов способности использовать теоретические общефилософские знания в профессиональной практической деятельности.

**Форма промежуточной аттестации** – экзамен.

# **Б1.О.02 ИСТОРИЯ (ИСТОРИЯ РОССИИ, ВСЕОБЩАЯ ИСТОРИЯ)**

#### **Общая трудоемкость дисциплины:** 4 з.е.

Дисциплина направлена на формирование следующих компетенций и индикаторов их достижения:

*УК-5 Способен воспринимать межкультурное разнообразие общества в социально-историческом, этическом и философском контекстах*

- УК-5.1. Определяет специфические черты исторического наследия и социокультурные традиции различных социальных групп, опираясь на знание этапов исторического развития России (включая основные события, основных исторических деятелей) в контексте мировой истории и ряда культурных традиций мира (в зависимости от среды и задач образования).

**Место учебной дисциплины в структуре ОПОП:** учебная дисциплина относится к обязательной части блока Б1.

#### **Цели и задачи учебной дисциплины**

*Целями освоения учебной дисциплины являются:*

- приобретение студентами научных и методических знаний в области истории,

- формирование теоретических представлений о закономерностях исторического процесса,

- овладение знаниями основных событий, происходящих в России и мире,

- приобретение навыков исторического анализа и синтеза.

*Задачи учебной дисциплины:*

- формирование у студентов научного мировоззрения, представлений о закономерностях исторического процесса;

- формирование у студентов исторического сознания, воспитания уважения к всемирной и отечественной истории, деяниям предков;

- развитие у студентов творческого мышления, выработка умений и навыков исторических исследований;

- выработка умений и навыков использования исторической информации при решении задач в практической профессиональной деятельности.

#### **Форма промежуточной аттестации** – экзамен.

# **Б1.О.03 ИНОСТРАННЫЙ ЯЗЫК**

#### **Общая трудоемкость дисциплины:** 8 з.е.

Дисциплина направлена на формирование следующих компетенций и индикаторов их достижения:

*УК-4 Способен осуществлять деловую коммуникацию в устной и письменной формах на государственном и иностранном(ых) языке(ах)*

- УК-4.1. Выбирает на государственном и иностранном языке коммуникативно приемлемые стратегии делового общения

- УК-4.5. Владеет интегративными коммуникативными умениями в устной и письменной иноязычной речи.

**Место учебной дисциплины в структуре ОПОП:** Учебная дисциплина относится к обязательной части блока Б1.

#### **Цели и задачи учебной дисциплины**

*Цели освоения учебной дисциплины:*

- повышение уровня владения ИЯ, достигнутого в средней школе, овладение иноязычной коммуникативной компетенцией на уровне А2+ для решения коммуникативных задач в социально-культурной, учебно-познавательной и деловой сферах иноязычного общения;

- обеспечение основ будущего профессионального общения и дальнейшего успешного самообразования.

*Задачи учебной дисциплины:* Развитие умений:

*-* воспринимать на слух и понимать содержание аутентичных общественнополитических, публицистических (медийных) и прагматических текстов и выделять в них значимую/запрашиваемую информацию;

*- понимать содержание аутентичных общественно-политических, публицистических, прагматических (информационных буклетов, брошюр/проспектов; блогов/веб-сайтов) и научно-популярных текстов; выделять значимую/запрашиваемую информацию из прагматических текстов справочноинформационного и рекламного характера* 

- начинать, вести/поддерживать и заканчивать диалог-расспрос об увиденном, прочитанном, диалог-обмен мнениями и диалог-интервью/собеседование при приеме на работу, соблюдая нормы речевого этикета, при необходимости используя стратегии восстановления сбоя в процессе коммуникации; расспрашивать собеседника, задавать вопросы и отвечать на них, высказывать свое мнение, просьбу, отвечать на предложение собеседника; делать сообщения и выстраивать монолог-описание, монолог-повествование и монолог-рассуждение

- заполнять формуляры и бланки прагматического характера; поддерживать контакты при помощи электронной почты; оформлять CurriculumVitae/Resume и сопроводительное письмо, необходимые при приеме на работу, выполнять письменные проектные задания.

#### **Форма промежуточной аттестации** – экзамен, зачет.

# **Б1.О.04 БЕЗОПАСНОСТЬ ЖИЗНЕДЕЯТЕЛЬНОСТИ**

#### **Общая трудоемкость дисциплины:** 2 з.е.

Дисциплина направлена на формирование следующих компетенций и индикаторов их достижения:

*УК-8 Способен создавать и поддерживать безопасные условия жизнедеятельности, в том числе при возникновении чрезвычайных ситуаций*

- УК-8.1. Анализирует факторы вредного влияния на жизнедеятельность элементов среды обитания (технических средств, технологических процессов, материалов, зданий и сооружений, природных и социальных явлений);

- УК-8.2. Идентифицирует опасные и вредные факторы в рамках осуществляемой деятельности; знает основные вопросы безопасности жизнедеятельности;

- УК-8.3. Соблюдает и разъясняет правила поведения при возникновении чрезвычайных ситуаций природного, техногенного, социального и биологосоциального происхождения; умеет грамотно действовать в чрезвычайных ситуациях мирного и военного времени, создавать безопасные условия реализации профессиональной деятельности;

- УК-8.4. Готов принимать участие в оказании первой помощи при травмах и неотложных состояниях, в том числе в условиях чрезвычайных ситуаций;

**Место учебной дисциплины в структуре ОПОП:** учебная дисциплина относится к обязательной части блока Б1.

## **Цели и задачи учебной дисциплины**

*Целями освоения учебной дисциплины являются:*

- приобретение знаний и умений, необходимых для сохранения своей жизни и здоровья, для обеспечения безопасности человека в современных экономических и социальных условиях;

- обучение студентов идентификации опасностей в современной техносфере;

- приобретение знаний в области защиты населения и территорий в чрезвычайных ситуациях как в мирное, так и в военное время,

- выбор соответствующих способов защиты в условиях различных ЧС; *Задачи учебной дисциплины:*

- изучение основ культуры безопасности;

- формирование умения соблюдать нормативные требования по отношению к источникам опасностей, присутствующих в окружающей среде;

- сформировать навыки распознавания опасностей;

-освоить приемы оказания первой помощи;

- выработать алгоритм действий в условиях различных ЧС;

- психологическая готовность эффективного взаимодействия в условиях ЧС.

**Форма промежуточной аттестации** – зачет.

# **Б1.О.05 ФИЗИЧЕСКАЯ КУЛЬТУРА И СПОРТ**

# **Общая трудоемкость дисциплины:** 2 з.е.

Дисциплина направлена на формирование следующих компетенций и индикаторов их достижения:

*УК-7 Способен поддерживать должный уровень физической подготовленности для обеспечения полноценной социальной и профессиональной деятельности* 

- УК-7.1. Выбирает здоровьесберегающие технологии для поддержания здорового образа жизни с учетом физиологических особенностей организма.

- УК-7.2. Планирует свое рабочее и свободное время для оптимального сочетания физической и умственной нагрузки и обеспечения работоспособности.

- УК-7.3. Соблюдает и пропагандирует нормы здорового образа жизни в различных жизненных ситуациях и в профессиональной деятельности.

**Место учебной дисциплины в структуре ОПОП:** учебная дисциплина относится к обязательной части блока Б1.

# **Цели и задачи учебной дисциплины**

*Целями освоения дисциплины являются:*

- формирование физической культуры личности;

- приобретение способности целенаправленного использования средств физической культуры и спорта для сохранения и укрепления здоровья для обеспечения полноценной социальной и профессиональной деятельности.

*Задачи учебной дисциплины:*

- овладение знаниями теоретических и практических основ физической культуры и спорта и здорового образа жизни;

- формирование мотивационно-ценностного отношения к физической культуре, установки на здоровый стиль жизни, потребности в регулярных занятиях физическими упражнениями и в двигательной активности.

## **Форма промежуточной аттестации** – зачет.

# **Б1.О.06 ДЕЛОВОЕ ОБЩЕНИЕ И КУЛЬТУРА РЕЧИ**

# **Общая трудоемкость дисциплины:** 2 з.е.

Дисциплина направлена на формирование следующих компетенций и индикаторов их достижения:

*УК-4 Способен осуществлять деловую коммуникацию в устной и письменной формах на государственном и иностранном(ых) языке(ах).*

- УК-4.1. Выбирает на государственном и иностранном языке коммуникативно приемлемые стратегии делового общения

- УК-4.2. Использует информационно-коммуникационные технологии при поиске необходимой информации в процессе решения стандартных коммуникативных задач на государственном языке

- УК-4.3. Ведет деловую переписку, учитывая особенности стилистики официальных и неофициальных писем, социо-культурные различия в формате корреспонденции на государственном языке

- УК-4.4. Демонстрирует интегративные умения использовать диалогическое общение для сотрудничества в академической и деловой коммуникации на государственном зыке

**Место учебной дисциплины в структуре ОПОП:** Учебная дисциплина относится к обязательной частиблока Б1.

## **Цели и задачи учебной дисциплины**

*Цели освоения учебной дисциплины:*

- ознакомление студентов с начальными положениями теории и практики коммуникации, культуры устного и письменного общения,

- изучение основных правил деловой коммуникации,

- формирование навыков использования современных информационно-

коммуникативных средств для делового общения.

*Задачи учебной дисциплины:*

- закрепить и расширить знание норм культуры речи, системы функциональных стилей, правил русского речевого этикета в профессиональной коммуникации;

- развить коммуникативные способности, сформировать психологическую готовность эффективно взаимодействовать с партнером по общению в разных ситуациях общения, главным образом, профессиональных;

- развить навыки владения официально-деловым стилем русского литературного языка, сформировать коммуникативно-речевые умения построения текстов разной жанровой направленности в устной и письменной форме.

**Форма промежуточной аттестации** – зачет.

# **Б1.О.07 ДИСКРЕТНАЯ МАТЕМАТИКА**

#### **Общая трудоемкость дисциплины**: 6 з.е.

Дисциплина направлена на формирование следующих компетенций и индикаторов их достижения:

*ОПК-1 Способен применять естественнонаучные и общеинженерные знания, методы математического анализа и моделирования, теоретического и экспериментального исследования в профессиональной деятельности*

- ОПК-1.1 Знает основы математики, физики, вычислительной техники и програм-мирования
- ОПК-1.2 Умеет решать стандартные профессиональные задачи с применением естественнонаучных и общеинженерных знаний, методов математического анализа и моделирования;
- ОПК-1.3 Имеет навыки теоретического и экспериментального исследования объектов профессиональной деятельности

*ОПК-8 Способен применять математические модели, методы и средства проектирования информационных и автоматизированных систем.*

- $-$  ONK-8.1 знает методологию и основные методы математического моделирования, классификацию и условия применения моделей, основные методы и средства проектирования информационных и автоматизированных систем. инструментальные средства моделирования и проектирования информационных и автоматизированных систем;
- ОПК-8.2 Умеет применять на практике математические модели, методы и средства проектирования и автоматизации систем на практике;
- ОПК-8.3 Имеет навыки моделирования и проектирования информационных и автоматизированных систем.

Место учебной дисциплины в структуре ОПОП: учебная дисциплина относится к обязательной части блока Б1.

#### Цели и задачи учебной дисциплины

- изучение разделов:
- теория множеств;
- графы;
- теория алгоритмов;
- комбинаторика;
- логика высказываний:
- машины Тьюринга:
- меры сложности алгоритмов;
- легко и трудноразрешимые задачи.

#### Формы промежуточной аттестации - зачет, экзамен.

# Б1.0.08 ОСНОВЫ ПРАВА И АНТИКОРРУПЦИОННОГО ЗАКОНОДАТЕЛЬСТВА

#### Общая трудоемкость дисциплины: 2 з.е.

Дисциплина направлена на формирование следующих компетенций и индикаторов их достижения:

УК-2. Способен определять круг задач в рамках поставленной цели и выбирать оптимальные способы их решения, исходя из действующих правовых норм, имеющихся ресурсов и ограничений:

Формулирует в рамках поставленной цели  $YK-2.1$ . КРУГ задач, соответствующих требованиям правовых норм;

- УК-2.2. Проектирует решение конкретной задачи с учетом возможных ограничений действующих правовых норм;

- УК-2.3. Решает конкретную задачу с учетом требований правовых норм.

УК-10. Способен формировать нетерпимое отношение к коррупционному поведению:

- УК-10.1 Проявляет готовность добросовестно выполнять профессиональные обязанности на основе принципов законности:

- УК-10.2 Поддерживает высокий уровень личной и правовой культуры, соблюдает антикоррупционные стандарты поведения;

- УК-10.3. Даёт оценку и пресекает коррупционное поведение, выявляет коррупционные риски.

Место учебной дисциплины в структуре ОПОП: учебная дисциплина относится к обязательной части блока Б1.

## **Цели и задачи учебной дисциплины**

*Цели изучения дисциплины:*

- получение знаний о системе и содержании правовых норм;
- обучение правильному пониманию правовых норм;
- привитие навыков толкования правовых норм.

*Задачи учебной дисциплины:*

- изучение основ теории права;
- изучение основ правовой системы Российской Федерации;
- анализ теоретических и практических правовых проблем.

#### **Форма промежуточной аттестации** – зачет.

# **Б1.О.09 УПРАВЛЕНИЕ ПРОЕКТАМИ**

#### **Общая трудоемкость дисциплины:** 3 з.е.

Дисциплина направлена на формирование следующих компетенций и индикаторов их достижения:

*УК-2 Способен определять круг задач в рамках поставленной цели и выбирать оптимальные способы их решения, исходя из действующих правовых норм, имеющихся ресурсов и ограничений.*

- УК-2.4. Формулирует конкретную, специфичную, измеримую во времени и пространстве цель, а также определяет дорожную карту движения к цели, исходя из имеющихся ресурсов и ограничений

- УК-2.5. Составляет иерархическую структуру работ, распределяет по задачам финансовые и трудовые ресурсы.

- УК-2.6. Оценивает эффективность результатов проекта

**Место учебной дисциплины в структуре ОПОП:** учебная дисциплина относится к обязательной части блока Б1.

## **Цели и задачи учебной дисциплины:**

- получение знаний о функциях и методах управления проектами;

- обучение инструментам управления проектами;

- расширение знаний и компетенций студентов в сфере оценки и расчетов эффективности разного рода проектов.

*Задачи учебной дисциплины:*

- изучение основ водопадного и итеративного управления проектами;

- привитие навыков целеполагания, использования гибкого инструментария, оценки эффективности проекта.

- усвоение обучающимися различных инструментов управления проектами: иерархической структуры работ, матриц ответственности и коммуникации, сметы и бюджета проекта, оценки эффективности проекта.

## **Форма промежуточной аттестации** – зачет с оценкой.

# **Б1.О.10 МАТЕМАТИЧЕСКИЙ АНАЛИЗ**

#### **Общая трудоемкость дисциплины**: 5 з.е.

Дисциплина направлена на формирование следующих компетенций и индикаторов их достижения:

*ОПК-1 Способен применять естественнонаучные и общеинженерные знания, методы математического анализа и моделирования, теоретического и экспериментального исследования в профессиональной деятельности*

- ОПК-1.1 Знает основы математики, физики, вычислительной техники и программирования
- ОПК-1.2 Умеет решать стандартные профессиональные задачи с применением естественнонаучных и общеинженерных знаний, методов математического анализа и моделирования

**Место учебной дисциплины в структуре ОПОП**: учебная дисциплина относится к обязательной части блока Б1.

# **Цели и задачи учебной дисциплины**:

*Цели учебной дисциплины:* изучение основ дифференциального и интегрального исчисления.

*Задачи учебной дисциплины:*

- обучение классическим и современным методам математических исследований, рассмотрение результатов и идей, необходимых для изучения других математических дисциплин; выработка навыков обращения с изучаемым математическим аппаратом;
- воспитание критического восприятия математических высказываний, повышение стандартов математической строгости и понимания практической обоснованности изучаемого материала и выбранного уровня строгости изложения;
- развитие математической интуиции, точности выполнения математических операций и совершенствование общей культуры мышления.

## **Форма промежуточной аттестации** – экзамен.

# **Б1.О.11 ТЕОРИЯ ФУНКЦИЙ КОМПЛЕКСНОГО ПЕРЕМЕННОГО**

## **Общая трудоемкость дисциплины**: 8 з.е.

Дисциплина направлена на формирование следующих компетенций и индикаторов их достижения:

*ОПК-1 Способен применять естественнонаучные и общеинженерные знания, методы математического анализа и моделирования, теоретического и экспериментального исследования в профессиональной деятельности*

- ОПК-1.1 Знает основы математики, физики, вычислительной техники и программирования
- ОПК-1.2 Умеет решать стандартные профессиональные задачи с применением естественнонаучных и общеинженерных знаний, методов математического анализа и моделирования

**Место учебной дисциплины в структуре ОПОП**: учебная дисциплина относится к обязательной части блока Б1.

## **Цели и задачи учебной дисциплины**:

*Цели учебной дисциплины:* изучение основ теории функций комплексного переменного.

*Задачи учебной дисциплины*:

- знакомство с комплексными числами и основными операциями над ними;
- освоение понятия функции комплексной переменной, а также понятия односвязной (многосвязной) области, внутренней (внешней, удаленной) точки;
- освоение операций дифференцирования и интегрирования функции комплексного переменного;
- знакомство с понятием вычетов.

**Форма промежуточной аттестации** – экзамен.

# **Б1.О.12 АЛГЕБРА И ГЕОМЕТРИЯ**

## **Общая трудоемкость дисциплины**: 4 з.е.

Дисциплина направлена на формирование следующих компетенций и индикаторов их достижения:

*ОПК-1 Способен применять естественнонаучные и общеинженерные знания, методы математического анализа и моделирования, теоретического и экспериментального исследования в профессиональной деятельности*

- ОПК-1.1 Знает основы математики, физики, вычислительной техники и программирования
- ОПК-1.2 Умеет решать стандартные профессиональные задачи с применением естественнонаучных и общеинженерных знаний, методов математического анализа и моделирования

**Место учебной дисциплины в структуре ОПОП**: учебная дисциплина относится к обязательной части блока Б1.

## **Цели и задачи учебной дисциплины**:

- дать студентам глубокие знания о методах, задачах и теоремах линейной алгебры и аналитической геометрии;
- научить студентов применять эти знания при решении задач прикладной математики и информатики.

**Форма промежуточной аттестации** – экзамен.

# **Б1.О.13 ТЕОРИЯ ВЕРОЯТНОСТЕЙ И МАТЕМАТИЧЕСКАЯ СТАТИСТИКА**

## **Общая трудоемкость дисциплины**: 3 з.е.

Дисциплина направлена на формирование следующих компетенций и индикаторов их достижения:

*ОПК-1 Способен применять естественно-научные и общеинженерные знания, методы математического анализа и моделирования, теоретического и экспериментального исследования в профессиональной деятельности*

- ОПК-1.1 Знает основы математики, физики, вычислительной техники и программирования;

- ОПК-1.2 Умеет решать стандартные профессиональные задачи с применением естественнонаучных и общеинженерных знаний, методов математического анализа и моделирования.

*ОПК-8 Способен применять математические модели, методы и средства проектирования информационных и автоматизированных систем.*

- ОПК-8.2 Умеет применять на практике математические модели, методы и средства проектирования и автоматизации систем на практике.

**Место учебной дисциплины в структуре ОПОП:** учебная дисциплина относится к обязательной части блока Б1.

# **Цели и задачи учебной дисциплины**

- формирование представлений о вероятностных моделях реальных физических явлений и процессов;
- изучение математического аппарата теории вероятностей и статистики.

# **Форма промежуточной аттестации** – зачет.

# **Б1.О.14 ТЕОРЕТИЧЕСКИЕ ОСНОВЫ ИНФОРМАТИКИ**

# **Общая трудоемкость дисциплины**: 4 з.е.

Дисциплина направлена на формирование следующих компетенций и индикаторов их достижения:

*ОПК-1 Способен применять естественнонаучные и общеинженерные знания, методы математического анализа и моделирования, теоретического и экспериментального исследования в профессиональной деятельности* ОПК-1.1 Знает основы математики, физики, вычислительной техники и программирования.

*ОПК-3 Способен решать стандартные задачи профессиональной деятельности на основе информационной и библиографической культуры с применением информационно-коммуникационных технологий и с учетом основных требований информационной безопасности*

ОПК-3.1 Знает принципы, методы и средства решения стандартных задач профессиональной деятельности на основе информационной и

библиографической культуры с применением информационно коммуникационных технологий и с учетом основных требований информационной безопасности.

**Место учебной дисциплины в структуре ОПОП**: учебная дисциплина относится к обязательной части блока Б1.

# **Цели и задачи учебной дисциплины**

*Целью учебной дисциплины* является введение студентов первого курса в круг основных фактов, концепций, принципов и теоретических проблем, а также практических задач и приложений, основных методов и технологий, относящихся к сфере информатики.

*Задачи учебной дисциплины*:

- знакомство студентов с понятием информации, формами ее представления, способами количества. качественные измерения ee характеристики информации, принципами кодирования, передачи, защиты и обработки информации, особенностями ее восприятия человеком;
- владение методами перевода чисел между различными системами счисления;
- умение рассчитывать степень избыточности кода и оценивать возможности его сжатия:
- владение методами построения префиксных кодов для оптимального кодирования данных.

Форма промежуточной аттестации: экзамен.

# Б1.0.15 ВВЕДЕНИЕ В ПРОГРАММИРОВАНИЕ

# Общая трудоемкость дисциплины: 5 з.е.

Дисциплина направлена на формирование следующих компетенций и индикаторов их достижения:

 $O$  $TK-1$ Способен применять естественнонаучные и общеинженерные знания, методы математического анализа и моделирования, теоретического и экспериментального исследования в профессиональной деятельности

- ОПК-1.1 Знает основы математики, физики, вычислительной техники и программирования

 $OIR-2$ Способен использовать современные информационные технологии и программные отечественного средства, в том числе производства, при решении задач профессиональной деятельности

- ОПК-2.1 Знает современные информационные технологии и программные средства, в том числе отечественного производства, при решении задач профессиональной деятельности
- ОПК-2.2 Умеет выбирать современные информационные технологии и программные средства, в том числе отечественного производства, при решении задач профессиональной деятельности
- ОПК-2.3 Имеет навыки применения современных информационных технологий и программных средств, в том числе отечественного производства, при решении задач профессиональной деятельности

 $O\Pi K - 6$ Способен разрабатывать алгоритмы и программы, пригодные для практического применения в области информационных систем и технологий

- $\equiv$ ОПК-6.1 Знает методы алгоритмизации, ЯЗЫКИ И технологии программирования, пригодные для практического применения в области информационных систем и технологий
- ОПК-6.2 Умеет применять методы алгоритмизации, языки и технологии программирования при решении профессиональных задач в области информационных систем и технологий
- ОПК-6.3 Имеет навыки программирования, отладки и тестирования прототипов программно-технических комплексов задач.

Место учебной дисциплины в структуре ОПОП: учебная дисциплина относится к обязательной части блока Б1.

## Цели и задачи учебной дисциплины

- Знакомство студентов с различными подходами, приемами и парадигмами программирования, различными языками программирования И представления данных, современными приемами разработки ПО;

- Изучение на примере языка C# и среды программирования Visual Studio принципов объектно-ориентированного программирования и разработки  $\overline{10}$ :
- Изучение основ UML (диаграммы классов, объектов, взаимодействия);
- Овладение эффективными приемами работы в современных средах  $$ программирования (в том числе отладка, тестирование, рефакторинг кода).

## Форма промежуточной аттестации - экзамен.

# Б1.0.16 АЛГОРИТМЫ И СТРУКТУРЫ ДАННЫХ

## Общая трудоемкость дисциплины: 4 з.е.

Дисциплина направлена на формирование следующих компетенций и индикаторов их достижения:

 $O\pi K-6$ Способен разрабатывать алгоритмы и программы, пригодные для практического применения в области информационных систем и технологий

- $-$  ОПК-6.1 Знает алгоритмизации, технологии методы  $\mathsf{M}$ языки программирования, пригодные для практического применения в области информационных систем и технологий;
- ОПК-6.2 Умеет применять методы алгоритмизации, языки и технологии программирования при решении профессиональных задач в области информационных систем и технологий.

Место учебной дисциплины в структуре ОПОП: учебная дисциплина относится к обязательной части блока Б1.

#### Цели и задачи учебной дисциплины

- ознакомление студентов с различными способами представления данных в памяти ЭВМ, с различными классами задач и типами алгоритмов, встречающимися при решении задач на современных ЭВМ;
- изучение структур данных и алгоритмов их обработки;
- знакомство с фундаментальными принципами построения эффективных и надежных программ;
- овладение компьютерными методами обработки информации путем развития профессиональных навыков разработки, выбора И преобразования алгоритмов.

## Форма промежуточной аттестации - экзамен.

# Б1.0.17 УПРАВЛЕНИЕ ДАННЫМИ

## Общая трудоемкость дисциплины - 4 з.е.

Дисциплина направлена на формирование следующих компетенций и индикаторов их достижения:

ОПК-2 Способен использовать современные информационные технологии и программные средства, в том числе отечественного производства, при решении задач профессиональной деятельности

ОПК-2.1 Знает современные информационные технологии и программные средства, в том числе отечественного производства, при решении задач профессиональной деятельности.

ОПК-2.3 Имеет навыки применения современных информационных технологий и программных средств, в том числе отечественного производства, при решении задач профессиональной деятельности.

**Место учебной дисциплины в структуре ОПОП**: учебная дисциплина относится к обязательной части блока Б1

# **Цели и задачи учебной дисциплины**

*Целью и задачами дисциплины* является овладение обучающимися компетенциями, обеспечивающими:

- способность использовать современные информационные технологии и программные средства при решении задач профессиональной деятельности;
- понимание роли и места систем с базами данных в мире информационных технологий и круга решаемых этими системами задач;
- знания, умения и навыки проектирования информационных систем с базами данных, включая анализ предметной области базы данных, практическое использование методов проектирования моделей и структур данных, отвечающих требованиям разрабатываемых систем, использование языковых средств описания данных и манипулирования ими, методов хранения данных и эффективного доступа к ним, методов обеспечения целостности и безопасности данных.

**Форма промежуточной аттестации**: экзамен.

# **Б1.О.18 ОБЪЕКТНО-ОРИЕНТИРОВАННОЕ ПРОГРАММИРОВАНИЕ**

# **Общая трудоемкость дисциплины**: 4 з.е.

Дисциплина направлена на формирование следующих компетенций и индикаторов их достижения:

*ОПК-1 Способен применять естественнонаучные и общеинженерные знания, методы математического анализа и моделирования, теоретического и экспериментального исследования в профессиональной деятельности*

- ОПК-1.1 Знает основы математики, физики, вычислительной техники и программирования.

*ОПК-2 Способен использовать современные информационные технологии и программные средства, в том числе отечественного производства, при решении задач профессиональной деятельности*

- ОПК-2.1 Знает современные информационные технологии и программные средства, в том числе отечественного производства, при решении задач профессиональной деятельности;
- ОПК-2.2 Умеет выбирать современные информационные технологии и программные средства, в том числе отечественного производства, при решении задач профессиональной деятельности;

- ОПК-2.3 Имеет навыки применения современных информационных технологий и программных средств, в том числе отечественного производства, при решении задач профессиональной деятельности.

*ОПК-6 Способен разрабатывать алгоритмы и программы, пригодные для практического применения в области информационных систем и технологий*

- ОПК-6.1 Знает методы алгоритмизации, языки и технологии программирования, пригодные для практического применения в области информационных систем и технологий;
- ОПК-6.2 Умеет применять методы алгоритмизации, языки и технологии программирования при решении профессиональных задач в области информационных систем и технологий
- ОПК-6.3 Имеет навыки программирования, отладки и тестирования прототипов программно-технических комплексов задач.

**Место учебной дисциплины в структуре ОПОП:** учебная дисциплина относится к обязательной части блока Б1.

# **Цели и задачи учебной дисциплины**

- изучение современных объектно-ориентированных подходов и технологий в разработки ПО (обобщенное программирование, паттерны проектирования, компонентная разработка);
- углубленное изучение языка C# и знакомство с библиотекой .NET FCL;
- формирование практических навыков объектно-ориентированного программирования и проектирования ПО.

**Форма промежуточной аттестации** – экзамен.

# **Б1.О.19 ТЕОРИЯ ИНФОРМАЦИОННЫХ ПРОЦЕССОВ И СИСТЕМ**

# **Общая трудоемкость дисциплины** - 6 з.е.

Дисциплина направлена на формирование следующих компетенций и индикаторов их достижения:

*ОПК-1 Способен применять естественнонаучные и общеинженерные знания, методы математического анализа и моделирования, теоретического и экспериментального исследования в профессиональной деятельности*

- ОПК-1.1 Знает основы математики, физики, вычислительной техники и программирования;
- ОПК-1.3 Имеет навыки теоретического и экспериментального исследования объектов профессиональной деятельности.

**Место учебной дисциплины в структуре ОПОП**: учебная дисциплина относится к обязательной части блока Б1.

## **Цели и задачи учебной дисциплины**

- ознакомление студентов с общими понятиями системного анализа, классификацией информационных систем; изучение принципов построения информационных систем;
- изучение основных информационных процессов, в частности, фундаментальных вопросов теории передачи и обработки информации.

**Форма промежуточной аттестации** - зачет, экзамен.

# **Б1.О.20 ОПЕРАЦИОННЫЕ СИСТЕМЫ**

### **Общая трудоемкость дисциплины** - 4 з.е.

Дисциплина направлена на формирование следующих компетенций и индикаторов их достижения:

*ОПК-2 Способен использовать современные информационные технологии и программные средства, в том числе отечественного производства, при решении задач профессиональной деятельности*

- ОПК-2.1 Знает современные информационные технологии и программные средства, в том числе отечественного производства, при решении задач профессиональной деятельности
- ОПК-2.2 Умеет выбирать современные информационные технологии и программные средства, в том числе отечественного производства, при решении задач профессиональной деятельности
- ОПК-2.3 Имеет навыки применения современных информационных технологий и программных средств, в том числе отечественного производства, при решении задач профессиональной деятельности

*ОПК-7 Способен осуществлять выбор платформ и инструментальных программно-аппаратных средств для реализации информационных систем*

- ОПК-7.1 Знает основные платформы, технологии и инструментальные программно-аппаратные средства для реализации информационных систем
- ОПК-7.2 Умеет осуществлять выбор платформ и инструментальных программно-аппаратных средств для реализации информационных систем, применять современные технологии реализации информационных систем
- ОПК-7.3 Имеет навыки владения технологиями и инструментальными программно-аппаратными средствами для реализации информационных систем

**Место учебной дисциплины в структуре ОПОП**: учебная дисциплина относится к обязательной части блока Б1.

## **Цели и задачи учебной дисциплины**

*Целями освоения учебной дисциплины являются*:

- формирование необходимых знаний, умений и навыков для использования современных операционных систем при решении задач профессиональной деятельности;

- формирование необходимых знаний, умений и навыков для выбора операционной системы и ее конфигурации для реализации целевой информационной системы.

## *Задачи учебной дисциплины*:

- изучение архитектуры и базовых алгоритмов работы операционных систем;

- изучение базовых принципов управления ресурсами в операционных системах;

- изучение механизмов синхронизации и межпроцессного взаимодействия;

- изучение принципов построения и работы подсистемы ввода-вывода;

- изучение принципов построения и работы сетевой подсистемы;

- изучение принципов построения и работы файловых систем;

- изучение базовых механизмов обеспечения информационной безопасности в операционных системах;

- изучение основ администрирования операционных систем и формирование практических навыков администрирования;

- формирование практических навыков написания сценариев командной оболочки;

- формирование практических навыков установки и конфигурирования операционных систем;

- формирование практических навыков использования базовых системных утилит.

#### **Форма промежуточной аттестации** - зачет

# **Б1.О.21 МЕТОДЫ И СРЕДСТВА ПРОЕКТИРОВАНИЯ ИНФОРМАЦИОННЫХ СИСТЕМ И ТЕХНОЛОГИЙ**

#### **Общая трудоемкость дисциплины** - 4 з.е.

Дисциплина направлена на формирование следующих компетенций и индикаторов их достижения:

*ОПК-4 Способен участвовать в разработке технической документации, связанной с профессиональной деятельностью с использованием стандартов, норм и правил*

- ОПК-4.1 Знает основные стандарты оформления технической документации на различных стадиях жизненного цикла информационной системы.

*ОПК-8 Способен применять математические модели, методы и средства проектирования информационных и автоматизированных систем*

- ОПК-8.1 Знает методологию и основные методы математического моделирования, классификацию и условия применения моделей, основные методы и средства проектирования информационных и автоматизированных систем, инструментальные средства моделирования и проектирования информационных и автоматизированных систем;
- ОПК-8.2 Умеет применять на практике математические модели, методы и средства проектирования и автоматизации систем на практике;
- ОПК-8.3 Имеет навыки моделирования и проектирования информационных и автоматизированных систем.

**Место учебной дисциплины в структуре ОПОП**: учебная дисциплина относится к обязательной части блока Б1.

## Цели и задачи учебной дисциплины

Целями освоения учебной дисциплины являются:

- изучение основных концепций программной инженерии

- знакомство с принципами построения сложных систем:

- освоение приемов и методов управления проектом в коллективе;

- введение в принципы управления жизненным циклом информационной системы;

- введение в экономику программных систем;

- овладение методами технологиями проектирования критичных систем.

Задачи учебной дисциплины:

- приобрести опыт системного мышления для разработки программных систем;

- познакомиться с моделями жизненного цикла ИС;

- изучить стандарты описания архитектуры программных систем, BPMN и UML для моделирования систем;

- познакомиться с принципами экономической оценки стоимости и рисков при разработке ИС:

- освоить язык формального проектирования.

# Форма промежуточной аттестации - экзамен

# Б1.0.22 ИНФОРМАЦИОННЫЕ ТЕХНОЛОГИИ

## Общая трудоемкость дисциплины: 5 з.е.

Дисциплина направлена на формирование следующих компетенций и индикаторов их достижения:

 $O<sub>TK-2</sub>$ Способен использовать современные информационные технологии программные средства, в том числе отечественного  $\boldsymbol{u}$ производства, при решении задач профессиональной деятельности

- ОПК-2.1 Знает современные информационные технологии и программные средства, в том числе отечественного производства, при решении задач профессиональной деятельности;
- ОПК-2.2 Умеет выбирать современные информационные технологии и программные средства, в том числе отечественного производства, при решении задач профессиональной деятельности;
- ОПК-2.3 Имеет навыки применения современных информационных технологий и программных средств. в том числе отечественного производства, при решении задач профессиональной деятельности.

 $O<sub>TK-7</sub>$ Способен осуществлять выбор платформ  $\boldsymbol{u}$ инструментальных программно-аппаратных средств для реализации информационных систем

- ОПК-7.1 Знает основные платформы, технологии и инструментальные программно аппаратные средства для реализации информационных систем:
- ОПК-7.2 Умеет осуществлять выбор платформ и инструментальных программно-аппаратных средств для реализации информационных систем, применять современные технологии реализации информационных систем;

– ОПК-7.3 Имеет навыки владения технологиями и инструментальными программно-аппаратными средствами для реализации информационных систем.

Место учебной дисциплины в структуре ОПОП: учебная дисциплина относится к обязательной части блока Б1.

## Цели и задачи учебной дисциплины

- понимание основных понятий ООАП, конструкций и правил языка UML;
- приобретение практических навыков проектирования объектноориентированных систем при помощи языка UML в среде CASEсредства StarUML или аналогичного ему.

Форма промежуточной аттестации - зачет, экзамен.

# Б1.0.23 ИНФОКОММУНИКАЦИОННЫЕ СИСТЕМЫ И СЕТИ

#### Общая трудоемкость дисциплины - 4 з.е.

Дисциплина направлена на формирование следующих компетенций и индикаторов их достижения:

ОПК-5 Способен инсталлировать программное и аппаратное обеспечение для информационных и автоматизированных систем

 $-$  ОПК-5.1 Знает ОСНОВЫ системного администрирования. администрирования СУБД, современные стандарты информационного взаимодействия систем.

ОПК-7 Способен осуществлять выбор платформ и инструментальных программно-аппаратных средств для реализации информационных систем

- ОПК-7.1 Знает основные платформы, технологии и инструментальные программно-аппаратные средства для реализации информационных систем
- ОПК-7.2 Умеет осуществлять выбор платформ и инструментальных программно-аппаратных средств для реализации информационных систем, применять современные технологии реализации информационных систем
- ОПК-7.3 Имеет навыки владения технологиями и инструментальными программно-аппаратными средствами для реализации информационных систем

Место учебной дисциплины в структуре ОПОП: учебная дисциплина относится к обязательной части блока Б1

## Цели и задачи учебной дисциплины

Целями освоения учебной дисциплины являются:

изучение основ технологий компьютерных сетей и инфокоммуникационных систем; приобретение навыков проектирования, реализации и управления данными системами.

Задачи учебной дисциплины:

познакомить студентов с эталонными моделями уровневых протоколов и на их рассмотрение провести поуровневое основе элементов сетевой инфраструктуры. Навыки проектирования, реализации, управления и поиска неисправностей сетевой инфраструктуры студенты приобретают в ходе выполнения лабораторных заданий

# Форма промежуточной аттестации: экзамен.

# Б1.0.24 ТЕХНОЛОГИИ ПРОГРАММИРОВАНИЯ

# Общая трудоемкость дисциплины: 4 з.е.

Дисциплина направлена на формирование следующих компетенций и индикаторов их достижения:

 $O\sqrt{AK-6}$ Способен разрабатывать алгоритмы и программы, пригодные для практического применения в области информационных систем и технологий

- $-$  ОПК-6.1 Знает алгоритмизации. метолы языки  $\mathsf{M}$ технологии программирования, пригодные для практического применения в области информационных систем и технологий;
- ОПК-6.2 Умеет применять методы алгоритмизации, языки и технологии программирования при решении профессиональных задач в области информационных систем и технологий;
- ОПК-6.3 Имеет навыки программирования, отладки и тестирования прототипов программно-технических комплексов задач.

Место учебной дисциплины в структуре ОПОП: учебная дисциплина относится к обязательной части блока Б1

## Цели и задачи учебной дисциплины

Цели учебной дисциплины: формирование теоретических и практических навыков в области создания надежного и качественного программного обеспечения с применением современных технологий программирования, методов и средств коллективной разработки.

Задачи учебной дисциплины:

- освоение теоретических основ и современных технологий анализа, проектирования и разработки программного обеспечения;
- овладение практическими навыками проектирования и разработки различных видов программного обеспечения на основе объектноориентированного подхода;
- приобретение опыта разработки программных средств средней сложности;
- знакомство с библиотеками классов и инструментальными средствами, используемыми при разработке программного обеспечения.

# Форма промежуточной аттестации - экзамен.

# Б1.0.25 АДМИНИСТРИРОВАНИЕ В ИНФОРМАЦИОННЫХ СИСТЕМАХ

## Общая трудоемкость дисциплины - 4 з.е.

Дисциплина направлена на формирование следующих компетенций и индикаторов их достижения:

 $O\pi K-5$ Способен инсталлировать программное и аппаратное обеспечение для информационных и автоматизированных систем

- $-$  ОПК-5.1 Знает системного ОСНОВЫ администрирования, администрирования СУБД, современные стандарты информационного взаимодействия систем
- ОПК-5.2 Умеет выполнять параметрическую настройку информационных и автоматизированных систем
- ОПК-5.3 Имеет навыки инсталляции программного и аппаратного обеспечения информационных и автоматизированных систем

Место учебной дисциплины в структуре ОПОП: учебная дисциплина относится к обязательной части блока Б1

# Цели и задачи учебной дисциплины

Целями освоения учебной дисциплины являются:

- изучение методологии и технологий администрирования информационных систем (ИС).
- Задачи учебной дисциплины:
- на лекционных занятиях познакомить студентов с организацией служб поддержки и основами администрирования ИС;
- на лабораторных занятиях студенты ДОЛЖНЫ ПОЛУЧИТЬ навыки  $MC$ практического администрирования компонентов реальных оборудования IP-сетей и сетевых операционных систем.

## Форма промежуточной аттестации: экзамен.

# Б1.0.26 ТЕХНОЛОГИИ ОБРАБОТКИ ИНФОРМАЦИИ

# Общая трудоемкость дисциплины: 4 з.е.

Дисциплина направлена на формирование следующих компетенций и индикаторов их достижения:

ОПК-8 Способен применять математические модели, методы и средства проектирования информационных и автоматизированных систем

- ОПК-8.1 Знает методологию и основные методы математического моделирования, классификацию и условия применения моделей, основные проектирования информационных методы средства И И автоматизированных систем, инструментальные средства моделирования и проектирования информационных и автоматизированных систем;
- ОПК-8.2 Умеет применять на практике математические модели, методы и средства проектирования и автоматизации систем.

Место учебной дисциплины в структуре ОПОП: учебная дисциплина относится к обязательной части блока Б1.

# Цели и задачи учебной дисциплины

Целью учебной дисциплины является:

- изучение теоретических основ и овладение практическими навыками применения методов и средств обработки информации в интересах сопровождения и проектирования информационных, информационноизмерительных и управляющих систем различного назначения

- получение профессиональных компетенций в области современных технологий обработки информации

Основные задачи дисциплины:

- обучение студентов базовым понятиям современных технологий обработки информации;
- обучение студентов базовым методам машинного обучения и алгоритмам обработки информации в рамках структурно-статистического, структурногеометрического, нейросетевого подходов;
- овладение практическими навыками разработки алгоритмов обработки  $\,$ информации с использованием современных программных средств и технологий;
- раскрытие принципов построения и эксплуатации информационных,  $\equiv$ информационно-измерительных и управляющих систем с точки зрения решения базовых задач обработки информации.

#### Форма промежуточной аттестации - экзамен.

# Б1.0.27 МЕТОДЫ ИСКУССТВЕННОГО ИНТЕЛЛЕКТА

#### Общая трудоемкость дисциплины: 3 з.е.

Дисциплина направлена на формирование следующих компетенций и индикаторов их достижения:

 $O\sqrt{1}K-2$ Способен использовать современные информационные технологии и программные средства, в том числе отечественного производства, при решении задач профессиональной деятельности

- ОПК-2.1 Знает современные информационные технологии и программные средства, в том числе отечественного производства, при решении задач профессиональной деятельности;
- ОПК-2.2 Умеет выбирать современные информационные технологии и программные средства, в том числе отечественного производства, при решении задач профессиональной деятельности;
- ОПК-2.3 Имеет навыки применения современных информационных технологий и программных средств, в том числе отечественного производства, при решении задач профессиональной деятельности.

Место учебной дисциплины в структуре ОПОП: учебная дисциплина относится к обязательной части блока Б1.

## Цели и задачи учебной дисциплины

- формирование умения использовать интеллектуальные информационные системы, инструментальные средства управления базами данных и знаний;
- формирование знаний о современных средствах реализации технологий Data Mining, Knowledge Management,

Форма промежуточной аттестации - зачет с оценкой.

## Б1.0.28 МОДЕЛИРОВАНИЕ СИСТЕМ

## Общая трудоемкость дисциплины: 4 з.е.

Дисциплина направлена на формирование следующих компетенций и индикаторов их достижения:

*ОПК-1 Способен применять естественнонаучные и общеинженерные знания, методы математического анализа и моделирования, теоретического и экспериментального исследования в профессиональной деятельности*

- ОПК-1.1 Знает основы математики, физики, вычислительной техники и программирования
- ОПК-1.2 Умеет решать стандартные профессиональные задачи применением естественно-научных и общеинженерных знаний, методов математического анализа и моделирования

*ОПК-8 Способен применять математические модели, методы и средства проектирования информационных и автоматизированных систем.*

- ОПК-8.1 Знает методологию и основные методы математического моделирования, классификацию и условия применения моделей, основные методы и средства проектирования информационных и автоматизированных систем, инструментальные средства моделирования и проектирования информационных и автоматизированных систем
- ОПК-8.2 Умеет применять на практике математические модели, методы и средства проектирования и автоматизации систем

**Место учебной дисциплины в структуре ОПОП:** учебная дисциплина относится к обязательной части блока Б1.

## **Цели и задачи учебной дисциплины**

*Цели учебной дисциплины:* изучение теоретических основ и овладение практическими навыками компьютерного моделирования систем в интересах анализа эффективности и проектирования информационных, информационноизмерительных и управляющих систем различного назначения.

*Основные задачи дисциплины:*

- обучение студентов базовым понятиям современных средств и технологий
- моделирования систем различного назначения;
- обучение студентов базовым методам и подходам компьютерного статистического имитационного моделирования систем;
- овладение практическими навыками применения программных средств и
- сред компьютерного моделирования систем.

**Форма промежуточной аттестации** – экзамен.

## **Б1.О.29 АРХИТЕКТУРА ИНФОРМАЦИОННЫХ СИСТЕМ**

## **Общая трудоемкость дисциплины** - 4 з.е.

Дисциплина направлена на формирование следующих компетенций и индикаторов их достижения:

*ОПК-2 Способен использовать современные информационные технологии и программные средства, в том числе отечественного производства, при решении задач профессиональной деятельности*

- ОПК-2.1 Знает современные информационные технологии и программные средства, в том числе отечественного производства, при решении задач профессиональной деятельности;

- ОПК-2.2 Умеет выбирать современные информационные технологии и программные средства, в том числе отечественного производства, при решении задач профессиональной деятельности;
- ОПК-2.3 Имеет навыки применения современных информационных технологий и программных средств, в том числе отечественного производства, при решении задач профессиональной деятельности

*ОПК-7 Способен осуществлять выбор платформ и инструментальных программно-аппаратных средств для реализации информационных систем*

- ОПК-7.1 Знает основные платформы, технологии и инструментальные программно аппаратные средства для реализации информационных систем;
- ОПК-7.2 Умеет осуществлять выбор платформ и инструментальных программно-аппаратных средств для реализации информационных систем, применять современные технологии реализации информационных систем;
- ОПК-7.3 Имеет навыки владения технологиями и инструментальными программно-аппаратными средствами для реализации информационных систем

**Место учебной дисциплины в структуре ОПОП**: учебная дисциплина относится к обязательной части блока Б1.

# **Цели и задачи учебной дисциплины**

*Целями освоения учебной дисциплины являются*:

– сформировать у студентов основополагающие представления о методах и средствах используемых при проектировании архитектуры информационных систем на основе современных технологий, достигается благодаря сочетанию аудиторных учебных занятий и самостоятельной работы студентов, в рамках которых происходит изучение процессов и методов проектирования программных систем, а также знакомство со специальной литературой по курсу, решение задач и выполнение практических заданий.

*Задачи учебной дисциплины*:

– раскрыть возможности системного подхода к решению задач разработки архитектуры информационных систем, на основе применения лучших практик и знаний, закрепленных в стандартах описания архитектуры ИС.

**Форма промежуточной аттестации** – зачет с оценкой.

# **Б1.О.30 МЕХАНИКА И ОПТИКА**

## **Общая трудоемкость дисциплины**: 3 з.е.

Дисциплина направлена на формирование следующих компетенций и индикаторов их достижения:

*ОПК-1 Способен применять естественнонаучные и общеинженерные знания, методы математического анализа и моделирования, теоретического и экспериментального исследования в профессиональной деятельности*

- ОПК-1.1 Знает основы математики, физики, вычислительной техники и программирования;
- ОПК-1.2 Умеет решать стандартные профессиональные задачи с применением естественнонаучных и общеинженерных знаний, методов математического анализа и моделирования;
- ОПК-1.3 Имеет навыки теоретического и экспериментального исследования объектов профессиональной деятельности.

*ОПК-8 Способен применять математические модели, методы и средства проектирования информационных и автоматизированных систем*

- ОПК-8.2 Умеет применять на практике математические модели, методы и средства проектирования и автоматизации систем на практике.

**Место учебной дисциплины в структуре ОПОП**: учебная дисциплина относится к обязательной части блока Б1.

# **Цели и задачи учебной дисциплины**

*Цели учебной дисциплины:* формирование представлений о формализмах Ньютона, Лагранжа и Гамильтона в теоретической механике, о гидродинамике, оптике с приложениями к решению типовых задач.

*Задачи учебной дисциплины:*

- овладение фундаментальными понятиями и физическими моделями
- получение представлений о подходах к постановке и решению конкретных, с учетом особенностей специализации, физических и инженерных задач.

## **Форма промежуточной аттестации -** экзамен.

# **Б1.О.31 ЭЛЕКТРОДИНАМИКА**

## **Общая трудоемкость дисциплины**: 4 з.е.

Дисциплина направлена на формирование следующих компетенций и индикаторов их достижения:

*ОПК-1 Способен применять естественнонаучные и общеинженерные знания, методы математического анализа и моделирования, теоретического и экспериментального исследования в профессиональной деятельности*

- ОПК-1.1 Знает основы математики, физики, вычислительной техники и программирования;
- ОПК-1.2 Умеет решать стандартные профессиональные задачи с применением естественнонаучных и общеинженерных знаний, методов математического анализа и моделирования;
- ОПК-1.3 Имеет навыки теоретического и экспериментального исследования объектов профессиональной деятельности.

*ОПК-8 Способен применять математические модели, методы и средства проектирования информационных и автоматизированных систем*

- ОПК-8.2 Умеет применять на практике математические модели, методы и средства проектирования и автоматизации систем на практике.

**Место учебной дисциплины в структуре ОПОП**: учебная дисциплина относится к обязательной части блока Б1.

## **Цели и задачи учебной дисциплины**

*Целью курса* является систематическое изучение основных положений электродинамики*.*

*Задачи учебной дисциплины:*

- изучение теоретических основ описания электромагнитного поля, способов применения уравнений электродинамики, принципов проектирования электрических цепей
- формирование умений решать фундаментальные электродинамические задачи, эффективно применять теорию излучений и передачи электромагнитного поля направляющими устройствами
- овладение математическим аппаратом описания свойств электромагнитного поля*.*

**Форма промежуточной аттестации -** экзамен.

# **Б1.О.32 КВАНТОВАЯ ТЕОРИЯ**

## **Общая трудоемкость дисциплины**: 3 з.е.

Дисциплина направлена на формирование следующих компетенций и индикаторов их достижения:

*ОПК-1 Способен применять естественнонаучные и общеинженерные знания, методы математического анализа и моделирования, теоретического и экспериментального исследования в профессиональной деятельности*

- ОПК-1.1 Знает основы математики, физики, вычислительной техники и программирования;
- ОПК-1.2 Умеет решать стандартные профессиональные задачи с применением естественнонаучных и общеинженерных знаний, методов математического анализа и моделирования;
- ОПК-1.3 Имеет навыки теоретического и экспериментального исследования объектов профессиональной деятельности.

*ОПК-8 Способен применять математические модели, методы и средства проектирования информационных и автоматизированных систем*

- ОПК-8.2 Умеет применять на практике математические модели, методы и средства проектирования и автоматизации систем на практике.

**Место учебной дисциплины в структуре ОПОП**: учебная дисциплина относится к обязательной части блока Б1.

## **Цели и задачи учебной дисциплины**

*Целью курса* является ознакомление студентов с основными понятиями квантовой теории и ее математическим аппаратом*.*

*Задачи учебной дисциплины:*

- формирование умения использовать понятия и аппарат теории для исследования квантовых информационных систем, а также для решения простейших задач квантовой теории информации.

**Форма промежуточной аттестации -** экзамен.

# **Б1.О.33 ТЕРМОДИНАМИКА**

### **Общая трудоемкость дисциплины**: 4 з.е.

Дисциплина направлена на формирование следующих компетенций и индикаторов их достижения:

*ОПК-1 Способен применять естественнонаучные и общеинженерные знания, методы математического анализа и моделирования, теоретического и экспериментального исследования в профессиональной деятельности*

- ОПК-1.1 Знает основы математики, физики, вычислительной техники и программирования;
- ОПК-1.2 Умеет решать стандартные профессиональные задачи с применением естественнонаучных и общеинженерных знаний, методов математического анализа и моделирования;
- ОПК-1.3 Имеет навыки теоретического и экспериментального исследования объектов профессиональной деятельности.

*ОПК-8 Способен применять математические модели, методы и средства проектирования информационных и автоматизированных систем*

- ОПК-8.2 Умеет применять на практике математические модели, методы и средства проектирования и автоматизации систем на практике.

**Место учебной дисциплины в структуре ОПОП**: учебная дисциплина относится к обязательной части блока Б1.

#### **Цели и задачи учебной дисциплины**

*Целью курса* является систематическое изучение основных положений статистической физики и термодинамики*.*

*Задачей учебной дисциплины является формирование у студентов:*

- основных законов и положений термодинамики и статистической физики, классических и квантовых распределений;
- умения использовать математический аппарат термодинамики и статистической физики;
- навыков термодинамического и статистического анализа простейших систем.

#### **Форма промежуточной аттестации -** экзамен.

# **Б1.О.34 МЕТОДЫ ВЫЧИСЛЕНИЙ**

#### **Общая трудоемкость дисциплины**: 3 з.е.

Дисциплина направлена на формирование следующих компетенций и индикаторов их достижения:

*ОПК-1 Способен применять естественнонаучные и общеинженерные знания, методы математического анализа и моделирования, теоретического и экспериментального исследования в профессиональной деятельности*

- ОПК-1.1 Знает основы математики, физики, вычислительной техники и программирования;
- ОПК-1.2 Умеет решать стандартные профессиональные задачи с применением естественнонаучных и общеинженерных знаний, методов математического анализа и моделирования;

- ОПК-1.3 Имеет навыки теоретического и экспериментального исследования объектов профессиональной деятельности.

*ОПК-6 Способен разрабатывать алгоритмы и программы, пригодные для практического применения в области информационных систем и технологий*

- ОПК-6.2 Умеет применять методы алгоритмизации, языки и технологии программирования при решении профессиональных задач в области информационных систем и технологий.

**Место учебной дисциплины в структуре ОПОП**: учебная дисциплина относится к обязательной части блока Б1.

## **Цели и задачи учебной дисциплины**

Изучение основных методов приближенного решения математических задач, их алгоритмизации и реализации на ЭВМ*.*

# **Форма промежуточной аттестации -** зачет.

# **Б1.О.35 УРАВНЕНИЯ МАТЕМАТИЧЕСКОЙ ФИЗИКИ И СПЕЦИАЛЬНЫЕ ФУНКЦИИ**

# **Общая трудоемкость дисциплины**: 4 з.е.

Дисциплина направлена на формирование следующих компетенций и индикаторов их достижения:

*ОПК-1 Способен применять естественнонаучные и общеинженерные знания, методы математического анализа и моделирования, теоретического и экспериментального исследования в профессиональной деятельности*

- ОПК-1.1 Знает основы математики, физики, вычислительной техники и программирования;
- ОПК-1.2 Умеет решать стандартные профессиональные задачи с применением естественнонаучных и общеинженерных знаний, методов математического анализа и моделирования;
- ОПК-1.3 Имеет навыки теоретического и экспериментального исследования объектов профессиональной деятельности.

*ОПК-8 Способен применять математические модели, методы и средства проектирования информационных и автоматизированных систем*

- ОПК-8.2 Умеет применять на практике математические модели, методы и средства проектирования и автоматизации систем.

**Место учебной дисциплины в структуре ОПОП**: учебная дисциплина относится к обязательной части блока Б1.

## **Цели и задачи учебной дисциплины**

- фундаментальная подготовка в области уравнений в частных производных;
- овладение аналитическими методами математической физики;
- овладение современным математическим аппаратом для дальнейшего использования в приложениях*.*

**Форма промежуточной аттестации -** экзамен.

# Б1.0.36 АРХИТЕКТУРА ЭВМ

### Общая трудоемкость дисциплины: 4 з.е.

Дисциплина направлена на формирование следующих компетенций и индикаторов их достижения:

ОПК-7 Способен осуществлять выбор платформ и инструментальных программно-аппаратных средств для реализации информационных систем

- ОПК-7.1 Знает основные платформы, технологии и инструментальные программно аппаратные средства для реализации информационных систем;
- ОПК-7.2 Умеет осуществлять выбор платформ и инструментальных программно-аппаратных средств для реализации информационных систем, применять современные технологии реализации информационных систем:
- ОПК-7.3 Имеет навыки владения технологиями и инструментальными программно-аппаратными средствами для реализации информационных систем.

Место учебной дисциплины в структуре ОПОП: учебная дисциплина относится к обязательной части блока Б1.

## Цели и задачи учебной дисциплины

Целью и задачами дисциплины является овладение обучающимися компетенциями в области аппаратных средств для реализации информационных систем, технологий и интерфейсов для обмена данными:

- получение знаний и понимания фундаментальных принципов организации и архитектуры аппаратных и программных средств вычислительной техники, технологий и интерфейсов для обмена данными, путей и перспектив повышения производительности и развития;
- умение осуществлять выбор аппаратных и программных средств вычислительной техники, технологий и интерфейсов для обмена данными;
- обладание навыками практического использования программноаппаратных средств вычислительной техники ДЛЯ реализации информационных систем, технологий и интерфейсов для обмена данными.

Форма промежуточной аттестации - экзамен.

# **Б1.0.37 WEB-ТЕХНОЛОГИИ**

#### Общая трудоемкость дисциплины: 2 з.е.

Дисциплина направлена на формирование следующих компетенций и индикаторов их достижения:

 $O\Pi K-6$ Способен разрабатывать алгоритмы и программы, пригодные для практического применения в области информационных систем и технологий

- $-$  ОПК-6.1 Знает методы алгоритмизации, ЯЗЫКИ И технологии программирования, пригодные для практического применения в области информационных систем и технологий;
- ОПК-6.2 Умеет применять методы алгоритмизации, языки и технологии программирования при решении профессиональных задач в области информационных систем и технологий;
- ОПК-6.3 Имеет навыки программирования, отладки и тестирования прототипов программно-технических комплексов задач

Место учебной дисциплины в структуре ОПОП: учебная дисциплина относится к обязательной части блока Б1.

# Цели и задачи учебной дисциплины.

Целью учебной дисциплины является ознакомление студентов с протоколами, сервисами и базовыми принципами, заложенными в основу современных webтехнологий.

Задачи учебной дисциплины:

- изучение базовых элементов и конструкций языков разметки страниц и языков разработки сценариев;
- знакомство с основными типами приложений в Web, используемыми для доступа к ресурсам через сеть Web.
- формирование умения разрабатывать web-страницы и web-приложения, размещать их на веб-сервере, настраивать права доступа к web-ресурсам
- овладение языками разметки HTML и XML, языками программирования для web-сценариев JavaScript, Perl, PHP на базовом уровне.

Форма промежуточной аттестации: зачет.

# Б1.0.38 ЯЗЫК ПРОГРАММИРОВАНИЯ СИ

## Общая трудоемкость дисциплины: 2 з.е.

Дисциплина направлена на формирование следующих компетенций и индикаторов их достижения:

 $O\Pi K-6$ Способен разрабатывать алгоритмы и программы, пригодные для практического применения в области информационных систем и технологий

- $\bigcap K$ -6 1 Знает методы алгоритмизации, языки  $M$ технологии программирования, пригодные для практического применения в области информационных систем и технологий;
- ОПК-6.2 Умеет применять методы алгоритмизации, языки и технологии программирования при решении профессиональных задач в области информационных систем и технологий;

- ОПК-6.3 Имеет навыки программирования, отладки и тестирования прототипов программно-технических комплексов задач.

Место учебной дисциплины в структуре ОПОП: учебная дисциплина относится к обязательной части блока Б1

# Цели и задачи учебной дисциплины

Целью освоения учебной дисциплины является:

изучение основ языка программирования Си, практических приемов его применения для решения вычислительных задач и при реализации приложений, работающих со структурированными данными.

Задачи учебной дисциплины:

- обучаемым - дать знание синтаксических конструкций языка программирования и их семантики, общих приемов структурирования программного кода и обрабатываемых данных;
- выработать умение применять языковые конструкции для решения практических задач, определять структуры данных при проектировании алгоритмов, разбивать решение сложной задачи на последовательность более простых задач, использовать библиотеки стандартных функций, поставляемых с языком программирования;
- привить навыки разработки, тестирования и отладки приложений с использованием современных интегрированных средств

## Форма промежуточной аттестации - зачет

# Б1.0.39 ЯЗЫКИ И СИСТЕМЫ ПРОГРАММИРОВАНИЯ

## Общая трудоемкость дисциплины: 3 з.е.

Дисциплина направлена на формирование следующих компетенций и индикаторов их достижения:

 $O<sub>TK-2</sub>$ Способен использовать современные информационные технологии и программные средства,  $\epsilon$ том числе отечественного производства, при решении задач профессиональной деятельности

- ОПК-2.1 Знает современные информационные технологии и программные средства, в том числе отечественного производства, при решении задач профессиональной деятельности;
- ОПК-2.2 Умеет выбирать современные информационные технологии и программные средства, в том числе отечественного производства, при решении задач профессиональной деятельности;
- ОПК-2.3 Имеет навыки применения современных информационных технологий и программных средств, в том числе отечественного производства, при решении задач профессиональной деятельности.

 $O\pi K-6$ Способен разрабатывать алгоритмы и программы, пригодные для практического применения в области информационных систем и технологий
- $-$  ОПК-6.1 Знает методы алгоритмизации, ЯЗЫКИ технологии И программирования, пригодные для практического применения в области информационных систем и технологий;
- ОПК-6.2 Умеет применять методы алгоритмизации, языки и технологии программирования при решении профессиональных задач в области информационных систем и технологий;
- ОПК-6.3 Имеет навыки программирования, отладки и тестирования прототипов программно-технических комплексов задач.

Место учебной дисциплины в структуре ОПОП: учебная дисциплина относится к обязательной части блока Б1.

## Цели и задачи учебной дисциплины

- знакомство студентов с различными подходами, приемами и парадигмами программирования, различными языками программирования И представления данных, современными приемами разработки ПО;
- изучение на примере языка C# и среды программирования Visual Studio принципов объектно-ориентированного программирования и разработки  $\overline{10}$ :
- изучение основ UML (диаграммы классов, объектов, взаимодействия);
- овладение эффективными приемами работы в современных средах программирования (в том числе отладка, тестирование, рефакторинг кода).

Форма промежуточной аттестации - зачет с оценкой.

## Б1.0.40 КОМПЬЮТЕРНАЯ ГЕОМЕТРИЯ И ГРАФИКА

### Общая трудоемкость дисциплины: 4 з.е.

Дисциплина направлена на формирование следующих компетенций и индикаторов их достижения:

Способен применять естественнонаучные и общеинженерные  $O\Pi K-1$ знания, методы математического анализа и моделирования, теоретического и экспериментального исследования в профессиональной деятельности

- ОПК-1.1 Знает основы математики, физики, вычислительной техники и программирования;
- ОПК-1.2 Умеет решать стандартные профессиональные задачи  $\mathbf{C}$ применением естественнонаучных и общеинженерных знаний, методов математического анализа и моделирования.

 $OIR-8$ Способен применять математические модели, методы и средства проектирования информационных и автоматизированных систем

- ОПК-8.1 Знает методологию и основные методы математического моделирования, классификацию и условия применения моделей, основные проектирования методы средства информационных И N. автоматизированных систем, инструментальные средства моделирования и проектирования информационных и автоматизированных систем;
- ОПК-8.2 Умеет применять на практике математические модели, методы и средства проектирования и автоматизации систем.

Место учебной дисциплины в структуре ОПОП: учебная дисциплина относится к обязательной части блока Б1

### Цели и задачи учебной дисциплины

- сформировать понимание основных принципов обработки графической информации в компьютерных системах;
- сформировать представление об основных технологиях в области компьютерной графики:
- сформировать владение методами конструирования 2D и 3D графических объектов;
- выработать навыки использования графических библиотек;
- сформировать знание основных алгоритмов обработки графической информации;
- профессионально проектировать - научить студентов программные приложения .NET:
- научить использовать современные технологии разработки программ, с учетом требований предметной области и потребностей пользователей;
- выработать практические навыки применения полученных знаний.

Форма промежуточной аттестации - зачет с оценкой.

# **51.0.41 OCHOBLI OC "UNIX"**

### Общая трудоемкость дисциплины - 3 з.е.

Дисциплина направлена на формирование следующих компетенций и индикаторов их достижения:

 $O\Pi K-2$ Способен использовать современные информационные технологии и программные средства, в том числе отечественного производства, при решении задач профессиональной деятельности

– ОПК-2.1 Знает современные информационные технологии и программные средства, в том числе отечественного производства, при решении задач профессиональной деятельности.

 $O<sub>TK-5</sub>$ Способен инсталлировать программное и аппаратное обеспечение для информационных и автоматизированных систем

- $\bigcap K-5.1$   $3$ нает **OCHOBH** системного администрирования, администрирования СУБД, современные стандарты информационного взаимодействия систем:
- ОПК-5.2 Умеет выполнять параметрическую настройку информационных и автоматизированных систем;
- ОПК-5.3 Имеет навыки инсталляции программного и аппаратного обеспечения информационных и автоматизированных систем.

Место учебной дисциплины в структуре ОПОП: учебная дисциплина относится к обязательной части блока Б1.

### Цели и задачи учебной дисциплины

Целями освоения учебной дисциплины являются:

- изучение основных концепций современных операционных систем на примере Linux;
- знакомство с принципами построения сложных систем;
- освоение пользовательского и программного интерфейса UNIX/Linux;

Задачи учебной дисииплины:

- изучить структуру и подсистемы ядра Linux;
- познакомиться с возможностями, предоставляемыми АРІ системными вызовами:
- овладеть приемами программирования в среде bash и на языке С с использованием системных вызовов:
- овладеть приемами скрипт-программирования для администрирования систем;
- ознакомиться с основными библиотеками UNIX/Linux для построения многопоточных и распределенных систем.

Форма промежуточной аттестации - зачет с оценкой

# Б1.0.42 ЭЛЕКТРОНИКА

## Общая трудоемкость дисциплины - 3 з.е.

Дисциплина направлена на формирование следующих компетенций и индикаторов их достижения:

 $\bigcap K-1$ Способен применять естественнонаучные и общеинженерные знания, методы математического анализа и моделирования, теоретического и экспериментального исследования в профессиональной деятельности

- ОПК-1.1 Знает основы математики, физики, вычислительной техники и программирования;
- ОПК-1.2 Умеет решать стандартные профессиональные задачи с применением естественнонаучных и общеинженерных знаний, методов математического анализа и моделирования.
- $\bigcap K-1.3$   $M$ меет навыки теоретического экспериментального  $\mathsf{M}$ исследования объектов профессиональной деятельности.

Место учебной дисциплины в структуре ОПОП: учебная дисциплина относится к обязательной части блока Б1

## Цели и задачи учебной дисциплины

Целями освоения учебной дисциплины являются:

- изучение основных свойств полупроводниковых приборов;
- изучение методов расчёта электронных схем;
- изучить ЦАП и АЦП;
- изучить основы цифровой электроники включая базовые элементы.

Задачи учебной дисциплины:

- овладеть навыками работы с измерительной радиоэлектронной аппаратурой;
- узнать теоретические и практические основы аналоговой и цифровой электроники;
- овладеть принципами построения и расчёта линейных и операционных усилителей.

### Форма промежуточной аттестации - зачет

# **Б1.О.43 ПРОЕКТИРОВАНИЕ БАЗ ДАННЫХ**

### **Общая трудоемкость дисциплины**: 3 з.е.

Дисциплина направлена на формирование следующих компетенций и индикаторов их достижения:

*ОПК-2 Способен использовать современные информационные технологии и программные средства, в том числе отечественного производства, при решении задач профессиональной деятельности*

- ОПК-2.1 Знает современные информационные технологии и программные средства, в том числе отечественного производства, при решении задач профессиональной деятельности;
- ОПК-2.2 Умеет выбирать современные информационные технологии и программные средства, в том числе отечественного производства, при решении задач профессиональной деятельности;
- ОПК-2.3 Имеет навыки применения современных информационных технологий и программных средств, в том числе отечественного производства, при решении задач профессиональной деятельности.

*ОПК-8 Способен применять математические модели, методы и средства проектирования информационных и автоматизированных систем*

- ОПК-8.1 Знает методологию и основные методы математического моделирования, классификацию и условия применения моделей, основные методы и средства проектирования информационных и автоматизированных систем, инструментальные средства моделирования и проектирования информационных и автоматизированных систем;
- ОПК-8.2 Умеет применять на практике математические модели, методы и средства проектирования и автоматизации систем;
- ОПК-8.3 Имеет навыки моделирования и проектирования информационных и автоматизированных систем.

**Место учебной дисциплины в структуре ОПОП:** учебная дисциплина относится к обязательной части блока Б1.

### **Цели и задачи учебной дисциплины**

изучение:

- основных принципов моделирования требований к функциональности программ для работы с базами данных; принципов моделирования данных с использованием диаграмм «сущность-связь»;
- базовых операторов определения данных языка SQL;
- основных способов поддержания целостности данных в базах данных;
- программных средств для разработки приложений для работы с базами данных.

**Форма промежуточной аттестации** – зачет.

# **Б1.В.01 КУЛЬТУРОЛОГИЯ**

**Общая трудоемкость** дисциплины 2 з.е.

Дисциплина направлена на формирование следующих компетенций и индикаторов их достижения:

*УК-5. Способен воспринимать межкультурное разнообразие общества в социально-историческом, этическом и философском контекстах*

- УК-5.2. Учитывает при социальном и профессиональном общении историко-культурное наследие и социо-культурные традиции различных социальных групп, этносов и конфессий, включая мировые религии, философские и этические учения;
- УК-5.3. Умеет конструктивно взаимодействовать с людьми с учетом их социокультурных особенностей в целях успешного выполнения профессиональных задач и усиления социальной интеграции.

**Место учебной дисциплины в структуре ОПОП:** учебная дисциплина относится к части блока Б1, формируемой участниками образовательных отношений.

## **Цели и задачи учебной дисциплины**

*Цели учебной дисциплины:* познакомить слушателей с высшими достижениями человечества на всем протяжении длительного пути его исторического развития, выработать у них навыки самостоятельного анализа и оценки сложных и разнообразных явлений культурной жизни разных эпох, объективные ориентиры и ценностные критерии при изучении явлений и тенденций в развитии культуры современного типа.

*Задачи учебной дисциплины:*

- проследить становление и развитие понятий «культура» и «цивилизация»;

- рассмотреть взгляды общества на место и роль культуры в социальном процессе;

- дать представление о типологии и классификации культур, внутри- и межкультурных коммуникациях;

- выделить доминирующие в той или иной культуре ценности, значения и смыслы, составляющие ее историко-культурное своеобразие.

### **Форма промежуточной аттестации** – зачет.

# **Б1.В.02 ПСИХОЛОГИЯ ЛИЧНОСТИ И ЕЕ САМОРАЗВИТИЯ**

### **Общая трудоемкость дисциплины**: 2 з.е.

Дисциплина направлена на формирование следующих компетенций и индикаторов их достижения:

*УК-3 Способен осуществлять социальное взаимодействие и реализовывать свою роль в команде*

- УК-3.1. Определяет свою роль в команде, используя конструктивные стратегии для достижения поставленной цели.

- УК-3.2. Учитывает особенности собственного поведения, поведения других участников и команды в целом при реализации своей роли в команде.

- УК-3.3. Планирует свои действия для достижения заданного результата, анализирует их возможные последствия, при необходимости корректирует личные действия.

- УК-3.4. Эффективно взаимодействует с другими членами команды, в том числе осуществляет обмен информацией, знаниями и опытом с членами команды,

оценивает идеи других членов команды для достижения поставленной цели и представления результатов работы команды.

- УК-3.5. Соблюдает установленные нормы и правила командной работы, несет личную ответственность за общий результат.

- УК-3.6. Регулирует и преодолевает возникающие в команде разногласия, конфликты на основе учета интересов всех сторон.

*УК-6 Способен управлять своим временем, выстраивать и реализовывать траекторию саморазвития на основе принципов образования в течение всей жизни*

- УК-6.1. Осуществляет самодиагностику и применяет знания о своих личностных ресурсах для успешного выполнения учебной и профессиональной деятельности.

- УК-6.2. Планирует перспективные цели собственной деятельности с учетом условий, средств, личностных возможностей и ограничений, этапов карьерного роста, временной перспективы развития деятельности и требований рынка труда.

- УК-6.3. Определяет задачи саморазвития и профессионального роста, распределяет их на долго-, средне- и краткосрочные с обоснованием актуальности и определением необходимых ресурсов для их выполнения.

- УК-6.4. Реализует намеченные цели и задачи деятельности с учетом условий, средств, личностных возможностей, этапов карьерного роста, временной перспективы развития деятельности и требований рынка труда.

- УК-6.5. Использует инструменты и методы управления временем при выполнении конкретных задач, проектов, при достижении поставленных целей.

- УК-6.6. Критически оценивает эффективность использования времени и других ресурсов относительно решения поставленных задач и полученного результата.

**Место учебной дисциплины в структуре ОПОП:** учебная дисциплина относится к части блока Б1, формируемой участниками образовательных отношений.

#### **Цели и задачи учебной дисциплины**

*Целями освоения учебной дисциплины являются:*

- формирование у будущих бакалавров систематизированных научных представлений о социально-психологических аспектах проблемы личности в современном обществе, а также о специфике задач и методов ее саморазвития.

*Задачи учебной дисциплины:*

- усвоение обучающимися различных социально-психологических трактовок проблемы личности, а также анализ разнообразных теорий ее социализации;

- ознакомление с проблемой саморазвития личности;

- усвоение студентами знаний, умений и навыков в области психологических основ взаимодействия личности и общества;

- расширение знаний и компетенций студентов по проблематике социального поведения, отношений, саморазвития, социализации и идентичности личности.

### **Форма промежуточной аттестации** – зачет с оценкой.

## **Б1.В.03 ЭКОНОМИКА И ФИНАНСОВАЯ ГРАМОТНОСТЬ**

#### **Общая трудоемкость дисциплины**: 3 з.е.

Дисциплина направлена на формирование следующих компетенций и индикаторов их достижения:

*УК-9 Способен принимать обоснованные экономические решения в различных областях жизнедеятельности*

- УК-9.1 Понимает базовые принципы функционирования экономики;

- УК-9.2 Понимает основные виды государственной социально-экономической политики и их влияние на индивида;

- УК-9.3 Использует финансовые инструменты для управления личными финансами (личным бюджетом);

- УК-9.4 Применяет методы личного экономического и финансового планирования для достижения поставленных целей;

- УК-9.5 Контролирует собственные экономические и финансовые риски.

**Место учебной дисциплины в структуре ОПОП:** учебная дисциплина относится к части блока Б1, формируемой участниками образовательных отношений.

#### **Цели и задачи учебной дисциплины**

*Целями освоения учебной дисциплины являются:*

- формирование у студентов базовых экономических знаний, умений и навыков, необходимых для анализа сложных экономических процессов, протекающих в современной рыночной экономике.

*Задачи учебной дисциплины:*

- ознакомление обучающихся с общими основами экономического развития, закономерностями функционирования рыночной экономики, методиками расчета экономических показателей, рассматриваемых в рамках курса,

- выработка навыков микроэкономического и макроэкономического анализа, способности работать с данными, необходимыми для расчета экономических и социально-экономических показателей,

- формирование умений использовать приобретённые теоретические знания в конкретной практической деятельности, принимая оптимальные организационноуправленческие решения.

**Форма промежуточной аттестации** – зачет с оценкой.

### **Б1.В.04 ВВЕДЕНИЕ В ИНТЕРНЕТ ВЕЩЕЙ**

#### **Общая трудоемкость дисциплины**: 3 з.е.

Дисциплина направлена на формирование следующих компетенций и индикаторов их достижения:

*ПК-1 Способность проводить исследования на всех этапах жизненного цикла программных средств*

- ПК-1.1 Знает методы и средства планирования и организации исследований и разработок

*ПК-3 Способность выполнять работы по созданию (модификации) и сопровождению информационных систем*

- ПК-3.1 Знает языки и методы программирования, инструменты и методики тестирования разрабатываемых ИС
- ПК-3.2 Знает устройство и функционирование современных ИС, протоколы, интерфейсы и форматы обмена данными

*ПК-4 Способность проводить анализ требований к программному обеспечению, выполнять работы по проектированию программного обеспечения*

- ПК-4.1 Знает принципы построения архитектуры программного обеспечения, методы и средства проектирования программного обеспечения
- ПК-4.2 Знает методологии и технологии разработки программного обеспечения и технологии программирования

**Место учебной дисциплины в структуре ОПОП**: учебная дисциплина относится к части блока Б1, формируемой участниками образовательных отношений.

## **Цели и задачи учебной дисциплины**

*Целями освоения учебной дисциплины являются:*

- формирование у студентов основополагающих представлений о концепция вычислительной сети физических объектов («вещей»), оснащённых встроенными технологиями для взаимодействия друг с другом или с внешней средой, исключающее из части действий и операций необходимость участия человека.
- формирование у студентов основополагающих представлений о способах и устройствах адресации, а также технологии идентификации этих предметов («вещей»);
- формирование навыков моделирования анализа и масштабирования систем Интернета вещей.

*Задачи учебной дисциплины:*

- сформировать представление о современном состояние систем Интернета вещей, технологии RFID и сенсорных беспроводных сетей;
- представить основные принципы работы технических средств, устройств, систем Интернета вещей;
- рассмотреть вопросы анализа и проектирования систем Интернета вещей различного назначения и объёма объектов системы.

**Форма промежуточной аттестации** - зачет.

## **Б1.В.05 Информационные системы в аддитивных технологиях**

## **Общая трудоемкость дисциплины**: 3 з.е.

Дисциплина направлена на формирование следующих компетенций и индикаторов их достижения:

*ПК-3 Способность выполнять работы по созданию (модификации) и сопровождению информационных систем*

- ПК-3.1 Знает языки и методы программирования, инструменты и методики тестирования разрабатываемых ИС
- ПК-3.2 Знает устройство и функционирование современных ИС, протоколы, интерфейсы и форматы обмена данными

*ПК-4 Способность проводить анализ требований к программному обеспечению, выполнять работы по проектированию программного обеспечения*

- ПК-4.2 Знает методологии и технологии разработки программного обеспечения и технологии программирования
- ПК-4.5 Описывает применяемые математические методы и алгоритмы функционирования для компонентов программных средств

**Место учебной дисциплины в структуре ОПОП**: учебная дисциплина относится к части блока Б1, формируемой участниками образовательных отношений.

### **Цели и задачи учебной дисциплины:**

Целью преподаваемой дисциплины является ознакомление студентов с физическими принципами, лежащими в основе аддитивных технологий, а также методами моделирования и проектирования деталей с учетом свойств используемых материалов.

Основной задачей дисциплины является подготовка студентов для решения научно-исследовательских и научно-технических задач аддитивных технологий с применением компьютерного моделирования

### **Форма промежуточной аттестации** - зачет

# **Б1.В.06 ТЕХНОЛОГИИ БЕСПРОВОДНОЙ ПЕРЕДАЧИ ДАННЫХ**

## **Общая трудоемкость дисциплины** - 3 з.е.

Дисциплина направлена на формирование следующих компетенций и индикаторов их достижения:

*ПК-1 Способность проводить исследования на всех этапах жизненного цикла программных средств*

- ПК-1.1 Знает методы и средства планирования и организации исследований и разработок
- ПК-1.2 Знает методы проведения экспериментов и наблюдений, обобщения и обработки информации
- ПК-1.4 Использует стандартное и оригинальное программное обеспечение и проводит компьютерный эксперимент, составляет его описание и формулирует выводы
- ПК-1.5 Обрабатывает полученные результаты исследований с использованием стандартных методов (методик)

*ПК-4 Способность проводить анализ требований к программному обеспечению, выполнять работы по проектированию программного обеспечения*

- ПК-4.1 Знает принципы построения архитектуры программного обеспечения, методы и средства проектирования программного обеспечения

- ПК-4.4 Описывает технологии обработки данных для возможности их использования в программной среде, включая вопросы параллельной обработки

Место учебной дисциплины в структуре ОПОП: учебная дисциплина относится к части блока Б1, формируемой участниками образовательных отношений.

## Цели и задачи учебной дисциплины

Целями освоения учебной дисциплины являются:

- изучение наиболее распространённых типов беспроводных сетей, особенностей их организации и алгоритмов функционирования;
- лабораторная часть дисциплины предоставляет возможность знакомства с имитационными моделями элементов беспроводных сетей и их более глубокого изучения при решении соответствующих практических задач.

Задачи учебной дисциплины:

- представление о - дать обучаемым многообразии существующих беспроводных сетей.
- функционирования построения - описать основные алгоритмы  $M$ беспроводных сетей, а также протоколов, реализующих эти алгоритмы;
- ознакомить с основными принципами аппаратных реализаций узлов беспроводных сетей и базовых станций:
- привить навыки работы с отдельными инструментами имитационного моделирования элементов беспроводных сетей.

Форма промежуточной аттестации - зачет с оценкой

# Б1.В.07 АВТОМАТИЗИРОВАННЫЕ СИСТЕМЫ ПРОЦЕССОВ СПЕКТРАЛЬНОГО АНАЛИЗА

## Общая трудоемкость дисциплины: 2 з.е.

Дисциплина направлена на формирование следующих компетенций и индикаторов их достижения:

ПК-2 Способность выполнять интеграцию программных модулей и компонент, выполнять верификацию программных продуктов

- ПК-2.1 Знает методы и средства сборки и интеграции программных модулей И компонент. методы И средства верификации работоспособности программных продуктов;
- ПК-2.2 Собирает программные компоненты в программный продукт;
- ПК-2.3 Подключает программные компоненты к компонентам внешней среды;
- ПК-2.4 Проверяет работоспособность программных продуктов.

ПК-3 Способность выполнять работы по созданию (модификации) и сопровождению информационных систем

- ПК-3.2 Знает устройство и функционирование современных ИС, протоколы, интерфейсы и форматы обмена данными;
- ПК-3.4 Разрабатывает код компонентов ИС и баз данных ИС;
- ПК-3.5 Настраивает и устанавливает операционную систему, СУБД, прикладное ПО, необходимое для функционирования ИС.

Место учебной дисциплины в структуре ОПОП: учебная дисциплина относится к части блока Б1, формируемой участниками образовательных отношений.

### Цели и задачи учебной дисциплины

Целью преподавания дисциплины является ознакомление студентов со методами анализа различных наноструктур спектральными микро- и И инструментами для автоматизации регистрации спектров, а также построения теоретических моделей спектральных зависимостей.

Основной задачей дисциплины является подготовка студентов для решения научно-исследовательских задач с помощью компьютерного моделирования и практических задач автоматизации процессов регистрации спектральных зависимостей.

# Форма промежуточной аттестации - экзамен. Б1.В.08 ОСНОВЫ МОДЕЛИРОВАНИЯ **ТЕЛЕКОММУНИКАЦИОННЫХ СИСТЕМ**

### Общая трудоемкость дисциплины: 3 з.е.

Дисциплина направлена на формирование следующих компетенций и индикаторов их достижения:

ПК-4 Способность проводить анализ требований к программному обеспечению. выполнять работы по проектированию программного обеспечения

- $\prod K-4.4$ Описывает технологии обработки данных для возможности их использования в программной среде, включая вопросы параллельной обработки:
- ПК-4.5 Описывает применяемые математические методы и алгоритмы функционирования для компонентов программных средств.

### Цели и задачи учебной дисциплины

Целью освоения учебной дисциплины является:

- формирование у студентов базовых знаний и навыков в области моделирования на ЭВМ телекоммуникационных систем.

Задачи учебной дисциплины:

- представить основы моделирования на ЭВМ телекоммуникационных систем и их компонентов;
- рассмотреть программную реализацию базовых телекоммуникационных алгоритмов:
- сформировать представление о методах планирования статистического эксперимента и оптимизации параметров телекоммуникационной системы на основе моделирования на ЭВМ;
- рассмотреть вопросы практической реализации имитационных моделей физического уровня телекоммуникационного канала.

### Форма промежуточной аттестации - зачет с оценкой

# Б1.В.09 АВТОМАТИЗИРОВАННОЕ УПРАВЛЕНИЕ ТЕХНОЛОГИЧЕСКИМИ ПРОЦЕССАМИ ИЗГОТОВЛЕНИЯ ПОЛУПРОВОДНИКОВОЙ ЭЛЕКТРОНИКИ

## Общая трудоемкость дисциплины: 3 з.е.

Дисциплина направлена на формирование следующих компетенций и индикаторов их достижения:

ПК-3 Способность выполнять работы по созданию (модификации) и сопровождению информационных систем

- ПК-3.1 Знает языки и методы программирования, инструменты и методики тестирования разрабатываемых ИС;
- ПК-3.2 Знает устройство и функционирование современных ИС. протоколы, интерфейсы и форматы обмена данными;
- ПК-3.3 Обеспечивает разработку и тестирование ИС на базе типовой ИС в соответствии с требованиями;
- ПК-3.6 Разрабатывает и реализует алгоритмы обмена данными между ИС и существующими системами.

ПК-4 Способность проводить анализ требований к программному обеспечению. выполнять работы  $\overline{10}$ проектированию программного обеспечения

 $- \Pi K-4.3$ Определяет первоначальные требования заказчика к ИС и возможности их реализации в типовой ИС;

Место учебной дисциплины в структуре ОПОП: учебная дисциплина относится к части блока Б1, формируемой участниками образовательных отношений.

## Цели и задачи учебной дисциплины

Целью преподавания дисциплины является ознакомление студентов с физическими принципами ПОЛУПРОВОДНИКОВОЙ технологии основами И автоматизации технологического оборудования полупроводниковой электроники.

Основной задачей дисциплины является подготовка студентов для решения научно-исследовательских и научно-технических ПОЛУПРОВОДНИКОВОЙ задач технологии.

Форма промежуточной аттестации: зачет с оценкой.

# **Б1.В.10 ЭЛЕКТИВНЫЕ ДИСЦИПЛИНЫ ПО ФИЗИЧЕСКОЙ КУЛЬТУРЕ И СПОРТУ**

#### **Общая трудоемкость дисциплины**: **x/328**

Дисциплина направлена на формирование следующих компетенций и индикаторов их достижения:

*УК-7 Способен поддерживать должный уровень физической подготовленности для обеспечения полноценной социальной и профессиональной деятельности* 

- УК-7.1. Выбирает здоровьесберегающие технологии для поддержания здорового образа жизни с учетом физиологических особенностей организма.

- УК-7.2. Планирует свое рабочее и свободное время для оптимального сочетания физической и умственной нагрузки и обеспечения работоспособности.

- УК-7.3. Соблюдает и пропагандирует нормы здорового образа жизни в различных жизненных ситуациях и в профессиональной деятельности.

**Место учебной дисциплины в структуре ОПОП**: учебная дисциплина относится к части блока Б1, формируемой участниками образовательных отношений.

### **Цели и задачи учебной дисциплины**

*Целью освоения учебной дисциплины является*:

формирование физической культуры личности и способности направленного использования методов и средств физической культуры и спорта для обеспечения полноценной социальной и профессиональной деятельности.

*Задачи учебной дисциплины*:

- Обеспечение понимания роли физической культуры в развитии личности и подготовке ее к профессиональной деятельности.
- Формирование мотивационно-ценностного отношения к физической культуре, установки на здоровый стиль жизни, потребности в регулярных занятиях физическими упражнениями и спортом.
- Способствование адаптации организма к воздействию умственных и физических нагрузок, а также расширению функциональных возможностей физиологических систем, повышению сопротивляемости защитных сил организма.
- Овладение методикой формирования и выполнения комплекса упражнений оздоровительной направленности для самостоятельных занятий, способами самоконтроля при выполнении физических нагрузок различного характера, правилами личной гигиены, рационального режима труда и отдыха.

#### **Форма промежуточной аттестации**: зачет.

## **Б1.В.ДВ.01.01 БАЗОВЫЕ ПРОТОКОЛЫ И СТАНДАРТЫ РАДИОКАНАЛОВ ИНТЕРНЕТА ВЕЩЕЙ**

#### **Общая трудоемкость дисциплины**: 2 з.е.

Дисциплина направлена на формирование следующих компетенций и индикаторов их достижения:

*УК-2 Способен определять круг задач в рамках поставленной цели и выбирать оптимальные способы их решения, исходя из действующих правовых норм, имеющихся ресурсов и ограничений*

- УК-2.1 Формулирует в рамках поставленной цели круг задач, соответствующих требованиям правовых норм;
- УК-2.2 Проектирует решение конкретной задачи с учетом возможных ограничений действующих правовых норм;
- УК-2.3 Решает конкретную задачу с учетом требований правовых норм.

**Место учебной дисциплины в структуре ОПОП:** учебная дисциплина относится к части блока Б1, формируемой участниками образовательных отношений, дисциплина по выбору.

#### **Цели и задачи учебной дисциплины**

*Цель:* формирование у студентов базовых знаний и навыков в части базовых принципов построения и работы радиоканалов интернета вещей.

*Задачи учебной дисциплины:* 

- • изучение базовых технологий радиоканалов интернета вещей, включая методы множественного доступа, энергосбережения, модуляции и кодирования, принятые в радиоканалах интернета вещей
- • знакомство с основными телекоммуникационными стандартами для радиоканалов интернета вещей
- • приобретение практических навыков оптимизации и оценки качества функционирования радиоканалов интернета вещей

### **Форма промежуточной аттестации -** зачет.

## **Б1.В.ДВ.02.01 ИНТЕЛЛЕКТУАЛЬНАЯ СОБСТВЕННОСТЬ В СФЕРЕ КОМПЬЮТЕРНОЙ ИНФОРМАЦИИ**

### **Общая трудоемкость дисциплины**: 2 з.е.

Дисциплина направлена на формирование следующих компетенций и индикаторов их достижения:

*УК-2 Способен определять круг задач в рамках поставленной цели и выбирать оптимальные способы их решения, исходя из действующих правовых норм, имеющихся ресурсов и ограничений*

- УК-2.1 Формулирует в рамках поставленной цели круг задач, соответствующих требованиям правовых норм;
- УК-2.2 Проектирует решение конкретной задачи с учетом возможных ограничений действующих правовых норм;
- УК-2.3 Решает конкретную задачу с учетом требований правовых норм.

**Место учебной дисциплины в структуре ОПОП:** учебная дисциплина относится к части блока Б1, формируемой участниками образовательных отношений, дисциплина по выбору.

### **Цели и задачи учебной дисциплины**

*Цель дисциплины:* помочь студентам овладеть основополагающими представлениями о роли государства и права в жизни общества, о системе российского права и ведущей роли закона в правовом регулировании.

Задачи дисииплины:

- $\mathbf{C}$ правовой информацией, способствующей - ознакомить СТУДЕНТОВ формированию современного правового мышления;
- научить ориентироваться в действующем законодательстве, в особенности, в правовых аспектах их туда по избранной специальности, правильно применять правовые нормы в конкретных жизненных ситуациях.

Форма промежуточной аттестации - зачет.

# Б1.В.ДВ.02.01 СИСТЕМЫ ПОДГОТОВКИ ЭЛЕКТРОННЫХ ДОКУМЕНТОВ

## Общая трудоемкость дисциплины: 3 з.е.

Дисциплина направлена на формирование следующих компетенций и индикаторов их достижения:

ПК-1 Способность проводить исследования на всех этапах жизненного цикла программных средств

- $\Pi$ K-1.2 Знает методы проведения экспериментов и наблюдений, обобщения и обработки информации
- ПК-1.3 Планирует отдельные стадии исследования или разработки при наличии поставленной задачи, выбирает или формирует программную среду для компьютерного моделирования и проведения экспериментов
- ПК-1.4 Использует стандартное и оригинальное программное обеспечение и проводит компьютерный эксперимент, составляет его описание и формулирует выводы

Место учебной дисциплины в структуре ОПОП: учебная дисциплина относится к части блока Б1, формируемой участниками образовательных отношений, дисциплина по выбору.

### Цели и задачи учебной дисциплины

- приобретение студентами практических навыков работы с основными приложениями MS Office;
- приобретение студентами практических навыков использования графического редактора.

Форма промежуточной аттестации - зачет.

## **Б1.В.ДВ.02.02 ЯЗЫК НТМL**

## Общая трудоемкость дисциплины: 3 з.е.

Дисциплина направлена на формирование следующих компетенций и индикаторов ИХ достижения:

ПК-2 Способность выполнять интеграцию программных модулей и компонент, выполнять верификацию программных продуктов

- ПК-2.1 Знает методы и средства сборки и интеграции программных модулей и компонент, методы и средства верификации работоспособности программных продуктов;
- ПК-2.2 Собирает программные компоненты в программный продукт;

- ПК-2.4 Проверяет работоспособность программных продуктов**.**

*ПК-4 Способность проводить анализ требований к программному обеспечению, выполнять работы по проектированию программного обеспечения*

- ПК-4.3 Определяет первоначальные требования заказчика к ИС и возможности их реализации в типовой ИС.

**Место учебной дисциплины в структуре ОПОП:** учебная дисциплина относится к части блока Б1, формируемой участниками образовательных отношений, дисциплина по выбору.

#### **Цели и задачи учебной дисциплины**

- ознакомление студентов с технологиями разработки и создания WWWсайтов;
- изучение языка гипертекстовой разметки HTML;
- обучению применению интернет-технологий в учебной и профессиональной деятельности.

**Форма промежуточной аттестации -** зачет.

## **Б1.В.ДВ.02.03 ТРЕНИНГ ОБЩЕНИЯ ДЛЯ ОБУЧАЮЩИХСЯ С ОГРАНИЧЕННЫМИ ВОЗМОЖНОСТЯМИ ЗДОРОВЬЯ**

### **Общая трудоемкость дисциплины**: 3 з.е.

Дисциплина направлена на формирование следующих компетенций и индикаторов их достижения:

*УК-3 Способен осуществлять социальное взаимодействие и реализовывать свою роль в команде*

- УК-3.7 Эффективно взаимодействует с участниками образовательного процесса, соблюдая психологически обоснованные правила и нормы общения, устанавливает и поддерживает продуктивные взаимоотношения в группе в целях организации конструктивного общения.

**Место учебной дисциплины в структуре ОПОП**: учебная дисциплина относится к части блока Б1, формируемой участниками образовательных отношений, дисциплина по выбору.

#### **Цели и задачи учебной дисциплины**

*Цель изучения учебной дисциплины* – теоретическая и практическая подготовка обучающихся с ОВЗ в области коммуникативной компетентности.

- *Основными задачами учебной дисциплины являются*:
- изучение техник и приемов эффективного общения;
- формирование у обучающихся навыков активного слушания, установления доверительного контакта;
- преодоление возможных коммуникативных барьеров, формирование умений и навыков использования различных каналов для передачи информации в процессе общения;
- развитие творческих способностей будущих психологов в процессе тренинга общения.

**Форма промежуточной аттестации** - зачет.

# **Б1.В.ДВ.03.01 ДИФФЕРЕНЦИАЛЬНЫЕ УРАВНЕНИЯ**

### **Общая трудоемкость дисциплины**: 3 з.е.

Дисциплина направлена на формирование следующих компетенций и индикаторов их достижения:

*ПК-1 Способность проводить исследования на всех этапах жизненного цикла программных средств*

- ПК-1.2 Знает методы проведения экспериментов и наблюдений, обобщения и обработки информации
- ПК-1.4 Использует стандартное и оригинальное программное обеспечение и проводит компьютерный эксперимент, составляет его описание и формулирует выводы
- ПК-1.5 Обрабатывает полученные результаты исследований с использованием стандартных методов (методик)при обработке данных стандартное и оригинальное программное обеспечение

**Место учебной дисциплины в структуре ОПОП:** учебная дисциплина относится к части блока Б1, формируемой участниками образовательных отношений, дисциплина по выбору.

### **Цели и задачи учебной дисциплины**

- формирование современных теоретических знаний в области обыкновенных дифференциальных уравнений;
- формирование практических навыков в решении и исследовании основных типов обыкновенных дифференциальных уравнений;
- формирование начальных навыков математического моделирования.

**Форма промежуточной аттестации -** зачет.

## **Б1.В.ДВ.03.02 ТЕОРИЯ ГРАФОВ**

#### **Общая трудоемкость дисциплины**: 3 з.е.

Дисциплина направлена на формирование следующих компетенций и индикаторов их достижения:

*ПК-1 Способность проводить исследования на всех этапах жизненного цикла программных средств*

- ПК-1.2 Знает методы проведения экспериментов и наблюдений, обобщения и обработки информации
- ПК-1.4 Использует стандартное и оригинальное программное обеспечение и проводит компьютерный эксперимент, составляет его описание и формулирует выводы
- ПК-1.5 Обрабатывает полученные результаты исследований с использованием стандартных методов (методик)при обработке данных стандартное и оригинальное программное обеспечение

**Место учебной дисциплины в структуре ОПОП:** учебная дисциплина относится к части блока Б1, формируемой участниками образовательных отношений, дисциплина по выбору.

#### **Цели и задачи учебной дисциплины**

- формирование у обучающихся фундаментальных знаний в области теории графов;
- знакомство с математическим аппаратом теории графов;
- изучение основных задач теории графов и методов их решения;
- формирование навыков эффективного применения модели с использованием графов для решения прикладных задач.

#### **Форма промежуточной аттестации -** зачет.

## **Б1.В.ДВ.03.03 ТРЕНИНГ УЧЕБНОГО ВЗАИМОДЕЙСТВИЯ ДЛЯ ЛИЦ С ОГРАНИЧЕННЫМИ ВОЗМОЖНОСТЯМИ ЗДОРОВЬЯ**

#### **Общая трудоемкость дисциплины**: 3 з.е.

Дисциплина направлена на формирование следующих компетенций и индикаторов их достижения:

*УК-3 Способен осуществлять социальное взаимодействие и реализовывать свою роль в команде*

- УК-3.7 Эффективно взаимодействует с участниками образовательного процесса, соблюдая психологически обоснованные правила и нормы общения, устанавливает и поддерживает продуктивные взаимоотношения в группе в целях организации конструктивного общения.

**Место учебной дисциплины в структуре ОПОП**: учебная дисциплина относится к части блока Б1, формируемой участниками образовательных отношений, дисциплина по выбору.

#### **Цели и задачи учебной дисциплины**

*Цель* – формирование комплекса знаний, умений и навыков, обеспечивающих готовность к совместной деятельности и межличностного взаимодействия ординаторов с лицами с ограниченными возможностями здоровья (ОВЗ) в ходе профессиональной деятельности. Научить будущих специалистов правильно ориентироваться в сложном взаимодействии с людьми с ОВЗ и находить верные решения в спорных вопросах.

*Задачи*:

- отработка навыков диагностики и прогнозирования конфликта, управления
- конфликтной ситуацией, а также навыков ведения переговоров и управления
- переговорным процессом в профессиональной деятельности будущих специалистов;
- формирование представления о различных подходах к разрешению конфликтов с
- лицами с ОВЗ в ходе профессиональной деятельности;
- осознание механизмов и закономерностей переговорного процесса с лицами с - ОВЗ;
- постановка задач самоизменения в общении и решение их, используя полученный
- $-$  опыт:

- проектирование атмосферы для конструктивного взаимодействия с лицами с ОВЗ.

**Форма промежуточной аттестации** - зачет.

## **Б1.В.ДВ.04.01 ПРОГРАММИРОВАНИЕ МИКРОКОНТРОЛЛЕРОВ**

#### **Общая трудоемкость дисциплины**: 3 з.е.

Дисциплина направлена на формирование следующих компетенций и индикаторов их достижения:

*ПК-2 Способность выполнять интеграцию программных модулей и компонент, выполнять верификацию программных продуктов*

- ПК-2.3 Подключает программные компоненты к компонентам внешней среды;
- ПК-2.4 Проверяет работоспособность программных продуктов.

*ПК-4 Способность проводить анализ требований к программному обеспечению, выполнять работы по проектированию программного обеспечения*

- ПК-4.4 Описывает технологии обработки данных для возможности их использования в программной среде, включая вопросы параллельной обработки.

**Место учебной дисциплины в структуре ОПОП**: учебная дисциплина относится к части блока Б1, формируемой участниками образовательных отношений, дисциплина по выбору.

### **Цели и задачи учебной дисциплины**

*Целями освоения учебной дисциплины являются*:

- формирование теоретических знаний и практических навыков в области разработки электронных устройств на базе микроконтроллерных плат и их программирования.

*Задачи учебной дисциплины*:

- изучить принципы проектирования, программирования и разработки электронных устройств на основе микроконтроллерных плат;
- cформировать навыки использования микроконтроллерных плат для решения простых и сложных задач в области электроники.
- cформировать навыки программного управления электронными устройствами, выполненными на основе микроконтроллерных плат.

### **Форма промежуточной аттестации** - зачет с оценкой.

### **Б1.В.ДВ.04.02 ЯЗЫК ПРОГРАММИРОВАНИЯ С++**

### **Общая трудоемкость дисциплины**: 3 з.е.

Дисциплина направлена на формирование следующих компетенций и индикаторов их достижения:

*ПК-2 Способность выполнять интеграцию программных модулей и компонент, выполнять верификацию программных продуктов*

- ПК-2.1 Знает методы и средства сборки и интеграции программных модулей и компонент, методы и средства верификации работоспособности программных продуктов;
- ПК-2.2 Собирает программные компоненты в программный продукт;
- ПК-2.4 Проверяет работоспособность программных продуктов.

**Место учебной дисциплины в структуре ОПОП:** учебная дисциплина относится к части блока Б1, формируемой участниками образовательных отношений, дисциплина по выбору.

#### **Цели и задачи учебной дисциплины**

- обучение использованию сред визуального программирования (Microsoft Visual Studio и др.);
- ознакомление с основными формами представления проектов программ;
- ознакомление с этапами жизненного цикла программы.

### **Форма промежуточной аттестации -** зачет с оценкой. **Б1.В.ДВ.05.1 ТЕХНОЛОГИИ ИНТЕРНЕТ ВЕЩЕЙ**

#### **Общая трудоемкость дисциплины**: 2 з.е.

Дисциплина направлена на формирование следующих компетенций и индикаторов их достижения:

*ПК-2 Способность выполнять интеграцию программных модулей и компонент, выполнять верификацию программных продуктов*

- ПК-2.2 Собирает программные компоненты в программный продукт*.*

*ПК-3 Способность выполнять работы по созданию (модификации) и сопровождению информационных систем*

- ПК-3.1 Знает языки и методы программирования, инструменты и методики тестирования разрабатываемых ИС.

*ПК-4 Способность проводить анализ требований к программному обеспечению, выполнять работы по проектированию программного обеспечения*

- ПК-4.1 Знает принципы построения архитектуры программного обеспечения, методы и средства проектирования программного обеспечения;
- ПК-4.4 Описывает технологии обработки данных для возможности их использования в программной среде, включая вопросы параллельной обработки.

**Место учебной дисциплины в структуре ОПОП**: учебная дисциплина относится к части блока Б1, формируемой участниками образовательных отношений, дисциплина по выбору.

#### **Цели и задачи учебной дисциплины**

*Целями освоения учебной дисциплины являются*:

- формирование основополагающих представлений о вычислительной сети физических объектов («вещей»), оснащённых встроенными технологиями для взаимодействия друг с другом или с внешней средой. рассматривающая организацию таких сетей как явление, способное перестроить экономические и общественные процессы, исключающее из части действий и операций необходимость участия человека;
- формирование навыков оценки основных характеристик способов и устройств адресации, а также технологии идентификации этих предметов («вещей»). Методы и средства, применяемые для автоматической идентификации: оптически распознаваемые идентификаторы (штрих коды, Data Matrix, QR-коды), средства определения местонахождения в режиме реального времени.

## Задачи учебной дисциплины:

- представить современное состояние развития систем Интернета вещей;
- рассмотреть основные принципы построения систем Интернета вещей и способов адресации физических объектов таких систем;
- рассмотреть способы моделирования работы протоколов Интернета вещей по технологии RFID, сенсорных беспроводных сетей, и стандарта IEEE 802.15.4.

Форма промежуточной аттестации - зачет.

# Б1.В.ДВ.05.02 ЯЗЫК ПРОГРАММИРОВАНИЯ ЈАУА

### Общая трудоемкость дисциплины: 2 з.е.

Дисциплина направлена на формирование следующих компетенций и индикаторов их достижения:

ПК-2 Способность выполнять интеграцию программных модулей и компонент, выполнять верификацию программных продуктов

- Знает методы и средства сборки и интеграции программных  $\neg$  TK-2.1 модулей и компонент, методы и средства верификации работоспособности программных продуктов;
- $\n *TK-2.2*\n$ Собирает программные компоненты в программный продукт;
- $\Pi K 23$ Подключает программные компоненты к компонентам внешней среды;
- $\neg$  TK-2.4 Проверяет работоспособность программных продуктов.

Место учебной дисциплины в структуре ОПОП: учебная дисциплина относится к части блока Б1, формируемой участниками образовательных отношений, дисциплина по выбору.

### Цели и задачи учебной дисциплины

- изучение основных конструкций и структур языка программирования Java, а также принципов разработки приложений для персональных компьютеров на данной платформе;
- приобретение навыков построения пользовательского интерфейса приложений;

приобретение навыков работы в наиболее популярных языковых средах  $$ разработки для языка программирования Java (NetBeans IDE, IntelliJ IDEA, Eclipse IDE).

Форма промежуточной аттестации - зачет.

## Б1.В.ДВ.06.01 ТЕОРИЯ ИНФОРМАЦИИ

#### Общая трудоемкость дисциплины: 4 з.е.

Дисциплина направлена на формирование следующих компетенций и индикаторов их достижения:

 $\Gamma$ K-1 Способность проводить исследования на всех этапах жизненного цикла программных средств

- $\Pi$ K-1.2 Знает методы проведения экспериментов и наблюдений, обобщения и обработки информации;
- Обрабатывает полученные результаты исследований с  $\Pi$ K-1.5 использованием стандартных методов (методик).

 $\prod K - 4$ Способность проводить анализ требований к программному обеспечению, выполнять работы по проектированию программного обеспечения

- ПК-4.5 Описывает применяемые математические методы и алгоритмы функционирования для компонентов программных средств.

Место учебной дисциплины в структуре ОПОП: учебная дисциплина относится к части блока Б1, формируемой участниками образовательных отношений, дисциплина по выбору.

### Цели и задачи учебной дисциплины

Целями освоения учебной дисциплины являются:

- формирование у студентов основополагающих представлений ირ использовании количественной меры информации для характеристики источников и каналов передачи информации;
- формирование навыков оценки потенциальных информационных характеристик источников и каналов передачи информации.

Задачи учебной дисциплины:

- сформировать представление о современном состоянии теории информации;
- представить фундаментальные положения теории информации;
- представить различные аспекты количественной меры информации источников с дискретным и непрерывным множеством состояний. информационные характеристики источников информации и каналов СВЯЗИ:
- рассмотреть вопросы оценки пропускной способности канала связи при наличии и отсутствии шумов. методы кодирования информации.

Форма промежуточной аттестации - экзамен.

# Б1.В.ДВ.06.02 КРИПТОГРАФИЯ И СТЕГАНОГРАФИЯ

## Общая трудоемкость дисциплины: 4 з.е.

Дисциплина направлена на формирование следующих компетенций и индикаторов их достижения:

ПК-1 Способность проводить исследования на всех этапах жизненного цикла программных средств

- $\Pi K-1.1$ Знает методы и средства планирования и организации исследований и разработок;
- $\Pi$ K-1.2 Знает методы проведения экспериментов и наблюдений, обобщения и обработки информации;
- ПК-1.3 Планирует отдельные стадии исследования или разработки при наличии поставленной задачи, выбирает или формирует программную среду для компьютерного моделирования и проведения экспериментов;
- ПК-1.4 Использует стандартное и оригинальное программное обеспечение и проводит компьютерный эксперимент, составляет его описание и формулирует выводы;
- $\Pi$ K-1.5 Обрабатывает полученные результаты исследований с использованием стандартных методов (методик).

ПК-3 Способность выполнять работы по созданию (модификации) и сопровождению информационных систем

- ПК-3.1 Знает языки и методы программирования, инструменты и методики тестирования разрабатываемых ИС;
- ПК-3.2 Знает устройство и функционирование современных ИС, протоколы, интерфейсы и форматы обмена данными.

Место учебной дисциплины в структуре ОПОП: учебная дисциплина относится к части блока Б1, формируемой участниками образовательных отношений, дисциплина по выбору.

## Цели и задачи учебной дисциплины

Целями освоения учебной дисциплины являются:

- изучение математических основ криптографической защиты информации, вопросов обеспечения конфиденциальности, целостности, аутентичности данных;
- использование криптографических средств для решения задач аутентификации, криптографических идентификации и изучение протоколов;
- рассмотрение вопросов моделирования случайных величин с заданным законом распределения, изучение принципов криптоанализа, получение профессиональных компетенций в области современных технологий защиты информации.

Задачи учебной дисциплины:

- обучение студентов математическим основам криптографии, базовым принципам работы симметричных и ассиметричных криптографических систем при использовании специализированных Протоколов И программных средств шифрования данных;
- обучение студентов базовым принципам создания электронных цифровых подписей при решении задач аутентификации;
- овладение практическими навыками применения теоретических знаний для контроля целостности, шифрования конфиденциальной информации, решения задач идентификации и аутентификации.

Форма промежуточной аттестации - экзамен.

# Б1.В.ДВ.07.01 ИНФОРМАЦИОННАЯ БЕЗОПАСНОСТЬ И ЗАЩИТА **ИНФОРМАЦИИ**

## Общая трудоемкость дисциплины: 5 з.е.

Дисциплина направлена на формирование следующих компетенций и индикаторов их достижения:

ПК-3 Способность выполнять работы по созданию (модификации) и сопровождению информационных систем

- ПК-3.1 Знает языки и методы программирования, инструменты и методики тестирования разрабатываемых ИС;
- $\Pi$ K-3.2 Знает устройство и функционирование современных ИС, протоколы, интерфейсы и форматы обмена данными;
- ПК-3.3 Обеспечивает разработку и тестирование ИС на базе типовой ИС в соответствии с требованиями.

ПК-4 Способность проводить анализ требований к программному выполнять работы по проектированию обеспечению. программного обеспечения

 $- \Pi K-4.3$ Определяет первоначальные требования заказчика к ИС и возможности их реализации в типовой ИС.

Место учебной дисциплины в структуре ОПОП: учебная дисциплина относится к части блока Б1, формируемой участниками образовательных отношений, дисциплина по выбору.

## Цели и задачи учебной дисциплины

Целями освоения учебной дисциплины являются:

- изучение основ информационной безопасности, вопросов криптографии, стеганографии, защиты информации от несанкционированного доступа, обеспечения конфиденциальности обмена информацией  $\mathsf B$ информационно-вычислительных системах, вопросов защиты исходных и байт кодов программ;
- получение профессиональных компетенций в области современных технологий защиты информации.

Задачи учебной дисциплины:

- обучение студентов теоретическим и практическим аспектам обеспечения информационной безопасности;
- обучение студентов базовым принципам защиты конфиденциальной информации, методам идентификации, аутентификации пользователей информационной системы, принципам организации скрытых каналов передачи информации, принципам защиты авторских прав на объекты цифровой интеллектуальной собственности;
- овладение практическими навыками применения теоретических знаний для шифрования конфиденциальной информации, стеганографического скрытия информации, контроля за целостностью информации, решения задач идентификации и аутентификации.

## Форма промежуточной аттестации - зачет.

# Б1.В.ДВ.07.02 РАЗРАБОТКА ПРИЛОЖЕНИЙ ДЛЯ СИСТЕМ МАШИННОГО **ОБУЧЕНИЯ**

## Общая трудоемкость дисциплины: 5 з.е.

Дисциплина направлена на формирование следующих компетенций и индикаторов их достижения:

ПК-2 Способность выполнять интеграцию программных модулей и компонент, выполнять верификацию программных продуктов

- ПК-2.1 Знает методы и средства сборки и интеграции программных компонент. верификации модулей И методы И средства работоспособности программных продуктов;
- ПК-2.2 Собирает программные компоненты в программный продукт.

ПК-4 Способность проводить анализ требований к программному обеспечению. выполнять работы по проектированию программного обеспечения

- $\Pi$ K-4.1 Знает Принципы построения архитектуры программного обеспечения, методы И средства проектирования программного обеспечения:
- $\Pi K 4.2$ Знает методологии и технологии разработки программного обеспечения и технологии программирования;
- $\Pi K-4.3$ Определяет первоначальные требования заказчика к ИС и возможности их реализации в типовой ИС;
- ПК-4.4 Описывает технологии обработки данных для возможности их использования в программной среде, включая вопросы параллельной обработки:
- ПК-4.5 Описывает применяемые математические методы и алгоритмы функционирования для компонентов программных средств.

Место учебной дисциплины в структуре ОПОП: учебная дисциплина относится к части блока Б1, формируемой участниками образовательных отношений, дисциплина по выбору.

## Цели и задачи учебной дисциплины

Целями освоения учебной дисциплины являются:

- ознакомление студентов с теоретическими и практическими аспектами особенностей разработки приложений для систем машинного обучения.

Задачи учебной дисциплины:

- ознакомление студентов с особенностями программирования систем машинного обучения;
- ознакомление студентов с различными методами регрессии и способами их программирования;
- ознакомление студентов с методом опорных векторов и применением его в задачах регрессии и классификации;
- ознакомление студентов с методами восстановления регрессии..

# Форма промежуточной аттестации - зачет. ФТД.В.01 РАСПРЕДЕЛЕННЫЕ СИСТЕМЫ ВЫЧИСЛЕНИЙ

### Общая трудоемкость дисциплины: 2 з.е.

Дисциплина направлена на формирование следующих компетенций и индикаторов их достижения:

ПК-4 Способность проводить анализ требований к программному обеспечению. выполнять работы проектированию программного ПО обеспечения

- $\Pi$ K-4.1 Знает принципы построения архитектуры программного обеспечения, Методы И средства проектирования программного обеспечения:
- $\Pi K 42$ Знает методологии и технологии разработки программного обеспечения и технологии программирования;
- $\Pi$ K-4.3 Определяет первоначальные требования заказчика к ИС и возможности их реализации в типовой ИС;
- ПК-4.4 Описывает технологии обработки данных для возможности их использования в программной среде, включая вопросы параллельной обработки;
- ПК-4.5 Описывает применяемые математические методы и алгоритмы функционирования для компонентов программных средств.

ОПОП: дисциплина Место учебной ДИСЦИПЛИНЫ B структуре факультативного блока (ФТД.В)

### Цели и задачи учебной дисциплины

Целью освоения учебной дисциплины является:

- изучение наиболее общих принципов организации распределенных приложений, вычислительных и операционных систем, технологий их разработки и реализации, практических приемов их применения для реализации распределенных приложений с использованием наиболее известных технологий и моделей программирования.

Задачи учебной дисциплины:

- дать обучаемым знание ОСНОВНЫХ Принципов организации распределенных приложений, вычислительных и операционных систем; наиболее употребительных моделей распределенного программирования, Grid. B. **TOM** числе, процедурной, компонентной И Принципов функционирования соответствующей инфраструктуры их поддержки в гетерогенной среде, стандартов на последовательности протоколов разных уровней и архитектуру систем программирования для реализации распределенных вычислений;
- выработать умение применять перечисленные сведения ДЛЯ проектирования систем распределенных вычислений;
- реализации распределенных - привить навыки приложений  $\mathbf{C}$ использованием широко распространенных технологий и моделей программирования.

#### Форма промежуточной аттестации - зачет.

### ФТД.В.02 ИСТОРИЯ МИРОВЫХ РЕЛИГИЙ

#### Общая трудоемкость дисциплины: 2 з.е.

Дисциплина направлена на формирование следующих компетенций и индикаторов их достижения:

УК-5 Способен воспринимать межкультурное разнообразие общества в социально-историческом, этическом и философском контекстах

- УК-5.1 Определяет специфические черты исторического наследия и социокультурные традиции различных социальных групп, опираясь на знание этапов исторического развития России (включая основные события, основных исторических деятелей) в контексте мировой истории и ряда культурных традиций мира (в зависимости от среды и задач образования);
- УК-5.2 Учитывает при социальном и профессиональном общении историко-культурное наследие и социокультурные традиции различных социальных групп, этносов и конфессий, включая мировые религии, философские и этические учения;
- УК-5.3 Умеет конструктивно взаимодействовать с людьми с учетом их особенностей социокультурных  $\mathsf B$ целях успешного выполнения профессиональных задач и усиления социальной интеграции.

учебной Место ДИСЦИПЛИНЫ  $\mathbf{B}$ структуре ОПОП: дисциплина факультативного блока (ФТД.В)

#### Цели и задачи учебной дисциплины

Целью освоения учебной дисциплины является:

- является усвоение студентами знаний о процессах становления и развития религиозной мысли, а также её современном состоянии на основе теоретических и методологических достижений современной исторической науки. Анализ новейших открытий в области древней истории, археологии, лингвистики, философии и социологии дает студентам возможность изучить процессы происхождения религиозных представлений и преемственности религиозных взглядов, в том числе в современных мировых религиях.

*Задачи учебной дисциплины*:

- ознакомить студентов с основными положениями современных конфессий и их истоками
- ознакомить студентов с теорией и методологией современного религиоведения,
- его гносеологическими возможностями.
- научить работе с понятийным аппаратом и хронологическими выкладками
- привить навыки и умения работы с источниками, а также выполнения самостоятельных научных исследований

**Форма промежуточной аттестации** - зачет.

## **Аннотация программы учебной и производственной практик**

## **Б2.О.01(У) Учебная ознакомительная практика**

### **Общая трудоемкость практики 5 з.е.**

Практика направлена на формирование следующих компетенций с указанием кодов индикаторов их достижения:

*УК-1. Способен осуществлять поиск, критический анализ и синтез информации, применять системный подход для решения поставленных задач*. (*Индикаторы*: УК-1.1)

*УК-3. Способен осуществлять социальное взаимодействие и реализовывать свою роль в команде*. (*Индикаторы*: УК-3.1; УК-3.3; УК-3.4)

*ОПК-1. Способен применять естественнонаучные и общеинженерные знания, методы математического анализа и моделирования, теоретического и экспериментального исследования в профессиональной деятельности*. (*Индикаторы*: ОПК-1.1; ОПК-1.2; ОПК-1.3)

*ОПК-2. Способен использовать современные информационные технологии и программные средства, в том числе отечественного производства, при решении задач профессиональной деятельности*. (*Индикаторы*: ОПК-2.1; ОПК-2.2; ОПК-2.3)

*ОПК-3. Способен решать стандартные задачи профессиональной деятельности на основе информационной и библиографической культуры с применением информационно-коммуникационных технологий и с учетом основных требований информационной безопасности*.

(*Индикаторы*: ОПК-3.1; ОПК-3.2; ОПК-3.3)

*ОПК-4. Способен участвовать в разработке технической документации, связанной с профессиональной деятельностью с использованием стандартов, норм и правил*.

(*Индикаторы*: ОПК-4.1; ОПК-4.2; ОПК-4.3)

*ОПК-6. Способен разрабатывать алгоритмы и программы, пригодные для практического применения в области информационных систем и технологий.* (*Индикаторы*: ОПК-6.1; ОПК-6.2; ОПК-6.3)

**Место практики в структуре ОПОП:** обязательная часть блока Б2. **Цели учебной практики.**

Целью практики является формирование первичных профессиональных умений и навыков исследования и формализации прикладных задач в проектной форме, а также поэтапной разработки программного проекта.

### **Задачи учебной практики.**

За время прохождения учебной практики происходит закрепление теоретических и практических знаний по профессиональным дисциплинам, полученных в процессе обучения. Студент должен получить навыки составления технического задания на разработку программного проекта, составления промежуточного и итогового отчетов по результатам разработки.

**Тип практики:** учебная ознакомительная.

**Способ проведения практики:** стационарная.

**Форма проведения практики:** дискретная.

**Разделы (этапы) практики:** 

- выбор прикладной задачи в качестве темы задания.
- исследование прикладной задачи, разработка проекта решения задачи, составление краткого технического задания на выполнение разработки веб-приложения.
- разработка программного прототипа и составление промежуточного отчета.
- завершение разработки веб-приложения, составление итогового отчета и защита проекта.

**Форма промежуточной аттестации:** зачет с оценкой.

#### **Б2.О.02(Н) Учебная практика, научно-исследовательская работа**

#### **Общая трудоемкость практики** 3 з.е.

Практика направлена на формирование следующих компетенций с указанием кодов индикаторов их достижения:

*УК-1 Способен осуществлять поиск, критический анализ и синтез информации, применять системный подход для решения поставленных задач. (Индикаторы:* УК-1.1; УК-1.2*)*

*ОПК-1 Способен применять естественнонаучные и общеинженерные знания, методы математического анализа и моделирования, теоретического и экспериментального исследования в профессиональной деятельности. (Индикаторы:* ОПК-1.1; ОПК-1.2; ОПК-1.3*)*

*ОПК-3 Способен решать стандартные задачи профессиональной деятельности на основе информационной и библиографической культуры с применением информационно-коммуникационных технологий и с учетом основных требований информационной безопасности.*

*(Индикаторы:* ОПК-3.1; ОПК-3.2; ОПК-3.3*)*

*ОПК-5 Способен инсталлировать программное и аппаратное обеспечение для информационных и автоматизированных систем. (Индикаторы:* ОПК-5.1; ОПК-5.2; ОПК-5.3*)*

*ОПК-7 Способен осуществлять выбор платформ и инструментальных программно-аппаратных средств для реализации информационных систем.*

*(Индикаторы:* ОПК-7.1; ОПК-7.2; ОПК-7.3*)*

*ОПК-8 Способен применять математические модели, методы и средства проектирования информационных и автоматизированных систем. (Индикаторы:* ОПК-8.1; ОПК-8.2; ОПК-8.3*)*

*ПК-1 Способность проводить исследования на всех этапах жизненного цикла программных средств.*

*(Индикаторы:* ПК-1.3; ПК-1.4; ПК-1.5*)*

**Место практики в структуре ОПОП**: обязательная часть блока Б2.

## **Цели учебной практики.**

Целями учебной практики являются формирование первичных профессиональных знаний в сфере избранной специальности, закрепление и углубление полученных теоретических знаний по дисциплинам направления и специальным дисциплинам программы обучения, овладение необходимыми профессиональными компетенциями по избранному направлению специализированной подготовки. За время прохождения научно-исследовательской практики происходит закрепление теоретических и практических знаний, полученных во время обучения по направлению 09.03.02 «Информационные системы и технологии».

## **Задачи учебной практики.**

Задачами учебной практики являются приобретение опыта обучающимся в исследовании актуальной научной проблемы, а также получение необходимых результатов и материалов для выполнения в дальнейшем выпускной квалификационной работы.

### **Тип практики:** учебная.

**Способ проведения практики:** стационарная. **Форма проведения практики:** распределенная. **Разделы (этапы) практики:** 

- выбор области исследования и обоснование темы исследования, постановка целей и задач исследования, обоснование актуальности выбранной темы;
- поиск и критический анализ имеющихся источников по теме исследования;
- сбор и систематизация материалов по выбранной теме, оформление реферата и мультимедийной презентации;
- публичная защита результатов исследования.

**Форма промежуточной аттестации:** зачет с оценкой.

## **Б2.В.01(П) Производственная практика, технологическая (проектно-технологическая)**

### **Общая трудоемкость практики** 4 з.е.

Практика направлена на формирование следующих компетенций с указанием кодов индикаторов их достижения:

*УК-1 Способен осуществлять поиск, критический анализ и синтез информации, применять системный подход для решения поставленных задач*  (Индикаторы: *УК-1.1*)

*УК-3 Способен осуществлять социальное взаимодействие и реализовывать свою роль в команде* (Индикаторы: *УК-3.1; УК-3.2; УК-3.3*)

*ПК-1 Способность проводить исследования на всех этапах жизненного цикла программных средств* (Индикаторы: *ПК-1.1; ПК-1.2; ПК-1.3; ПК-1.4; ПК-1.5*)

*ПК-3 Способность выполнять работы по созданию (модификации) и сопровождению информационных систем* (Индикаторы: ПК-3.1; ПК-3.2; ПК-3.3; ПК-3.4; ПК-3.5; ПК-3.6)

*ПК-4 Способность проводить анализ требований к программному обеспечению, выполнять работы по проектированию программного обеспечения*  (Индикаторы: *ПК-4.1; ПК-4.2; ПК-4.3; ПК-4.4; ПК-4.5*)

**Место практики в структуре ОПОП:** часть блока Б2, формируемая участниками образовательных отношений.

#### **Цели учебной практики.**

Практика обеспечивает приобретение студентами навыков выполнения работ по специальности в рамках реального производственного процесса на базе организаций, обладающих необходимым кадровым и научным потенциалом – баз практик. За время прохождения технологической практики происходит закрепление теоретических и практических знаний, полученных во время обучения по направлению 09.03.02 «Информационные системы и технологии».

### **Задачи учебной практики.**

В процессе прохождения технологической практики студенты должны:

- ознакомиться с автоматизированной информационной системой организации – базы практики, с архитектурой системы, используемыми при ее создании технологиями, средствами формирования рабочих мест пользователей,
- получить практический опыт работы с подсистемой, предназначенной для информационного обеспечения и электронного документооборота на предприятии (в организации);
- получить практический опыт работы с подсистемой, предназначенной для информационного обеспечения и электронного документооборота на предприятии (в организации);
- оформить результаты технологической практики в виде развернутого отчета.

**Тип практики:** производственная.

**Способ проведения практики:** стационарная. **Форма проведения практики:** дискретная.

### **Разделы (этапы) практики:**

- ознакомление с работой организации и с рекомендуемой литературой;
- выполнение необходимых работ по заданной тематике и реализация практической части;
- оформление отчета.

**Форма промежуточной аттестации:** зачет с оценкой.

### **Б2.В.02(П) Производственная практика, научно-исследовательская работа**

#### **Общая трудоемкость практики** 8 з.е.

Практика направлена на формирование следующих компетенций с указанием кодов индикаторов их достижения:

*УК-1 Способен осуществлять поиск, критический анализ и синтез информации, применять системный подход для решения поставленных задач. (Индикаторы:* УК-1.1; УК-1.2*)*

*УК-3 Способен осуществлять социальное взаимодействие и реализовывать свою роль в команде*

*(Индикаторы:* УК-3.1; УК-3.2; УК-3.3; УК-3.4; УК-3.5; УК-3.6*)*

*ПК-1 Способность проводить исследования на всех этапах жизненного цикла программных средств*

*(Индикаторы:* ПК-1.1; ПК-1.2; ПК-1.3; ПК-1.4; ПК-1.5*)*

*ПК-2 Способность выполнять интеграцию программных модулей и компонент, выполнять верификацию программных продуктов. (Индикаторы:* ПК-2.1; ПК-2.2; ПК-2.3; ПК-2.4*)*

*ПК-3 Способность выполнять работы по созданию (модификации) и сопровождению информационных систем.*

*(Индикаторы:* ПК-3.1; ПК-3.2; ПК-3.3; ПК-3.4; ПК-3.5; ПК-3.6*)*

*ПК-4 Способность проводить анализ требований к программному обеспечению, выполнять работы по проектированию программного обеспечения. (Индикаторы:* ПК-4.1; ПК-4.2; ПК-4.3; ПК-4.4; ПК-4.5*)*

**Место практики в структуре ОПОП:** часть блока Б2, формируемая участниками образовательных отношений.

## **Цели учебной практики.**

Формирование и развитие профессиональных знаний в сфере избранной специальности, закрепление и углубление полученных теоретических знаний по дисциплинам направления и специальным дисциплинам программы обучения, овладение необходимыми профессиональными компетенциями по избранному направлению специализированной подготовки. За время прохождения научноисследовательской работы происходит закрепление теоретических и практических знаний, полученных во время обучения по направлению 09.03.02 «Информационные системы и технологии».

#### **Задачи учебной практики.**

Основной задачей научно-исследовательской работы является приобретение опыта обучающимся в исследовании актуальной научной проблемы, а также подбор и оформление необходимых материалов для выполнения выпускной квалификационной работы.

**Тип практики:** производственная .

**Способ проведения практики:** стационарная.

**Форма проведения практики:** распределенная.

#### **Разделы (этапы) практики:**

- выбор области исследования и обоснование темы исследования, постановка целей и задач диссертационного исследования, обоснование актуальности выбранной темы и характеристика масштабов изучаемой проблемы;
- планирование проведения исследования;
- проведение исследований;
- анализ промежуточных результатов, внесение необходимых корректировок в процесс выполнения научного исследования или научно-практической разработки, получение итоговых результатов.

**Форма промежуточной аттестации:** зачет с оценкой.